**موسسه بابان** انتشارات بابان و انتشارات راهیان ارشد **درس و کنکور ارشد شبکههای کامپیوتری )ویژه کنکور ارشد 1402( ویژه ی داوطلبان کنکور کارشناسی ارشد مهندسی کامپیوتر و IT براساس کتاب مرجع** James Kurose – Keith Ross **ارسطو خلیلیفر کلیهی حقوق مادی و معنوی این اثر در سازمان اسناد و کتابخانهی ملی ایران به ثبت رسیده است.** 

.<br>نقديم به: ېرت نامی آنائی که برای بیشرفت و سادت خود و ب<sup>ش</sup> <sub>نلاش می کنند.</sub>

ار سطو خلیلی فر

### فهرست مطالب

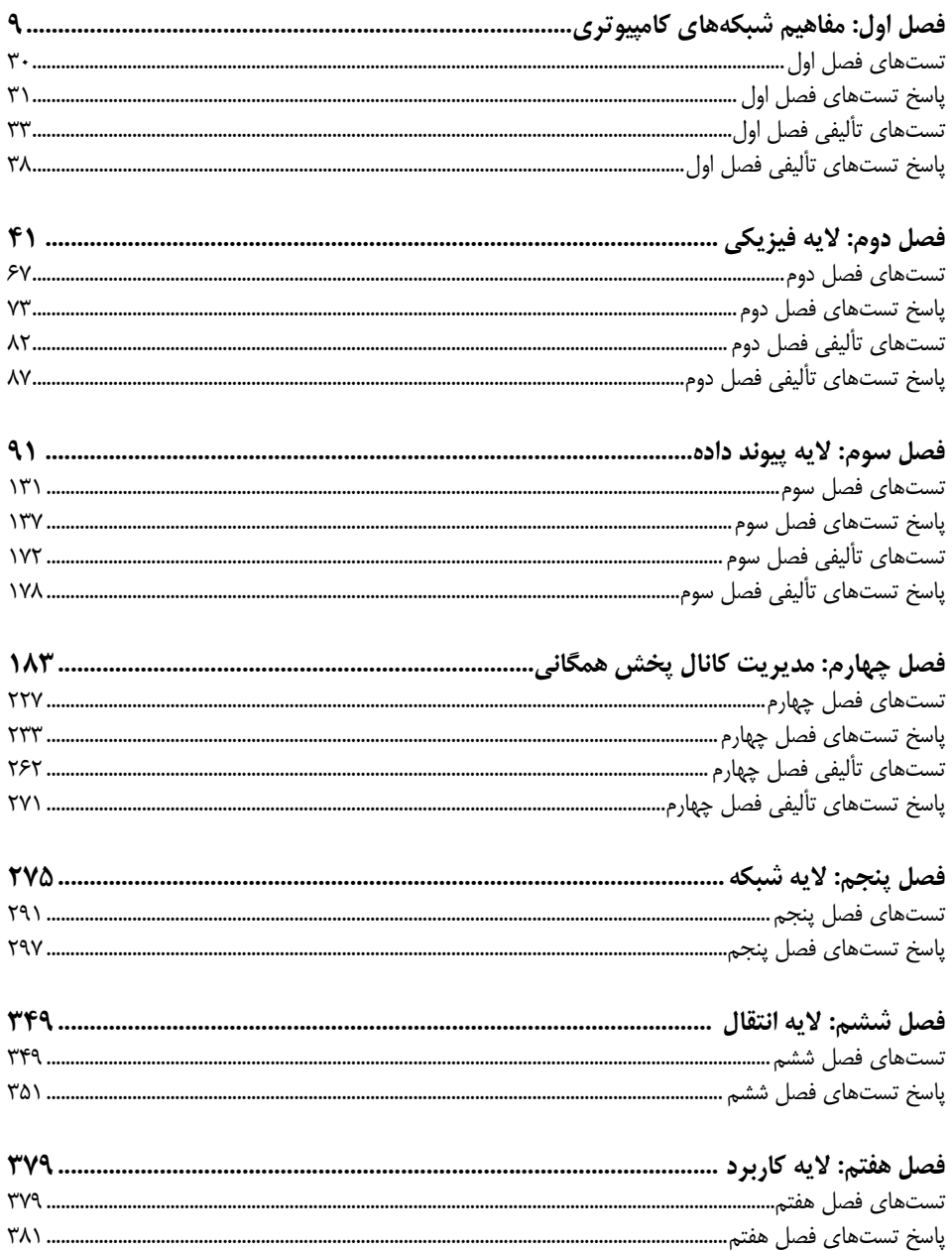

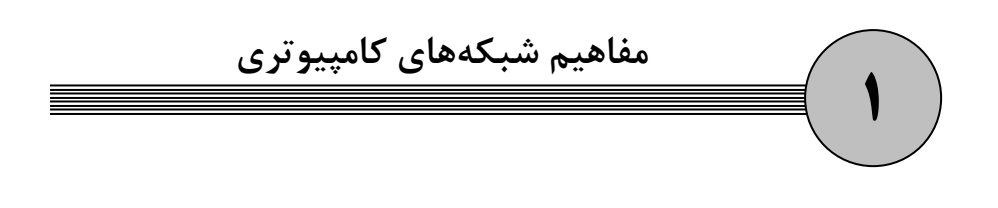

### **شبكههاي كامپيوتري**

شبكههاي كامپيوتري، از گرهها و لينكهاي ارتباطي كه اين گرهها را به هم متصل ميكنند، تشكيل شده است، در گرههاي انتهايي برنامههاي كاربردي كـاربران قـرار دارنـد و بـه آن هـا ميزبـان گفتـه مي شود. گرههاي مياني وظيفه انتقال اطلاعات را از يک گرهي انتهايي به گـرهي انتهـايي ديگـر بـر عهده دارند، اين گرهها دادهها را به شكلي دست به دست هدايت ميكنند تا به مقصـد مـورد نظـر برسند، به اين گرههاي مياني مسيرياب نيز گفته ميشود. بنابراين هـدف از شـبكه هـاي كـامپيوتري تبادل داده ما بين گرههاي انتهايي (گره مبدأ و مقصد) توسط گرههاي مياني مي باشد.  **مثال:**

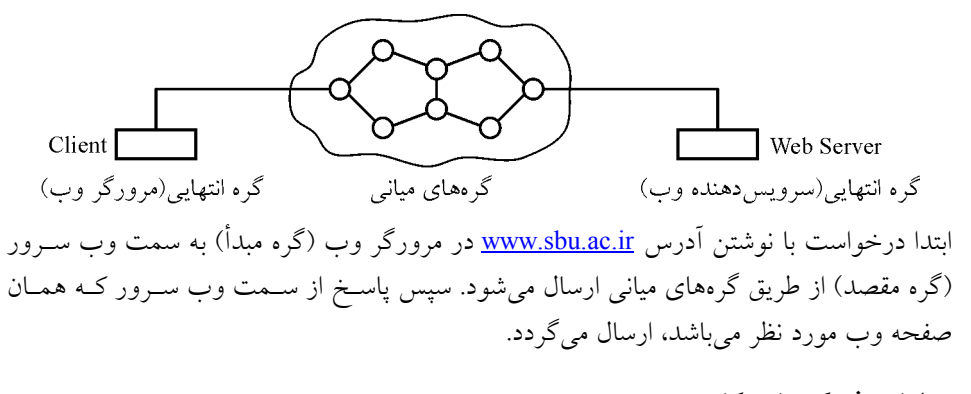

### **شبكه مزاياي هاي كامپيوتري**

 **1- سهولت انتقال دا ها: ده** به عنوان مثال اگر قصد انتقال داده از يك كشور به كشور ديگـر و يـا از شهري به شهر ديگر داشته باشيد، ارسال دادهها توسط رسانه انتقال شبكه بسيار آسانتر از انتقال آن پس از ذخيره آن بر وي ر CD و جابه جا كردن آن بين مبدأ و مقصد است.

**اشتراك منابع: 2-** شبكه به ما اجازه ميدهد تا منابع خود را در اختيـار تمـام كـاربران شـبكه قـرار دهيم، بدون اينكه بخواهيم از آن منابع نسخههاي بيشتري تهيه كنيم. منابع مي توانند سـخت١فـزاري (مانند: چاپگر، اسنكر، CDROM و ...) و يا نرمافزاري (مانند فايل ها، پايگاهدادههـا و ...) باشـند. از مزاياي ديگر به اشتراكگذاري منابع، صرفهجـويي در هزينـه هاسـت. بـه عنـوان مثـال بـه اشـتراك گذاشتن منبعي مثل يک چاپگر، از هزينه كردن براي خريد چاپگرهاي متعدد جلوگيري مي كند.  **3- افزايش قابليت اطمينان:** در صورتيكه منابعي مانند فايـل هـا و يـا پايگـاه داده هـا را بـراي بـه اشتراك گذاري در شبكه به روي چند كامپيوتر قرار دهيم و ديگر كامپيوترها از اين نسخهها استفاده كنند، در صورت خرابي يک نسخه مي توان از نسخههـاي موجـود در كامپيو ترهـاي ديگـر اسـتفاده كرد. **افزايش سرع 4- ت:** افزايش سرعت در شبكه را ميتوان از دو جنبه بررسي كرد: الف) انتقال داده به وسيله رسانه انتقال شبكه سريعتر از ذخيره آن روي CD و انتقال آن از مبدأ بـه مقصد است. ب) مي توان نرمافزارهاي توزيع شده را روي شبكه و به شكل موازي به وسيله چند كامپيوتر اجـرا نمود كه باعث افزايش سرعت پاسخگويي مي شود.  **5- ارتباط بين كاربران و سرگرمي:** كاربران ميتوانند از طريق سرويسهـاي شـبكه ماننـد پسـت الكترونيكي و چت با يكديگر ارتباط برقرار كنند، همچنين بازيهاي تحت شـبكه، گـوش دادن بـه راديو و موسيقي و غيره از جنبههاي سرگرمي تحت شبكه مي باشد.  **6- تجارت الكترونيكي:** هر نوع خريد و فروش از طريق شبكه جهـاني هاي كامپيوتري و يا شبكه اينترنت را تجارت الكترونيك گويند كه به پنج دسته تقسيم مي شود: 1- C2B :) Customer to Bussiness(: خريد هر نوع كالا توسط مشتري از فروشگاه مجازي. 2- B2B :) Bussiness to Bussiness (خريد: و فروش بين دو شركت به وسيله اينترنت. 3- C2C :) Customer to Customer (خريد: و فروش بين دو مصرف كننده. به عنوان مثال هر شخص براي حراج اشياء دستهدوم منزل خود، مـي توانـد مشخصـات آنهـا را در سايتهاي مختلف قرار دهد تا آنها را به فروش برساند . 4- C2G :) Customer to Government(: تجارت بين دولـت و مـردم مثـل پرداخـت قبـوض بـه وسيله اينترنت و يا خودپرداز. 5- G2B :) Government to Bussiness(: تجارت بين دولت و شركتها مثل پرداخـت ماليـات و عوارض از طريق اينترنت.

### **اجزاي شبكههاي كامپيوتري**

هر شبكه از دو بخش سختافزار و نرمافزار تشكيل شده است. ابتدا سختافزار يك شبكه بررسـي شود: مي

#### **افزار شبكه سخت**

 گره 1- هاي انتهايي يا كامپيوترهاي ميزبان كه قابليت آدرسپذيري دارند، هدف اصلي ايجاد شبكه، اتصال كامپيوترهاي ميزبان به يكديگر است. ۲- گرههای میانی یا واسط میانی مانند هابها، تكراركنندهها، پل هـا، سـوئيچهـا و مسـيريابهـای مياني و دروازهها كه وظيفه مديريت شبكه و هدايت ارسال دادههـا از مبـدأ و مقصـد را بـر عهـده دارند.

۳- كانال انتقال يا لينكـهاي ارتباطي كه در واقع رسانه $\varepsilon$  انتقال داده هستند و بـا اتصــال گـرههــاي شبكه به يكديگر انتقال دادهها را بر عهده دارند. اين رسانه ها مي توانند سيم مسي، فيبر نوري يا هوا و خلأ (بيسيم) باشند. كه در فصل دوم به تفصيل در مورد آنها بحث خواهد شد.

#### **زير شبكه**

به حاصل جمع واسط مياني و كانال انتقال، زير شبكه گفته ميشـود، بنـابراين كـاربرد اصـلي زيـر شبكه، انتقال داده است.

### **ها گسترش جغرافيايي شبكه** شبكههاي كامپيوتري از نظر اندازه و گستردگي جغرافيايي به چندين دسته تقسيم مي شوند:

### **شبكه 1- هاي سيستمي 1 SAN**

كه براي اتصال دهها يا صدها مادربورد مجهز به پردازنده و حافظه اختصاصي براي انجام ابررايانش به كار ميروند. وسعت اين شبكهها در حد چند متر است.

### **هاي شخصي شبكه 2- 2 PAN**

اين نوع شبكهها در محدودهاي زير ده متر شكل مي گيرند و مالكيت فردي دارند. اين رده از شـبكه براي اتصالات دستگاههاي شخصي و خانگي مثل كامپيوتر، تلفن همراه، دستگاه دورنگـار (فكـس) و تلفن، چاپگر، دوربين ضبط صوت و نظاير آن به يكديگر كاربرد دارد. در اين رده از شبكه تمـام تلاش طراحان، بر سادگي كاربري و ارزان تمام شدن آن متمركز است. تكنولوژي سيم) و (بي USB بلوتوث (بيسيم) براي اين رده از شبكهها توسعه داده شدهاند.

### **هاي محلي شبكه 3- 3 LAN**

هـا اين نوع شـبكه در فواصـل جغرافيـايي محـدود (حـداكثر يكـي دو كيلـومتر) و تحـت تملـك سازمانهاي كوچك، ادارات، نهادها، محيطهاي آموزشي و شركتهاي كوچك نصب و راهانـدازي شود. مي

<sup>&</sup>lt;sup>1</sup> System Area Networks<br><sup>2</sup> Personal Area Network<br><sup>3</sup> Local Area Networks

كوچك بودن اين نوع از شبكه (از ديدگاه طول فيزيكي كانال انتقال) و كم بودن تعداد ايسـتگاههــا، محاسن فراواني را براي اين رده از شبكه به ارمغان آورده است كه از آن جمله بدين موارد ميتوان اشاره كرد:

- <sup>É</sup> با توجه به كوتاه بودن طول كانال ، اول اينكه افت سيگنال كم و طبعاً نرخ خطا بسـيار پـايين است. دوم اينكه نرخ ارسال مي تواند مي تواند بسيار بالا باشد (از چنـد مگابيـت در ثانيـ ه تـا چند گيگابيت بر ثانيه) سوم اينكه تأخير انتشار<sup>\</sup> بسيار ناچيز خواهد بود. مجموعه اين عوامل باعث خواهد شد تا سرعت مبادله اطلاعات در اين نوع شبكه بسيار بالا باشد.
- <sup>É</sup> در اين نوع شبكه با توجه به محدود بودن تعداد ايستگاه ها ها، مديريت آسان تر از بقيه شبكه است.
	- <sup>É</sup> هزينه نصب و راهاندازي اين نوع شبكه چندان بالا نيست.

**توجـه:** تكنولـوژي سـيم هـاي بـي هـاي اترنـت، شـبكه Fi-Wi)802.11 IEEE (و تـوكن رينـگ (Ring Token (بـراي ايـن رده از شـبكههـا توسـعه داده شـده اسـت. در فصـل چهـارم بـه ايـن تكنولوژيها خواهيم پرداخت.

### **هاي شهري شبكه 4- <sup>2</sup> MAN**

اين نوع شبكهها در گسترهي يك منطقهي وسـيع ( مثـل يـك شـهر) پيــاده مـيشــوند و از لحــاظ تكنولوژي بيشتر به LAN شبيه است تا ديگر ردههاي شبكه، گسـترهي پوشـش شـبكه MAN بـين صد تا دويست كيلومتر است.

### **هاي گسترده شبكه 5- <sup>3</sup> WAN**

اين نوع شبكهها در گستره ي جغرافيايي يک کشور، قاره يا جهان پياده مي شود و شبكههاي محلـي و بين شهري را بهم متصل مي نمايد. شبكهي WAN در حقيقت يـك «زيـر سـاخت ارتبـاطي» يـا «ستون فقرات» است كه دادهها را بين «ماشينهاى ميزبان» مبادله مى كند.

### **توپولوژي**

مدل رياضي شبكههاي كامپيوتري يك گراف است، بنابراين منظور از توپولوژي يا همبندي، نحـوه اتصال گرههاي تشكيل دهنده گراف شبكه از طريق لينكهاي ارتباطي مي باشد. در يك بيان ديگر به نحوه و الگوي چيدمان عناصر شبكه در كنار يكـديگر و چگـونگي ارتبـاط آنهـا بـا يكـديگر، در شود. اصطلاح توپولوژي يا همبندي گفته مي

<sup>1</sup> تأخير انتشار (Delay Propagation (مدت زماني است كه يك سيگنال حامل پيام (الكتريكي يا نوري) از ابتداي كانال به انتهـاي أن منتقل مي شود. در كانال هاي فيبر نوري تأخير انتشار حدود ٣/٣ ميكروثانيه و در كانال۵لى مسي حدود ۵ ميكروثانيه به ازاي هـر كيلومتر خواهد بود.

 $\frac{2}{3}$  Metropolition Area Network<br>
<sup>3</sup> Wide Area Network

ساختار و توپولوژي فيزيكي شبكه هاي كامپيوتري بر اساس ماهيت كانالهاي انتقـال داده (فنـاوري انتقال) به دو طبقه اصلي زير تقسيم مي شود:

#### **- 1 نقطه به نقطه (point to point (**

 در شبكههاي نقطه به نقطه به يك كانال فيزيكي مستقيم فقط و فقط دو گره متصـل اسـت و هـيچ گره ديگري به آن كانال متصل نخواهد بود. در شكل زير نمونه اي از يك شبكه نقطه بـه نقطـه بـه تصوير كشيده شده است.

در اين مثال بين گرههاي ( A و B (و همچنين (A و F (كانال مستقيم و اختصاصي وجود دارد ولي بين (A و D (كانال اختصاصي ديده نمي شود. در اين ساختار گره A قادر اسـت بـه صـورت غيـر هستقيم و از طريق گرههاي مياني  $\, {\bf B} \,$ و  $\, {\bf C} \,$  داده $\, {\bf C} \,$  برساند. D برساند.

 منظور از شبكههاي نقطه به نقطه آن نيست كه بين هر دو گره از شبكه حتمـاً يـك لينـك مسـتقيم ،وجود دارد بلكه بدين معناست كه اگر چنين كانالي وجود داشـته باشـد، آن كانـال، اختصاصـي و مستقيم است و هيچ شريک سومي بر روي آن فعاليت نمي کند.

نكته: در شبكههای نقطه به نقطه هر گاه بين دو گره، كانال مستقيمی موجود نباشد، بسـتههــای  $\bullet$  مي حاوي داده توانند با گذر از چندين گره مياني، دست به دست هدايت و تحويـل مقصـد نهـايي گره شوند. هاي مياني كه به » مسير ياب« مشهورند وظيفه دارند دادهها را به نحوي دست به دسـت، هدايت كنند تا بسته حاوي اطلاعات در رسيدن به مقصد، كمتـرين تـأخير و كوتـاه تـرين مسـير را تجربه كند. به چنين روالي اصطلاحاً «مسيريابي» گفته مي شود.

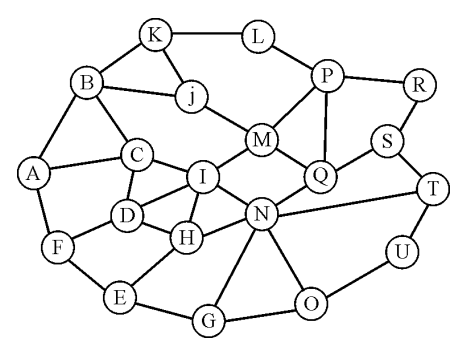

#### **انواع توپولوژي نقطه به نقطه**

چندين نوع، توپولوژي مختلف در شبكههاي نقطه به نقطه ، مورد استفاده قرار مي گيرند كه در ادامه به أنها مي پردازيم:

#### **توپولوژي ستاره (star (**

در توپولوژي ستاره ارتباط تمامي ماشينهاي شبكه از طريـق يـك گـره مركـزي برقـرار مـي شـود. بنابراين كليه اطلاعات براي آنكه مبادله شوند از گره مركزي عبور مي كنند. در واقـع فرسـتنده، داده

ارسالي خود را به گره مركزي ارسال مي كند و اين گره، دادهها را به سمت مقصد هدايت كنـد. مـي كابل موجود در توپولوژي خطي، در اينجا تبديل به يك گره مركزي شده است. ايـن گـره مركـزي ميتواند يك هاب يا يك سوئيچ باشد. **توجه:** توپولوژي خطي جلوتر شرح داده خواهد شد. **توجه:** هاب و سوئيچ دستگاههايي هستند كه براي اتصال چند ايستگاه و يا چند شبكه بـه يكـديگر به كار ميروند. (در فصل پنجم به آنها خواهيم پرداخت.)  **ويژگيهاي توپولوژي ستاره** 

<sup>É</sup> هر گره براي اتصال به شبكه، تنها نياز به يك پورت دارد (به غير از گره مركزي) <sup>É</sup> عملكرد شبكه به شدت وابسته به گره مركزي است. <sup>É</sup> شود. با قطع يك كابل، فقط ايستگاه متصل به آن، از شبكه خارج مي <sup>É</sup> اگر گره مركزي خراب شود، كاركرد شبكه مختل خواهد شد. اما اگر يك گـره معمـ ولي خـراب شود تنها همان گره از شبكه خارج خواهد شد. **:توجه** نيازهاي مورد تعداد كابل در توپولوژي ستاره با n گره (بدون احتساب گره مركـزي)، برابـر n است.

### **توپولوژي درختي (Tree (**

در اين نوع توپولوژي ماشينها در يك الگوي درختي به يكديگر متصل مي هـاي ايـن بـرگ شوند. درخت، همان ماشينها و گرههاي مياني، عناصر ارتباطي (مثل هاب و سـوئيچ) هســتند. هرگــاه دو ماشين همزاد باشند (يعني از يك عنصر مياني منشعب شده باشند) ارتباط آنها توسط گره پدرشان برقرار مي شود و در غير اين صورت برقراري ارتباط آنها در سطوح بالاتر انجام مي گيرد. اين نــوع از توپولوژي در حقيقت از به هم پيوستن چند شبكه با توپولوژي ستاره پديد ميآيـد و اسـتفاده از آن بسيار رايج است.

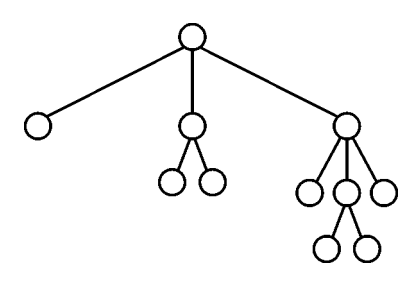

**مثال: به منظور گسترش شبكه و اتصال چندين هاب به يكديگر معمـولاً از كـدام توپولـوژي اسـتفاده شود؟ مي** 1 حلقه ) ) خطي 2 ) درختي 3 ) ستاره4 **3پاسخ: گزينه ( ) صحيح است.**  همانطور كه اشاره شد كاربرد اصلي توپولوژي درختي زماني اسـت كـه بخـواهيم بـراي گسـترش شبكه، چندين هاب را به يكديگر متصل كنيم.

**توپولوژي گراف كامل يا مش (Mesh (** در توپولوژي مش، هر ايستگاه به تك تك ايستگاههاي ديگر به وسيله يك كانال انتقـال مسـتقيم و اختصاصي متصل ميشود. در واقع اگر n ، تعداد ايستگاه هاي يك شبكه باشد، هر ايستگاه به وسيله 1- n كانال به ديگر ايستگاهها متصل شده است. به شكل زير توجه كنيد:

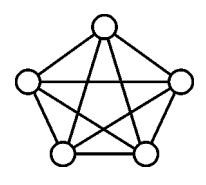

كانال انتقال است.  $n(n-1)$  $\mathsf{r}$ سكته: یک شبکه با توپولوژی مش دارای <mark>—1)</mark><br>نكته: یک شبکه با توپولوژی مش دارای نكته: واسط مياني (كارت شبكه) مبتني بر گراف كامل، داراي حداقل n−1 پورت بـراي اتصـال ( به ديگر كامپيوترها است.

#### **ويژگيهاي توپولوژي مش**

- <sup>É</sup> سرعت انتقال داده بالا به دليل وجود كانال اختصاصي
- <sup>É</sup> عدم وجود مشكل ترافيك به دليل وجود كانال اختصاصي
- قابليت اطمينان بالا (با خرابي چند كانال كل شبكه از كار نمي افتد)
- <sup>É</sup> هاي هزينه برپايي شبكه مش به دليل استفاده از كانال فراوان بالاست.
- <sup>É</sup> قابليت گسترش و افزودن كامپيوترهاي جديد به اين شبكه مشكل است.

### **توپولوژي گراف ناقص يا بي نظم (Irregular (**

در اين توپولوژي بين تمامي كامپيوترها يك مسير وجود دارد، ولي الزاماً بين هر دو كـامپيوتر يـك كانال مستقيم وجود ندارد.

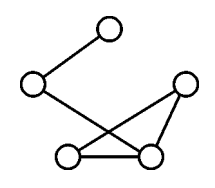

#### **توپولوژي تركيبي (Hybrid (**

شبكههاي بزرگ كامپيوتري معمولاً از اتصال چنــدين توپولــوژي مختلـف تشــكيل شــدهانــد. ايــن توپولوژي بزرگ را به نام توپولوژي تركيبي ميشناسد. شكل زير تركيبي از توپولوژي خطي، حلقـه و ستاره است.

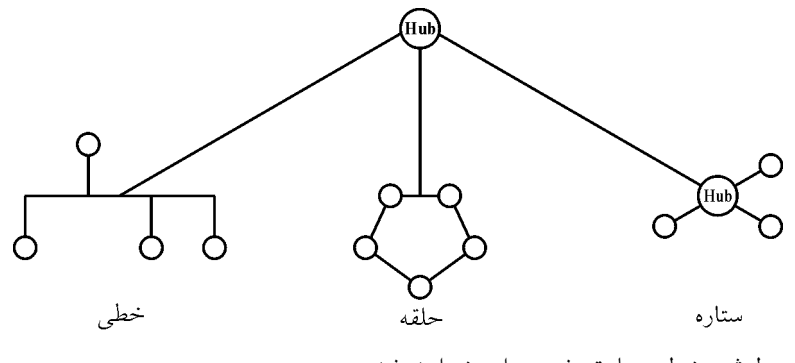

**توجه:** توپولوژي خطي جلوتر شرح داده خواهد شد.

#### **2- همه پخشي، پخش همگاني يا انتشاري (Broadcast (**

در شبكههاي انتشاري، انتقال اطلاعات از طريق يک كانال فيزيكي كه بين تمام ايستگاههـاي شـبكه مشترك است، انجام ميشود. در واقع در اين نوع شبكه همه كامپيوترها به يك كانال انتقـال متصـل هستند و براي ارتباط با هم فقط از همين كانال استفاده ميكنند. هر ايستگاه كه دادهاي براي ارسـال داشته باشد، آن را روي كانال پخش همگاني قرار ميدهد و به طرف مقصد ارسـال مـي كنـد. بقيـه كامپيوترها در حال گوش دادن كانال هستند و در صورتي كه ايستگاهي دادهاي دريافـت كنـد، اگـر داده دريافتي بر اساس آدرس مقصد براي آن فرستاده شده باشد، داده را بر ميدارد و اگـر نـه آن را دور ميريزد. توجه كنيد، در اين شبكه تمام كامپيوترها مي توانند داده هاي ارسالي را دريافـت كننـد ولي فقط داده مختص به خود را بر مي دارند.

 استفاده از كانالهاي مشترك براي انتقال اطلاعات بين ايستگاههاي شبكه از برخـي جهـات مشـكل آفرين است.

**<sup>É</sup> مديريت پيچيده كانال** 

در اين شبكه، مديريت كانال به نحوي كه تمام ايستگاهها بتوانند در يك روال قانونمنـد و عادلانـه، از كانال استفاده كنند، پيچيده است. زيرا در شبكهها هر ايستگاه عنصري مستقل محسوب ميشـود و هيچگونه حاكميت بيروني بر آن وجود ندارد ، لذا رعايت قانون و نوبت در اسـتفاده از كانـال بـر عهدهی خود ايستگاهها است. دقت كنيد كه در اين نوع شبكهها يك ايستگاه مجاز نيست به محض

آنكه دادهاي براي ارسال داشت، آن را روي كانال بفرستد، بلكه بايد بر طبـق قواعـدي كـه بـه نــام <sub>ا</sub>پروتكل نظارت بر واسط انتقال»<sup>۱</sup> مشهور است، خودش را نوبـتبنــدى كـرده و سـپس اقــدام بــه ارسال نمايد. ارسال همزمان دو ايستگاه در اين نوع شبكه، منجـر بــه «تصــادم»<sup>۲</sup> شــده و در نتيجــه دادهاي ارسالي خراب و فاقد اعتبار خواهند شد.

#### **<sup>É</sup> امنيت پايين**

با توجه به آنكه تمام ايستگاهها موظف به گوش دادن به كانـال انتقـال هسـتند ، بنـابراين اطلاعـات روی كانال مشترک توسط تمام ايستگاهها شنيده مي شود. كافي است كسي بخواهد به اطلاعات ديگران دسترسي داشته باشد، بنابراين يك ايسـتگا ه كنجكـاو به راحتي با انتقال تمام يا بخشي از اطلاعات در حال تبادل روي كانال به درون حافظه اصلي خود، آن را در اختيار شخص بيگانه قرار ميدهد. به همين دليـل اسـتفاده از شـبكه هـاي مشـترك، بـراي ارسال اطلاعات محرمانه زماني عقلاني خواهد بود كه اين اطلاعات قبل از ارسال رمزگذاري شـده باشند.

### **<sup>É</sup> كارايي پايين**

با توجه به آنكه تمام ايستگاهها فقط يك كانال در اختيار دارند، لذا فقط سهم كوچكي از كل پهناي باند در اختيار يك ايستگاه قرار مي گيرد. اگر داده ها در اثر بروز تصادم يا نويز، دچار خرابي شـوند وضع به مراتب بدتر هم خواهد شد. با تمام اين تفاصيل استفاده از كانالهاي مشترك به عنوان يك تكنولوژي انتقـال بسـيار مقـرون بـه صرفه به شمار مي آيد و به صورت گسترده از آن استفاده مي شـود. شـبكههـاي مـاهوارهاي، شـبكه محلي اينترنت و شبكه محلي بي سيم بلوتوث و WiFi، همگي شـبكههـاي نـوع «پخـش همگـاني» محسوب مي شوند.

#### **انواع توپولوژي پخش همگاني**

چندين نوع، توپولوژي مختلف در شبكههاي پخش همگاني مورد استفاده قرار ميگيرد كه در ادامه به أنها ميپردازيم:

#### **توپولوژي خطي (Bus (**

در اين نوع توپولوژي تمام كامپيوترها از طريق يـك كانـال فيزيكـي مشـترك بـه همـديگر متصـل مي شوند و هر گونه تبادل اطلاعات از طريق اين كانال انجام خواهد شد.

<sup>1</sup> Medium Access Control Protocol<sup>2</sup> Collision

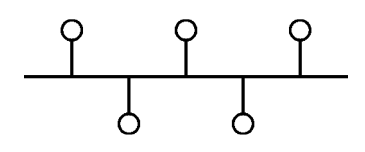

 **ويژگيهاي توپولوژي خطي** 

- <sup>É</sup> سا دگي در نصب، راهاندازي و ارزان بودن
- <sup>É</sup> تعداد كابل هاي مورد استفاده (نسبت به ساير توپولوژيها) بسيار كم است.
- <sup>É</sup> گسترش شبكه ساده است، بدين معني كه براي افزايش گرهها و اعضاي جديد، كـار چنـدان سختي نبايد صورت گيرد. تنها بايد عنصر جديد را به كابل مشترك وصل نمود.
	- <sup>É</sup> هر گره براي اتصال به شبكه، تنها نياز به يك پورت دارد.
		- <sup>É</sup> امنيت پايين
- <sup>É</sup> كانال بايد در هر لحظه، تنها در اختيار يك گره باشـد. بـدين مفهـوم كـه دو گـره بـه طـور همزمان نميتوانند براي انتقال دادههاي خود از كانال مشترك اسـتفاده نماينـد. بنـابراين اگـر كانال مشغول باشد تا زمان آزاد شدن آن، هيچ گرهاي حق آغاز تبادل داده خـود را نخواهـد داشت، در غير اينصورت تصادم رخ خواهد داد كه باعـث خـراب شـدن داده هـاي ارسـالي مي شود.
	- <sup>É</sup> اگر كابل مشترك صدمهاي ببيند، عملكرد كل شبكه مختل خواهد شد.
- <sup>É</sup> دهنـده براي جلوگيري از انعكاس سيگنال از انتهاي كانـال، بايـد در انتهـاي كابـل از خاتمـه (terminator) استفاده نمود.

<mark>توجه:</mark> در فصل چهارم به طور مفصل به نحوهي مديريت كانال پخش همگاني خواهيم پرداخت.

#### **توپولوژي حلقه (Ring (**

در توپولوژي حلقه، ايستگاهها در يك ساختار بسته حلقوي به وسيله كانال انتقال به ايستگاه قبلي و بعدي خود متصل ميشوند. جهت جريان اطلاعات يكي از دو حالت ساعتگرد يا پادساعتگرد است و براي آنكه اطلاعات از يـك ايسـتگاه بـه ايسـتگاه غيـر مجـاور آن در حلقـه منتقـل شـود، بايـد ماشينهايي كه در مسير هستند، بيتهاي داده را دريافت و در خروجـي خـود تكـرار كننـد تـا در نهايت اطلاعات به مقصد برسد. ارتباط هر ايستگاه با ايستگاه بعدي خود در حلقه يكطرفه اسـت و اگر يک ايستگاه بخواهد به ماشين قبلي خود در حلقه، بستهاى از دادهها را بفرستد، آن بسـته بايــد يك دور كامل در حلقه گردش كند تا به ايستگاه مورد نظر برسـد. در ايـن روش تمـام كامپيوترهـا دادهها را به ترتيب در جهت ارسال اطلاعات دريافت مي كنند. هر كـامپيوتر كـه دادهاي را دريافـت مي كند آن را بررسي مي كند اگر متعلق به خودش نبود، آن را براي كامپيوتر بعدي مي فرسـتد، ولـي اگر متعلق به خودش بود آن را بر ميدارد و ديگر آن داده را براي كامپيوتر بعدي ارسال نمـيكنـد. شود. با اين كار از گردش داده به شكل نامحدود در شبكه جلوگيري مي

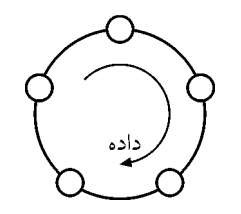

**توجه:** در توپولوژي حلقه در آن واحد فقط يـك ايسـتگاه حـق ارسـال دارد و مـابقي ايسـتگاههـا نميتوانند چيزي بفرستند بلكه بايد همگي در خدمت فرستنده باشند. مديريت آنكه چه كسي حـق ارسال دارد و نوبتبندي ارسال چگونه است از مباحث ويژه و بنيادي اين نوع از شـبكه محسـوب مي شود كه در فصل چهارم به آن خواهيم پرداخت.

قوجه: اگرچه شبكه با توپولوژي حلقه، از لحاظ ظاهري «نقطه به نقطه» به نظر م<sub>ي ر</sub>سد، ول<sub>ي</sub> باطنـاً اين شبكه از نوع «يخش همگاني» (Broadcast) محسـوب مـي شـود، زيـرا تمـام كانـال انتقـال در خدمت ايستگاه فرستنده و گيرنده است.

#### **ويژگيهاي توپولوژي حلقه**

- <sup>É</sup> تعداد كابل مورد استفاده كم است.
- <sup>É</sup> هر گره براي اتصال به شبكه، تنها نياز به دو پورت دارد.
- <sup>É</sup> حذف پديده تضعيف (زيرا هر گره اطلاعات دريافتي خود را تكرار م كند) ي
- <sup>É</sup> در صورت خرابي يكي از كابل ها و يا گره ها، عملكرد كلي شبكه مختل مـي شـود، چـرا كـه امكان ارتباط اعضا با يكديگر از بين مي رود.

نكته: تعداد كابلهاي مورد نياز در توپولوژي حلقه با <sup>n</sup> گره، برابر n است. نكته: كمترين و بيشترين كابل پيموده شده براي تبادل داده در يك شبكه حلقـه بـا <sup>n</sup> گـره، بـه ترتيب برابر است با: 1-و 1 n

**مثال: توپولوژي حلقه با 5 گره را در نظر بگيريد. در اين صورت تعداد كابلهاي مورد نياز، كمترين و بيشترين تعداد كابل پيموده شده براي تبادل داده به ترتيب از راست به چپ برابر است با:**  $0.1 \cdot 0.05$   $0.1 \cdot 0.07$   $0.1 \cdot 0.05$   $0.1 \cdot 0.05$   $0.1 \cdot 0.05$ **3پاسخ: گزينه ( ) صحيح است.** در يك توپولوژي حلقه با n گره، تعداد كابل هاي مورد نياز، كم ترين و بيش ترين كابل پيموده شـده براي تبادل داده به ترتيب برابر است با n l و n−n از آنجا كه در اين مثال n برابر ۵ مي باشد. لـذا

#### گزينه سوم درست است.

#### **سيم توپولوژي بي (wireless (**

در اين توپولوژي، اتصال بين كامپيوترها به وسيله كابل برقرار نمي شود بلكه اتصال به شكل بي سيم

 گيرد. بوده و انتقال اطلاعات به وسيله ارسال امواج صورت مي  $\bigcirc$ ((C  $\bigcirc$ 

#### **افزار شبكه نرم**

همانطور كه مطرح شد، شبكه از دو بخش سخت افزار و نرمافزار تشكيل مي شود. بعد از پيادهسازي سختافزار شبكه بر اساس يكي از توپولوژيهاي ذكر شده، بايد نرمافزار مربوطه با توجه به نياز و هدف برپايي شبكه، انتخاب و بر روي سختافزار نصب شود. نرمافزارهـا از نظـر چگـونگي ارائـه خدمات به دو دسته تقسيم مي شوند.

#### **1- مدل سرويس گيرنده دهنده و سرويس (Server/Client (**

منظور از سرويس دهنده كامپيوتر، نرمافزار نصب شده بر روي كـامپيوتري اسـت كـه بـا توجـه بـه درخواست ديگر ايستگاهها به آنها خدمات ارائه مي كند.

سرويس گيرنده كامپيوتر نيز، نرمافزار نصب شده بر روي كامپيوتري است كه نياز به اطلاعاتي دارد كه توسط سرويس دهنده توليد مي شود، در واقع سرويس گيرنده در صورت نياز، درخواست خـود را براي سرويس دهنده مي فرستد و سرويس دهنده در اولين فرصـت بـه آن پاسـخ مـي دهـد و نيـاز كند. سرويس گيرنده را برطرف مي

بعد از پيادهسازي سختافزار، نرم افزار سرويس دهنده روي يک کامپيوتر مشخص نصب مـي شـود، نرمافزار سرويس گيرنده نيز روي بقيه كامپيوترهاي شبكه نصب مي شود. توجه داشته باشيد، اينكـه ر بر وي چه كامپيوتري كدام نرم افزار نصب مي شود، مشخص كننـده سـرويس دهنـده يـا سـرويس گيرنده بودن آن كامپيوتر است. از اين پس ارسال تصوير و دادهها، خدمات وب، اشـتراك گـذاري منابع و ديگر خدمات توسط ايستگاه سرويس دهنده انجام مي پـذيرد و همچنـين مسـئوليت امنيـت تمام دستگاهها و حسابهاي كاربران بر عهـده سـرويس دهنـده اسـت. بـه دليـل متمركـز بـودن و مديريت آسان منابع، مدل سرويس گيرنده و سرويس دهنده براي شبكههاي بزرگ با تعداد كـاربران زياد بسيار مناسب است.

تصور كنيد شبكهاي داراي ۲۰۰ ايستگاه سرويس گيرنده و سرويس دهنده اسـت، در ايـن صـورت براي استفاده از يک نرمافزار خاص به جاي اينكه آن را روي تک تک سـرويس گيرنـدههـا نصـب كنيم، تنها كافي است يك نسخه آن را روي سرويس دهنده نصـب كنـيم. البتـه نقطـه ضـعف مـدل سرويس گيرنده و سرويسدهنده اين است كه در صورت خرابي سرويسدهنده تمام شبكه از كـار خواهد افتاد و ممكن است تمام اطلاعات از دست بـرود، بـه همـين دليـل در بعضـي شـبكههـا از چندين سرويس دهنده به جاي يک سرويس دهنده و همچنين از سيستم تهيه نسخه پشتيبان اسـتفاده

 ميشود. سيستم عامل لينوكس و ويندوز سرور مثالهايي از سيستم عاملهـاي سـرويس گيرنـده و سرويس دهنده هستند.

**توجه:** دقت كنيد كه منظور از سرويس دهنده، لزوماً يك كامپيوتر پيشرفته نيست. اين تصور غلطي است كه سرويسدهنده لزوماً بايد يك كامپيوتر بسيار قدرتمند باشد. حتي يك كامپيوتر خـانگي بـا سيستم عامل ويندوز xp و يا مشابه آن نيز در برخي كاربردها مي تواند نقش سرويس دهنـده را ايفـا كند. علاوه بر اين تعداد سرويس دهندهها در شبكه لزوماً يك عدد نيست. بدين معني كـه در يـك شبكه ميتوان سرويس دهندههاي مختلفي را متصور بو د از جمله:

... و DNS Server, Proxy Server, Data Base Server, File Server, Web Server

#### **2- مدل نظير به نظير (peer to Peer (**

در اين مدل هر ايستگاه مي تواند هم يک سرويس دهنده و هم يک سرويس گيرنـده باشـد. در واقـع هر ايستگاه ميتواند در صورت نياز به ايستگاههاي دي گر درخواست دهد و پاسـخ بگيـرد. پـس از برپايي سخت افزار شبكه، نرمافزار نظير به نظير روي تمام ايستگاهها نصب مـي شـود و بعـد، تمـام منابع اطلاعاتي، بين ايستگاهها توزيع مي شود.

 در شبكههاي نظير به نظير اشتراك منابعي ماننـد چـاپگر، برنامـه هـاي كـاربردي، اينترنـت و غيـره صورت ميگيرد ولي منابع در يك ايستگاه متمركز نميشود. اين مطلب به اين معنـي اسـت كـه بـا خرابي يك ايستگاه كل منابع از دست نميرود و شبكه به كار خود ادامه ميدهد. ولي در مقابل بـه علت همين توزيع شدگي منابع، مديريت شبكه ، بايد روي تمام ايستگاهها نظارت كند كه اين مـدل را براي شبكههاي بزرگ نامناسب مي كند.

 از مزاياي شبكههاي نظير به نظير، ارزان قيمت بودن آنها است. ضمناً كار با آنها از آن جا كـه بـه سيستم عامل خاصي نياز ندارند، ساده است. اما عيب بـزرگ آن هـا محـدوديت در تعـداد گـر هـا ه 2(حداكثر ۰ عدد) است. در اين نوع از شبكه هر فردي مسئول دستگاه خـويش اسـت. لـذا از قبـل بايد آموزشهاي لازم به كاربران در اين خصوص صورت گيرد.

 **مثال: كدام عبارت در مورد شبكههاي peer to peer درست است؟**  1) تعدادي از گرهها نقش سرويس دهنده و تعدادي ديگر نقش سرويس گيرنده دارند. ۲) هر گره همزمان مي تواند هم سرويس دهنده و هم سرويس گيرنده باشد. ) تعداد گره3 هايي كه نقش سرويسدهنده دارند با تعداد گرههايي كـه نقـش سـرويس گيرنـده دارند برابر است. ) هيچكدام4 **2پاسخ: گزينه ( ) صحيح است.**  دقت كنيد كه گزينه اول در رابطه با شبكههاي سرويس دهنده و سرويس گيرنـده مصـداق دارد. در ضمن در هيچ نوعي از شبكه، هيچ الزامي به برابر بودن تعداد گرههاي سـرويسدهنـده و سـرويس

گيرنده وجود ندارد.

**توجه:** همان طور كه قبلاً بيان شد هـدف از ايجـاد شـبكه هـاي كـامپيوتري انتقـال اطلاعـات و در موازات آن پايين آور دن هزينهها است. در شبكههاي كامپيوتري اصطلاحاً به هر كامپيوتر كـه قصـد ارسال اطلاعات دارد فرستنده گفته مي شود. يک فرستنده مي تواند اطلاعات را بـراي يـك ايسـتگاه (مانند تماس با تلفن) و يا چند ايستگاه (مانند فرستادن امواج راديـو) بفرسـتد، هـر ايسـتگاهي كـه اطلاعات را دريافت و استفاده ميكنـد، اصـطلاحاً گيرنـده ناميـده مـي شـود، بـه اطلاعـاتي كـه در شبكههاي كامپيوتري بين ايستگاهها مبادله مي شود پيغام مي گويند.

هر ايستگاه در شبكههاي كامپيوتري داراي يك آدرس منحصر به فرد است. هرگـاه فرسـتنده قصـد ارسال اطلاعات دارد، آدرس مبدأ و مقصد را همراه با تعدادي اطلاعات كنترلي (در فصـول آينـده مفصل توضيح داده ميشود) در كنار اطلاعات قرار ميدهد. در واقع يك پيغام تشكيل شده است از اطلاعات ارسالي، آدرس مبدأ، آدرس مقصد و اطلاعات كنترلي.

#### **پروتكل**

مجموعه قواعد و قوانين خاص و مشخص كه در قالب يـك الگـو ارائـه شـده و بـراي برقـراري ارتباط بين كامپيوترهاي يك شبكه استفاده ميشود. در واقع پروتكل قواعد و مراحلـي را مشـخص ميكند كه كامپيوترها در شبكه براي برقراري ارتباط بايد از آن پيروي كننـد تـا ارتبـاط ايسـتگاههـا دچار ناهنجاري نشود، به عنوان مثال مـي تـوان ارتبـاط بـين دو شـخص را بيـان كـرد. ( A و B دو شخص هستند):

 1- A به B كند. سلام مي 2- B به A دهد. پاسخ سلام مي 3- A و B كنند. با هم صحبت مي با اتمام صحبت 4- كنند. ها با هم خداحافظي مي حال همين رفتار را به شكل مختصر در ش بكه كنيم: هاي كامپيوتري بيان مي ايستگاه مبدأ يك پيغام مبتني بر درخواست براي ارسال اطلاعات (قصد ارسال اطلاعـات دارم) بـه ايستگاه مقصد ميفرستد (سلام). ايستگاه مقصد پيغامي به عنوان قبول درخواست به ايسـتگاه مبـدأ ميفرستد (پاسخ سلام) ايستگاه مبدأ شروع به ارسال اطلاعات به مقصد ميكنـد (صـحبت كـردن) پس از فرسـتد و اتمام اطلاعات ارسالي، ايستگاه مبدأ پيغامي با عنوان قطـع ارتبـاط بـه مقصـد مـي ايستگاه مقصد پيغام قبول درخواست را براي مبدأ ميفرستد و ارتباط قطع ميشود (خداحافظي).

#### **(Open System Interconnection) OSI مرجع مدل**

پس از گستردگي شبكههـاي كـامپيوتري و عموميـت يـافتن آن در جهـان، كمپـاني۵ـاي مختلـف شبكههايي با سخت افزار و نرمافزارهاي متفـاوت طراحـي كردنــد. ايــن عمــل بــدون همــاهنگي و

همگامي بين شركتها صورت گرفت و باعث ناسـازگاري هـاي زيـادي شـد. بـه شـكلي كـه ايـن شبكهها توانايي برقراري ارتباط با يكديگر را نداشتند ، چون از قواعد يكساني استفاده نمـي كردنـد. 1984در سال سازمان استاندارد جهاني (ISO (اي را با نـام مدل شبكه OSI معرفـي كـرد تـا تمـام كمپانيها براي توليد سخت افزار و نرم افزار شبكه از اين مـدل اسـتاندارد پيـروي كننـد. بـا تبعيـت ساختار تمام شبكهها از اين مدل، ديگر مشكلي براي همگامي و برقراري ارتبـاط بـين شـبكههـاي توليد شده توسط كمپاني هاي مختلف به وجود نمي آمد.

مدل OSI از هفت لايه تشكيل شده است. كه هر لايه وظيفه خاصي در جهت انتقال داده بر عهـده دارد. علت لايه بندي كردن يك سيستم شبكه، سادهتر شدن طراحـي، پيـادهسـازي و فهـم توابــع و وظايفي است كه بايد روي اطلاعات ارسالي كار كنند. OSI به علت دارا بودن ساختار تفكيك شده و مشخص بودن وظايف هر لايه بهترين گزينه جهت آموزش كاربران در مورد سـاختارهاي شـبكه باشد. مي

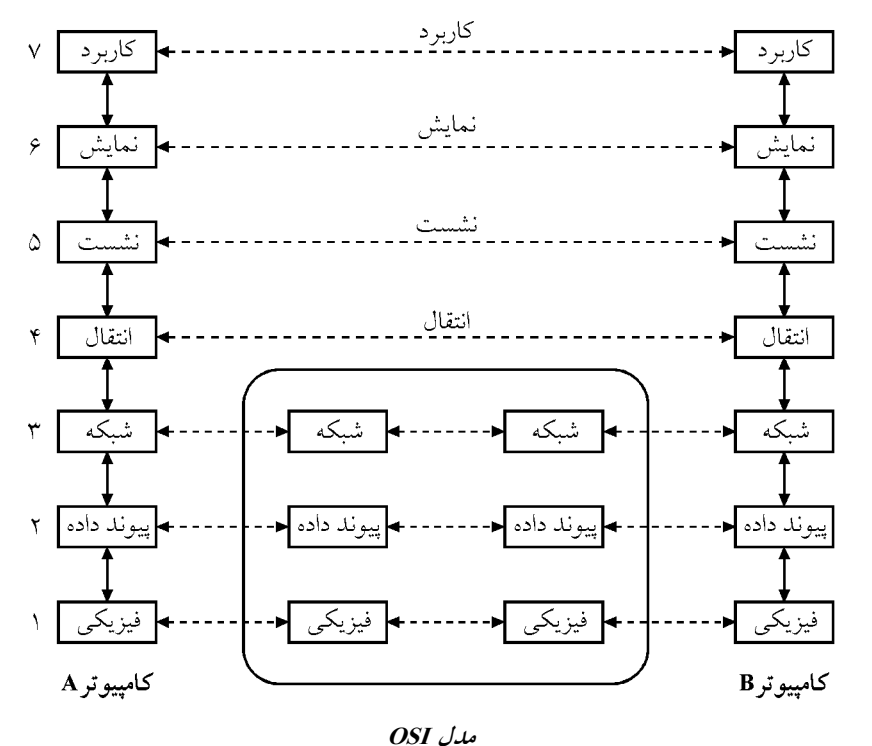

نكته: آخرين سرآيند اضافه شده به داده در سمت فرستنده، اولين سرآيندي است كه در طـرف گيرنده برداشته مي شود. به همين دليـل معمـولاً از اصـطلاح پشـته پروتكـل (Stack Protocol) در شبكههاي كامپيوتري استفاده مي شود.

#### **لايهبندي وظايف شبكه**

به منظور تفكيك وظايف و عمليات لازم براي انتقـال داده، تعـدادي لايـه در يـك سيسـتم شـبكه تعريف مي شوند كه هر لايه وظيفه خاصي را براي انتقال داده بر عهده دارد و مجموعـه لايـههـا بـا كمك يكديگر عمل انتقال داده به صورت صحيح را تضمين مي كنند.

#### **مزايا**

<sup>É</sup> با تقسيم يك شبكه به اجزاء كوچكتر ، تحليل، طراحي، پياده زي سا ، تست، نگهـداري و فهـم آن سادهتر مي شود. <sup>É</sup> تغييرات در هر لايه بر ديگر هـا تـأثير نمـي لايه گـذارد، بنـابراين سـرعت گسـترش و همچنـين خطايابي افزايش مي يابد.

#### **عيب**

<sup>É</sup> از آن جا كه هر لايه جهت مكانيزمهاي كنترلي خود (مثلاً كنتـرل خطـا) داده هـاي كنترلـي را بـه دادههاي اصلي اضافه مي كند، بنابراين در هر لايه و در نتيجه در مجموع لايـههـا بـا سـربار مواجـه خواهيم بود. توجه نماييد كه سربار حاصل از داده كنترلي سبب هدر رفتن پهناي باند خواهد شد.

#### **معماري شبكه**

به حاصل جمع لايهها و پروتكل هاي موجود در هر لايه، معماري شبكه گفته مي شود. براي تشريح معماري شبكههاي كامپيوتري از نظر تئوري ، دو مدل مرجع وجود دارد:

مدل )1( OSI

TCP/IP مدل  $(7)$ 

كه هر يك از آنها لايهبندي متفاوتي را پيشنهاد مي دهند. وظيفه هر لايه ارائـه سـرويس بـه لايـهى بالاتر از آن است. بنابراين در اصطلاح به وظيفه هر لايـ ه نسـبت بـه لايـه بـالايي خـود، سـرويس ميگويند. انجام اين وظايف كه سرويس ناميده ميشوند به عهده پروتكلهايي است كـه بـراي هـر لايه وجود دارد.

هاي مدل لايه OSI از پايين ترين لايه تا بالاترين لايه عبارتند از:

**لايه فيزيكي 1- (Layer Physical (**: در واقع لايه فيزيكي يك ساختار سخت افـزاري اسـت كـه وظيفه آن ارسال اطلاعات به صورت بيت به بيت، بدون تغيير در محتواي آن است. مشخصات لايه فيزيكي با توجه به رسانه انتقال و نوع سيگنال آن بيان مي شود.

 **2- لايه پيوند داده (Layer Link Data (**: لايه پيوند داده وظيفه كنترل لايه فيزيكـي را بـر عهـده دارد. در هنگام ارسال داده توسط لايه فيزيكي نياز به يک آدرس فيزيكـي (MAC Address) بـراي تعيين مقصد وجود دارد كه اين آدرس فيزيكي توسط لايه پيوند داده تعيين ميشود. همچنين نحوه دسترسي به رسانه انتقال و مديريت كانال انتقال، توسط لايه پيوند داده صورت مي گيرد. ايـن لايـه

وظيفه كنترل جريان داده بين فرستنده و گيرنده، كنتـرل خطـا و خطايـابي داده هـاي منتقـل شـده و تحويل مرتب فريمهاي ارسالي را بر عهده دارد.

**لايه شبكه 3- (Layer Network (:** هـاي با توجه به توضيحات گذشته متوجـه شـديد كـه شـبكه بزرگ از اتصال تعدادي شبكه كوچك به وجود مي آيند. براي برقراري ارتباط بين ايستگاههاي ايـن شبكههاي كوچك براي هر ايستگاه يک آدرس منطقي در نظر گرفته مي شود (آدرس IP)، در هنگام ارسال، لايه شبكه وظيفه آدرس دهي منطقي را بر عهده دارد. از ديگر وظايف لايه شبكه مـيتـوان مسيريابي بين ايستگاه مبدأ و مقصد را نام بـرد. تحويـل بسـته هـاي داده در لايـه شـبكه بـه شـكل نامطمئن يعني بدون دريافت پيام تصديق انجام مي گيرد.

**لايه انتقال 4- (Layer Transport (**: سرويس هايي كه پروتكل دهنـد، هاي لايه انتقـال ارائـه مـي مكمل سرويسهاي لايه شبكه است. اين لايه در واقع مسئول تحويل قطعههاي ارسالي به كـامپيوتر گيرنده و دريافت پيام تصديق است. لايه انتقال در سمت فرستنده قطعـات داده را بـه بخـشهـاي كوچكتر تقسيم ميكند و براي هر كدام يك شماره در نظر ميگيرد، در هنگام دريافت اين قطعـات توسط گيرنده اين شمارهها، ترتيب قطعات را حفـظ و از دريافـت دوبـاره يـك قطعـه جلـوگيري مي كند. از ديگر وظايف آن مي توان به كشف خطاي انتقال، كنترل جريان و ارائـه كيفيـت خــدمات نمود اشاره. QOS (Quality of Service)

**لايه جلسه 5- (Layer Session (:** قبل از ارسال اطلاعات دو ايستگاه فرستنده و گيرنده اقـدام بـه تبادل اطلاعات كنترلي ميكنند در اين تبـادلات اطلاعـات هويـت فرسـتنده و گيرنـده مشـخص و همزمانسازي بين دو ايستگاه براي ارسال داده انجام مي شود. در حين ارسـال نيـز بـا دريافـت هـر بسته هويت فرستنده آن چك ميشود. تمام عمليات توسط لايه جلسه صورت مـي گيـرد. همچنـين بلايه جلسه ا قراردادن نقاط وارسي ميتواند در صورت قطع ناگهاني ارتبـاط، دوبـاره ارسـال را از همان نقطه قطع ارتباط شروع كند.

**لايه ارائـه 6- (Layer Presentation (**: بـراي جلـوگيري از سـوء اسـتفاده از اطلاعـات توسـط كامپيوترهاي ديگر و عوامل نفوذي بايد در طرف فرستنده روي دادههاي ارسالي رمز گـذاري و در طرف گيرنده دادهها را رمز گشايي كرد. روش رمزگذاري در ابتداي برقـراري ارتبـاط و در هنگـام ارسال اطلاعات كنترلي بين دو ايستگاه مشخص مي شود. اين عمل توسط لايه ارائه انجام مي گيـرد. وظيفه ديگر اين لايه تبديل كدهاي مختلف دادههاي دريافتي است.

**لايه كاربردي 7- (Layer Application (:** پروتكلهايي در ايـن لايـه وجـود دارنـد كـه توسـط برنامههاي كاربر به شكل مستقيم استفاده مي شود، در واقع اين لايه بالاترين و نزديكترين لايــه بــه كاربر است و در كل، وظيفه تمام لايههاي قبلي كـه توضـيح داده شـد برقـراري ارتبـاط بـين لايـه كاربردي در ايستگاه گيرنده با لايه كاربردي در ايستگاه فرسـتنده اسـت (برقـراري ارتبـاط بـين دو كاربر) برنامههاي مرورگر وب، پست الكترونيكي ، انتقال فايل و غيره از پر وتكلهاي اين لايه مانند

Http، Smtp، 3POP و FTP كنند. استفاده مي در مدل OSI هر لايه داده ها را از لايه بالاتر خود دريافت كرده و بـه آن سرفصـل (Header (مـورد نظر و در صورت لزوم دنباله (Trailer (اضافه مي كند منظور از سرفصل و دنباله، اطلاعات كنترلـي است كه بايد يك لايه به داده هاي دريافتي از لايه بالاتر اضافه كند تـا بـراي لايـه متنـاظر خـود در ايستگاه ديگر قابل فهم شود.

هر لايه وظايف و عمليات لايه پايينتر خود را از لايه بالاتر مخفي ميكند. در طرف فرسـتنده هـر لايه پس از اضافه كردن سرفصل و دنباله به دادههاي دريافتي از لايه بالاتر آن را به لايه پايين خـود تحويل ميدهد. پس از عمل انتقال، در سمت گيرنده هر لايه با توجه به اطلاعات كنترلـي موجـود در سر فصل و دنباله داده دريافتي، سر فصل و دنباله را حذف و اطلاعات را براي قابل فهـم شـدن توسط لايه بالاتر آماده مي دهد. كند و به لايه بالاتر تحويل مي

در هنگام ارسال اطلاعات، هر لايه در ايستگاه فرستنده با لايه متناظر خود در ايستگاه گيرنـده يـك ارتباط نظير به نظير برقرار ميكند، در واقـع پروتكـل هـاي دو لايـ ه متنـاظر بـا هـم بـه تبـادل داده پردازند. به داده مي هايي كه بين دو لايـه متنـاظر مبادلـه مـي شـود واحـد داده ي پروتكـل يـا PDU مي .گويند) Protocol Data Unit)

اضافه كردن سرفصل و دنباله در هر لايه باعث به وجود آمـدن PDU مخـتص آن لايـه مـي شـود. PDU مختص لايه هفتم، ششم و پنجم را پيغام مي $\,$ نامند. لايه انتقال با اضافه كردن سرفصل مناسب به يك پيغام واحد دادهاي مختص به خود را با نام قطعه (Segment (مي سازد بـه همـين شـكل در لايه ي شبكه واحد دادهاي به نام بسته (Packet) و در لايه پيوند داده واحد دادهاي بـه نـام قـاب يـا فريم (Frame) به وجود مي آيد و در نهايت در لايه فيزيكي اطلاعات به شكل صـفر و يـك منتقـل ميشود. توجه داشته باشيد كه ممكن است لايهاي با دريافت داده از لايه بـالاتر ، آن را بـه قطعـات مختلف تقسيم و بعد به آن سرفصل و دنباله اضافه كند.

نكته: بايد توجه داشته باشيد كه مجموع سرفصل + داده + دنباله كه PDU يك لايه را تشـكيل ميدهد براي لايه پايينتر به عنوان داده شناخته ميشود. به شكل توجه كنيد:

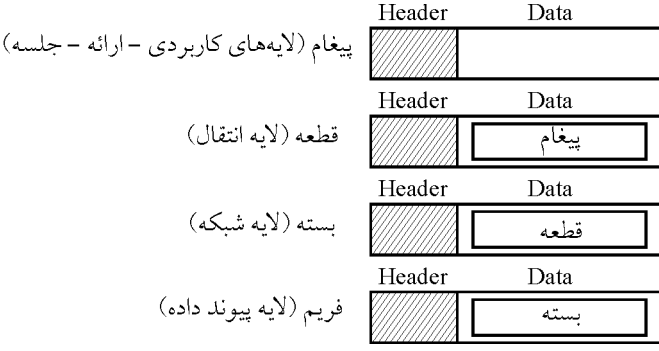

#### **اي مدل چهار لايه IP/TCP**

مدل IP/TCP يك طراحي شبكهاي مانند OSI است كـه در دهـه 197۰ قبـل از مـدل OSI توسـط وزارت دفاع آمريكا ارائه شده است. از عوامل مهم ايجاد اين مدل وابسته نبودن آن به نـرمافـزار يـا سختافزار خاص است. در واقع پروتكلهاي اين مدل به شكلي طراحي شدهاند كه توسط آن هـر كامپيوتر در شبكه بتواند با كامپيوتر ديگـر ارتبـاط برقـرار كنـد. ايـن مـدل در لايـه كـاربرد داراي هاي پروتكل HTTP، FTP، DHCP، DNS و غيره، در لايه انتقال داراي دو پروتكل TCP و UDP، در لايه شبكه داراي پروتكل IP و در لايه پيوند داده داراي پروتكلهاي MAC و LLC است، مدل IP/TCP داراي چهار لايه است.

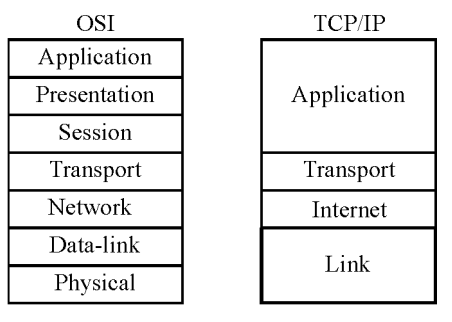

**TCP/IP با OSI مقايسه**

#### **TCP/IP و OSI تفاوتهاي**

مدل 1- لايه IP/TCP هاي جلسه و ارائه را در لايه كاربرد ارائه داده است. مدل 2- IP/TCP لايه پيوند داده و لايه فيزيكي را در لايه پيوند (Link (قرار داده است. مدل 3- OSI در لايه شبكه از هر دو نوع ارتباط اتصال گرا و بدون اتصال پشتيباني مـي كنـد ولـي مدل، IP/TCP در لايه شبكه فقط سرويس بدون اتصال دارد. ولي در لايه انتقال هر دو نوع ارتبـاط كند. را پشتيباني مي

**:توجه** به لايه Link در مدل IP/TCP ، Network to Host گويند. نيز مي

#### **نگاهي انتقادي به مدل OSI**

 **پياده 1- سازي نامناسب:** پيچيدگي بيش از حد OSI كُباعث نـد عمـل نمـودن آن شـد، در مقابـل IP/TCP به دليل پيچيدگي كمتر توانست حضور را كمرنگ كند. OSI  **2- تكنولوژي نادرست:** تقسيم بندي وظايف و پروتكل ها در لايه هـاي ايـن مـدل درسـت انجـام نشده بود به طوري كه بعضي لايهها مثل ارائه و جلسه تقريباً خالي و لايهاي مثل شبكه بسيار شلوغ است.

**بندي نادرست: زمان 3-** اي ن عامل مهمترين دليل شكسـت OSI در مقابـل IP/TCP بـود. IP/TCP مدتها قبل از OSI گذاري طراحي شده بود و سرمايه هاي زياد كاري و آموزشي بر اسـاس آن انجـام

شده بود و زماني كه OSI پا به عرضه گذاشت كسي به پشتيباني آن برنخواست و مورد قبـول قـرار نگرفت.

**: هاي نادرست سياست 4-** IP/TCP بـراي اولـين بـار بـا سيسـتم عامـل UNIX ارائـه شـد كـه از محبوبيت خاصي برخوردار بود و از طرف ديگر به صورت رايگان ارائه شد ولي مدل OSI توسـط IBM كه خيلي قدرتمندانه بود ارائه شد و طراحان شبكه از بيم آنكه IBM به يك ابرقدرت تبـديل شود و دولتمردان نيز در آن سهيم شوند، تمايلي به استفاده از نداشتند. OSI

**مثال: كدام گزينه تعداد كابل تواند نمي هاي مورد نياز در يك شبكه با n گره و با توپولوژي گراف كامل باشد؟**

 $\gamma \wedge (\gamma$   $\gamma \wedge (\gamma$   $\gamma \wedge (\gamma$  10 (1 **2پاسخ: گزينه ( ) صحيح است.**  چنانچه در فرمول  $n(n-\lambda)$ <u>-->---</u> به جای n به ترتیب ۶، ۷ و ۸ قرار دهیم، تعداد كابــل۱هــای ۱۵، ۲۱ و ۲۸ حاصل میشود. اما به ازای هیچ مقدار n ، به عدد ۳۸ نمی رسیم.

**مثال: اصطلاح معماري شبكه با كدام گزينه مطابقت دارد؟** 1 بندي شبكه لايه ) 2) پروتكل موجود در هر لايه شبكهافزار ) سخت3 هاي آن ها و پروتكل ) مجموعه لايه4 **4پاسخ: گزينه ( ) صحيح است.**  معماري شبكه، اصطلاحي است كه به مجموعه لايه ل ها و پروتك هاي موجـود در هـر لايـه اطـلاق شود. مي

**مثال: كدام گزينه لزوماً در مورد فناوري انتقال داده نقطه به نقطه درست است؟**  ه )1 كليه گر ها از كانال مشتركي كنند. استفاده مي 2) بين هر گره بايد حداقل يك مسير فيزيكي وجود داشته باشد. 3) بين هر دو گره بايد حداقل يك مسير منطقي وجود داشته باشد. 4) روش انتشاري بهبود يافته آن است. **3پاسخ: گزينه ( ) صحيح است.**  استفاده از كانال ارتباطي مشترك از جمله ويژگيهاي فناوري انتشا ري به شمار ميرود. در فنـاوري نقطه به نقطه بين هر گره نيازي به وجود مسير فيزيكي نيست بلكـه صـرف وجـود مسـير منطقـي كند. كفايت مي

**مثال: كدام لايه است كه هيچ سرآيندي به داده دريافتي خود اضافه نمي كند؟**  1 كاربرد ) ) فيزيكي2 ) انتقال3 ) پيوند داده4

**2پاسخ: گزينه ( ) صحيح است.**  لايه فيزيكي كه مستقيماً با سختافزار در ارتباط است و در پايين خود لايـه ديگـري را نمـي.بينـد. هيچ سرآيندي را به داده خود اضافه نمي كند.

**مثال: فرض كنيد شبكه 5اي با گره داريم كه به شكل كامل (مش) طراحي شده اسـت. حـداكثر چنـد كابل ميتوانيم از اين شبكه حذف كنيم تا امكان انتقال داده نقطه به نقطه در اين شبكه همچنان برقـرار باشد؟**

 4 (5 3 (7 2 (6 ٠ ( 1 1 **پاسخ : گزينه (2) صحيح است.**  براي ايجاد ارتباط نقطه به نقطه بايد بين هر دو گروه دلخواه حداقل يك مسير وجود داشـته باشـد. بنابراين نياز به درخت داريم. درخت گرافي است كه دور ندارد. تعداد يالهاي يـك درخـت بـا n  $\frac{\Delta \times \mathfrak{r}}{\Delta} = 1$ 

1-رأس برابر n است. در حالت گراف كامل با داشتن رأس نياز به 5 2 يال وجود دارد كه بنابراين ۱۰ يال داريم كه با حذف ۶ عدد از آنها به ۴ يال (۴=۱-۵) مي رسيم.

**مثال: در كدام گزينه همگي موارد، فناوري انتقال انتشاري دارند؟** 

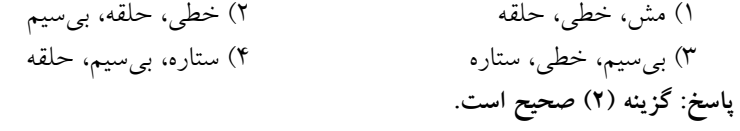

**مثال: كارايي و امنيت در فناوري انتقال داده انتشاري چگونه است؟**  1) پايين، بالا ) بالا، پايين (٣ ) پايين، پايين ۴) بالا، بالا **3پاسخ: گزينه ( ) صحيح است.**  به علت استفاده از يك كانال مشترك، هم كارايي و هـم امنيـت در چنـين فنـاوري دچـار مخـاطره ميشود. كارايي به اين دليل كه كانال به اشتراك گذاشته شده مسلماً پهنـاي بانـد محـدودي دارد و امنيت به اين دليل كه در صورت شنود كابل مشترك، كليه اطلاعات، در معرض شنود قرار خواهـد گرفت.

**مثال: از ديد سختافزاري كدام مورد فاقد اهميت است؟**  1 ) فناوري انتقال داده ) پروتكل2 ) زير شبكه3 3و 2) گزينه 4 **2پاسخ: گزينه ( ) صحيح است.**  مفاهيم فناوري انتقال داده و زير شبكه، مفاهيمي هستند كه بـا سـخت افـزار در ارتبـاط هسـتند. در حالي كه مفهوم پروتكل از ديد سختافزاري فاقد اهميت است.

### **تستهاي فصل اول**

 **بين ارتباط ايجاد براى 1- N بـه نياز حداقل) نامنظم( ناقص گراف نقطه به نقطه توپولوژى با كامپيوتر چند Link است؟** )85 آزاد(

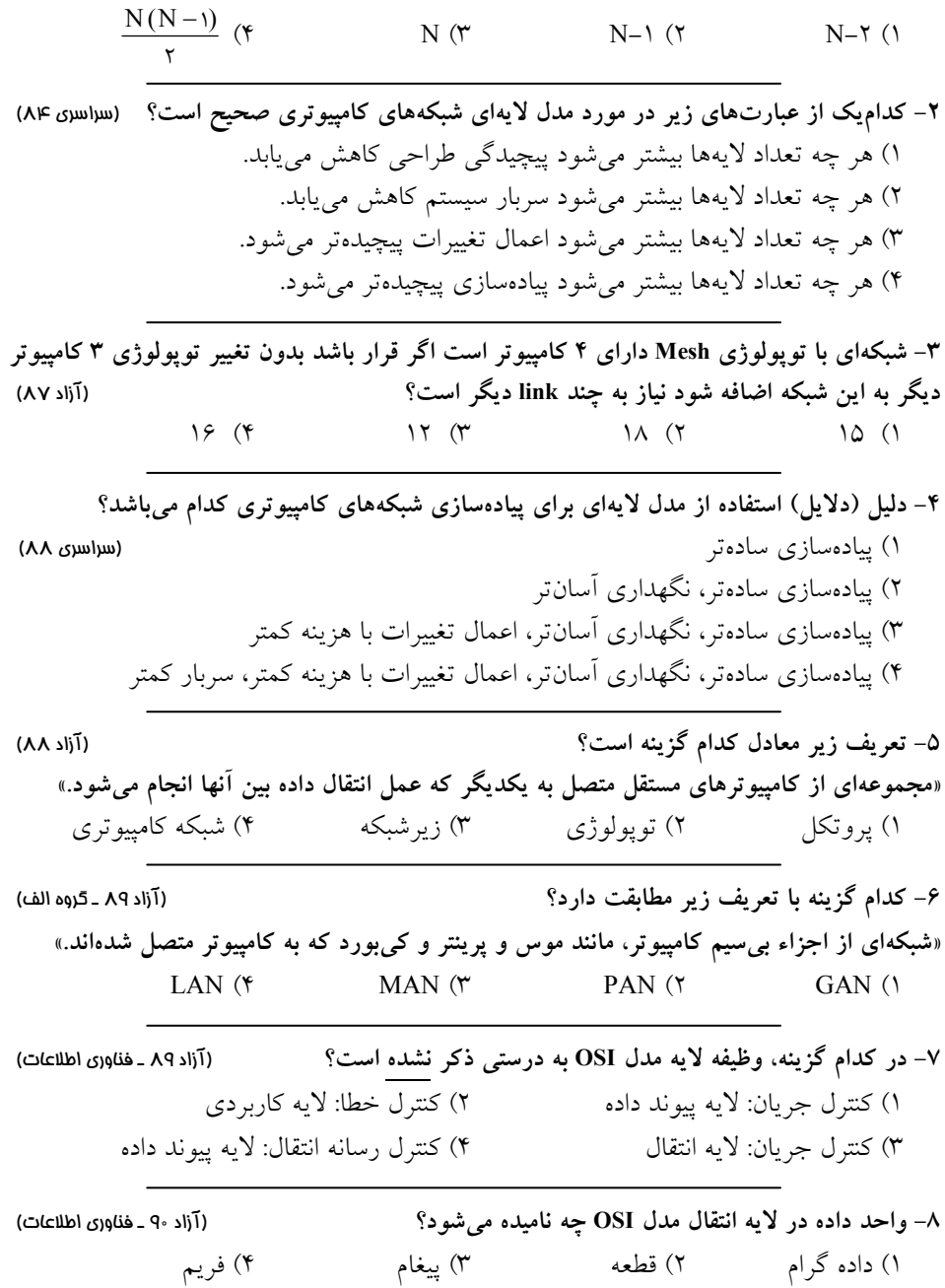

### **پاسخ تستهاي فصل اول**

**۱- گزينه (۲) صحيح است.** 

براى مثال در گراف روبرو حداقل نياز به ٢ پيوند داريم تا ارتباط ايستگاهها برقرار شود بـه عبـارت ديگر نياز به ۱–N (N تعداد ايستگاهها) پيوند داريم.

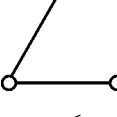

براي ايجاد ارتباط نقطه به نقطه بايد بين هر دو گره دلخواه حداقل يک مسير وجـود داشـته باشـد. بنابراين نياز به درخت داريم. درخت گرافى است كه دور ندارد. تعداد يال هـاى يـك درخـت بــا n رأس برابر n−۱ است.

۲- گزينه (۱) صحيح است. هرچه تعداد لايهها بيشتر باشد وظايف بين لايهها تقسيم مي شوند و پيچيدگى هر لايه كمتر مي شود. در واقع يكي از مهم ترين اهداف لايهبندى كاهش پيچيدگى هاى طراحى مى باشد به طورى كه با افزايش تعداد لايهها، اعمال تغييرات سادهتر و پيادهسازى سادهتر مي شود. اين در حالي است كه هر چه تعداد لايهها بيشتر شود سربار كل سيستم افزايش مي يابد زيرا هر لايه به نوبه خود به توليد سرآيند مي پردازد.

### **ه 3- .است صحيح) 1( گزين**

تعداد Link در توپولوژی Mesh از فرمول <mark>(n −۱ د</mark> <u>۱۱٬۱۰۰</u> محاسبه میشود. در حالتی که ۴ کامپیوتر<br>۲ داريم تعداد لينكها برابر ۶ = ۲×۴ است و زمانی که ۳ کامپیوتر دیگر اضافه میکنیم تعداد لینکها برابر ۲۱ = <sup>۷</sup>×۴ می شود بنابراین (۱۵=۶−۲۱)۱۵ لینک باید اضافه شود.

**ه 4- .است صحيح) 3( گزين** استفاده از مدل لايه اى به دليل يخش وظايف بين لايهها، پيادهسازى و نگهدارى را سادهتر و اعمـال تغييرات را با هزينه كم امكان پذير مي كند، ولى به دلايل افزودن سرفصل و دنباله در هر لايه سـربار بيشتر مي شود.

> **ه 5- .است صحيح) 4( گزين** از اتصال يك مجموعه كامپيوتر مستقل يك شبكه كامپيوترى به وجود مي آيد.

 **.است صحيح) 2( گزينه 6-** شبكهاى از اتصال بى سيم اجزاء يك كامپيوتر (مانند موس، كى بورد، پرينتر و غيره) بـه كـامپيوتر را PAN مى نامند. شبكه شخصى گستردگى در حد چندين متر دارد.

**ه 7- .است صحيح) 2( گزين**

لايه پيوند داده: وظيفه اين لايه آدرس ده<sub>ى</sub> (قرار دادن آدرس MAC)، تعيين نحوه دسترسى به رسانه انتقال و مديريت كانال است. در واقع اين لايه كنترل كننده لايه فيزيكي است و براي لايه فيزيكي مشخص مي كند كه چه كارى را بايد انجام دهد، زيرا لايه فيزيكى فقط وظيفه مبادله داده صرف نظر از محتواى داده را بر عهده دارد. تحويل مرتب بستههاى داده، كنترل خطا و خطايابى دادههاى منتقل شده و كنترل جريان داده بين فرستنده و گيرنده نيز از وظايف اين لايه است. لايه انتقال: ارائه سرويس براى تحويل داده به صورت مطمئن همراه با كشف خطاى انتقال، كنترل جريان داده (همانند لايه پيوند داده)، ايجاد، نگهدارى و حذف مدار مجازى براى انتقال داده، شكستن و قطعه قطعه كردن اطلاعات و شمارهگذارى آنها براى اين كه قطعهاى گم نشود يا دوباره دريافت نشود و ارائه كيفيت خدمات (Quality of service) از وظايف اين لايه است.

**ه 8- .است صحيح) 2( گزين** واحد داده در لايه انتقال از مدل OSI قطعه (segment) میباشد. داده گرام یا بسته، واحد داده لایــه شبكه، فريم، واحد داده لايه پيونـد داده و پيغـام، واحـد داده لايـه هـاى كـاربردى، ارائـه و جلسـه مي باشد.

### **تستهاي تأليفي فصل اول**

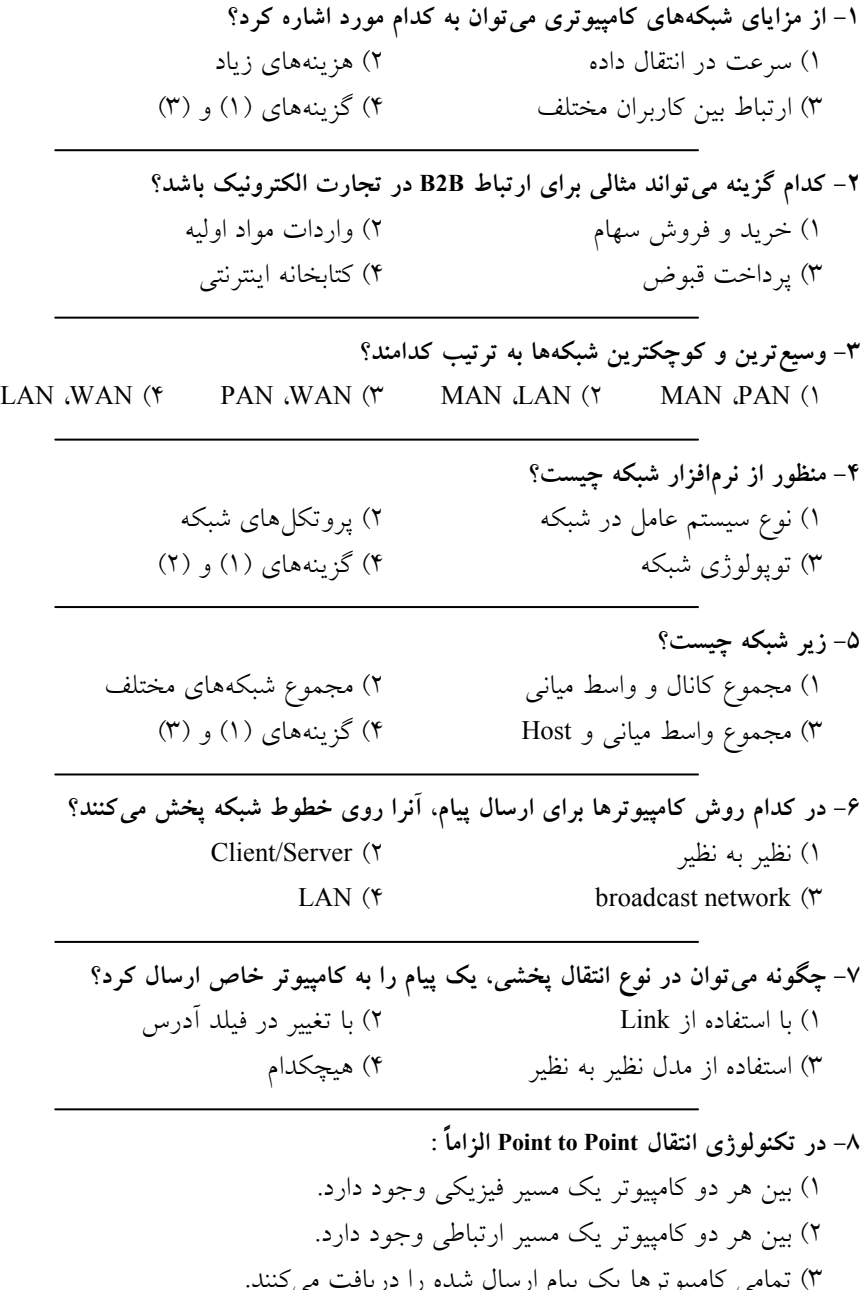

۳) تمامی کامپیوترها یک پیام ارسال شده را دریافت میکنند. ۴) تشخيص انتخاب مسير مناسب به عهده پيام است.

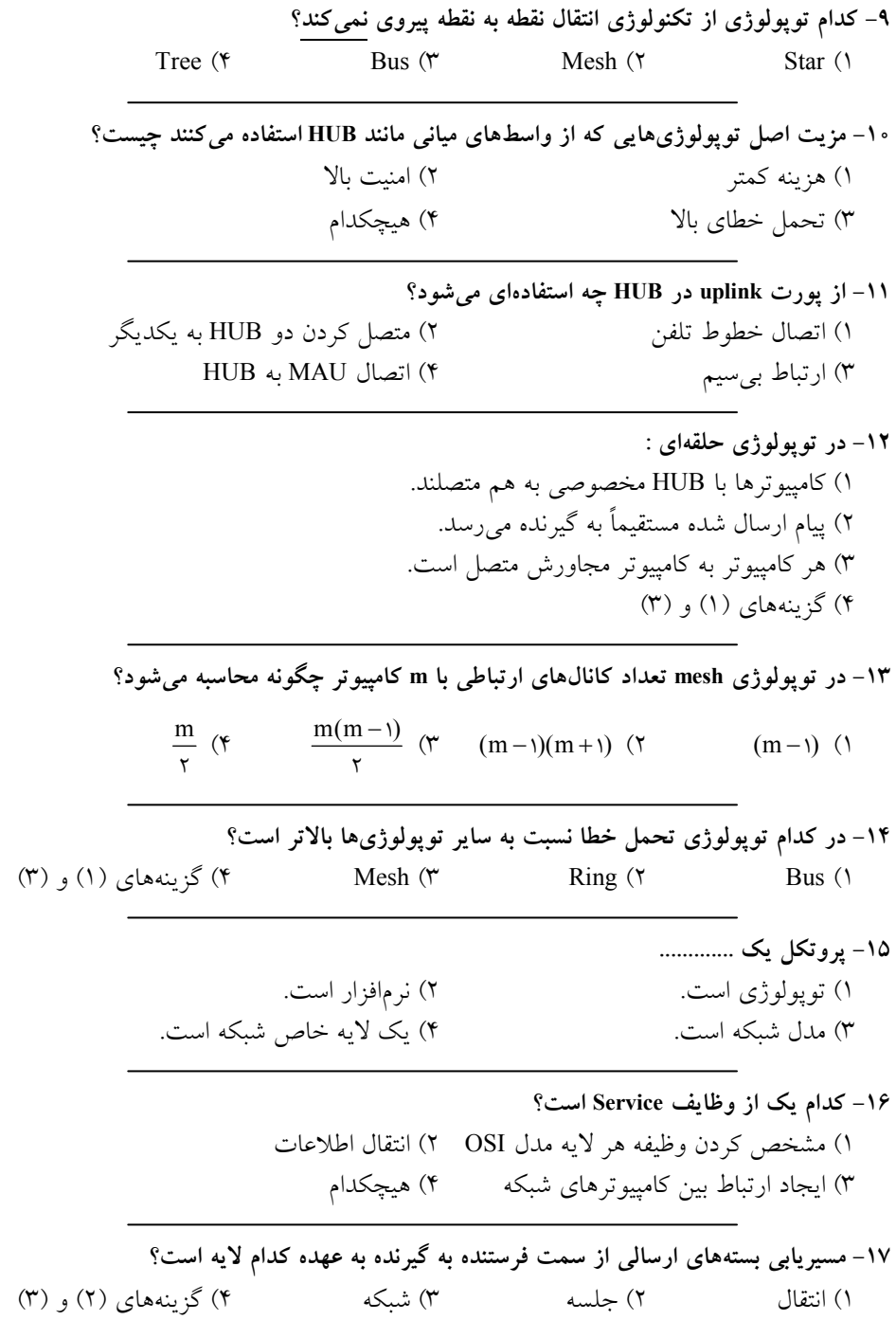

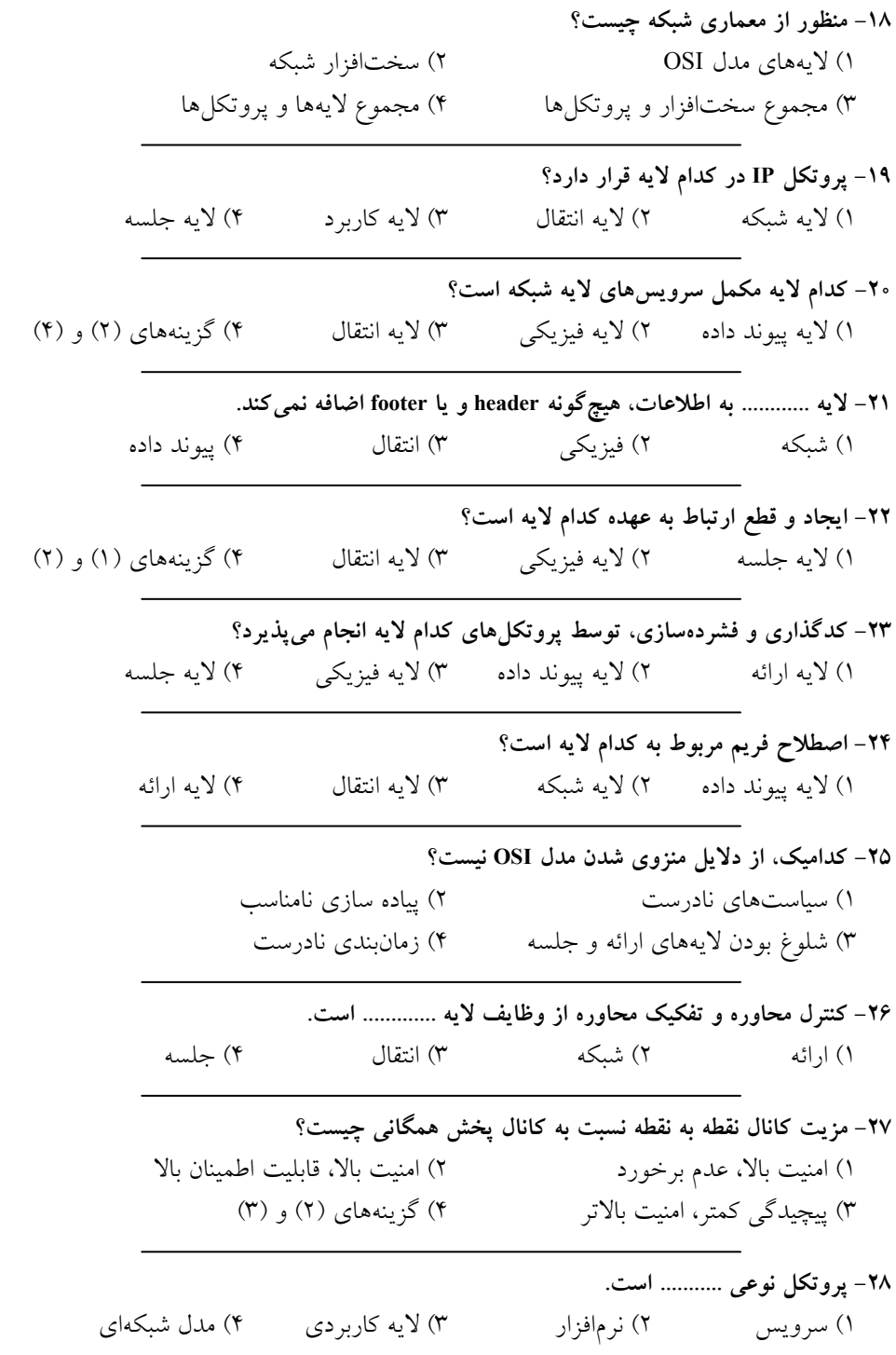

 **ها داده واحد لايه، كدام در 29- Segment است؟**  1) لايه فيزيكي لايه) لايه جلسه لايه) لايه كاربرد لايه) لايه انتقال **-30 هاست؟ توپولوژى از تركيبى توپولوژى، كدام**  Star (\* Tree (\* Mesh (\* Hybrid (1 **31- از منظور Client و Server چيست؟ ها شبكه در**  1) كامپيوترى كه سرويس مي دهد، كامپيوترى كه سرويس مي گيرد. ۲) كامپيوترى كه سرويس مي گيرد، كامپيوترى كه هم سرويس مي دهد و هم سرويس مي گيرد. ۳) كامپيوترى كه سرويس مى گيرد، كامپيوترى كه سرويس هاى شبكه را مشخص مى كنــد ولــى سرويس نمي دهد. ۴) كامپيوترى كه سرويس مي گيرد، كامپيوترى كه سرويس مي دهد. **32- يك عنوان به توان مين را زير هاى عامل سيستم از كداميك Server كرد؟ معرفى**  windows Server 2003 ( $\gamma$  windows XP (1) window Server 2000  $(*$  Linux  $(*$ **33- است؟ مفيد كار راه كدام كامپيوترى هاى شبكه در ها داده پردازش سرعت بردن بالا جهت**  1) از سرورهاى قدرتمند چه از نظر سختافزارى و چه از نظر نرمافزارى استفاده كرد. ۲) تعداد كامپيوترهاى شبكه را محدود كرد. ۴) كاربران را محدود كرد. ۴) از شبكههاى WAN استفاده كرد. **م 34- هاى شبكه از مثالى شبكه كدا Internetwork است؟**  4 (هيچكدام Internet 3 ( Wireless 2 ( LAN ( 1 <del>٣</del>٥- ارتباط بين يك صفحه كليد بي سيم با كامپيوتر از نوع شبكه ............ است. GAN  $($ <sup>\*</sup> Wireless  $($ \* LAN  $($  PAN  $($  PAN  $($ ۳۶- استفاده از کدام توپولوژى عملاً منسوخ شده است؟ Hybrid  $($ f Bus  $($  $)$  Bus  $($  $)$  Star  $($  $)$  Mesh  $($ **37- است؟ مگابايت چند معادل گيگابايت يك**  1) ١٥٥٥ مگابايت ٢) ١٥٢ مگابايت ٣) ٥٠٥ مگابايت ۴) ١٢٤ مگابايت

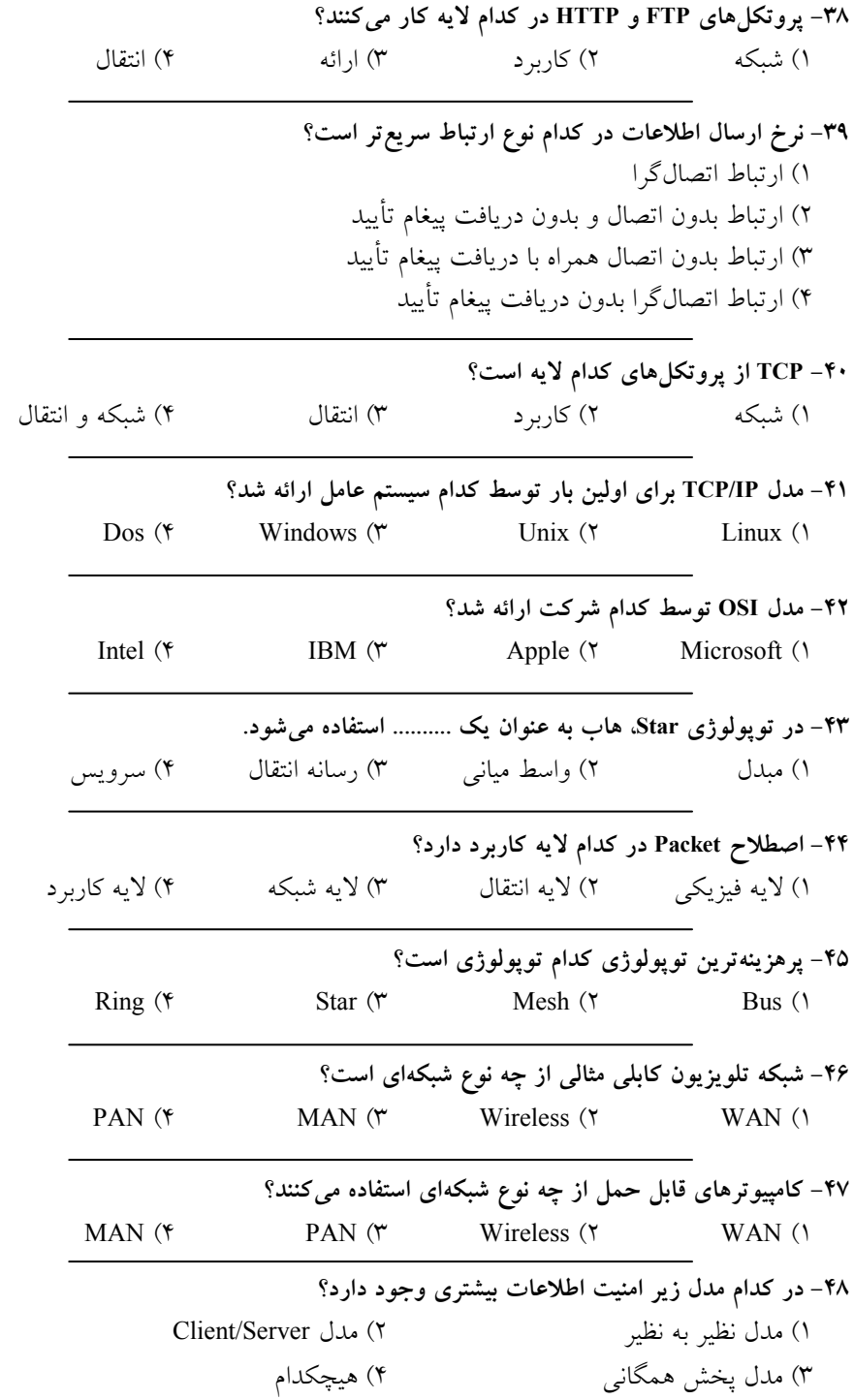

### **پاسخ تستهاي تأليفي فصل اول**

 **.است صحيح) 4( گزينه 1- ۲– گزينه (۲) صحيح است.** واردات مواد اوليه خريد و فروش بين دو شركت است كه مي تواند از طريق اينترنت صورت گيرد. **ه 3- .است صحيح) 3( گزين ه 4- .است صحيح) 4( گزين** منظور از نرم|فزار شبكه، سرويس دهى دو شبكه است كه توسـط سيسـتم عامـل، پروتكـل۱هـا و يـا نرمافزارهاى تحت شبكه انجام مي شود. **ه 5- .است صحيح) 1( گزين** ۶- گزينه (۳) صحيح است. **ه 7- .است صحيح) 2( گزين ه 8- .است صحيح) 2( گزين** ۹- گزينه (۳) صحيح است. توپولوژى Bus از تكنولوژى يخشى استفاده ميكند. **-10 .است صحيح) 3( گزينه**  ۱۱- گزينه (۲) صحيح است. ۱۲- گزينه (۴) صحيح است. توپولوژى Ring را مى تـوان بـه دو صـورت ١- اسـتفاده از HUB مخصـوص (MAU) ٢- بـدون استفاده از MAU و با اتصال هر كامپيوتر به دو كامپيوتر مجاورش، راهاندازى كرد. **ه 13- .است صحيح) 3( گزين** ۱۴- گزينه (۳) صحيح است. ۱۵- گزينه (۲) صحيح است.

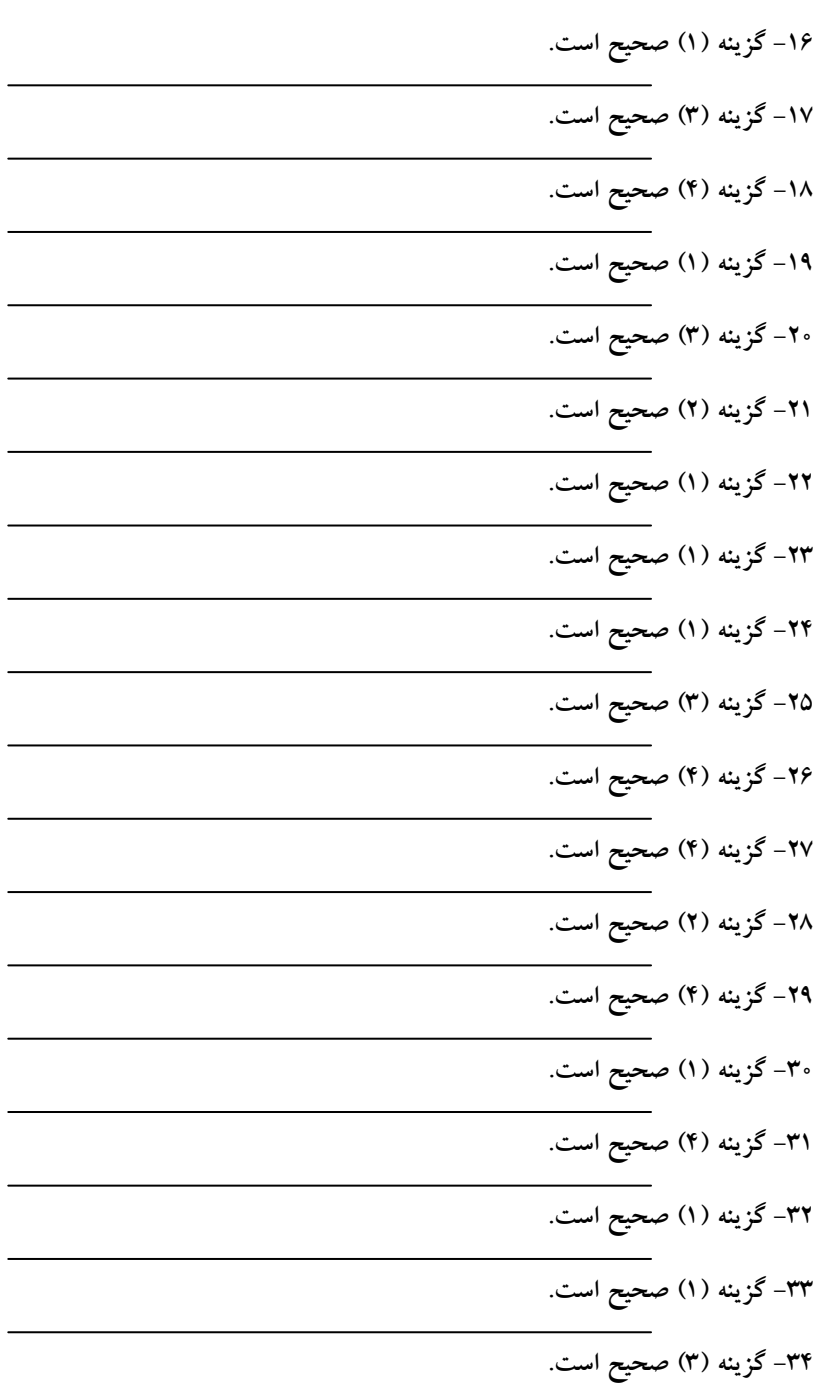

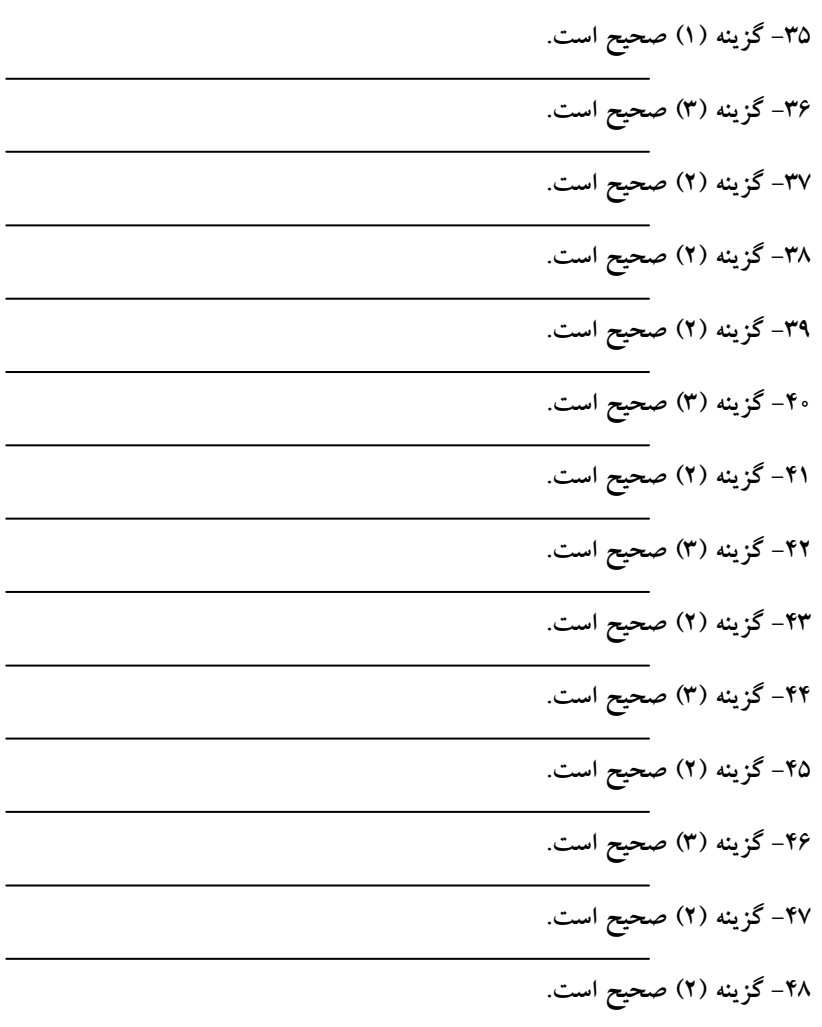

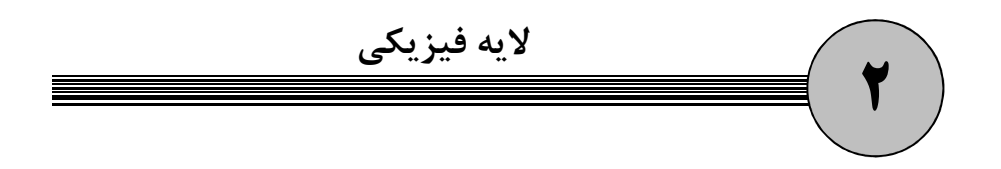

همانطور كه در فصل قبل مطرح شد، پايين ترين لايه از لايههاي شبكه لايه فيزيكـي نـام دارد. لايـه فيزيكي فرستنده و گيرنده تنها لايههايي هستند كه به شكل مستقيم با لايه متناظر خود ارتبـاط دارد. اين لايه صرف نظر از محتواي اطلاعات و بدون تغيير در دادهها، آنها را به شكل بيتهاي صفر و يك انتقال ميدهد. ذكر اين نكته لازم است كه بيتهاي صفر و يك در لايه فيزيكي، بـا توجـه بـه رسانه انتقال، شكل هاي مختلفي دارند كه در ادامه فصل توضيح داده مي شود. قبل از بررسي خصوصيات لايه فيزيكي لازم است با مفاهيم زير آشنا شويد:

### **1- پهناي باند 1**

پهناي باند معياري براي سنجش نرخ انتقال داده در شـبكه و يكـي از اصـلي تـرين مشخصـههــا در تعريف يك شبكه مي باشد. همان طور كه مي دانيد واحد اطلاعاتي كه در لايه فيزيكي قصـد ارسـال آن را داريم. بيت است يعني اطلاعات بيت به بيت منتقل ميشوند. اگر واحد زمان را ثانيه در نظـر بگيريم، براي سنجش نرخ انتقال اطلاعات در يك شبكه بايد بررسي كرد كه در اين شـبكه توسـط رسانه انتقال در هر ثانيه چند بيت منتقل خواهد شد. در شبكههاي كامپيوتري به حداكثر مقدار اطلاعاتي كه در واحد زمان از نقطهاي به نقطه ديگرمنتقل مي شوند (از رسانه انتقال عبور مي كنند) پهناي باند مي گويند. در واقع به تعداد بيتي كه در هر ثانيه از كانال عبور ميكند، پهناي باند ميگويند. بـا توجـه بـه ايـن مطلب، واحد جديدي به نام بيت بر ثانيه (bps) براي بيان پهناي باند معرفي ميكنيم. پهناي باند در شبكههاي كامپيوتري به رسانه انتقال بستگي دارد.

<sup>1</sup> Band width
**2- توان عملياتي يا گذردهي 1**

يك بزرگراه را در نظر بگيرد. با توجه به تعداد خطوط حركت در اين بزرگـراه، انتظـار مـي رود در شرايط ايدهال تعداد مشخصي اتومبيل در واحد زمان از اين بزرگراه عبور كننـد. امـا واقعيـت ايـن است كه تعداد اتومبيلي كه از اين بزرگراه در واحد زمان عبور ميكنند به شرايط متعـددي بسـتگي دارد. مثلاً اينكه آب و هوا چگونه است؟ و يا در ساعات اوج ترافيك هستيم يا نه؟ در شبكههاي كامپيوتري، پهناي باند، شرايط ايدهال، يعني حداكثر نرخ انتقال داده را نشان مـي،دهــد ولي با توجه به شرايطي مثل تعداد كاربران حاضر در شبكه، نوع توپولوژي و پهناي باند واقعي كـه در اختيار كاربر قرار ميگيرد مي تواند كمتر از پهناي باند اسمي آن شبكه باشد. پهناي باند واقعي و اندازهگيري شده در هنگام انتقال اطلاعات را مـي تـوان عمليـاتي يـا گـذردهي مي گويند. گذردهي بر اساس رابطهي زير بدست مي آيد:

Throughput =  $R \times U$ 

ا نرخ انتقال اسمي،  $U: U : R$ 

## **3- تأخير انتشار 2**

زماني كه ايستگاه فرستنده يك بيت اطلاعات را به سمت گيرنده مـي فرسـتد، ايـن بيـت در همـان لحظه به دست گيرنده نميرسد. در واقع اين بيت بايد مسير رسانه انتقال را از فرستنده تـا گيرنـده طي كند. به مدت زماني كه يك بيت فاصله بين فرستنده و گيرنده را طـي مـي كنـد، تـأخير انتشـار مي گو پند.

 $\rm T_P\! =\! \frac{D}{V}$  تأخير انتشار در يک رسانه انتقال به وسيله فرمول بدست می $\frac{1}{\lambda}$  بدست می آید. در این فرمول D فاصله  $\mathrm{T_{P}}\!=\!\frac{D}{V}$ بين فرستنده و گيرنده بر حسب متر (m) و V سرعت انتشار اطلاعات بر حسب متر بر ثانيه (mps) است.

**مثال: اگر در شبكهاي فاصله بين ايستگاه فرستنده و گيرنده، 1500 متر و سرعت انتشار اطلاعات توسط**  رسانه انتقال اين شبكه، **2000 متر بر ثانيه باشد، اطلاعات در چه زمان**ي انتشار مي يابند؟

ثانيه <sup>P</sup> D / <sup>T</sup> / V × = ⇒ = = × 3 3 1 5 10 3 0 75 2 10 4

بايد خاطر نشان كرد كه تمام رسانههاى انتقال داراى تأخير انتشار هستند و نمي توان تـأخير انتشــار را از بين برد ولي ميتوان براي كمتر شدن اثر آن از رسانهاي با تأخير انتشار كمتر استفاده كرد.

<sup>1</sup> Throughput<br><sup>2</sup> Propagation delay

### **عوامل ايجاد خطا در عمل انتقال**

در هنگام ارسال اطلاعات توسط رسانه انتقال به علت وجود بعضـي خـواص فيزيكـي و همچنـين مشكلات سختافزاري و نـرمافـزاري، احتمـال مـي رود اطلاعـات دريـافتي در سـمت گيرنـده بـا اطلاعات فرستاده شده توسط فرستنده تناقض داشته باشند يعني بعضي عوامل باعث بروز خطـا در عمل انتقال مي شوند. در ادامه اين عوامل و طريقه برخورد با آنها شرح داده مي شود:

### **تضعيف**

تضعيف به معني از دست رفتن توان و قدرت سيگنال است. همانطور كه قبلاً مطرح شد، اطلاعات توسط رسانه انتقال به صورت بيتهاي صفر و يك (باينري) انتقال مييابند. با توجه به نوع رسـانه انتقال اين بيت هاي صـفر و يـك بـه شـكل هـاي مختلفـي منتقـل مـي شـوند، بـه عنـوان مثـال در رسانهالكتريكي مقدار باينري يك با ولتاژ پنج و مقدار باينري صفر بـا ولتـاژ صـفر و يـا در رسـانه نوري وجود نور مقدار يك و عدم وجود نور مقدار صفر و در رسانه بيسيم دو شكل موج مختلف مقدار صفر و يا يك را نشان ميدهد. تضعيف به معنـي كـاهش تـدريجي سـطح سـيگنال در طـي حركت در كانال است. در واقع سيگنال زماني كـه در حـال طـي كـردن فاصـله ي بـين فرسـتنده و گيرنده است، كم كم ضعيف شده و توان خود را از دست مي دهد.

به عنوان مثال در رسانهي الكتريكي با ارسال مقدار يك باينري (ولتاژ پنج) در طـول مسـير در اثـر پديده تضعيف سطح ولتاژ پايين ميآيد و ممكن است كه گيرنده مقدار صفر باينري (ولتـاژ صـفر) دريافت كند. در رسانههاي نوري با ضعيف شدن انرژي نـوري و در رسـانههـاي بـيسـيم بـر اثـر پراكنده شدن امواج و جذب آن به وسيله ذرات جو كره زمين، پديده تضعيف رخ مي دهد.

براي مقابله با پديده تضعيف بهتر است از رسانههايي كـه تضـعيف كمتـري دارنـد اسـتفاده كنـيم. همچنين استفاده از تكرارگر در فواصل معين از رسانه انتقال ميتواند پديده تضعيف را منتفي كند. تكرارگر دستگاهي است كه با توجه به نوع رسانه انتقال در فواصل مشخص بين فرستنده و گيرنده قرار مي گيرد و سيگنال هاي ضعيف شدهاي كه از سمت فرستنده دريافت ميكند بـدون تغييـر و بـا توان توليد اوليه و به سمت گيرنده ارسال مي نمايد. به شكل زير توجه كنيد:

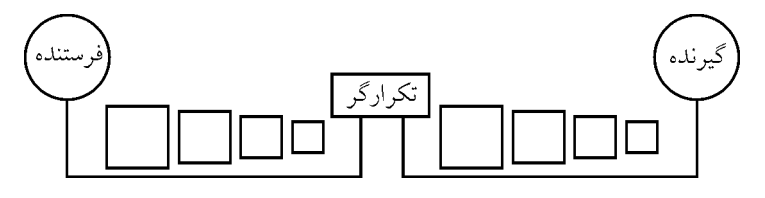

 **اندازه مربعها نشان دهنده توان سيگنال در طي مسير باشد. مي** 

**:توجه** دربارهي تكرارگر در فصل پنجم بيشتر صحبت خواهيم كرد.

 **نويز**

هر عاملي كه روي سيگنال هاي ارسالي اثر نامطلوب بگذارد، نويز مي نامند. نويز باعـث تغييـر بيـت صفر به يك و يا برعكس ميشود. عوامل زيادي ميتوانند باعـث بـه وجـود آمـدن نـويز بـر روي سيگنالهاي ارسالي شوند، اين عوامل عبارتند از: دستگاههاي جانبي فرسوده، تداخل سـيگنالهـاي چند رسانهي متفاوت حاوي اطلاعات، نوسانات منبع تغذيه، تداخل امواج راديـويي، رعـد و بـرق، اشعه كيهاني و ... شود: براي بدست آوردن نسبت سيگنال به نويز از رابطه زير استفاده مي

 $SNR = \log_{10}(\frac{S}{N})$  $SNR = \log_{10}(\frac{S}{N})$ 

در رابطه بالا SNR نسبت سيگنال به نويز در واحد dB (دسيبل) و S و N به ترتيب توان سـيگنال باشد. و توان نويز در واحد وات مي

**مثال: اگر توان سيگنال ارسالي برابر با 100 وات و توان نويز برابر با 10 ،وات باشـد را بدسـت SNR آوريد.**

 $SNR = \log_{10}^{(\frac{100}{10})} = 1 \cdot dB$  $SNR = 1 \cdot log_{10}^{\sqrt{10}} = 1$ 1 **برخورد** : اگر در يك شبكه كامپيوتري كه از رسانه انتقـال مشـترك بـراي چنـد كـامپيوتر اسـتفاده ميكند. در يك زمان دو سيگنال كه توسط دو فرستنده متفاوت توليد شده در حال عبـور از رسـانه انتقال مشترك باشند، اين دو سيگنال با هم برخورد ميكنند و باعث به وجـود آمـدن سـيگنال غيـر مجاز و يا تغيير سيگنال و ايجاد خطا در دادهي دريافتي مي شوند. به عنوان مثال اگر دو ايستگاه با هم بخواهند بر روي رسانه الكتريكي بيت يك را كه بـا ولتـاژ پـنج نشان داده مي شود. ارسال كنند با برخورد اين دو بيت سيگنالي با ولتاژ ده به وجود مي آيد كـه يـك ولتاژ غير مجاز است. براي مرتفع ساختن اثر نامطلوب پديدهي برخورد دو راه حل وجود دارد: 1- اجازه دهيم كه برخورد رخ دهد و بعد با سيستمهاي كشف برخورد مشكل را حل كنيم. 2- با وضع قوانيني از ارسال همزمان دو ايستگاه و به تبعيت آن از برخورد، جلوگيري كنيم. <mark>توجه</mark>: دربارهي موارد فوق در فصل چهارم به طور مفصل صحبت خواهيم كرد.  **رسانه هاي انتقال**

اطلاعات در شبكه توسط رسانههاي انتقال از يك نقطه به نقطه ديگر منتقل مي شوند.

<sup>1</sup> Collision

به طور كلي رسانههاي انتقال به دو دسته تقسيم مي شوند: رسانه 1- هاي هدايت شونده مانند زوج سيم به هم تابيده، كابل هم محور و فيبر نوري . ۲- رسانههاي غير هدايت شونده مانند هوا با تكنيكهاي بي سيم.

### **رسانههاي كابلي (سيمي)**

 رسانههاي كابلي انواع مختلفي دارند كه از سيم هاي مسي ساده، زوج سيم به هم تابيـده، كابـل هـم محور گرفته تا فيبرهاي نوري را در برميگيرند. اين رسانهها را در ادامه مورد بررسي قرار ميدهيم.

### **1- كابل كوآكسيال**

كابل كواكسيال يا همان كابل هم محور شامل يك سيم مسي به نام مغزي و يك هادي بيرونـي هـم محور با مغزي ميباشد، اين هادي بيروني در اكثر مواقع به شكل توري است و به وسيله يك لايـه محافظ پلاستيكي از مغزي جدا شده است. اين ساختار باعث كاهش اثرات مخرب تضعيف و نويز و همشنوايي مي شود. كابل هاي كواكسـيال در نـوع نـازك ۵۰ اهمـي و ضـخيم ۷۵ اهمـي اسـتفاده مي شود. اصولاً از كابل ۵۰ اهمي كه آن را كابل هم محور باند پايه ميiامند بـراي انتقـال اطلاعـات ديجيتال و از نوع 75 اهمي كه آن را باند پهن مينامند براي انتقال دادههاي آنـالوگ ماننـد سـيگنال تلويزيوني استفاده مي شود.

### **ويژگيهاي كابل هم محور**

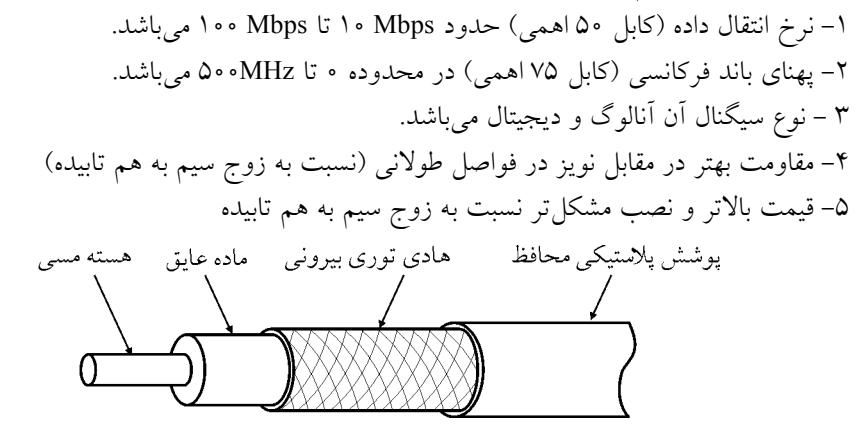

**ساختمان كابل كواكسيال** 

 **2- زوج سيم بهم تابيده 1**

اين رسانه انتقال از دو رشته سيم رسانا (معمولاً مسي) تشكيل شده است كه دور هر سـيم توسـط

<sup>1</sup> Twisted Pair

يك روكش پلاستيكي عايق شده است. يك سيم براي انتقال سـيگنال الكتريكـي و سـيم ديگـر بـه عنوان مرجع با زمين است. به طوري كه اختلاف پتانسيل بين دو سيم منتقـل مـي شـود. يـك زوج سيم مسي را به صورت منظم مارپيچي با الگوهاي خاص محاسبه شده به هم ميتابند تا اثر نـويز و هم شنوايي بر روي هر دو يكسان باشد و اختلاف پتانسـيل اثـر نـويز بـر روي آن هـا صـفر باشـد. تعدادي زوج سيم به هم تابيده را داخل يك كابل روكش دار قرار مي دهنـد، زوج سـيم در دو نـوع STP <sup>1</sup> و UTP 2 وجود دارد كه در نوع STP آن يك لايه ضخيم آلومينيومي سيمها را احاطه كرده و براي كم كردن اثر نويز استفاده ميشود كه البته در مقابل باعث بالا رفتن هزينه نيز مـيشـود. UPT نوع ديگري از اين رسانه انتقال است كه فاقد لايه محافظ آلومينيومي است و در مقابل كم حجمتر، كم هزينهتر و نويزپذيرتر است. UTP داراي گونهها و ردههاي مختلفي از رده يـك (Cat1) تــا رده هفت (Cat7) مي باشد. براي مثال Cat3، Cat3 و Cat6 براي شـبكههـاي Fast Ethemet بـا سـرعت Mbps و Gigabit Ethemet با سرعت 1Gbps مورد استفاده قرار مي گيرد.

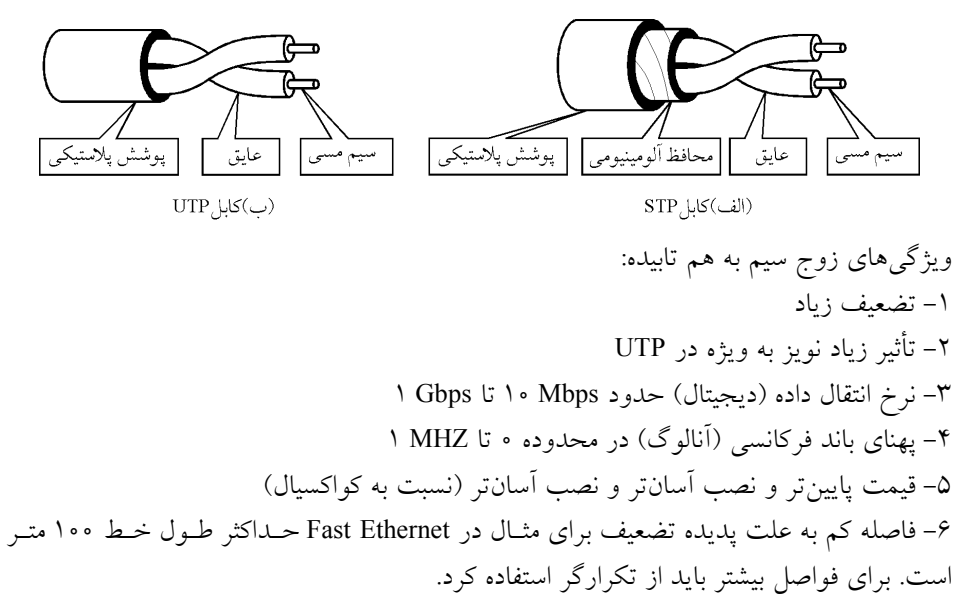

### **فيبر نوري 3-**

گسترش كاربرد چند رسانه اي و نياز به نرخ انتقال داده بسـيار بـالا، از يـك طـرف و رشـد سـريع فناوري اپتيك از طرف ديگر باعث پيدايش فيبر نوري و متداول شدن آن در سيستمهاي انتقال داده شد. در يك عبارت ساده » فيبر نوري« تارهاي بسيار نازكي از جنس شيشه يا پلاستيك هسـتند كـه پرتوهاي نور را از مبدأ به مقصد دلخواه منتقل مي دنكن اگـر كانـال آب وظيفـه دارد آب را از مبـدأ

<sup>1</sup> Shielded Twisted Pair <sup>2</sup> Unsheilded Twisted Pair

توليد آن به مقصد دلخواه منتقل كند، فيبرهاي نوري در نقش » كانال نور« نور را از مبـدأ توليـد بـه مقصد دلخواه انتقال مي دهند!! در فيبر نوري، سيگنال&اي ديجيتال به صورت قطع و وصل شدن (چشمکزدن) يـک پرتـو نـوري ارسال ميشود. به عنوان مثال، وجود نور نشان دهنده منطق يك و قطع نور نشان دهنده منطق صفر است.

**م اجزاء سيست هاي انتقال داده نوري**  1 - منبع نوري (طرف فرستنده) كه معمولاً يك ديود نـوري سـاده (LED (در مـوارد خـاص ديـود ليزري (LD) است. 2- آشكار ساز نوري (طرف گيرنده) كه معمولاً يك فوتو ترانزيستور است كه بـا تـابش نـور يـك كند. پالس الكتريكي توليد مي 3- رسانه انتقال كه همان است. فيبر نوري فيبر نوري را يك استوانه به ضخامت يك تار مو و به طول چند متر تا چند ده كيلومتر تجسم كنيـد كه مطابق شكل زير از سه بخش تشكيل شده است. **مغزي 1- (Core (:** ي بـي اين بخش كه در مركز اين استوانه قرار دارد يك مـاده نهايـت شـفاف از جنس شيشه، پلاستيك يا سيليكون است كه پرتوهاي نوري درون آن جريـان مـيuيابنـد. قطـر ايـن بخش بسته به نوع فيبر، چيزي بين 5تا 5 00 ميكرون است. **غلاف 2- (Cladding (:** اين بخش كه در پيرامون مغزي فيبر قرار دارد باز هـم از جـنس شيشـه، پلاستيك يا سيليكون است با اين تفاوت كه ضريب شكست نـور آن بـا هسـته فـرق مـي كنـد. در

حقيقت ناحيه غلاف باعث خواهد شد كه پرتوهاي نور تابانيده شده به درون هسته در اثـر تفـاوت ضريب شكست آنها با يكديگر، همانند آينه منعكس شده و نتوانند از هسته خارج شوند.  **3- روكش محافظ (Coating (**: اين بخـش كـه عمومـاً از جـنس پلاسـتيك رنگـي اسـت بـراي محافظت فيبر در مقابل رطوبت با خطرات فيزيكي بر روي آن كشيده مي شود. رنگ اين پوشش نيز كمك مي كند تا بتوان فيبر نوري مورد نظر را از ميان دهها تار جاسازي شده در يك كابل پيدا كـرد. ضخامت پوشش محافظ بين 150 1تا 000 ميكرون متغير است.

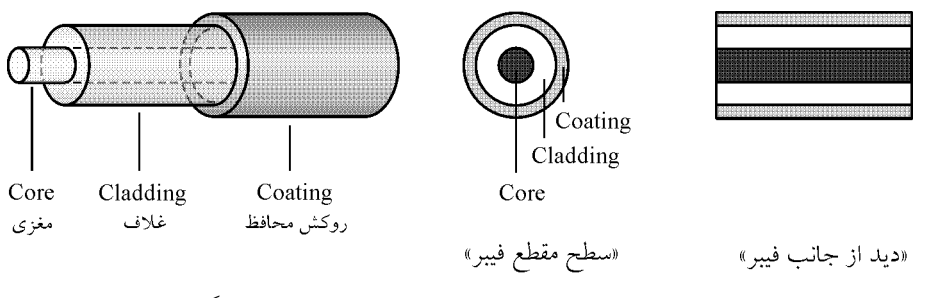

اساس فيبر نوري بر يك اصل ساده فيزيك نور استوار است. به شكل زير نگاه كنيد:

در اين شكل دو محيط شفاف با ضريب شكست متفاوت در كنار هم قرار گرفتهاند. طبق اين اصل هر گاه نور از محيط غليظ به محيط رقيـق بتابـد پرتـو شكسـت از خـط عمـود دور میشود وقتی که زاویه شکست برابر °۹۰ شود زاویه تابش را زاویه حد (Critical Angel) گویند و با حرف c نمايش مي دهند.

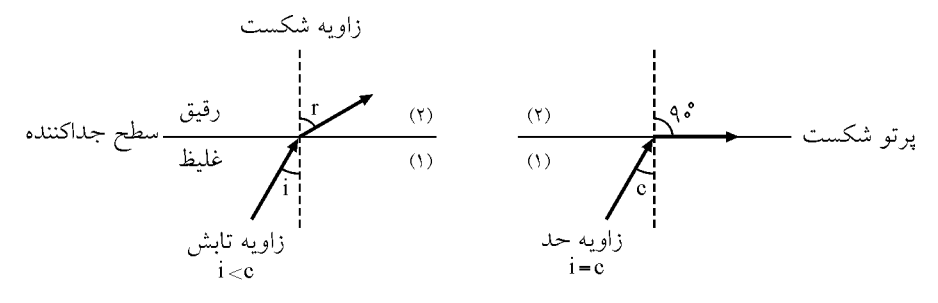

حال اگر نور از محيط غليظ به محيط رقيق بتابد وقتي كه زاويه تابش از زاويه حد بزرگتر شود نور وارد محيط دوم نميشود و با همان زاويه تابش به محيط اول برميگردد، در ايـن حالـت بازتـابش كلي يا انعكاس كلي رخ داده است.

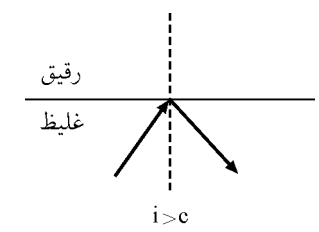

مطابق اصل فيزيك نور روابط زير برقرار است: گر i زاويه تابش و r زاويه بازتابش باشـد و ضـريب شكسـت محـيط غلـيظ را بـا  $\mathsf{n}_\mathsf{i}$  و ضـريب شكست محيط رقيق را با R<sub>۲</sub> نامگذارى كنيم، آنگاه رابطه زير را خواهيم داشت:

> sin(i) n  $sin(r)$  n<sub>1</sub>  $=\frac{n_{\tau}}{n_{\tau}}$  $\mathbf{1}$

 اساس كار فيبر نوري بر پايه اصل شكست نور در انتقال از محيط مغزي بـه محـيط غـلاف اسـت. ميزان شكست به نسبت ضريب شكست دو محيط بستگي دارد. از آن جا كه چگالي مغزي بـيش از غلاف است، ضريب شكست مغزي بيش از ضريب شكست غلاف خواهد بود. حال اگر زاويه تابش برابر زاويه حد باشد، زاويه بازتابش ٩٠ درجه خواهد بود و اگر زاويــه تــابش بزرگتر از زاويه حد باشد، نور در برخورد به غلاف منعكس كننده دچار انعكاس كلـي بـه داخـل مغزي خواهد بود و اين كار آن قدر تكرار ميشود تا نور به مقصد برسد. مطابق آنچه پيش از اين بيان نموديم اگر ضريب شكسـت مغـزي را بــا  $\rm I_{core}$  و ضــريب شكسـت

غلاف را با Icladding نامگذاري كنيم، آن گاه رابطه زير برقرار خواهد بود:

 $\frac{\sin(i)}{i} = \frac{I_{\text{cladding}}}{I}$  $I_{\rm core}$  $sin(r)$ 

هرگاه پرتوهاي نور با زاويهاي بيش از زاويه حد در محيط تابانيده شود همانند آينه منعكس خواهد شد. فيبر نوري از همين ويژگي بهره گرفته است. نور توسـط مولـدهاي خـاص و دقيـق بـه درون «فيبر» تابانيده مي شود، زاويه ي پرتوهاي نور بيشتر از زاويه حد است و طبعاً پس از برخورد به مرز ناحيه مغزي و غلاف، بازتاب شده و به سوي ديگر مغزي فيبـر برمـي گـردد. در سـطح مقابـل نيـز بازتاب رخ مي دهد و اين روال ادامه خواهد يافت. بـدين ترتيـب انـرژي پرتوهـاي نـور در درون مغزي به تله افتاده و به سوي انتهاي مقابل فيبر رانده ميشود. شكل زير ايـن مفهـوم را بـه تصـوير كشيده است:

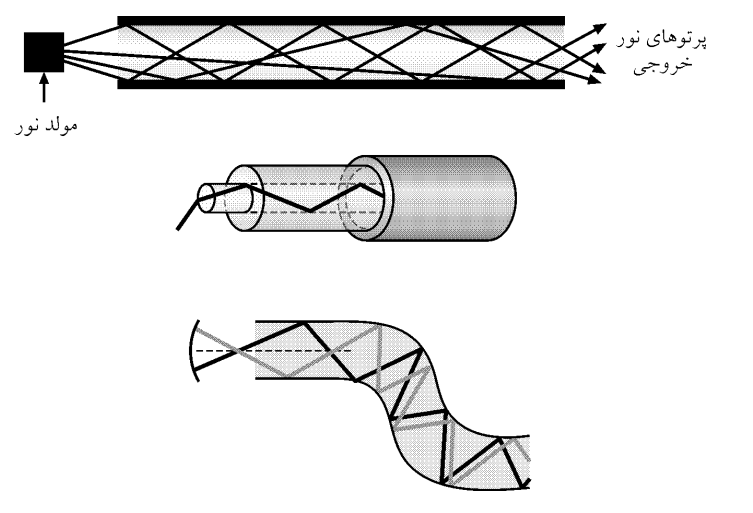

فيبرهاي نوري در عمل به سه حالت ساخته مي شوند.

## **فيبر نوري چند حالته با ضريب شكست پلهاي (Index Stepped Multimode (** در اين نوع فيبر نوري زاويه تابش بزرگتر از زاويه حد در نظر گرفتـه مـي شـود، بنـابراين از اصـل گردد. بازتابش كلي براي انتقال نور استفاده مي

در اين نوع فيبر ابتدا مغزي را با ضريب شكست و قطر مشخص ميسازند و سپس بر روي آن يك غلاف با ضريب شكست كمتر مينشانند. بدين ترتيب فيبري پديد ميآيد كه ضـريب شكسـت آن در مرز بين مغزي و غلاف به صورت ناگهاني (پله اي) تغيير مي كند. شكل زير ماهيت ايـن نـوع از فيبر را به تصوير كشيده است. متأسفانه اين نوع فيبر از مشكل «پهن شدگي پالسها در زمان» رنـج ميبرد. از آنجا كه منابع توليد نور معمولي، به محض روشن شدن، دستهاي از پرتوها را توليد و بـه درون فيبر تزريق ميكنند و مسير تمام اين پرتوها يكسان نيست لذا پرتوهـايي كـه زاويـه بيشـتري

نسبت به خط قائم دارند مسير كوتاهتري را با تضعيف كمتر طي مي كنند و مابقي پرتوها به ترتيـب، با اندكي تأخير و تضعيف به مقصد مي رسند. لذا پالس هاي نوري (به معني خاموش و روشن شدن منبع نور) در محور زمان دچار پهنشدگي (افزايش عرض پالس) خواهند شد زيرا در لحظهاي كـه بايد پرتوي اصلي به معناي ختم پالس، به طور آني قطع شود، پرتوهاي تأخير يافته هنوز در راهنـد و خروجي را روشن نگاه ميدارند تا آخرين پرتو از راه برسـد! بنـابراين عـرض پـالس در مقصـد بيشتر شده و به دليل تداخل پالسهاس مجاور نميتوان نرخ انتقال داده را از حدي مشخص بـالاتر برد. امروزه اين نوع از كابل به ندرت و آن هم بـراي كاربردهـاي خـاص و سـرعت پـايين توليــد شود. مي

 **فيبر نوري چند حالته با ضريب شكست تدريجي (Index Graded Multimode (**

از آنجا كه در فيبر نوري چند حالته با ضريب شكست پلهاي پرتوهاي نـوري كـه بـا زاويـه تـابش متفاوت دچار انعكاس مي شوند همزمان به مقصد نميرسند، عرض پالس در مقصد بيشـتر شـده و به دليل تداخل پالس هاي مجاور نميتوان نرخ انتقال داده را از حدي مشخص بالاتر برد. براي رفع اين مشكل، از فيبر نوري چند حالته با ضريب شكست تدريجي استفاده ميشود كه باعث ميشـود نور به تدريج و شبيه موج سينوسي بشكند. بدين معني كه ضريب شكست هسته به آرامي و با دور شدن از مركز رو به كاهش ميگذارد و در مرز 50 5/62تا ميكرون از مركز مغزي، به حداقل خـود ميرسد. چنين وضعيتي باعث خواهد شد كه مرز بين ناحيه مغزي و غلاف به صورت يـك سـطح آيينهاي عمل نكند بلكه پرتوهاي نور همانند » پديده سراب« به صورت منحني وار شكسـته شـده و پس از رسيدن به زاويه حد مجدداً بر روي منحني مشابه به سوي مغزي برگردند. ايـن روال تكـرار خواهد شد و پرتوهاي نور به تله افتاده و به پيش رانده ميشوند. اين فرآيند منجر به ايجـاد گـره و شكم شده و مي تواند ميزان پهن شدگي (افزايش عرض) پالس ها را تا حدودي كنترل كند. بنـابراين به دليل نزديكتر شدن عرض پالس در گيرنده به عرض پالس در فرستنده، نرخ انتقال داده افزايش پيدا ميكند. اين نوع از فيبرهاي نوري مي توانند در سرعتهاي بـالاي گيگابايـت در مسـافتهـاي كوتاه بكار گرفته شوند. ولي در مسافتهاي زياد يا بايد نرخ انتقال ارسال كاسته شود يا از فيبر نوع بعد استفاده گردد.

### **فيبر نوري تك حالته (Mode Single (**

اين نوع فيبر داراي يك مغزي فوق العاده با قطر كم (٨ تا ١٠ ميكرون) مي باشد و يك پرتـوي نـور تك موج (LD يا ليزر) به درون آن تابانيده مي شود نور در داخل آن در خط مستقيم منتشر مي شود. اين پرتو تك موج حداقل برخورد را با مرز ناحيه شكست دارد، لـذا كمتـرين پهـن شـدگي را بـه ها تحميل مي پالس كند. بنابراين به دليل خيلي خيلي نزديكتر شـدن عـرض پـالس در گيرنـده بـه عرض پالس در فرستنده، نرخ انتقال داده خيلي خيلي افزايش پيدا مـي كنـد. ايــن نــوع از فيبرهــاي نوري مي توانند در سرعتهاي بالاي ده گيگابايت در مسافتهاي بسيار طولاني استفاده گردند.

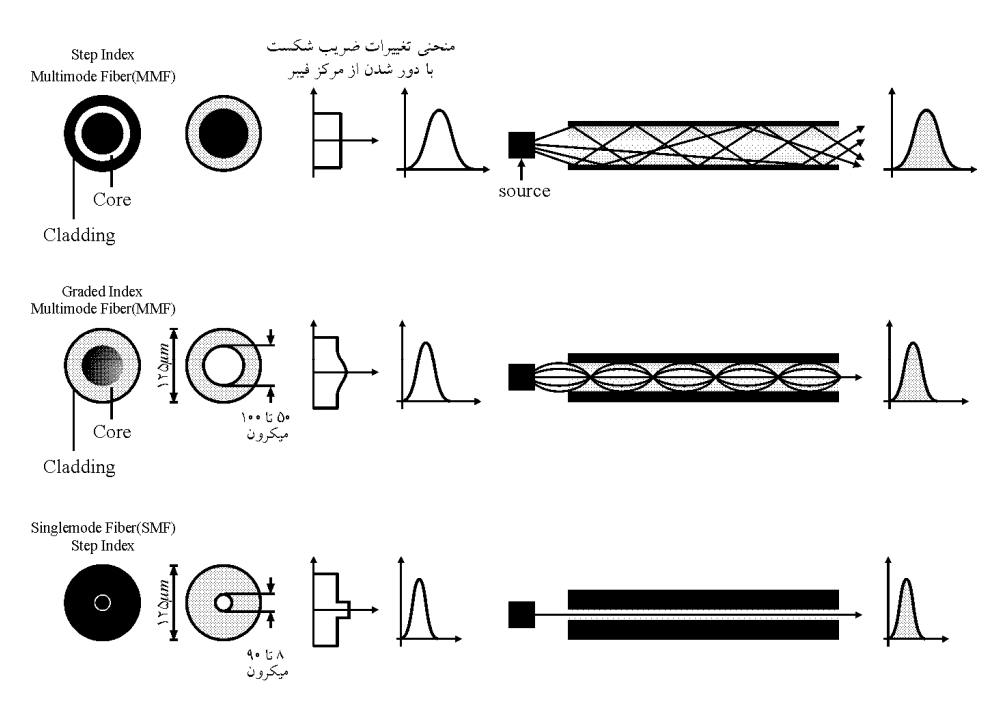

#### **سيم بي رسانه 4-**

در شبكههاي بي سيم انتقال سيگنالها از طريق امواج انجام مي پـذيرد و محـيط انتشـار هواسـت. از هاي بي شبكه سيم معمولاً در مكانهايي كه امكان كابل كشي وجود ندارد و همچنين بـراي كـاربران شود. سيار استفاده مي

### **سيگنال**

همانطور كه قبلاً بيان شده است هدف از برپاسازي شبكه كامپيوتري انتقال اطلاعات است. اطلاعات منتقل شده ميتواند يك فايل، صداي راديو و حتي اطلاعـات ارسـال شـده توسـط يـك ماهواره در فضا باشد. براي اينكه بتوان اطلاعات را به وسيلهي يك رسـانهي انتقـال، ارسـال نمـود بايد اين اطلاعات را رمزگذاري (كدبندي) كرد. منظور از رمزگذاري، تبديل دادهها به سيگنال1هايي است كه رسانه انتقال مي توانـد آنهـا را از خـود عبور دهد. به عنوان مثال براي رسانه الكتريكي بايد سيگنال الكتريكي و بـراي رسـانه نـوري بايـد سيگنال نوري توليد شود. سيگنالها به دو شكل آنالوگ و ديجيتال بيان مي شوند:

### **سيگنال آنالوگ**

يك سيگنال آنالوگ داراي مقادير پيوسته نسبت به زمان است. سطح سيگنال آنالوگ با زمـان تغييـر ميكند، در واقع سطح سيگنال ميتواند هر مقـداري بـين ماكسـيمم و مينـيمم شـكل مـوج باشـد.

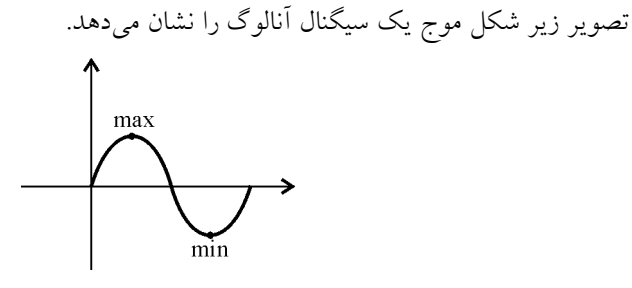

هر شكل موج آنالوگ داراي سه خصيصه اصلي است: **۱– دامنه**: به ارتفاع و يا عمق يک موج نسبت به نقطه مرجع، دامنه آن موج گفته ميشود. در واقــع دامنه، مقدار ماكسيمم و يا مينيممي كه سطوح سيگنال مي توانند داشته باشند را مشخص مي كند.

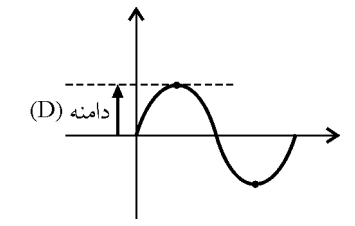

**فاز: 2-** گويند. فاز مي موقعيت يك موج به يك زمان خاص را فاز سيگنال مي تواند از صفر تا 360 درجه متغير باشد، البته با توجه به شكل سينوسي سيگنال در اكثر اوقات از زاويههاي اصلي مثل ،0 ۴۵، ۹۰، ۱۸۰ استفاده مي شود. از خصيصه فاز براي بالا بردن نرخ انتقال داده استفاده مـي شـود (در ادامه فصل توضيح داده خواهد شد).

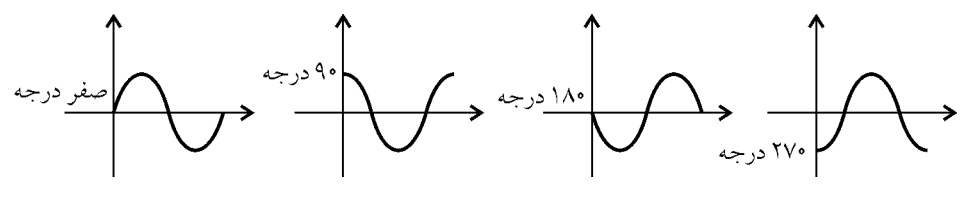

**فركانس: 3-** به هر شكل موج كه ابتدا و انتهاي آن به يك نقطهي فازي ختم ميشـود، يـك سـيكل كامل گفته ميشود. به تعداد سيكل كامل يك سيگنال در واحـد زمـان، فركـانس آن سـيگنال گفتـه مي شود، واحد فركانس، هرتز (Hz) است. وقتي مي گوييم فركـانس MHz، يعنـي در هـر ثانيـه سـه سيكل كامل طي ميشود. به شكل زير توجه كنيد.

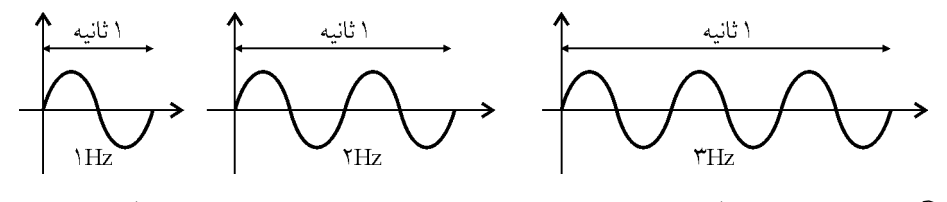

نكته: براي بدست آوردن دوره تناوب يك سيگنال بـه وسـيله مقـدار فركـانس آن سـيگنال از

رابطه 
$$
\frac{1}{f(Hz)}
$$
 استفاده میشود. T نشاندهندهی دوره تناوب بر حسب ثانیه و 1 نشاندهنده  
فرکانس بر حسب هرتز است. توجه کنید که منظور از دوره تناوب مقدار زم<sub>ا</sub>نی است که یک  
سیکل کامل میشود.  
به عنوان مثال اگر فرکانس یک سیگنال H۰۰۰ باشد، یعنی در هر ثانیه ۱۰۰ سیکل کامل اتفاق  
میافتد و هر سیکل کامل ۱۰۱۰ ثانیه به طول میانجامد.

#### **سيگنال ديجيتال**

 به خاطر بياوريد كه سطوح سيگنال آنالوگ ميتوانسـتند داراي مقـاديري بـين ماكسـيمم و مينـيمم شكل موج سيگنال باشند و مجموع يك شكل موج يك مقدار را نشان مي<هد. سيگنال ديجيتال داراي مقادير گسسته نسبت به زمان است. يعني تنها چند مقدار آستانه (حداقل دو مقدار) مشخص شده است كه در صورتي كه سطوح سيگنال داراي اين مقدار آستانه باشند يك بيت را منتقل ميكنند. به عنوان مثال در رسانه الكتريكي مقدار 1 باينري با ولتاژ پنج و مقدار 0 باينري با ولتاژ صفر مشخص مي شود. پس براي ارسال مقدار 01 به شكل ديجيتال كافي است كه يك پـالس با ولتاژ صفر و يك پالس با ولتاژ پنج به روي كانال الكتريكي ارسال شود. به شكل زير توجه كنيد:

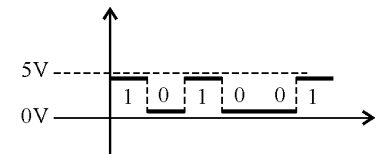

**فاصله بيتي:** به مدت زمان لازم براي ارسال يك بيـت، فاصـله بيتـي گفتـه مـي ي شـود و از رابطـه گردد: زيرمحاسبه مي

 $T_b = \frac{1}{R}$  $=$  $\frac{1}{1}$ 

R، برابر نرخ انتقال است.

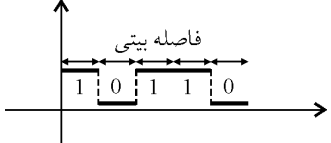

**نرخ انتقال بيتي:** ب ه تعداد بيت منتقل شده در واحد زمان (ثانيه) نرخ انتقـال بيتـي گفتـه مـيشـود. توجه كنيد كه تعريف نرخ بيتـي بـا پهنـاي بانـد برابـر اسـت، در وافـع نـرخ بيتـي معيـاري بـراي اندازهگيري پهناي باند است.

**طيف فركانس:** به محدوده ي فاصله بين حداقل فركانس و حـداكثر فركـانس سـيگنال ارسـالي در رسانه انتقال طيف فركانس گفته ميشود. به عنوان مثال طيـف فركـانس صـداي انسـان از 4۰۰ تـا

32۰۰ باشد. هرتز مي

**پهناي باند فركانسي:** به قدر مطلق تفاضل حداكثر و حـداقل مقـادير فركـانس سـيگنال در رسـانه انتقال پهناي باند فركانسي گفته ميشود. به عنوان مثال پهناي بانـد فركانسـي صـداي انسـان 2800 هرتز ميباشد. پهناي باند فركانسي مختص سيگنالهاي آنالوگ است. توجه داشته باشيد كه پهناي باند فركانسي الزاماً با پهناي باند بيتي برابر نمي باشد، زيرا ممكـن اسـت به وسيله يك شكل موج چند بيت منتقل شود. (در بخش مدولاسيون بررسي مي شود.)

### **تبديل داده ديجيتال به سيگنال آنالوگ (مدولاسيون)**

 همانطور كه ميدانيد كـامپيوتر از دادههـاي ديجيتـال اسـتفاده مـي كنـد، حـال اگـر در يـك شـبكه كامپيوتري كه داراي رسانه انتقال آنالوگ است، كامپيوتري قصد ارسـال د اده بـه كـامپيوتر ديگـري داشته باشد بايد دادههاي ديجيتال خود را به سيگنالهاي آنالوگ تبديل كنـد و روي رسـانه انتقـال آنالوگ ارسال كند، پس از انتقال سيگنالها به سمت گيرنده، اين سيگنالهـاي آنـالوگ بايـد بـراي قابل فهم شدن براي گيرنده به دادههاي ديجيتال تبـديل شـوند. بـه عمـل تبـديل داده ديجيتـال بـه سیگنال آنالوگ مدولاسیون<sup>י (</sup> و به عمل تبدیل سیگنال آنالوگ به داده دیجیتال دیمدولاسیون<sup>۲</sup> گفتـه شود. مي

هنگامي كه قصد ارسال داده بر روي شبكهاي داريد كه از خطـوط تلفـن بـه عنـوان رسـانه انتقـال استفاده ميكند (خطوط تلفن آنالوگ هستند) با دستگاهي به نام مودم مواجه خواهيد شد. مـودم در سمت فرستنده داده ديجيتال را به سيگنال آنالوگ (عمل مدولاسيون) و در سمت گيرنـده سـيگنال كند. آنالوگ را به داده ديجيتال (دي مدولاسيون) تبديل مي

عمل مدولاسيون دو وظيفه را دنبال مي كند: 1– به وجود آوردن سيگنال@اي متفاوت براي مقادير صفر و يک باينري به وسيله قرار دادن مقادير متفاوت براي فاز، فركانس و دامنهي سيگنال. 2- انتقال سريع تر دادهها، يعني بتوان با يك سيگنال بيش از يك بيت را منتقل كرد. براي عمل مدولاسيون چهار روش وجود دارد كه آنها را شرح مي دهيم:

## **مدولاسيون 1- ASK 3**

در اين روش براي ايجاد وجه تمايز، ما بين سيگنال صفر باينري و سيگنال يک باينري، مقدار دامنه سيگنال متغير و مقدار فاز و فركانس سيگنال ثابت است. به شكل زير توجه كنيد:

 $\frac{1}{2}$  Modulation

 $\frac{2}{3}$  DeModulation<br>  $\frac{2}{3}$  Amplitude Shift Keying

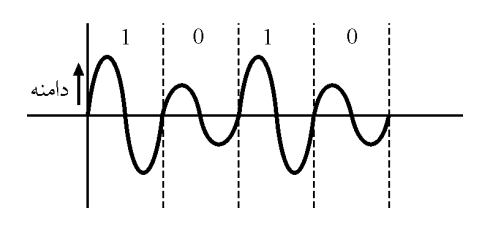

## **مدولاسيون 2- FSK 1**

در اين روش براي ايجاد وجه تمايز، ما بين سيگنال صـفر بـاينري و سـيگنال يـك بــاينري، مقــدار فركانس سيگنال متغير و مقدار فاز و دامنه سيگنال ثابت است. به شكل زير توجه كنيد:

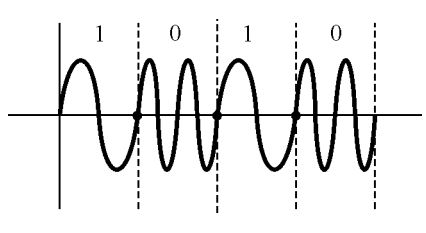

## **مدولاسيون 3- PSK 2**

در اين روش براي ايجاد وجه تمايز، مابين سيگنال صفر باينري و سيگنال يک بـاينري، مقــدار فــاز سيگنال متغير و مقدار دامنه و فركانس ثابت است. به شكل زير توجه كنيد: **يادآوري:** منظور از فاز، موقعيت يك موج نسبت به يك زمان خاص است.

شكل زير مثالي براي مدولاسيون PSK مي باشد. با توجه به اينكه به وسيله سـيگنال (شـكل مـوج) يك بيت منتقل ميشود و همچنين دادههاي باينري تنها ميتوانند از بيت هاي صفر و يـك تشـكيل شوند، براي ارسال فقط دو فاز مختلف نياز اسـت . در شـكل زيـر از فازهـاي صـفر و 180 درجـه استفاده شده است. به علت استفاده از دو فاز مختلف اين روش را PSK 2 **و يـا** PSK بـاينري نيـز نامند. مي

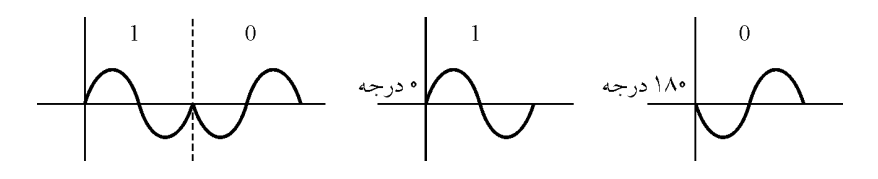

با توجه به توضيحات بالا به اين نكته خواهيد رسيد كه ميتوان به جاي دو فـاز از تعـدا د بيشـتري فاز براي انتقال بيتهاي باينري استفاده كرد. در اين صورت ميتوان به جاي ارسـال يـك بيـت بـه وسيله يك سيگنال، چند بيت ارسال كرد. <mark>توجه:</mark> در تمام مدولاسيونها مي توان با در نظر گرفتن مقـادير متفـاوت بـراي خصيصـه متغيـر آن

<sup>&</sup>lt;sup>1</sup> Frequency Shift Keying<br><sup>2</sup> Phase Shift Keying

مدولاسيون، به وسيله يك سيگنال چند بيت داده ارسال نمود، به عنوان مثال در مدولاسـيون ASK با در نظر گرفتن چهار سطح فركانس ميتوان با هر سيگنال دو بيت داده ارسال نمود. در اينجا تنهـا به PSK شود. پرداخته مي

**مدولاسيون PSK:4** اين مدولاسيون زير مجموعهاي از مدولاسيون مي PSK باشد كـه بـه جـاي دو فاز از چهار فاز براي انتقال اطلاعات استفاده مي كند. به شكل زير توجه كنيد:

$$
\leftarrow
$$

با استفاده از مدولاسيون PSK مي 4 توان با هر سيگنال به جاي يك بيـت، دو بيـت ارسـال كـرد. در اين مدولاسيون به وسيله سيگنالي با فاز <sup>0</sup> درجه مقـدار <sup>00</sup> بـاينري، بـا فـاز 9۰ درجـه مقـدار <sup>01</sup> باينري، با فاز 18۰ درجه مقدار <sup>10</sup> باينري و با فاز 27۰ درجه مقدار 11 منتقـل مـي شـود. در واقـع PSK 4 از فازهايي با مضرب صحيح π .<br>۲ (۹۰ درجه) استفاده میکند. مدولاسیون PSK۴ وظیفـه دوم عمل مدولاسيون يعني سرعت بخشيدن به ارسال داده (تا حد دو برابر) را ارضا مي كند.

### **دياگرام فلكي**

براي اينكه تمام حالاتي كه يك روش مدولاسيون ميتواند داشته باشد نمايش دهيم، يعني دامنـه و فاز سيگنالهاي مختلف و اينكه هر سيگنال چه بيـت هـايي را منتقـل مـي كنـد را مشـخص كنـيم ، ميتوان از دياگرام فلكي (نمودار فاز و دامنه) استفاده كرد. به شكل زير توجه كنيد.

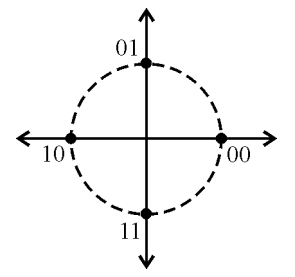

هر كدام از نقاط توپر روي اين نمودار نشاندهندهي يک سيگنال اسـت، فاصـله هـر كـدام از ايـن ها تا مبدأ نقطه مختصات، دامنه سيگنال و زاويه نقاط نسـبت بـه محـور x هـا نيـز فـاز سـيگنال را مشخص ميكند. دياگرام فلكي، فركانس سيگنالها را نمايش نميدهد. با توجه به توضـيحات داده شده متوجه ميشويد كه شكل بالا مربوط به PSK باشد. مي 4

**مثال: اگر براي ارسال اطلاعات ديجيتال از مدولاسيون PSK استفاده شود، 4 شكل موج توليد شده بر ي ا هاي ارسال بيت 01001110 از سمت چپ چيست؟ پاسخ:** روش مدولاسيون PSK 4داراي 4 مؤلفه سيگنال ميباشد و با هر سيگنال 2 بيت بـر اسـاس رابطه زير ارسال ميكند:

$$
b = log_{\tau}^{M} = log_{\tau}^{\tau} = \tau
$$

با توجه به سيگنال مرجع سينوسي جدول زير را داريم:

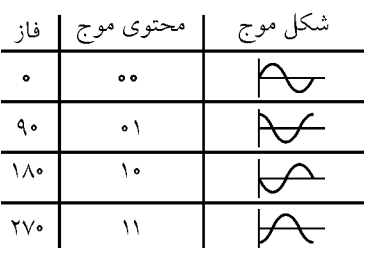

حال در ادامه بيتهاي داده شده را ۲ بيت، ۲ بيت از سمت چپ جدا ميكنيم:

10 و 11 و 00 و 01

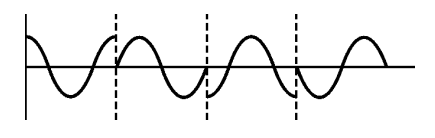

**يادآوري:** مدل هاي مرجع سينوسي و كسينوسي به صورت زير است:

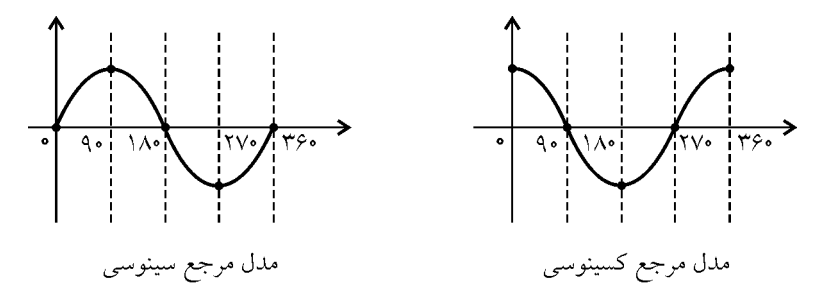

**:توجه** مثال فوق بر اساس مدل مرجع سينوسي حل شده است. شكل زير نمودار فلكي مدولاسيون PSK را نمايش ميدهد:

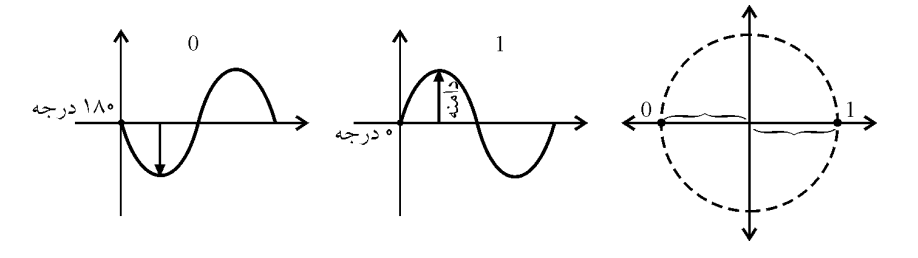

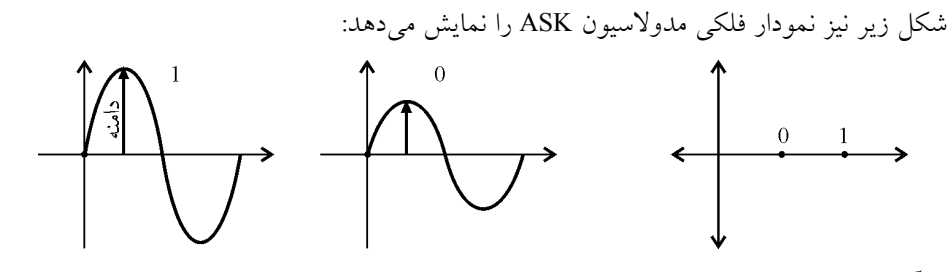

از آنجا كه در دياگرام فلكـي، فركـانس نمـايش داده نمـي¢سـود و مدولاسـيون FSK هــم از تغييــر فركانس ايجاد مي شود، بنابراين مدولاسيون FSK بر روي نمودار فلكي قابل نمايش نمي باشد.

**مثال: اگر دياگرام فلكي مدولاسيون در يك مودم فقط داراي دو نقطه به مختصـات ( 0 ) و (1و 0 ) 2و باشد، آنگاه نوع مدولاسيون كدام است؟**  $ASK$  (\*  $QAM$  (\* FSK (\* PSK 1)

**پاسخ : گزينه (4) صحيح است.**  اين دو نقطه فقط از نظر دامنه با هم متفاوت هستند. به عبارت ديگر فاز و فركانس برابـري دارنـد. لذا مدولاسيون استفاده شده ASK باشد. مي

## **مدولاسيون 4- QAM 1**

اين نوع مدولاسيون تركيبي از مدولاسيون ASK و PSK مي باشد. به اين شكل كه سيگنالها داراي فاز و دامنه متفاوت و فركانس يكسان هستند. به شكل زير توجه كنيد:

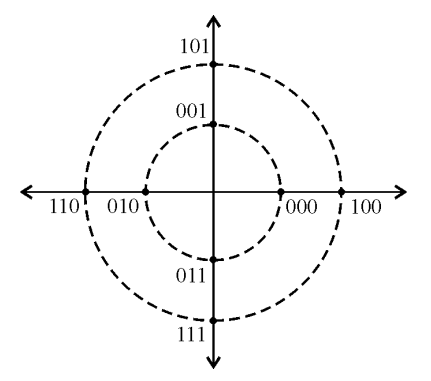

شكل بالا دياگرام فلكي QAM را نشان مي 8 دهد. همانطور كـه مشـخص اسـت، QAM داراي دو 8 دامنه مي باشد كه چهار سيگنال با فازهاي متفاوت بر روي هر كدام از اين دامنهها قرار مي گيرنــد و 8مجموعاً آيد. سيگنال متفاوت به وجود مي

<sup>1</sup> Quadrature Amplitude Modulation

با زياد كردن تعداد دامنههاي متفاوت و فازهاي متفاوت توان مي QAM ، 16 QAM و ... را به بـه 64 وجود آورد. شكل زير يك ١۶QAM را نمايش مي1هد، ١۶QAM زير از سـيگنال1هـايي كـه داراي فاز ضريب π 4 45( درجه) تشكيل شده است كه اين سيگنالها در دو گروه، هشتتايي روي دامنـه متفاوت قرار مي گيرند.

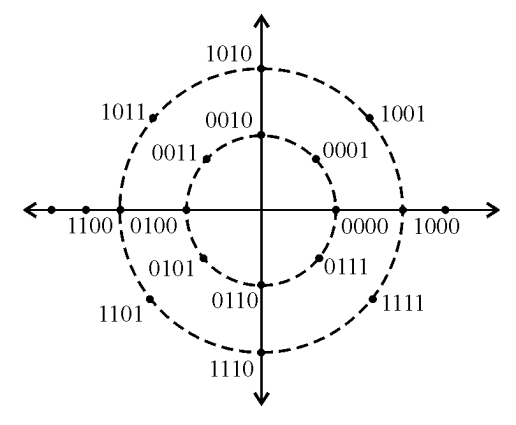

**نرخ باود**  1 **(نرخ انتقال فركانسي پهناي باند فركانسي)**  به تعداد سيگنالهاي منتقل شده در واحد زمان نرخ باود مي ي زير بدسـت گويند. و بر اساس رابطه آيد: مي

R = WLog<sub>γ</sub>M ⇒ W = 
$$
\frac{R}{Log_γ M}
$$
  
W: برابر نرخ باود میباشلا.  
توجه کنید که هر سیگنال میتواند یک و یا چند بیت را متقل کند، در واقع با توجه به تعریف بالا  
میتوان دریافت که همواره نرخ بیتی بزرگتر و یا مساوی با نرخ باود است.  
**تعداد سطوج سیگنال**: به تعداد سیگنال متفاوتی که یک روش مدولاسیون میتواند تولید کند.  
**تعداد سطوج سیگنال** گفته میشود. به عنوان مثال مقالل ۸QAM میتوان د اسیگنال متفاوت تولید کند،  
پس تعداد سطوج سیگنال گفته میشود. به عنوان مثال مفتال مختلف برای ارسال داده باشد، محتوی موج از  
**توجه:** اگر نوع مدولاسیون دارای M سطح سیگنال مختلف برای ارسال داده باشد، محتوی موج از  
رابطه زیر بدست میآید:  
**b** = log<sub>γ</sub> M

 <sup>1</sup> Baud Rate

بایین معنی که با هر سیگنال (شکل موج) d بیت داده ارسال خواهد شد.  
مئال: محتوی هر سیگنال در مدولاسیون ۱۸0AM چیست?  
\n
$$
b = log7 M = log1 e = r
$$
\n
$$
b = log1 M = log1 e = r
$$
\n
$$
d = log1 M = log1 e = r
$$
\n
$$
d = log1 M = log1 e = r
$$
\n
$$
e = log1 M = log2 e = r
$$
\n
$$
e = log1 M = log2 e = r
$$
\n
$$
e = log1 M = log2 e = r
$$
\n
$$
e = log1 M = log2 e = r
$$
\n
$$
e = \frac{R}{log1 M} = \frac{r r \cdot e}{r} = r
$$
\n
$$
d = \frac{R}{log1 M} = \frac{r \cdot e}{r} = r \cdot e
$$
\n
$$
e = \frac{R}{log1 M} = \frac{r \cdot e}{e} = r \cdot e
$$
\n
$$
e = \frac{R}{log1 M} = \frac{r \cdot e}{e} = r \cdot e
$$
\n
$$
e = \frac{R}{log1 M} = \frac{R}{e} = r \cdot e
$$
\n
$$
e = \frac{R}{log1 M} = \frac{R}{e} = \frac{R}{e} = r \cdot e
$$
\n
$$
e = \frac{R}{log<sub>1</sub> M} = \frac{R}{e} = \frac{R}{e} = \frac{R}{e} = \frac{R}{e} = \frac{R}{e} = \frac{R}{e} = \frac{R}{e} = \frac{R}{e} = \frac{R}{e} = \frac{R}{e} = \frac{R}{e} = \frac{R}{e} = \frac{R}{e} = \frac{R}{e} = \frac{R}{e} = \frac{R}{e} = \frac{R}{e} = \frac{R}{
$$

حداكثر نرخ انتقال داده رسانه انتقال در محيط داراي نويز را به وسيله رابطه شانون، به صورت زيـر ميتوان بدست آورد:

در رابطه بالا، R پهنای باند بیتی (نرخ انتقال بیتی) بر حسب بیت بر ثانیه (توان عملیاتی)، W پهنای و  
باند فرکانسی بر حسب هرتز و 
$$
\frac{S}{N}
$$
 نسبت توان سیگنال به نویز بر حسب وات میباشد.  
مثال: در یک شبکه، پهنای باند فرکانسی برابر با ۶۲۴۶ و نسبت سیگنال به نویز برابر با ۱۲۷ میباشد،  
حداکثر نرخ انتقال در این شبکه چقدر است?

$$
R = W \log_{\tau} (1 + \frac{S}{N}) \implies R = 5 \times 1 \cdot \sqrt{\tau} \times \log_{\tau} (1 + 17 \text{V}) = 57 \times 1 \cdot \sqrt{\tau} \text{bps}
$$

**مثال: در كانال با پهناي باند KHz ، مقدار 4 0 = SNR ارزيابي شده است. ظرفيت انتقال كانـال چقـدر است؟**

 **پاسخ:**

$$
\text{SNR} = \log_{10} \left( \frac{\text{S}}{\text{N}} \right) \implies \text{S} = \log_{10} \left( \frac{\text{S}}{\text{N}} \right) \implies \frac{\text{S}}{\text{N}} = 1
$$
\n
$$
\text{R} = \text{W} \log_{10} \left( 1 + \frac{\text{S}}{\text{N}} \right) = f \times 1 \text{ S}^{\text{T}} \times \log_{10} f = f \cdot \text{S} \text{ DPS} = f \text{ kbps}
$$
\n
$$
\text{R} = \text{W} \log_{10} \left( 1 + \frac{\text{S}}{\text{N}} \right) = f \times 1 \text{ S}^{\text{T}} \times \log_{10} f = f \cdot \text{S} \text{ DPS} = f \text{ kbps}
$$
\n
$$
\text{W} \log_{10} \left( 1 + \frac{\text{S}}{\text{N}} \right) = \text{S} \times 1 \text{ S}^{\text{T}} \times \log_{10} f = f \cdot \text{S} \text{ DPS} = f \text{ kbps}
$$

S **مثال: در كانالي با پهناي باند KHz ، مقدار4** N 63 = **هاي ارزيابي شده است. در صورتي كه از سيگنال 4 سطحي براي ارسال دادهها استفاده شود. ظرفيت كانال چقدر خواهد بود؟**  S **پاسخ:** بايد دقت كرد كه در مسئله هم مقدار N داده شـده (يعنـي در سيسـتم نـويز وجـود دارد و بنابراين رابطه شانون مطرح است) و هم از سيگنالهاي چند سطحي براي ارسال استفاده مـيشـود (پس رابطه نايكوئيست مطرح است). در اين حالت ظرفيت كانال، حداقل ظرفيـت هـاي بـه دسـت آمده از دو رابطه شانون و نايكوئيست است.  $R_{\text{shanon}} = W \log_{\tau}(\theta + \frac{S}{N}) = f \times \theta \cdot \sqrt{S} \times \log_{\tau}(\theta + \theta \tau) = \theta f \cdot \log_{\theta}(\theta + \theta \tau)$  $R_{\text{shanon}} = W \log_{\tau} (1 + \frac{S}{N}) = f \times 1 \cdot f \times \log_{\tau} (1 + \epsilon f) = f f$ 

 $R_{\text{Nyquist}} = \tau W \log_{\tau} M = \tau \times \tau \times \tau \cdot \tau \times \log_{\tau} \tau = \tau \cdot \tau$  kbps

 $R_{channel} = min(R_{shanon}, R_{Nvquist}) = 19$  kbps

### **مالتي پلكسينگ**

در صورتي كه در يك شبكه، چند ايستگاه قصد ارسال داده به روي كانـال مشـترك داشـته باشـند، بايد شرايطي فراهم آورده شود كه دادههاي ارسالي توسط فرستندهها در يك مدت زمـان مشـخص از كانال مشترك عبور كرده و به مقصد برسند. در واقع بايد پهناي باند كانال مشترك بين ايستگاهها به اشتراك گذاشته شود، به اين عمل مـالتي پلكسـينگ گفتـه مـي شـود، در واقـع هـدف از مـالتي پلكسينگ ارسال دادههاي چند فرستنده به روي كانال مشترك در سريعترين حالت است به طـوري كه دادههاي ارسالي هيچ فرستندهاي ديرتر از زمان متعارف و يـا بـا مشـكل ارسـال نشـود. قبـل از دريافت دادههاي مالتي پلكس شده در طرف گيرنده بايد اين دادهها به شكل اوليه و قابل فهم براي تک تک گيرندهها تبديل شود. به اين عمل دي مالتي پلكسينگ گفته مي شود.

در مالتي پلكسينگ از يك رسانه مشترك براي انتقال چندين جريان داده استفاده ميشود كه هزينـه ناشي از استفاده از رسانه مستقيم و جداگانه ميان ايستگاههاي فرستنده و گيرنده را كاهش مي دهد. توجه داشته باشيد كه مالتي پلكسينگ در اين بحث با مالتي پلكسـينگ در درس مـدارهاي منطقـي متفاوت است.

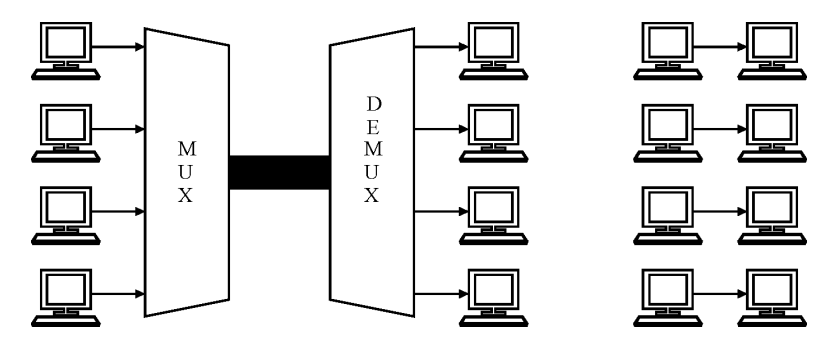

**مقايسه استفاده از مالتي پلكسينگ و عدم استفاده از آن** 

مالتي پلكسينگ به روشهاي زير انجام مي شود:

## **1- مالتي پلكسينگ تقسيم فركانسي يا FDM** 1

 همانطور كه از نام اين روش مشخص است، در اين روش پهناي باند فركانسـي رسـانه انتقـال بـه چندين پهناي باند فركانسي كوچكتر تقسيم شده و هر كـدام از ايـن قسـمت هـا (طيـف فركانسـي تقسيم شده) در اختيار يک ايستگاه قرار مي گيرد. از اين پس تمام ايستگاهها مي تواننـد بـه صـورت همزمان اطلاعات خود را با فركانسهاي مختص به خـود ارسـال نماينـد بـدون اينكـه هـيچگونـه تداخلي بين اطلاعات ارسالي رخ دهد. الزاماً پهناي باند تخصيص داده شده به فرسـتندههــا بــا هــم

<sup>1</sup> Freguqency Division Mux

مساوي نيستند و بستگي به پهناي باند مورد نياز و مقدار بيتهـاي ارسـالي توسـط فرسـتنده دارد. نمونه بارز اين روش را مي توان در ايستگاه هاي فرستنده راديو تلويزيـون و تلفـن همـراه مشـاهده كرد.

## **2- مالتي پلكسينگ طول موج يا WDM** 1

اين روش مختص رسانه انتقال فيبر نوري است. در اين روش چندين جريان داده در يـك زمـان و توسط فرستندههاي مختلف در يك رشته فيبر نوري (كانال مشترك) ارسال مـي شـود. هـر كـدام از طول موجهاي مختلف نور مي توانند جريان دادههاي (سيگنال هاي) فرستنده خاصي را منتقـل كنـد. در واقع چندين موج نوري با طول موجهاي مختلف به طور همزمـان در يـك فيبـر نـوري منتشـر ميشود. واضح است كه براي مثال جداسازي دو سيگنال نوري با طول مـوج هـاي آبـي و قرمـز در مقصد به سادگي امكانپذير خواهد بود.

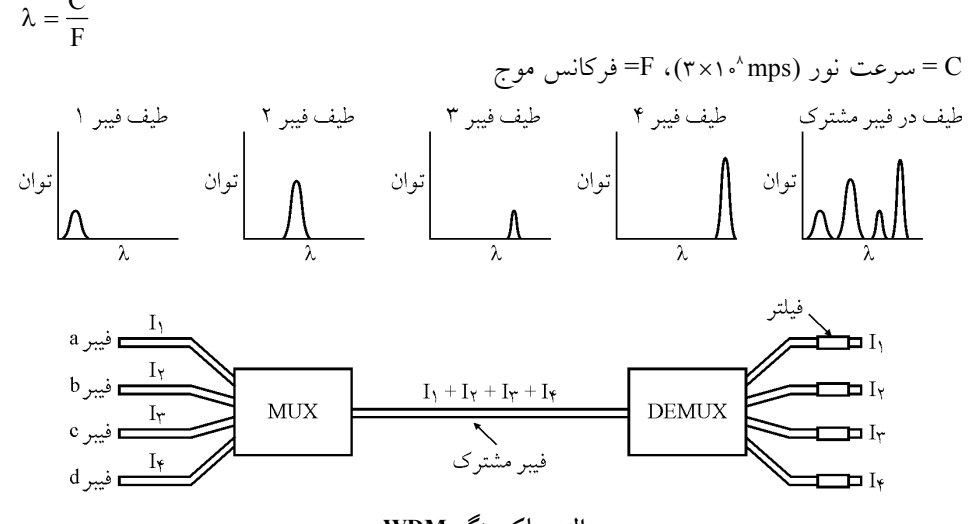

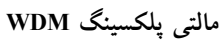

## **3- مالتي پلكسينگ تقسيم زمان يا TDM** 2

TDM يك تكنيك Mux ديجيتال است. در واقع در اين روش زمان استفاده از كانـال مشـترك بـين چندين ايستگاه تقسيم ميشود و هر ايستگاه ميتواند در زمان مخـتص بـه خـود از تمـام ظرفيـت كانال انتقال استفاده كند. TDM به دو روش زير انجام مي شود:

<sup>1</sup> Wavelength Division Multiplexing

<sup>2</sup> Time Division Multiplexing

 $\mathcal{C}$ 

### **(Synchronous TDM) همگام TDM (الف**

TDM همگـام را اختصـراً TDM مـي نامنـد. در ايـن روش زمـان اسـتفاده از كانـال مشـترك بـه قسمتهاي مساوي تقسيم ميشود كه به آن برش زماني نيز مي توانـد بـه گويند. هر ايستگاه تنها مي مدت يك برش زماني، داده ارسال كند و بعد از پايان برش زماني، كانال مشترك در اختيار ايستگاه بعدي قرار مي گيرد. مشكل اين روش اين است كه اگر يک ايستگاه اطلاعاتي براي ارسـال نداشـته باشد، در هر صورت يك برش زماني به آن تعلق ميگيرد و در اين صورت ظرفيت ارسال كانال در اين مدت به هدر مي رود.

### **(Statistical TDM) STDM يا آماري TDM (ب**

در روش STDM زمان استفاده از كانال مشترك بين ايستگاههايي كه اطلاعاتي بـراي ارسـال دارنـد تقسيم ميشود. در اين صورت مشكل هدر رفتن ظرفيت كانال براي ايستگاههايي كه قصـد ارسـال داده ندارند، برطرف ميشود و از ظرفيت كانال به درستي استفاده خواهد شد.

**مثال: ده فرستنده با نرخ ارسال kbps 64 بايستي روي يك كانال مشترك مالتي پلكس شوند. در صورتي كه نبايستي بهرهوري از كانال بيشتر از 80 درصد شود و فقط نيمي از فرستندهها در هر لحظه نيـاز بـه ارسال داشته باشند. آنگاه ظرفيت كانال با استفاده از STDM چقدر بايد باشد؟ پاسخ:** كل ترافيك توليد شده توسط اين ده فرستنده برابر با :

$$
\mathcal{F}k b \times 1 \cdot \times \frac{1}{\gamma} = r \gamma \cdot kb
$$

 $/\lambda = \frac{1}{x}$   $\Rightarrow$   $x = \frac{\lambda}{\lambda}$  kbps  $\zeta(\zeta) = \frac{1}{\zeta(\zeta - 1)} = \frac{1}{\zeta(\zeta - 1)}$   $\Rightarrow$   $\zeta(\zeta) = \frac{1}{\zeta(\zeta - 1)} \Rightarrow$   $\zeta(\zeta) = \frac{1}{\zeta(\zeta - 1)}$   $\Rightarrow$   $\zeta = \frac{1}{\zeta(\zeta - 1)}$ ظرفيت كانال

### **حالتهاي ارسال در كانال انتقال داده**

با توجه به نوع كانال انتقال داده، سه حالت براي ارسال اطلاعات وجود دارد:

## 1 **كانال يك طرفه**

در اين نوع كانال هميشه يك طرف فرستنده و يك طرف گيرنده است. مثال بـارز ايـن نـوع كانـال ارتباط بين كامپيوتر و چاپگر و يا شبكه تلويزيون است.

> جهت انتقال داده گيرنده فرستنده

## 2 **كانال نيمه دوطرفه**

در اين نوع كانال هر دو طرف ميتوانند به صورت فرستنده و گيرنده عمل كنند اما نه در آن واحد،

—<br><sup>1</sup> Simplex<br><sup>2</sup> Half duplex

مثال بارز اين نوع كانال دستگاههاي بي سيم است كه در هر لحظه يكي گيرنده و ديگـري فرسـتنده است.

جهت انتقال در لحظه 11م  
فرستنده و گیرنده ہیرینده یکیرنده ی
$$
\overbrace{\hspace{1cm} }
$$

## 1 **كانال كاملاً دوطرفه**

در اين كانال در آن واحد هر دو طرف ميتوانند هم به صورت فرستنده و هم بـه صـورت گيرنـده عمل كنند به عنوان مثال ميتوان انتقال صوت توسط دو دستگاه تلفن را نمونه اين نوع كانـال بيـان كرد.

### **هاي ديجيتال هانتقال داد**

همان طور كه مى دانيد دادهها به صورت بيتهاى صفر و يك منتقل مى شـوند و ايـن انتقـال بـه دو صورت ارسال موازي و ارسال سريال انجام مي شود.

### **ارسال سريال**

در ارسال سريال، بيتها به صورت پشت سر هم ارسال مـيشـوند، پـس تنهـا نيـاز بـه يـك خـط ارتباطي بين دو دستگاه است، البته با توجه به اين نكته كه ذخيرهسازي اطلاعات درون كامپيوترهـا (چه فرستنده و چه گيرنده) به صورت موازي و n بيتي انجام مي شود، بنابراين در سـمت فرسـتنده واسطهاي براي تبديل داده موازي به سريال و در سـمت گيرنـده نيـز واسـطه اي بـراي تبـديل داده سريال به موازي نياز است. ارتباط موس و كيبورد با كامپيوتر مثالي براي ايـن نـوع روش ارسـالي است.

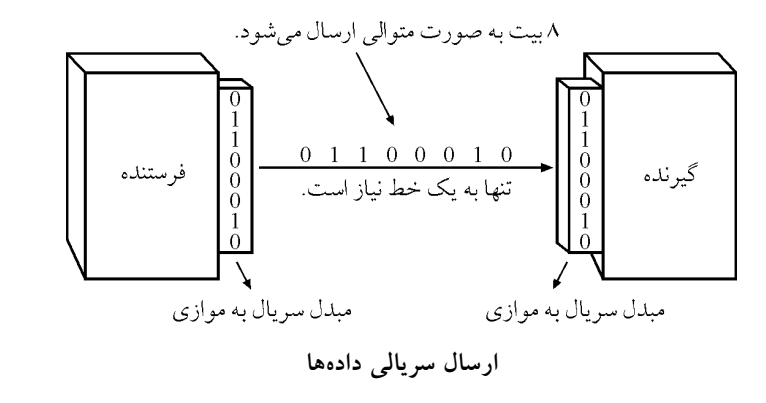

<sup>1</sup> Full duplex

### **ارسال موازي**

در روش ارسال موازي به جاي ارسال بيتها به صورت پشت سـر هـم و بـه نوبـت، بيـت هـا بـه موازات يكديگر و به صورت همزمان ارسال ميشوند. براي اين نـوع ارسـال بـه جـاي يـك خـط ارتباطي نياز به چندين خط ارتباطي است، معمـولاً در ايـن روش از كابـل 8هـاي سـيمي اسـتفاده ميشود. در اين روش به دليل استفاده از چندين خط هزينه تجهيزات بيشتر است. ارتباط چاپگر بـا كامپيوتر مثالي براي اين روش ارسال است.

مزيت ارسال موازي نسبت به ارسال سريالي نرخ انتقال داده بيشتر است و مزيت روش سريالي كم هزينه بودن آن به دليل استفاده از يك خط ارتباطي است.

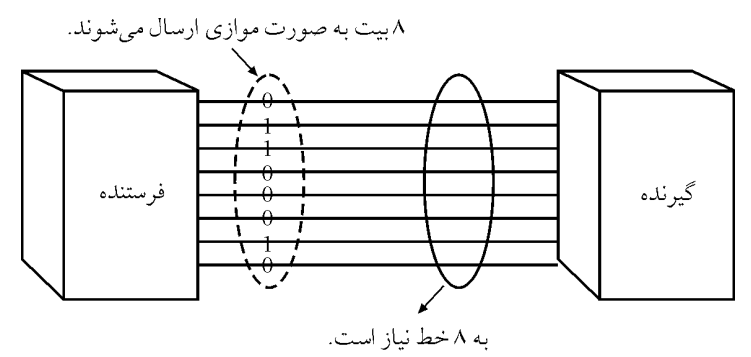

 **ها ارسال موازي داده**

## **تستهاي فصل دوم**

 **مدولاسيون از ديجيتال اطلاعات ارسال براى اگر 1- QAM شـكل شـود، اسـتفاده زير شكل با مطابق هاى بيت ارسال براى شده توليد موج 1100011110001011<- است؟ كدام** )87 سراسرى(

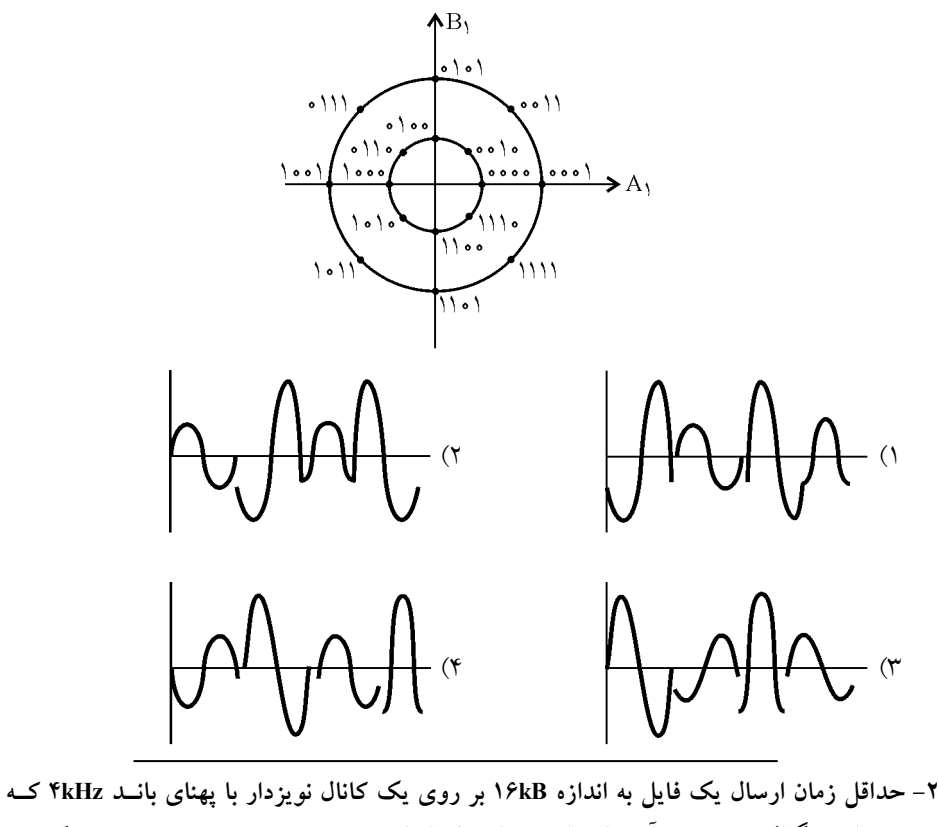

**است؟ كدام باشد 255 با برابر آن در نويز به سيگنال توان نسبت** )87 آزاد( ثانيه 4) 1 ثانيه 2) 2 ثانيه 1) 3 5/) 4 ٠ ثانيه

**م 3- برابـر آن ارسال نرخ اگر است زير شكل مانند مودمى در مدولاسيون گروهى دياگرا s/baud2400 انتقال آنگاه باشد KB كشد؟ مي طول زمانى چه مودم توسط داده 9** )86 آزاد(

- $\uparrow$  ثانيه $\uparrow$ 1) 2 ٠ ثانيه
- ثانيه 25/1) 3
- 9) 4 ٠ ثانيه

 **در) متغيـر ( غيرثابت زمان مدت براى مشترك كانال باند پهناى كل پلكسينگ مالتى روش كدام در 4- .گيرد مي قرار ها ايستگاه اختيار** )85 آزاد( STDM  $($  FDM  $($  CDM  $($  TDM  $($ 

**م 5- دامنـه چند از مدولاسيون اين در. است مودم يك در مدولاسيون روش نمايش زير گروهى دياگرا .شود مي استفاده مختلف** )85 آزاد(

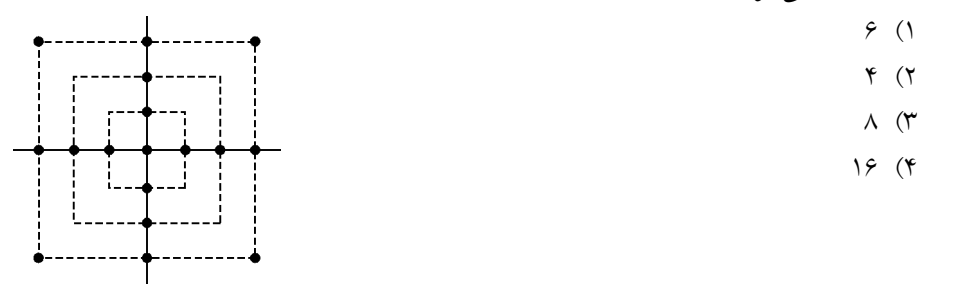

**ر 6- مشترك كانال يك ظرفيت حداكثر اگ KHZ100 3 و باشد 0 ظرفيـت حـداكثر بـا فرسـتنده كانال**  ارسال XHZه را بخواهيم روى كانال مشترك به صورت FDM مالتى يلكس نمـاييم. چنــد درصــد از **.شود مي تلف فرستنده هر ظرفيت** )85 آزاد(  $7.9 \times (9)$  (1  $7.9 \times (9)$  (1  $7.9 \times (1)$   $7.9 \times (1)$ 

**ك 7- نـويز بدون كانال اين كنيد فرض. است مگاهرتز 6 باند پهناى داراى ديجيتال تلويزيونى كانال ي** بوده و سيگنال هاى ديجيتال آن داراى ١٢ سطح مىباشند. چه نرخ داده اى به وسيله ايــن كانــال قابــل **است؟ ارسال** )84 و 83 سراسرى(

> ثانيه در مگابيت 6) 1 ۲) ۱۲ مگاست در ثانيه ۴) بيشتر از ۳۶ مگابيت در ثانيه ۴) بيشتر از ۱۲ مگابيت در ثانيه و كمتر از ۳۶ مگابيت در ثانيه

**ك 8- 1 نويز به سيگنال نسبت و مگاهرتز 1 باند پهناى با ارتباطى كانال ي 00 نـرخ چه حداكثر بل دسى**  دادهای را می تواند ارسال كند؟<br>اردامه است و برا این می را برای بین است و هم است و هم است و هم است و هم است و هم است و هم است و هم است و هم است ۱) كمتر از ۲ مگابيت در ثانيه ۲) بيشتر از ۱۰۰ مگابيت در ثانيه ۳) بيشتر از ۴۰ مگابيت در ثانيه ولى كمتر از ۱۰۰ مگابيت در ثانيه ۴) بيشتر از ۲ مگابيت در ثانيه ولى كمتر از ۴۰ مگابيت در ثانيه

**2000 مودم يك كنيد فرض. است هرتز QAM را اى داده نرخ چه مودم اين باشد روبرو دياگرام داراى نمايد؟ ارسال تواند مي** )84 سراسرى(  $S_{Y}$ 3 از كمتر) 1 0٠٠ ثانيه در بيت ٢) بيشتر از ۴۰۰۰ بيت در ثانيه ٣) بيشتر از ٢٥٥٥ بيت در ثانيه ولى كمتر از ۴٥٥٥ بيت در ثانيه  $\rightarrow$  S<sub>1</sub> ۴) بيشتر از ۳۰۰۰ بيت در ثانيه ولى كمتر از ۵۰۰۰ بيت در ثانيه

**6 از استفاده قابل باند پهناى داراى تلفنى كانال يك 9- 00 34 الى هرتز 00 حامل فركانس. است هرتز** 

**-10 سيستم يك TDM باند پهناى از هريك كانال 8 از آمارى kbps30 كانال هر اگر. كند مي استفاده**  در ۲۰ درصد موارد مشغول باشد پهناى باند خط براى بهره ۸۰٪ چقدر خواهد بود؟ (سراسرى ۸۴)  $\gamma$  2 kbps (\* 128 kbps 128 kbps 128 kbps 1 (\* 6 kbps 1 )

**ك 11- روش از كه مودم ي QAM) Modulation Amplitude Quadrature (داراى كنـد مـي اسـتفاده مختصات در فلكى صورت دياگرام** 1 1 1 1 1 1 1 1 − − − − ( , ),( , ),( , ),( , ) **در مـودم ايـن از استفاده با. باشد مي 12 ظرفيت با خط يك روى 00 ثانيه در نمونه (baud (نمود؟ ارسال توان مي را اى داده سرعت چه**

(سراسر*ى ۸*۳)

48) 1 0٠ ثانيه در بيت 24) 2 ٠٠ ثانيه در بيت 12) 3 ٠٠ ثانيه در بيت 6) 4 ٠٠ ثانيه در بيت

۱۲- فرستنده اى از مدولاسيونى استفاده مى كند كه داراى ۱۶ سيگنال مختلف است حداقل زمان بــراى انتقال يک فايل به اندازه ۳۲KB در روى يک کانال بدون نويز با پهناى باند ۸KHz توسط اين فرستنده **است؟ كدام** )87 آزاد(

5/) 1 ٠ ثانيه 1) 2 ثانيه ثانيه 4) 3 ثانيه 2) 4

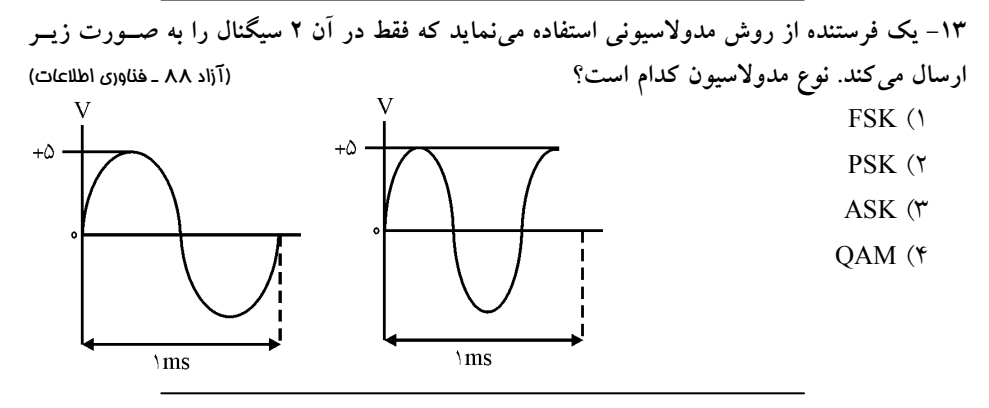

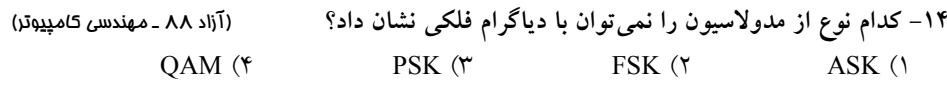

**م 15- ديجيتال اشتراكى خط مورد در گزينه كدا DSL) Line Subscriber Digital (نيست؟ درست** 

(آزاد ۸۸ ـ مهندس*ى* كام<u>پيو</u>تر)

۱) از تكنولوژى مالتى پلكسينگ FDM استفاده مىكند. ۲) امکان استفاده همزمان از اينترنت و مکالمه تلفنی ۳) استفاده از تجهيزات واسطه DSLAM در مخابرات ۴) هزينه ماهانه اجاره براساس فاصله محاسبه مي شود.

**د نظر گرفتن روش مدولاسـيون 16- با ر** <sup>k</sup> e k e **، اگـر شـكل**)x(t) A cos f t B sin f t) QAM = π + π 2 2  **داده براى ارسالى سيگنال موج 1100011110001011 ايـن فلكـى نمودار گزينه كدام باشد، زير مطابق باشد؟ مي مدولاسيون** )89 سراسرى(

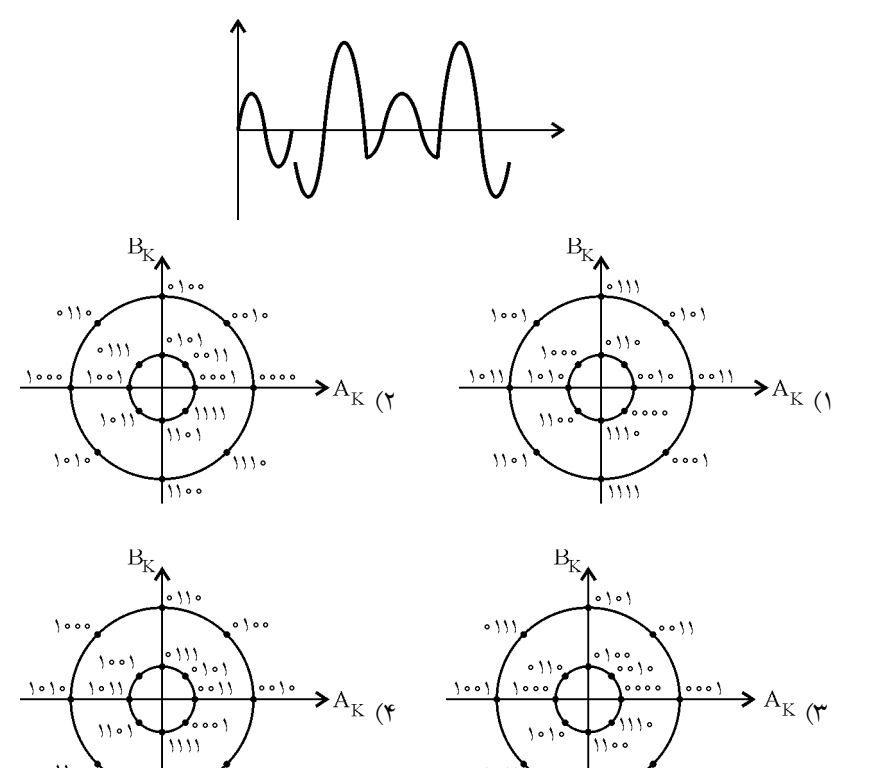

۱۱۱۰

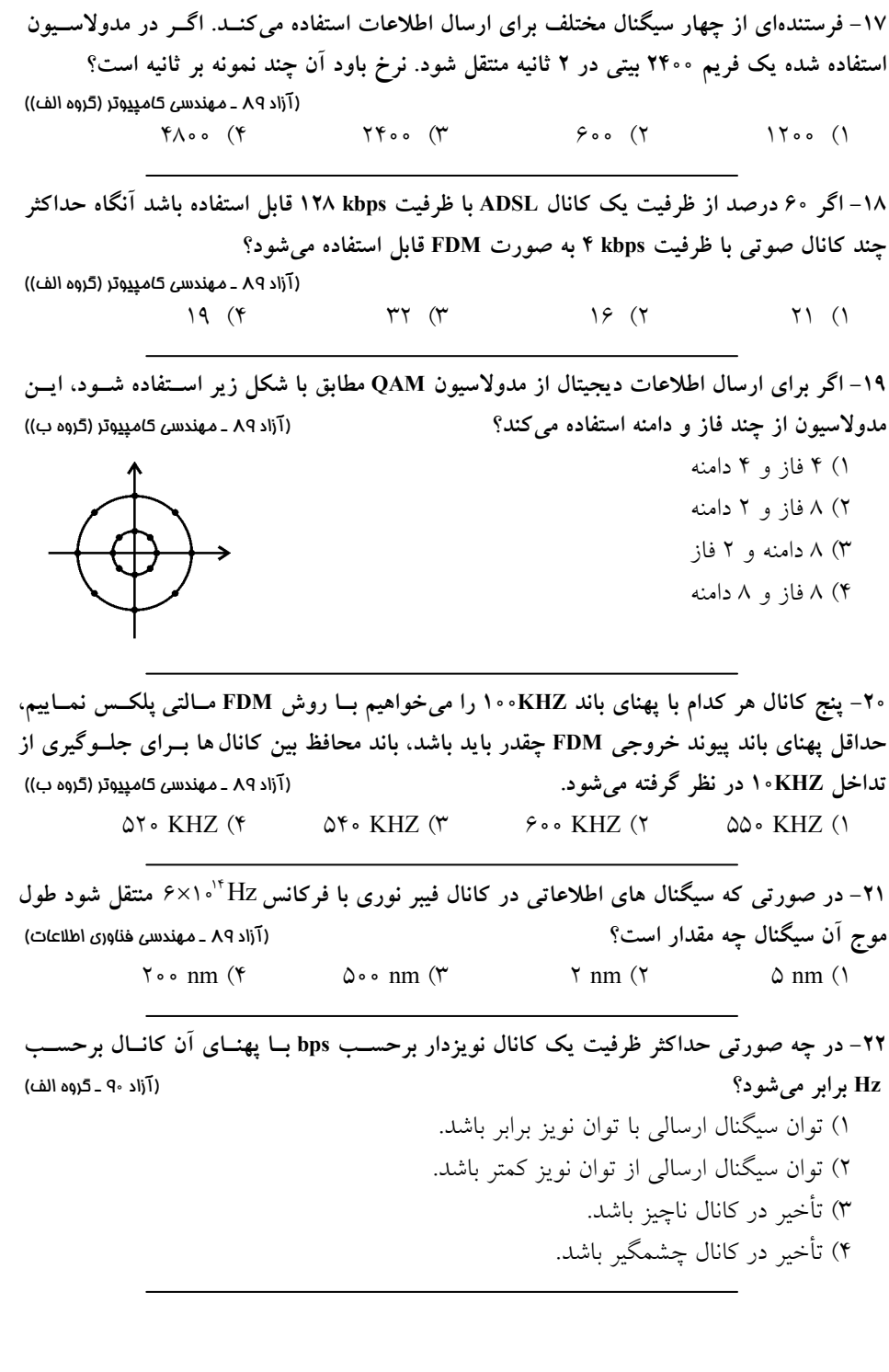

 **صفر نويز به سيگنال نسبت اگر 23- dB بانـد پهنـاى بـا كانال يك در ارسالى بيت نرخ حداكثر باشد KHz20 است؟ چقدر** 9 آزاد( <sup>٠</sup> )ب گروه ـ 4صفر ) 1۰kbps 5 3 ( kbps 2 ( 2۰kbps 1 (

### **پاسخ تستهاي فصل دوم**

**۱- گزينه (۲) صحيح است.** 

با توجه به شكل داده شده درمى يابيد كه اين روش مدولاسيون داراى ١۶ مؤلفه سيگنال مىباشد و با هر سيگنال ۴ بيت داده منتقل مى كند. پس بيت هاى داده شده را ۴ بيت ۴ بيت از سمت چپ (جهت مشخص شده در صورت سؤال) جدا مي كنيم.

٠٠ 11

٠111

٠٠٠ 1

١٠١١

با توجه به شكل چهار بيت اول (يعنى ١١٠٥) كه در دايره كوچكتر قرار دارد به اين معنى كه مـوج مربوط به اين كد داراى دامنه كوتاه مى باشد. حال با توجه به گزينهها متوجه مى شويد كه گزينههاى اول و سوم حذف خواهند شد و نادرست هستند، به اين علت كه موج اول آنهـا داراي دامنــه بلنــد مي باشد.

اكنون براي محاسبه اختلاف فاز سـمبل هـا از سـيگنال مرجـع كسينوسـي بـه شـكل زيـر اسـتفاده :شود مي

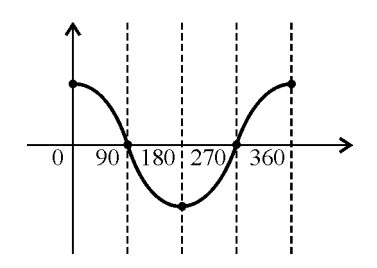

حال براى اولين ۴ بيت يعنى ١١٥٥ به شكل توجه كرده و درمى يابيم كه فاز مربوط به آن ٢٧٠ درجه میباشد. با توجه به سيگنال مرجع، يک موج با فاز ٢٧٠ درجه از نقطه صفر (يعنى روى خط افقي) آغاز مي شود. كه تنها گزينه دوم اين مشخصات را دارا مي باشد.

در صورت مواجهه با گزينه مشابه مىتوان بررسى فاز معادل را روى تمام بخش،هاى كد انجام داد. **راه حل دوم :** مطابق جدول زير، براساس دامنه و فاز داريم:

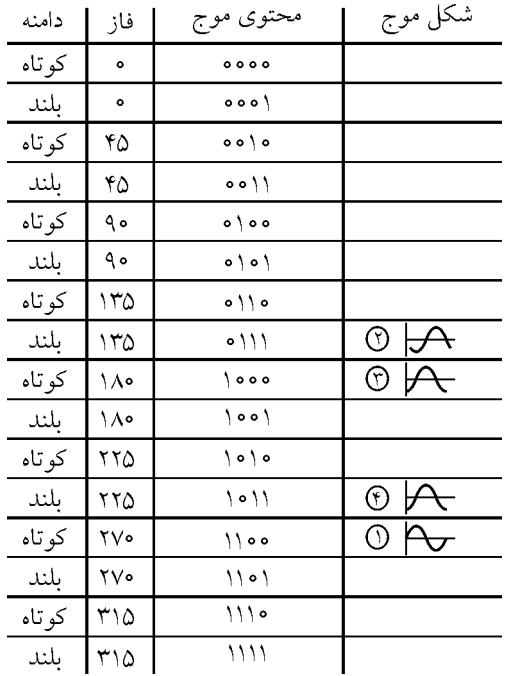

اولين ۴ بيت: ١١٠٠ را در نظر بگيريد. اين چهار بيـت در بخـش ٢٧٠ درجـه مثلثـاتى قـرار دارد. بنابراين با سيگنال مرجع كسينوسى، بايد ٢٧٠ درجه اختلاف فاز داشته باشد. دومين ۴ بيت: ١١١• را در نظر بگيريد. اين چهار بيـت در بخـش ١٣۵ درجــه مثلثـاتى قــرار دارد. بنابراين با سيگنال مرجع كسينوسى، بايد ۱۳۵ درجه اختلاف فاز داشته باشد. سومين ۴ بيت: ١٥٥٥ را در نظر بگيريد. اين چهار بيـت در بخـش ١٨٥ درجـه مثلثـاتى قــرار دارد. بنابراين با سيگنال مرجع كسينوسى، بايد ١٨٠ درجه اختلاف فاز داشته باشد. چهارمين ۴ بيت: ۱۰۱۱ را در نظر بگيريد. اين چهار بيت در بخش ۲۲۵ درجـه مثلثـاتى قــرار دارد. بنابراين با سيگنال مرجع كسينوسى، بايد ٢٢۵ درجه اختلاف فاز داشته باشد.

**ه 2- .است صحيح) 1( گزين**

$$
R = W \log_{r}(1 + \frac{S}{N}) \implies R = f \cdots \times \log_{r}(1 + 7\Delta\Delta) = r\gamma \cdots \text{bps} = f \cdots \text{Bps}
$$
  

$$
\vdots \qquad \qquad \vdots
$$
  

$$
\vdots \qquad \qquad \vdots
$$
  

$$
\vdots \qquad \qquad \vdots
$$
  

$$
\vdots
$$
  

$$
\vdots
$$
  

$$
\vdots
$$
  

$$
\vdots
$$
  

$$
\vdots
$$
  

$$
\vdots
$$
  

$$
\vdots
$$
  

$$
\vdots
$$
  

$$
\vdots
$$
  

$$
\vdots
$$
  

$$
\vdots
$$
  

$$
\vdots
$$
  

$$
\vdots
$$
  

$$
\vdots
$$
  

$$
\vdots
$$
  

$$
\vdots
$$
  

$$
\vdots
$$
  

$$
\vdots
$$
  

$$
\vdots
$$
  

$$
\vdots
$$
  

$$
\vdots
$$
  

$$
\vdots
$$
  

$$
\vdots
$$
  

$$
\vdots
$$
  

$$
\vdots
$$
  

$$
\vdots
$$
  

$$
\vdots
$$
  

$$
\vdots
$$
  

$$
\vdots
$$
  

$$
\vdots
$$
  

$$
\vdots
$$
  

$$
\vdots
$$
  

$$
\vdots
$$
  

$$
\vdots
$$
  

$$
\vdots
$$
  

$$
\vdots
$$
  

$$
\vdots
$$
  

$$
\vdots
$$
  

$$
\vdots
$$
  

$$
\vdots
$$
  

$$
\vdots
$$
  

$$
\vdots
$$
  

$$
\vdots
$$
  

$$
\vdots
$$
  

$$
\vdots
$$
  

$$
\vdots
$$
  

$$
\vdots
$$
  

$$
\vdots
$$
  

$$
\vdots
$$
  

$$
\vdots
$$
  

$$
\vdots
$$
  

$$
\vdots
$$
  
 $$ 

ثانيه 
$$
t = \frac{19 \times 1 \cdot 195}{f \cdot 0 \cdot 5}
$$
  $\Rightarrow$   $t = \frac{19 \times 1 \cdot 195}{f \cdot 0 \cdot 5}$  ≈  $f \Rightarrow$ 

بنابراين رابطه زير را خواهيم داشت :

$$
T_F = \frac{L}{R} = \frac{19 \times 1 \cdot 19}{9000} \approx 190000
$$

**ه 3- .است صحيح) 2( گزين** ین نمودار دارای ۸ سطح سیگنال است بنابراین هر سیگنال (۳ = °Clog) با بیت داده حمل میکند. از طرفى نرخ باود يعنى تعداد سيگنال هايى كه در واحد زمان حمل مى شـوند برابـر ٢۴٠٠ سـيگنال ست پس نرخ بيتى بـر اســاس رابطــه بــاود R = W log برابـر v۲۰۰bps × ×۰۰ × ×۰۶۴ مــيشــود. : بنابراين

 نرخ انتقال زمان  $\Rightarrow t = \frac{9 \times 1 \cdot 17 \times 1}{1000} \approx 1$ . 72٠٠ ثانيه 1 بيت × × 8 1024 9 بيت <sup>t</sup>

بنابراين رابطه زير را خواهيم داشت :

$$
T_{_F}=\frac{L}{R}=\frac{\text{GeV}\circ\text{Vf}\times\text{A}}{\text{Vf}\circ\text{B}}\approx\text{V}\circ\quad \text{with}
$$

**ه 4- .است صحيح) 4( گزين**

۵- گزينه (۲) صحيح است. در شكل، ۳ مربع را مشاهده مى كنيد كه در وسط اضلاع هر كدام يك سيگنال (نقطه تــوپر) وجــود دارد كه فاصله نقاط هر مربع از مبدأ مختصات يكسان است (براى محاسبه دامنه) پــس در مجمــوع دارای ۳ دامنه است. در چهارگوش مربع سوم ۴ نقطه وجود دارد که فاصله آنها از مبـدأ مختصــات با نقاط وسط اضلاع متفاوت است، پس اين ۴ نقطه هم به عنوان يک دامنه محاسبه و در کل دارای ۴ دامنه متفاوت است. دقت كنيد كه نقاط هم دامنه، نقاطى هستند كه فاصله آنها تا مركز برابر است. با رسـم دايــرههــاي متحدالمركزى مشخص مى شود كه تعداد دامنههـاى مختلـف برابـر ۴ عـدد اسـت. نقـاطى كـه در گوشههاى مربع بزرگ قرار دارند، روى بزرگترين دايره قرار مى گيرند.

۶- گزينه (۲) صحيح است. ظرفيت كانال را بر تعداد فرستندهها تقسيم مىكنيم تا بـدانيم بــه هــر فرسـتنده چــه پهنـاى بانــدى تخصيص مي يابد :

 $\frac{100}{r}$  = r / r r kHz ,  $\Delta - r$  / r r = 1/99 kHz

۱/۶۶KHZ از ظرفيت هر فرستنده تلف مى شود. براى محاسبه درصـد تلـف شـدن از فرمـول زيـر استفاده مي كنيم : مقدار ظرفيت اتلافي فرستنده<br>X۱۰۰'s = ۰۰'x۱۰۰'s = ۱۰۰'x۱۰۰'s طفت فرستنده == درصد اتلاف × ۱۰۰'s **ه 7- .است صحيح) 3( گزين** چون اين كانال نويز ندارد از رابطه نايكوئيست استفاده مي كنيم:  $R = \tau W \log_{\tau}^{M} = \tau \times \mathcal{F} \log_{\tau}^{N} = \tau \times \tau / \Delta \lambda > \tau \mathcal{F} M bps$ **ه 8- .است صحيح) 4( گزين** دادههاى مسأله به صورت زير است :  $W = \int MHz = \int \cdot^6 Hz$ ,  $SNR = \int \cdot \cdot dB$ مسأله R را مىخواهد و بر اساس رابطه شانون براى كانال\$اى نويزدار داريم :  $R = W \log_{\tau} (\frac{S}{N})$  $\frac{\mathrm{S}}{\mathrm{N}^{\mathrm{I}}}$  بنابراين اول بايد را به دست بياوريم. از طرفى داريم :  $\frac{{\rm{d}}}{{\rm{N}}}$  $SNR = \log_{10} \frac{S}{N}$  : پس  $SNR = \log_{10} \frac{S}{N} \implies \log_{10} \frac{S}{N} \implies \frac{S}{N}$  $SNR = \log_{10} \frac{S}{N} \implies \log_{10} \frac{S}{N} \implies \frac{S}{N} = \log^{10}$  $R = W \log_{\tau} (1 + \frac{S}{N}) = 1 \cdot \log_{\tau} (1 + 1 \cdot \cdot \cdot) \approx 1 \cdot \log_{\tau} (1 \cdot \cdot \cdot)$  $R = W \log_{1} (1 + \frac{S}{N}) = 1 \cdot \log_{1} (1 + 1 \cdot \cdot \cdot) \approx 1 \cdot \log_{1} (1 \cdot \cdot \cdot)$  $\approx \sqrt{2} \log_{10} \sqrt{2} \approx \sqrt{2} \sqrt{2} \times 10^{10} \text{bps} \approx \sqrt{2} \text{mNbps}$ ۹- گزينه (۲) صحيح است. باتوجه به شكل موجود در صورت سؤال، ۴ سطح سيگنال مشاهده مـي شــود پــس M=۴ و مطــابق : داريم باود رابطه  $W = \tau \tau \cdot \cdot - \tau \cdot \cdot = \tau \wedge \cdot \cdot$ ,  $R = W \log_{\tau}^{M} = \tau \wedge \cdot \cdot \times \log_{\tau}^{\tau} = \Delta \mathfrak{S} \cdot \cdot \text{bps}$ **-10 .است صحيح) 2( گزينه**  ظرفيت فرستنده

دادههاى مسأله به صورت زير است :

آماری TDM,  $\wedge$  channels ,  $R_{\text{max}} = r \cdot kbps$ 

چون سيستم TDM آمارى (ناهمگام يا هوشمند) است، از تخصيص پوياى كانال استفاده مى كنـد و اگر يک كانال از حداكثر زمان خود استفاده نكند، مازادش توسط ساير كانالها استفاده مـي شــود. از طرفى هر كانال در ٢٠٪ مواقع مشغول است و بنابراين ترافيك كل ايجاد شـده بـراى ايـن ٨ كانـال برابر خواهد شد با :

8 0 2 30 48 × × = / kbps

مطابق رابطه بهرهوري داريم :

 U = = مفيد مفيد + غيرمفيد آن قسمت از ظرفيت كه مورد استفاده قرار گرفته كل ظرفيت كانال انتقال

 $\frac{X}{X} = \frac{\epsilon}{\lambda} \quad \Rightarrow \quad x = \epsilon \cdot \text{kbps}$  $U = \lambda \cdot \hat{h}$   $\Rightarrow$   $\frac{\hat{h}}{x} = \frac{\lambda}{\lambda} \Rightarrow x = \hat{h}$ 

به شكل زير توجه كنيد :

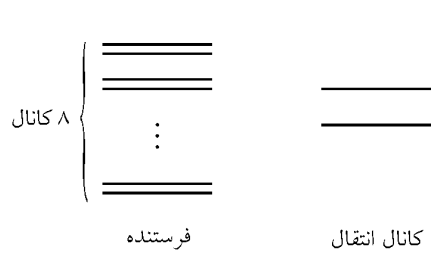

در يك ثانيه ٨ كانال فرستنده ۴۸kbps داده براى ارسال توليد مى كنند، حال در صورتى كه ظرفيت كانال انتقال هم ۴۸kbps باشد بهرهورى ۱۰۰٪ خواهد بود، حال اگر ظرفيت كانال انتقـال بيشـتر از دادههاى ارسالى باشد بهرهورى كاهش مىيابد، مـثلا اگـر ظرفيـت كانـال انتقـال kbps 6٠ باشـد و حجم دادههاى ارسالى ۴۸kbps باشد، بنابراين از تمام ظرفيت كانال انتقال، اسـتفاده نشــده اسـت و بهر مورى كاهش مىيابد.

۱۱– گزینه (۲) صحیح است.  
دیاگرام فلکی سؤال، دارای ۴ سطح (۴ مختصات) است پس ۴= M است.  
مطابق رابطه زیر، تعلاد بیتهایی که هر سیگنال حمل میکند برابر است با :  
این مودم ۱۲۰۰ سیگنال در ثانیه حمل میکند و هر سیگنال ۲ بیت حمل میکند پس برای بلست  
آوردن تعلاد بیتهایی که در یک ثانیه متقل میشوند براساس رابطه باود داریم :  
R = W log<sub>r</sub> M 
$$
\Rightarrow
$$
 R = ۱۲۰۰×۲ = ۲۰۰۰۷ ۲۰

۱۲- گزينه (۳) صحيح است. همانطور كه مىدانيــد نــرخ انتقــال در كانــال بــدون نــويز براســاس رابطــه نايكوئيســت بــه شــكل : محاسبه میشود. بنابراین داریم  $\mathrm{R} =$ ۲W log $_{\mathrm{v}}^{\mathrm{M}}$
$R = \tau \times \lambda \cdots \times \log_{\tau}^{\nu_{\tau}} = \epsilon \tau \cdots \text{bps} = \lambda \cdots \text{Bps}$ در هر ثانيه ٨٠٠٥ بايت منتقل مي شود، پس : نرخ انتقال زمان ثانيه <sup>t</sup> ⇒ ≈8٠٠٠ بايت 1 ثانيه × 1024 32 بيت <sup>t</sup> بنابراين رابطه زير را خواهيم داشت :  $T_{\rm F} = \frac{L}{R} = \frac{r \tau \times 1 \cdot r \tau}{\lambda \cdot \cdot \cdot \cdot} \approx r$  $=\frac{L}{R}=\frac{rr\times1\cdot15}{\Delta\cdot\cdot\cdot} \approx 5$ **ه 13- .است صحيح) 1( گزين** اطلاعاتى كه از دو شكل موجود در صورت سؤال مى توان استنباط كرد به صورت زير است : در هر دو شكل دامنه برابر ۵+ است، پس دامنهها يكى است. از طرف ديگر در هر دو شكل فازهـا نيز برابر است ولي در شكل اول (شكل سمت چپ) فركانس (تكرار منحنـى) Hz\ اسـت ولـى در شكل دوم فركانس بيش از Hz است. پس دامنه ها و فازها مساوى ولى فركانس ها متفـاوت اسـت كه اين ويژگى ها مختص مدولاسيون FSK است. **ه 14- .است صحيح) 2( گزين** چون در دياگرام فلكى فركانس نمايش داده نمى شـود و مدولاسـيون FSK هـم از تغييـر فركـانس ايجاد مي شود، بنابراين مدولاسيون FSK را نمي توان با دياگرام فلكى نمايش داد. ۱۵- گزينه (۴) صحيح است. ۱۶- گزينه (۳) صحيح است. **راه حل اول:** به راحتى مى توان با توجه به تعداد سمبل ها (شكل موج) و تعداد بيت هاى ارسالى، دريافت كه هـر سمبل ۴ بيت داده را منتقل مي كند. حال بايد از سمت چپ بيتها را ۴ بيت ۴ بيت جدا كنيم : ٠٠ 11 ٠111 ٠٠٠ 1 ۱.۱1 با توجه به اولين سمبل شكل كه داراى دامنه كوچك مى باشد و بيت هاى ١١٠٠ را منتقـل مـى كنـد مى توان به اين نتيجه رسيد كه گزينه صحيح بايد بين گزينههاى اول و سوم باشد در واقع بيتهـاى <u>۱۱</u>۰۰ در دامنه كوچك از اين دو گزينه قرار دارد. اكنون با توجه به سيگنال مرجع بايد فــاز ســمبل اول را بدست بياوريم:

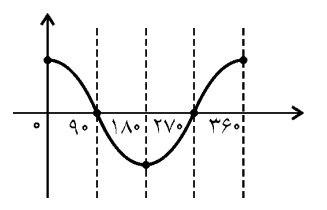

با توجه به سيگنال مرجع، فاز سمبل اول (١١٠٥) برابر با ٢٧٠ درجه ميباشد كه در ايـن صـورت تنها گزينه ٣ مي تواند صحيح باشد. در صورت تمايل مي توانيـد روال بـالا را روى بقيـه سـمبلهـا انجام دهيد.

**ل راه : دوم ح**

مطابق جدول زير، براساس دامنه و فاز داريم:

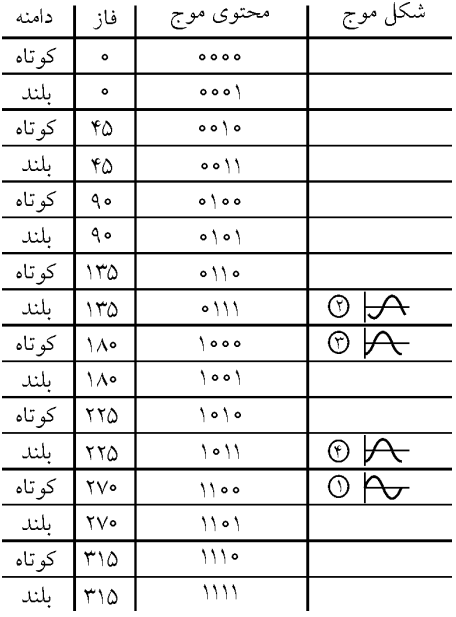

اولين ۴ بيت: ١١٠٠ را در نظر بگيريد. اين چهار بيـت در بخـش ٢٧٠ درجـه مثلثـاتى قـرار دارد. بنابراين با سيگنال مرجع كسينوسى، بايد ٢٧٠ درجه اختلاف فاز داشته باشد. دومين ۴ بيت: ١١١٠ را در نظر بگيريد. اين چهار بيـت در بخـش ١٣۵ درجـه مثلثـاتى قـرار دارد. بنابراين با سيگنال مرجع كسينوسى، بايد ١٣۵ درجه اختلاف فاز داشته باشد. سومين ۴ بيت: ١٥٥٥ را در نظر بگيريد. اين چهار بيـت در بخـش ١٨٥ درجـه مثلثـاتى قـرار دارد. بنابراين با سيگنال مرجع كسينوسى، بايد ١٨٠ درجه اختلاف فاز داشته باشد. چهارمين ۴ بيت: ١٥١١ را در نظر بگيريد. اين چهار بيت در بخش ٢٢۵ درجـه مثلثـاتى قـرار دارد. بنابراين با سيگنال مرجع كسينوسى، بايد ٢٢۵ درجه اختلاف فاز داشته باشد.

۱۷- گزينه (۲) صحيح است. مطابق صورت سؤال در ٢ ثانيه يك فريم ٢۴٠٠ بيتي منتقل مي شود، بنابراين در ١ ثانيـه يـك فـريم ۱۲۰۰ بيتى منتقل مى شود. مطابق رابطه باود داريم :  $R = W \log_{2} M$ 

$$
W=\frac{R}{\log_\tau^M}=\frac{117\cdot 100}{\log_\tau Y^\tau}=\frac{117\cdot 100}{\gamma}=9\cdot 100\cdot 100
$$

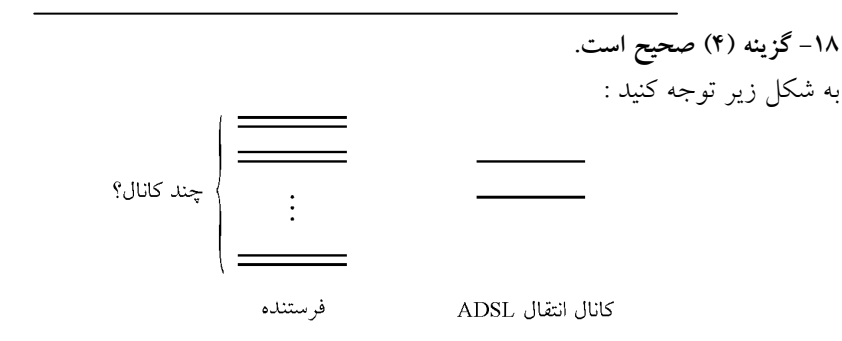

حداكثر ظرفيت: ١٢٨ kbps

× × / = = × 3 3 128 10 0 6 19 4 10 <sup>⋍</sup> هاي صوتي تعداد كانال ظرفيت قابل استفاده كانال ADSL ظرفيت يك كانال صوتي

۱۹- گزينه (۲) صحيح است. با توجه به نمودار فلكى داده شده در صورت مسأله دو دامنه متفاوت روى دو دايـره و هشـت فـاز ۰۰، ۴۵°، ۹.۵°، ۱۳۵°، ۲۸، ۲۲۵°، ۲۷۰ و °۳۱۵ وجود دارد.

**-2٠ .است صحيح) 3( گزينه** 

روش Frequency Division Mux) FDM) يک روش آنالوگ است يعنى براى انتقال سيگنال1عاى أنالوگ ابداع شده است. سيستم هاى فرستنده سيگنال هاى خود را به مالتى پلكسر ارسـال مـي كننـد سپس با روش FDM پهناى باند رسانه انتقال مشترك، بين فرسـتندههـا تقسـيم مـي شـود و تمـامى سيگنالها مى توانند به موازات يكديگر و بدون اينكه تداخلى صورت پذيرد بـه طـرف گيرنــدهمــا ارسال شوند. الزماً پهناى باند تخصيص داده شده به تمامى فرستندهها مساوى نيست و بسـتگى بـه یهنای باند و مقدار بیتهای ارسالی فرستنده دارد. با توجه به صورت مسأله، براى ۵ كانال به ۴ باند محافظ براى جلوگيرى از تداخل نياز است. بنابراين مطابق شكل زير داريم:

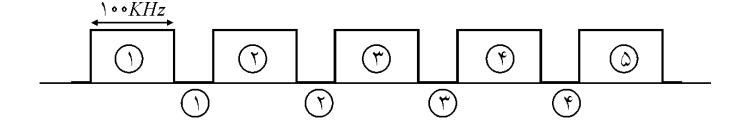

**۲۱- گزينه (۳) صحيح است**. رابطه ميان فركانس و طول موج به صورت زير است : (m) (mps)  $f(Hz)$  $\lambda_{\text{cm}} = \frac{\mathbf{r} \times \mathbf{v}^2}{\mathbf{v} \times \mathbf{v}^2}$ که در آن λ طول موج و f فرکانس یک شکل موج است و سرعت نور نیز (mps)^۲×۱۰ است. با توجه به اطلاعات مسأله داريم :  $\lambda_{(m)} = \frac{\mathsf{r} \times \mathsf{r} \cdot^{\mathsf{A}} (m \text{m} \text{m})}{\mathsf{S} \cdot \mathsf{m} \cdot \mathsf{m} \cdot \mathsf{m}} = \mathsf{I} \cdot \mathsf{A} \times \mathsf{A} \cdot \mathsf{m} \cdot \mathsf{m} \cdot \mathsf{m} = \mathsf{A} \cdot \mathsf{m} \cdot \mathsf{m}$ ×  $\lambda$ (mps) (i.e.  $\rightarrow$  $\mathbf{1}^{\mathbf{f}}$  $\frac{\mathbf{y} \times \mathbf{y}^{(k)}(\mathbf{m}\mathbf{p}\mathbf{s})}{\mathbf{y}^{(k)}(\mathbf{m})} = \mathbf{y}^{(k)}(\mathbf{y}) \cdot \mathbf{y}^{(k)}(\mathbf{m}) = \mathbf{y} \cdot \mathbf{y}$  $5x10$ **۲۲- گزينه (۱) صحيح است**. در صورتى كه توان سيگنال و نويز با هم برابر باشند يعنى نسبت سيگنال به نويز برابر با يک باشد، ظرفيت كانال برحسب bps با ظرفيت كانال برحسب Hz برابر خواهد بود به رابطه زير توجه كنيد : S  $R = W \log_{1}^{1 + \frac{S}{N}}$  $\mathbf{r}$  $R = W \log_{1}^{1+1}$  $R = W$ **ه 23- .است صحيح) 1( گزين** براساس رابطه شانون براى كانال هاى نويزدار داريم:  $R = W \log_{\tau}(\setminus + \frac{S}{N})$  $\frac{\mathrm{S}}{\mathrm{N}^{\mathrm{I}}}$  بنابراين اول بايد را به دست بياوريم. از طرفى داريم:<br>N  $SNR = \log_{10} \frac{S}{N}$  : پس S  $\log_{\frac{N}{N}}^{\frac{S}{N}} \Rightarrow \frac{S}{N}$  $\cdot = \cdot \log_{\frac{N}{2}}^{\overline{N}} \Rightarrow \frac{S}{N} = \sqrt{N}$  $R = \tau \cdot \times \log_{\tau}(\tau + \tau) = \tau \cdot kbps$ 

 $\Delta \times \cdot \cdot \cdot$  kHz +  $\gamma \times \cdot \cdot$  kHz =  $\Delta \gamma \cdot$  kHz

#### **تستهاي تأليفي فصل دوم**

**ر 1- است؟ يك بيت دهنده نشان ولتاژى چه الكتريكى انتقال هاى رسانه د** 1) ولتاژ ۵ ۲) ولتاژ ۵/ ۵ ۳) ولتاژ (2- (0 ولتاژ (2-**ر 2- :از عبارتست باند پهناى كامپيوترى هاى شبكه د** 1) فركانسى كه رسانه انتقال مى تواند منتقل كند. ۲) مقدار اطلاعاتى كه در واحد زمان منتقل مىشود. ۳) گزينههاي (۱) و (۲) ۴) تعداد امواج ارسال شده **ر 3- باند پهناى داراى كانالى اگ MHz 2 و 3 0 =SNR نـويز وجود با داده انتقال نرخ حداكثر آنگاه باشد كنيد؟ محاسبه را** 7/5 MHz 21 4 ( MHz 3 ( 0 1 MHz 3 2 ( MHz ( 1 **ى 4- شود؟ مى استفاده راهكارى چه از تضعيف مشكل حل برا** 1 تكرارگر) فيبرنورى) 3 برخورد پديده) 2 )2( و) 1( هاى گزينه) 4 **ه 5- معـادل باند پهناى اگر كند، مى استفاده اطلاعات ارسال براى سيگنال سطح 4 از اى فرستند MHz 4** باشد آنگاه گذردهی را محاسبه كنيد؟ (در كانال نويز وجود ندارد).  $19 (f \t116 f)$   $17 (f \t116 f)$ ۶- در فيبر نورى تبديل سيگنال هاى الكتريكى به سيگنال هاى نورى به عهده كدام مؤلفه است؟ 1 آشكارساز) هسته) 3 نور منبع) 2 انتقال رسانه) 4 **م 7- است؟ تر مقاوم نويز برابر در انتقال رسانه كدا** 1) كابل Caox (٢ ميم صيم Cat3 (٣ ميبر) فيبر نورى (٢ **ى 8- نـدارد وجـود آن با مقابله براى اى وسيله هيچ و دارد وجود انتقال هاى رسانه تمامى در كه مشكل چيست؟** 1 نويز) تضعيف) 2 امنيت) 4 انتشار تأخير) 3 **ه 9- كنند؟ مى استفاده سيگنالى نوع چه از شبكه كارت طريق از ارتباط براى كامپيوترى هاى شبك** 1 آنالوگ) ديجيتال) 2 هيچكدام) 4 ديجيتال و آنالوگ) 3

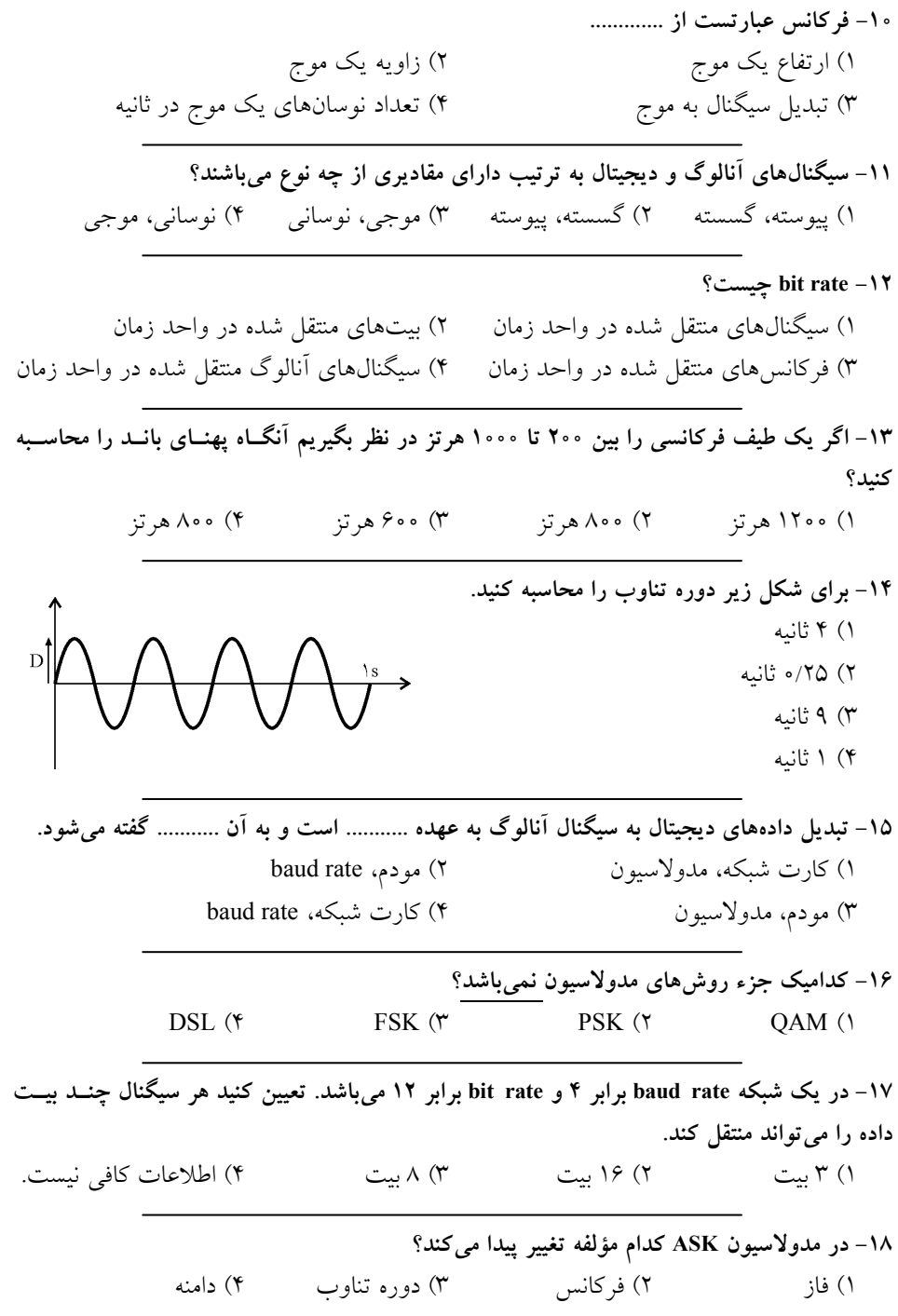

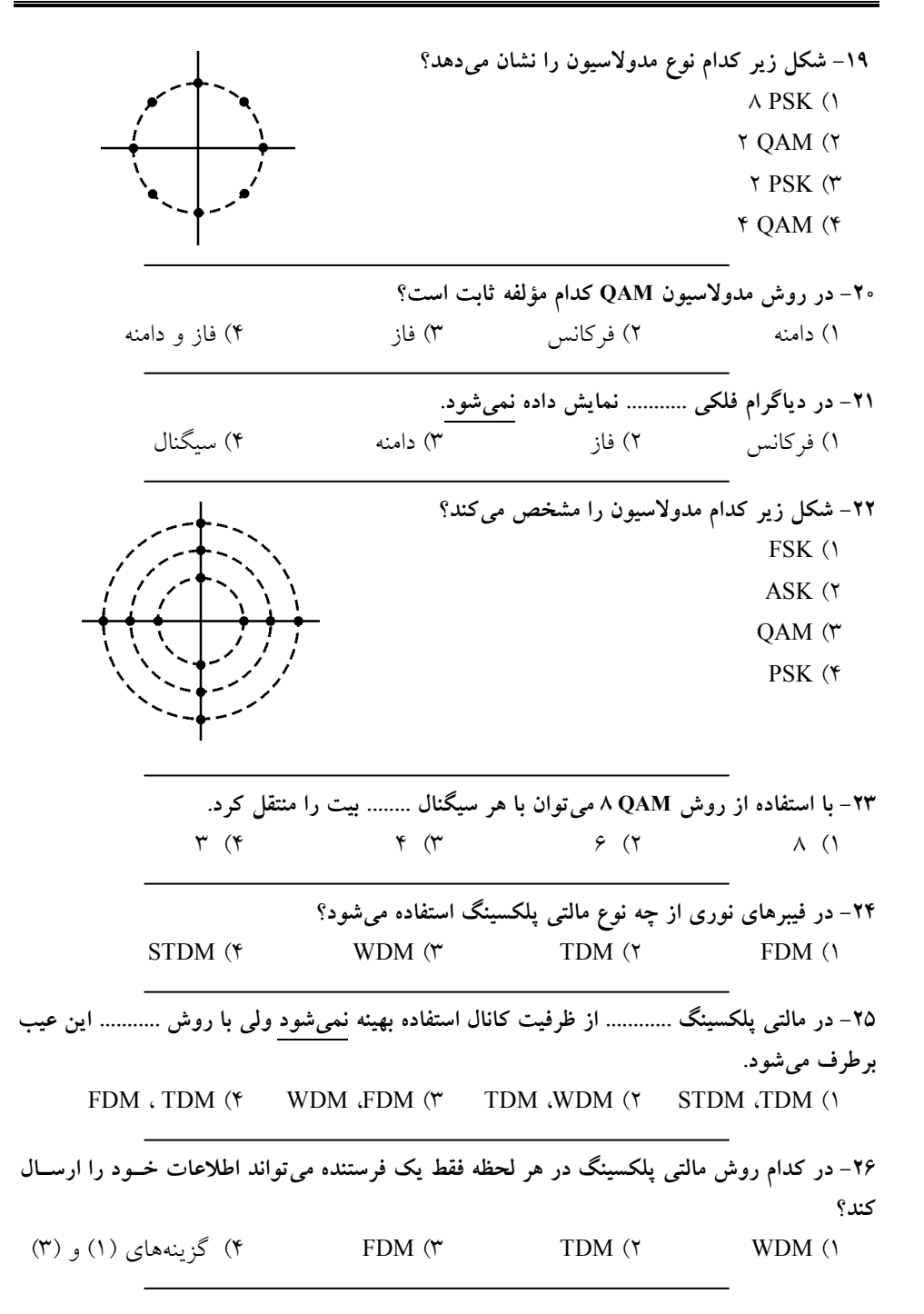

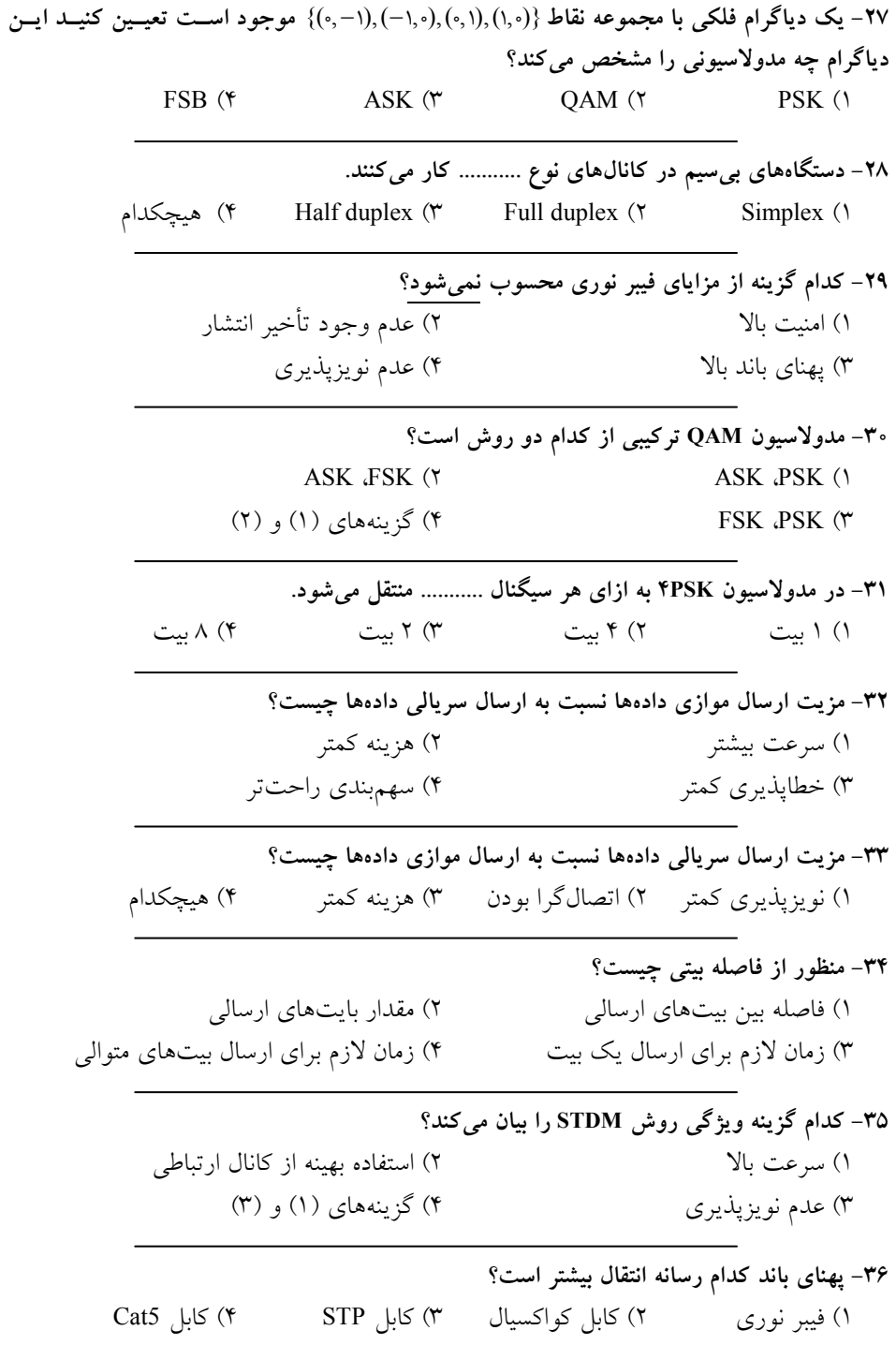

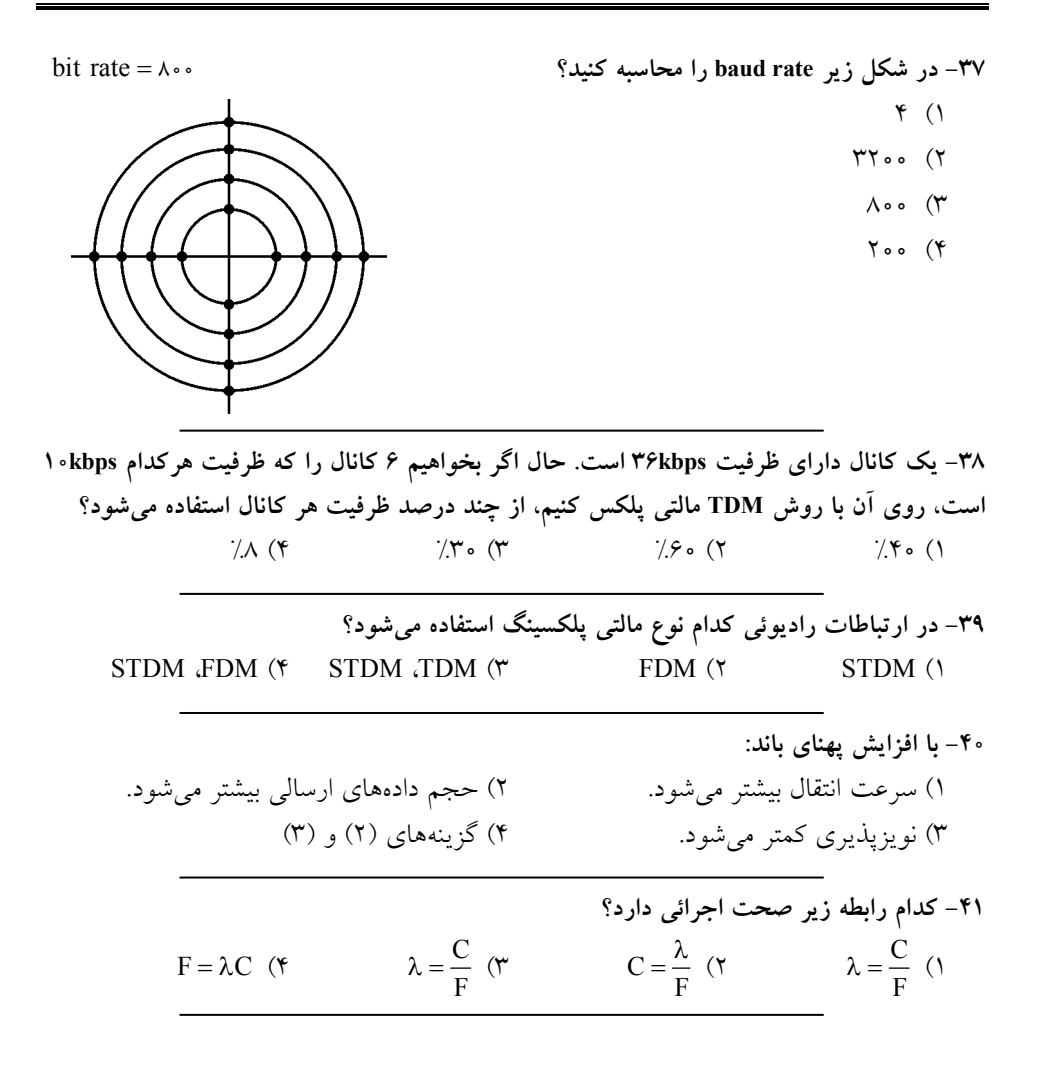

#### **پاسخ تستهاي تأليفي فصل دوم**

 **.است صحيح) 1( گزينه 1- ه 2- .است صحيح) 2( گزين ه 3- .است صحيح) 3( گزين**  $SNR = \log_{10} \frac{S}{N} \implies \frac{S}{N} = \log_{10} \frac{S}{N} \implies \frac{S}{N}$  $SNR = \log_{10} \frac{S}{N} \implies \frac{S}{N} = \log_{10} \frac{S}{N} \implies \frac{S}{N} = \log_{10} \frac{S}{N} = \log_{10} \frac{S}{N}$  $R = W \log_{10}(1 + \frac{S}{N}) \implies R = r \log_{10}(1 + 1 \cdot \cdot \cdot) = r \log_{10}(1 \cdot 1 \cdot \cdot \cdot) = r \times (\approx \sqrt{1}) \approx r1$  MHz **ه 4- .است صحيح) 1( گزين ه 5- .است صحيح) 4( گزين**  $R = \tau H \log_{\tau}^{M} = \tau \times \tau \log_{\tau}^{\tau} = \tau \mathcal{F}$  Mbps ۶- گزينه (۲) صحيح است. **ه 7- .است صحيح) 4( گزين ه 8- .است صحيح) 3( گزين** ۹- گزينه (۲) صحيح است. **-10 .است صحيح) 4( گزينه**  ۱۱- گزينه (۱) صحيح است. ۱۲- گزينه (۲) صحيح است. **ه 13- .است صحيح) 4( گزين** Hz&00 = 000 − 000 = حد پائين فركانس – حد بالاى فركانس = پهناى باند **ه 14- .است صحيح) 2( گزين** در اين شكل فركانس برابر ۴ مىباشد پس: F  $T = \frac{1}{F} = \frac{1}{f} = \frac{1}{6}$ 

۱۵- گزينه (۳) صحيح است. ۱۶- گزينه (۴) صحيح است. ۱۷- گزينه (۱) صحيح است. وقتى +=bau drate يعنى در هر ثانيه ۴ سيگنال ارسـال مـىشـود و اگـر 1٢=bit rate باشـد بـدين معناست كه در هر ثانيه ١٢ بيت ارسال مى شود، بنابراين:  $\Rightarrow$   $f x = 17$   $\Rightarrow$   $x = r$ 12 بيت 4 سيگنال x 1 سيگنال يعني هر سيگنال ٣ بيت داده را منتقل مي كند. ۱۸- گزينه (۴) صحيح است. ۱۹- گزينه (۱) صحيح است. همانطور كه در شكل مشهود ۸ سطح سيگنال داريم كه همگى داراى دامنـه يكسـان هسـتند، يعنـى فاصله تمام نقاط توپر از مبدأ مختصات يكسان است ولى فاز آنها يعنى زاويهاى كه با محــور x هــا می سازند متفاوت است، پس دامنه یکسان، فاز متفاوت و ۸ سیگنال به معنی psk است. **-20 .است صحيح) 2( گزينه**  <u>۲۱</u>- گزينه (۱) صحيح است. ۲۲- گزينه (۳) صحيح است. در شكل ١٢ سيگنال ديده مى شود كه نقاط مربوط به هر دايره داراى دامنه يكسان هستند ولـى هـر دايره با دايره ديگر دامنه اش متفاوت است پس ٣ دامنه متفاوت داريـم و همچنـين ۴ فـاز متفـاوت. يس شكل متعلق به مدولاسيون QAM است. **ه 23- .است صحيح) 4( گزين** تعداد بيتها در هر سيگنال  $\log_\tau^\mathrm{M} = \log_\tau^\mathrm{A} = \tau$ **۲۴- گزينه (۳) صحيح است**. ۲۵- گزينه (۱) صحيح است. ۲۶- گزينه (۲) صحيح است.

 **.است صحيح) 1( گزينه 27-** نمودار فلكي مجموعه به صورت شكل مقابل است :

همانطور که در شکل می بینید داراى یک دامنه و ۴ فاز متفاوت است پس نمودار متعلـق بــه PSK .است

**۲۸- گزينه (۳) صحيح است**.

۲۹- گزينه (۲) صحيح است. تأخير انتشار در تمامى رسانههاى انتقال وجود دارد.

**-30 .است صحيح) 1( گزينه** 

**۳۱**- گزينه (۳) صحيح است.

M = = = log log<sup>4</sup> 2 ها در تعداد بيت هر سيگنال2 2

<del>۳</del>۲- گزينه (۱) صحيح است.

**ه 33- .است صحيح) 3( گزين**

۳۴- گزينه (۳) صحيح است.

۳۵- گزينه (۲) صحيح است.

۳۶- گزينه (۱) صحيح است.

**۳۷- گزينه (۴) صحيح است**.

شكل فوق داراى ۱۶ سيگنال است و باتوجه به ۰۵۰=bit rate، تعداد بيتهايى كه در هـر سـيگنال منتقل مى شوند برابر است با log $v_r^* = \mathfrak{e} \cdot \log_r v$ ، پس baud rate عبارتست از:

baud rate  $=$   $\frac{\lambda \cdot \cdot}{\epsilon}$  =  $\gamma \cdot \cdot$ 

 **.است صحيح) 2( گزينه 38-** م اگر ظرفيت با كانال روى را كانال 6 بخواهي kbps كانال هر به كنيم منتقل 36 kbs= 36 6 6 ظرفيت :با است برابر استفاده درصد پس گيرد مى تعلق <sup>×</sup> **%** = 60 **%** 6 100 10 **ه 39- .است صحيح) 2( گزين -40 .است صحيح) 2( گزينه ه 41- .است صحيح) 1( گزين**

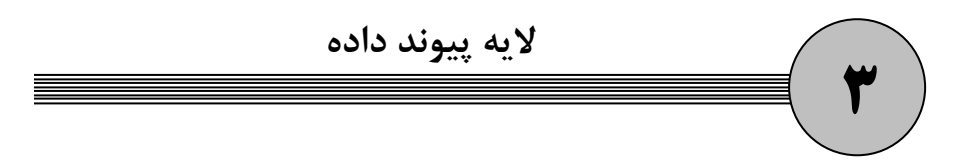

همانطور كه در فصل قبل بيان شد. لايه فيزيكي در سمت فرستنده دادههاي دريافتي از لايـه پيونـد داده را بدون توجه به محتوا و از طريق كانال انتقال به صورت بيت به بيت به سمت گيرنده ارسـال مي كند و لايه فيزيكي گيرنده با دريافت دادهها، آنها را بدون توجـه بـه محتـوا بـه لايـه پيونـد داده تحويل مي دهد. در واقع لايه فيزيكي وظيفه دارد دادههايي كه لايـه پيونـد داده مشـخص مـي كنـد، ارسال كند.

قبل از ارسال اطلاعات، لايه پيوند داده، آدرس فيزيكي مقصد را مشخص مي كند تا دادهها از طريق كانال انتقال (لايه فيزيكي) به اين آدرس ارسال شوند. همانطور كه گفته شد، داده به شكل بيتهاى پشت سرهم ارسال ميشوند، از وظايف لايه پيوند داده تعيين ابتدا و انتهاي هر فريم است يعني بـه شكلي مرز ابتدا و انتهاي فريم، علامتگذاري شود، به اين دليل كه لايه پيوند سمت گيرنده بتوانـد محدوده يک فريم را در بيتهاي دريافتي تشخيص دهد. به اين وظيفه لايه پيوند داده، فـريمبنــدي شود. گفته مي

از ديگر وظايف لايه پيوند، قرار دادن آدرس فيزيكي در فريم اطلاعاتي، كنترل خطا، كنترل جريـان و مديريت كانال انتقال مي باشد كه در ادامه فصل به طور مفصل توضيح داده مي شود، در كـل لايـه (Logical Link Control) LLC و) Control Media Access) MAC لايـه زيـر دو بـه داده پيونـد زير لايه .شود تقسيم مي MAC وظيفه قرار دادن آدرس فيزيكـي در فـريم اطلاعـاتي، فـريم بنـدي، كنترل خطا، كنترل جريان و مديريت كانال انتقال را بر عهده دارد. زير لايـه LLC نيـز وظيفـه دارد ارتباط بين دو ايستگاه در حال انتقال اطلاعات را مديريت كند و لايه فيزيكي و توپولوژي اسـتفاده شده را از لايه بالاتر يعني لايه شبكه مخفي كند و به لايه شبكه خدمات ارائه دهد. توجه: همواره هر لايه به لايه بالاتر از خود سرويس و خدمات ارائه مي دهد. در ادامه به تحليل وظايف لايه پيوند داده مي يو دازيم.

**وظيفه اول، تعيين نحوه ارتباط بين ايستگاه مبدأ و مقصد** 

همانطور كه بيان شد زير لايه LLC وظيفه دارد به لايه شبكه (لايه بالاتر) خدمات ارائـه نمايـد. در اين راستا زير لايه LLC وظيفه دارد چگونگي ارتباط بين ايستگاه مبدأ و مقصـد را مـديريت كنـد. براي اين امر سه روش وجود دارد كه بررسي ميكنيم.

 **1- سرويس بدون اتصال و بدون دريافت پيغام پاسخ از گيرنده (Connection less without Acknowledge)**

منظور از بدون اتصال اين است كه دو ايستگاه فرسـتنده و گيرنـده قبـل از شـروع انتقـال، بـا هـم اطلاعات كنترلي رد و بدل نمي كنند، در واقع فرستنده قبل از ارسال، روشن يا خاموش بـودن و يـا آمادگي ايستگاه گيرنده براي دريافت داده را بررسي نمي كند.

 پاسخپيغام (ACK(، پيغامي است كه لايه پيوند داده ايستگاه گيرنده بعد از دريافت هر فـريم بـراي فرستنده ارسال ميكند. دريافت بدون خطاي فريم (تأكيد بـر ارسـال فـريم بعـدي) و يـا دريافـت خطادار فريم (تأكيد بر ارسال دوباره فريم قبلي) در پيغام پاسخ ذكر مي شود.

در اين سرويس ابتدا هيچ اتصالي برقرار نمـي شـود و فرسـتنده بـدون انتظـار بـراي پيغـام پاسـخ، اطلاعات را به شكل فريمهاي متوالي به سمت گيرنده ارسال ميكند. در اين صورت اگـر ايسـتگاه گيرنده، از ابتدا خاموش باشد و يا آمادگي براي دريافت داده نداشته باشد و يا اطلاعات ارسـالي در بين مسير دچار خطا شوند و يا به هر دليلي بـه دسـت گيرنـده نرسـند، ايسـتگاه فرسـتنده متوجـه نخواهد شد.

با توجه به توضيحات بال، اين روش در مقابل رخداد خطا به هيچ عنوان قابل اعتماد نيست و بهتـر است از رسانههايي كه خطاي انتقال كمتري دارند مانند فيبر نوري در اين روش اسـتفاده شـود. بـه اين علت كه فرستنده منتظر پاسخ (ACK) نمي ماند و پشت سرهم دادهها را ارسال مـي كنـد ، نـرخ انتقال در اين سرويس بالا ميرود و اين سرويس را براي سيستم هاي بي درنگ مناسب ميكنـد. بـه شكل زير توجه كنيد:

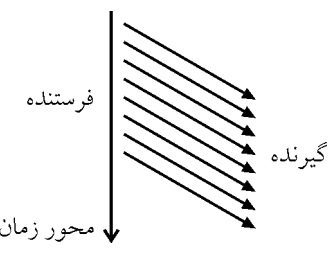

شكل بالا نمايش دياگرام زماني سرويس بدون اتصال و بدون دريافت پيغام پاسـخ اسـت. در ايـن دياگرام جهت انتقال اطلاعات با فلش مـورب نشـان داده شـده اسـت. در واقـع مـورب بـودن آن، نمايشي از پديده تأخير انتشار ميباشد كه زمان دريافت مدتي بعد از ارسال است. محور زمـان نيـز به شكل عمودي و در جهت پايين شود. نشان داده مي

#### **2- سرويس بدون اتصال، همراه با دريافت پاسخ از گيرنده (Connection less with Acknowledge)**

در اين سرويس فرستنده بدون برقراري اتصال شروع به ارسال فريمهاي داده مـي كنـد، امـا بعـد از ارسال هر فريم منتظر پيغام پاسخ از طرف گيرنده مي ماند. در صورتي كـه پاسـخ تصـديق (ACK( دريافت كند، فريم بعدي را ارسال خواهد كرد و اگر پاسخ عدم تصـديق (NACK (دريافـت كنـد، آخرين فريم ارسالي را دوباره ارسال خواهد كرد. در صورتي كه تا مدت مشخص از طرف گيرنـده پاسخي دريافت نشود، فرستنده دوباره اقدام به ارسال آخرين فريم خواهد كرد. اين روش به علت استفاده از پيغامهاي پاسخ، قابليت اطمينان بالايي نسـبت بـه روش قبلـي دارد و براي كانال هاي انتقال نويزپذير، مناسب ميباشد. با توجه به انتظار فرسـتنده بـراي دريافـت پيغـام پاسخ مناسب، نرخ انتقال در اين روش پايين است. شكل زير دياگرام زماني اين سـرويس را نشـان دهد. مي

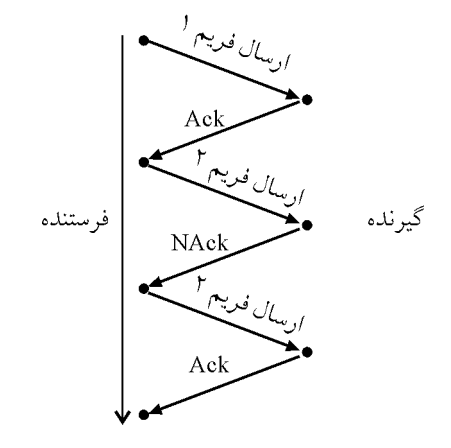

توجه كنيد كه در شكل بالا منظور از ACK، پاسخ تصديق (دريافت بدون خطا) يـا Acknowledge است و منظور از NACK پاسخ عدم تصديق (دريافت خطادار) يا Not Acknowledge م<sub>ى ب</sub>اشد.

#### **3- گرا سرويس اتصال (Oriented Connection (**

در اين سرويس قبل از ارسال اطلاعات، عمل اتصال اوليه و ارسال پيغامهاي كنترلي بين فرستنده و گيرنده انجام ميشود. بعد از اينكه فرستنده از آمـادگي گيرنـده بـراي دريافـت اطلاعـات اطمينـان حاصل كرد، شروع به ارسال اطلاعات ميكند. گيرنده با دريافت هر فريم، پاسخ مناسـبي م بنـي بـر دريافت بدون خطا يا خطادار فريم را براي فرستنده ارسال ميكند. فرستنده بعـد از دريافـت پيغـام تصديق، فريم بعدي را ارسال خواهد كرد و در صورت عدم تصديق، فـريم قبلـي را دوبـاره بـراي گيرنده خواهد فرستاد. بعد از اتمام اطلاعات ارسـالي، در انتهـا دو ايسـتگاه اتصـال خـو د را قطـع ميكنند. اين روش بسيار قابل اطمينان است و براي انتقال فايـل اسـتفاده مـي شـود. همچنـين نـرخ انتقال در اين سرويس از روش هاي قبلي پايين تر است. شكل زير دياگرام زمـاني ايـن سـرويس را

نمايش ميدهد.

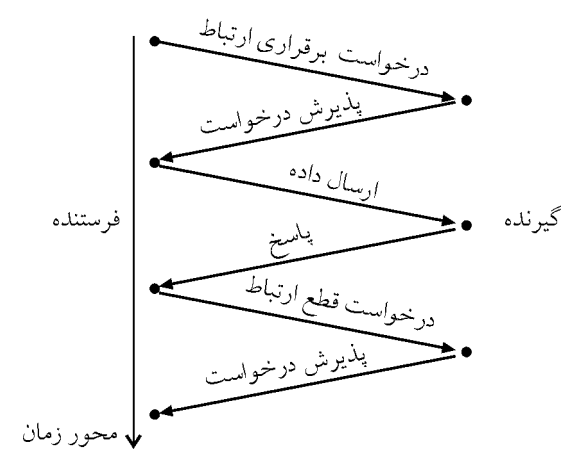

**وظيفه دوم، قرار دادن آدرس فيزيكي در فريم اطلاعاتي** 

#### **آدرس MAC**

 در شبكههاي محلي براي انتقال اطلاعات و برقراري ارتباط بين ايستگاهها هر كـارت شـبكه داراي يك آدرس سخت افزاري يكتا و منحصر به فرد در دنيا مي باشد كه درون ROM كارت شبكه ذخيره شده و هويت يك ايستگاه را مشخص ميكند. به اين آدرس، آدرس MAC يا آدرس فيزيكـي نيـز مي گفته شود. هر گاه ايستگاهي اقدام به ارسال فريمي نمايد، لايه پيوند داده در ايسـتگاه فرسـتنده، آدرس فيزيكي مبدأ و مقصد را در فيلد « آدرس مبدأ» و «آدرس مقصد» از فريم قــرار داده و بــراي عمل ارسال به لايه فيزيكي تحويل مي دهد.

همانطور كه در شكل زير مشاهده مي كنيـد، آدرس فيزيكـي ۴۸ بيتـي و شـامل ۱۲ عـدد در مبنـاي شانزده ميباشد و از سه بخش تشكيل شده است:

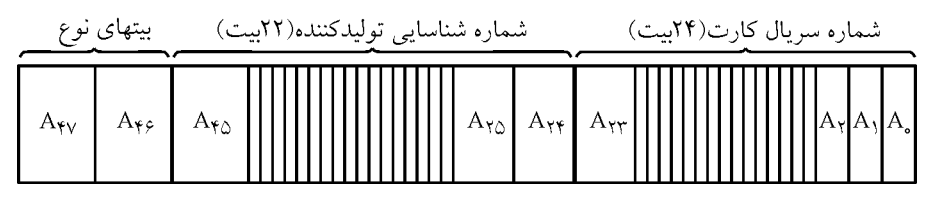

- ه بيتهاى ,A تا  $A_{\sf Y\sf Y}$  شمارهى سريال كارت شبكه را نشان مىدهد. توليد كنندهى كارت شبكه،  $A_\sf Y\!$ اين بخش از شماره را به دلخواه انتخاب و در درون كارت شبكه تنظيم ميكند. هـيچ دوكـارت شبكهي توليد يك كارخانه، داراي شماره سريال يكسان نيستند.
- و بيت هاي  $A_{Y6}$  تا  $A_{Y6}$  شماره شناسـايي كارخانـهي توليـد كننـدهي كـارت شـبكه را مشـخص مي كند. از آن جايي كه اين شماره يكتاست مي توان مطمئن بود كه هيچ دو كـارت شـبكهاي در دنيا آدرس مشابهي نخواهند داشت. هر توليد كنندهاي كه بخواهد اقدام به توليد كارت شبكهي

 اترنت كند، ميتواند با مركزي در كاليفرنيا كه اكنون تحت مديريت IEEE است مكاتبه كـرده و براي خود يك شناسهي منحصر به فرد دريافت كند.

● بيت 46A اگـر ايـن كند. (مجاور بيت پر ارزش) سراسري يا محلي بودن آدرس را مشخص مي بيت صفر باشد بدين معناست كه اين آدرس توسط مدير شبكهي محلي تعيين شده و در خارج از شبكه هيچ ارزشي ندارد. اگر اين بيت به يك تنظيم شده باشد بيانگر آن است كه اين آدرس توسط IEEE به ثبت رسيده و اعتبار جهاني دارد.

قبل از آنكه پر ارزش ترين بيت آدرس يعني  $A_{\rm sv}$  را توضيح دهيم اشـاره بـه نكـاتي در خصـوص آدرس دهي در شبكههاي محلي اهميت حياتي دارد، در شبكههاي محلي يك فريم را مـيتـوان بـه دو شكل ارسال كرد:

#### **آدرس تك پخش (Address Unicast (**

بدين معنا كه گيرنــدهي فــريم يـك ايســتگاه واحــد اســت. (فرسـتنده يكــي و گيرنــده يكــي). پُــر ارزش ترين بيت (يعني A<sub>fy</sub>) در آدرس هاي تك يخشي الزاماً صفر است.

#### **آدرس پخش همگاني (Address cast Broad (**

بدين معنا كه گيرندهي فريم تمامي ايستگاههاي متصل به كانال خواهند بود. اگر تمام بيتهاي فيلد آدرس مقصد به ۱ تنظيم شده باشند تمام ايستگاهها فريم را از روي كانـال دريافـت كـرده و آن را پردازش خواهند كرد. در برخي از كاربردها استفاده از اين آدرس اهميت حياتي دارد. اگر بخواهيم دو پاراگراف فوق را به بياني ديگر تكرار كنيم يك ايستگاه در شـبكه ي محلـي، در دو حالت ممكن است فريمي را از روي كانال برداشته و پردازش كند: (الف) در فيلد آدرس مقصد از فريم، آدرس فيزيكي خود را ببيند. (ب) در فيلد آدرس مقصد، تمام بيتها ١ باشد. فرمت استاندارد آدرس فيزيكي از شش بايت تشكيل شده است و اغلب در نمايش آنها تمايز مرز بايتها با يك خط تيره يا نقطه مشخص مي شود. به عنوان مثال دو آدرس زير نمـايش آدرس هـاي فيزيكي هستند: آدرس تك پخشي B4 - C2 - 1A - 02 - 01 - 07 FF - FF - FF - FF - FF – FF همگاني پخش آدرس نكته: شرحي كه براي آدرس فيزيكي ارائه كرديم، براي تمامي شـبكههـايي كـه توسـط IEEE استانداردسازي شده صادق است. به عنوان نمونه شبكههاي محلي اترنت، حلقه و بيسيم wifi نيـز به همين ترتيب آدرس دهي شدهاند. به اين آدرس ها در عبارتي عام، آدرس هاي IEEE مي گويند.

كد شناسايي برخي توليد كنندگان مشهور كارت شبكه:

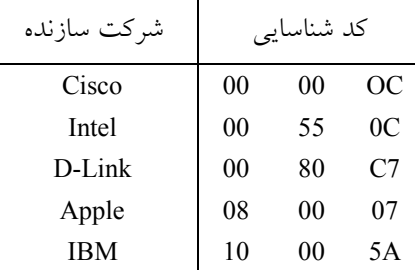

لايه پيوند داده در ايستگاه فرستنده، آدرس فيزيكي خود و آدرس فيزيكـي مقصـد را در فـريم داده قرار داده و براي عمل ارسال به لايه فيزيكي تحويل ميدهد. در سمت گيرنده با دريافت فريم داده، پيغام تصديق به آدرس مبدأ كه در فريم داده ذكر شده است، ارسال خواهد شد.

#### **وظيفه سوم، فريم بندي**

 همانطور كه ميدانيد اطلاعات توسط فرستنده در رسانه انتقال به شكل بيـتهـاي پشـت سـر هـم ارسال ميشوند و همچنين ميدانيم كه هر لايه به اطلاعات دريافتني از لايه بالاتر، اطلاعات كنترلي خاص خود را مي افزايد و واحد دادهي پروتكل مخصوص به خـود را مـي سـازد. واحـد داده لايـه پيوند داده فريم نام دارد و لايه فيزيكي فريم را از لايـه پيونـد داده گرفتـه و بيـت بـه بيـت منتقـل مي كند. در سمت گيرنده لايه فيزيكي بيتهاي دريافتي را به لايه پيوند داده تحويل مي دهد اما لايه پيوند داده بايد بتواند ابتدا و انتهاي دادههاي دريافتي يعني محدودهي يك فريم را مشخص كنـد تـا اطلاعات كنترلي خود را از آن حذف كند و داده را به لايهي بالاتر تحويل نمايد.

فريمبندي يعني لايه پيوند داده فرستنده، اطلاعات را در يک قالب مشخص و مورد توافق فرسـتنده و گيرنده قرار بدهد كه بتوان مـرز ابتـدا و انتهـاي آن را طبـق توافـق بـه راحتـي مشـخص نمـود. فريم بندي در شبكههاي كامپيوتري به روش هاي زير انجام مي شود:

 **1- درج فاصله زماني (سنكرون)** 

در اين روش فرستنده و گيرنده فواصل زماني خاصي را براي ارسال فريمهاي داده انتخاب مي كنند و گيرنده بيتهاي دريافتي در اين زمانها را به عنوان فريم ميشناسد. مشكل اين روش اين اسـت كه همزمان كردن زمان و ساعت دو ايستگاه به سادگي انجام نميشود. اين روش بـه علـت وجـود مشكلات مطرح شده، در شبكههاي فعلي استفاده نميشود و منسوخ شده است.

 **از بيت استفاده 2- هاي كنترلي (روش آسنكرون يا ناهمزمان)** 

با توجه به نام اين روش، متوجه خواهيد شد كه اين روش نيـازي بـه همزمـان سـازي دو ايسـتگاه فرستنده و گيرنده ندارد بلكه با قرار دادن يـك الگـوي بيتـي، شـروع و پايـان داده هـا را مشـخص مي كند. در اين روش فرستنده هر زماني مي تواند ارسال را آغـاز كنـد و نيـازي بـه فواصـل زمـاني

ندارد. عمل ارسال در اين روش به صورت زير است: عدم ارسال در اين روش با ارسال مقدار يك باينري انجام ميشود يعني عدم ارسال داده بـا ارسـال مداوم يك باينري مشخص ميشود. وقتي فرستنده قصـد ارسـال داده دارد يـك بيـت صـفر (بيـت آغازين) و پشت سر آن يك بايت داده ارسال ميكند در پايان هر بايت داده نيز يك يـا دو بيـت بـا مقدار يك باينري (بيت پايان) به نشانه اتمام يك بايت ارسال ميكند البتـه بـر طبـق توافـق ممكـن است بعد هر بايت يك بيت توازن (در آينده توضيح داده ميشود) ارسال شود. فرستنده براي ارسال هر بايت مراحل گفته شده را اجرا ميكند. گيرنده از بيتهـاي دريـافتي صـفر اول و يك آخر را دور ميريزد و بقيه را به عنوان داده ميشناسد. به شكل زير توجه كنيد:

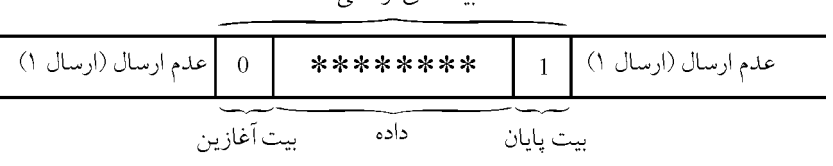

ستهای ارسال

همانطور كه گفته شد براي ارسال هر هشت بيت داده (يك بايـت) در ايـن روش حـداقل ده بيـت ارسال مي شود كه دو بيت آن مربوط به بيتهاي آغاز و پايان كه بيتهاي كنترلي هستند، مـيباشـد و مابقي دادهي اصلي هستند، پس در واقع براي ارسال هر هشت بيت داده دو بيت اضـافي ار سـال ميشود كه باعث سربار و پايين آمدن كـارآيي ارسـال خواهـد شـد. بـراي بدسـت آوردن درصـد سرباري بيت هاي كنترلي از فرمول استفاده مي شود:

100× = درصد سرباري مقدار اطلاعات غير مفيد (كنترلي) ارسالي مقدار اطلاعات غير مفيد (كنترلي) + مقدار اطلاعات مفيد (داده)

منظور از مقدار اطلاعات غير مفيد، تعداد بيتهـاي ارسـالي بـراي آغـاز، پايـان و يـا بيـت تـوازن ميباشد. در واقع هر اطلاعاتي كه اجباراً بـه داده اصـلي اضـافه و بـراي عمليـات كنترلـي اسـتفاده مي شوند ، «اطلاعات غير مفيد» نام دارند.

**مثال: اگر سيستمي از روش آسنكرون براي ارسال اطلاعات استفاده كند و با هر بايت داده، يـك بيـت آغازين، دو بيت پاياني ارسالي نمايد، درصد سرباري را براي اين روش بدست آوريد.** 

$$
= \frac{r}{\lambda + r} \times 1 \cdot \cdot \cdot = \frac{r}{\lambda + r}
$$

**مثال : در انتقال آسنكرون، اگر براي ارسال هر 8 بيت، يك bit start، يـك bit stop و يـك bit parity استفاده شود، براي ارسال KB 2 داده، چند بيت بايد ارسال شود؟ پاسخ:** به ازاي هر كاراكتر 3بيتي، 8 بيت (بيت شروع، بيت پايان و بيت پريتي) افزونگي داريم:

 $x \rightarrow x = \frac{|\lambda| \lambda | \lambda| + |\lambda| \lambda}{\lambda} = 5 \times 1 \cdot 15$  $x \rightarrow x = \frac{r \times r \times 1 \cdot r \cdot r \times \lambda}{\lambda} = f \times$  $X \longrightarrow X = \frac{\forall x \forall x \land \forall x \land x}{\land} = \forall x \land \forall x \land x$ داده كنترلي داده اصلي

حال براي تبديل به كيلوبايت داريم:

 $\frac{x \cdot 54}{x} = 0$ / Y  $\triangle$  KB ×  $\frac{5 \times 1 \cdot 14}{(1 \times 1 \cdot 14)} = 0$ / Y  $\Delta$ 

بنابراين حجم كل داده ارسالي (داده اصلي + داده كنترلي) برابر مقدار زير خواهد بود:  $\gamma$ KB +  $\circ$  /  $\gamma$   $\Delta$  KB =  $\gamma$  /  $\gamma$   $\Delta$  KB

#### **3- روش سنكرون بايت گرا**

همانطور كه توضيح داده شد در روش «استفاده از بيتهاي كنترلي» فريم دادهها بـه صـورت بايـت به بايت ارسال مي شوند، در اين صورت با استفاده از بيتهاي كنترلـي، سـربار داده در يـك فـريم بسيار زياد ميشود و توان عملياتي و پهناي باند رسانه انتقال به هدر ميرود، براي حل اين مشـكل از روش سنكرون (همزمان) بايت گرا استفاده مي شود. در اين روش در هر بار ارسال يك فريم داده انتقال مي يابد و براي فريم بندي اين دادهها از چهار بايت كنترلي به نــامهــاي DLE ،ETX ،STX و SYNCH شود. به شرح زير استفاده مي

هرگاه فرستنده قصد ارسال داده داشته باشد، يـك يـا چنـد بايـت SYNCH بـراي گيرنـده ارسـال ميكند، بايت كنترلي SYNCH مجموعه اي از هشت بيت صفر و يك متوالي ميباشد كـه در واقـع پالس ساعت فرستنده را به گيرنده ميدهد، اين عمل باعث ميشود كـه عمـل همزمـان سـازي بـه خوبي انجام شود و گيرنده در زمان مناسب آماده دريافت بيتهاي داده باشد. حال فرسـتنده قصـد دارد دادهها را ارسال كند، براي اينكه شروع شدن ارسال داده را به گيرنده اطلاع دهـد، يـك بايـت start of text) STX) براي گيرنده مي فرستد و بعد دادههاي خود را ارسال مي كند.

در پايان نيز براي نشان دادن اتمام ارسال داده، يک بايت End of text) ETX) ارسال مي کند. اگر در متن داده اصلي، بايتي مطابق با بايتهاي كنترلي وجود داشـته باشـد، بـراي اينكـه ايسـتگاه گيرنده دچار اشتباه نشود (بايت داده را از بايت كنترلي تشـخيص ندهـد) بايـد قبـل از بايـت داده مذكور در داده اصلي، يك بايت كنترلي Data Link Eskape) DLE) اضافه كرد. گيرنده با دريافت هر بايت كنترلي DLE، آن را حذف كرده و بايت بعد از آن را كه حتماً مطابق با يكي از بايتهـاي كنترلي (SYNCH , STX , ETX , DLE (است، به عنوان بايت داده ميشناسد. به شكل زير توجـه كنيد.

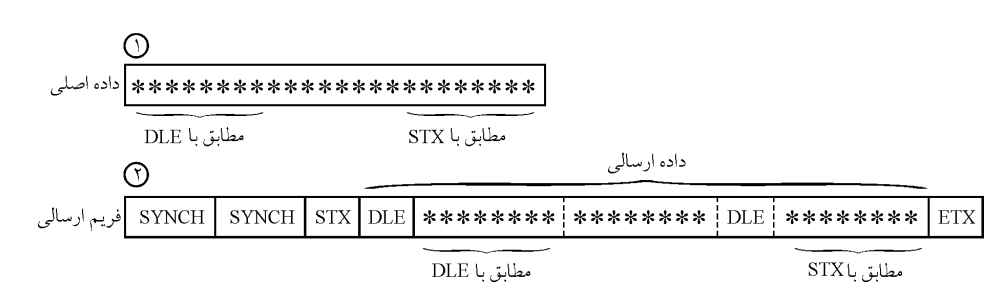

مثال: در شبكه اى كه فرستنده و گيرنده آن از روش سنكرون بايتگرا استفاده م<sub>ى</sub> كنند؟  **كند. گيرنده كد زير را دريافت مي**

(SYNCH)(STX)(A)(DLE)(ETX)(B)(DLE)(DLE)(DLE)(STX)(C)(DLE)(DLE)(DLE) (DLE)(ETX) **داده اصلي را محاسبه نماييد:**

**پاسخ:** فرم استاندارد داده اصلي و داده كنترلي در روش سنكرون بايت گرا به صورت زير است: (SYNCH)(STX)(DATA)(ETX)

بنابراين اطلاعات مابين STX ابتدايي و ETX انتهايي، مربوط به بخش داده اصلي است. مطابق الگوريتم، گيرنده در صورتي كه به يك DLE رسـيد آن را حـذف و در صـورتي كـه بـه دو DLE رسيد، اولي را حذف و دومي را به عنوان داده اصلي نگهداري ميكند. بـا حـذف هـاي DLE كنترلي، داده اصلي به صورت زير خواهد بود:

 $(A)(D\cancel{E})$  $(ETX)(B)(D\cancel{E})$  $(D\cancel{E})$  $(D\cancel{E})$  $(STE)(D\cancel{E})$  $(D\cancel{E})$  $(D\cancel{E})$  $(D\cancel{E})$  $(D\cancel{E})$ داده اصلي:

#### $(A)(ETX)(B)(DLE)(STX)(C)(DLE)(DLE)$

نكته: توجه داشته باشيد كه مراحل بالا به طور مجزا براي هر فريم داده اجرا مي شود. **توجه:** در اين روش نيز مانند روش آسنكرون براي محاسبه درصد سرباري از رابطه زير ستفاده ا مي شود.

مقدار اطلاعات غير مفيد (كنترلي) ارسالي<br>×١٠٠ - تنا با الإدارة من من مدير (كنترلي) من تنا با الإدارة من ذلك (باركس ==درصد سرباري مقدار اطلاعات غير مفيد (كنترلي) + مقدار اطلاعات مفيد (داده)

البته با توجه به ماهيت روش سنكرون بايت گرا، ميتوان واحد اطلاعات در رابطه بالا را بايـت در نظر گرفت.

**مثال: در ارسال يك فايل داده با حجم MB،1 با تكنيـك آسـنكرون بـراي هـر بايـت داده يـك بيـت bit start و يك بيت ارسال مي bit stop شود. اين در حالي است كه براي ارسال اين داده بـا تكنيـك سنكرون بايت گرا، يك بايت STX در ابتدا و يك بايت ETX اينكـه شود. با فـرض در انتها ارسال مي**

۳ **در روش سنكرون بايتگرا، احتمال اينكه هر بايت داده يكي از كاراكترهاي كنترلـي باشـد**  25 **اسـت، مقدار سربار اين دو روش را محاسبه كنيد: پاسخ:** روش آسنكرون:

start Bit stop Bit  $\overline{\text{start } \text{Bit}}$  start  $\overline{\text{Bit}}$  $\frac{0}{0}$ Bit Data  $+\left(-\right)$   $+\left(-\right)$   $+\left(-\$  $+ \lambda \text{Bit Data} +$  $\frac{1}{1}$   $\frac{1}{1}$   $\frac{1}{1}$   $\frac{1}{2}$   $\frac{1}{2}$   $\leftarrow + \Delta \text{Bit Data} + \leftarrow$  $\overline{\phantom{a}}$   $\overline{\phantom{a}}$  $\begin{array}{ccc} \begin{array}{ccc} \hline \hline \hline \hline \hline \hline \hline \end{array} & \begin{array}{ccc} \hline \hline \hline \hline \hline \end{array} & \begin{array}{ccc} \hline \hline \hline \hline \end{array} & \begin{array}{ccc} \hline \hline \hline \hline \end{array} & \begin{array}{ccc} \hline \hline \hline \hline \end{array} & \begin{array}{ccc} \hline \hline \hline \hline \end{array} & \begin{array}{ccc} \hline \hline \hline \hline \end{array} & \begin{array}{ccc} \hline \hline \hline \hline \hline \hline \$ 

روش سنكرون:

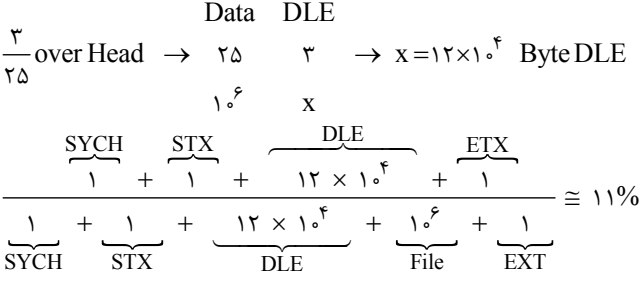

 **4- روش سنكرون بيتگرا، استفاده از پروتكل HDLC) پرچم و جايگزيني بيت)**  در اين روش دادهها به صورت رشته اي از بيت ها كه ابتدا و انتهاي آن بـا يـك پـرچم بـه صـورت 01111110 مشخص شده است، ارسال ميشوند. در صـورتي كـه در داده اصـلي بـايتي بـه شـكل 01111110 وجود داشته باشد، گيرنده اين بايت را به عنوان پرچم پاياني در نظـر مـي گيـرد و ايـن اشتباه باعث خرابي در داده هاي دريافتي ميشود. براي حل اين مشكل از روش جايگزيني بيت يـا اضافه كردن بيت (bit stuffing) استفاده مي شود به اين صورت كه فرستنده در متن داده اصلي يـك بيت صفر بعد از هر پنج بيت متوالي يك اضافه ميكند تا به هيچ عنوان شش بيت متـوالي يـك در متن داده اصلي وجود نداشته باشد. در سمت گيرنده لايه پيوند داده بعد از دريافـت داده ارسـالي و حذف بايت هاي پرچم، بيت هاي صفر اضافه شده را نيز حذف مي كند (Bit Destuffing) بـه شـكل زير توجه كنيد: الف) درج بيت در فرستنده

#### داده اصلي 0110111111111100 بعد از فريم بندي و اضافه كردن بيت  $\underbrace{0111111001101111101111100001111110}$ پرچم پرچم

ب) حذف بيتهاي اضافه شده در گيرنده داده دريافتي 0111111001101111110111111000011111110 داده پرچم داده پرچم

بعد از حذف پرچمها و بيتهاي صفر اضافه شده 0110111111111100

#### **5- قرار دادن طول فريم در سر فصل فريم**

در اين روش فرستنده طول فريم (تعداد بايتهاي يك فريم) را در ابتـداي (سرفصـل) فـريم قـرار ميدهد و گيرنده بعد از دريافت داده و با بررسي ابتداي آن مي تواند محدوده ي فـريم را مشـخص كند. مشكل اين روش اين است كه در صورت بروز خطا و تغيير در مقدار طول فريم بر اثـر نـويز نه تنها فريم جاري خراب خواهد شد بلكه محدوده تمام فريمهاي بعدي نيز غيـر قابـل تشـخيص شود و فريم مي هاي ديگر از بين خواهند رفت.

#### **ساختار كلي فريم در لايه پيوند داده**

همانطور كه در فصل يك اشاره شد، واحد داده پروتكل (PDF (مختص به لايه پيوند داده را فـريم مينامند. ساختار فريم با توجه به پروتكل هاي استفاده شده در لايه پيوند داده متغير است ولـي در كل تمام ساختارهاي فريم از ساختار شكل زير تبعيت مي كنند:  $\overline{\phantom{a}}$ 

فيلد كنترل خطا | داده | فيلد طول | فيلد آدرس مبدأ | فيلد آموس فيلد شروع فريم |

I در اين ساختار فيلدهاي شروع و انتها داراي مقاديري هستند كه در فـريم بنـدي، محـدوده فـريم را مشخص ميكنند به عنوان مثال STX و ETX در روش سـنكرون بايـتگـرا در ايـن فيلـدها قـرار ميگيرند. محتواي فيلد آدرس مبدأ و مقصد، آدرس فيزيكي (MAC (دو ايستگاه فرستنده و گيرنده مي باشد. با توجه به پروتكل استفاده شده فيلد طول مي تواند نشان دهنده طول داده و يا كـل فـريم باشد.

زماني كه فرستنده قصد ارسال اطلاعات دارد با توجه به توافق باگيرنده، يك سـري محاسـبات بـر روي داده و يا كل فريم انجام انجام ميدهد و با توجه به محاسبات مقداري را در فيلد كنترل خطـا قرار ميدهد. گيرنده با دريافت فريم داده همان اعمال را انجام ميدهد، در صورتي كه فيلـد كنتـرل خطا مقدار درستي داشته باشد گيرنده، فريم را بدون خطا دريافت كرده است.

#### **وظيفه چهارم، كنترل خطا**

 زماني كه دادهها در حال طي مسير بين فرستنده و گيرنده هستند، ممكن است در مواجـه شـدن بـا نويزهاي مختلف و يا تضعيف، دچار خطا شوند. منظور از خطا تغيير در بيـتهـاي داده اسـت بـه

طوري كه بيت صفر باينري به يك و يك باينري به صفر تبديل شود. در اين صورت گيرنده دادهها را خطادار دريافت مي كند و بين داده ارسالي و دريافتي تناقض به وجود مي آيد. براي حل اين مشكل از مكانيزمهاي كنترل خطا استفاده ميشود. ابتدا فرستنده و گيرنده روي يكي از مكانيزمهاي كشف خطا توافق مي كنند. فرستنده دادهها را در اين مكانيزم قرار مي دهد و نتيجه را (در برخي موارد) در فيلد كنترل خطا ميگذارد. گيرنده با دريافت دادهها، فيلد كنترل خطاي دادهها را با توجه به مكانيزم توافق شده بررسي ميكند، در صورت عدم تناقض، داده دريافتي بدون خطـا گيرنده مي .باشد مي تواند از دو روش كشف خطا و تصحيح خطا براي عمـل كنتـرل خطـا اسـتفاده كند.

در مكانيزم كشف خطا، گيرنده متوجه وجود خطا ميشود ولي آن را تصحيح نميكند و از فرستنده مي خواهد كه دادهها را دوباره ارسال كنـد. در اكثـر شـبكههـاي كـامپيوتري از ايـن روش اسـتفاده مي گذارد. شود زيرا سربار كمتري روي محاسبات ايستگاه گيرنده مي

در مكانيزم تصحيح خطا، گيرنده علاوه بر كشف خطا، اقدام بــه تصـحيح خطــا مــي كنــد. در واقــع زماني گيرنده از اين مكانيزم استفاده ميكند كه دسترسي به فرستنده نداشـته باشـد. در شـبكههـاي كاملاً يك طرفه از اين مكانيزم استفاده مي شود.

**توجه:** به طور كلي دو روش براي كنترل خطا وجود دارد:

 **1- روش تصحيح خطاي پيش رو(connection Error Forward (:** در اين روش مقادير كنتـرل خطا (دادههاي افزونه) و داده اصلي براي گيرنده ارسال مي شود، گيرنـده بـه وسـيله ايـن دادههـاي كند. افزونه خطاهاي احتمالي را كشف و تصحيح مي

 **2- روش تصحيح خطـاي پـس رو (connection Error Backward(:** در ايـن روش، مقـادير كنترلي، فقط براي كشف خطا به گيرنـده كمـك مـي كننـد و گيرنـده در صـورت كشـف خطـا، از كند. فرستنده براي ارسال دوباره اطلاعات تقاضا مي

#### **فاصله همينگ**

براي درك بهتر مكانيزم كشف و تصحيح خطا فاصله همينگ را شرح مي دهيم: فرض كنيد ايستگاه فرستنده براي انتقال اطلاعات تنها ميتواند از كدهاي مجـاز زيـر اسـتفاده كنـد (يعني تنها بايد داده خود را با ترتيبهاي مختلفي از اين كدها بيان نمايد)

 $C_{\sim} = \circ \circ \circ \circ$  $C_1 = 0$  (00) فاصله همينگ بين دو كد، برابر با تعداد بيتهاي متفاوت در آن دو كد است. به عنوان مثال فاصـله همینگ دو کد  $\rm C$  و  $\rm C$  برابر با ۲ می $\rm d$ شد.  $C_{\alpha} = \circ \circ \circ \circ$   $C_{\alpha} = \circ \circ \circ \circ$   $D(C_{\alpha}, C_{\alpha}) = \circ$ در واقع اگر دو كد C و C را XOR كنيم فاصله همينگ برابر با تعداد بيتهاي يک باينري نتيجــه

عمل خواهد بود. XOR اگر فاصله همينگ بين دو كد برابر باشد يعني بايد D D خطاي تك بيتي رخ دهد تا اين كه يكي از <sup>0</sup> اين دو كد به ديگري تبديل شود. به عنوان مثال اگر كد ارسالي توسط فرستنده = C 00000 باشـد و در بين مسير، اين كد دچار نويز شود و دو بيت اول و چهارم آن تغييـر كنـد، كـد دريـافتي سـمت گیرنده به كد ۱۰۰۱۰ كه همان ،C (كد مجاز) است تبدیل می شود. در واقع تعداد خطاهــا برابــر بــا فاصله همينگ (D) مي باشد و در اين صورت گيرنده متوجه خطا نخواهد شد چون كد دريـافتي بـا يكي از كدهاي مجاز مطابقت دارد. گيرنده زماني متوجه بروز خطا ميشود كه حتماً تعـداد خطاهـا از فاصله همينگ كمتر باشد. يعني حتماً كد ارسالي بر اثر نويز، در سمت گيرنده بـه يـك كـد غيـر مجاز تبديل شده باشد، به رابطه زير توجه كنيد:

 $d = D - 1$ 

در رابطه بالا d حداكثر تعداد خطاهايي است كه در صورت بروز در كد، قابل تشخيص ميشـود و D فاصله همينگ بين كدهاي مجاز است. براي بدست آوردن فاصله همينگ بـراي بـيش از دو كـد كافي است فاصله همينگ دو به دوي تمام كدها را بدست آورد و بعد كمتـرين آنهـا را بـه عنـوان فاصله همينگ تمام كدها در نظر گرفت. به عنـوان مثـال فاصـله همينـگ كـدهاي زيـر برابـر بـا 2 باشد. مي

 $C<sub>0</sub> = \cdots$   $D(C<sub>n</sub>, C<sub>1</sub>) = \tau$  $C_{\gamma} = 0$  on  $D(C_{\gamma}, C_{\gamma}) = \Delta$   $D(C_{\gamma}, C_{\gamma}, C_{\gamma}) = 1$  $C_0 = 11111$   $D (C_1, C_2) = r$ 

 اگر تعداد بيتهاي خطا برابر با  $|D-\rangle$  $\boxed{\tau}$  $\mathbf{\cdot}$ 2 باشد، بيت هاي خطا قابل تصحيح ميشوند. فـرض كنيـد دو كد ٠٠١هه - C, = 01111 و C, = C, وجود دارند. (فرستنده فقط مي تواند از اين دو كـد بـراي ارسـال داده استفاده كند) فاصله همينگ اين دو كد برابر با ٣ ميباشد (D=۳). تعداد بيتهاي خطـا كـه بـه صورت بروز قابل تصحيح هستند برابر است با:

 $\left\lfloor \frac{D-1}{\gamma} \right\rfloor = \left\lfloor \frac{\gamma-1}{\gamma} \right\rfloor = 1$ 

به عنوان مثـال فرسـتنده داده  $\,$  را ارســال مـيكنــد ولــي بــه علــت وجــود نــويز، گيرنــده دادهى ۰۱[۰۱=  $C_{\rm x}$  را دریافت می كند و آن را با داههای مجاز یعنی  $C_{\rm t}$  و  $C_{\rm r}$  مقایسه می كند بــا توجــه بــه ينكه فقط يك بيت خطا اتفاق افتاده است، مي توان تشخيص داد كه كد دريافتي ،C مـيباشــد. در واقع در اين مقايسه شبيهترين كد مجاز به كد دريافتي به عنوان كـد تصـحيح شـده در نظـر گرفتـه شود. مي

حال اگر فرض كنيد كه فرستنده داده 11111= <sup>2</sup>C ي را ارسـال نمـوده و گيرنـده داده 01101= C<sup>x</sup> را دريافت كرده است، تعداد بيت خطاهايي كه رخ داده برابر مي 2 باشـد در ايـن صـورت گيرنـده بـا مقايسه $\rm C_x$  با كدهای مجاز شبيهترين كد يعنی  $\rm C_y$  را به عنوان كد اصلی در نظر خواهد گرفت و

تصحيح به درستي انجام نمي شود.

#### **كشف خطا به وسيله بيت توازن**

روش بيت توازن يكي از پركاربردترين و سادهترين روشهاي تشخيص خطـا مـيباشـد. مكـانيزم بيت توازن به دو دسته بيت توازن فرد و بيت توازن زوج تقسيم ميشود. در مكانيزم بيت توازن بـه ازاي هر هشت بيت داده اصلي، بلافاصله يك بيت به نام بيت تـوازن اضـافه و در مجمـوع بيـت 9 ارسال مي شود يعني براي هر هشت بيت داده يک بيت سربار وجود دارد. در مکـانيزم تــوازن زوج مقدار بيت توازن به شكلي تعيين مي شود كه تعداد بيت هاي يك در ۹ بيت ارسـالي، (هشـت بيـت داده اصلي به علاوه يك بيت توازن)، زوج باشد. در مكانيزم توازن فرد نيز بايد بيت توازن طـوري مقدار دهي شود كه تعداد بيتهاي يك در ۹ بيت ارسالي، فرد باشد.

به عنوان مثال، داده ارسالي برابر با ۱۱۰۱۰۱۰۱ می باشد كه تعداد بيتهاي يک آن ۵ عدد است. اگر قرار باشد از بيت توازن زوج استفاده شود مقدار بيت توازن برابر با يك ميشود كـه در مجمـوع 9 بيت ارسالي، تعداد 6 عدد يك وجود خواهد داشت. اگر قرار باشد بيت تـوازن فـرد اسـتفاده شـود مقدار بيت توازن برابر با صفر خواهد بود.

توجه داشته باشيد فرستنده و گيرنده قبل از شروع انتقال داده در مورد انتخـاب روش بيـت تـوازن فرد يا زوج تصميم گيري مي كنند. فرستنده در هنگام ارسال داده به ازاي هر هشت بيـت داده، بيـت توازن را محاسبه كرده و بلافاصله به آن اضافه مي كند. در طرف گيرنده با دريافت هر ۹ بيت تعداد يكهاي آن شمارش مي رشود و د صورت تناقض، خطا تشخيص داده ميشود. منظـور از تنـاقض ، ناهمخواني زوج يا فرد بودن تعداد يكها نسبت به روش توازن مي باشد.

بيت توازن باعث ميشود كه فاصله همينگ مجموعه كدهاي اسكي برابر با = 2 D شـود و در ايـن صورت مكانيزم كشف خطا ميتواند خطا را تشخيص دهد ولي نمي تواند خطا را تصحيح كند. كنـد به عنوان مثال فرض كنيد ايستگاه فرستنده براي ارسال اطلاعات تنها از كدهاي زير استفاده مي (داده خود را با ارسال ترتيب كند): هاي مختلف از كدهاي زير ارسال مي

 $C_1 = 0$ 

 $C_1 = \circ 1$ 

 $C_r = 1$ 

 $C_{\tau} = 11$ 

 همان طور كه مشخص است، فاصله همينگ كدهاي بالا برابر با حداقل فاصله همينـگ بـين دو بـه دوي كدها و برابر با يك مي باشد.

 $D(C_\circ, C_\circ, C_\circ, C_\circ) = 1$ 

 اكنون به هر كدام از كدهاي بالا يك بيت اضافه ميكنيم ( به عنوان مثال تـوازن زوج) و نتيجـه بـه شكل زير خواهد بود:

 $C_{\circ} = \circ \circ \circ$  $C_1 = \circ 11$  $C_{\tau} = 101$  $C_{\tau} = 11$ <sup>o</sup>

حال اگر فاصله همينگ كدهاي جديد را محاسبه كنيد در مييابيد كه حـداقل فاصـله همينـگ بـين اين كدها برابر با دو ميباشد. اين مطلب براي توازن فرد نيز صادق است.

#### **توازن دو بعدي**

براي افزايش قدرت تشخيص خطا، علاوه بر بيت توازن كـه بـراي هـر بايـت (هشـت بيـت) داده محاسبه مي شود، مي توان براي بيت هاي هم شماره و بيت توازن بايتهاي ارسالي يك بيت تـوازن محاسبه كرد و در انتهاي فريم، ارسال نمود به شكل زير توجه كنيد:

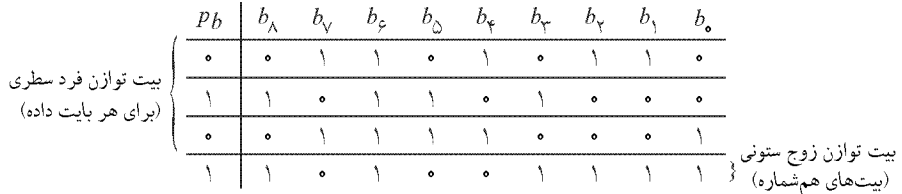

اگر يك خطا در هر بيت دلخواه رخ دهد، بيتهاي توازن سطر و ستون مربوطه هر دو اين خطـا را آشكار ميكنند.پس نه تنها موفق به تشخيص خطا شدهايم، بلكه مكان وقوع خطا را نيـز در تلاقـي اين سطر و ستون پيدا كرده و قادر به تصحيح آن هستيم. اگر دو خطا در يك سطر يـا يـك سـتون رخ دهد، اگرچه يكي از توازنهاي سطري يا ستوني خطـا را كشـف نمـي كننـد، ديگـري قـادر بـه آشكارسازي آن خواهد بود. اگـر سـه خطـا رخ دهـد و ايـن سـه خطـا در سـه رأس يـك مثلـث قائم الزاويه قرار گيرند، وقوع خطا قابل كشف است ولي چون فقط يک سطر و ستون خطا را نشان ميدهند، گيرنده به اشتباه محل تلاقي اين سطر و ستون را تصحيح ميكند. اگر چهار خطا در چهار رأس يك مستطيل رخ دهد، خطا غيرقابل تشخيص خواهد بود.

#### **اي جمع مقابله (Checksum (**

در اين روش لايه پيوند داده ايستگاه فرستنده، تمام بايتهـاي فـريم ارسـالي (داده اصـلي و تمـام فيلدهاي كنترلي به جز فيلد Checksum (را با هم جمع ميكند و مكمل يك ميگيرد و نتيجه را در فيلد Checksum قرار مي دهد و فريم را ارسال مي كند. گيرنده با دريافت فريم داده، تمام بايت هاي آن از جمله Checksum را با هم جمع ميكند در صورتي كـه حاصـل ايـن محاسـبه غيـر از صـفر باشد، حتماً خطا رخ داده است.

نكته: توجه داشته باشيد كه حاصل جمع يك عدد با مكمل 1 آن عدد برابر با صفر خواهد بود.

به صفر و تمام بيت هاي صفر را به يك تبديل نماييد. براي بدست آوردن معادل دهدهي يك عدد 1مكمل ، ارزش هر بيت به جز بيت پر ارزش به همان شكل معمول يعنـي تـوان هـاي دو در نظـر گرفته مي شود. ولي پُر ارزش بيت پُر ارزش يک واحد كم و منفي مي شود به عنوان مثال:  $\begin{pmatrix} -1\Delta & \lambda & \xi & \zeta \\ 1 & 1 & 0 & 0 \\ 0 & 0 & 0 & 1 \end{pmatrix} = -1\Delta + \lambda = \begin{pmatrix} 10 & \lambda & 5 & 7 & 1 \\ 1 & 1 & 6 & 6 & 1 \end{pmatrix} = -10 + \lambda 1 = -9$ **مثال: فرض كنيد مجموع بايتهاي يك فريم برابر با مي 10101101 باشد بـراي بدسـت آوردن مقـدار Checksum كــافي اســت آن را بــه مكمــل 1 تبــديل نمــاييم كــه نتيجــه ايــن عمــل برابــر بــا 01010010 هـاي فـريم و خواهد بود. در سمت گيرنده، مجموع تمام بايت Checksum بـا هـم جمـع ميشوند، عمل جمع به وسيله عملگر XOR و بدون در نظر گرفتن ارقام نقلي انجام پذيرد: مي**   $XOR \rightarrow \rightarrow \rightarrow \rightarrow \rightarrow$ 10101101 11111111 اكنون براي بدست آوردن معادل دهدهي نتيجه ، كافي است به شكل زير عمل كرد: − = − + + + + + + + = 127 64 32 16 8 4 2 1 127 64 32 16 8 4 2 1 0 1 1 1 1 1 1 1 1  **كدهمينگ**

**يادآوري**: براي تبديل اعداد باينري به شكل مكمل ١ آن كافي است تمام بيتهاي يـك آن عـدد را

براي اينكه بتوان خطا در هر بايت ارسالي را تشخيص داد و يك بيت خطا در آن را تصحيح نمـود. از روش كد همينگ استفاده مي دهيم: شود. كد همينگ را با يك مثال توضيح مي فرض كنيد فرستنده قصد ارسال داده 1۰۰1 را دارد و طبق توافق بين فرستنده و گيرنده قرار اسـت از كد همينگ براي كشف خطا استفاده شود. براي اينكه بتوان در هر بايت از داده خطا را تشخيص داد بايد براي هر m بيت داده اصلي، r بيت داده كنترلي يا افزونـه اضـافه كـرد. بـه ايـن شـكل كـه دادههاي كنترلي در بيت هايي با انديس هايي از توان دو (١ و ٢ و ٢ و ٨ و ...) و دادههاي اصـلي در انديس هاي باقي مانده (٣ و ٥ و ۶ و ٧) قرار مي گيرند. به شكل زير توجه كنيد:

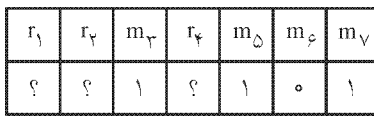

براي بدست آوردن مقادير بيتهاي افزونه به شكل زير عمل مي شود: ابتدا بايد شماره انديس بيتهاي داده اصلي را با استفاده از اعداد توان 2 بدست آوريـم، بـه عنـوان مثال عدد ۷ از مجموع اعداد ۴ و ۲ و ۱ كه همه آنها اعداد توان ۲ هستند، بدست مي آيد:  $1 + 7 + 7 = V$ 

 $\Upsilon + \Upsilon = 9$  $1 + 5 = 0$  $1 + 7 = 7$ حال براي بدست آوردن مقدار بيتهاي افزونه كافي است مقدار انديسهاي داده اصلي كه انـديس بيت افزونه در بدست آوردن شماره انديس آنها نقش داشته است، با هم XOR شوند و در انــديس <sup>1</sup> مورد نظر قرار گيرند. به عنـوان مثـال بـر اي بدسـت آوردن r بايـد مقـادير بيـت هـاي بـا انـديس را با هم 3و 5و 7 نمود: XOR  $r_1 = m_r \oplus m_\wedge \oplus m_\vee \implies r_1 = \Theta \cdot \oplus \Theta = \Theta$  $r_r = m_r \oplus m_s \oplus m_v \implies r_r = \Theta \cdot \oplus \Theta$  $r_{\mathbf{r}} = m_{\mathbf{r}} \oplus m_{\mathbf{r}} \oplus m_{\mathbf{v}} \implies r_{\mathbf{r}} = \mathbf{r} \oplus \mathbf{r} \oplus \mathbf{r} = 0$ در نتيجه كد ارسالي برابر مي شود با:  $m_{\nu}$  $m_{\varphi}$   $m_{\nu}$  $\Gamma_{\rm Y}$  $\Gamma_{\!\scriptscriptstyle\chi}$  $m_{\Delta}$  $\circ$  $\lambda$  $\circ$  $\circ$ در يک راه حل ديگر، مي توان بدون در نظر داشتن روابط كد همينگ، مقادير دادههاي كنترلي را بـه سادگي از روي مقادير دادههاي اصلي استخراج نمود. مطابق فرض مثال مطرح شده، فرستنده قصد ارسال عدد 9 با فرمت باينري 1۰۰1 را در قالـب كـد همينگ دارد. همچنين مطابق رابطه همينگ، تعداد بيتهاي دادههاي كنترلي برابر ٣ بيت است.

#### **رابطه همينگ**

همينگ يك رابطه كلي براي محاسبه حداقل افزونگي لازم براي تصحيح يك بيت خطـا بـه دسـت آورده است كه اين رابطه نه تنها براي كد همينگ بلكه براي هر كدي كه قادر به تصحيح يك بيـت خطا باشد، صادق است. مطابق اين رابطه، در هر كدي n بيتي كه بخواهد يك بيت خطا را تصحيح كند، حداقل افزونگي لازم (r) از رابطه زير به دست مي آيد:

```
m + r + 1 \leq r^{r}
```
**توجه:** داده اصلي، m بيتي است + = (r m n (.

**مثال: براي 1ارسال بيت داده اصلي، حداقل چند بيت داده كنترلي (داده افزونه)، اضافه گردد تا بتوان يك بيت خطا را تصحيح كرد؟ براي 4 بيت داده اصلي چطور؟ براي 1000 بيت داده اصلي چطور؟ پاسخ:** 1براي بيت داده اصلي داريم:  $m + r + 1 \leq \gamma^{r} \rightarrow 1 + r + 1 \leq \gamma^{r} \rightarrow \gamma + r \leq \gamma^{r} \rightarrow r_{\min} = \gamma$ 

 4براي بيت داده اصلي داريم:  $m + r + 1 \leq \gamma^r \rightarrow r + r + 1 \leq \gamma^r \rightarrow \Delta + r \leq \gamma^r \rightarrow r_{min} = r$ 1براي ۰۰۰ بيت داده اصلي داريم:  $m + r + \lambda \leq \gamma^r \rightarrow \lambda \circ \cdot \cdot + r + \lambda \leq \gamma^r \rightarrow \lambda \circ \cdot + r \leq \gamma^r \rightarrow r_{\min} = \lambda$ 

3بنابراين بيت داده كنترلي مطابق الگوي همينگ بايد به داده اصلي اضافه گردد. بنابراين داريم:

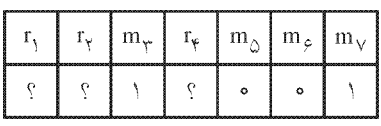

براي استخراج دادههاي كنترلي از روي دادههاي اصلي جدول زير مورد استفاده قرار مي گيرد:

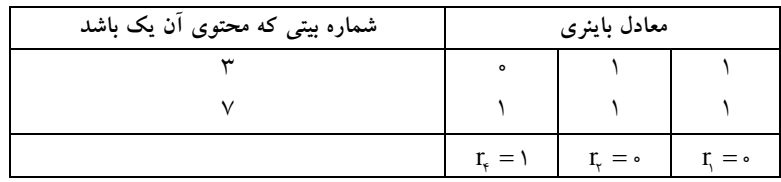

در جدول فوق شماره بيتهايي از داده اصلي كه مقدار ١ دارند در سـتون مربوطـه درج مـيشـود، سپس در بخش معادل باينري به صورت عمودي (ستوني) عمل XOR انجام مـي شـود، كـه نتيجـه حاصل به ترتيب از چپ به راست ۰= ۲٫ - - ۳٫ و ۱= ۲٫ خواهد بود. بنابراين دادهاي كه بايد ارسال شود به صورت زير خواهد بود:

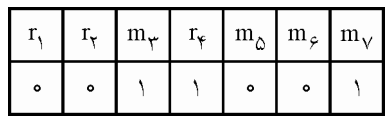

#### **كنترل خطا در كد همينگ**

است.

گيرنده با دريافت دادهها، براي عمل كنترل خطا مقدار انديسهاي داده كه انـديس بيـت افزونـه در بدست آوردن شماره انديس آنها نقش دارد با مقدار همان بيت افزونه مي XOR كند، اگـر نتيجـه ۰ باشد خطايي رخ نداده است:

 $s_1 = r_1 \oplus m_r \oplus m_\circ \oplus m_r \implies s_1 = \cdot \oplus \cdot \oplus \cdot \oplus \cdot = \cdot$  $s_r = r_r \oplus m_r \oplus m_s \oplus m_v \implies s_r = \cdot \oplus \cup \oplus \cdot \oplus \cup \cdots$  $s_{\epsilon} = r_{\epsilon} \oplus m_{\delta} \oplus m_{\epsilon} \oplus m_{\gamma} \implies s_{\epsilon} = r \oplus \cdot \oplus \cdot \oplus r = \cdot$ در صورتي كه در يك بيت ، خطا رخ داده باشـد محـل وقـوع خطـا را مـي تـوان بـا معـادل مقـدار باينري S, s, s بدست آورد. به عنوان مثال فـرض كنيـد كـه گيرنـده داده زيـر را دريافـت نمـوده

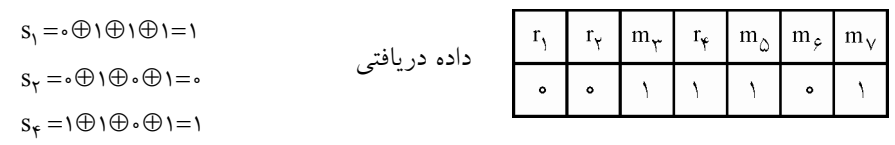

در نتيجه بيت شماره ۵ دچار خطا شده است و قابل تصحيح ميباشد. در يك راه حل ديگر، ميتوان بدون در نظر گرفتن روابط كد همينگ، محل وقـوع خطـا را روي از دادههاي اصلي و كنترلي استخراج نمود.

مطابق مثال مطرح شده، فرض كنيد گيرنده، داده خطادار زير را در الگوي كد همينگ دريافت كرده است.

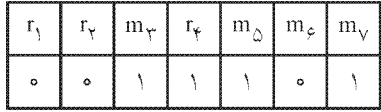

كرد: در حالي كه بايد داده زير را دريافت مي

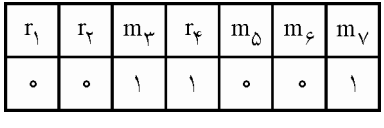

در واقع در بيت پنجم يعني  $\text{m}_{_\text{\tiny A}}$  خطا رخ داده است. براي كشف محل وقوع خطا، جدول زير مورد استفاده قرار مي گيرد.

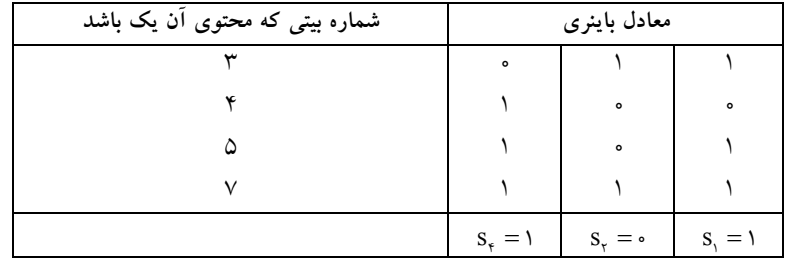

بنابراين مطابق الگوي زير:

$$
S_{\gamma}S_{\gamma}S_{\gamma}=(1\circ 1)=(\Delta)_{\gamma}.
$$

در بيت شماره ۵ يعني  $\text{m}_\text{a}$  خطا رخ داده است و بايد تصحيح گردد.

 **كد خطي**

n كد خطي يک گروه m بيتي داده اصلي را به صورت  $(\mathrm{b}_{\mathrm{t}} \,,\, \mathrm{b}_{\mathrm{r}} \,,\, \ldots \,,\, \mathrm{b}_{\mathrm{m}})$  گرفته و يک كلمـه كـد بيتي (,b, , b, , ... , b را توليد ميكنـد كــه در آن m بيـت داده اصــلي و r = n−m بيـت ديگــر، مربوط به چك كردن خطاست (داده كنترلي يا داده افزونه). ايـن كـد را بـه صـورت كـد خطـي از

 $S_f S_f S_l = (1 \cdot 1)_f = (\Delta)_{1}$ 

درجه(m,n (نشان مي دهند. براي مثال كد همينگ استاندارد كه براي بيت داده اصـ 4 بيـت 3لي از 7كند و يك كد افزونه استفاده مي بيتي را توليد مـي نمايـد، يـك نـوع كـد خطـي 4 7 ( , ) محسـوب شود. مي **توجه:** در حل مسائل، در صورتي كه از كد همينگ اسمي برده نشود، كـد خطـي معمـولي در نظـر گرفته ميشود. در چنين كدهايي، صورت سـؤال بايـد الگـوي سـاخ ت بيـت هـاي كنترلـي از روي دادههاي اصلي را بدهد. **توجه:** براي به دست آوردن حداقل فاصله همينگ در كدهاي خطي، بايـد تمـام كـدهاي خطـي را توليد كرد، سپس وزن (يا همان تعداد يكهاي) هر يك از كدها را به دسـت آورد و كمتـرين وزن غيرصفر را به عنوان حداقل فاصله همينگ در نظر گ رفت.

**مثال: در يك كد خطي (3 كننده هاي چك ) بيت6و (bits check (شوند. به صورت زير محاسبه مي**

 $\mathbf{b}_{\tau} = \mathbf{b}_{\tau} \oplus \mathbf{b}_{\tau}$  $\mathbf{b}_{\mathfrak{s}} = \mathbf{b}_{\mathfrak{z}} \oplus \mathbf{b}_{\mathfrak{z}}$  $\mathbf{b}_{\varepsilon} = \mathbf{b}_{\varepsilon} \oplus \mathbf{b}_{\varepsilon}$ 

**حداقل فاصله همينگ در اين كد چقدر است؟**  $\Delta$  (f  $\gamma$  )  $\gamma$  ( $\gamma$  )  $\gamma$  ( $\gamma$  )  $\gamma$  (1) <sub>ب</sub>اسخ: گزينه (۲) صحيح است. مطابق جدول زير براي كد خطي (۶٫۳) داريم: داده كنترلي بيت 3 3 6 3 6 = − = → → r ) ,) ( m ,n(

مطابق فرض سؤال، الگوي محاسبه بيتهاي كنترلي به صورت زير است:

 $b_{\tau} = b_{\tau} \oplus b_{\tau}$  $b_{\alpha} = b_{\alpha} \oplus b_{\nu}$  $b_{\scriptscriptstyle \gamma} = b_{\scriptscriptstyle \gamma} \oplus b_{\scriptscriptstyle \gamma}$ 

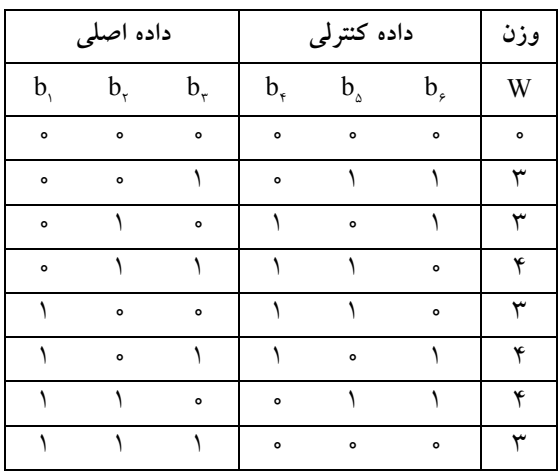

 $\rightarrow$  W<sub>min</sub> =  $\tau$   $\rightarrow$  D<sub>min</sub> =  $\tau$ 

 **(Cyclic Redundancy check :CRC) چرخشي افزونه كد**

اين روش برخلاف روشهاي قبلي بر مبناي بيت تـوازن عمـل نمـي كنـد. در ايـن روش فرسـتنده دادههاي فريم ارسالي (رشته اي از بيت ها) را بر يك چند جملهاي مولـد كـه قـبلاً بـين فرسـتنده و گيرنده توافق شده است، تقسيم مي كند و باقي مانده را به عنوان كد CRC به همراه داده اصلي ي ابر گيرنده ميفرستد. چند جملهاي مولد كه داده ارسالي بر آن تقسيم مي شود ((G(x)) معــادل يـك كــد  $\mathrm{x}^\mathfrak{c}$  باینری است. به عنوان مثال چند جملهای ۱+ $\mathrm{x}^\mathfrak{c}+\mathrm{x}^\mathfrak{r}$  برابر با عـدد بـاینری ۱۰۱۰۱ مـیباشـد، بـه شكل زير توجه كنيد:

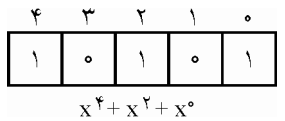

در واقع هر انديس از كد باينري كه عدد ١ باينري در آن قرار داشـته باشـد، در چنـد جملـهاي بـه عنوان توان يك جمله استفاده ميشود. نكته مهم در اين روش اين است كه در عدد بـاينري معـادل بايد كم ارزش ترين و پرارزش ترين بيت داراي مقدار يك باينري باشند.  $G(x)$ 

در عمل تقسيم داده بر چند جملهاي (x(G، بـه جـاي عمـل تفريـق معمـولي از تفريـق بـه شـكل modul-2 استفاده مي شود، در واقع به جاي تفريق، بيتهاي متناظر را XOR مـي كنـيم و نتيجـه را آوريم. بدست مي

در مكانيزم CRC، فرستنده قبل از انجام عمل تقسيم، تعداد k بيت صـفر بـه سـمت راسـت دادهي اصلي اضافه مي كند (k يك واحد كمتر از تعداد بيت هاي چند جمله اي مولـد اسـت) سـپس عمـل تقسيم را انجام مي دهد و باقي مانده تقسيم را به عنوان كد CRC در سمت راست داده اصـلي قـرار داده و ارسال ميكند. توجه داشته باشيد هنگام ارسال، k بيت صفر اضافه شده به داده اصلي حذف شود. مي

نكته: تعداد بيتهاي معادل يك چند جملهاي از درجه n برابر n + 1 ميباشد.

 **مثال:**

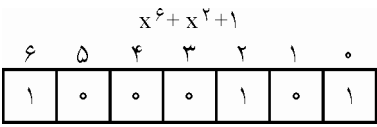

در واقع با احتساب توان صفر تعداد بيت هاي يک چند جمله اي برابر با n + 1 مـي شـود. در مقابـل ميتوان اينگونه بيان كرد كه تعداد بيت صفر اضافه شده به سمت راست داده اصلي برابر با درجـه جند جملهاي مولد مي باشد (k=n).

به عنوان مثال فرستنده قصد دارد دادهي 11۰1۰111۰1 را ارسال كند و چند جملـه اي مولـد (x(G

مورد توافق فرستنده و گیرنده ۱۰۰۱۱ ((x<sup>۴</sup>+x+۱) میباشد فریم ارسالی را به شکل زیـر بدسـت مي أوريم: ابتدا به سمت راست داده اصلي، چهار صفر (يكي كمتر از تعداد بيتهـاي چندجملـهاي مولـد يـا برابر درجه چندجملهاي مولد) اضافه مي كنيم و سپس عمل تقسيم را به شكل زير انجام مي دهيم و چهار بيت كم ارزش باقي مانده را به عنوان كد CRC در نظر مي گيريم.

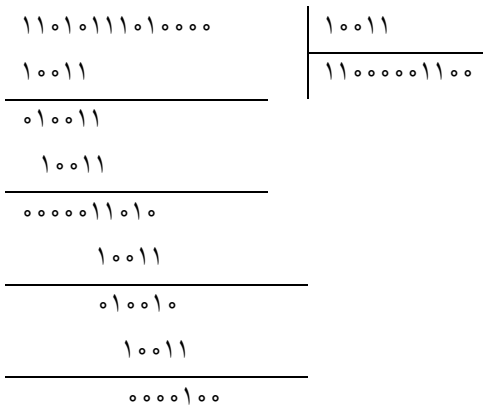

حال فريم ارسالي به شكل زير خواهد بود:

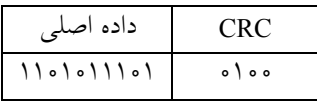

گيرنده با دريافت اين فريم، كل داده (CRC و داده اصلي) را يكجا به جمله مولد (G(x توافق شــده تقسيم ميكند. در صورتي كه باقي مانده تقسيم صفر باشد، به اين معني است كه هـيچ خطـايي رخ نداده است و اگر نه خطا رخ داده و گيرنده براي ارسـال مجـدد داده هـا بـه فرسـتنده در خواسـت دهد. مي

**توجه:** اضافه شدن k بيت صفر به سمت راست داده اصلي به اين علت است كه در سمت گيرنـده، در جاي آن CRC k بيت قرار بگيرد و باقي مانده عمل تقسيم را براي تشخيص وقوع خطـا تعيـين كند.

#### **وظيفه پنجم، كنترل جريان**

ايستگاههاي تشكيل دهندهي يك شبكه كامپيوتري الزاماً داراي سرعت و قدرت يكسان نمـي باشـند و ممكن است دو ايستگاه با توان متفاوت به برقراري ارتباط و رد و بدل دادهها بپردازند. همان طور كه ميدانيد ايستگاه گيرنده بعد از دريافت دادههاي منتقل شده، آنها را در يك بافر قرار دهـد و مـي هنگام پردازش، دادهها را از بافر بر ميدارد. اگر سرعت پردازش گيرنده بيشتر از سـرعت دريافـت داده باشد، هيچ گاه بافر گيرنده پُر نخواهد شد، ولي اگر سرعت پـردازش گيرنـده كمتـر از سـرعت

دريافت داده باشد، بافر پر خواهد شد در اين صورت گيرنده ديگر نمي تواند داده هـاي دريـافتي را بافر نمايد و دادهها را از دست ميدهد. براي حل اين مشكل گيرنده بايد كمي قبل از پر شدن بافر، به فرستنده اعلام كند كه ارسال را متوقف نمايـد و بعـد از خـالي شـدن بـافر دوبـاره از فرسـتنده درخواست ارسال اطلاعات نمايد. به اين امر كنترل جريان داده گفته ميشود. توجه داشته باشيد كه سرعت انتقال داده به ايستگاه فرستنده و كانال انتقال وابسته است. كنترل جريان داده در لايه پيوند داده به روش هاي زير انجام مي شود:

 **XON (Transmission ON) و XOFF (Transmission OFF) نرم جريان كنترل افزاري 1-**  در اين روش گيرنده از دو پيغام كنترلي xon و xoff كنـد. براي كنترل جريان داده استفاده مـي xoff به معني توقف ارسال داده و xon به معني شروع و ادامه ارسال داده توسط فرسـتنده مـي باشـد بـه شكل زير توجه كنيد:

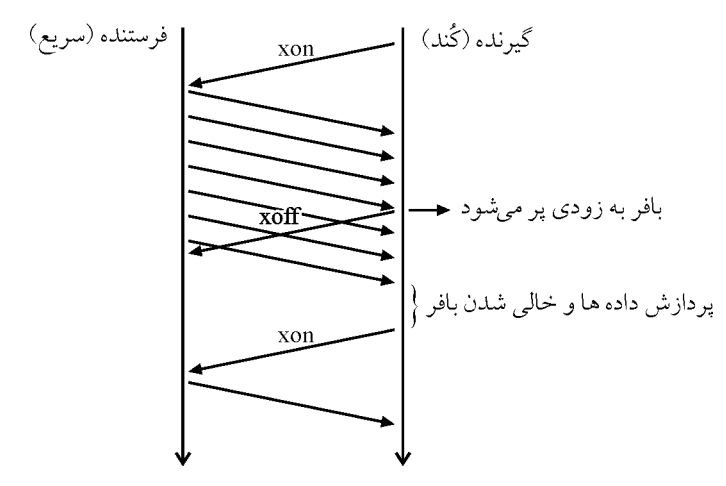

اكنون سؤال مهم اين است كه گيرنده بايد چه زماني پيغام xoff را ارسال نمايد؟ فاصله زماني بـين رسال داده توسط فرستنده و دريافت أن توسط گيرنده را با  $\rm T_p$  نشان مىدهند. فرستنده دقيقاً تا قبل از دريافت xoff در حال ارسال داده ميباشد، پس فاصله زماني بين ارسال xoff و دريافت آخـرين داده ارسالی توسط گیرنده برابر با ۲ $\mathrm{T_p}$  میباشد.

گر دادهها با نرخ  $\rm R_s$  توسط گیرنده دریافت و در بافر قرار بگیرند و با نرخ  $\rm R_p$ از بــافر برداشــته و پردازش شوند اگر  ${\rm R_p}$  باشد بافر هیچگاه پُر نخواهد شد. یعنی گیرنده با همـان سـرعتی کـه دادهها را دريافت و بافر مي كند، دادهها را از بافر برداشته و پردازش مـي نمايـد. در غيـر اينصـورت گر R $_{\rm p}$  باشد، برای بدست آوردن زمان مناسب برای ارسال xoff يعني محاسبه اينكه بافر بايد چه مقدار فضاي خالي داشته باشد تا گيرنده مجبور بـه ارسـال xoff شـود ، از رابطـه زيـر اسـتفاده مي نماييم:

 $\Delta R = R_s - R_n$
L T R = ×∆ <sup>p</sup> 2 T<sup>p</sup> رابطه بالا به اين معني است كه در مدت زمان 2 چه مقدار داده وارد بـافر مـي شـود كـه گيرنـده فرصت نميكند آنها را براي پردازش از بافر خارج كند.

**مثال: ايستگاه A 1با نرخ 0 مگابيت در ثانيه دادههايي را براي ايستگاه B ارسال مـي كنـد. ايسـتگاه B دادههاي دريافتي را در بافر دريافت خود قرار داده و با نرخ 2/9 بيت در ثانيه آن كند. ها را پردازش مي اگر ايستگاه B براي كنترل جريان از پيامهاي كنترلي OFF-X و ON-X استفاده كند. بـا فـرض اينكـه تأخير يك طرفه ارتباط 10 ثانيه باشد. اي ميلي ستگاه B در زماني كه بافر دريافتش چنـد بايـت فضـاي خالي دارد بايد پيام كنترلي OFF-X را ارسال كند تا بافرش سرريز نشود؟**   $\Gamma$ <sup>0</sub> (6)  $\Gamma$   $\Gamma$ <sup>3</sup> (3)  $\Gamma$   $\Gamma$ <sup>3</sup> (3)  $\Gamma$   $\Gamma$ <sup>3</sup> (3)  $\Gamma$ </sup>

 **پاسخ:** دادههاي مسئله به صورت زير است:

 $R_{A-Send} = \ln \text{Mbps} = \ln \text{V}$  bps ,  $R_{B-Process} = \frac{9}{7} \text{ Mbps} = \frac{9}{7} \times \ln^5 \text{bps}$ 

$$
T_{\rm p}=\textrm{N}\cdot\textrm{ms}=\textrm{N}\circ^{-\textrm{N}}{\rm s}
$$

براي درك بهتر مثال زير را در نظر بگيريد: مطابق شكل زير فرض كنيد، در پايين يك آبشار با نرخ انتقال Send-A يك حوضچه آب بـا نـرخ  $T_{\rm p}$  پردازش B-Process قرار گرفته است، تأخير انتشار آب از بالاي آبشار تـا حوضـچه آب برابـر است، حداقل مقدار فضاي خالي حوضچه آب چقدر باشد، تا از لحظهاي كه نگهبان حوضـچه آب از پايين به بالا فرمان بستن آبشار را صادر ميكند، حوضچه آب سرريز نشود؟

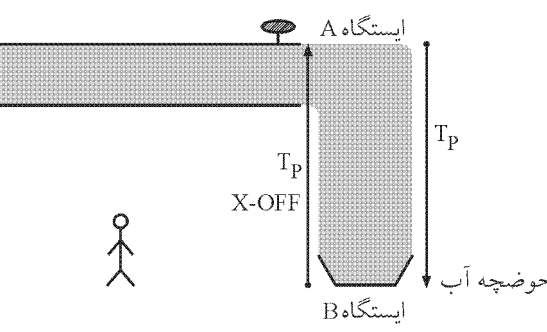

دو ايستگاه A و B و يك شبكه دو طرفه داريم. براساس الگـوريتم ON-X و OFF-X، وقتـي بـافر مقصد يعني B در حال پر شدن است، بايد براي ايستگاه A پيغام OFF-X را ارسال كند. اما به دليل پديده تأخير انتشار هنگامي كه پيغام X-OFF از ايستگاه B به سمت ايستگاه A ارسال ميشود. بعد ز صرف  $\rm T_{p}$  به ايستگاه A مىرىسد.

T<sup>P</sup> اما در طول اين زمـان و قبـل از رسـيدن پيغـام OFF-X بـه ايسـتگاه A، ايسـتگاه A، همچنـان همينطور پشت سر هم در حال ارسال داده براي ايستگاه B است. پس ايستگاه B بايـد بتوانـد ايـن

دادهها را نيز بافر كند. از طرف ديگر، اگر ايستگاه A پس از مدت زمـان  $\rm T_p$  يعنــي دقيقــاً از لحظــه ارسال پيغام X-OFF از ايستگاه B به ايستگاه A، اين پيغام X-OFF را دريافت كند و به تبع ارسـال داده را متوقف كند، دادههايي كه تا كمي قبل از دريافت OFF-X در حال ارسال آنها بوده است نيـز پس از يک  $\rm T_{p}$ به طور كامل به ايستگاه  $\rm B$  خواهند رسيد. (مانند آبهايي كه پــس از بســتن دريچــه آبشار، ميان حوضچه و آبشار قرار دارد كــه تمــام ايــن حجــم أب پــس از يـك  $\mathrm{T_{p}}$ ، بــه حوضــچه خواهند رسید.) پس ایستگاه B باید به قدری بافر داشته باشد كه به اندازه زمان T<sub>P</sub> (یک T<sub>P</sub> بــرای زمانی که پیغام X-OFF از ایستگاه B به ایستگاه A برسد و یک  $_{\rm P}$  هم برای اینکـه دادههـای میـان ايستگاه A و ايستگاه B، پس از دريافت پيغام OFF-X توسط ايستگاه B و به تبع بسته شدن كانـال به ايستگاه B برسد) بتواند دادههاي ارسالي از ايستگاه A به ايستگاه B سـازي و را در خـود ذخيـره بافر كند.

در مثال آبشار، اگر در هر ثانيه 1۰ سطل آب وارد حوضچه شود و نگهبان حوضچه در هر ثانيـه، 6 سطل آب را از حوضچه خارج كند، و تأخير انتشار از دريچه آبشار تا حوضچه 3 ثانيه باشد، چقدر حوضچه بايد فضاي خالي داشته باشد، تا بتواند پيغام OFF-X را به سـمت دريچـه آبشـار ارسـال كند، تا پس از دريافت پيغام OFF-X توسط ايسـتگاه A و بـه تبـع بسـته شـدن دريچـه آبشـار در ايستگاه A حوضچه ، موجود در ايستگاه B سرريز نشود؟

<sup>−</sup> Send A R = = نرخ ارسال دريچه آبشار سطل در هر ثانيه 10 <sup>−</sup> Process R<sup>B</sup> = = نرخ پردازش حوضچه سطل در هر ثانيه 6 **توجه:** 6-1=4سطل ( 4در هر ثانيه ۰ ماند. ) در حوضچه باقي مي

$$
\Delta R = (R_{A-\text{Send}} - R_{B-\text{Process}}) = (\text{N} \cdot - \text{S}) = \text{S}
$$

 زمان مانده آب باقي  $\frac{\Delta R}{\Delta R} = \frac{R}{L} \Rightarrow L = \frac{R}{L} \times \Delta R = \frac{R}{L} \times \frac{R}{L} = \frac{R}{L} \times \frac{R}{L} = \frac{R}{L} \times \frac{R}{L} = \frac{R}{L} \times \frac{R}{L} = \frac{R}{L} \times \frac{R}{L} = \frac{R}{L} \times \frac{R}{L} = \frac{R}{L} \times \frac{R}{L} = \frac{R}{L} \times \frac{R}{L} = \frac{R}{L} \times \frac{R}{L} = \frac{R}{L} \times \frac{R}{L} = \frac{R}{L} \times \frac{R}{$  $\mathbf{Y} \mathbf{T}_{\mathrm{p}} = \mathbf{Y} \times \mathbf{Y} = \mathbf{Y}$  L 1s  $\Delta R = f$   $\Rightarrow$   $L = rT_p \times \Delta R = r \times r \times f = r f$ 

بنابراين دقيقاً در لحظه ارسال پيغام OFF-X از ايستگاه B به ايستگاه A ،24 بايد سطل فضاي خالي در حوضچه وجود داشته باشد تا پس از دريافت پيغام OFF-X توسط ايسـتگاه A و بـه تبـع بسـته شدن دريچه آبشار در ايستگاه A، حوضچه موجود در ايستگاه B سرريز نشود. با توجه به مثال مطرح شده، اگر در هر ثانيه bps × 10 10 داده از ايستگاه A به ايستگاه B وارد شود 6 و ايستگاه B در هر ثانيه × bps / 10 2 9 داده را پردازش و از بافر ايستگاه B خارج كنـد، و تـأخير انتشار از ايستگاه <sup>A</sup> تا ايستگاه <sup>B</sup> ،1 ۰ ميلي ثانيه باشد، چقدر ايسـتگاه <sup>B</sup> بايـد فضـاي خـالي داشـته باشد، تا بتوانـد پيغـام OFF-X را بـه سـمت ايسـتگاه A ارسـال كنـد، تـا پـس از دريافـت پيغـام OFF-X توسط ايستگاه A و به تبع بسته شدن ارسال داده توسط ايستگاه A، بافر ايستگاه B سرريز نشود؟

A 
$$
i = R_{A-\text{Send}} = 1 \cdot x \cdot 6^b
$$
 bps\n\nB  $i = R_{A-\text{Send}} = \frac{1 \cdot x \cdot 6^b}{1 \cdot x \cdot 6^b}$ \n\nB  $i = \frac{1}{\sqrt{2}} \cdot \frac{1}{\sqrt{2}} = \frac{1}{\sqrt{2}} \cdot \frac{1}{\sqrt{2}} = \frac{1}{$ 

 $\Delta R = (R_{A-\text{Send}} - R_{B-\text{Process}}) = ((\langle \cdot \times \rangle \cdot \rangle - (\langle \cdot \rangle \times \langle \cdot \rangle)) = \langle \cdot \rangle \times \langle \cdot \rangle$  bit

مانده داده باقي زمان  $\tau T_p = \tau \times \tau \cdot ms = \tau \times \tau \cdot \tau^{\tau} s$  L  $\Delta R = \frac{1}{2} \lambda \times 1$ ° bit  $L = \tau T_p \times \Delta R$ 

 $L = \tau \times 1$  o<sup>- $\tau \times 0 / \lambda \times 1$  o<sup>s</sup> = 19.000 bit =  $\tau \cdot 0$  byte</sup>

بنابراين دقيقاً در لحظه ارسال پيغام OFF-X از ايستگاه <sup>B</sup> بـه ايسـتگاه A، بايـد Byte2۰۰۰ فضـاي خالي در ايستگاه B وجود داشته باشد تا پس از دريافت پيغام OFF-X توسط ايستگاه A و بـه تبـع بسته شدن ارسال داده در ايستگاه A، بافر ايستگاه B سرريز نشود.

#### **2- افزاري كنترل جريان سخت CTS-RTS**

در اين روش فرستنده و گيرنده براي عمل كنتـرل جريـان از يـك كانـال مجـزاي كنتـرل اسـتفاده مي كنند. سيگنال RTS) Request to send به معني درخواست فضا براي ارسال است كه از طرف فرستنده براي گيرنده، هر زمان كه نياز به انتقال داده داشته باشد، ارسال مي شود. سيگنال CTS) Clear to send ) به معني آمادگي براي دريافت (خالي بودن بافر) است كـه از طـرف گيرنده براي فرستنده ارسال مي شود و اين سيگنال ها مي توانند مقـادير صـفر و يـك داشـته باشـند. مكانيزم كاري دو ايستگاه فرستنده و گيرنده در اين روش به دو شكل است: 1- هر فرستنده كه قصد ارسال داده براي گيرنده داشته باشد، يك سيگنال RTS با مقدار يك بـراي گيرنده ميفرستد، گيرنده نيز موافقت خود را با ارسال سيگنال CTS با مقدار يك اعلام مـي كنـد و ارسال آغاز مي شود. 2- هرگاه گيرنده نياز به دريافت داده داشـته باشـد، يـك سـ يگنال CTS بـا مقـدار يـك بـه معنـي درخواست براي دريافت اطلاعات براي فرستنده ارسال ميكند و فرستنده موافقت خود را با ارسال يك RTS با مقدار يك اعلام مي شود. كند و ارسال داده آغاز مي هرگاه بافر گيرنده در حال پرشدن باشد، يك سيگنال CTS با مقـدار صـفر بـراي فرسـتنده ار سـال ميكند و فرستنده با دريافت آن، ارسال را متوقف ميكند. گيرنده پس از خالي شـدن بـافر بـا يـك سيگنال CTS با مقدار يک آمادگي خود را براي دريافت بقيه اطلاعات اعلام مي نمايد.

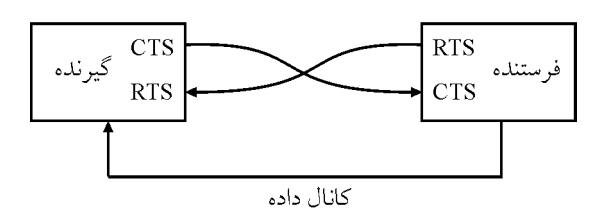

نكته: منظور از مقدار يك بـراي سـيگنال، بـالابردن سـطح سـيگنال و منظـور از مقـدار صـفر سيگنال، پايين آمدن سطح سيگنال ميباشد.

نكته: روش سختافزاري نسبت به روش نرمافزاري سريع تر است زيرا به جاي ارسال پيغام  $\widehat{\mathbf{w}}$ كنترلي روي كانال داده از سيگنال كنترلي صفر يا يک استفاده مي كند. اما روش سختافزاري هزينه بيشتري دارد و علاوه بر كانال داده نياز به كانال كنترلي هم دارد. بنابراين فقط مناسب ارتباطات نزديك است، زيرا چند خط اضافي براي سيگنالهاي كنترلي استفاده مي شود كه هزينه كابل كشي آن براي راه دور بالاست.

#### **وظيفه ششم، مديريت كانال انتقال**

مديريت كانال انتقال يكي از جامعترين وظايف لايه پيونـد داده اسـت. منظـور از مـديريت كانـال انتقال، مشخص نمودن چگونگي برقراري ارتباط، جلوگيري و تشخيص خطا و نحوه دسترسـي بـه كانال انتقال و كنترل جريان داده مي باشد.

همان طور كه در فصل اول بيان شد، شبكهها به دو دسته شبكههاي نقطه به نقطه و شبكههاي پخش همگاني تقسيم مي شوند. در شبكههاي نقطه به نقطه بين دو ايستگاه فرسـتنده و گيرنـده، كانـال از پيش مشخص شده وجود دارد و ديگر ايستگاهها به طور همزمان از اين كانال اسـتفاده نمـي كننـد، مديريت كانال نقطه به نقطه سادهتر است زيرا يك كانال فقط در اختيار دو ايستگاه در حال ارتبـاط قرار دارد. در شبكههاي يخش همگاني چندين ايستگاه از يك كانـال مشـترك اسـتفاده مـي كننــد و ممكن است در يك لحظه چند ايستگاه در حال استفاده از كانال باشند.

#### **مديريت كانال نقطه به نقطه**

مديريت كانال نقطه به نقطه سادهتر از مديريت كانال پخش همگاني است. مديريت كانال نقطه بـه نقطه به سه روش زير انجام مي گيرد: روش 1- ARQ IDLE يا Wait & Stop) توقف و انتظار) روش 2- ARQ Repeat Selective) تكرار انتخابي) روش 3- ARQ N Back GO) برگشت به n فريم قبلي) به اين سه روش اصطلاحاً روش هاي Automatic Repeat Request) ARQ) يـا درخواسـت تكـرار خودكار گفته مي شود. در سه روش بالا فرستنده اطلاعات را در قالب فريمهاي شمارهگذاري شــده و مرتب ارسال مينمايد. گيرنده پس از دريافت هر كدام از اين فريمها، با توجه به مكانيزم كشـف

خطاي توافق شده بين فرستنده و گيرنده، فريم را بررسي ميكند و در صـورت عـدم كشـف خطـا يك پيغام ACK) Acknowledge (كه شماره فريم مـذكور را در خـود دارد و بـه سـمت فرسـتنده ارسال ميكند. در صورتي كه فريم دريافتي دچار خطا شده باشد يك پيغام NACK همـراه شـماره فريم براي فرستنده ارسال ميشود و فرستنده بـا دريافـت آن، فـريم مـورد نظـر را دوبـاره ارسـال مي كند.

اكنون به شرح سه روش ARQ پردازيم: مي

 **1- روش توقف و انتظار(ARQ IDLE يا Wait & Stop(** 

در اين روش فرستنده بعد از ارسال هر فريم داده، منتظر پاسخ مناسـب از طـرف گيرنــده مـي•انــد فرستنده در اين صورت تا مدتي (حداقل دو برابـر فاصـله زمـاني بـين فرسـتنده و گيرنـده) بيكـار ميماند. در صورتي كه فرستنده پاسخ ACK از طرف گيرنده دريافت نمايد، اقدام بـه ارسـال فـريم عدي ميب كند ولي اگر پاسخ NACK دريافت كند، فريم مورد نظر را دوبـاره ارسـال خواهـد كـرد. توجه داشته باشيد در صورتي كه در مدت زمان مشخصي پاسخي از طرف گيرنـده بـراي دريافـت خطادار يا بدون خطا دريافت نشود، فرستنده آخرين فريم را دوباره ارسال خواهد كـرد. بـه شـكل زير توجه كنيد:

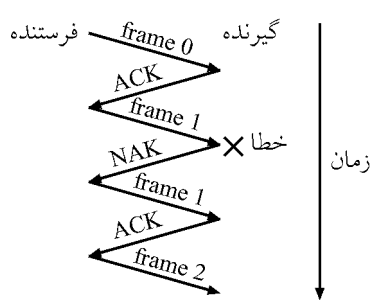

**stop & wait نمودار**

نكته: با توجه به توضيحات بالا متوجه خواهيد شد كـه فرسـتنده و گيرنـده تنهـا كـافي اسـت بافري با اندازه يك فريم داشته باشد.

**توجه:** مدت زمان لازم براي دريافت پيام تصديق (ACK (يا عـدم تصـديق (NACK (حـداقل دو ، برابر فاصله زمانی بین فرستنده و گیرنده ( $\mathsf{r}_\mathrm{P}$ ) اسـت کــه بــه آن Round Trip Time) RTT) نیــز شود. گفته مي

**تعريف پنجره زماني فرستنده** : به تعداد فريمهايي كه يك فرستنده به شكل پشـت سـرهم و بـدون دريافت پاسخ مي تواند ارسال كند پنجره زماني فرستنده گفته مي شود. در واقع فرستنده تا زماني كه پاسخ مناسب مبني بر دريافت صحيح فريم ارسالي از طرف گيرنده را دريافت نكند، فريم ارسالي را در بافر خود (آماده براي ارسال مجدد) نگه مي دارد.

**تعريف پنجره زماني گيرنده**: به تعداد فريمي كه گيرنـده مـي توانـد بـدون ارسـال پاسـخ مناسـب دريافت نمايد، پنجره گيرنده گفته م شود. ي **توجه:** پنجره فرستنده و گيرنده در روش wait & stop باشد. برابر با يك مي در وري رابطه كلي براي محاسبه بهره wait & stop) IDLE (به صورت زير است: وري محاسبه بهره wait & stop بدون صرف نظر كردن از سربار ACK و زمان پردازش به صـورت زير است:

$$
U_{\text{stop & wait}} = \begin{cases} \frac{1}{W_{S}} \left(1 - \frac{H}{L}\right) (1 - P_{F}) & W < W_{S} \quad (1) \\ \left(1 - \frac{H}{L}\right) \times (1 - P_{F}) & W \geq W_{S} \quad (1) \end{cases}
$$

**توجه:** برای بهرەوری ۱۰۰۰، باید  W ≤ W<sub>s</sub> لاشد، بنابراین از رابطه دوم استفاده می گردد.  
**توجه:** در روابط فوق مقلار پنجره فرستنده ی
$$
W_s = \frac{T_0}{T_F}
$$
 سمت فرستنده و  
$$
\frac{T_0}{T_F} = W_s = \frac{T_0}{T_F}
$$
 (اندمان» مورد نیاز است.  
«ماکزیمم کردن راندمان» مورد نیاز است.  
7 و  
$$
T_f
$$
  از رابطهی زیر به دست میآید:

$$
T_0 = \text{Total Delay} = T_F + rT_P + T_{ACK} + rT_{process}
$$
\n
$$
T_F = \frac{L}{R}
$$
\n
$$
T_F = \frac{D}{R}
$$
\n
$$
T_P = \frac{D}{V}
$$
\n
$$
T_P = \frac{D}{V}
$$
\n
$$
T_{P \text{ process}} \cdot T_P
$$
\n
$$
T_P = \frac{D}{V}
$$
\n
$$
T_{P \text{ process}} \cdot T_P
$$
\n
$$
T_{P \text{ process}} \cdot T_P
$$
\n
$$
T_{P \text{ process}} \cdot T_P
$$
\n
$$
T_{P \text{ process}} \cdot T_P
$$
\n
$$
T_{P \text{ process}} \cdot T_P
$$
\n
$$
T_{P \text{ process}} \cdot T_P
$$
\n
$$
T_{P \text{ process}} \cdot T_P
$$
\n
$$
T_{P \text{ process}} \cdot T_P
$$
\n
$$
T_{P \text{ process}} \cdot T_P
$$
\n
$$
T_{P \text{ process}} \cdot T_P
$$
\n
$$
T_{P \text{ process}} \cdot T_{P \text{ process}}
$$
\n
$$
T_{P \text{ process}} \cdot T_{P \text{ process}}
$$
\n
$$
T_{P \text{ process}} \cdot T_{P \text{ process}}
$$
\n
$$
T_{P \text{ process}} \cdot T_{P \text{ process}}
$$
\n
$$
T_{P \text{ process}} \cdot T_{P \text{ process}}
$$
\n
$$
T_{P \text{ process}} \cdot T_{P \text{ process}}
$$
\n
$$
T_{P \text{ process}} \cdot T_{P \text{ process}}
$$
\n
$$
T_{P \text{ process}} \cdot T_{P \text{ process}}
$$
\n
$$
T_{P \text{ process}} \cdot T_{P \text{ process}}
$$
\n
$$
T_{P \text{ process}} \cdot T_{P \text{ process}}
$$
\n
$$
T_{P \text{ process}} \cdot T_{P \text{ process}}
$$
\n
$$
T_{P \text{ process}} \cdot T_{P \text{ process}}
$$
\n
$$
T_{P \text{ process}} \cdot T_{P \text{ process}}
$$
\n
$$
T_{P \text{ process}} \cdot T_{P \text{ process}}
$$
\n
$$
T_{P \text{
$$

که  $L_{\rm ACK}$ برابر اندازه فريم ACK و R برابر نرخ انتقال مي باشد.

وري stop & wait با صرف نظر كردن از سربار ACK و زمان پردازش به صورت زيـر  $\sim$ است:

$$
W_s = \frac{T_F + \tau T_P + \frac{1}{\sqrt{2\pi}} \frac{1}{\tau_F} + \tau \frac{T_{\text{P}}}{T_F}}{T_F} = \frac{T_F + T_P}{T_F} = \frac{1 + \tau \frac{T_P}{T_F}}{1} = \frac{1 + \tau a}{1} = 1 + \tau a
$$

P **توجه:** a برابر F T T در نظر گرفته شده است.

بنابراين با توجه به روابط فوق داريم:

$$
U_{\text{stop & wait}} = \n\begin{cases} \n\frac{1}{1 + \tau a} \left( \frac{1 - \frac{H}{L}}{L} \right) (1 - P_{\text{F}}) & W < 1 + \tau a \\
\left( \frac{H}{L} \right) (1 - P_{\text{F}}) & W \geq 1 + \tau a \\
\end{cases} \tag{1}
$$

**توجه:** 1وري براي بهره ۰۰ % بايد 2 +1<sup>≤</sup> a W گردد. باشد، بنابراين از رابطه دوم استفاده مي **توجه:** در روابط فوق مقدار پنجره فرستنده يعني W باشد. برابر يك مي **توجه:** در wait & stop، پنجره سمت فرستنده برابر 1 و پنجره سـمت گيرنـده برابـر و مجمـوع 1 آنها كه تعداد شماره ترتيبهاى لازم را تشكيل مىدهد ۱+۱ است. پس داريم:

Sequence Number =  $\mathbf{r}^n = \mathbf{W} + \mathbf{W} = \mathbf{W} + \mathbf{W} = \mathbf{W}$ 

 $n = Log_{\tau}^{\tau} = \iota$  bit

بنابراین تعداد بیت لازم برای مشخص کردن شماره ترتیب فریمها برابر ۱ بیت است.  
توچه: در روش stop & waitی کیرنده به فرستنده ارسال میگردد.  
شکل منفرد از سوی گیرنده به فرستنده ارسال میگردد.  
توچه: در روش stopp & waitه ارسای فریمی رخ دهد، روش کنترل خطای پسررو (BEC)  
به معنی ارسال مجدد فریم از سوی فرستنده استفاده میشود و گیرنده به جای پیام تصلدیآ از سوی  
پیام عدم تصلدیق NACK به سمت فرستنده ارسال میکند، و فریم خطادار، مجدداً از سوی  
فرستنده ارسال میگردد.  
فوجه: احتمال خطا در هر بیت ارسالی برابر <sub>bi</sub>یا و احتمال خطا در یک فریم به طول لا با ی<sup>1</sup> انشان  
واده میشود. نعوه محاسبه P<sub>ب</sub> به صورت زیر است:  

$$
P_F = \left\{ L \times P_{\text{bit}}
$$

bit  $F = \begin{bmatrix} L \wedge L_{\text{bit}} \\ \vdots \\ \vdots \\ \end{bmatrix}$ e −  $\Big\downarrow$  -رابطه تقريبي اول رابطه تقريبي دوم

**پاسخ:** ه داد هاي مسئله به صورت زير است:

 $D = f \times 1$ <sup>o</sup> m,  $L = \tau \times 1$ <sup>o</sup> Byte =  $1 f \times 1$ <sup>o</sup> bit ,  $R = \tau \times 1$ <sup>o</sup> bps ,  $V = \tau \times 1$ <sup>o</sup> mps ,  $b = \tau$  bit  $T_{\text{Process}} = \frac{b}{R}$  $=\frac{0}{R}=\frac{1}{\gamma \times 1 \cdot \gamma} = 1 \cdot \gamma$  $\frac{1}{\gamma} = 1 \circ^{-\gamma}$  $\frac{Y}{Y \times 1 \cdot Y} = 1.$  $T_{\rm p} = \frac{\rm D}{V}$ V  $=\frac{D}{\sqrt{2}}=\frac{2\times10^{y}}{x}$  =  $\sqrt{2\times10^{y}}$ ×  $\frac{y}{\lambda} = \mathbf{y} \times \mathbf{y}$  o<sup>-1</sup>  $\frac{\partial^{\alpha} x}{\partial x^{\beta}} = \eta x \cdot \delta$  $\mathsf{r} \times \mathsf{r}$  $T_{\rm F} = \frac{\rm L}{\rm D}$ R  $=\frac{L}{\phantom{0}}=\frac{15\times10^{8}}{100}=\lambda\times10^{-7}$ ×  $\int_{\gamma}^{\delta}$  =  $\Lambda \times 1$  o<sup>-1</sup>  $\frac{15\times10^{8}}{2} = \lambda \times 10^{8}$  $\mathsf{r} \times \mathsf{r}$  $T_{\rm O} = T_{\rm F} + \tau T_{\rm P} + \tau T_{\rm process} = \lambda \times 1 \cdot \cdot^+ + \tau \times \tau \times 1 \cdot \cdot^+ + \tau \times 1 \cdot \cdot^+ = \cdot / \cdot \lambda + \cdot / \varepsilon + \tau \times 1 \cdot \cdot^+ = \cdot / \varepsilon + \lambda$  $W_{\rm S} = \frac{T_{\rm O}}{T_{\rm F}} = \frac{N}{s / \delta \lambda} = \lambda /$ F  $=\frac{T_{\rm O}}{T_{\rm E}} = \frac{\sqrt{8\lambda}}{\sqrt{8\lambda}} = \sqrt{8\lambda}$ بنابراين  $W_{\rm s}$  يعني  $\lambda$  / ٨ > ١ است، لذا رابطه زير براي محاسبه بهـرهوري مـورد اسـتفاده قـرار مي گير د: stop & wait  $W_S$   $\begin{bmatrix} 1 \\ 1 \end{bmatrix}$   $\begin{bmatrix} 1 \\ 1 \end{bmatrix}$   $\begin{bmatrix} 1 \\ 1 \end{bmatrix}$   $\begin{bmatrix} 1 \\ 1 \end{bmatrix}$   $\begin{bmatrix} 1 \\ 1 \end{bmatrix}$  $U_{\text{stop & wait}} = \frac{1}{W_{\text{s}}}(\frac{1}{L}) (\frac{H}{L}) (\frac{1}{L} - P_{\text{F}})$   $W < W_{\text{s}}$  $U_{\text{stop & wait}} = \frac{1}{W} (1 - \frac{H}{I}) (1 - P_{F}) \qquad W <$ 

**اي از پروتكل مثال: فرستنده و گيرنده ARQ wait & stop كننـد. اگـر براي انتقال اطلاعات استفاده مي** 8 **نرخ انتقال Mbps 2 0 ، اندازه فريم kByte،200 طول كانال km،60000 سـرعت انتشـ ار** mps× 10 2 **و** 

**تعداد بيت لازم براي پردازش برابر bit باشد، بهره 2 وري كانال را محاسبه كنيد:** 

قوجه: در صورت سؤال، صحبتی از درصد خطا (P<sub>F</sub>) و سربار سرآیند (H ) نشده اسـت، بنــابراین<br> در رابطه فوق، مقدار آن، صفر در نظر گرفته ميشود. پس داريم:

 $U_{\text{stop & wait}} = \frac{1}{\lambda / \Delta} \times 1 \cdot \cdot = 11\%$  $=\frac{1}{\lambda/\Delta} \times 1 \cdot \cdot = 11$ 

 **(Selective Reject يا Selective Repeat ARQ) انتخابي تكرار روش 2-**  در اين روش فرستنده فريمهاي داده را پشت سرهم و بدون انتظار براي دريافـت پاسـخ ACK بـه سمت گيرنده ارسال ميكند. گيرنده نيز با دريافت هر كدام از فريم ها، بعد از بررسي احتمال خطـا، پاسخ مناسب را براي فرستنده ارسال مينمايد. در صورتي كـه فرسـتنده يـك پاسـخ NACK) كـه حاوي شماره فريم مورد نظر است) دريافت كند، تنها فريم خطادار را دوباره ارسال ميكنــد و بعــد از آن به ارسال مابقي فريمها مي پردازد. به شكل زير توجه كنيد:

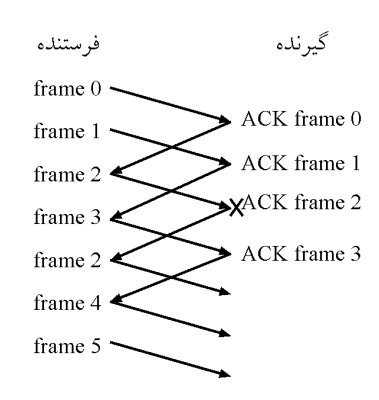

**Selective Repeat نمودار**

در اين روش فرستنده مي تواند تعداد W فريم را بدون دريافت پاسخ ACK پشت سـر هـم ارسـال نمايد (پنجره زماني)، در واقع تصور شده است كه بافر گيرنـده بـه انـدازه W فـريم ظرفيـت دارد. فريمهاي ارسالي كه هنوز پاسخ ACK آنها دريافت نشده است در بافر فرستنده بـاقي مـي مانـد تـا احتمالاً در صورت دريافت پاسخ NACK، فرستنده بتواند بلافاصله دوباره آنها را ارسال نمايـد، در صورتي كه W فريم از طرف فرستنده ارسال شود و از طرف گيرنده براي هيچ كدام ACK دريافت نشود، فرستنده بايد عمل ارسال را متوقف كند (ارسال فريم جديد متوقف ميشود و بعد از مـدتي فريمهاي قبلي تكرار مي شوند).

رابطه كلي براي محاسبه بهرهوري در SR) Selective Repeat به صورت زير است: محاسبه بهرهوري Selective Repeat بدون صرف نظر كردن از سـربار ACK و زمـان پـردازش بـه صورت زير است:

$$
U_{SR} = \begin{cases} \frac{W}{W_S} \left( \nu - \frac{H}{L} \right) (\nu - P_F) & W < W_S \\ \left( \nu - \frac{H}{L} \right) \times (\nu - P_F) & W \ge W_S \end{cases} (t)
$$

**توجه:** برای بهرەوری ۱۰۰/ باید  W ≤ W<sub>s</sub> بنابراین از رابطه دوم استفاده می گردد.  
**توجه:** W، اندازه پنجره سمت فرستنده و  
$$
\frac{T_0}{T_F}
$$
  W<sub>s</sub> =  $\frac{T_0}{T_F}$   (الادانه پنجره که برای (مکزیمم کردن راندمان» مورد نیاز است.  
«ماکزیمم کردن راندمان» مورد نیاز است.

 $T_{\rm O} = \text{Total Delay} = T_{\rm F} + \tau T_{\rm p} + T_{\rm Ack} + \tau T_{\rm process}$ 

 $T_F = \frac{L}{R}$ 

، زمان انتقال فريم داده به داخل كانال انتقال است.  ${\rm T_{\rm F}}$ 

که لا برابر اندازه فریم یه 8 بارب نرخ انتقال میباشد.  
\nT<sub>p</sub> = 
$$
\frac{D}{V}
$$
  
\nT<sub>p</sub>ness (T<sub>p</sub>  
\nT<sub>p</sub>ness (T<sub>p</sub>  
\nT<sub>p</sub>ness (T<sub>p</sub>  
\n $\frac{1}{V}$   
\n $\frac{1}{V}$   
\n $\frac{1}{V}$   
\n $\frac{1}{V}$   
\n $\frac{1}{V}$   
\n $\frac{1}{V}$   
\n $\frac{1}{V}$   
\n $\frac{1}{V}$   
\n $\frac{1}{V}$   
\n $\frac{1}{V}$   
\n $\frac{1}{V}$   
\n $\frac{1}{V}$   
\n $\frac{1}{V}$   
\n $\frac{1}{V}$   
\n $\frac{1}{V}$   
\n $\frac{1}{V}$   
\n $\frac{1}{V}$   
\n $\frac{1}{V}$   
\n $\frac{1}{V}$   
\n $\frac{1}{V}$   
\n $\frac{1}{V}$   
\n $\frac{1}{V}$   
\n $\frac{1}{V}$   
\n $\frac{1}{V}$   
\n $\frac{1}{V}$   
\n $\frac{1}{V}$   
\n $\frac{1}{V}$   
\n $\frac{1}{V}$   
\n $\frac{1}{V}$   
\n $\frac{1}{V}$   
\n $\frac{1}{V}$   
\n $\frac{1}{V}$   
\n $\frac{1}{V}$   
\n $\frac{1}{V}$   
\n $\frac{1}{V}$   
\n $\frac{1}{V}$   
\n $\frac{1}{V}$   
\n $\frac{1}{V}$   
\n $\frac{1}{V}$   
\n $\frac{1}{V}$   
\n $\frac{1}{V}$   
\n $\frac{1}{V}$   
\n $\frac{1}{V}$   
\n $\frac{1}{V}$   
\n $\frac{1}{V}$   
\n $\frac{1}{V}$   
\n

در Repeat Selective براساس رابطه زير:

Sequence Number =  $\tau^n = \tau \times W_{SR}$ 

$$
W_{\rm SR}=\frac{\textbf{y}^n}{\textbf{y}}=\textbf{y}^{n-i}
$$

**توجه:** در روش Repeat Selective، براي هر فريم يك پيام تصديق ACK يا عدم تصـديق NACK به شكل منفرد از سوي گيرنده به فرستنده ارسال ميگردد. همچنين در اين روش به تعـداد معينـي فريم پشت سر هم كه به درستي به مقصد رسيده اند، مي توان يك پيـام تصـديق انبـوه، يعنـي يـك ACK براي تعداد انبوهي از فريمهاي درست و متوالي از سوي گيرنده به فرستنده ارسال كرد.

توجه: در روش Selective Repeat، اگر خطا براي فريمي رخ دهـد، روش كنتـرل خطـاي پـسررو (BEC (به معني ارسال مجدد فريم از سوي فرستنده استفاده ميشود و گيرنده به جاي پيام تصديق ACK، پيام عدم تصديق NACK براي فريم مورد نظر به سمت فرستنده ارسـال مـي كنـد، و فـريم خطادار، مجدداً از سوي فرستنده ارسال مي گر دد.

P<sup>F</sup> و احتمال خطا در يك فـريم بـه طـول L، بـا Pbit **توجه:** احتمال خطا در هر بيت ارسالي برابر نشان داده میشود. نحوه محاسبه  $\mathrm{P_{F}}\,$  به صورت زیر است:

رابطه دقیق  

$$
P_F = \begin{cases} 1 - (1 - P_{bit})^L & \text{if } \\ L \times P_{bit} & \text{if } \\ 1 - e^{-L P_{bit}} & \text{if } \\ \end{cases}
$$

نكته: هاي در بين روش ARQ، اين روش بالاترين كارآيي را دارد.

**مثال: كانالي از پروتكل Repeat Selective استفاده مي كند، در صورتي كه اندازه پنجره سمت فرستنده و نرخ ارسال 6 Mbps 1 0 و طول هـر فـريم bit 1 000 باشـد، بهـره وري كانـال بـا سـرعت انتشـار**  <sup>×</sup> mps <sup>8</sup> 10 2 **و طول km200 واهد بود؟خچقدر**  دادههاي مسئله به صورت زير است:

 $D = \tau \cdot km = \tau \cdot x \cdot x' \cdot^{\tau} m$ ,  $L = \tau \cdot \cdot b$  it,  $R = \tau \cdot Mbps = \tau \cdot x \cdot^{\tau} bps$  $V = \tau \times 1$ .<sup>A</sup> mps,  $w = \epsilon$ در صورت سؤال، صحبتي از سربار ACK و زمان پـردازش نشـده اسـت، پـس روابـط زيـر بـراي وري مي محاسبه بهره تواند مورد استفاده قرار گيرد: F SR F  $U_{SR} = \begin{cases} \frac{W}{1+\tau a} \left( 1 - \frac{H}{L} \right) (1-P_F) & W < 1+\tau a \end{cases}$  (1)  $\frac{H}{L}(h - P_{F})$   $W \ge h + \tau a$  (r)  $=\begin{cases} \frac{W}{1+\tau a} \left(1-\frac{H}{L}\right) (1-P_{F}) & W<1+ \end{cases}$  $\left(\left(\sqrt{-\frac{H}{L}}\right)(\sqrt{-P_{F}})\right)$   $W \ge \sqrt{P_{F}}$  $\frac{W}{1+\tau a}\left(1-\frac{H}{L}\right)(1-P_{F})$   $W < 1+\tau a$  (1)  $1 - \frac{\Pi}{\Pi}$   $(1 - P_r)$   $W \ge 1 + \tau a$  (

در مسئله گفته شده است، كه اندازه پنجره سمت فرستنده برابر =6 W است. حال بايد بررسي كنـيم كه W با a + 2 1 چه نسبتي دارد.

داريم:

مي گير د:

$$
T_{F} = \frac{L}{R} = \frac{1 \cdot \cdot \cdot}{1 \cdot \cdot \cdot \cdot \cdot} = 1 \cdot e^{-t}
$$
\n
$$
T_{P} = \frac{D}{V} = \frac{7 \cdot \cdot \cdot \cdot \cdot \cdot \cdot}{7 \cdot \cdot \cdot \cdot \cdot \cdot} = 1 \cdot e^{-t}
$$
\n
$$
1 + \tau a = 1 + \tau \times \frac{T_{P}}{T_{F}} = 1 + \frac{1 \cdot e^{-\tau}}{1 \cdot e^{-\tau}} = 1 + \tau \times 1 \cdot e = \tau
$$
\n
$$
1 + \tau a = 1 + \tau \times \frac{T_{P}}{T_{F}} = 1 + \frac{1 \cdot e^{-\tau}}{1 \cdot e^{-\tau}} = 1 + \tau \times 1 \cdot e = \tau
$$
\n
$$
U_{S} = \frac{W}{1 + \tau a} \left(1 - \frac{H}{L}\right) (1 - P_{F}) \qquad W < 1 + \tau a
$$
\n
$$
U_{S} = \frac{W}{1 + \tau a} \left(1 - \frac{H}{L}\right) (1 - P_{F}) \qquad W < 1 + \tau a
$$

<sup>F</sup> **توجه:** در صورت سؤال صحبتي از درصد خطا H ) <sup>P</sup> (و سربار سرآيند ( ) L نشده است، بنابراين در رابطه فوق، مقدار آن، صفر در نظر گرفته ميشود. پس داريم: ۶

$$
U_{SR} = \frac{W}{1 + \tau a} = \frac{\epsilon}{\tau} \times 1 \cdot \cdot = \tau \cdot \sqrt{9}
$$

#### **3- روش بازگشت به N فريم قبلي (N Back Go (**

در اين روش نيز فرستنده فريمهاي داده را پشت سرهم و بدون انتظار براي دريافت پاسخ مناسـب (ACK (مي ارسال كند. در صورتي كه فرستنده پاسخ NACK) كه در خود شماره فريم مورد نظر را دارد) دريافت كند، به عقب بر ميگردد و فريم خطادار و تمام فريمهاي بعد از آن را يك بار ديگـر ارسال مينمايد. در اين روش بافر سمت گيرنده به اندازه يك فريم و بافر سمت فرستنده به انـدازه پنجره زماني (W) ظرفيت دارد.

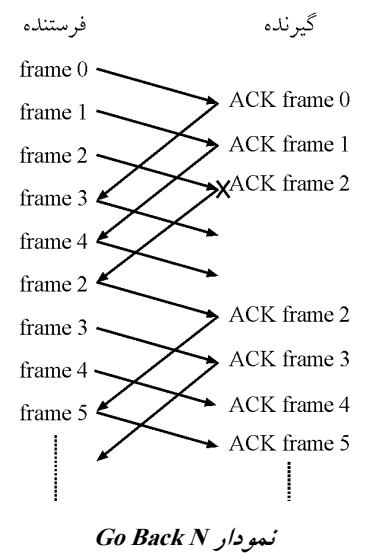

رابطه كلي براي محاسبه بهرهوري در GBN) Go Back N به صورت زير است: محاسبه بهرهوري Go Back N بدون صرف نظر كردن از سربار ACK و زمان پردازش به صـورت زير است:

$$
U_{\text{Go Back N}} = U_{\text{GBN}} = \begin{cases} \dfrac{W}{W_s} \bigg( \gamma - \dfrac{H}{L} \bigg) \dfrac{(\gamma - P_F)}{\gamma + (W - \gamma) P_F} & W < W_s \quad (\gamma) \\ \bigg( \gamma - \dfrac{H}{L} \bigg) \dfrac{(\gamma - P_F)}{\gamma + (W_s - \gamma) P_F} & W \geq W_s \quad (\gamma) \end{cases}
$$

**توجه**: برای بهرەوری ۱۰۰۰، باید 
$$
W \ge W_s
$$
 باشد، بنابراین از رابطه دوم استفاده می گردد.  
**توجه:** W، اندازه پنجره سمت فرستنده و  $\frac{T_0}{T_F}$  برابر با «حداقل» اندازهی پنجره که برای  
«ماکزیعم کردن راندمان» مورد نیاز است.  
T<sub>و</sub> T<sub>0</sub> زیر به دست میآید:

 $T_{\rm O} = \text{Total Delay} = T_{\rm F} + \tau T_{\rm P} + T_{\rm ACK} + \tau T_{\rm Process}$ 

F L T R = TF ، زمان انتقال فريم داده به داخل كانال انتقال است. كه L برابر اندازه فريم و R باشد. برابر نرخ انتقال مي TP آيد: TACK از روابط زير بدست مي و ocess TPr ، TP <sup>P</sup> ، زمان تأخير انتشار است. D T V = كه D برابر طول كانال و V باشد. برابر سرعت انتشار مي Pr ocess b T R = بندي و فـريم گشـايي فـريم داده و فـريم ACK در مبـدأ و ocess TPr ، زمان پردازش مربوط به فريم مقصد است. كه b برابر تعداد بيت لازم براي پردازش و R باشد. برابر نرخ انتقال مي ACK ACK L T R = ، زمان انتقال فريم ACK به داخل كانال انتقال است. TACK برابر اندازه فريم ACK و R باشد. برابر نرخ انتقال مي LACK كه وري محاسبه بهره N Back Go با صرف نظر كردن از سربار ACK و زمان پردازش به صورت زيـر است:

$$
W_{S} = \frac{T_{F} + rT_{P} + T_{ACK} + rT_{Process}}{T_{F}} = \frac{T_{F} + rT_{P}}{T_{F}} = \frac{1 + r}{1 - r} = \frac{1 + r}{1} = 1 + r
$$
\n
$$
W_{S} = \frac{T_{P}}{T_{F}} = \frac{1 - r}{1 - r} = \frac{1 - r}{1 - r} = 1 + r
$$
\n
$$
W_{S} = \frac{T_{P}}{T_{F}} = \frac{T_{P}}{T_{F}} = \frac{T_{P}}{T
$$

Sequence Number =  $\tau^n = W_{GBN} + \nu$ 

<sup>W</sup>GBN n Log <sup>+</sup> <sup>=</sup> <sup>1</sup> 2 ، اندازه پنجره سمت فرستنده است. WGBN **توجه:** ها برابر بنابراين تعداد بيت لازم براي مشخص كردن شماره ترتيب فريم n بيت است. **توجه:** در N Back Go براساس رابطه زير:

Sequence Number =  $\tau^n = W_{GBN} + \nu$ 

داريم:

 $W_{GBN} = \Upsilon^{n} - \Upsilon$ 

**توجه:** در روش N Back Go، براي هر فريم يك پيام تصديق ACK يـا عـدم تصـديق NACK بـه شكل منفرد از سوي گيرنده به فرستنده ارسال مي گردد. همچنين در ايـن روش، بـه تعـداد معينـي فريم پشت سر هم كه به درستي به مقصد رسيده اند، مي توان يك پيـام تصـديق انبـوه، يعنـي يـك ACK براي تعداد انبوهي از فريمهاي درست و متوالي از سوي گيرنده به فرستنده ارسال كرد. **توجه:** در روش N Back Go، اگر خطا براي فريمي رخ دهد، روش رو كنترل خطـاي پـس (BEC( به معني ارسال مجدد فريم از سوي فرستنده استفاده ميشود و گيرنده به جاي پيام تصـديق ACK، پيام عدم تصديق NACK براي فريم موردنظر به سمت فرستنده ارسال ميكنـد و فـريم خطـادار و تمام فريمهاي ارسال شده بعد از آن نيز مجدداً از سوي فرستنده ارسال مي گردند.

 $P_{\rm F}$  و احتمال خطا در هر بيت ارسالي برابر  $P_{\rm bit}$  و احتمال خطا در يک فـريم بـه طـول  $L$ ، بـا نشان داده میشود. نحوه محاسبه  $\mathrm{P_{F}}\,$  به صورت زیر است:

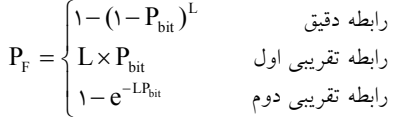

**مثال: دو گره از طريق يك پيوند ارتباطي با پهناي باند 1 مگابيت بر ثانيه و تأخير انتشار 130 ثانيه ميلي به هم متصل هستند. براي كنترل خطا از روش ARQ N Back Go با شـماره ترتيـب 3 بيتـي اسـتفاده ميكنند. اگر اندازه هر فريم 2500 ب ايت و نرخ هر فريم 0001/ 0 باشد آنگاه حداكثر نرخ ارسال مـؤثر در اين پيوند بر حسب كيلوبيت بر ثانيه تقريباً برابر است با:**   $\gamma_{\Delta}$  (f  $\gamma_{\Delta}$ ) (r  $\Delta$  oo (1 1000 (1) **2پاسخ: گزينه ( ) صحيح است.**  گذردهي يا نرخ ارسال مؤثر يا نرخ انتقال واقعي از رابطه زير به دست مي آيد:

$$
R_e = R \times U
$$

که R برابر مقدار نرخ انتقال اسمي (پهناي باند) و U برابـر بهـرهوري مـيباشـد. مقـدار R برابـر ۱ مگابيت ميباشد، بنابراين در ادامه بايد مقدار U محاسبه گردد. **توجه:** در صورت سؤال، صحبتي از سربار ACK و زمان پردازش نشده است، بنابراين روابـط زيـر براي محاسبه بهرهوري مي تواند مورد استفاده قرار گيرد:

$$
U_{GBN} = \begin{cases} \frac{W}{1+\tau a} \left(1 - \frac{H}{L}\right) \left(\frac{1-P_F}{1+(W-1)P_F}\right) & W < 1+\tau a & (*) \\ \left(1 - \frac{H}{L}\right) \frac{1-P_F}{1+\tau a P_F} & W \ge 1+\tau a & (\tau) \end{cases}
$$

در مسئله گفته شده است كه شماره ترتيب ارسال يك عدد 3 بيتـي اسـت، بنـابراين تعـداد شـماره 3 ترتيب = 8 2 است.

در N Back Go، پنجره سمت فرستنده W و پنجره سمت گيرنده 1 و مجموع آنها كه تعداد شـماره ترتيب هاي لازم را تشكيل مي دهد W+۱ است. پس داريم:

Sequence Number =  $\lambda = W_{GBN} + 1 \rightarrow W_{GBN} = \gamma$ 

دادههاي مسئله به صورت زير است:

$$
R = \text{1 Mbps} = \text{1} \times \text{1} \cdot \text{7} \text{ bps}, \quad T_{p} = \text{1} \cdot \text{m} \cdot \text{m} \cdot \text{s} = \text{1} \cdot \text{m} \cdot \text{m} \cdot \text{s}, \quad n = r \text{ bit}
$$

$$
L = \texttt{Y0} \cdot \texttt{.}~\texttt{Byte} = \texttt{Y0} \cdot \texttt{.} \times \texttt{.}~\texttt{bit} \texttt{,}~P_F = \texttt{.} / \texttt{.} \cdot \texttt{.} = \texttt{.} \cdot \texttt{.}^{-\texttt{t}}
$$

حال بايد بررسي كنيم كه <sup>W</sup> با a + 2 1 چه نسبتي دارد.

$$
1 + \tau a = 1 + \tau \times \frac{T_p}{T_F} = 1 + \tau \times \frac{1 \tau \cdot 1 \cdot e^{-\tau}}{\frac{\tau \Delta \cdot e \cdot 1 \cdot \Delta \cdot e^{-\tau}}{1 \cdot e^{-\tau}}}
$$

بنابراين 2 +1 > a W است، يعني > 14 7 ، لذا رابطه زير براي محاسبه بهرهوري مورد استفاده قـرار مي گير د:

$$
U_{GBN} = \frac{W}{1+\tau a} \left( 1 - \frac{H}{L} \right) \left( \frac{1-P_F}{1+(W-1)P_F} \right) \quad W < 1+\tau a
$$

**توجه:** در صورت سؤال، صحبتي از سربار سرآيند H ( ) L نشده است، بنابراين در رابطه فوق، مقدار آن، صفر در نظر گرفته ميشود، پس داريم:

$$
U_{GBN} = \frac{v}{15} \left( \frac{1 - 1 e^{-5}}{1 + (v - 1) \times 1 e^{-5}} \right) = \frac{v}{15} = 0.4
$$

بنابراين مطابق رابطه گذردهي يا نرخ ارسال مؤثر يا نرخ انتقال واقعي، داريم:

R R U / bps kbps <sup>e</sup> = × = ×<sup>6</sup> 10 0 5 500000 500 ≃ ≃

#### **حداقل شمارههاي ترتيب فريمها در سه روش ARQ**

stop & wait : براي اين روش مي توان حداقل از دو شماره براي ترتيب دادن به فريمهـاي ارسـالي استفاده نمود. فرض كنيد فرستنده، فريم شماره • را براي گيرنده ارسال مي كند، گيرنده با دريافت داده صحيح، يك پاسخ ACK براي فرستنده ارسال ميكند ولي به هـر دليلـي پاسـخ ACK بدسـت فرستنده نمي رسد، در اين صورت فرستنده بعد از مدتي دوباره فريم شـماره • را ارسـال مـي كنـد. يس اگر در اين روش تنها از يک شماره (شماره ۰) براي ارسال استفاده شـود، گيرنـده نمـي توانـد تشخيص دهد كه فريم دريافتي ، فريم جديد است يا تكرار فريم قبل و دچار اشتباه مي شود.

Selective Repeat : براي اين روش حداقل مي توان از TW شماره استفاده كـرد. W انـدازه پنجـره فرستنده است. فرض كند اگر فرستنده W فريم را پشت سر هم براي گيرنده ارسال نمايد و گيرنده پس از دريافت صحيح تمام فريمها پيغام ACK صادر كند و تمام ACKها در مسير بـه هـر دليلـي خراب شوند، فرستنده بعد از مدتي دوباره اقدام به ارسال اين W فـريم مـي كنـد، در ايـن صـورت گيرنده بايد بفهمد كه مجموعه جديد فريمهاي دريافت، تكرار مجموعـه W فـريم قبلـي اسـت يـا مجموعه فريم جديد است.

ن در روش GO Back N حداقل تعداد شماره فريمها بايــد (W = i ) W ) باشــد. (W ) w ) باشــد. W اندازه پنجره فرستنده است. فرض كنيد فرستنده W عدد فريم را ارسال نمـوده 1− 0 ( W.........( و گيرنده با دريافت آنها براي تمام W فريم پاسخ ACK ارسال نموده و پاسخهاي ACK در مسـير به هر دليلي خراب شده و به دست فرستنده نرسيدهاند. فرستنده بعد از مـدتي بـا دريافـت نكـردن

پاسخ مناسب دوباره شروع به ارسال همان Wمـي فريم كنـد. در ايـن صـورت اگـر تعـداد شـماره ها فريم W عدد باشد، گيرنده با دريافت اولين فريم يعني فريم شماره صفر نميتواند تشخيص دهد كه اين مجموعه دريافتي يك مجموعه جديد و يا تكرار مجموعه قبلي است. در واقع چون گيرنـده انتظار دارد مجموعه جديد دريافت كند، مجموعه W فريم دريـافتي را بـه عنـوان مجموعـه جديـد مي شناسد و دادهها خراب مي شوند.

#### **هاي مقايسه اندازه پنجره و تعداد شماره ترتيب روش ARQ**

جدول زير اندازه پنجره گيرنده، پنجره فرستنده و تعداد شماره ترتيب لازم در روش پنجره لغزان را دهد: براي سه روش كنترل خطاي متفاوت نشان مي

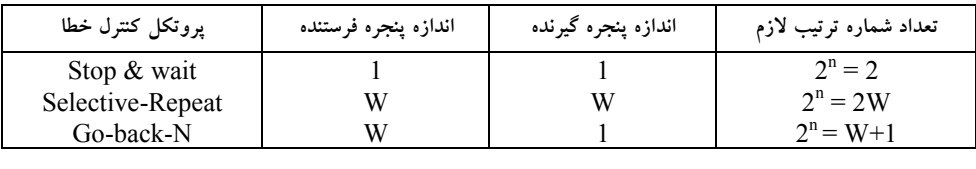

<mark>تذكر</mark>: مقدار n در جدول فوق برابر بيتهاي لازم براي شماره ترتيب پنجرهها ميباشد. **مديريت كانال پخش شود. همگاني در فصل آينده توضيح داده مي**

#### **تستهاي فصل سوم**

۱– می خواهيم با استفاده از كد همينگ پيام های ۴ بيتی داده را به نحوی ارسال كنيم كه گيرنده بتوانــد هر خطاى يک بيتى را تشخيص و تصحيح کند. بدين منظور تعداد بيت هاى چک کننده مورد نياز چقدر است؟ اگر ييام 1101<-- باشد، كد توليد شده ارسالي چيست؟ است است است؟ اگر بيام 1010<-و بيت 2 )1 101010 و بيت 2 )2 110101

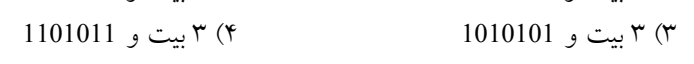

**ر با 2- فـرض اگـر ثانيه، در بيت كيلو 64 ارسال نرخ با خطا بدون اي ماهواره كانال يك گرفتن نظر د 16 داده هاي فريم اندازه كنيم 0 هـاي فـريم انـدازه بايت، 16 فريم هر سربار بايت، ACK و بايـت 16**  شماره ترتيب ارسال يک عدد ٣ بيتي باشد. با فرض اين که تأخير انتشار در اين کانال ٢۴۱ ميل<sub>ی</sub> ثانيــه است و گيرنده به محض دريافت فريم داده، پيام ACK را ارسال مي كند، كارآيي پروتكل Go Back N و پروتكل Selective Repeat براي اين كانال جقدر است؟ هيچ است براي (۱۸۷ (سراسري ۸۷)

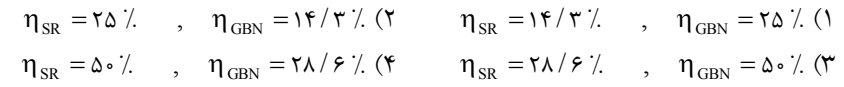

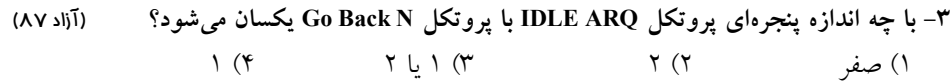

۴- برای بالا بردن اطمینان در انتقال دادهها، بجای یک بیت توازن از کدی استفاده می کنیم که یک بیت توازن براي بيت هاي فرد و يک بيت توازن براي بيت هاي زوج دارد. فاصله همينـگ ايــن کــد چقــدر **است؟** )86 (سراسري

 $\Delta$  (\*  $\qquad$   $\qquad$   $\q$ 

0− در يک پيوند ارتباطي که داراي نرخ ارسال NKbps و تأخير انتشار يک طرفه &msec∙ مي باشد.  **پروتكــل كــه حــالتي در كننــده دريافــت ســمت در بــافر انــدازه حــداقل ARQ انتخــابي تكــرار (Repeat Selective (ها فريم اندازه شود، مي استفاده Byte زمـان و 128 out-time، msec 1 00 اسـت، باشد؟ بايد چقدر** )86 (سراسري

1) 1676 مايت 16 ، بايت 1664 مايت 1676 مايت 1570 مايت

**ه 6- 8 هـر سالرا براي اگر نمايد. مي استفاده نوآسنكر صورت به اطلاعات ارسال روش از اي فرستند** بيت داده يك بيت شروع، يك بيت توازن و يك بيت اختتام ارسال نمايد، نرخ انتقـال برابـر ٢٨/٨kb/s **باشد، آنگاه فرستنده بر اي ارسال KB ۱ داده تقريباً چه زماني را صرف مي كند؟ (آزاد ۸۶)** 2 )1 ٠ ثانيه 5/2 )4 ثانيه 14 )3 ثانيه 5/7 )2 ثانيه

 **ارسال براي گرا بايت سنكرون ارسال روش از سيستمي 7- KB از سيسـتم اگر نمايد مي استفاده داده 1 بايت سه Synch بايت يك و STX بايت يك و ETX و نمايـد اسـتفاده داده فـريم انتهاي و ابتدا براي**  احتمال اينكه يك*ي* از بايت هاي داده يكي از كاراكترهاي كنترلي باشد 4 — باشد انگاه درصد سرباری<br><sup>۲۵۶</sup> **است؟ كدام گرا بايت سنكرون روش** )85 (آزاد 5/ )1 ٠ درصد 1 )2 درصد درصد 2 )3 درصد 4 )4

**ه 8- خطاي كشف مكانيزم از اي فرستند CRC بـاينري داده بخواهـد فرسـتنده اگـر نمايـد. مي استفاده**  10001001 (از سمت چپ به راست) را ارسال نمايد و چند جمله ای مولد نيز ۱+ <sup>x ۳</sup> باشد آنگاه مقدار **CRC است؟ كدام** )85 (آزاد

01 (\* 001  $($  10  $($   $)$  10  $($  010  $($ 

**ك 9- يك خطوط با محلي مراكز است. دور راه مركز يك و محلي مركز دو شامل تلفني ساده سيستم ي** مگاهرتز به مركز راه دور متصلlند. فرض كنيد ۱۰ درصد تلفنهای انجام شده راه دورند و هر گفتگوي تلفني داراي پهناي باند ۴ كيلوهرتز است. هر يک از مراكز محل<sub>ي</sub> حداكثر چند گفتگوي تلفني **نمايد؟ حمايت لحظه هر در تواند مي را** )84 (سراسري

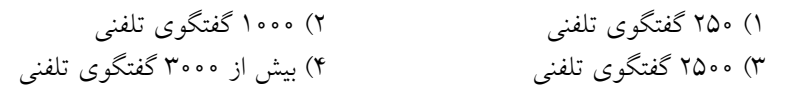

**-10 داراي اي لايه مدل اگر n لايه هر و باشد لايه h سرآيند بيت (header (اضافه دريافتي بسته به 8 وري بهره به رسيدن براي كند، 0 حسب بر ها داده بسته طول حداقل % <sup>n</sup> و <sup>h</sup> باشد؟ بايد چقدر**

(سراسري ۸۴)

$$
\text{Ynh } (\mathbf{Y} \qquad \qquad \text{Shh } (\mathbf{Y} \qquad \qquad \text{Shh } (\mathbf{Y} \qquad \qquad \text{Anh } (\mathbf{Y} \qquad \qquad \text{Shh } (\mathbf{Y} \qquad \qquad \text{Sh
$$

**ك 11- ارتباطي كانال ي ISDN طرفه يك انتشار تأخير و ثانيه در كيلوبيت 128 داده ارسال نرخ داراي**  ۴۰ میلی ثانیه می باشد. با فرض این كه طول فریم های ACK بسیار كوچك و قابل صرف نظر می باشد. اگر از روش كنترل خطاي Go Back N براي كنترل خطا استفاده كنيم و اندازه فريمها ۱۲۸ بايت باشند، شماره ترتيب مورد نياز چند بيت بايد باشد تا جريان ارسال دادهها قطع نشود؟ (سراسري ۸۴) بيت 3 )1 بيت 4 )2 بيت 5 )3 بيت 6 )4

1۲- در يک شبکه کامپيوترى، لايه پيوند دادهها خطاى انتقال را با درخواست ارسال مجدد براى  **خطادار صورت به پيام يك دريافت احتمال كنيد فرض نمايد. مي مرتفع خطادار دريافتي هاي پيام p** باشد و درخواست ارسال مجدد بدون خطا دريافت گردد. تعداد متوسط ارسال يک پيام براى دريافت **است؟ چقدر آن خطاي بدون** )84 (سراسري

$$
\frac{1}{(1-p)^r} \quad (\tau \qquad \frac{1}{1-\tau p} \quad (\tau \qquad \frac{1}{1-p^r} \quad (\tau \qquad \frac{1}{1-p^r} \
$$

 **56 داده ارسـال نـرخ بـا مـودم يك از ميزبان كامپيوتر يك به شخصي كامپيوتر يك اتصال براي 13-** كيلوبيت در ثانيه و تأخير انتشار يك طرفه ١٥٠ ميلي ثانيه استفاده شده است. اگر اندازه فـريم هــا ٢٥٠ بايت و شماره ترتيب يک عدد سه بيتي باشد، با فرض اين که اندازه فريم هاي ACK بسيار کوچـک و  **خطا كنترل روش از استفاده با مؤثر داده ارسال نرخ باشد، مي نظر صرف قابل ARQ N-Back-Go چقدر است؟** )83 (سراسري

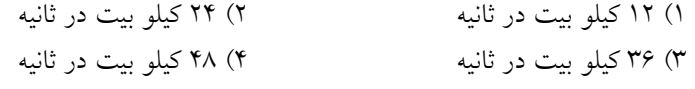

**ك 14- بيت تعداد با ييكدها از استفاده ،راديويي ارسال در قديمي كدگذاري روش ي "1" است. برابر**  در كد ٢ از ۵، فقط ٢ بيت از كلمه كد ۵ بيتي "١" مي باشد. در صورتي كه از كدهاي ٢ از ۵ استفاده **است؟ كدام برابر گيرنده در خطا تشخيص عدم احتمال شود،** )88 (سراسري  $\overline{Y}$  $\lambda$ 9  $\mathcal{L}$ 

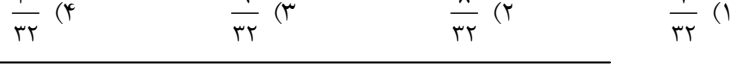

4( 32 3( 16 2( 8 1( 4

10- يک بيام از لايه بالاتر به ۵ تقسيم شده است. اگر عمليات کنترل خطا در ارسال اين بسته صورت نگيرد و احتمال دريافت صحيح بسته در مقصد ۰/۵ باشد، اين پيام چند بار بايد ارسال شود تا صحيح **برسد؟ مقصد به** )88 (سراسري

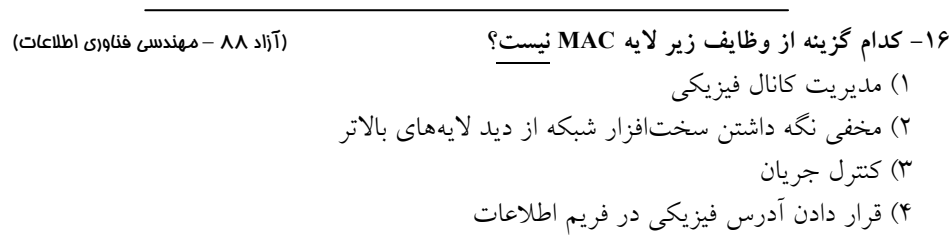

۱۷- سيستمي از روش انتقال داده به صورت آسنكرون استفاده مي كند اگر براي ارسال هر بايــت داده  **يك bit Start يك ، bit Stop يك و bit Parity بايسـت مي داده پيوند لايه كه صورتي در شود استفاده**  يک فريم به طول ۱۱KB را منتقل نمايد، آنگاه روي کانال فيزيکي چند بايت منتقل مي شود؟ (آزاد ۸۸ - مهندس*ي كام*پيوتر)

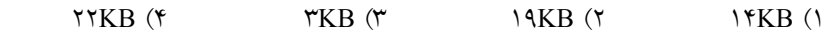

**ه 18- پروتكل از اي فرستند ARQ IDLE ارسال نرخ با Mbps200 انـدازه بـه هـايي فريم ارسال براي 1250 كانـال در سـيگنال انتشـار سرعت اگر كند. مي استفاده بايت** mps<sup>×</sup> 8 10 2 **داشـتن بـراي باشـد 5 وري بهره 0 باشد؟ بايستي چقدر نوري فيبر كانال طول درصد،** 88 (آزاد – كامپيوتر) مهندسي  $\begin{array}{lll} \texttt{10km (f)} & \texttt{0km (f)} & \texttt{10km (1)} \\ \end{array}$ 

 **ايستگاه 19- <sup>A</sup> 1 نرخ با 0 ايستگاه براي را هايي داده ثانيه در مگابيت B ايستگاه كند. مي ارسال <sup>B</sup>** دادههاي دريافتي را در بافر دريافت خود قرار داده و با نرخ ۹/۲ مگابيت در ثانيه آنها را پردازش  **ايستگاه اگر كند. مي B يكنترل هاي پيام از جريان كنترل براي (off Transmission (Xoff و Xon (on Transmission (1 ارتباط طرفه يك تأخير اينكه فرض با كند. استفاده 0 ايستگاه باشد. ثانيه ميلي <sup>B</sup>** در زماني كه بافر دريافتش چند بايت فضاي خال<sub>ى</sub> دارد بايد پيام كنترلي Xoff را ارسال كند تا بافرش **نشود؟ سرريز** )89 (سراسري

 $\Gamma$   $\circ$   $\circ$  ( $\Gamma$   $\sim$  3)  $\sim$  3( $\gamma$  3)  $\sim$  3( $\gamma$  3)  $\sim$  3( $\gamma$  3)  $\sim$  3( $\gamma$  3)  $\sim$  3( $\gamma$  3)  $\sim$  3( $\gamma$  3)  $\sim$  3( $\gamma$  3)  $\sim$  3( $\gamma$  3)  $\sim$  3( $\gamma$  3)  $\sim$  3( $\gamma$  3)  $\sim$  3( $\gamma$  3)  $\sim$  3( $\gamma$  3)  $\sim$  3( $\sim$ 

**-20 كننده چك هاي بيت )6 و 3( خطي كد يك در (bits check (شوند. مي محاسبه زير صورت به**   $\mathbf{b}_{\epsilon} = \mathbf{b}_{\epsilon} \oplus \mathbf{b}_{\epsilon}$  $\mathbf{b}_{\alpha} = \mathbf{b}_{\alpha} \oplus \mathbf{b}_{\alpha}$  $b_{\epsilon} = b_{\epsilon} \oplus b_{\epsilon}$ **است؟ چقدر كد اين در همينگ فاصله حداقل** )89 (سراسري  $\Delta$  (\*  $\gamma$  )  $\gamma$  (\*  $\gamma$  )  $\gamma$  (\*  $\gamma$  )  $\gamma$  (\*  $\gamma$  )  $\gamma$  (\*  $\gamma$  )  $\gamma$  (\*  $\gamma$  )  $\gamma$  (\*  $\gamma$  )  $\gamma$  (\*  $\gamma$  )  $\gamma$  (\*  $\gamma$  )  $\gamma$  (\*  $\gamma$  )  $\gamma$  (\*  $\gamma$  )  $\gamma$  (\*  $\gamma$  )  $\gamma$  (\*  $\gamma$  )  $\gamma$  (\*  $\gamma$  )  $\gamma$  (\*  $\gamma$ 

**ي 21- 1 ارسال نرخ با ارتباطي پيوند يك توسط كه ايستگاه دو بين خطا كنترل برا 00 ثانيه در كيلوبيت 4 طول و 00 روش از اند، شده متصل هم به كيلومتر Wait and Stop سـرعت اگـر اسـت. شده استفاده**  انتشار امواج ^۲×۱ متر در ثانيه باشد، براي رسيدن به كارايي ۵۰٪ حداقل طول بسته چند بايت بايــد **باشد؟** )89 (سراسري

00 4( 1 00 3( 2 00 2( 4 0 1( 5

**ه 22- پروتكل از اي گيرنده و فرستند ARQ IDLE گيرنـده و فرستنده ارسال نرخ اگر كنند. مي استفاده kbps100 هاي فريم و بايت 125 داده هاي فريم اندازه و ACK در يكطرفـه انتشـار تـأخير و بايت 12 برابر كانال ms10 و ارسال داده فريم 4 كه كشد مي طول ثانيه ميلي چند حداقل آنگاه باشد. ACK فريم**  چهارم توسط فرستنده دریافت شود. فرض كنید كانال بدون خطا و زمان پردازش صفر است. 89 (آزاد – الف)) (گروه كامپيوتر مهندسي  $174$  ( $45$   $00$   $(15)$   $104$   $(15)$   $10$   $(15)$ 

**ر 23- جريــان كنتــرل هــاي پروتكــل د N Back Go و Repeat Selective ترتيــب شــماره اگــر (number-sequence (n است؟ چقدر ترتيب به آنها پنجره طول حداكثر باشد، بيتي** 

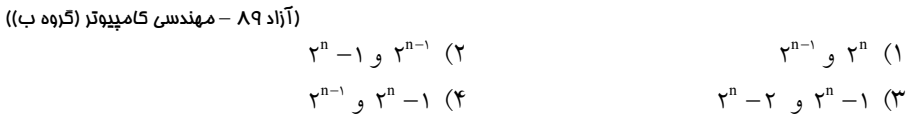

 **خطا تشخيص كد يك 24- <sup>k</sup> به زير صورت به را اطلاعات بيت** + k 1 2 **كند. مي تبديل بيت k است، اطلاعات هاي بيت اول بيت k است، اطلاعات هاي بيت تكرار دوم بيت آخر بيت XOR است. اطلاعات هاي بيت است؟ چقدر كد اين در همينگ فاصله حداقل** 9 (سراسري 0 ) 4( 6 3( 4 2( 5 1( 3

**ي 25- شخصي كامپيوتر يك اتصال برا (PC (ميزبان كامپيوتر يك به (Host (نـرخ با تلفن مودم يك از**  ارسال ۶۴kbps و تأخير انتشار يك طرفه ms•۱۰ استفاده شده است. اگر انــدازه فــريم <sup>ه ۱۶</sup>۰ بايــت و احتمال خطاى فريم ۰/۴ باشد، كارايي پروتكل توقف و انتظار (Stop-and-Wait) در اين سيستم چقدر **است؟** 9 (سراسري 0 )

 $\pi/2 \circ (\mathfrak{f} \qquad \pi \circ (\mathfrak{f} \qquad \pi \circ (\mathfrak{f} \circ \mathfrak{f}))$ 

**ر 26- گراي بيت سنكرون پروتكل از اي شبكه صورتيكه د HDLC اسـاس بـر و stuffing bit اسـتفاده داده: بخواهد اي فرستنده صورتيكه در آنگاه نمايد "011111100001111101111111111110"**  را بر روي كانال بدون خطا ارسال نمايد آنگاه فرستنده چه تعداد بيت سربار و اضــافي در مــابين داده اصلي درج نموده و ارسال مي نمايد؟ مي است براي است است است (آزاد -۹ – 5 (10 نف) 4( 5 3( 3 2( 4 1( 2

**ر 27- بيت خطاي احتمال اگ P فريم يك خطاي احتمال باشد، K است؟ چقدر دقيق طور به بيتي** 9 (آزاد 0 – ب) گروه 1( K 2( 1 1 − − ( P) <sup>K</sup> KP 4( 1<sup>−</sup> KP 3( ( P) 1− **ر 28- روش د CRC هستند؟ تشخيص غيرقابل خطاهايي نوع چه** 9 (آزاد <sup>0</sup> – ب) گروه مانده باقي از مضربي كه خطاهايي )1 ((x(R (CRC باشند. مولد اي چندجمله از مضربي كه خطاهايي )2 ((x(G (باشند. اصلي داده اي چندجمله از مضربي كه خطاهايي )3 ((x(M (باشند. )4 (Error Burst (فوراني خطاهاي **م 29- است؟ نادرست گزينه كدا** 9 (آزاد <sup>0</sup> – اطلاعات) فناوري پيوسته .هستند ARQ مثال هايي از Selective Reject و Go back N ، Stop and Wait 1(

۲) با استفاده از كنترل خطاي Go back N نيازي به ACK براي هر فريم منفرد نيست. زيرلايه وظايف از يكي )3 (Control Access Media (است. كانال مديريت لايـه زيـر وظـايف از يكـي )4 LLC) Control Link Logical (دو ميـان ارتباطـات مـديريت كامپيوتر در يك كانال است.

**30 - يك روش كنترل دسترسي به رسانه ميتواند، استفاده از مالتيپلكس كردن زماني ثابت باشـد. در اين روش به هر ايستگاه يك slot زماني در هر سيكل اختصاص داده ميشود. اگر فرض كنيم اندازه هر slot مدت زمان لازم براي ارسال 100 بيت به علاوه تأخير انتشار انتها به انتها باشد و با در نظر گرفتن ها اينكه نرخ ارسال داده Mbps،10 طول كانال km 8 و سرعت انتشار امواج** mps<sup>×</sup> 8 10 2 **باشــد، اگــر 1تعداد 00 ايستگاه داشته باشيم، حداكثر نرخ ارسال هر ايستگاه چقدر است؟** )86(سراسري  $\triangle \cdot kbps$  (\* 1.00kbps (\* 100kbps 1)

۳۱- دو گره كه از طريق يك پيوند ارتباطى يا پهناى باند ۱ مگابيــت بــر ثانيــه و تــأخير انتشــار ۱۳۰  **روش از خطا كنترل براى. هستند متصل هم به ثانيه ميلى ARQ N Goback بيتـى 3 ترتيـب شـماره بـا**  استفاده مي كنند. اگر اندازه هر فريم ۲۵۰۰ بايت و نرخ هر فريم ۰٬۰۰۸ باشد آنگاه حداكثر نرخ ارسال **:با است برابر اًتقريب ثانيه بر بيت كيلو حسب بر پيوند اين در مؤثر** )92 سراسري(  $Y\Delta o$  (\*  $V\Delta o$  (\*  $\Delta o$  (\* 1000 (1

 **32- براي ارسال اطلاعات بين دو كامپيوتر كه از طريق يك پيوند ارتباط (Link (به هم متصل هستند، از پروتكل ARQ Wait-and-Stop استفاده شده است. اگر احتمال خطاي هر فريم داده %20 باشـد، بـا صرفنظر كردن از سربار فريم و سربار پيام Ack، براي داشتن درصد بهرهوري پيوند بيش از %60 مدت زمان ارسال فريم بايد حداقل چند برابر تأخير انتشار يكطرفه باشد؟** )94 سراسري( 4 (7 3 (6 2 (5 (4 1

 **33- يك كد همينگ بيتي با مقدار 7 1011011 به گيرنده مي رسد. مقدار صحيح اين كد چيست؟**  )95 سراسري( 1011111 (\* 1011010 (\* 1011011 (\* 1011001 (

#### **پاسخ تستهاي فصل سوم**

**۱- گزينه (۳) صحيح است.** 

در روش كدهمينگ براى هر m بيت داده، r بيت افزونه اضافه مى شود به ايـن شـكل كـه دادههـاى كنترلـى (افزونـه) در بيـتهـاى تـوان دو (۱، ۲، ۴، س) و دادههـاى اصـلى در انـديسهـاى ديگـر (٣، ۵، ۶...) از مجموعهى m+r بيت قرار مى گيرند. بنابراين كافى است بيتهاى داده نهايى را بـه اين شكل كه به جاى بيت هاى توان ٢ يك حرف r همراه با شماره انديس آن بيت و در مكان هـاى ديگر بيتهاى داده اصلى را بنويسيد، و تعداد بيتهاى r را بشماريد :

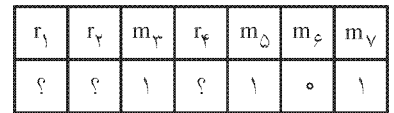

حال برای بدست آوردن مقدار ,r, ،r و ,r كافی است به شكل زير عمل كنيد:

 $r_{n} = m_{n} \oplus m_{n} \oplus m_{n} = \emptyset \oplus \emptyset$ 

 $r_r = m_r \oplus m_s \oplus m_v = \emptyset \oplus \emptyset$ 

 $r_{\epsilon} = m_{\epsilon} \oplus m_{\epsilon} \oplus m_{\nu} = 0 \oplus \epsilon \oplus 1 = \epsilon$ 

در نتيجه داده ارسالي با ٣ بيت داده افزونه (r) به صورت زير خواهد بود:

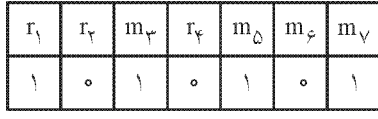

روش ديگر محاسبه تعداد بيت افزونه، استفاده از رابطه زير است:

 $m + r + 1 \leq \zeta^{r} \xrightarrow{m = \zeta} r = \zeta$ 

در يک راه حل ديگر، مي توان بدون در نظر داشتن روابط كد همينگ، مقادير دادههاي كنترلي را بـه سادگي از روي مقادير دادههاي اصلي استخراج نمود. مطابق فرض سؤال قرار است عدد 13 با فرمت باينري 1101 به عنـوان اطلاعـات در كـد همينـگ ارسال شود. مطابق آنچه گفتيم، 3 بيت افزونه بايد به داده اصلي اضافه گردد، بنابراين داريم:

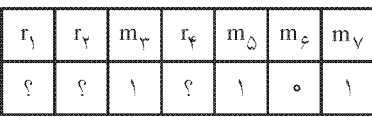

حال جدولي را به شكل زير رسم نماييد:

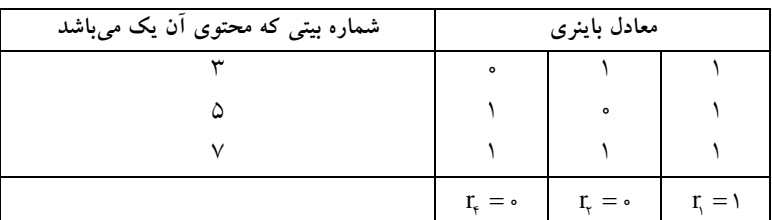

در جدول فوق شماره بيتهايي از داده اصلي كه مقدار ١ دارند در سـتون مربوطـه درج مـي شـود، سپس در بخش معادل باينري به صورت عمودي (ستوني) عمل XOR انجام مـي شـود، كـه نتيجـه حاصل به ترتيب از چپ به راست 1= .r, =ه و  $r_{\rm t}$  خواهد بود. بنابراين دادهاي كه بايد ارسال شود به صورت زير خواهد بود:

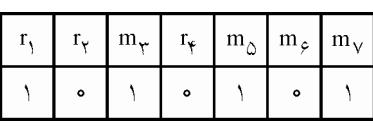

**ه 2- است. صحيح )1( گزين**

 محاسبه بهرهوري Repeat Selective بدون صرف نظر كردن از سـربار ACK و زمـان پـردازش بـه صورت زير است:

$$
U_{SR} = \begin{cases} \frac{W}{W_S} \left( \gamma - \frac{H}{L} \right) (\gamma - P_F) & W < W_S \\ \left( \gamma - \frac{H}{L} \right) \times (\gamma - P_F) & W \ge W_S \end{cases} (1)
$$

<mark>توجه:</mark> برای بهرهوری ۱۰۰٪ باید W ≥ W<sub>s</sub> باشد، بنابراین رابطه دوم استفاده م*ی گ*ردد.  $\sigma_{\rm s}^{\rm c} = \frac{r_{\rm O}}{T_{\rm F}}$  توجه: W، تاندازه پنجره سمت فرستنده است و برابر با «حداقل» اندازه پنجره كــه بــراى  $\mathrm{W_{s}=\frac{T_{s}}{T}}$ «ماكزيمم كردن راندمان» مورد نياز است. و  ${\rm T_{F}}$  از رابطه زير بدست ميأيد:  ${\rm T_{c}}$ 

 $T_{\rm O} =$  Total Delay =  $T_{\rm F}$  +  $T_{\rm P}$  +  $T_{\rm ACK}$  +  $T_{\rm Process}$  $T_F = \frac{L}{R}$ ، زمان انتقال فريم داده به داخل كانال انتقال است. كه L برابر اندازه فريم و R باشد. برابر نرخ انتقال مي دادههاي مسئله به صورت زير است:

 $L = 18$  Byte ,  $H = 18$  Byte ,  $L_{ACK} = 18$  Byte ,  $T_p = 181$  msec ,  $T_{process} = 0$ ,  $R = 88$  kbps

$$
T_{F} = \frac{L}{R} = \frac{19 \times X}{9 \times X \cdot x^{2}} = 19 \times X \cdot x^{-7}
$$
\n
$$
T_{0} = T_{F} + T_{P} + T_{0CK} + T_{Process} = 19 \times Y \cdot x \cdot x^{-7} + \frac{19 \times X}{9 \times X \cdot x^{2}} + \frac{19 \times X}{9 \times X \cdot x^{2}} + \cdots = \frac{0 \times Y}{1 \times 0}
$$
\n
$$
T_{0} = T_{F} + \frac{1}{Y} = \frac{1}{Y} = \frac
$$

از رابطه زير به دست مي آيد:  $\rm T_{F}$  و  $\rm T_{F}$ 

 $T_{\rm O} = \text{Total Delay} = T_{\rm F} + \tau T_{\rm P} + T_{\rm ACK} + \tau T_{\rm Process}$  $T_F = \frac{L}{R}$ كه L برابر اندازه فريم و R باشد. برابر نرخ انتقال مي  $T_F = \frac{L}{R}$  $=\frac{L}{R}=\frac{19.6 \times 1}{99.6 \times 10^{10}}=5.4 \times 10^{-7}$  $\frac{1}{r}$  = ۲۰×۱۰<sup>-۳</sup>  $\frac{180 \times 1}{56 \times 10^{10}}$  = 50×10 T T T T T O F P ACK Pr ocess <sup>−</sup> × × = = + + = × × + + + = × ×  $x + \frac{128 \times 1}{25 \times 11} + \frac{128 \times 1}{25 \times 11}$  $\gamma T_{\rm p} + T_{\rm ACK} + \gamma T_{\rm Process} = \gamma \times \gamma \gamma \gamma \cdot \frac{190 \times 10^{-7}}{\gamma \gamma \gamma \cdot \gamma} + \frac{190 \times 10^{-7}}{\gamma \gamma \cdot \gamma \cdot \gamma} + \frac{190 \times 10^{-7}}{\gamma \cdot \gamma \cdot \gamma} + \frac{190 \times 10^{-7}}{\gamma \cdot \gamma \cdot \gamma}$ قوجه: در صورت سؤال زمان پردازش ( T<sub>process</sub>) در مبــدأ و مقصــد داده نشــده اســت، بنــابراين در رابطه فوق، مقدار زمان پردازش را برابر صفر در نظر گرفتيم.  $s = \frac{10}{T}$ F  $W_{\rm s} = \frac{T_{\rm o}}{T_{\rm F}} = \frac{\Delta \cdot f \times 1 e^{-r}}{f \cdot x \times 1 e^{-r}} = 12$ − −  $=\frac{T_{\rm O}}{T_{\rm E}}=\frac{\Delta\cdot f\times 1\cdot e^{-r}}{f\cdot x\cdot e^{-r}}=$ ٠٣ ٠٣  $\frac{\Delta \cdot f \times 1 \cdot e^{-r}}{\Delta \cdot f \times 1 \cdot e^{-r}} = \Delta / \Delta$ در Go Back N، پنجره سمت فرستنده برابر W و پنجره سمت گيرنده برابر ۱ و مجموع آنهــا كـه تعداد شماره ترتيبهاي لازم را تشكيل مي دهد W+۱ است. پس داريم: Sequence Number  $\mathbf{r}^n = \mathbf{r}^{\mathsf{T}} = \mathbf{A} = \mathbf{W}_{GBN} + \mathbf{1} \rightarrow \mathbf{W}_{GBN} = \mathbf{Y}$ **توجه:** در مسئله گفته شده است كه شماره ترتيب ارسال يك عـدد 3 بيتـي اسـت، بنـابراين تعـداد 3 شماره ترتيب = 8 2 است. بنابراين  $W_{\rm S}$  یعنی ۲۵/۲×۷ است، لذا رابطه زیر برای محاسبه بهرهوری مورد استفاده قــرار مي گير د:  $U_{\text{GBN}} = \frac{W}{W_{\text{s}}} \left( 1 - \frac{H}{L} \right) \left( \frac{1 - P_{\text{F}}}{1 + (W - 1)P_{\text{F}}} \right)$   $W < W_{\text{s}}$  $S \setminus E$   $\setminus$   $\setminus$   $\set$  $=\frac{W}{W_s}\left(\nu-\frac{H}{L}\right)\left(\frac{\nu-P_F}{\nu+(W-\nu)P_F}\right)$  W <  $\left(1-\frac{H}{L}\right)\left(\frac{1-P_{F}}{1+(W-1)}\right)$ <sup>F</sup> **توجه:** در صورت سؤال صحبتي از درصد خطا ( P (نشده است، بنابراين در رابطه فوق، مقـدار آن ر در نظر صف گرفته ميشود. پس داريم:  $U_{\text{GBN}} = \frac{V}{\gamma \Delta / \gamma} (1 - \frac{19}{15}) = 0.762 = 10\%$ **ه 3- است. صحيح )4( گزين** در IDLE) stop & wait)، پنجره سمت فرستنده برابر ۱ و پنجره سمت گیرنده برابـر ۱ و مجمـوع آنها كه تعداد شماره ترتيبهاي لازم را تشكيل مي دهد ١+١ است. پس داريم:

Sequence Number =  $\tau^n$  = 1 + 1

همچنين در N Back Go، پنجره سمت فرستنده برابر W و پنجره سمت گي و مجمـوع 1رنده برابـر آنها كه تعداد شماره ترتيب 1+دهد هاي لازم را تشكيل مي W است، پس داريم:

Sequence Number =  $\mathbf{r}^n = \mathbf{W}_{\text{GBN}} + \mathbf{W}_{\text{GBN}}$ 

در N Back Go شود، پروتكل ،1 برابر IDLE با N Back Go شود. يكسان مي WGBN بنابراين اگر

#### **ه 4- است. صحيح )1( گزين**

فرض كنيد كه فرستنده از دادههاي ۰۰، ۱۰، ۱۰ و ۱۱ براي ارسال دادهها استفاده مي كند، حال براي بدست آوردن فاصله همينگ همراه با بيتهاي توازن زوج و فرد مطابق جدول زير داريم:

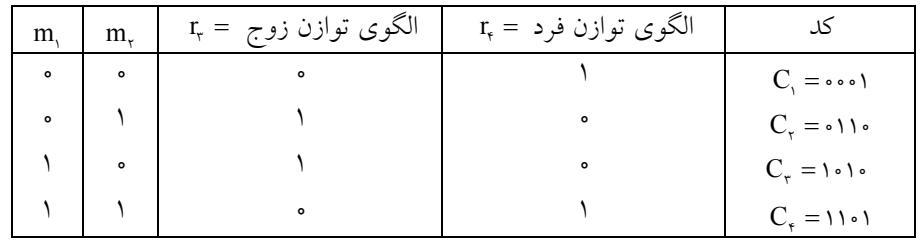

 $D(C_1, C_2) = r$  $D(C, C, C) = r$  $D(C, C, C) = \tau$  $D(C_r, C_r) = r$  $D(C_{\tau}, C_{\tau}) = \tau$  $D(C_{\tau}, C_{\tau}) = \tau$ فاصله همينگ يك مجموعه كد، برابر است با كمترين فاصله همينـگ دو بـه دوي كـدها. بنـابراين داريم:

$$
D_{\min}(C_{1}, C_{1}, C_{1}, C_{1}, C_{1}) = \Upsilon
$$

**ه 5- است. صحيح )3( گزين**

ور Selective Repeat، پنجره سمت فرستنده برابر  $\rm W_{SR}$  و پنجره سمت گیرنده نیـز برابـر  $\rm W_{SR}$  و مجموع آنها كه تعداد شماره ترتيبهاى لازم را تشكيل مىدهد ۲ $W_{\text{\tiny SR}}$  است. پس داريم:

Sequence Number =  $\tau^n = \tau \times W_{SR}$ 

بنابراين، براي محاسبه W يا W در سمت فرستنده و گيرنده در روش Selective Repeat مي تـوان از رابطه فوق استفاده نمود، البته به شرطي كه مقدار n داده شود. از آنجـا كـه در صـورت سـؤال n مطرح نشده است، بنابراين نمي توان از راه حل فوق به مقـدار WsR در سـمت فرسـتنده و گيرنـده رسيد. : بنابراين براي محاسبه  $W_{\text{SR}}$  از رابطه بهرهوري استفاده مي كنيم وري محاسبه بهره SR بدون صرف نظر كردن از سربار ACK و زمان پردازش به صورت زير است:

$$
U_{SR} = \begin{cases} \frac{W}{W_S} \left( \sqrt{-\frac{H}{L}} \right) (\sqrt{-P_F}) & W < W_S \\ \left( \sqrt{-\frac{H}{L_\gamma}} \right) \times (\sqrt{-P_F}) & W \ge W_S \end{cases} (1)
$$

<mark>توجه:</mark> برای بهرهوری ۱۰۰٪ باید W ≥ W<sub>s</sub> باشد، بنابراین از رابطه دوم استفاده م*ی گ*ردد.  $\frac{r}{S} = \frac{r_O}{T_F}$  نادازه پنجره سمت فرستنده است،  $\frac{r_O}{T_F}$ برابر با «حداقل» اندازه پنجـره كـه بــراي  $\mathrm{W_{s} = \frac{T_{s}}{T}}$ «ماكزيمم كردن راندمان» مورد نياز است. تو  $\rm T_{F}$  از رابطه زير به دست مي $\rm T_{O}$ 

 $T_{\rm O} =$  Total Delay =  $T_{\rm F}$  +  $\tau T_{\rm P}$  +  $T_{\rm ACC}$  +  $\tau T_{\rm Process}$ <mark>توجه:</mark> در صورت سؤال  $\mathrm{T_{rimeout}}$  در سـطح لايــه پيونــد داده و در يـك شــبكه محلــي (يـك پيونــد ارتباطي) مطرح شده است، بنابراين حاصل جمـع رابطـه فـوق برابـر مقـدار msec1۰۰ باشـد، مـي بنابراين داريم:

 $T_{\rm O} = T_{\rm Timeout} = \text{Total Delay} = T_{\rm F} + \tau T_{\rm P} + T_{\rm ACK} + \tau T_{\rm Process} = \nu \cdot \text{m sec}$  $\rm W_s$  در راندمان ۱۰۰٪ يعني در رابطه دوم بهرهوري، مقدار  $\rm W_s$   $\rm W_s$  اسـت، بنـابراين بـا محاسـبه مي توان به حداقل مقدار W يا  $\rm W_{min}$  رسيد.

$$
T_F = \frac{L}{R} = \frac{17A \times A}{17A \times 1 \cdot \cdot \cdot} = A \times 1 \cdot \cdot \cdot \cdot \cdot \cdot
$$
  

$$
W_{min} = W_S = \frac{T_O}{T_F} = \frac{T_{rimeout}}{T_F} = \frac{1 \cdot \cdot \cdot \times 1 \cdot \cdot \cdot \cdot \cdot \cdot \cdot}{A \times 1 \cdot \cdot \cdot \cdot \cdot \cdot \cdot} = [17A \times 1 \cdot \cdot \cdot \cdot \cdot \cdot \cdot \cdot \cdot] = 17A
$$

 $F$   $\mathbf{F}$ 

از آنجا كه در روش Selective Repeat، اندازه پنجره در فرستنده و گيرنـده برابـر اسـت. بنـابراين پنجره گيرنده نيز بايد 13 باشد به اين معني كه اندازه بافر گيرنده نيز بايد مانند فرسـتنده بـه انـدازه فريم 13 (Frame (جا داشته باشد و چون مطابق فرض سؤال اندازه هر فريم 128 بايت است، پـس 128=1664در كل × 13 بايت فضا لازم است.

**چ 6- كدام از گزينه هي ها صحيح نيست.**  به ازاي هر كاراكتر 8 3بيتي، بيت (بيت شروع، بيت پايان و بيت توازن) افزونگي داريم: داده كنترلي داده اصلي  $x \rightarrow x = \frac{1 + \sqrt{(\lambda \wedge \lambda)^2}}{\lambda} = 1 \cdot \text{if } x \cdot \text{r} = \text{r} \cdot \text{y} \cdot \text{bit} = \text{r} \cdot \text{y} \cdot \text{Byte}$  $\begin{array}{ccc} \nabla & \longrightarrow & x = \frac{1 \cdot \tau \cdot \gamma \cdot \lambda \cdot \lambda \cdot \tau}{\lambda} = 1 \cdot \tau \cdot \lambda \cdot \tau = \tau \cdot \nu \tau \text{ bit} = \\ \nabla \cdot \lambda & x \end{array}$  $\lambda$   $\uparrow$   $\uparrow$   $L_{\text{File}} = L_{\text{File}} = 1$ داده اصلي = حجم كل داده ارسالي

 $L_{\text{File}} = \text{1.14} + \text{1.14} + \text{1$ 

براي محاسبه زمان لازم براي ارسال حجم داده فوق، مطابق رابطه زير داريم:

$$
T_{\text{File}} = \frac{L_{\text{File}}}{R} = \frac{1 \text{Tr} \Delta \times \lambda}{\text{Tr} \Delta \times 1 \text{Tr}} \simeq \text{Tr} \gamma \text{Tr} \gamma
$$

**ه 7- است. صحيح )3( گزين** به طور كلي، براي محاسبه درصد سرباري، رابطه زير مورد استفاده قرار مي گيرد: 100× = درصد سرباري داده غيرمفيد (داده كنترلي) داده مفيد (داده اصلي) + داده غيرمفيد (داده كنترلي)

 $(\text{Styach}) + (\text{STX}) + (\text{ETX}) + (\text{ETX}) + n(\text{DLE})$  داده غير مفيد (داده كنترلي) براي محاسبه n مطابق مفروضات مسئله، رابطه زير مورد استفاده قرار مي گيرد:

(DLE (داده كنترلي داده اصلي  $\begin{array}{c} n \end{array} \rightarrow n$  $\left\{\rightarrow n = \frac{\sqrt{r} \times r}{\sqrt{r}} = \frac{1}{r}$ J  $\begin{array}{c}\n\uparrow \Delta \varphi \\
\downarrow \circ \uparrow \uparrow\n\end{array} \longrightarrow n = \frac{\downarrow \circ \uparrow \uparrow \times \uparrow}{\uparrow \Delta \varphi} = \downarrow \varphi$ 

بنابراين داده غيرمفيد (داده كنترلي) به صورت زير خواهد بود: (كنترلي داده (مفيد غير داده = + + + + = 3 1 1 1 16 21) Synch) (STX) (ETX) (ETX) (DLE) B  $\mathsf{B} = \mathsf{R} \mathsf{B} = \mathsf{R} \mathsf{B} = \mathsf{R} \mathsf{B}$  / ۱۰۲۴  $\mathsf{B}$ 

بنابراين، مطابق رابطه درصد سرباري داريم:

$$
= \frac{1}{\gamma + 1 \cdot \gamma + 1 \cdot \gamma +
$$

**ه 8- است. صحيح )1( گزين** .<br>ابتدا باينري معادل x<sup>۳</sup> +۱ (چندجملهاي مولد) را محاسبه مي كنيم:  $\begin{array}{cccccccc}\n\uparrow & \uparrow & \uparrow & \circ \\
\hline\n\downarrow & \circ & \circ & \uparrow\n\end{array}$ 

سپس با توجه به اينكه چندجملهاى مولد ۴ بيت دارد، ۳ بيت (به تعــداد درجــه تــابع مولــد كــه در اينجا درجه ٣ است) صفر به داده اضافه ميكنيم و عمل تقسيم را انجام ميدهيم:

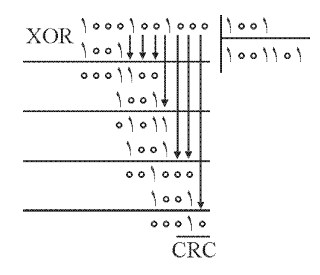

با توجه به اينكه CRC پس: ،بيت باشد 3بايد 010= CRC

**ه 9- است. صحيح )3( گزين**

دادههاي مسئله به صورت زير است:

 $w_{\text{Telecomm}} = \text{MHz} = \text{MHz}$ ,  $w_{\text{channel}} = f kHz = f \times \text{M}$ <sup>r</sup> Hz

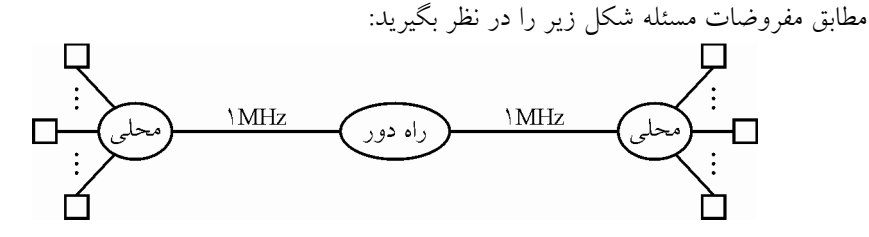

حداكثر تعداد تماس۵ايي كه هر مركز محلي مي تواند با مركـز راه دور برقـرار كنـد، از رابطـه زيـر گردد: محاسبه مي

$$
Calls = \frac{w_{\text{Telecomm}}}{w_{\text{Channel}}} = \frac{{\text{h}}\text{e}^{\text{s}}}{\text{f} \times {\text{h}}\text{e}^{\text{r}}} = \text{h} \text{e}
$$

وقتي در يك مركز محلي حداكثر مكالمههاي راه دور برابر 25۰ تماس است، و مطابق فرض سؤال اين مقدار برابر 1۰ درصد كل مكالمات در مراكز محلي است. بنابراين كل مكالمهها در يـك مركـز محلي برابر 25۰۰ تماس براساس رابطه زير است:

$$
\begin{array}{ccc}\n\downarrow \circ & \downarrow \circ & \downarrow \circ \\
\downarrow \circ & \downarrow \circ & \downarrow \circ \\
\downarrow \circ & \downarrow \circ & \downarrow \circ \\
X & \downarrow \circ \circ & \downarrow \end{array}
$$

 $U = \frac{\Delta u}{\Delta u} \times 100$ 

**-10 است. صحيح )3( گزينه**  ه به طور كلي محاسبه بهر وري از رابطه زير انجام مي گردد:

اگر طول داده اصلي L بايت فرض گردد و در هر لايه به اندازه h بايت داده فرعي (سرآيند) به داده اصلي اضافه گردد، آنگاه در انتهاي حركت داده اصلي از بالاترين لايه به پايينترين لايه، فريمي بـه طول nh+L ايجاد مي گردد كه آماده است، تا در لايه فيزيكي (كانال انتقال) قرار گيرد. توجه: لايه فيزيكي به داده اصلي، داده فرعي (سرآيند) اضافه نمي كند. بنابر مطلب فوق و مطابق فرض سؤال، براي رسيدن به بهره 8وري ۰ ،% حداقل طول داده اصـلي بـه صورت زير خواهد بود: غيرمفيد + مفيد

$$
U = \frac{\Delta_{\frac{1}{2}}\phi}{\Delta_{\frac{1}{2}}\phi} \quad \rightarrow \quad \frac{\Lambda \circ}{\lambda \circ \phi} = \frac{L}{L + nh} \quad \rightarrow \quad L = \text{Fnh}
$$

۱۱- گزينه (۲) صحيح است. رابطه كلي براي محاسبه بهرهوري در GBN) Go Back N به صورت زير است: محاسبه بهرهوري Go Back N بدون صرف نظر كردن از سربار ACK و زمان پردازش به صـورت :زير است

$$
U_{GBN} = \begin{cases} \frac{W}{W_s} \left( \sqrt{-\frac{H}{L}} \right) \left( \frac{\sqrt{-P_F}}{\sqrt{+(W-1)P_F}} \right) & W < W_s \quad (*) \\ \left( \sqrt{-\frac{H}{L}} \right) \frac{(\sqrt{-P_F})}{\sqrt{+(W_S-1)P_F}} & W \ge W_s \quad (*) \end{cases}
$$

<mark>توجه:</mark> برای بهرهوری ۱۰۰٪ باید W ≥ W<sub>s</sub> باشد، بنابراین از رابطه دوم استفاده م*ی گ*ردد.  $\frac{\tau_{\rm o}}{\tau_{\rm F}} = \frac{1}{T_{\rm F}}$  توجه: W، تادازه پنجره سمت فرستنده است و برابر با «حداقل» اندازه پنجره كـه بـراي  $\mathrm{W_{s}=\frac{T_{s}}{T}}$ «ماكزيمم كردن راندمان» مورد نياز است. تو  $\rm T_{F}$  از رابطه زير به دست مي $\rm T_{O}$ 

 $T_{\rm O} =$  Total Delay =  $T_{\rm F}$  +  $T_{\rm P}$  +  $T_{\rm ACK}$  +  $T_{\rm Process}$  $T_F = \frac{L}{R}$ 

7<sub>1</sub> نمان انتقال فریم داده به داخل کانال انتقال است.  
که 1 برابر اندازه فریم و R برابر نرخ انتقال میباشد.  
که 1 برابر ایدانه فریم و (مان پردارش به صورت زیر است.  
محه: 14 برابر رابطهی زیر خواهد بود:  

$$
W_s = \frac{T_F + rT_P + T_{ACK} + rT_{process}}{T_F} = \frac{1 + \frac{T_P}{T_F}}{T_F} = \frac{1 + r a}{1} = 1 + r a
$$
  

$$
W_s = \frac{T_F + rT_P + T_{ACK} + rT_{process}}{T_F} = \frac{T_F + T_P}{T_F} = \frac{1 + r a}{1} = 1 + r a
$$
  

$$
U_{GBN} = \begin{cases} \frac{W}{1 + r a} \left(1 - \frac{H}{L}\right) \frac{(1 - P_F)}{1 + (W - 1)P_F} & W < 1 + r a < 1\end{cases}
$$
  

$$
U_{GBN} = \begin{cases} \frac{W}{1 + r a} \left(1 - \frac{H}{L}\right) \frac{(1 - P_F)}{1 + (W - 1)P_F} & W > 1 + r a < 1\end{cases}
$$
  

$$
W \ge 1 + r a < r
$$
  

$$
W \ge 1 + r a < r
$$
  

$$
W \ge 1 + r a < r
$$
  

$$
W \ge 1 + r a < r
$$
  

$$
W \ge 1 + r a < r
$$
  

$$
W \ge 1 + r a < r
$$
  

$$
W \ge 1 + r a < r
$$
  

$$
W \ge 1 + r a < r
$$
  

$$
W \ge 1 + r a < r
$$
  

$$
W \ge 1 + r a < r
$$
  

$$
W \ge 1 + r a < r
$$
  

$$
W \ge 1 + r a < r
$$
  

$$
W \ge 1 + r a < r
$$
  

$$
W \ge 1 + r a < r
$$
  

$$
W \ge 1 + r a < r
$$
  

**توجه:** در صورت سؤال صحبتي از زمان پردازش نشده اسـت، همچنـين در صـورت سـؤال طـول هاي فريم ACK نيز بسيار كوچك و قابل صرفنظر كردن در نظر گرفته شده است. بنابراين روابـط فوق براي محاسبه بهره گيرند. وري مورد استفاده قرار مي **توجه:** در صورت سؤال فرض شده است، جريان ارسال داده وري ها قطع نشود، اين مـورد در بهـره 100 دهد. رخ مي درصد بنابراين 2 +1 ≤ a W است، لذا رابطه زير براي محاسبه بهرهوري مورد استفاده قرار گيرد: مي F GBN F H P U ( ) W a L aP − = − ≥ + <sup>+</sup> 1 1 1 2 1 2 **توجه:** در صورت سؤال صحبتي از سربار سرآيند H ( ) L نشده است، بنابراين در رابطـه فـوق مقـدار آن، صفر در نظر گرفته ميشود. پس داريم: F GBN F P U ( ) W a aP − = ≥ + + 1 1 2 1 2 در رابطه فوق، مقدار 2 +1 ≤ a W است، بنابراين با محاسبه <sup>a</sup> <sup>+</sup> 2 1مـي تـوان بـه حـداقل مقـدار W رسيد. دادههاي مسئله به صورت زير است: R kbps bps , T ms , L Byte bit <sup>P</sup> − = = × = = × = = <sup>3</sup> <sup>3</sup> 128 128 10 40 40 10 128 1024 F L T R − = = = × × 3 3 1024 8 10 128 10 P S F T W a T − − × = + = + = + = + × = × 3 3 40 10 1 2 1 2 1 2 1 2 5 11 8 10 بنابراين داريم: W a min = + = 1 2 11 در N Back Go، پنجره سمت فرستنده برابر W و پنجره سمت گيرنده برابر هـا كـه و مجموع آن 1 تعداد شماره ترتيب 1+دهد هاي لازم را تشكيل مي W است. پس داريم: n n n Sequence Number W = = + → = + → = GBN 2 1 2 11 1 2 12 n log bit = = <sup>12</sup> 2 4 **ه 12- است. صحيح )1( گزين** اين يك آزمايش برنولي با احتمال پيروزي P 1− است. تكرار آزمايش برنولي تا رسيدن بـه اولـين پيروزي از تابع توزيع هندسي پيروي ميكند و در اين تابع توزيع، اميـد رياضـي بـه صـورت زيـر

khalilifar.ir

خواهد بود:

$$
E(x) = \frac{1}{\frac{1}{1-P}} = \frac{1}{1-P}
$$

**ه 13- است. صحيح )2( گزين** گذردهي يا نرخ ارسال مؤثر يا نرخ انتقال واقعي آيد: از رابطه زير به دست مي  $R_e = R \times U$ 

كه R برابر مقدار نرخ انتقال اسمي (پهناي باند) و U برابر بهـرهوري مـي باشـد. مقـدار R برابـر ۵۶ كيلوبايت در ثانيه ميباشد، بنابراين در ادامه بايد مقدار U محاسبه گردد. رابطه كلي براي محاسبه بهرهوري در Go Back N به صورت زير است: محاسبه بهرهوري Go Back N بدون صرف نظر كردن از سربار ACK و زمان پردازش بـه صـورت زير است:

$$
U_{GBN} = \begin{cases} \frac{W}{W_s} \left( \sqrt{-\frac{H}{L}} \right) \left( \frac{\sqrt{-P_F}}{\sqrt{+(W-1)P_F}} \right) & W < W_s \\ \left( \sqrt{-\frac{H}{L}} \right) \left( \frac{\sqrt{-P_F}}{\sqrt{+(W_s-1)P_F}} \right) & W \geq W_s \end{cases} (1)
$$

<mark>توجه:</mark> برای بهرهوری ۱۰۰٪ باید W≥ W<sub>s</sub> باشد، بنابراین از رابطه دوم استفاده م*ی گ*ردد.  $\frac{\tau_{\rm o}}{\tau_{\rm F}} = \frac{1}{T_{\rm F}}$  توجه: W، تادازه پنجره سمت فرستنده است و برابر با «حداقل» اندازه پنجره كــه بــراي  $\mathrm{W_{s}=\frac{T_{s}}{T}}$ «ماكزيمم كردن راندمان» مورد نياز است. از رابطه زير به دست مي $\rm T_{F}$  و  $\rm T_{F}$ 

 $T_{\rm O} =$  Total Delay =  $T_{\rm F}$  +  $T_{\rm P}$  +  $T_{\rm ACK}$  +  $T_{\rm Process}$  $T_F = \frac{L}{R}$ 

7، زمان انتقال فریم داده به داخل کانال انتقال است.  
که I برابر اندازه فریم و R برابر نرخ انتقال میباشد.  
محاسبه بهروروری G Back N بابر رابطهی زیر خواهد بود:  
است:  
بنباراین مقدار یW برابر رابطهی زیر خواهد بود:  

$$
W_s = \frac{T_F + rT_P + \frac{1}{\sqrt{CK}} + rT_F}{T_F} = \frac{1 + rT_P}{T_F} = \frac{1 + ra}{1} = 1 + ra
$$

P **توجه:** a برابر F T T در نظر گرفته شده است.

بنابراين با توجه به روابط فوق داريم:

$$
U_{GBN} = \begin{cases} \frac{W}{\gamma + \tau a} \left( \gamma - \frac{H}{L} \right) \left( \frac{\gamma - P_F}{\gamma + (W - \gamma) P_F} \right) & W < \gamma + \tau a & (*) \\ \left( \gamma - \frac{H}{L} \right) \frac{\gamma - P_F}{\gamma + \tau a P_F} & W \ge \gamma + \tau a & (\tau) \end{cases}
$$

**توجه:** براي بهره 1وري ۰۰ % بايد 2 +1<sup>≤</sup> a W گردد. باشد، بنابراين از رابطه دوم استفاده مي  **توجه:**

W a <sup>S</sup> S F F F (W )P ( a )P aP = + + − → + + − = + 1 2 1 1 1 1 2 1 1 2 **توجه:** در صورت سؤال صحبتي از سربار ACK و زمان پردازش نشده است، بنابراين روابـط فـوق براي محاسبه بهره گيرند. وري مورد استفاده قرار مي در مسئله گفته شده است كه شماره ترتيب ارسال يك عدد 3 بيتي اسـت، بنـابراين شـماره ترتيـب = 3 8 2 است. در N Back Go، پنجره سمت فرستنده برابر W و پنجره سمت گيرنده برابر وع آنهـا كـه مـ و مج 1

تعداد شماره ترتيب هاي لازم را تشكيل مي دهد W+۱ است. پس داريم:

Sequence Number =  $\lambda = W_{GBN} + \lambda \rightarrow W_{GBN} = \nu$ 

دادههاي مسئله به صورت زير است:

 $R = \Delta f$ kbps =  $\Delta f \times \Delta f$ bps , W =  $\gamma$ , L =  $\tau \Delta \cdot B$ yte =  $\tau \Delta \cdot \times \Delta$  bit

$$
T_{\rm p}=\iota\Delta\!\circ\,ms=\iota\Delta\!\circ\!\times\!\iota\!\circ^{-\!\tau}\,s
$$

حال بايد بررسي كنيم كه W با a + 2 1 چه نسبتي دارد.

$$
1 + \tau a = 1 + \tau \times \frac{T_{P}}{T_{F}} = 1 + \tau \times \frac{T_{P}}{\frac{L}{R}} = 1 + \tau \times \frac{10 \cdot 10^{-\tau}}{\frac{\tau 0 \cdot 10^{-\tau}}{\Delta \beta \times 10^{-\tau}}} = 1 + \tau \times \tau = \tau
$$

بنابراين 2 +1 ≤ a W يعني است، ≤ 7 7 لذا رابطه زير براي محاسـبه بهـرهوري مـورد اسـتفاده قـرار مي گير د:

$$
U_{GBN} = \left(1 - \frac{H}{L}\right) \frac{1 - P_F}{1 + \tau a P_F}
$$
\nW ≥ 1 + \tau a

\nW = 1 + \tau a

\nW = 1 + \tau a

\nW = 1 + \tau a

\nW = 1 + \tau a

\nW = 1 + \tau a

\nW = 1 + \tau a

\nW = 1 + \tau a

\nW = 1 + \tau a

\nW = 1 + \tau a

\nW = 1 + \tau a

\nW = 1 + \tau a

\nW = 1 + \tau a

\nW = 1 + \tau a

\nW = 1 + \tau a

\nW = 1 + \tau a

\nW = 1 + \tau a

\nW = 1 + \tau a

\nW = 1 + \tau a

\nW = 1 + \tau a

\nW = 1 + \tau a

\nW = 1 + \tau a

\nW = 1 + \tau a

\nW = 1 + \tau a

\nW = 1 + \tau a

\nW = 1 + \tau a

\nW = 1 + \tau a

\nW = 1 + \tau a

\nW = 1 + \tau a

\nW = 1 + \tau a

\nW = 1 + \tau a

\nW = 1 + \tau a

\nW = 1 + \tau a

\nW = 1 + \tau a

\nW = 1 + \tau a

\nW = 1 + \tau a

\nW = 1 + \tau a

\nW = 1 + \tau a

\nW = 1 + \tau a

\nW = 1 + \tau a

\nW = 1 + \tau a

\nW = 1 + \tau a

\nW = 1 + \tau a

\nW = 1 + \tau a

\nW = 1 + \tau a

\nW = 1 + \tau a

\nW = 1 + \tau a

\nW = 1 + \tau a

\nW = 1 + \tau a

\nW = 1 + \tau a

\nW = 1 + \tau a

\nW =

 $U_{\text{GBN}} = 1$   $W \ge 1 + 7a$ 

مسئله، گذردهي يا نرخ ارسال مؤثر يا نرخ انتقال واقعي را مـورد سـؤال قـرار داده اسـت، بنـابراين

مطابق رابطه زير داريم:

R R U <sup>e</sup> GBN = × = × × = × = bps kbps <sup>3</sup> <sup>3</sup> 56 10 1 56 10 56 اما متأسفانه، اين پاسخ در گزينهها موجود نيست و با توجه به گزينه درست اعلام شـده، مشـخص ميشود كه طراح اين سؤال، دچار خطاي مفهومي شـده اسـت و منظـور طـراح محتـرم از عبـارت شماره ترتيب سه بيتي، همان اندازه پنجره سه 3 = ( W (بوده است. مطابق اين فرض، حال بايد بررسي كنيم كه W با a + 2 1 چه نسبتي دارد. P P F T T a T L R − × + = + × = + × = + × = + × = × × 3 3 150 10 1 2 1 2 1 2 1 2 1 2 3 7 350 8 56 10 بنابراين 2 +1 > a W يعني > 7 3 لذا است، رابطه زير براي محاسبه بهـرهوري مـورد اسـتفاده قـرار گيرد: مي F GBN F W H P U ( ) W a a L (W )P − = − < + + + − 1 1 1 2 1 2 1 1 <sup>F</sup> **توجه:** در صورت سؤال، صحبتي از درصد خطا H ) <sup>P</sup> (و سربار سرآيند ( ) L نشده اسـت، بنـابراين در رابطه فوق، مقدار آن، صفر در نظر گرفته ميشود، پس داريم: GBN <sup>W</sup> <sup>U</sup> W a a = < + + 1 2 1 2 GBN <sup>W</sup> <sup>U</sup> a = = = + + × 3 3 1 2 1 2 3 7 مسئله، گذردهي يا نرخ ارسال مؤثر يا نرخ انتقال واقعي را مـورد سـؤال قـرار داده اسـت، بنـابراين مطابق رابطه زير داريم:

 $R_e = R \times U_{GBN} = \Delta f \times 1 \cdot \frac{r}{\gamma} \times \frac{r}{\gamma} = r f \times 1 \cdot \frac{r}{\gamma} bps = r f kbps$ 

**ه 14- است. صحيح )3( گزين**

طبق صورت سؤال، كد معتبر يا كد مجاز اسـتفاده شـده بـه گونـه اي اسـت كـه هميشـه از بيـت 5 1بيت برابر 2موجود، هستند. حال اگر خطا به گونهاي رخ دهد كه كد دريافتي در مقصد بـاز هـم شامل دو بيت ۱ و سه بيت ۰ باشد، چون كد خطادار دريافتي در مقصد نيز معيار كدبندي معتبـر را رعايت كرده، مورد پذيرش گيرنده واقع شده و خطا تشخيص داده نخواهد شد. پس اگر تعداد كل پيشامدهايي را بدست آوريم كه از ۵ بيت، ۳ بيت ۰ و ۲ بيت ۱ باشد و حاصـل را يكـي كـم كنـيم فضاي پيشامدهايي را محاسبه كردهايم كه خطا در آن تشخيص داده نمي شـود. دليـل كـاهش يـك
واحد از تعداد کل پیشاهدهای ۱۰ = 
$$
\binom{\alpha}{\tau}
$$
 این است که یکی از کدها، کد ارسالی و درست است و  
مابقی یعنی ۹ کد باقیمانده، دارای خطا و غیرقابل تشخیص هستند.

 **مثال:**

مطابق مثال فوق، تعداد كل حـالات ٣٢ = ٢ْ و تعـداد كـل حالـتهـاي ممكـن داراي دو بيـت ١،  $\begin{pmatrix} 0 \\ 1 \end{pmatrix} =$ ۱۰=(۵) است، كه يك مورد آن كد معتبر درست (كد ارسالي) و ۹ مورد آن كدهاى معتبر نامعتبر داراي خطا و غيرقابل تشخيص است. بنابراين براي محاسبه احتمال عدم تشخيص خطا در گيرنده مطابق رابطه زير داريم:  $P = \frac{2\pi k r^2}{r^2} = \frac{8\pi k r^2}{r^2}$  تعداد پیشامدهایی که سبب عدم تشخیص خطا در گیرنده می شود ٣۲ **توجه:** محاسبه ۱۰=(م)<br>**توجه:** محاسبه 5 10 2 به صورت زير است: !  $\begin{pmatrix} \Delta \\ \gamma \end{pmatrix} = \frac{\Delta!}{\gamma!\,\gamma!} =$  $\begin{pmatrix} 0 \\ 1 \end{pmatrix} = \frac{\Delta!}{\tau! \tau!} = 1$ قوجه: تعداد كل حالات برابر °۲ است، زيرا كلاً ۵ بيت داريم كه هر بيت مـيتوانــد <sub>°</sub> يــا ۱ باشــد يعني دو حالت مختلف ، بنابراين طبق اصل ضرب، اين تعداد به صورت زير خواهد بود:  $\mathsf{Y} \times \mathsf{Y} \times \mathsf{Y} \times \mathsf{Y} \times \mathsf{Y} = \mathsf{Y}^{\mathsf{a}} = \mathsf{Y} \mathsf{Y}$ د - گزينه (۱) صحيح است.<br>۱۵- گزينه (۱) صحيح است. تعداد پيشامدهايي كه سبب عدم تشخيص خطا در گيرنده ميشود تعداد كل پيشامدها

چون كنترل خطا در ارسال هر بسته صورت نميگيرد، احتمال درست رسـيدن پيـام برابـر احتمـال درست رسيدن هر 5 بسته درون آن است، كه طب اصل ضرب داريم:

P = 
$$
\frac{1}{r} \times \frac{1}{r} \times \frac{1}{r} \times \frac{1}{r} \times \frac{1}{r} \times \frac{1}{r} = (\frac{1}{r})^6 = \frac{1}{r\gamma}
$$
  
\nP =  $\frac{1}{r} \times \frac{1}{r} \times \frac{1}{r} \times \frac{1}{r} \times \frac{1}{r} = (\frac{1}{r})^6 = \frac{1}{r\gamma}$   
\nP =  $\frac{1}{r} \times (\frac{1}{r\lambda})^2$  (d)  $\frac{1}{r\lambda} \times (\frac{1}{r\lambda})^2$  (e)  $\lambda$  (f)  $\lambda$  (g)  $\lambda$  (h)  $\lambda$  (i)  $\lambda$  (j)  $\lambda$  (k)  $\lambda$  (l)  $\lambda$  (l) <

از رابطهی زير به دست مي $\rm T_{F}$  و  $\rm T_{F}$  از رابطه  $T_{\rm O} = \text{Total}$  Delay =  $T_{\rm F} + \tau T_{\rm p} + T_{\rm Ack} + \tau T_{\rm Process}$  $T_F = \frac{L}{R}$ ، زمان انتقال فريم داده به داخل كانال انتقال است.  ${\rm T_{_{F}}}$ كه L برابر اندازه فريم و R باشد. برابر نرخ انتقال مي محاسبه بهرهوري stop & wait با صرف نظر كردن از سربار ACK و زمان پردازش، به صورت زير است: بنابراین مقدار  $\rm W_s$  برابر رابطهی زیر خواهد بود: P  $T_{\rm F}$  =  $\frac{1_{\rm F} + 1_{\rm P} + 1_{\rm ACK} + 1_{\rm P} \text{r} \cdot \text{ccess}}{T_{\rm F}} = \frac{1_{\rm F} + 1_{\rm P}}{T_{\rm F}} = \frac{1_{\rm F}}{T_{\rm F}}$ T  $W_s = \frac{T_F + \tau T_P + T_{ACK} + \tau T_{Process}}{T_F} = \frac{T_F + T_P}{T_F} = \frac{T_F}{\tau} = \frac{1 + \tau a}{\tau} = 1 + \tau a$  $=\frac{T_{\rm F} + 7T_{\rm P} + T_{\rm ACK} + 7T_{\rm Process}}{T_{\rm F} + T_{\rm access}} = \frac{T_{\rm F} + T_{\rm P}}{T_{\rm F}} = \frac{1 + 7\frac{T_{\rm P}}{T_{\rm F}}}{T_{\rm F}} = \frac{1 + 7a}{T_{\rm F}} = 1 +$  $\frac{1 + \gamma \frac{1}{r}}{T_F} = \frac{1 + \gamma \frac{1}{r}}{T_F} = \frac{1 + \gamma \frac{1}{r}}{T_F} = \frac{1 + \gamma a}{T_F} = 1 + \gamma$ P **توجه:** a برابر T F بنابراين با توجه به روابط فوق داريم: T در نظر گرفته شده است. F stop & wait F  $\mathbf{U}_{\text{stop & wait}} = \begin{cases} \frac{1}{1 + \tau a} \left( 1 - \frac{H}{L} \right) (1 - P_{\text{F}}) & \text{W} < 1 + \tau a \end{cases} \tag{1}$  $\frac{H}{L}(h - P_{F})$   $W \ge h + \tau a$  (r)  $=\begin{cases} \frac{1}{1+7a}\left(1-\frac{H}{L}\right)(1-P_{F}) & W<1+\\ (H_{F}-H_{F}) & W<1\end{cases}$  $\left( \left( \sqrt{-\frac{H}{L}} \right) (\sqrt{-P_F}) \right) \qquad W \ge \sqrt{P_F}$  $\frac{1}{1+\tau a}\left(1-\frac{H}{L}\right)(1-P_{F})$   $W < 1+\tau a$  (1)  $1 - \frac{\Pi}{\Pi}$   $(1 - P_{\text{r}})$   $W \ge 1 + \tau a$  (7 <mark>توجه:</mark> براي بهرهوري ۱۰۰٪ بايد 2 + 1≤ W باشد، بنابراين از رابطه دوم استفاده مي گردد. **توجه:** در روابط فوق مقدار پنجره فرستنده يعني W برابر يك است. **توجه:** در صورت سؤال صحبتي از سربار ACK و زمان پردازش نشده است، بنابراين روابـط فـوق براي محاسبه بهرهوري مورد استفاده قرار مي گيرند. **توجه:** 5وري در صورت سؤال مطرح شده است كه براي داشتن بهـره 0 درصـد، طـول كانـال فيبـر نوري (D (چقدر است؟ بنابراين W < ۱+۲a است، لذا رابطهي زير براي محاسبه بهرهوري مورد استفاده قرار مي گيرد: stop & wait  $\begin{bmatrix} 1 & 1 \end{bmatrix}$   $\begin{bmatrix} 1 & 1 \end{bmatrix}$   $\begin{bmatrix} 1 & 1 \end{bmatrix}$   $\begin{bmatrix} 1 & 1 \end{bmatrix}$  $U_{\text{stop & wait}} = \frac{1}{1 + \tau a} \left( 1 - \frac{H}{L} \right) (1 - P_F)$   $W < 1 + \tau a$  $=\frac{1}{1+\text{ra}}\left(1-\frac{H}{L}\right)(1-P_{F})$   $W < 1+$  $\frac{1}{1+\tau a} \left(1 - \frac{H}{L}\right) (1-P_{F})$   $W < 1+\tau$ قوجه: در صورت سؤال، صحبتی از درصد خطا (P<sub>F</sub>) و سربار سرآیند (H ) نشده اسـت، بنــابراین<br>. در رابطه فوق، مقدار آن، صفر در نظر گرفته مي شود، پس داريم: ناچيز ناچيز

 $U_{\text{stop & wait}} = \frac{V}{1 + 5a}$   $W < 1 + 5a$  $=\frac{1}{1+\tau a}$   $W < 1+$  $\frac{1}{1+\tau a}$   $W < 1+\tau$ 

در صورت سؤال مطرح شده است كه براي داشتن بهرهوري ۵۰ درصد، طول كانال فيبر نوري (D) چقدر است؟ بنابراين مطابق رابطه فوق داريم: 1 1  $=\frac{1}{\sqrt{1+1}}$  $\begin{array}{c} \mathbf{r}^- & \mathbf{r} + \mathbf{r} \end{array}$ a مطابق رابطه فوق اگر مقدار a، برابر ¦ باشد، تساوی فوق برقرار خواهد بود، پس در ادامه داریم:  $=\frac{1}{\rho} \rightarrow \frac{T_{\rm p}}{T_{\rm p}} = \frac{1}{\rho}$  $a = \frac{1}{\tau} \rightarrow \frac{T_1}{T_1}$ P  $\gamma$   $T_{\rm e}$   $\gamma$ F D  $D \times R$  1  $=\frac{1}{\gamma} \rightarrow \frac{D \times R}{L \times V} = \frac{1}{\gamma} \rightarrow D = \frac{L \times}{\gamma I}$  $\frac{V}{L} = \frac{V}{\tau} \rightarrow \frac{D \times R}{L \times V} = \frac{V}{\tau} \rightarrow D = \frac{L \times V}{\tau R}$  $\gamma$   $L \times V$   $\gamma$   $\rightarrow$   $D \gamma$ R دادههاي مسئله به صورت زير است:  $R = r \cdot Mbps = r \cdot x \cdot s^6 bps$ ,  $L = r \cdot s \cdot Byte = r \cdot s \cdot x \cdot bite$  $V = \tau \times 1$   $\circ^{\wedge}$  mps  $\lambda$  $\frac{1100 \times \lambda \times 1}{\lambda} = \Delta \cdot \cdot \cdot$  m =  $\Delta$  $D = \frac{170 \cdot x \cdot x \cdot x \cdot x^6}{x} = 0 \cdot x \cdot m = 0 \cdot km$  $\mathsf{Y} \times \mathsf{Y} \cdot \cdot \times \mathsf{Y}$ 6  $\times$   $\times$ ۱۹- گزينه (۳) صحيح است. دادههاي مسئله به صورت زير است:  $R_{A-Send} = \int \cdot Mbps = \int \cdot \int Nbps$ ,  $R_{B-Process} = \frac{9}{7} NNbps = \frac{9}{7} NN$  $T_{\rm p} = \ln m s = \ln^{-1} s$ براي درك بهتر مثال زير را در نظر بگيريد: مطابق شكل زير فرض كنيد، در پايين يك آبشار با نرخ انتقال Send-A يك حوضچه آب بـا نـرخ  $T_{\rm p}$  پردازش B-Process قرار گرفته است، تأخير انتشار آب از بالاي آبشار تـا حوضـچه آب برابـر است، حداقل مقدار فضاي خالي حوضچه آب چقدر باشد، تا از لحظهاي كه نگهبان حوضـچه آب از پايين به بالا فرمان بستن آبشار را صادر ميكند، حوضچه آب سرريز نشود ؟ استگاه A ه  $T_{\rm P}$  $\begin{tabular}{c} \multicolumn{2}{c} {\begin{tabular}{|c|c|} \hline $\mathbf{r}_\mathrm{P}$ & $\mathrm{m}_\mathrm{P}$ \\ \hline $\mathrm{X}$-OFF} \end{tabular} \end{tabular} } \end{tabular}$  $\lambda$ 

دو ايستگاه A و B و يك شبكه دو طرفه داريم. براساس الگـوريتم ON-X و OFF-X، وقتـي بـافر

مقصد يعني B در حال پر شدن است، بايد براي ايستگاه A پيغام OFF-X را ارسال كند. اما به دليل پديده تأخير انتشار هنگامي كه پيغام OFF-X از ايستگاه B به سمت ايستگاه A شود. بعد ارسال مي ز حرف  $\rm T_{p}$  به ايستگاه A مىرسد.

در طول اين زمان  $\rm T_{p}$  و قبل از رسيدن پيغام X-OFF به ايستگاه A، ايستگاه A، همچنان همينطـور پشت سر هم در حال ارسال داده براي ايستگاه B است. پس ايستگاه B هـا را بايد بتوانـد ايـن داده نيز بافر كند. از طرف ديگر، اگر ايستگاه A پس از مدت زمان  $_{\rm P}$  يعني دقيقاً از لحظه ارسـال پيغـام OFF-X از ايستگاه B به ايستگاه A، اين پيغـام OFF-X را دريافـت كنـد و بـه تبـع ارسـال داده را متوقف كند، دادههايي كه تا كمي قبل از دريافت X-OFF در حال ارسال آنها بوده است نيز پـس از T<sup>P</sup> يك به طور كامل به ايستگاه B خواهند رسيد. (مانند آبهايي كه پس از بستن دريچـه آبشـار، میان حوضچه و أبشار قرار دارد كه تمام این حجـم أب پــس از یـک  $\mathrm{T_{p}}$ ، بــه حوضــچه خواهنــد رسید.) پس ایستگاه B باید به قدری بافر داشته باشد که به اندازه زمان T<sub>P</sub> (یک T<sub>P</sub> بـرای زمــانی که پیغام X-OFF از ایستگاه B به ایستگاه A برسد و یک  $\rm T_{p}$  هم برای اینکه دادههای میان ایستگاه A و ايستگاه B، پس از دريافت پيغام OFF-X توسط ايستگاه B و بـه تبـع بسـته شـدن كانـال بـه ايستگاه B برسد) بتواند دادههاي ارسالي از ايستگاه A به ايستگاه B سازي و بـافر را در خود ذخيره كند.

در مثال آبشار، اگر در هر ثانيه ۱۰ سطل آب وارد حوضچه شود و نگهبان حوضچه در هـر ثانيـه ۶ سطل آب را از حوضچه خارج كند، و تأخير انتشار از دريچه آبشار تا حوضچه 3 ثانيه باشد، چقدر حوضچه بايد فضاي خالي داشته باشد، تا بتواند پيغام OFF-X را به سـمت دريچـه آبشـار ارسـال كند، تا پس از دريافت پيغام OFF-X ايسـتگاه توسط A و بـه تبـع بسـته شـدن دريچـه آبشـار، در ايستگاه A حوضچه ، موجود در ايستگاه B سرريز نشود؟

سطل در هر ثانيه 10= R<sub>A−Send</sub> = نرخ ارسال دريچه آبشار سطل در هر ثانيه  ${\rm R}_{\rm B-Process} = 8$  نرخ پردازش حوضچه **توجه:** 6-1=4سطل ( 4در هر ثانيه ۰ ) در ماند. حوضچه باقي مي

- $\Delta R = (R_{A-Send} R_{B-Process}) = (\Delta R) = \mathsf{F}$  سطل
	- زمان مانده آب باقي  $\frac{\Delta R}{\Delta R} = f \Rightarrow L = rT_{p} \times \Delta R = r \times r \times r = r f$  مطل  $\mathbf{Y} \mathbf{T}_{\mathrm{p}} = \mathbf{Y} \times \mathbf{Y} = \mathbf{Y}$  L 1s  $\Delta R = f$   $\Rightarrow$   $L = rT_r \times \Delta R = r \times r \times f = r f$

بنابراين دقيقاً در لحظه ارسال پيغام OFF-X از ايستگاه B به ايستگاه A ،24 بايد سطل فضاي خالي در حوضچه وجود داشته باشد تا پس از دريافت پيغام OFF-X توسط ايسـتگاه A و بـه تبـع بسـته شدن دريچه آبشار در ايستگاه A، حوضچه موجود در ايستگاه B سرريز نشود. با توجه به مثال مطرح شده، اگر در هر ثانيه bps\*۱۰×۱۰ داده از ايستگاه A به ايستگاه B وارد شـود

6 و ايستگاه B در هر ثانيه × bps / 10 2 9 داده را پردازش و از بافر ايستگاه B خارج كنـد، و تـأخير انتشار از ايستگاه <sup>A</sup> تا ايستگاه <sup>B</sup> ،1 ۰ ميلي ثانيه باشد، چقدر ايسـتگاه <sup>B</sup> بايـد فضـاي خـالي داشـته باشد، تا بتوانـد پيغـام OFF-X را بـه سـمت ايسـتگاه A ارسـال كنـد، تـا پـس از دريافـت پيغـام OFF-X توسط ايستگاه A و به تبع بسته شدن ارسال داده توسط ايستگاه A، بافر ايستگاه B سرريز نشود؟  $A$  د - x۱۰ =  $R_{A-\mathrm{Send}} = \mathrm{R}_{A-\mathrm{Send}} = \mathrm{S}$ نرخ ارسال ايستگاه $\mathrm{S}$ 

 $\rm B$  خرخ پردازش ايستگاه B = $\rm R_{_{B\mathrm{-Process}}}$  = ۹/۲ $\times$ ۱۰ 6 **توجه:** ه در هر ثاني × / 6 6 6 10 8 0 بيـت × = × − × ( / ( / ) ( )) 10 8 0 10 2 9 10 10 در بـافر ايسـتگاه B بـاقي مي ماند.

 $\Delta R = (R_{A-\text{Send}} - R_{B-Process}) = ((\langle \cdot \times \rangle \cdot \rangle - (\langle \cdot \rangle \times \langle \cdot \rangle)) = \langle \cdot \rangle \times \langle \cdot \rangle$  bit

داده باقیمانده  
\n
$$
\log \left( \frac{1}{\lambda x} \right)
$$
\n
$$
\log \left( \frac{1}{\lambda x} \right)
$$
\n
$$
\log \left( \frac{1}{\lambda x} \right)
$$
\n
$$
\log \left( \frac{1}{\lambda x} \right)
$$
\n
$$
\log \left( \frac{1}{\lambda x} \right)
$$

 $L = \tau T_{\rm p} \times \Delta R$ 

 $L = \tau \times 1$  o<sup>- $\tau \times 0 / \lambda \times 1$  o<sup>s</sup> = 19.000 bit =  $\tau \cdot 0$  byte</sup>

بنابراين دقيقاً در لحظه ارسال پيغام OFF-X از ايستگاه <sup>B</sup> بـه ايسـتگاه A، بايـد Byte2۰۰۰ فضـاي خالي در ايستگاه B وجود داشته باشد تا پس از دريافت پيغام OFF-X توسط ايستگاه A و بـه تبـع بسته شدن ارسال داده در ايستگاه A، بافر ايستگاه B سرريز نشود.

**-20 است. صحيح )2( گزينه**  n كد خطي يک گروه m بيتي داده اصلي را به صورت  $(\mathrm{b}_{\mathrm{t}} \,,\, \mathrm{b}_{\mathrm{r}} \,,\, \ldots \,,\, \mathrm{b}_{\mathrm{m}})$  گرفته و يک كلمـه كـد بیتی (,b, , b, , ... , b) را تولید میکند که در آن m بیت داده اصـلی و r = n−m بیـت دیگـر، مربوط به چك كردن خطاست (داده كنترلي يا داده افزونه). ايـن كـد را بـه صـورت كـد خطـي از درجه (n,m) نشان مي دهند. براي مثال كد همينگ استاندارد كه براي ۴ بيت داده اصلي از ۳ بيـت افزونه استفاده مي 7كند و يك كد بيتي را توليد مينمايـد، يـك نـوع كـد خطـي 4 7 ( , ) محسـوب شود. مي <mark>توجه:</mark> در حل مسائل، در صورتي كه از كد همينگ اسمي برده نشود، كـد خطـي معمـولي در نظـر گرفته ميشود. در چنين كدهايي، صورت سـؤال بايـد الگـوي سـاخت بيـت هـاي كنترلـي از روي دادههاي اصلي را بدهد. **توجه:** براي به دست آوردن حداقل فاصله همينگ در كدهاي خطي، بايـد تمـام كـدهاي خطـي را

توليد كرد، سپس وزن (يا همان تعداد يكهاي) هر يك از كدها را به دسـت آورد و كمتـرين وزن غيرصفر را به عنوان حداقل فاصله همينگ در نظر گرفت. مطابق جدول زير براي كد خطي 3 6 ( , ) داريم: داده كنترلي بيت 3 3 6 3 6 = − = → → r ) ,) ( m ,n( مطابق فرض سؤال، الگوي محاسبه بيتهاي كنترلي به صورت زير است:

 $b_{\tau} = b_{\tau} \oplus b_{\tau}$  $b_{\alpha} = b_{\alpha} \oplus b_{\nu}$ 

 $b_{\varepsilon} = b_{\varepsilon} \oplus b_{\varepsilon}$ 

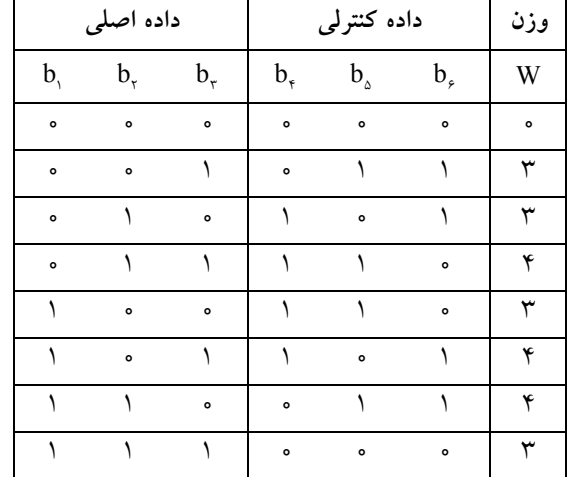

 $\rightarrow$  W<sub>min</sub> =  $\tau$   $\rightarrow$  D<sub>min</sub> =  $\tau$ 

**۲۱- گزينه (۱) صحيح است.** 

محاسبه بهرهوري stop & wait بدون صرف نظر كردن از سربار ACK و زمان پردازش به صـورت زير است:

$$
U_{\text{stop & wait}} = \begin{cases} \frac{1}{W_{S}} \left(1 - \frac{H}{L}\right) (1 - P_{F}) & W < W_{S} \quad (1) \\ \left(1 - \frac{H}{L}\right) \times (1 - P_{F}) & W \geq W_{S} \quad (1) \end{cases}
$$

**توجه**: برای بهرەوری ۱۰۰۰، باید W ≥ W باشد، بنابراین از رابطه دوم استفاده می گردد.  
**توجه**: در روابط فوق، مقدار پنجره فرستنده یعنی W برابر یک است.  
**توجه**: 
$$
W_{\mathrm{s}} = \frac{T_{\mathrm{o}}}{T_{\mathrm{F}}}
$$
 ت**وجه:** اور ابر دیان ماکزیمم کردن راندمان» مورد نیاز است.

 $T_{\text{o}} = \text{Total Delay} = T_{\text{F}} + \tau T_{\text{p}} + T_{\text{Act}} + \tau T_{\text{Process}}$  $T_F = \frac{L}{R}$ ، زمان انتقال فريم داده به داخل كانال انتقال است.  ${\rm T_{\scriptscriptstyle F}}$ كه L برابر اندازه فريم و R باشد. برابر نرخ انتقال مي محاسبه بهرهوري stop & wait با صرف نظر كردن از سربار ACK و زمان پردازش به صورت زيـر است:  $\mathbf{r}$ ناچيز ناچيز

$$
W_{S} = \frac{T_{F} + \tau T_{P} + T_{ACK} + \tau T_{Process}}{T_{F}} = \frac{T_{F} + T_{P}}{T_{F}} = \frac{1 + \tau \frac{1_{P}}{T_{F}}}{1} = \frac{1 + \tau a}{1} = 1 + \tau a
$$

P **توجه:** a برابر F T T در نظر گرفته شده است. بنابراين با توجه به روابط فوق داريم:

$$
U_{\text{stop & wait}} = \begin{cases} \frac{1}{1 + \tau a} \left( 1 - \frac{H}{L} \right) (1 - P_{F}) & W < 1 + \tau a \quad (1) \\ \left( 1 - \frac{H}{L} \right) (1 - P_{F}) & W \ge 1 + \tau a \quad (1) \end{cases}
$$

**توجه:** براي بهره 1وري ۰۰ % بايد 2 +1<sup>≤</sup> a W گردد. باشد، بنابراين از رابطه دوم استفاده مي **توجه:** در روابط فوق، مقدار پنجره فرستنده يعني W برابر يك است. **توجه:** در صورت سؤال صحبتي از سربار ACK و زمان پردازش نشده است، بنابراين روابـط فـوق براي محاسبه بهرهوري مورد استفاده قرار مي گيرند. **توجه:** در صورت سؤال مطرح شده است كه براي داشـتن بهـره5وري ۰ درصـد، طـول بسـته (L( چقدر است؟ بنابراين K + 1> W است، لذا رابطه زير براي محاسبه بهرهوري مورد استفاده قرار مي گيرد: stop & wait  $\begin{bmatrix} 1 & 1 \end{bmatrix}$   $\begin{bmatrix} 1 & 1 \end{bmatrix}$   $\begin{bmatrix} 1 & 1 \end{bmatrix}$   $\begin{bmatrix} 1 & 1 \end{bmatrix}$  $U_{\text{stop & wait}} = \frac{1}{1 + \tau a} \left( 1 - \frac{H}{L} \right) (1 - P_F) \quad W < 1 + \tau a$  $=\frac{1}{1+\tau a}\left(1-\frac{H}{L}\right)(1-P_{F})$   $W < 1+$  $\frac{1}{1+\tau a} \left(1 - \frac{H}{L}\right) (1-P_{F})$   $W < 1+\tau$ قوجه: در صورت سؤال، صحبتی از درصد خطا (P<sub>F</sub>) و سربار سرآیند (H ) نشده اسـت، بنــابراین<br>. در رابطه فوق، مقدار آن، صفر در نظر گرفته ميشود، پس داريم:  $U_{\text{stop & wait}} = \frac{V}{1 + \tau a}$   $W < 1 + \tau a$  $=\frac{1}{1+7a}$   $W < 1+$  $\frac{1}{1+7a}$   $W < 1+7$ 

در صورت سؤال مطرح شده است كه براي داشتن بهـرهوري ۵۰ درصـد، طـول بسـته (L) چقــدر است؟ بنابراين مطابق رابطه فوق داريم:

a = + 1 1 2 1 2 1 مطابق رابطه فوق اگر مقدار a، برابر 2 باشد، تساوي فوق برقرار خواهد بود، پس در ادامه داريم: P F T a T = → = 1 1 2 2 D <sup>V</sup> D R D R <sup>L</sup> L L V V R × × × = → = → = × 1 1 2 2 2 دادههاي مسئله به صورت زير است: R kbps bps , D km m , V mps = = × = = × = × <sup>3</sup> 3 8 100 100 10 400 400 10 2 10 <sup>L</sup> bit Byte × × × × = = = × 3 3 8 2 400 10 100 10 400 50 2 10 **ه 22- است. صحيح )4( گزين** در روش wait & stop) IDLE (مانـد. فرستنده فريم داده را ارسال نموده و منتظر پاسخ گيرنده مـي فرستنده در اين مدت زمان بيكار (IDLE (است. در صورت دريافت NACK از گيرنـده ، فرسـتنده يكبار ديگر همان فريم را ارسال ميكند وگرنه با دريافت ACK كند. فريم بعدي را ارسال مي زمان ارسال يك فريم و دريافت ACK گردد: آن مطابق رابطه زير محاسبه مي T Total Delay T T T T <sup>O</sup> = = + + + F P ACK Pr ocess 2 2 F L T R = TF ، زمان انتقال فريم داده به داخل كانال انتقال است. كه L برابر اندازه فريم و R باشد. برابر نرخ انتقال مي ACK ACK L T R = ، زمان انتقال فريم ACK به داخل كانال انتقال است. TACK برابر اندازه فريم ACK و R باشد. برابر نرخ انتقال مي LACK كه **توجه:** در صورت سؤال، مقدار زمان پردازش و خطا صفر در نظر گرفته شده است. بنابراين رابطـه زير را خوا هيم داشت: T T T T O F P ACK = + + 2 دادههاي مسئله به صورت زير است: R kbps bps , L Byte bit = = × = = × <sup>3</sup> 100 100 10 125 125 8

,  $L_{ACK} = \forall Y \text{ Byte} = \forall Y \times \lambda \text{ bit }$ ,  $T_p = \forall \text{ ms}$ 

$$
T_F = \frac{L}{R} = \frac{170 \times A}{100 \times 10^{-7}} = 1 \times 10^{-7} \text{ s} = 100 \text{ ms}
$$
  
\n
$$
T_{ACK} = \frac{L_{ACK}}{R} = \frac{17 \times A}{100 \times 10^{-7}} = 99 \times 10^{-9} \text{ s} = 0.199 \text{ ms}
$$
  
\n
$$
T_0 = T_F + 7T_P + T_{ACK} = 100 \text{ ms} + 7 \times 100 \text{ ms} + 0.199 \text{ ms} = 70 \times 100 \text{ ms} = 71 \text{ ms}
$$
  
\n
$$
T_0 = T_F + 7T_P + T_{ACK} = 100 \text{ ms} + 7 \times 100 \text{ ms} + 0.199 \text{ ms} = 70 \times 100 \text{ ms} = 71 \text{ ms}
$$

بنابراين زمان ارسال 4 فريم و دريافت ACK گردد: فريم چهارم به صورت زير محاسبه مي  $T_{\text{Total}} = f \times T_{\text{O}} = f \times f = 15$ 

#### **ه 23- است. صحيح )4( گزين**

در Repeat Selective، پنجره سمت فرستنده برابر W و پنجره سمت گيرنده نيز برابر W و مجموع آنها كه تعداد شماره ترتيب هاي لازم را تشكيل مي دهد ٢W است، پس داريم:

Sequence Number =  $\tau^n = \tau \times W_{SR}$   $\rightarrow W_{SR} = \frac{\tau^n}{\tau} = \tau^{n-1}$  $\mathsf{r}$ در Go Back N، پنجره سمت فرستنده برابر W و پنجره سمت گيرنده برابر ۱ و مجموع آنهـا كـه تعداد شماره ترتيب هاي لازم را تشكيل مي دهد، ١+W است، پس داريم:

Sequence Number =  $\tau^n = W_{GBN} + \lambda \rightarrow W_{GBN} = \tau^n - \lambda$ 

**ه 24- است. صحيح )1( گزين**

<sup>m</sup> **راه حل اول:** كد خطي يك گروه m بيتي داده اصلي را به صورت گرفته و يك 2 1 ( b , ... , b , b(  ${\sf r}$ =n−m كلمه كد n بيتي  $({\sf b},\,,\,{\sf b},\,,\,,\ldots,\,{\sf b}_\textsf{n})$  را توليد مىكنـد كــه در آن m بيــت داده اصــلى و بيت ديگر، مربوط به چك كردن خطاست (داده كنترلي يا داده افزونه). اين كد را بـه صـورت كـد خطي از درجه (m,n (نشان مي دهند. براي مثال كد همينگ استاندارد كه براي 4 بيـت داده اصـلي از ۳ بيت افزونه استفاده مي كند و يك كد ۷ بيتي را توليد مـي نمايـد، يـك نـوع كـد خطـي (۲٫۴) محسوب مي شود.

<mark>توجه:</mark> در حل مسائل، در صورتي كه از كد همينگ اسمي برده نشود، كـد خطـي معمـولي در نظـر گرفته ميشود. در چنين كدهايي، صورت سـؤال بايـد الگـوي سـاخت بيـت هـاي كنترلـي از روي دادههاي اصلي را بدهد.

**توجه:** براي به دست آوردن حداقل فاصله همينگ در كدهاي خطي، بايـد تمـام كـدهاي خطـي را توليد كرد، سپس وزن (يا همان تعداد يكهاي) هر يك از كدها را به دسـت آورد و كمتـرين وزن غيرصفر را به عنوان حداقل فاصله همينگ در نظر گرفت.

از آنجا كه اين سيستم براي k بيت كار مي كنـد، راه حـل را بـا فـرض 2 بيـت داده اصـلي در نظـر مي گيريم. مطابق جدول زير براي كد خطي (xk + 1, k) يعني (٥,٢) داريم:  $(n,m) \rightarrow (\Delta,\tau) \rightarrow r = \Delta - \tau = \tau$ بيت داده كنترلي

مطابق فرض سؤال، الگوي محاسبه بيت هاي كنترلي به صورت زير است:  $b_1$  ,  $b_2$  بيت اول بيت هاي اطلاعات است، يعني  $k$ است، يعني  $\rm{b_{r}$  ,  $\rm{b_{r}}$  ,  $\rm{b_{r}}$  ,  $\rm{b_{r}}$  ، بيت دوم تكرار بيتهاى اطلاعات  $\rm{(b_{_1},\,b_{_r})}$  است، يعني  $\rm{k}$ بيتهاي كنترلي محسوب مي گردند. یت آخر، XOR بیتهای اطلاعات  $({\rm b},\,,{\rm b})$  است، یعنی  ${\rm b}_{\rm a}$  که مطابق الگوی مطرح شـده، بیـت كنترلي محسوب مي گردد.

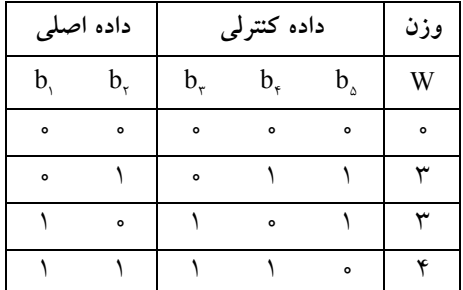

 $\rightarrow W_{\min} = \tau \rightarrow D_{\min} = \tau$ 

 ${\rm D}_{\rm min}$  = ۳ توجه: اگر راهحل فوق، برای ۳ بيت داده اصلي يا بيشتر هم انجام ميشد، جواب همـين  $\,$  نيز خواهد بود. **راه حل دوم:** در يک قاعده کلي، همواره حداقل فاصله همينگ بين دو کد k بيتى متفـاوت برابـر ١

می باشد. به مثال زير توجه كنيد :  $C_1 = 111$  $D(C_1, C_2) = 1$  $C_{\tau} = 11$ با توجه به متن سؤال يک کد k بيتى (با حداقل فاصله همينگ ١) را پشت سر هم تكرار مى کنيم تا يك كد ٢k بيتى به وجود آيد. يس حداقل فاصله بين دو كد ٢k بيتى (كه هر كدام از تكرار يك كد k بيتي بدست آمده است) برابر با ۲ ميباشد.  $C_1 = 111$   $\tau C_1$  $D(\Upsilon C, \, \, \Upsilon C, \, \) = \Upsilon$  $C_r = \cup \cdot \cdot \cdot \cdot \cdot C_r$  $= 111$   $\tau C_1 = 111111$  $= 11$   $\circ$   $\qquad \qquad 7C_{\circ} = 11 \circ 11 \circ$ بيت آخر كه XOR شده بيتهاى اطلاعات است. براى دو كد k بيتى با يك بيت فاصـله، متفـاوت است. بنابراين فاصله حداقل دو كد ١+٢k بيتى برابر با ٣ خواهد بود.

۲۵- گزينه (۳) صحيح است.

محاسبه بهرهوري stop & wait بدون صرف نظر كردن از سربار ACK و زمان پردازش به صـورت زير است:

$$
U_{stop & wait} = \begin{cases} \frac{1}{W_s} \left(1 - \frac{H}{L}\right) (1 - P_F) & W < W_s & (1) \\ \left(1 - \frac{H}{L}\right) \times (1 - P_F) & W \ge W_s & (7) \\ \frac{H}{L} \left(1 - \frac{H}{L}\right) \times (1 - P_F) & W \ge W_s & (8) \\ \frac{H}{L} \left(1 - \frac{H}{L}\right) \times (1 - P_F) & W \ge W_s & (9) \\ \frac{H}{L} \left(1 - \frac{H}{L}\right) \times (1 - P_F) & W \ge W_s & (10) \\ \frac{H}{L} \left(1 - \frac{H}{L}\right) \times (1 - P_F) & W \ge W_s & W_s & (11) \\ \frac{H}{L} \left(1 - \frac{H}{L}\right) \times (1 - P_F) & W \ge W_s & (12) \\ \frac{H}{L} \left(1 - \frac{H}{L}\right) \times (1 - P_F) & W \ge W_s & (13) \\ \frac{H}{L} \left(1 - \frac{H}{L}\right) \times (1 - P_F) & W \ge W_s & (14) \\ \frac{H}{L} \left(1 - \frac{H}{L}\right) \times (1 - P_F) & W \ge W_s & (15) \\ \frac{H}{L} \left(1 - \frac{H}{L}\right) \times (1 - P_F) & W \ge W_s & (16) \\ \frac{H}{L} \left(1 - \frac{H}{L}\right) \times (1 - P_F) & W \ge W_s & (17) \\ \frac{H}{L} \left(1 - \frac{H}{L}\right) \times (1 - P_F) & W \ge W_s & (18) \\ \frac{H}{L} \left(1 - \frac{H}{L}\right) \times (1 - P_F) & W \ge W_s & (19) \\ \frac{H}{L} \left(1 - \frac{H}{L}\right) \times (1 - P_F) & W \ge W_s & (10) \\ \frac{H}{L} \left(1 - \frac{H}{L}\right) \times (1 - P_F) & W \ge W_s & (10) \\ \frac{H}{L} \left(1 - \frac{H}{L}\right) \times (1 - P_F) &
$$

 $T_{\rm O} = \text{Total Delay} = T_{\rm F} + \tau T_{\rm p} + T_{\rm Ack} + \tau T_{\rm Process}$ 

 $T_F = \frac{L}{R}$ ، زمان انتقال فريم داده به داخل كانال انتقال است.  $\rm T_{\rm F}$ كه  $L$  برابر اندازه فريم و  ${\rm R}$  برابر نرخ انتقال مىباشد. محاسبه بهرهوري stop & wait با صرف نظر كردن از سربار ACK و زمان پردازش به صورت زيـر است:

$$
W_{S} = \frac{T_{F} + rT_{P} + \int_{ACK}^{r} + r \int_{F \text{occss}}^{r} = \frac{T_{F} + T_{P}}{T_{F}} = \frac{1 + r\frac{T_{P}}{T_{F}}}{1} = \frac{1 + r\frac{T_{P}}{T_{F}}}{1} = 1 + r\frac{T_{P}}{T_{F}}
$$
\n
$$
\frac{T_{P}}{T_{F}} = \frac{1 + r\frac{T_{P}}{T_{F}}}{1} = 1 + r\frac{T_{P}}{T_{F}}
$$
\n
$$
W_{S} = \frac{1}{r} + r\frac{T_{P}}{T_{F}}
$$
\n
$$
W = \frac{1}{r} + r\frac{T_{P}}{T_{F}}
$$
\n
$$
W = \frac{1}{r} + r\frac{T_{P}}{T_{F}}
$$
\n
$$
W = \frac{1}{r} + r\frac{T_{P}}{T_{F}}
$$
\n
$$
W = \frac{1}{r} + r\frac{T_{P}}{T_{F}}
$$
\n
$$
W = \frac{1}{r} + r\frac{T_{P}}{T_{F}}
$$
\n
$$
W = \frac{1}{r} + r\frac{T_{P}}{T_{F}}
$$
\n
$$
W = \frac{1}{r} + r\frac{T_{P}}{T_{F}}
$$
\n
$$
W = \frac{1}{r} + r\frac{T_{P}}{T_{F}}
$$

**توجه:** براي بهره 1وري ۰۰ % بايد 2 +1<sup>≤</sup> a W گردد. باشد، بنابراين از رابطه دوم استفاده مي **توجه:** در روابط فوق، مقدار پنجره فرستنده يعني W برابر يك است. **توجه:** در صورت سؤال صحبتي از سربار ACK و زمان پردازش نشده است، بنابراين روابـط فـوق براي محاسبه بهره گيرند. وري مورد استفاده قرار مي

حال بايد بررسي كنيم كه <sup>w</sup> با a + 2 1 چه نسبتي دارد. دادههاي مسئله به صورت زير است:

 $R = \mathcal{F}f kbps = \mathcal{F}f \times \iota^{\mathsf{T}} bps$ ,  $T_p = \iota \cdot \iota ms = \iota \cdot \iota^{\mathsf{T}}s$ ,  $L = \iota \mathcal{F} \cdot \iota b{s}Byte = \iota \iota \iota \iota b{\iota}$ ,  $P_f = \iota \iota f$ 

$$
1 + \tau a = 1 + \tau \times \frac{T_{P}}{T_{F}} = 1 + \tau \times \frac{1 \circ^{n}}{1 \tau \Lambda \circ \circ} = 1 + \tau \times \frac{1 \circ^{n}}{\tau \times 1 \circ^{n}} = 1 + 1 = \tau
$$

**توجه:** در روش wait & stop، مقدار w است. 1و گيرنده برابر فرستنده در بنابراين 2 +1 > a W يعني > 2 1 است، لذا وري رابطه زير براي محاسـبه بهـره مـورد اسـتفاده قـرار مي گير د:

$$
U_{\text{stop & wait}} = \frac{1}{1 + \tau a} \left( 1 - \frac{H}{L} \right) (1 - P_{F}) \qquad W < 1 + \tau a
$$

**توجه:** در صورت سؤال، صحبتي از سربار سرآيند H ( ) L نشده است، بنابراين در رابطه فوق، مقـدار آن، صفر در نظر گرفته ميشود، پس داريم:

$$
U_{\text{stop & wait}} = \frac{1}{1+\tau a} \big(1-P_{\text{F}}\big) = \frac{1}{\tau} \big(1-\circ/\tau\big) = \circ/\tau = \tau \circ \, \%
$$

**ه 26- است. صحيح )2( گزين** در پروتكل سنكرون بيتگراي HDLC، براساس stuffing bit، ارسال اطلاعات به صـورت ارسـال رشتهاي از بيتهاي داده است، به صورتي كه فرستنده بعد از هر ۵ بيت متوالي ١، بك بيت ٠ درج مي نمايد. بنابراين مطابق رشته زير، ۴ بيت درج مي شود.

011111 0 1000011111 0 011111 0 11111 0 110

**ه 27- است. صحيح )1( گزين** احتمال خطاي هر بيت P است. بنابراي ن احتمال سالم رسيدن هر بيت P 1− است و احتمال سـالم 1− (P ( است. بنابراين مطابق اصل شمول، احتمال خطاي يـك فـريم K <sup>K</sup> رسيدن يك فريم K بيتي بیتی برابر با K−(۱−P) است.

**۲۸- گزينه (۲) صحيح است.** در روش CRC خطاهايي كه طرح بيتي آنها حاول عامل  $\mathrm{G(x)}$  باشد غيرقابل شناسايي خواهد بـود. در واقع در CRC تنها از باقي مانده تقسيم مي توان خطـا را تشـخيص داد، حـال آنكـه اگـر در داده خطايي از مضرب  $\mathrm{G}(\mathrm{x})$  رخ دهد، تنها خارج قسمت تقسيم تغيير ميكند و باقيءانده تقسـيم ثابـت مى ماند.

 **است. صحيح )1( گزينه 29** wait & Stop از نوع ARQ IDLE است و نه ARQ به صورت پيوسته. در wait & stop بـراي هـر يك از فريمهاي دريافتي از سوي گيرنده، يك پيـام ACK يـا NACK ه سـمت بـ فرسـتنده ارسـال مي گردد. اما در روش هاي Selective Repeat و ACK ،Go Back N انبوه نيز به معني ارسـال يـك ACK گيرد. براي چندين فريم دريافت شده، مورد استفاده قرار مي مديريت كانال انتقال به شكل نقطه به نقطه و پخش همگاني به عهده زيرلايه MAC از لايـه پيونـد داده است. همچنين مديريت ارتباط اتصال گرا و بدون اتصال و همچنين پنهان سـازي سـخت|فـزار شبكه از لايههاي بالاتر به عهده زيرلايه LLC از لايه پيوند داده است. **-30 1گزينه ( ) صحيح است.**  دادههاي مسئله به صورت زير است:  $R = \int \cdot Mbps$ ,  $\int \cdot x \cdot \cdot \cdot^5 bps$ ,  $D = \lambda km = \lambda \times \cdot \cdot^5 m$ ,  $V = \tau \times \cdot \cdot^6 mps$ ,  $L = \int \cdot \cdot bit$  $n = \sqrt{2}$ ,  $L = \sqrt{2}$  bit ر**اه حل اول**: از آنجا كه پهناى باند كل كانال انتقال برابر bps ًا۱۰×۱۰ است و تعداد كل ايسـتگاههــا برابر با ۱۰۰ عدد است، بنابراين بـه هـر ايسـتگاه حـداكثر مقـدار kbps ۱۰۰ kbps ( ۱۰۵ bps =۱۰۰ )  $\frac{1 \cdot x}{x^6} = 1 \cdot x^6$  bps = 1.00

مي رسد. مطابق فرض سؤال، اندازه زمانی هر slot برابر مجموع دو زمان  $_{\rm F}$  و  $_{\rm F}$  است، بنابراین ایستگاهها نميتوانند از حداكثر پهناي باند خود يعني مقدار kbps1۰۰ استفاده كنند. ايدهآل اين است كه زمان slot تنها برابر  $\mathrm{T_{F}}\,$  باشد، یعنی تا داده در كانال قرار گرفت، فوراً و بدون وقفه به مقصد برسـد، امـا واقعيت اين است كه پديده تأخير انتشار وجود دارد و نميتوان آن را ناديده گرفت، مگر مسـئله از مقدار آن صرف ظر كند، كه در اينجا صرف ظر نشده است. بنابراين كارايي هر ايستگاه به صـورت زير خواهد بود:

F F P T U T T = = + F L bit <sup>T</sup> sec R bit − = = = × 5 6 100 10 10 10 P D m <sup>T</sup> sec V × <sup>−</sup> = = = × × 3 5 8 8 10 4 10 2 10 U / − − − = = = + × 5 5 5 10 1 0 2 10 4 10 5 به طور كلي گذردهي يا نرخ انتقال واقعي گردد. از رابطه زير محاسبه مي مفيد غيرمفيد + مفيد

 $R_e = R \times U = \cdots kbps \times \cdot / \tau = \tau \cdot kbps$ 

100

برابر مـدت زمـان ارسـال 1۰۰ بيـت بـه Tslot **راه حل دوم:** مطابق فرض سؤال، زمان هر slot يعني علاوه تأخير انتشار انتها به انتها يعني  $\rm T_{p}$  است. بنابراين داريم:  $T_{\text{slot}} = T_{\text{p}} + T_{\text{F}} = \frac{D}{V} + \frac{L}{P} = \frac{\lambda \times 1 \cdot \lambda}{\lambda \cdot 1 \cdot \lambda} + \frac{1 \cdot \lambda \cdot \lambda}{\lambda \cdot 1 \cdot \lambda \cdot \lambda} = \Delta \times 1 \cdot \lambda \cdot \lambda$ V R  $=\Gamma_{\rm p}+\Gamma_{\rm r}=\frac{D}{\cdot\cdot\cdot}+\frac{L}{\cdot\cdot}=\frac{\Delta\times\lambda\cdot\lambda\cdot}{\cdot\cdot}+\frac{\lambda\cdot\lambda\cdot}{\cdot\cdot}=\Delta\times\lambda\cdot\lambda\cdot$  $\times$  \  $\circ^{\wedge}$  \  $\circ \times$  $\frac{x}{\lambda} + \frac{100}{1000} = \Delta \times 10^{-2}$  $\frac{\lambda \times 10^{8}}{2} + \frac{100}{2} = 0 \times 10$  $\mathsf{f} \times \mathsf{f} \circ^{\wedge}$  10  $\times \mathsf{f} \circ$ يعني مقدار زماني هر slot برابر °−۱×۵ است. حال بايد ديد، در هر ثانيــه چنــد slot وجــود دارد، بنابراين براساس تناسب زير داريم: اسلات زمان  $\begin{array}{ccc} s & \rightarrow & \Rightarrow & x \\ & & \Rightarrow & x \end{array}$ s x  $\Delta \times 1 \cdot e^{-\Delta} S$   $\Rightarrow$   $X = Y \times 1 \cdot e^{5}$  $\sqrt{2}$ حال بايد ببينيم در يك ثانيه به هر ايستگاه چند slot رسد؟ مي مطابق رابطه زير داريم: slot n  $\frac{X\setminus e^{\xi}}{Z} = \frac{Y \times e^{\xi}}{Z} =$  $\frac{r \times 1 \cdot r}{r} = \frac{r \times 1 \cdot r}{r} = r \cdot r$ .<br>۱.۰ در مالتي پلكسينگ زماني ثابت، در هر لحظه فقط يک ايستگاه آن هم در زمان مخـتص بـه خــود و استفاده از كل پهناي باند، ميتواند اقدام به ارسال داده بر روي كانال انتقال نمايد. مطابق فرض سؤال هر ايستگاه در مدت زمان يك slot 1تواند مي ۰۰ بيت داده را به مقصد برسـاند از آنجا كه سهم هر ايستگاه در يك ثانيه ۲۰۰ اسلات است، پـس هـر ايسـتگاه در هـر (T $_{\rm F}$  +Tp) تواند ثانيه مي = × kbps bit slot 20 100 200 داده را در كانال قرار دهد، كه در واقـع حـداكثر نـرخ گردد. انتقال ايستگاه فرستنده محسوب مي **۳۱- گزينه (۲) صحيح است**. گذردهی يا نرخ ارسال مؤثر از رابطهی زير بدست می آيد.  $R_e = R \times U$ كه R برابر مقدار نرخ انتقال اسمي (پهناي باند) و باشـد. مقـدار وري مـي برابـر بهـره U R 1برابـر

مگابايت ميباشد، بنابراين در ادامه بايد مقدار U محاسبه گردد. رابطه ی كلي برای محاسبه بهرهوری در Go Back N به صورت زير است: وري محاسبه بهره N Bank Go بدون صرف نظر كردن سربار ACK و Header و زمان پردازش:

$$
U_{\text{GoBack}\,N}\!=\!U_{\text{GBN}}\!=\!\!\begin{cases}\frac{W}{W_s}\!\!\left(\text{1}\!-\!\frac{H}{L}\right)\!\!\frac{\left(\text{1}\!-\!P_{\text{F}}\right)}{\text{1}\!+\!\left(W\!-\text{1}\right)P_{\text{F}}}\ W\!<\!W_{\text{s}}\\\left(\text{1}\!-\!\frac{H}{L}\right)\!\!\frac{\left(\text{1}\!-\!P_{\text{F}}\right)}{\text{1}\!+\!\left(W_{\text{s}}\!-\text{1}\right)P_{\text{F}}}\ W\!\geq\!W_{\text{s}}\end{cases}
$$

 $\sigma_{\rm s}^{\prime}\!=\!\frac{\rm \,s}{\rm T}$ که W، اندازه پنجره سمت فرستنده و

F T = اندازه» حداقل«با برابر ي پنجره كه براي ماكزيمم « » راندمانكردن مورد نياز است. TO T<sup>F</sup> و آيد: بدست مي زيراز رابطه T Total Delay T T T T <sup>O</sup> = = + + + F P ACK process 2 2 F L T R = كه<sup>L</sup> برابر اندازه فريم و R باشد. برابر نرخ انتقال مي وري محاسبه بهره با صرف N Back Go نظـر كـردن از سـربار ACK و Header و زمـان پـردازش. W<sup>s</sup> بنابراين مقدار برابر رابطهي زير خواهد بود: F P ACK s T T T W + + = 2 + Tprocess 2 F P F F T T T T + = 2 P F s T <sup>T</sup> <sup>a</sup> <sup>W</sup> <sup>a</sup> + + = = = + 1 2 1 2 1 2 1 1 P **توجه:** برابر a F T T در نظر گرفته شده است. بنابراين با توجه به روابط فوق داريم: F F Go Back N GBN F F <sup>W</sup> ( P ) W a a (W ) R U U P W a a P − < + + + − = = <sup>−</sup> ≥ + + 1 1 1 2 1 1 1 1 2 1 2 در صورت سؤال صحبتي از سربار ACK، Header و زمان پـردازش نشـده اسـت، بنـابراين بـراي محاسبه بهره كنيم. وري از رابطه فوق استفاده مي در مسأله گفته شده است كه شماره ترتيب ارسال يك عدد 3 بيتـي اسـت، بنـابراين تعـداد شـما ره 3 ترتيب = 8 2 است. در N Back Go پنجره سمت فرستنده برابر W و پنجره سمت گيرنده برابـر 1 و مجمـوع آنهـا كـه تعداد شماره ترتيب 1+دهد هاي لازم را تشكيل مي W است. پس داريم: Sequence Number W W = = + → = GBN GBN 8 1 7 ناچيز ناچيز

 $W_s = \frac{T_s}{T_s}$ 

حال بايد بررسي كنيم كه <sup>W</sup> با a + 2 1 چه نسبتي دارد.

$$
1 + \tau a = 1 + \tau \times \frac{T_{P}}{T_{F}} = 1 + \tau \times \frac{1 \tau \times 1 e^{-\tau}}{\frac{\tau \Delta \cdot 1 e^{-\tau}}{1 e^{-\tau}}}
$$

بنابراين 20+1×W است، لذا از رابطه زير براي محاسبهي بهرهوري استفاده ميكنيم:

$$
U_{\text{GoBack N}} = U_{\text{GBN}} = \frac{W}{1 + \tau a} \times \frac{(1 - P_{\text{F}})}{1 + (W - 1) P_{\text{F}}} \quad W < 1 + \tau a
$$
\n
$$
\rightarrow \frac{Y}{1 + \tau a} \times \frac{1 - 1 e^{-\tau}}{1 + (Y - 1) \times 1 e^{-\tau}} = \frac{Y}{1 + 1} = e / \Delta
$$
\n
$$
\leq L \quad \text{g.e. } \frac{Y}{1 + (Y - 1) \times 1 e^{-\tau}} = \frac{Y}{1 + 1} = e / \Delta
$$

بنابراين داريم:

 $R_e = R \times U \rightarrow h^s \times h^l \Delta \simeq \Delta \cdot Kbps$ 

**۳۲- گزينه (۳) صحيح است**.

رابطه كلي براي محاسبه بهرهوري در IDLE) stop & wait به صورت زير است: محاسبه بهرهوري stop & wait بدون صرف نظر كردن از سربار ACK و زمان پردازش بـه صـورت زير است:

$$
U_{stop & wait} = \begin{cases} \frac{1}{W_S} \left(1 - \frac{H}{L}\right) (1 - P_F) & W < W_S \quad (1) \\ \left(1 - \frac{H}{L}\right) \times (1 - P_F) & W \ge W_S \quad (1) \\ \frac{H}{L} \left(1 - \frac{H}{L}\right) \times (1 - P_F) & W \ge W_S \quad (1) \\ \frac{H}{L} \left(1 - \frac{H}{L
$$

 $T_{\rm O} = \text{Total}$  Delay =  $T_{\rm F} + \tau T_{\rm P} + T_{\rm Ack} + \tau T_{\rm Process}$ 

$$
T_F = \frac{L}{R}
$$
\n
$$
T_F = \frac{L}{R}
$$
\n
$$
T_F = \frac{L}{R}
$$
\n
$$
T_F = \frac{L}{R}
$$
\n
$$
T_F = \frac{L}{R}
$$
\n
$$
T_{\text{r}}
$$
\n
$$
T_{\text{r}}
$$
\n
$$
T_{\text{r}}
$$
\n
$$
T_{\text{r}}
$$
\n
$$
T_{\text{r}}
$$
\n
$$
T_{\text{r}}
$$
\n
$$
T_{\text{r}}
$$
\n
$$
T_{\text{r}}
$$
\n
$$
T_{\text{r}}
$$
\n
$$
T_{\text{r}}
$$
\n
$$
T_{\text{r}}
$$
\n
$$
T_{\text{r}}
$$
\n
$$
T_{\text{r}}
$$
\n
$$
T_{\text{r}}
$$
\n
$$
T_{\text{r}}
$$
\n
$$
T_{\text{r}}
$$
\n
$$
T_{\text{r}}
$$
\n
$$
T_{\text{r}}
$$
\n
$$
T_{\text{r}}
$$
\n
$$
T_{\text{r}}
$$
\n
$$
T_{\text{r}}
$$
\n
$$
T_{\text{r}}
$$
\n
$$
T_{\text{r}}
$$
\n
$$
T_{\text{r}}
$$
\n
$$
T_{\text{r}}
$$
\n
$$
T_{\text{r}}
$$
\n
$$
T_{\text{r}}
$$
\n
$$
T_{\text{r}}
$$
\n
$$
T_{\text{r}}
$$
\n
$$
T_{\text{r}}
$$
\n
$$
T_{\text{r}}
$$
\n
$$
T_{\text{r}}
$$
\n
$$
T_{\text{r}}
$$
\n
$$
T_{\text{r}}
$$
\n
$$
T_{\text{r}}
$$
\n
$$
T_{\text{r}}
$$
\n
$$
T_{\text{r}}
$$
\n
$$
T_{\text{r}}
$$
\n
$$
T_{\text{r}}
$$
\n
$$
T_{\text{r}}
$$
\n
$$
T_{\text{r}}
$$
\n
$$
T_{\text{r}}
$$

توجه: 13 برابر جه نظر گرفته شده است.  
\n
$$
U_{\text{stop & want}} = \begin{cases} \frac{1}{1+ra} \left(1-\frac{H}{L}\right)(1-P_{F}) & W < 1+ra \quad (1) \\ \left(1-\frac{H}{L}\right)(1-P_{F}) & W \ge 1+ra \quad (1) \end{cases}
$$
\n
$$
U_{\text{stop & sum}} = \begin{cases} \frac{1}{1+ra} \left(1-\frac{H}{L}\right)(1-P_{F}) & W \ge 1+ra \quad (1) \\ \frac{1}{1-1} \left(1-P_{F}\right) & W \ge 1+ra \quad (1) \end{cases}
$$
\n
$$
U_{\text{stop & sum}}
$$
\n
$$
U_{\text{stop } 2} \text{ and } U_{\text{loop } 2} \text{ and } U_{\text{loop } 2} \text{ and }
$$

F

$$
T_{\rm F} \geq 5
$$
  
 $T_{\rm P} \geq 5$   
بنابراین ملات زمان انتقال فریم، باید حداقل ۶ برابر تأخیر انتشار یک طرفه باشد.

**( 33- 3گزينه ) صحيح است.** براي اينكه بتوان خطا را در دادههاي ارسالي تشخيص داد و يك بيت خطا را در آن تصحيح نمـود. از روش كد همينگ استفاده مي دهيم: شود. كد همينگ را با يك مثال توضيح مي فرض كنيد فرستنده قصد ارسال داده 1010 را دارد و طبق توافق بين فرستنده و گيرنده قرار اسـت از كد همينگ براي كشف خطا استفاده شود. براي اينكه بتوان خطا را در دادهاي ارسالي تشـخيص داد بايد براي هر m ، بيت داده اصلي r بيت داده فرعي (كنترلي يا افزونه) اضافه كرد. به ايـن شـكل كه دادههاي فرعي در بيت هايي با انديس هايي از توان دو (١ و ٢ و ٢ و ٨ و ...) و دادههـاي اصـلي در انديس هاي باقي مانده (٣ و ۵ و ۶ و ۷) قرار مي گيرند. به شكل زير توجه كنيد:

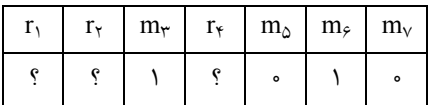

براي بدست آوردن مقادير بيتهاي فرعي به شكل زير عمل مي شود: ابتدا بايد شماره انديس بيتهاي داده اصلي را با استفاده از اعداد توان 2 بدست آوريـم، بـه عنـوان مثال عدد ۷ از مجموع اعداد ۴ و ۲ و ۱ كه همه آنها اعداد توان ۲ هستند، بدست مي آيد:  $1 + 7 + 7 = V$ 

 $\Upsilon + \Upsilon = \mathcal{S}$ 

 $1 + 5 = 0$ 

 $3 + 5 = 12$ 

 حال براي بدست آوردن مقدار بيت هاي فرعي كافي است مقدار انديسه اي داده اصلي كه انـديس بيت فرعي در بدست آوردن شماره انديس آنها نقش داشته است، با هم XOR شـوند و در انــديس مورد نظر قرار گيرند. به عنوان مثــال بــراي بدسـت آوردن ۲<sub>۱</sub> بايــد مقــادير بيــتـهــاي بــا انــديس را با هم 3و 5و 7 نمود: XOR

 $r_{n} = m_{n} \oplus m_{n} \oplus m_{n} \implies r_{n} = 0 \oplus \cdots \oplus n = 0$  $r_r = m_r \oplus m_s \oplus m_v \implies r_r = i \oplus i \oplus \cdots$  $\mathbf{r}_{\epsilon} = \mathbf{m}_{\delta} \oplus \mathbf{m}_{\epsilon} \oplus \mathbf{m}_{\nu} \implies \mathbf{r}_{\epsilon} = \cdot \oplus \mathbf{1} \oplus \cdot \mathbf{v} = \mathbf{1}$ 

در نتيجه كد ارسالي برابر مي شود با:

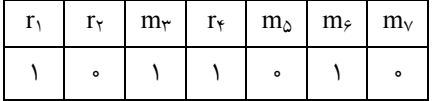

در يک راه حل ديگر، مي توان بدون در نظر داشتن روابط كد همينگ، مقادير دادههاي فرعـي را بـه سادگي از روي مقادير دادههاي اصلي استخراج نمود. مطابق فرض مثال مطرح شده، فرستنده قصد ارسال عدد 10 با فرمت باينري 1010 را در قالب كـد همينگ دارد. بنابراين 3 بيت داده فرعي مطابق الگوي همينـگ بايـد بـه داده اصـلي اضـافه گـردد. بنابراين داريم:

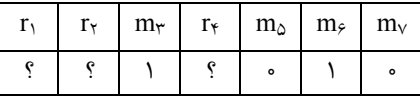

براي استخراج دادههاي كنترلي از روي دادههاي اصلي جدول زير مورد استفاده قرار مي گيرد:

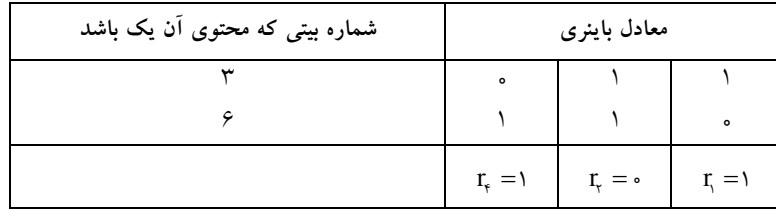

در جدول فوق شماره بيتهايي از داده اصلي كه مقدار ١ دارند در سـتون مربوطـه درج مـي شـود، سپس در بخش معادل باينري به صورت عمودي (ستوني) عمل XOR انجام مـي شـود، كـه نتيجـه حاصل به ترتيب از چپ به راست 1= .r, = - تو 1 = بتا خواهد بود. بنابراين دادهاي كه بايد ارسال شود به صورت زير خواهد بود:

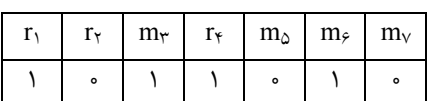

**كنترل خطا در كد همينگ** 

گيرنده با دريافت دادهها، براي عمل كنترل خطا مقدار انديسهاي داده كه انـديس بيـت افزونـه در بدست آوردن شماره انديس آنها نقش دارد با مقدار همان بيت افزونه XOR مي كند، اگـر نتيجــه • باشد خطايي رخ نداده است:

 $s_1 = r_1 \oplus m_r \oplus m_\circ \oplus m_r \implies s_1 = r_1 \oplus r_2 \oplus \cdots$  $s_r = r_r \oplus m_r \oplus m_s \oplus m_v \implies s_r = \cdot \oplus \cup \oplus \cdot \oplus \cdot \cdot = \cdot$  $s_{\epsilon} = r_{\epsilon} \oplus m_{\delta} \oplus m_{\epsilon} \oplus m_{\gamma} \implies s_{\epsilon} = r \oplus \cdot \oplus r \oplus \cdot \cdots$ 

در صورتي كه در يك بيت، خطا رخ داده باشد محل وقوع خطا را ميتوان با معادل مقـدار بـاينري <sub>،8, 8</sub> بدست آورد. مطابق صورت سوال گيرنده داده زير را دريافت نموده است.

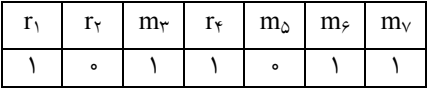

 $s_1 = r_1 \oplus m_r \oplus m_\Delta \oplus m_\gamma \implies s_1 = 1 \oplus 1 \oplus \cdots \oplus 1 = 1$  $s_r = r_r \oplus m_r \oplus m_s \oplus m_v \implies s_r = \cdot \oplus \cup \oplus \cup \oplus \cup = \vee$  $s_{\tau} = r_{\tau} \oplus m_{\rho} \oplus m_{\rho} \oplus m_{\gamma} \implies s_{\tau} = 1 \oplus \cdot \oplus 1 \oplus 1 = 1$  $S_{\tau}S_{\tau}S_{\tau} = (111)_{\tau} = (Y)_{\tau}$ 

در نتيجه بيت شماره 7 دچار خطا شده است و قابل تصحيح است. و بايد به صورت زيـر تصـحيح گردد.

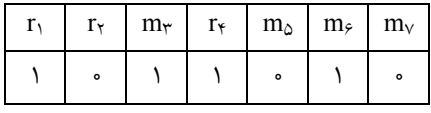

بنابراين گزينه سوم پاسخ سوال است. در يك راه حل ديگر، ميتوان بدون در نظر گرفتن روابط كد همينگ، محل وقـوع خطـا را از روي دادههاي اصلي و فرعي استخراج نمود.

مطابق مثال مطرح شده، فرض كنيد گيرنده، داده خطادار زير را در الگوي كد همينگ دريافت كرده است.

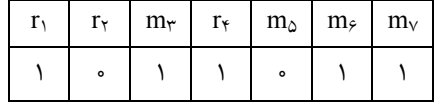

كرد: در حالي كه بايد داده زير را دريافت مي

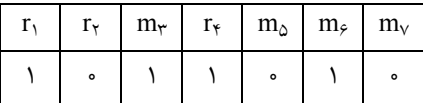

در واقع در بيت پنجم يعني  $\, {\rm m}_{{\rm v}}\,$  خطا رخ داده است. گيرد. براي كشف محل وقوع خطا، جدول زير مورد استفاده قرار مي

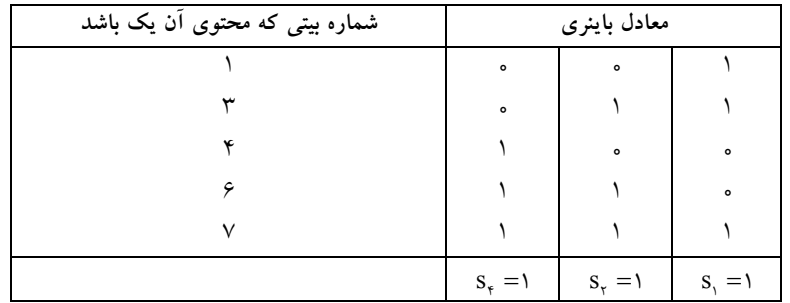

در جدول فوق شماره بيتهايي از داده اصلي و داده فرعي كد دريافتي توسط گيرنده كـه مقـدار 1 دارند در ستون مربوطه درج ميشود، سپس در بخش معادل باينري به صـورت عمـودي (سـتوني)  $\mathrm{s}_\mathrm{r} = \mathrm{s}_\mathrm{r} = \mathrm{s}_\mathrm{r}$ خواهد بود.

بنابراين مطابق الگوي زير:

 $S_{\tau}S_{\tau}S_{\tau} = (111)_{\tau} = (Y)_{\tau}$ 

در بيت شماره ۷ يعني  $\mathfrak{m}_\mathsf{v}$  خطا رخ داده است و بايد به صورت زير تصحيح گردد.

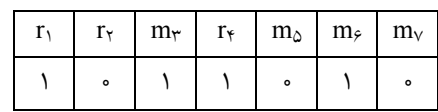

بنابراين گزينه سوم پاسخ سوال است.

#### **تستهاي تأليفي فصل سوم**

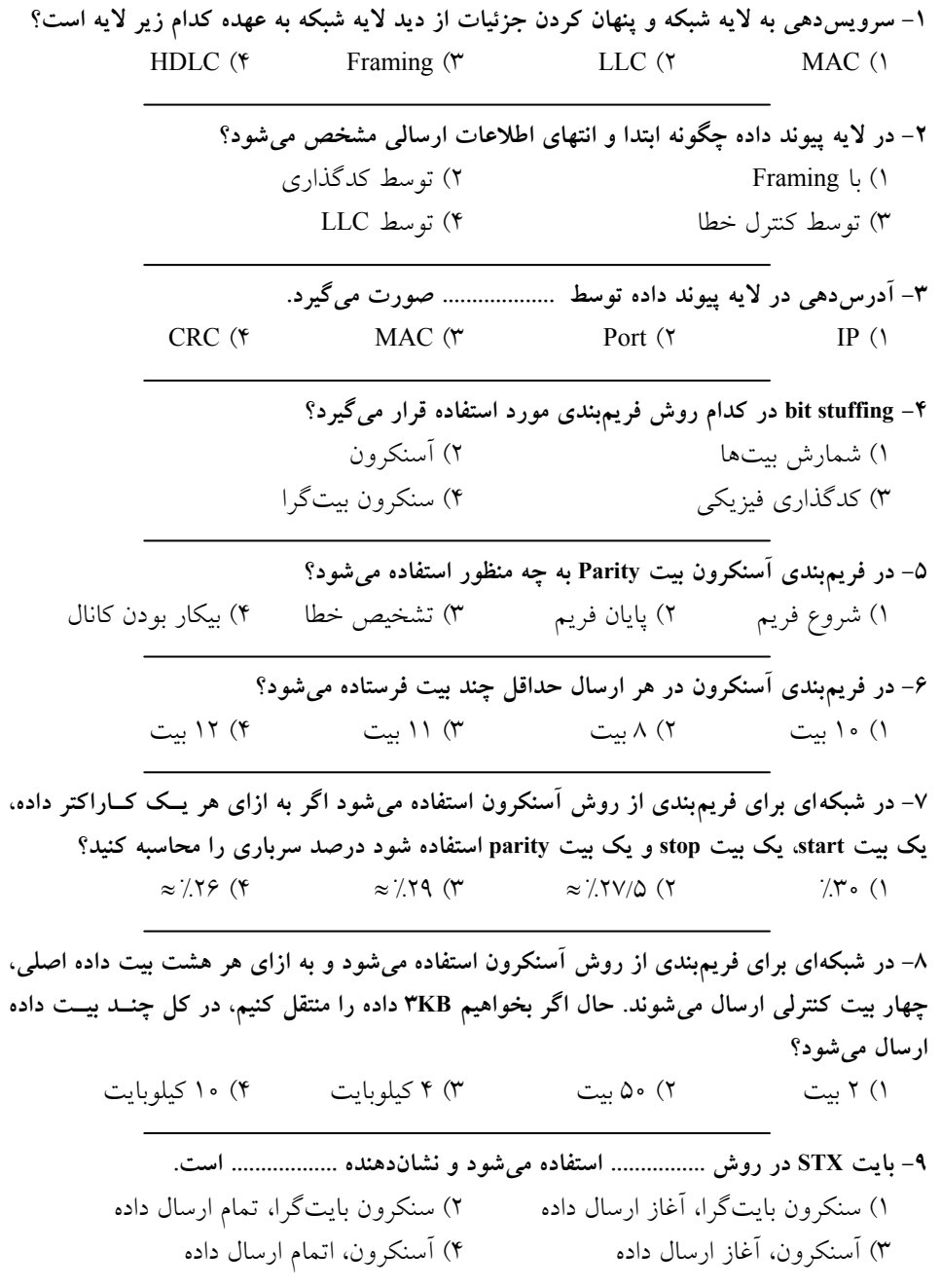

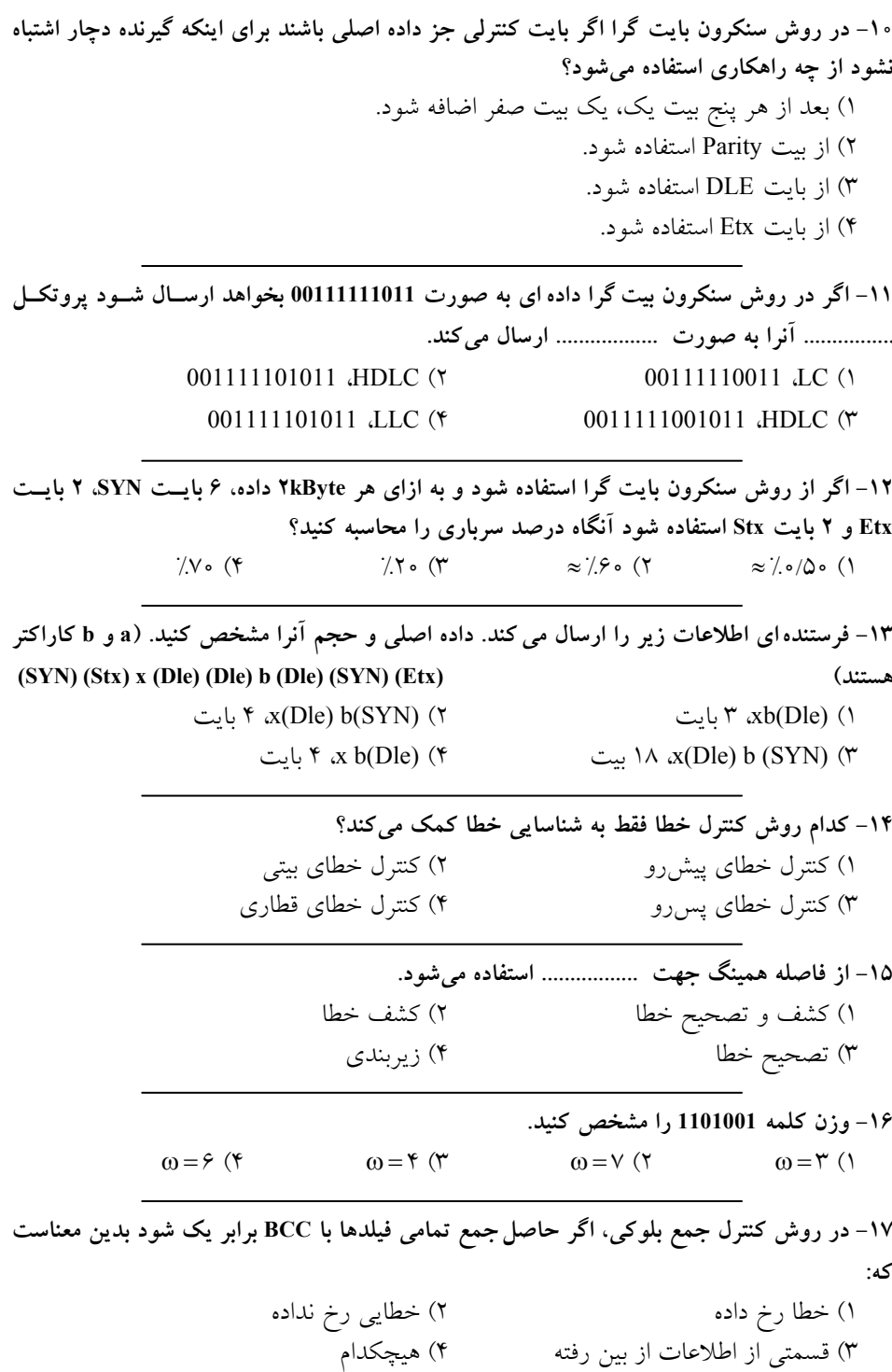

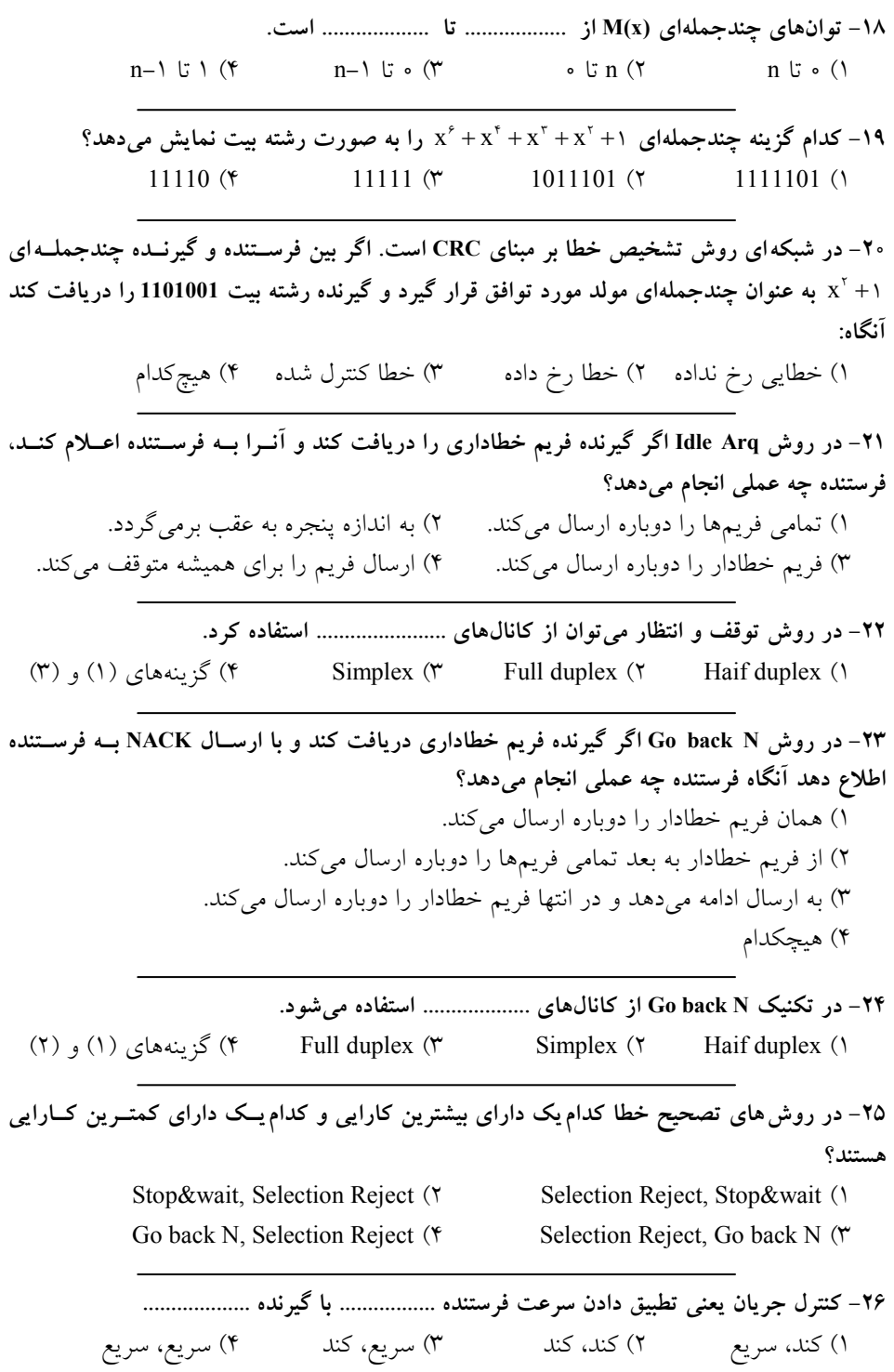

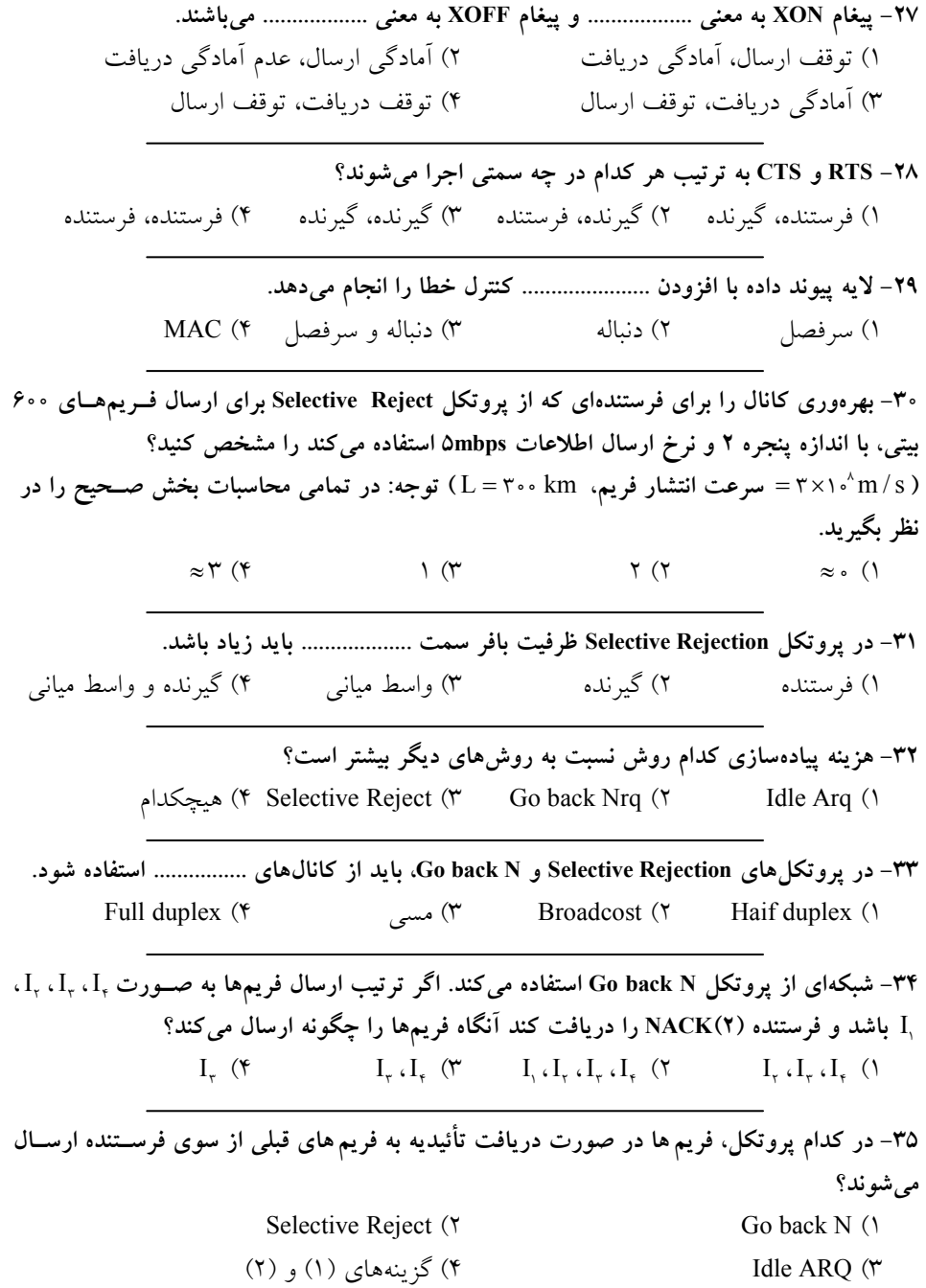

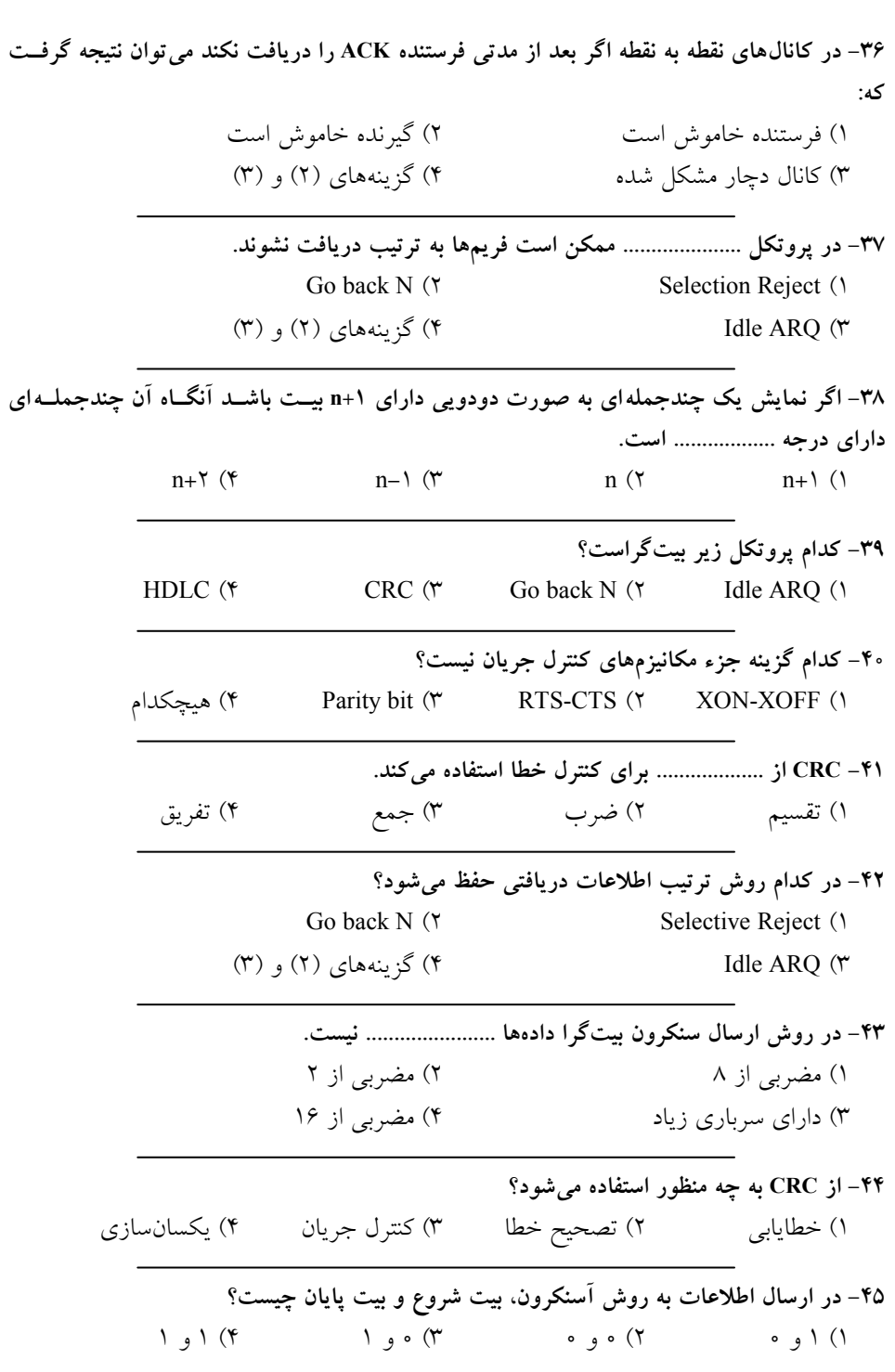

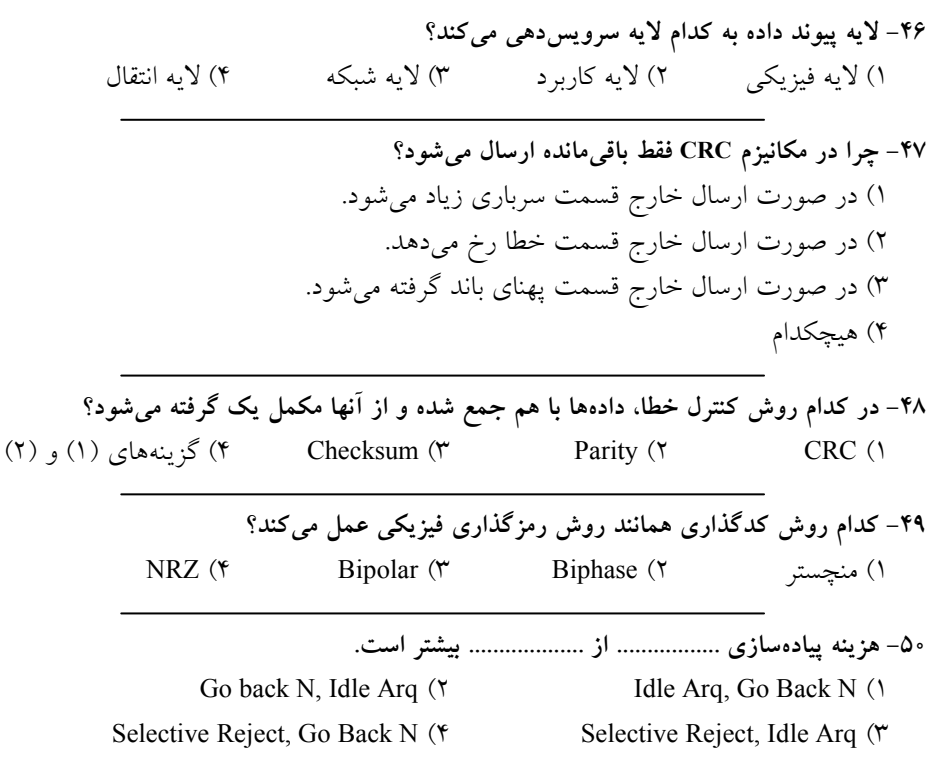

#### **پاسخ تستهاي تأليفي فصل سوم**

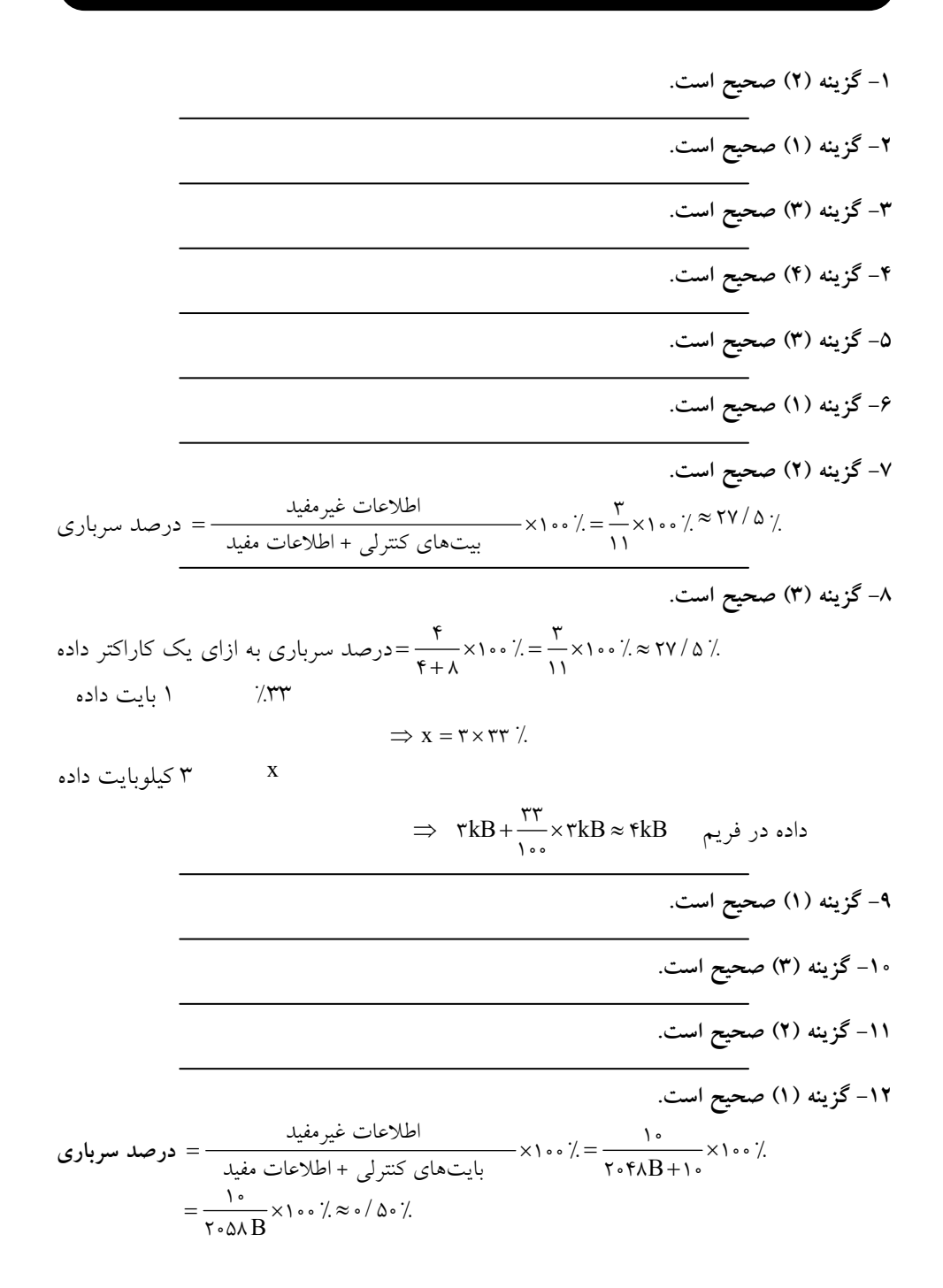

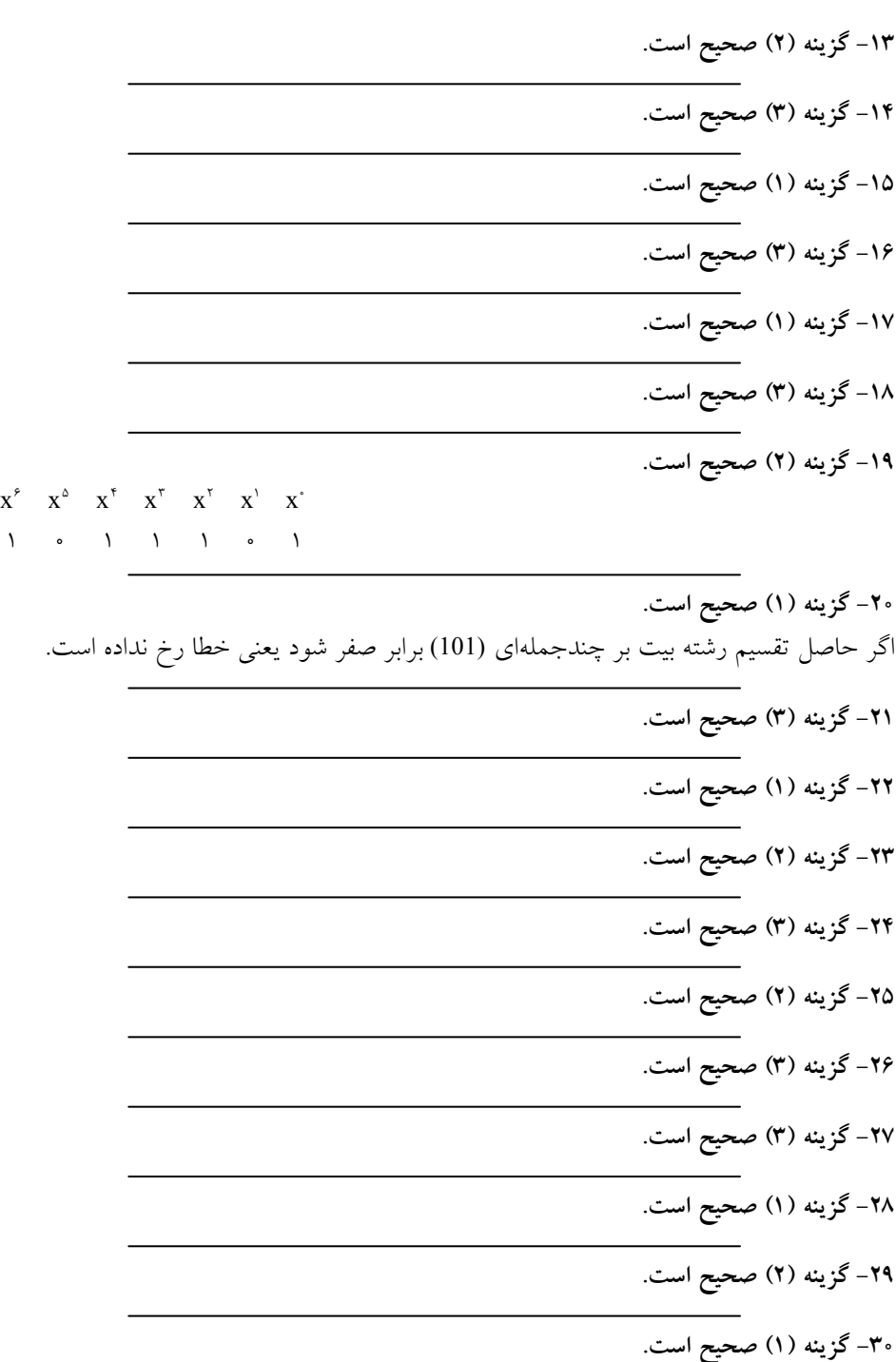

برای محاسبه راندمان پروتكل Selective Reject حالتهای روبرو را داریم:

$$
u =\begin{cases}\n1-P_{F} ; 0 \geq 12+1 \\
\hline\n(1-P_{F} ; 0 \leq 12+1) \\
\hline\n(2-P_{F} ; 0 \leq 12+1)\n\end{cases}
$$
\n
$$
a = ? , 0 = T ; \mu \geq 0 \text{ or } T ; \mu \geq 0 \text{ or } T ; \mu \geq
$$

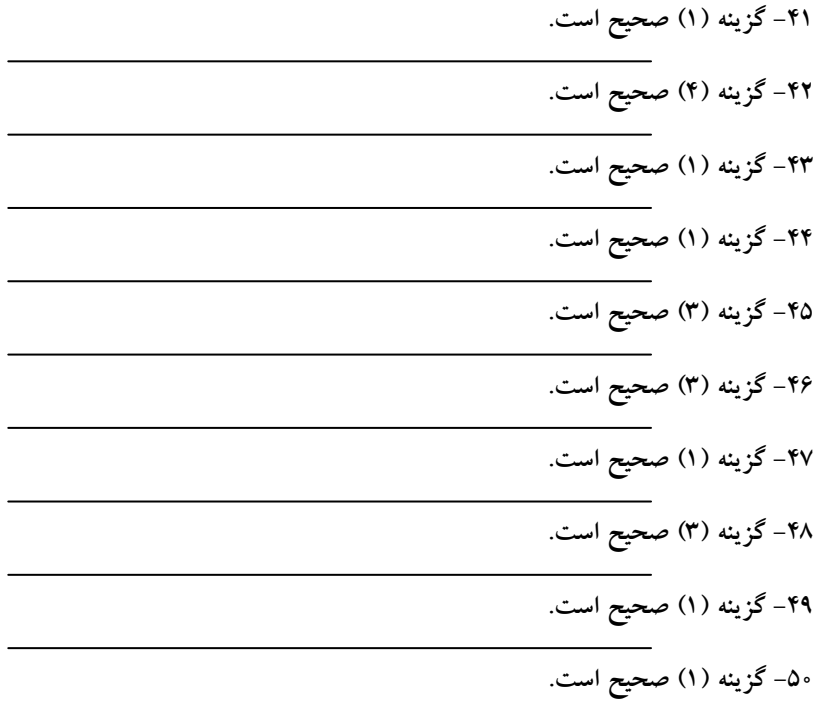

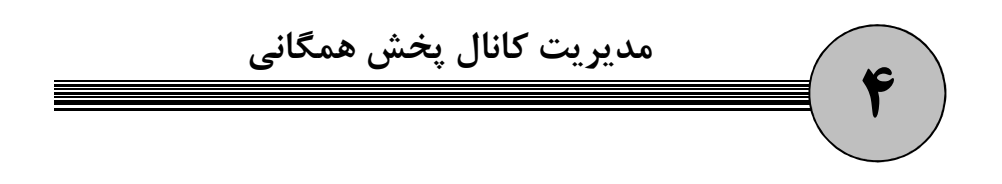

 همانطور كه در فصل قبل مطرح شد، روشهاي مديريت كانال به دو دسته مديريت كانال نقطه بـه نقطه و مديريت كانال پخش همگاني تقسيم مي شود. مديريت پخش همگاني پيچيدهتر از مــديريت كانال نقطه به نقطه است زيرا تعداد ايستگاههايي كه در حال اسـتفاده و بـه اشـتراك گـذاري كانـال هستند، زياد مي باشد. در مديريت پخش همگاني بايد قوانيني وجود داشـته باشـد تـا هـر كـدام از ايستگاههاي شبكه بتوانند بدون مشكل و بدون نقص، دادههاي خود را ارسال نمايند، در واقع بايـد پهناي باند كانال به روشهاي مختلف بين ايستگاهها تقسيم شود تا از تداخل جلوگيري نمايد. ايـن عمل در كل به دو روش انجام مي شود:

#### **1- روش ايستا**

در اين روش به هر ايستگاه يك محدوده ثابت از زمان يا پهناي باند فركانسي اختصاص مييابـد و ايستگاهها از اين محدوده براي عمل ارسال استفاده ميكنند. (اين روش همان بحث تقسـيم پهنـاي باند در فصل دوم ميباشد.) اما با توجه به اينكه ايستگاهها هميشه در حال انتقال اطلاعات نيسـتند، محدوده مختص هر ايستگاه در زمان عدم ارسال به هدر ميرود و در كـل كـارايي شـبكه را پـايين ميآورد. به عنوان مثال در روش TDM، زمان استفاده از كانال براي يك ايستگاه مشخص ميشـود ولي اگر در آن زمان ايستگاه دادهاي براي ارسال نداشته باشد، نه تنها زمان مختص به خود را هـدر ميدهد، همچنين ارسال ايستگاه هاي ديگر بي دليل دچار تأخير ميشود و در صورتي كه ايسـتگاهي در يك زمان خاص نياز شديدي به ارسال داده داشته باشد بايد تا زماني كه نوبـت زمـاني مخـتص به خودش فرا برسد، صبر نمايد. به هر حال در صورتي كه تعداد ايستگاهها در روش ايستا زيـاد و پهناي باند كانال كم باشد، كارايي به حداقل خواهد رسيد.

> **2- روش پويا**  مكانيزم پويا براي كنترل كانال پخش همگاني به دو روش انجام مي شود:

**الف- روش رقابتي يا تصادفي يا مجادلهاي:** در اين روش هر ايستگاه كه نياز به ارسـال داده دارد بايد براي در اختيار گرفتن كانال انتقال با ايستگاههاي فرستنده ديگر كه در همان لحظه قصد ارسال دارند و يا در حال ارسال هستند، به رقابت بپردازد. در زماني كه چند ايستگاه در حال رقابت با هم هستند، ممكن است بين فريمهاي ارسالي آنها برخورد به وجود بيايد. در اين صـورت فرسـتندههـا با مكانيزم خاص خود با اين پديده برخورد ميكنند. در اين روش هر ايسـتگاه بـه شـكل منفـرد و بدون در نظر گرفتن وضعيت فعلي ديگر ايستگاهها تصميم به ارسال اطلاعات مـي گيــرد، در واقــع اين روش باعث مجادله و رقابت بين ايستگاهها براي در اختيار گرفتن كانـال مـي شـود. چگـونگي رقابت بين ايستگاهها در ادامه فصل بيان خواهد شد.

ب- **روش نوبتبندي شده يا نوبت گردشي يا زماني**: در اين روش ايستگاهها به صـورت نـوبتي و در يك زمان محدود ميتوانند داده ارسال نمايند. در صورتي كه ايسـتگاهي داده اي بـراي ارسـال ندارد، نوبت خود را به ايستگاه بعدي مي دهد. در اين روش تداخل وجود ندارد و ايستگاهها تا حد ممكن از كارايي كانال به خوبي استفاده ميكنند. اين روش خود به دو روش متمركز و توزيع شـده گردد. تقسيم مي

**روش متمركز**: در اين روش يك ايستگاه به عنوان ارباب (ايستگاه مركزي) در نظر گرفته مـي شـود و وظيفه آن مشخص كردن نوبت ارسال ديگر ايستگاهها مي باشد.

به بيان ديگر، در اين روش ايستگاهها براي دسترسي به رسانه اشتراكي نوبـت مـي گيرنـد و در هـر زمان فقط يك ايستگاه كه نوبت اوست اقدام به ارسال ميكند و پـس از تكميـل ارسـال مكـانيزمي براي انتقال نوبت به ايستگاه بعدي وجود دارد. براي مثال ايستگاه بعدي براساس ترتيـب صـعودي آدرس MAC مشخص مي شود. در روش متمركز، يك كانال براي انتقال داده و يك كانـال مجـزاي ديگر نيز براي انتقال داده كنترلي مورد استفاده قرار ميگيرد. به بيان ديگر كانـال انتقـال داده و داده كنترلي از هم جدا هستند.

**روش توزيع شده:** در اين روش ايستگاهها با توجه به موقعيت و اولويت دادههاي ارسالي يكديگر و يا به شكل نوبتي، اقدام به ارسال داده مي كنند. در روش توزيع شده، يك كانال واحد براي انتقال گيرد. داده و داده كنترلي مورد استفاده قرا مي

در ادامه به بررسي بخش هاي مختلف روش پويا مي پردازيم:

#### **ز روش هاي متمرك**

در اين بخش پروتكلهاي Roll call polling و Hub polling شرح داده مي شود.

#### **Roll call polling پروتكل**

بر طبق اين پروتكل دو كانال مشترك داده و كنترل بين ايسـتگاههـا ارتبـاط برقـرار مـيكننـد. يـك ايستگاه به عنوان ايستگاه ارباب در نظر گرفته ميشود كه وظيفه دارد نوبـت ارسـال ايسـتگاه هـا را

كنترل نمايد و براي ايستگاهها مهلت ارسال اطلاعات را مشـخص نمايـد . بنـابراين عمـل كنتـرل و مديريت كانال، فقط توسط يك گره مركزي صورت ميگيرد. ارباب از طريق كانال كنترل يك پيغام كنترلي به نام polling) مجوز سركشي) به اولين ايستگاه ميفرستد. هر ايستگاه با دريافت اين پيغام كنترلي حق دارد اطلاعات مورد نظر خود را در يك مهلت زماني مشخص ارسال نمايد و بعد بايـد اين پيغام كنترلي را به نشانهي تمام شدن مهلت ارسال و يا اتمام عمل ارسال براي اربـاب بفرسـتد. در واقع عمل برگرداندن پيغام كنترلي براي اطمينان از اين است كه نبايد در يك زمان چند polling در شبكه موجود باشند، اين امر از بـروز برخـورد در شـبكه جلـوگيري مـي كنـد. در صـو رتي كـه ايستگاهي دادهاي براي ارسال نداشته باشد فوراً polling را به اربــاب برمـي گردانــد. اگــر دادههــاي ارسالي يك ايستگاه در مهلت زماني مشخص شده تمام نشد بايد polling را به اربـاب برگردانـد و منتظر بماند تا polling را دوباره دريافت كند و ادامه دادهها را ارسال نمايد. ايستگاه ارباب بعد از دريافت polling از ايستگاه اول آن را براي ايستگاه بعدي ارسـال مـي كنـد و همين رويه ادامه مي يابد تا دوباره polling به دست ايستگاه اول برسد. **توجه:** در صورت خرابي گره مركزي، كل عمليات به اشتراك شود. گذاري رسانه، مختل مي

**مثال: سيستمي با يك كامپيوتر توزيعكننده و هفت كامپيوتر فرعي موجـود اسـت. فـرض كنيـد يـك ايستگاه هم اكنون polling را در اختيار دارد. چقدر زمان ميبرد، تا ايستگاه فعلـي مجـدداً polling را براي ارسال فريم بعدي دريافت كند؟**  <mark>توجه:</mark> فرض كنيد، ايستگاههاي ديگر، دادهاي براي ارسال نداشـته باشـند و انتقـال polling بـين دو

 ،ايستگاه يك واحد زماني طول بكشد. فرض كنيد، شروع از گره 2 باشد، بنابراين داريم:

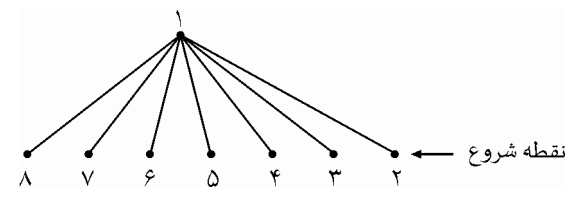

مطابق شكل فوق، اگر نقطه 2شـروع گـره باشـد، براسـاس الگـوريتم polling call Roll خـواهيم داشت:

 2 1 1 3 1 1 4 1 1 8 1 1 2 → → → → → → → → - - - ... 2 ثانيه 1 ثانيه ثانيه 1 ثانيه 2 ثانيه 2

ثانيه ( \* ) 14 1 2 6 1 = + + = كل زمان لازم براي بازگشت polling 2به گره

بنابراين ۱۴ ثانيه طول مي كشد، تا دوباره polling به گره شماره ۲ بازگر دد.
**مثال: يك شبكه محلي بيسيم براي تبادل داده بين M ايستگاه از يك كانال با نرخ Mbps با مكانيزم 25 سركشي (Polling (متمركز با يك ايستگاه پايه (مركزي) استفاده ميكند. فرض كنيد هر ايستگاه 1000** 8 **متر از ايستگاه پايه فاصله دارد، سرعت انتشار امواج** mps× 10 2 **، اندازه فريم سركشي 500 بيـت و اندازه فريم داده 1250 بايت است و هر ايستگاه اتمام ارسال داده خود را با يك فـريم 500 بيتـي بـه ايستگاه پايه اعلام ميكند. اگر هر ايستگاه فقط مجاز باشد يك فريم داده به ازاي هر سركشـي ارسـال كند، حداكثر بهرهوري اين كانال چند درصد است؟**   $90(9)$   $90(9)$   $91(7)$   $19(1)$   $19(1)$ **1پاسخ: گزينه ( ) صحيح است.**  دادههاي مسئله به صورت زير است:  $R = \tau \Delta Mbps = \tau \Delta \times 1 \cdot \delta$  bps,  $D = 1 \cdot \cdot \cdot \cdot m$ ,  $V = \tau \times 1 \cdot \delta$  mps  $L_{\text{poling}} = \Delta \cdot \cdot \text{ bit}$ ,  $L = 17\Delta \cdot \text{Byte} = 17\Delta \cdot \times \text{ bit}$ مراحل ارسال داده توسط هر ايستگاه به صورت زير است: ارسال 1- Polling از ايستگاه مركـزي بـه ايسـتگاه مـوردنظر و در نتيجـه تملـك Polling توسـط ايستگاه ايستگاه موردنظر صورت مي گيرد. 2- ارسال داده توسط ايستگاه موردنظر. ارسال 3- Polling از ايستگاه موردنظر به ايستگاه مركـزي و در نتيجـه رهاسـازي Polling توسـط ايستگاه موردنظر صورت مي گيرد. مسئله، مقدار حداكثر بهرهوري را مورد سؤال قرار داده است، بنابراين مطابق رابطه زير داريم: F F Receive-Polling Send-Polling  $U = \frac{T_{F}}{T_{F} + T_{\text{Receive-Polling}} + T_{\text{Send}}.}$  $\text{U} = \frac{T_\text{F}}{T_\text{F} + T_\text{p,coive-Dolling}} + \text{U} = \frac{T_\text{F}}{T_\text{F} + T_\text{p,coive-Dolling}} + \text{U}$ و  $\rm T_{send-Polling}$  از روابط زير بدست مي آيند:  $\rm T_{receive-Polling}$  .  $T_F = \frac{L}{R}$ ، زمان انتقال فريم داده به داخل كانال انتقال است.  $\mathrm{T_{F}}$ كه L برابر اندازه فريم و R باشد. برابر نرخ انتقال مي  $T_{\text{Re}}$  ceive-Polling  $= T_{\text{Polling}} + T_{\text{P}}$ TReceive Polling <sup>−</sup> ، زمان ارسال Polling از ايستگاه مركزي به ايستگاه مورد نظر است. ن زمان انتقال Polling به داخل كانال انتقال اسـت و  $\rm T_p$  زمـان تــاخير انتشــار كانــال جهــت  $\rm T_{\rm{poling}}$ رسيدن Polling از ايستگاه مركزي به ايستگاه موردنظر است. غيرمفيد+مفيد

 $T_{\text{Send-Polling}} = T_{\text{Polling}} + T_{\text{P}}$ TSend Polling <sup>−</sup> ، زمان ارسال Polling از ايستگاه موردنظر به ايستگاه مركزي است. ن زمان انتقال Polling به داخل كانال انتقال اسـت و  $\rm T_p$  زمــان تــأخير انتشــار كانــال جهــت  $\rm T_{\rm{poling}}$ 

| $T_P = \frac{D}{V}$                                                                                                    | $T_P = \frac{D}{V}$  |
|----------------------------------------------------------------------------------------------------|----------------------|
| $T_P = \frac{D}{V}$                                                                                                    | $T_{\text{Polling}}$ |
| $T_{\text{Polling}} = \frac{D}{V}$                                                                                                    |                      |
| $T_{\text{Polling}} = \frac{L_{\text{Polling}}}{R}$                                                                                                    |                      |
| $T_{\text{Polling}} = \frac{L_{\text{Polling}}}{R}$                                                                                                    |                      |
| $T_{\text{Polling}} = \frac{L_{\text{Polling}}}{R}$                                                                                                    |                      |
| $T_{\text{Polling}} = \frac{L_{\text{Polling}}}{R}$                                                                                                    |                      |
| $T_{\text{Polling}} = \frac{L_{\text{Polling}}}{R}$                                                                                                    |                      |
| $T_{\text{Polling}} = \frac{L_{\text{Polling}}}{R}$                                                                                                    |                      |
| $T_{\text{Polling}} = \frac{L_{\text{Polling}}}{R}$                                                                                                    |                      |
| $T_{\text{Polling}} = \frac{L_{\text{Polling}}}{R} = \frac{L_{\text{Polling}}}{R}$                                                                                                    |                      |
| $T_F = \frac{L}{R} = \frac{17\Delta \times \lambda}{10 \times 1 \text{ s}^2} = 5 \times 1 \text{ s}^{-1} \text{ s}$                                                                                                    |                      |
| $T_{\text{Recive-Polling}} = T_{\text{Polling}} + T_P = \frac{L_{\text{Polling}}}{R} + \frac{D}{V} = \frac{\Delta \cdot \text{ s}^{-1} + \frac{1 \cdot \text{ s}^{-1}}{1 \cdot \text{ s}^{-1} \cdot \text{ s}^{-1}}} = \frac{1}{\text{Polling}} + \frac{1 \cdot \text{ s}^{-1}}{1 \cdot \text{ s}^{-1} \cdot \text{ s}^{-1}}$ |                      |
| $T_{\text{Send-Polling}} = T_{\text{Polling}} + T_P = \frac{L_{\text{Polling}}}{R} + \frac{D}{V} = \frac{\Delta \cdot \text{ s}$                                                                                                    |                      |

$$
U = \frac{F}{T_F + T_{\text{Receive-Polling}}} = \frac{F}{\sqrt{F \times 1 \cdot 10^{-5} + \frac{1}{2} \cdot 10^{-5} + \frac{1}{2} \cdot
$$

#### **Hub polling پروتكل**

در واقع اين پروتكل كامل شده پروتكل Roll call polling مى باشد. همان طور كه متوجه شـدهايـد در پروتكل Roll call polling بعد از هر بار سركشى و ارسال اطلاعات توسـط ايسـتگاه سركشـى شده يک پيغام كنترلى polling از طرف ايستگاه فرستنده براى ارباب ارسال مى شود و مـدت زمـان صرف شده براى بازگرداندن پيغام polling به هدر مى رود. در hub polling ارباب مجوز سركشـى (polling) را براى ايستگاه اول ارسال مى كند. ايستگاه اول با دريافت polling بايد در مـدت زمـان مشخص دادههاى خود را ارسال نمايد و بعد از آن مجوز سركشى را به ايستگاه بعدى تحويل دهد، اين رويه ادامه پيدا مي كند تا دوباره polling به دست ارباب مي رسـد و اربـاب دوبـاره آن را بـراي ايستگاه اول ارسال مي كند. در اين صورت زمان مصرفى براى بازگرداندن مجوز سركشى به اربــاب حذف مى شود و كارايى كانال بالا مى رود.

**مثال: سيستمي با هفت كامپيوتر موجود است. فرض كنيد يك ايستگاه هم اكنون polling را در اختيـار دارد. چقدر زمان ميبرد، تا ايستگاه فعلي مجدداً polling را براي ارسال فريم بعدي دريافت كند؟ توجه:** فرض كنيد، ايستگاه هاي ديگر، داده اي براي ارسال نداشـته باشـند و انتقـال polling بـين دو ايستگاه يك واحد زماني طول بكشد. فرض كنيد، شروع از گره ۲ باشد، بنابراين داريم:

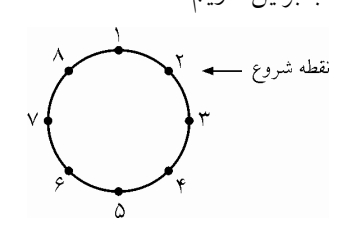

مطابق شكل فوق، اگر 2شروع گره نقطه باشد، براساس الگوريتم polling Hub، خواهيم داشت:  $\underbrace{r\rightarrow r} \quad \underline{r\rightarrow r} \quad \underline{r\rightarrow a} \quad \underline{a\rightarrow r} \quad \underline{e\rightarrow v} \quad \underline{v\rightarrow a} \quad \underline{v\rightarrow 1} \quad \underline{1\rightarrow r}$  ثانيه 1 ثانيه 1 ثانيه 1 ثانيه 1 ثانيه 1 ثانيه 1 ثانيه 1 ثانيه 1 ثانيه \* 8 1 8 = = كل زمان لازم براي بازگشت polling 2به گره

بنابراين ۸ ثانيه طول مي كشد، تا دوباره polling به گره شماره ۲ بازگردد. **توجه:** واضح است كه روش polling Hub با كارايي بهتري نسبت به روش polling call Roll كـار مي كند. توجه: از پروتكل هاى متمركز در شبكههاى امـروزى بــه علــت معايـب وجـود يـك نقطــه خرابـ<sub>ى</sub> (ارباب)، هزينه بالاى دو كانال و تأخير انتشار زياد استفاده نمى شود.

**ى روش رقابتي يا ها اي يا مجادله تصادفى** همان طور كه در ابتداى فصل مطرح شد، در روش تصادفى هر ايستگاه هر زمان كه نياز بـه ارسـال داده داشته باشد با ايستگاههاى ديگر كه نياز به ارسـال دارنـد و يـا در حـال ارسـال هسـتند بـراى تصاحب كانال به رقابت مى پردازد. در واقع شيوه كنترل كانال در ايـن روش بـه شـكل رقـابتى يـا تصادفي يا مجادلهاي مي باشد.

قبل از بررسي پروتكلهاي اين روش، در ادامه به معرفي انواع برخورد پردازيم: مي

 **انواع برخورد** : انواع برخورد بر سه حالت مي باشد

 **حالت اول**

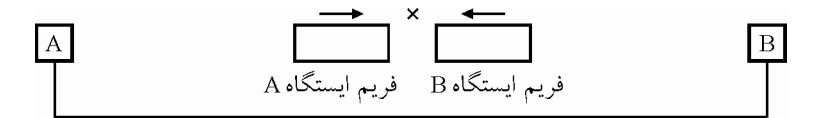

ايستگاه A به خط گوش مي دهد و آن را آزاد مي يابد و فريم خود را روي خط قرار مي دهد. اندكي  $\, {\bf B} \,$  بعد، قبل از اينكه به دليل پديده تأخير انتشار  $\, ({\rm T}_{\rm p}) \,$  فريم بر روي كانـال، ايــن فـريم بــه ايســتگاه برسد، ايستگاه B نيز به خط گوش ميدهد و او نيز خط را آزاد مييابد و فريم خود را روي كانـال قرار ميدهد و تصادم پيش ميآيد. بنابراين دليل اصلي تصادم حالت اول، پديده تـأخير انتشـار، در كانال است.

**شرط كشف تصادم در فريم در حال ارسال** 

مدار كشف تصادم از هنگام شروع ارسال بيت اول فريم تا پايان ارسال بيت آخـر فـريم بـه كانـال گوش ميدهد و چنانچه توان مشاهده شده بر روي كانال بـيش از تـوان سـيگنال ارسـالي خـودش باشد، متوجه وجود سيگنال ديگري بر روي كانال مي شود كه نشانه تصادم است. **توجه:** اما مشكل اينجاست كه ممكن است تصادمي پيش آيـد و مـوج حاصـل از تصـادم بـا فـريم ايستگاه مقابل، بعد از اتمام انتقال فريم موردنظر بر روي كانال انتقال به ايستگاه مربوطـه برسـد. در اين صورت مدار كشف تصادم ايستگاه مربوطه متوجه وقوع تصادم نخواهد شد. T<sup>F</sup> **توجه:** وقتي يك فريم در زمان ، به طور كامل بر روي كانال انتقال قرار گرفت، ديگـر جلـوي آن

 را نميتوان گرفت و شروع به حركت در كانال انتقال ميكند. هنگامي كه كودكي بـر روي سرسـره بازي قرار ميگيرد ديگر سر مي خورد و نمي توان جلوي آن را گرفت، فرصت براي ممانعت از سـر خوردن كودك تا زماني وجود دارد كه هنوز كودك به طور كامل بر روي سرسره قرار نگرفته است. شرط كشف تصادم براي فريم در حال انتقال بر روي كانال انتقال چيست؟

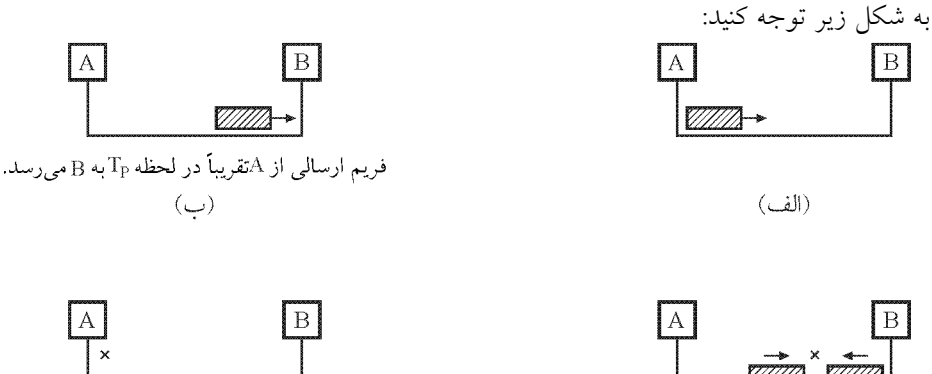

نویز انفجاری در لحظه  $T_{\rm P}$ به  ${\rm A}$  برمی گردد.  $\mathcal{L}(\mathcal{L})$ 

 $\mathcal{L}(\mathcal{F})$ 

 $\boxed{B}$ 

نكتـه: بنابراين زمان انتقال فريم بعدي بر روي كانال انتقال بايد بيشتر از زمان رفت و برگشـت حاصل از تأخير انتشار باشد تا ايستگاه فرستنده بتواند نويز انفجاري ايجاد شده در نزديكي ايستگاه B را احساس كند تا ادامه انتقال فريم بعدي را متوقف كند. **«به قول معروف جلوي ضرر از هـر جـا** 

**گرفته شود، منفعت است!»** به عبارت ديگر، شرط كشف تصادم در فريم در حال ارسال بـه صـورت زير است:

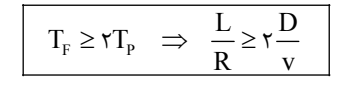

T<sup>P</sup> **توجه:** بازه تشـخيص تصـادم حـداقل <sup>2</sup> اسـت. ايـن زمـان را زمـان رفـت و برگشـت يـا RTT (Round Trip Time) نيز مي نامند.

#### **حالت دوم**

دو ايستگاه A و B همزمان به كانال گوش ميدهند و هر دو آن را آزاد مي پابند و با هم فريم خـود را بر روي كانال قرار مي دهند و تصادم رخ مي دهد.

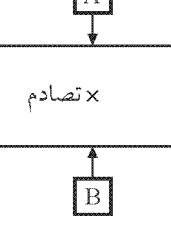

#### **حالت سوم**

فضاي جلوي ايستگاه C توسط فريمي كه از مدتها قبل توسط ايستگاه A ارسال شده است اشغال است (فريم ايستگاه A در حال عبور از جلوي ايستگاه C باشـد مـي ) حـال اگـر ايسـتگاه C بـدون

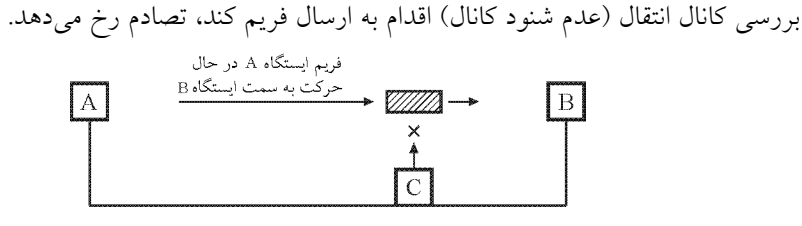

در ادامه پروتكل هاى روش رقابتى يا تصادفى يا مجادلهاى را بررسى مى كنيم:

#### **(P-Aloha) Pure Aloha**

در اين پروتكل هر ايستگاه هر زمان كه نياز به ارسال داده داشته باشد، بدون بررسي كانـال انتقـال، فوراً اقدام به ارسال داده مى كند. در صورتى كه در همـين زمـان و يـا كمـى قبـل از ايــن ايســتگاه، ايستگاه ديگرى اقدام به ارسال داده كند، بين داده هاي ارسالى دو ايستگاه برخورد رخ خواهد داد و در غير اين صورت فريم داده به شكل صـحيح ارسـال خواهـد شـد. بعـد از ارسـال اولـين فـريم، فرستنده كانال انتقال را براي كشف برخورد كنترل و در صورت كشف برخـورد يـك مـدت زمـان تصادفى صبر مى كند و دوباره اعمال ذكر شده را بعد از اين مدت زمان تصادفى تكرار مى كند. بايد

توجه داشته باشيد در صورت وقوع برخورد، هر كدام از ايستگاههای درگير، به شكل جداگانه زمان تصادفى خود را محاسبه مى كنند. علت اينكه ايستگاههاي درگير زمان تصادفى خود را جداگانه محاسبه مـي كننـد ايـن اسـت كـه در صورتى كه انتخاب زمان به شكل قطعى و يا در دو طرف يكسان باشد در ارسال بعــدى نيــز حتمــاً برخورد رخ خواهد داد.

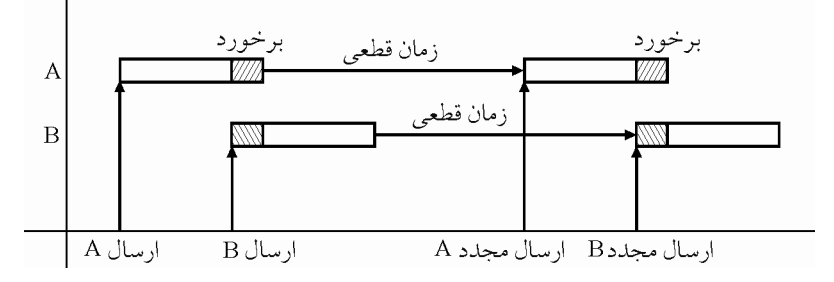

ارسال مجدد بعد از انتظار به مدت يكسان باعث وقوع برخورد مىشود.

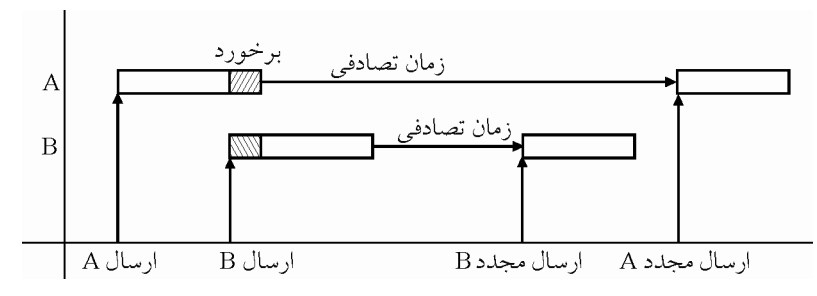

 **شود. ارسال مجدد بعد از انتظار به مدت غيريكسان باعث عدم وقوع برخورد مي**

در يك بيان كلي در روش ALOHA-P ، ايستگاه كاربر **هر وقت** داده اي براي ارسال داشـته باشـد، بدون آنكه كانال را بررسي كند (عدم شنود كانال)، داده خود را ارسال ميكند. با توجه به آنكه انتقال موفقيتآميز بوده يا خير، پيامهاي ACK يا NACK از سوي گيرنـده ارسـال ميگردد. وجود تصادم به معناي ضرورت ارسال مجدد است. <mark>توجه:</mark> فرستنده، ارسال مجدد را پس از تأخير زماني تصادفي انجام ميدهد.

#### **شبه كد ALOHA-P**

 1- اگر فريمي براي ارسال داري، بدون بررسي كانال (عدم شنود كانال )، آن را ارسال كن. اگر فريم 2- ها با تصادم مواجه شدند، پس از گذشتن زمان تصادفي، آنها را مجدداً ارسال كن.

#### **P-ALOHA روابط**

 $U_{\rm P-ALOHA} = Ge^{-\tau G}$   $G_{\rm P-ALOHA}^{\rm Max} = \frac{1}{\tau}$   $U_{\rm P-ALOHA}^{\rm Max} = \frac{1}{\tau}$   $U_{\rm P-ALOHA}^{\rm Max} = \frac{1}{\tau}$  $\mathbf{U}_{\texttt{P-ALOHA}}=\mathbf{G}\texttt{e}^{-\tau\mathbf{G}}$  $\sim$  1  $\sim$  Max 1  $\mathsf{r}$ 

: تعداد تلاش ها براي ارسال فريمها توسط ايستگاهها در زمان انتقال يک فريم ( $\mathrm{T_{F}}$ ). **توجه:** مطابق تعريف، مقدار G برابر است با تعداد تلاشها براي ارسال فريمها توسط ايستگاهها در زمان انتقال يک فريم  $\rm (T_{_{F}})$ ، بنابراين مطابق اين تعريف براي محاسبه مقدار G داريم: درخواست زمان  $F$  G  $G$   $G$   $\longrightarrow$   $F$  $\frac{MS}{T_F}$   $\frac{M\lambda}{G}$   $\rightarrow$   $G = M\lambda T_F = \frac{M\lambda L}{R}$  $\frac{1}{\lambda}$  M $\lambda \rightarrow G = M \lambda T_{F} = \frac{M \lambda}{R}$ كه M برابر تعداد ايستگاهها و λ برابر تعداد فريمهاي ارسالي هر ايستگاه در واحد زمان مي باشد. احتمال ارسال موفق يک فريم در همان بار اول $\mathsf{e}^{-\mathsf{r} \mathsf{G}}$ = احتمال ارسال موفق پس از بروز k تصادم $=$  ۱– e $^{-{\mathsf{rG}}}\,$ e $^{-{\mathsf{rG}}}\,$  $E(x) = \frac{1}{P} = \frac{1}{e^{-xG}} = e^{xG}$ 1 1 تعداد تلاش براي ارسال موفق (اميد رياضي) **توجه:** ALOHA-P حالت اول، حالت دوم و حالت سوم تصادم را دارد. **توجه:** وقتي هر وقت دوست داري ارسال مي كني، نمي 1وري، تواني توقـع بهـره 00 % داشـته باشـي انتظار بهرهوري كمي داشته باش همان % !18 **توجه:** گاهاً به اختصار به روش ALOHA-P، ALOHA شود. نيز گفته مي **مثال: يك شبكه ALOHA-P 2هاي ، فريم 00 بيتي را روي كانالي بـا نـرخ kbps200 دهـد. انتقـال مـي**  گذرده<sub>ی</sub> چقدر خواهد بود اگر همه ايستگاهها با يكديگر ۵۰۰ فريم در ثانيه توليد كنند؟  **پاسخ:**  همه ايستگاهها با يكديگر 500 فـريم در ثانيـه توليـد كننـد يعنـي اگـر <sup>M</sup> ايسـتگاه داشـته باشـيم، : بود خواهد بود  $M \lambda = \Delta \cdot \cdot \text{FPS}$  $G = \frac{M \lambda L}{R}$  $=\frac{M\lambda L}{R}=\frac{\Delta \cdot \cdot \times \gamma \cdot \cdot}{\gamma \times \gamma \cdot \cdot \cdot}$  $\Delta \cdot \cdot \times \Gamma \cdot \cdot \cdot$  )  $\mathsf{r} \times \mathsf{r}$   $\circ$   $\mathsf{r}$ 

 $G_{\text{P-ALOHA}}^{\text{Max}} = \frac{1}{\gamma} \rightarrow U_{\text{P-ALOHA}} = U_{\text{P-ALOHA}}^{\text{Max}} = \frac{1}{\gamma}$ 

Throughput  $P_{P-\text{ALOHA}} = R \times U_{P-\text{ALOHA}} \rightarrow \tau \times 1 \cdot \Delta \times 1 \times \tau = \tau \times 1 \cdot \Delta \cdot \text{bps}$ 

 **(S-Aloha) Slotted Aloha** براى كاهش احتمال برخورد فريم هاى ارسـالى توسـط چنـد فرسـتنده از روش S-Aloha اسـتفاده مي شود. در اين روش زمان به بخش هاي مساوى به نام اسلات زماني تقسيم مي شود. هـر كـدام از اين بخشها حداكثر زمان كافى براى انتقال يك فريم داده مي باشد. هر ايستگاه هر زمان كه نياز بــه ارسال اطلاعات داشته باشد، صبر مىكند و در شروع اسلات زمانى و بدون بررسى كانال اقــدام بــه انتقال اطلاعات مي كند در اين صورت فقط زمانى برخورد رخ مي دهد كـه حـداقل دو ايســتگاه در ابتداى اين اسلات زمانى، اقدام به ارسال داده نمايند.

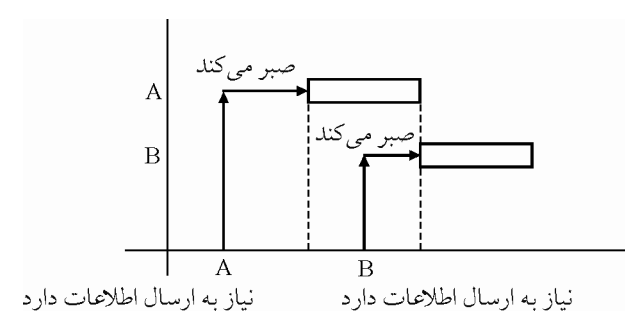

در اين روش احتمال برخورد به ميزان قابل توجهى كاهش مي يابد، به شكل زير توجه كنيد.

در صورتى كه برخورد رخ دهد، هر كدام از ايستگاههاي درگير يـك مـدت زمـان تصـادفى صـبر مى كنند و دوباره مراحل ذكر شده را تكرار مى كنند. توجه داشته باشيد، زمانهاى تصادفى براى هـر ايستگاه به شكل جداگانه محاسبه مي شود.

**توجه:** شكل زير رابطه G با بهره وري را در دو روش ALOHA-P و ALOHA-S دهد: ، نمايش مي

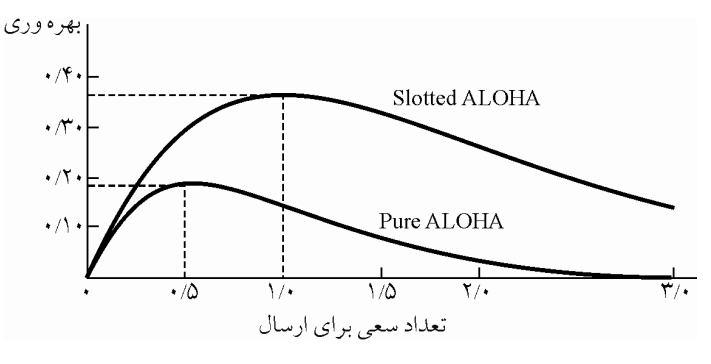

 **هاى روش در كانال بازده ALOHA**

نكته: احتمال برخورد در P-Aloha نسبت به S-Aloha بيش تر است. زيرا در S-Aloha احتمال S برخورد فقط در ابتداى ارسال فريم در يك اسلات زمانى خاص وجود دارد. ولـى در P-Aloha در هر زمانى از ارسال فريم امكان برخورد وجود دارد. پس كارايى و بهره وري از كانـال، در S-Aloha بيشتر است. حدود دو برابر.

**توجه:** اين پروتكل ALOHA reservation يا ALOHA-r شود. نيز ناميده مي در يك بيان كلـي در روش ALOHA-S، زمـان بـه قسـمت هـايي كـه آن را اسـلات زمـاني (slot( مي نامند، تقسيم مي شود. شروع ارسال فريمها تنها در آغاز هر اسـلات امكــان پـذير اسـت (امــا در ALOHA-P، در هر زماني ميتوانست ارسال آغاز شود). + ( T ] T ([P F **توجه:** اندازه اسلات برابر زمان انتقال كامل يك فريم است. **توجه:** هر وقت فريمي براي انتقال توسط يك ايستگاه آماده شد، بايد تا شروع اسلات بعـدي صـبر

كند.

#### **شبه كد ALOHA-S**

 1- اگر فريمي براي ارسال داري، **صبر كن**، تا نوبتت شود (نوبت اسلات برسد). بعدي آنگاه بدون بررسي كانال (عدم شنود كانال ) آن را ارسال كن. اگر فريم 2- ها با تصادم مواجه شدند، پس از گذشتن زمان تصادفي، آنها را مجدداً ارسال كن.  **S-ALOHA روابط**   $U_{\text{S-ALOHA}} = \text{Ge}^{-G}$   $G_{\text{S-ALOHA}}^{\text{Max}} = \text{N}$   $U_{\text{S-ALOHA}}^{\text{Max}} = \text{N}$   $\gamma \gamma \Lambda = \text{N}$ : تعداد تلاش ها براي ارسال فريمها توسط ايستگاهها در زمان اسلات (Tslot). **توجه:** مطابق تعريف، مقدار G برابر است با تعداد تلاشها براي ارسال فريمها توسط ايستگاهها در ( T (، بنابراين مطابق اين تعريف براي محاسبه مقدار G داريم: slot زمان يك اسلات

رمان یک اسلام کی اسلاک (1<sub>slot</sub>)، بنابراین مطابی این معریف برای مخاسبه مથدار کا داریم:  
\n18 M
$$
\lambda
$$
  
\n1<sub>slot</sub> 13  
\n1<sub>slot</sub> 15 M $\lambda$   
\n2<sub>slot</sub> 15 M $\lambda$   
\n3<sub>1</sub> 15 M $\lambda$   
\n4<sub>2</sub> 15 M $\lambda$   
\n5<sub>2</sub> 16 M $\lambda$   
\n6<sub>3</sub> 15 M $\lambda$   
\n7<sub>3</sub> 16 M $\lambda$   
\n8<sub>4</sub> 15 M $\lambda$   
\n9<sub>5</sub> 16<sub>6</sub> 19 M $\lambda$   
\n10<sub>7</sub> 11<sub>8</sub> 12<sub>9</sub> 16<sub>10</sub>  
\n11<sub>9</sub> 15<sub>10</sub> 16<sub>10</sub>  
\n12<sub>10</sub> 16<sub>11</sub> 17<sub>10</sub>  
\n13<sub>11</sub> 18<sub>10</sub> 19<sub>11</sub> 19<sub>10</sub>  
\n14<sub>10</sub> 19<sub>11</sub> 19<sub>10</sub>  
\n15<sub>10</sub> 19<sub>11</sub> 19<sub>10</sub>  
\n16<sub>11</sub> 19<sub>10</sub>  
\n17<sub>10</sub> 19<sub>11</sub> 19<sub>10</sub>  
\n19<sub>10</sub> 19<sub>11</sub>  
\n10<sub>11</sub> 19<sub>10</sub>  
\n11<sub>10</sub> 19<sub>11</sub>  
\n19<sub>11</sub> 19<sub>10</sub>  
\n10<sub>11</sub> 19<sub>10</sub>  
\n11<sub>10</sub> 19<sub>11</sub>  
\n12<sub>11</sub> 19<sub>10</sub>  
\n13<sub>11</sub> 19

**توجه:** ALOHA-S فقط حالت اول و حالت دوم تصادم را دارد. زيـرا زمـاني كـه فريمـي در حـال حركت در كانال است، در يك اسلات تا به مقصد برسد، فريم ديگرى در كانال قرار نمىگيــرد، در واقع بقيه پشت اسلات مي مانند. **توجه:** مسئله تصادم حالت سوم در روش ALOHA-S گردد. توسط مكانيزم اسلات زماني حل مي

 **مثال: ايستگاههاي شبكه ALOHA-S 5در هر ثانيه 0 ،كنند درخواست توليد مي در صورتي كه زمان بـه هاي اسلات ms40 تقسيم شده باشد، به ترتيب احتمال موفقيت در همان بار اول چقدر است؟ احتمـال موفقيت بعد از اتفاق دقيقاً k تصادم چقدر است؟ تعداد تلاش مورد انتظار براي ارسـال موفـق چقـدر است؟**

 **پاسخ:**

 ثانيه درخواست slot  $T_{\text{slot}} = \mathfrak{f} \cdot \times \mathfrak{f} \cdot \mathfrak{f}$  G M G M T − λ = → = λ = × × = 3 1 50 50 40 10 2

حتمال ارسال موفق يک فريم در همان بار اول برابر  $\rm e^{-G}$  يعني  $\rm e^{+}$  است. حتمال ارسال موفق پس از بروز k تصادم برابر c−e−o ْs یعنی c−e− () =e−۲) است. تعداد تلاش برای ارسال موفق (امید ریاضی) برابر با <del>c</del>−c<br>ّ  $\sqrt{2}$ يا G e يعني e 2 است. در ادامه يروتكل هايى با روش تصميمگيرى تصادفى و قابليت كشف وضعيت كانال (پـر پــا خــالى بودن كانال) معرفى مي شوند :

#### **(Carrier Sense Multiple Access) CSMA**

همان طور كه بيان شد، مشكل بزرگ روش ALOHA، كارايي يائين أن مي باشد كه دليـل أن ارسـال داده حتى در زمانى است كـه حتمـاً دچـار برخـورد خواهـد شـد. در واقـع مشـكل بـزرگ روش ALOHA بررسى نكردن كانال قبل از ارسال و ارسال فريمهاى داده در زمان مشـغول بـودن كانـال مي باشد. در روش CSMA هر ايستگاهي كه قصد ارسال داده داشـته باشـد، ابتـدا كانـال انتقـال را بررسي مي كند (شنود كانال) و در صورت خالي بودن كانال اقدام به ارسال فريم داده خود مي كنـد. بعد از ارسال، فرستنده باز هم كانال را بررسى مى كند و در صورت كشف برخورد، يك مدت زمان تصادفى صبر مى كند و دوباره مراحل ذكر شده را تكرار مى كند.

همانطور كه گفتيم اشكال بزرگي كه روش ALOHA-P دارد اين است كه فرستنده قبـل از ارسـال، احتمال وجود ارسال ديگري را روي كانال بررسي نميكند. به همين دليـل احتمـال آنكـه تصـادم پيش آيد، بالا است. (عدم شنود كانال)

الگوي CSMA، عمل شنود كانال را انجام مي دهد و به همين دليل از تعداد تصادمهاي پيش آمـده نوع كاهد. سه مي CSMA وجود دارد:

 **1- CSMA persistent1- :** تصادم حالت اول و حالت دوم را دارد. **توجه:** اين روش به دليل اصرار براي ارسال، وقوع تصادم حالت اول و دوم را افزايش م دهد. ي **توجه:** اگر تصادمي رخ دهد، ايستگاهها براي مدت زمان تصادفي منتظر شده و پس از گذشت يـك زمان تصادفي، تلاش مجدد خود را آغاز مي كنند.

مثال: كدام گزينه در مورد روش كنترل رسانه مشترك 1-persistent CSMA درست نيست؟ هاي ) در بين روش1 CSMA ، بهترين است. 2) تأخير انتشار ممكن است باعث توليد مشكلاتي در بررسي وضعيت كانال شود. 3) در اين روش تنها كاري كه فرستنده قبل از ارسال داده خود انجام ميدهد اين است كـه بـه كانال گوش ميدهد تا ببيند آيا قبل از او ايستگاهي اقدام به ارسال نمـوده اسـت يـا خيـر. اگـر اين گونه نبود، داده خود را با احتمال ١ (١٠٠٥) ارسال مي كند. 4) اگر تصادمي به وجود آيد (مثلاً حالتي كـه دو ايسـتگاه بـه طـور همزمـان آغـاز بـه ارسـال مي كنند) ايستگاهها براي مدت زمان تصادفي منتظـر شـده و سـپس پـس از گذشـت آن زمـان تصادفي، تلاش مجدد خود را آغاز مي نمايند.

#### **1پاسخ: گزينه ( ) صحيح است.**

هر چند بهرهوري I-Persistent CSMA از P-ALOHA بهتر است، اما از ساير روش هـاي CSMA ناكارآمدتر است. در واقع Persistent CSMA سادهترين شكل پروتكل CSMA مىباشد.

#### **non-Persistent CSMA**

در اين روش به كانال گوش ميدهيم، چنانچه مشغول باشد، كانال را رها كرده و به يك مدت زمان تصادفي كنار مي كشيم، يعني بر ارسال اصرار نمي كنيم، بنابراين به دليل عدم اصرار بر ارسال، وقوع تصادم حالت اول و دوم را **كاهش** مي دهد. بدين ترتيب احتمال تصادم حالـت اول و دوم **هشكـا**  يافته و بهرهوري بسيار بهتر از Persistent CSMA مي شود.

#### **non-Persistent CSMA كد شبه**

1- كانال را شنود كن . 2- اگر كانال مشغول بود خط را رها كن و به يك مدت زمان تصادفي كنار بكش، سـپس بـه مرحله ١ برو. در غير اينصورت، يعني اگر كانال مشغول نبود، به مرحله ٣ برو. 3- .ارسال فريم **نتيجه:** بنابراين ميتوان گفت كه CSMA Persistent-non به جاي آنكه به طـور **مصـر** بـه بررسـي كانال، بپردازد (همان چيزي كه در Persistent CSMA صورت مـي گيـرد) در فاصـله زمـانهـاي تصادفي اين كار را انجام مي دهد. اين رويكرد تأخير بيش¤ري را ايجاد ميكند، اما تصادم كمتري را در پي خواهد داشت. **دير رسيدن** 

**بهتر از هرگز نرسيدن است!** در يك بيان ساده ميتوان گفت كه مدل CSMA Persistent-non بر ارسال **اصرار** در واقع كند. نمي اين مدل صبر و حوصله دارد .

**راهكارهاي جلوگيري از وقوع تصادم حالت سوم:**  1- **:كانال مكانيزم شنود** بررسي جلوي ايستگاه فرستنده. 2- **مكانيزم اسلات زماني** :. ارسال نوبتي

براي مثال، تا به اينجا مسئله تصادم حالت سوم در روش ALOHA-S توسط مكانيزم اسلات زماني و مسـئله تصـادم حالـت سـوم در روش Persistent CSMA و non-Persistent CSMA توسـط مكانيزم شنود كانال حل شد.

**توجه:** ي يعني مدل بعد CSMA Persistent-P ، بـراي جلـوگيري از وقـوع تصـادم حالـت سـوم از مكانيزم اسلات زماني استفاده مي كند.

#### **P-Persistent CSMA**

پروتكل P-Persistent-CSMA در حقيقت تعميمي است از Persistent كه براي كانال@اي داراي

اسلات زماني به كار گرفته ميشود. در اين روش زمان به قسـمت هـايي كـه آن را اسـلات زمـاني (slot) مي ناميم، تقسيم مي شود. شروع ارسال فريمها تنها در آغاز هر اسلات امكان پذير است. + ( T ] T ([P F **توجه:** اندازه اسلات برابر زمان انتقال كامل يك فريم است. **توجه:** هر وقت فريمي براي انتقال آماده شد، كنـد. به طور مصر (پيوسته) تا اسلات بعدي صبر مـي زيرا در زمان(هاي خارج از اسلات احتمالاً كانال مشغول است و ارسال مجاز نيست. در ابتداي هـر اسلات (كانال آزاد) ايستگاه فرستنده با احتمال <sup>p</sup> اقدام به ارسال مـي كنـد و بـه احتمـال −1<sup>=</sup> p q ارسال نمي كند و كنار مي كشد و تا شروع اسلات بعدي صبر مي كند. در واقع p−١ برابر با احتمـال ارسال فريم داده در همان زمان توسط ايستگاههاي ديگر است. نكته: هر چه مقدار p در اين روش كمتر شود، اين روش كارايي بيشتري دارد. نكته: اين روش حالت اول و حالت دوم تصادم را دارد. (اما بهبود يافته است). **توجه:** فرض كنيد فرستندههمه هايي كه قصد ارسال داده دارنـد بـه طـور همزمـان در ابتـداي هـر سلات سكه مي|ندازند و به احتمال  $\lambda$ – قرار میگذارند که برای هر کسی که شیر امد ارسال کند، یا<br>۲ فرض كنيد همه فرستندههايي كه قصد ارسال داده دارند به طور همزمان يك تاس مي اندازند و بـه  $\sqrt{2}$ 'حتمال – قرار میگذارند كه برای هر كسی كه ۶ امد ارسال كند، یا فرض كنید همه فرستندههـایی  $\overline{1}$ كه قصد ارسال داده دارند به طور همزمان دو تا دو تاس مىاندازند و به احتمال — قرار مىگذارند<br>. كه براي هر كسي كه جفت شش آمد ارسال كند. هر چند در اين حالت ممكن است چنـد نفـر بـه طور همزمان شانس ارسال را پيدا كنند و باز هم تصادم حالت اول و حالت دوم رخ دهد، امـا هـر مقدار چه قدر p كمتر شود، شانس ارسال همزمان خيلي كم تر مي شود و در نتيجـه تصـادم حالـت اول و حالت دوم هم كمتر رخ ميدهد و اين يعني بهبود تصادم حالت اول و تصادم حالت دوم. همانطور كه مشاهده مي كنيد هر چه قدر مقدار p كمتر مي شود احتمال ارسال كمتر مي شـود. پـس به دليل تصادم كمتر، كارايي بيشتر م شود. ي **تصادم كمتر، كارايي بيشتر!** بنابراين مطابق احتمال و بخت و اقبال، هر ايستگاه ميتواند موفـق بـه ارسـال داده بـه روي كانـال شود، در واقع اغلب ايستگاهها از گردونه رقابت حذف ميگردند، اين يعني عدم اصرار بر ارسال و اين يعني بهبود تصادم حالت اول و تصادم حالت دو م.

 **مثال:**

0.5 Persistent CSMA 0.1 Persistent CSMA 0.01 Persistent CSMA

> مثال: كدام گزينه درست نيست؟ ) 1 CSMA كند. تصادم را حذف مي

) كارايي 2 ALOHA-S از ALOHA-P تر است. بيش

) كارايي 3 CSMA Persistent0.5- از CSMA Persistent1- تر است. بيش

4) هر چه مقدار P در روش CSMA Persistent-P شود. كمتر شود، كارايي بيشتري حاصل مي **1پاسخ: گزينه ( ) صحيح است.** 

**(Carrier Sense Multiple Access / Collision Detection) CSMA/CD**

در اين روش فرستنده قبل از ارسال، كانال انتقال را شنود مي كند و در صورت خالي بـودن كانـال، اقدام به ارسال فريم داده خود مي كند. فرستنده در موازات انجام عمل انتقال فـريم فعلـي در حـال بررسي كانال براي وقوع برخورد فريم قبلي مي باشد و در صورت به وجود آمـدن برخـورد، همـان لحظه عمل انتقال فريم فعلى را قطع مى كند. بعد از وقوع برخورد در عمـل انتقـال، فرسـتنده يـك سيگنال پارازيت كوتاه به روى كانال انتقال قرار مى دهد و ديگر ايستگاهها متوجه برخورد مى شـوند و اگر قصد ارسال داشته باشند، صبر می کنند. **توجه:** اين روش تصادم حالت اول و تصادم حالت دوم را دارد.

**توجه:** مسئله تصادم حالت سوم در روش CD/CSMA توسط مكانيزم شنود كانال حل شده است.

#### **شبه كد CD/CSMA**

- 1- كانال را شنود كن، اگر كانال آزاد بود، فريم را ارسال كن... در غير اينصورت منتظـر بمـان (به شكل مصر) تا كانال آزاد شود و سپس ارسال كن ...
	- 2- اگر كل فريم بدون هيچ تصادمي ارسال شود، كار تمام است.
- 3- اگر در زمان ارسال يك فريم، تصادم رخ داد، ادامه ارسال ي بعـدي ها فريم را قطـع كـن و سيگنال پارازيت را ارسال كن و يك مدت زمان تصادفي صبر كن و بعد به مرحله برو. 1 شود. off Tback جلوتر شرح داده مي **توجه:** نحوه محاسبه مدت زمان تصادفي يا

#### **در پروتكل كارايى كانال CD/CSMA**

فرض كنيد n ايستگاه در حال رقابت براى تصاحب كانال هستند و احتمال اينكه يك ايستگاه فـريم اطلاعاتى خود را ارسال نمايد برابر با P مىباشد، همانطور كه قبلاً مطرح شد، زمانى يك ايسـتگاه مي تواند فريم داده خود را صحيح ارسال نمايد كه در آن زمان هيچ ايستگاه ديگرى اقدام به ارسـال داده نكند. بنابراين احتمال اينكه يک ايستگاه انتقال انجام دهد و ديگر ايستگاهها انتقـال داده انجـام ندهند برابر با `−p(۱−p) میباشد و  $\begin{pmatrix} \textbf{n} \ \textbf{n} \end{pmatrix}$ ل | | راه مختلف براى توزيع اين احتمال بين تمام ايستگاه هــا<br>| وجود دارد كه در نتيجه احتمال موفقيت براساس توزيع هندسي برابر خواهد بود با :  $p_{\text{success}} = \left| \int_{0}^{1} |p(\theta) - p|^{n-1} \right| = np(\theta - p)^n$  $P_{\text{success}} = {n \choose 1} p(1-p)^{n-1} = np(1-p)^{n-1}$ زمانى مى توان ادعا كرد كه احتمال موفقيت به حداكثر رسيده است كـه تمـام n ايسـتگاه بـه يـك

اندازه از احتمال ارسال فريم داده برخوردار باشند، در واقـع زمـانى بـه حـداكثر احتمـال موفقيـت  $\rm p = \frac{1}{n}$ سند که هر ايستگاه، احتمال ارسال داده به اندازه<br>.  $=$  $\frac{1}{1}$ داشته باشد، بنـابراين حـداكثر احتمـال  $\frac{\ \cdot \ }{\ \ n}$  موفقیت از رابطه زیر بدست می $\frac{\ \cdot \ }{\ \ n}$  مقدار ،  $\overline{1}$ قرار داده شده است):

$$
P_{\text{success}} = n \frac{1}{n} \left( 1 - \frac{1}{n} \right)^{n-1} = \left( 1 - \frac{1}{n} \right)^{n-1} = e^{-1} = \frac{1}{e}
$$
  

$$
n \to \infty
$$

براى محاسبه تعداد متوسط تكرارهايي كه مى گذرد تا يك ايستگاه از بين n ايستگاه بتوانـد بـالاخره كانال را با موفقيت بدست بگيرد از رابطه اميد رياضي استفاده مي شود :

$$
E(x) = \frac{1}{P_{\text{success}}} = \frac{1}{\frac{1}{e}} = e
$$

در پروتكل CSMA/CD وقت هر ايستگاه مي تواند صرف سه حالت عملياتي شـود. ايسـتگاههــا در اين پروتكل يا در حالت بيكار هستند، يا در حالت رقابت با يكديگر براي تصرف كانال هسـتند و يا يک ايستگاه کانال را در اختيار دارد و در حال انتقال داده است و ديگر ايسـتگاههــا منتظـر پايــان انتقال هستند. وقتى كانال انتقال به حداكثر مراجعات مـىرسـد و در واقـع كانـال اشـباع مـىشـود. مى توان به اين نتيجه رسيد كه ايستگاههاى كمى در حال سپرى كردن دوره بى كارى خود هســتند و بيشتر زمان ايستگاهها صرف انتقال داده و رقابت مي شود. با توجه به توضيحات داده شده مي تـوان اینگونه مطرح كرد كه زمـان اسـتفاده از كانـال در پروتكـل CSMA/CD صـرف سـه دوره زمـانى مي شود:

1- یک بازه زمانی به طول  $T_{\rm F}$  ثانیه که فریم دادهای ارسال میشود.  $\rm T_{\rm F}$  در واقع  $T_{\rm F}$  برابر با حاصل تقسيم طول يک فريم به نرخ انتقال كانال مي باشد.

۲– یک دوره زمانی به اندازه  $\rm T_{p}$  (تأخیر انتشار یکطرفه) تا فریم موردنظر به گیرنــده برســد. کــه در اين مدت بقيه ايستگاهها در حال بررسى براى اتمام انتقال داده توسط ايستگاه فرستنده مى باشند. -<br>سلم الله على بازه زمانى كه ايستگاهها در حال رقابت براى تصاحب كانـال مـى باشـند تـا بـالاخره يـك يستگاه موفق شود كانال را بدست بگيرد. ايـن مـدت زمـان برابـر بــا  $\mathrm{r_{p}}$  (حاصلضـرب تعـداد متوسط تكرارها (اميد رياضي) در تأخير دوطرفه كانال) است. ٢/٧١٨ = e (عدد نير) مي باشد. T<sup>P</sup> **توجه:** ايستگاه فرستنده در زمان <sup>2</sup> متوجه مي شود كه كانال را با موفقيت در اختيار گرفتـه اسـت، يعني مدت زماني كه فريم ارسالي به انتهاي كانال برسد و نتيجه ارسال سالم آن يعني پيـام تصـديق (ACK (از ايستگاه گيرنده به ايستگاه فرستنده بازگردد. در واقـع هـر عمليـات رقابـت حـداكثر بـه مدت  $\mathrm{7T_{p}}$  زمان میبرد. اصطلاحاً به این زمان رفـت و برگشـت یعنـی تـأخیر دو طرفـه (۲Tp) در پروتكل CD/CSMA يك slot mini شود. نيز گفته مي

بنابراين براى بدست أوردن كارايى كانال در پروتكل CSMA/CD كـافى اسـت مـدت زمـان مفيـد صرف شده براى انتقال بك فريم داده يعنى  $\rm T_{F}$ را به مدت زمان كل صرف شده يعنى كل سـه دوره زماني تقسيم نماييد:

$$
U_{\text{CSMA/CD}}^{\text{MAX}} = \frac{T_{\text{F}}}{T_{\text{F}} + T_{\text{P}} + \text{e}\text{Y}T_{\text{P}}} \quad \xrightarrow{+T_{\text{F}}} \quad U_{\text{CSMA/CD}}^{\text{MAX}} = \frac{1}{1 + a\left(1 + \text{Ye}\right)} = \frac{1}{1 + \text{P}/\text{Y} \text{Y} a}
$$

**توجه:** نماد a به صورت زير است:

$$
a = \frac{T_p}{T_F} = \frac{\frac{D}{V}}{\frac{L}{R}} = \frac{D \times R}{V \times L}
$$

<mark>توجه</mark>: اگر a خيلي كوچك باشد، بهرهوري به ۱۰۰ درصد نزديك مي شود.

**:مثال وري روش كدام گزينه در مورد بهره CD/CSMA ؟نيستدرست**  ١) با افزايش مسافت، كارايي كمتر مي شود. تم ) با افزايش پهناي باند كارايي بيش تر مي شود. تري از روش وري بيش ) بهره3 ALOHA كدام ) هيچ4 دارد. **2پاسخ: گزينه ( ) صحيح است.**   $\mathrm{a} = \frac{\mathrm{D} \times \mathrm{R}}{\mathrm{V} \times \mathrm{L}}$  با افزایش پهنای باند کارایی کم تر می شود. چرا که با توجه به اینکه R است، هـر چـه $a = \frac{D \times}{V \times}$ بيش تر شود، مقدار a افزايش و طبق رابطه بهرهوري، مقدار U كاهش مي يابد. **توجه:** مثال فوق، تناقض بزرگي را نتيجه ميدهد. كاربران شبكه هميشه دوست دارند از پهناي بانـد بالا استفاده كنند. اين در حالي است كه افزايش پهناي باند، موجب كاهش كارايي در شبكه **اترنـت**  كه از توپولوژي باس و پروتكل CSMA/CD استفاده مى كند، مـى شـود. لـذا اسـتفاده از اترنـت در چنين شرايطي خالي از اشكال نخواهد بود.

> **(Carrier Sense Multiple Access / Collision Avoidance) CSMA/CA** براى درك بهتر اين روش به شكل زير توجه كنيد:

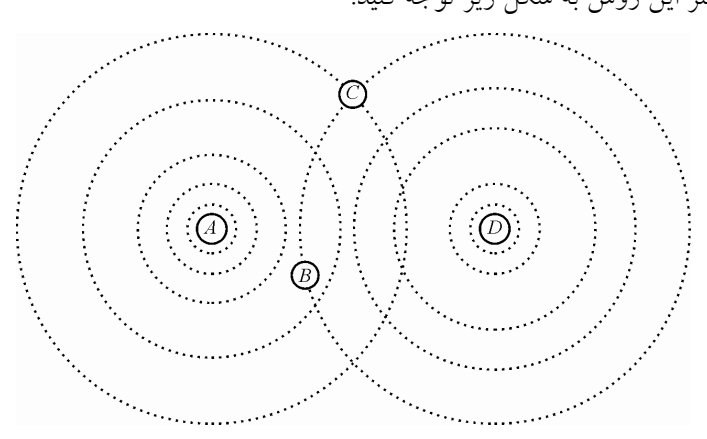

اين روش در شبكههاى بى سيم استفاده مى شود. در شبكههاى بى سـيم رسـانه انتقـال مشـترك بـين ايستگاه ها همان فضاى خالى و يا هواى ميان ايستگاهها مي باشد و در صورتى كه يك ايستگاه اقدام به ارسال داده كند تمام ايستگاههاى در محدوده توان انتشـار ايسـتگاه فرسـتنده دادههـا را دريافـت مى كنند و ايستگاهى كه منتظر داده است، آن را استفاده مى كند. در شكل بـالا در صـورتى كـه هـر ايستگاهى اقدام به ارسال داده كند، ايستگاههاى ديگر آن را دريافت مـى كننـد. روش CSMA/CA براى برقرارى ارتباط بين ايستگاه فرستنده و گيرنده به شكل زير عمل مي كند:

فرض كنيد ايستگاه A قصد ارسال داده براى ايستگاه B دارد، در محدوده تـوان انتشـار ايسـتگاه A یک ایستگاه دیگر به نام C قرار دارد. ایستگاه A براى اعلام درخواست خود براى ارسال اطلاعـات به ايستگاه B پک پيغام Request to send) RTS) ارسال مي كند. در اين بين ايسـتگاه C نيـز پيغـام RTS را دريافت مى كند و متوجـه مـى شـود در ايـن محـدوده عمليـاتى، ايسـتگاهى قصـد ارسـال اطلاعات دارد، همچنين مقدار اطلاعاتى كه ايستگاه A قصد ارسـال آن را دارد نيـز در پيغـام RTS قرار دارد و ايستگاه C با دريافت آن مدت زماني كه كانـال انتقـال اشـغال خواهـد بـود را حــدس مي زند و به اندازه اين مدت اقدام به ارسال اطلاعات نمي كند (بي كار مي ماند) در شـكل زيــر ايــن مدت با NAV مشخص شده است. در طرف ديگر ايستگاه B پيغام RTS را دريافت مي كند و براي اعلام قبول كردن برقرارى ارتباط بك پيغام Clear to send) CTS) براى ايستگاه A ارسال مى كنـد، فرض كنيد ايستگاه D در محدوده انتشار ايستگاه B قرار دارد، ولى نمى تواند پيام هاى ايستگاه A را دريافت كند در اين صورت ايستگاه D نيز با دريافت پيغام CTS از ايستگاه B متوجه مى شود كه به زودي در اين محدوده بين ايستگاههاي ديگر، اطلاعات مبادلـه خواهـد شـد. همچنـين ايسـتگاه D مانند ايستگاه C مدت زمان ارسال اطلاعات را حدس زده و در اين مدت اقدام به ارسال اطلاعـات نمي كند.

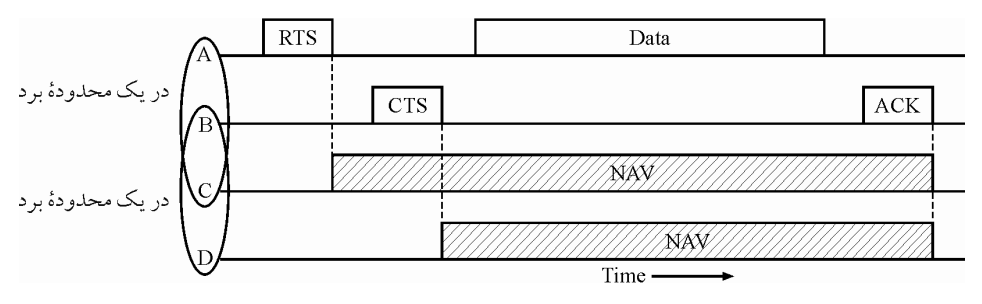

 **روش در مجازى كانال كاربرد -) الف( CA/CSMA**

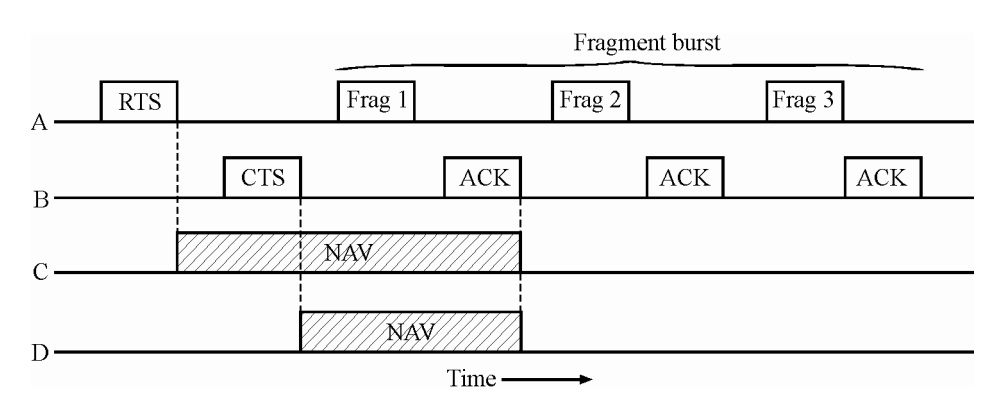

 **قطعه چند انفجارى ارسال -) ب(**

با توجه به موارد ذكر شده متوجه خواهيد شد كه در اين پروتكل در هنگام انتقال اطلاعـات تمـام ايستگاههاى ديگر اقدام به ارسال داده نمى كنند و در اين صورت در هنگام ارسال داده اصلى امكان برخورد وجود ندارد ولي در هنگام ارسال فريمهاى كنترلـى RTS و CTS امكـان برخـورد وجـود ايستگاه كنيد فرض. دارد A ايستگاه براى اطلاعات ارسال قصد B ايسـتگاه كـه صورتى در دارد C نيز قصد ارسال اطلاعات داشته باشد، ممكن است ايستگاه A و ايستگاه C بـاهم اقـدام بـه ارسـال RTS كنند و دچار برخورد شوند، در اين صورت پس از كشف برخورد هر دو ايستگاه يك مـدت زمان تصادفي صبر مي كنند و دوباره اقدام به ارسال مي نمايند. همچنين فرض كنيد ايستگاه A يـك فريم RTS براى ايستگاه B ارسال مى كند و در محدوده انتشار ايستگاه B ايستگاهى به نام D وجود دارد كه در محدوده انتشار A نمي باشد و قصد ارسال داده دارد، در اين صورت ممكن است ييغـام RTS از ايستگاه D با پيغام CTS ايستگاه B در يک زمان ارسال شوند و برخورد رخ دهد.

به علت وجود نويز زياد در شبكههاى بي سيم، لايه پيوند داده در اين پروتكل، دادهها را به قطعـات كوچكى به نام Frag تقسيم مى كند تــا در صـورت بــروز نــويز مقــدار داده كمتـرى خــراب شــود. همچنين لايه پيوند داده گيرنده با دريافت داده براى تصديق داده دريافتى اقلدام بـه ارسـال ACK م كند و فرستنده تا ACK مربوط به Frag ارسالي قبلى را دريافت نكنـد، Frag بعـدى را ارسـال نخواهد كرد.

**توجه:** در اين پروتكل پس از ارسال فريم داده، يك زمانسنج (تايمر) به نـام Timer-ACK، تنظـيم (set) و روشن مي شود. اگر پيش از دريافت ACK اين زمان سنج منقضي شـود، نشــاندهنــده بـروز تصادم و يا وجود خطاست و نياز به ارسال مجدد مي باشد.

نكته: روش دوم در يروتكل CSMA/CA براساس يروتكل MACAW مي باشد كه دقيقاً همين رفتار را انجام مى دهد.

.است Mulitple Access with Collision Avoidance عبارت سرواژه ،MACAW **:توجه**

#### **الگوريتم بدست آوردن مدت زمان تصادفى**  همان طور كه در گذشته مطرح شد در صورتى كه در يك زمان چند ايستگاه قصد استفاده از كانـال **ييگرد نما الگوريتم عقب( algoritm off Back Exponential Binary(**  انتقال را داشته باشند و در يک زمان چند ايستگاه فريم داده و يا فريم كنترلـى خـود را روى كانـال قرار دهند، برخورد رخ خواهد داد. ايستگاههاى درگير پس از كشف برخورد بايد يک مـدت زمـان تصادفي را به صورت مجزا محاسبه كنند و به اندازه اين مدت زمان اقدام به ارسال نكنند. به طور كلي ميزان مدت زمان تصادفي به وسيله الگوريتم عقبگرد نمـايي از رابطـه زيـر محاسـبه می گر دد:  $T_{\text{back off}} = k \times T$ در رابطه فوق مقدار T در روش هاي مختلف به صورت زير در نظر گرفته مي شود:  $T_{\text{Slot}}$  الف) مقدار T در روش هاي مبتني بر اسلات زماني مانند S-ALOHA و P-Persistent برابـر است. ب) مقدار T در ساير روش۱اى تصادفي برابر ۲ $\mathrm{T_{p}}$  است. **توجه:** از آنجا كه در روش CD/CSMA بايد شرط كشف تصادم برقرار باشد، و مطابق رابطه شـرط کشف تصادم  $\rm T_{F}$  بايد بزرگتر يا برابر  $\rm T_{F}$  يعني  $\rm T_{F}$  باشد. بنابراين برای محاسبه ميزان مـدت زمان تصادفی در روش CSMA/CD از  $\rm T_F$ به عنوان حداقل زمان رفت و برگشت استفاده می شــود. پس براي روش CD/CSMA مورد (ج) را خواهيم داشت. ج) مقدار T در روش CSMA/CD برابـر $\rm T_F$  اسـت. در رابطـه فـوق مقــدار k در همـه روش@ـاي شود: تصادفي به صورت زير در نظر گرفته مي اف) اگر ۱۰≥ i باشد، عدد تصادفی k، از مجموعه {۰ تا ۱− 'r} انتخاب میشود. ب) اگر <sup>i</sup> ≤ ≤15 11 باشد، عدد تصادفي k، همواره از مجموعه{<sup>0</sup> تا 1023} انتخاب مي شود. ج) اگر ۱۶≤ i باشد، يك پيام خطا مبني بر مشكل جدي در شبكه براي لايه بالاتر ارسال مي شود. **توجه:** مقدار i برابر دفعه تصادم است. **مثال: در يك شبكه اترنت ساده كه از روش CD/CSMA جهت مديريت كانال پخش همگاني اسـتفاده كند. مي پس از وقوع سومين تصادم، حداكثر زماني كه فرستنده بر حسب ميكروثانيه بايد منتظر بمانـد، چقدر است؟ توجه:** نرخ انتقال، R، در شبكه اترنت ساده برابر Mbps10 است.

داريم: off Tback **پاسخ:** مطابق رابطه

 $T_{\text{back off}} = k \times T$ 

ن آنجاييكه مقدار T در روش CSMA/CD از طريق $\rm{T_{F}}$  محاسبه مي $\rm{\mathcal{Z}}$ رده، بنابراين داريم:

T k T back off = × <sup>F</sup> T<sup>F</sup> از رابطه زير محاسبه مي **توجه:** در رابطه فوق، زمان انتقال فريم يا گردد: F L T R = در رابطه فوق، L، طول فريم و R، نرخ انتقال است. **توجه:** حداقل طول فريم در روش CD/CSMA بيت است. 512بايت يا 64برابر با توجه به اطلاعات مطرح شده داريم: <sup>×</sup>→ ميكروثانيه / 6 <sup>F</sup> 2 51 ثانيه <sup>10</sup> L T R = = × 6 512 10 10 براي محاسبه k شود: روال زير دنبال مي از آنجا كه مطابق فرض سؤال، تا به حال سه تصادم رخ داده است، بنابراين مطـابق آنچـه پـيش از اين درباره نحوه محاسبه k گفتيم، خواهيم داشت. i همانطور كه پيش از اين نيز گفتيم، اگـر <sup>10</sup> <sup>≥</sup> <sup>i</sup> باشـد، عـدد تصـادفي <sup>k</sup> از مجموعـه {<sup>0</sup> تـا {2 1− شود. انتخاب مي بنـــابراين بـــراي تصـــادم ســـوم، يـــا بـــه عبـــارتي <sup>3</sup> <sup>=</sup> <sup>i</sup> ، عـــدد تصـــادفي <sup>k</sup> از مجموعـــه 7 6 5 4 3 2 1 0 { , , , , , , , } انتخاب مي شود. از آنجا كه مطابق فرض سؤال، حداكثر مدت زمان تصادفي مدنظر اسـت، بنـابراين بـراي بيشـترين ، تأخير k گيريم. در نظر مي 7را برابر ، حداكثر مدت زمان تصادفي برابر مقدار زير خواهد شد: off Tback در اين صورت مطابق رابطه ميكروثانيه T k T back off <sup>F</sup> = × → × = 7 51 2 358 4 / /

 **اترنت** 

در اوايل دهه ۱۹۷۰ يک استاندارد شبکه به نام اترنت (Ethernet) در شرکت Xerox ابداع شد. اين شـبكه بعــدها در دهــه ١٩٨٠ بــه وســيله شــركت اينتــل و DEC گســترش پيــدا كــرد و بــه نــام Ethernet DIX .شد معروف

مؤسسه IEEE (مؤسسه جهانى مهندسين برق و كامپيوتر) در زمينههاى بــرق و كــامپيوتر اقــدام بــه معرفى و تدوين استانداردهاى مختلفى مىكند تا در تمام جهان از اين استانداردها اسـتفاده شـود و ناهمگوني و ناسازگاري بين تأسيسات مختلف در سطح جهان به وجود نيايد. اين مؤسسه در زمينه شبکههای کامپیوتری اقدام به ارائه یک سری استاندارد به نام X802.X IEEE 802.X یـک عـدد اسـت) كرده است و هر يك از اين استانداردها به شكل جداگانه در يك كتاب منتشر شدهاند.

اين مؤسسه استانداردى به نام 802.3 را مبتنى بر DIX Ethernet ارائه نموده اسـت. ايـن اسـتاندارد بسيار شبيه DIX است و داراى تفاوت هاى بسيار اندكى مى باشد. استاندارد 802.3 بر مبناى دو نوع شبكه تعريف شده است:

**ا– شبكههـاى Base Band:** سـيگنال ارسـالى توسـط ايسـتگاههـاى ايـن نـوع شـبكه مبتنـى بـر سيگنالهاى ديجيتال مى باشد، به عنوان مثال در اين شبكهها از كدبندى منچستر استفاده مى شود.  **هاى شبكه 2- Band Bread:** اطلاعـات ارسـال بـراى آنـالوگ هـاى سـيگنال از شبكه نوع اين در استفاده می شود، به عنوان مثال در اين شبكهها از كدبندى PSK و QAM استفاده می شود. استاندارد 802.3 براى يك شبكه LAN با كابل هم محور بر پايه باس تعريف شده اسـت كـه در آن انتقال اطلاعات به وسيله پروتكــل CSMA/CD كنتــرل مــىشــود. همــان $d$ ـور كــه اشــاره شــده در شبكههاى Base Band از كدگذارى منچستر استفاده مى شود. در اين روش كدگذارى بروز برخورد و عدم ارسال به راحتى با كنترل سطح ولتاژ كانال (سطح سيگنال) قابل شناسايى مىباشد. فرستنده در استفاده از پروتكل CSMA/CD قبل از ارسال داده به راحتى با كنترل سطح ولتاژ كانـال (سطح سيگنال) متوجه خالي يا اشغال بودن كانال مي شود، در صـورت اشـغال بـودن كانـال صـبر می كند، در صورت خالی بودن كانال، فرستنده اقدام به ارسال كرده و در حين عمل ارسال با كنترل سطح ولتاژ كانال، بروز برخورد را بررسى مىكند و در صورت وقوع برخورد، به اندازه يـك زمــان تصادفي صبر مي كند و دوباره اعمال بالا را تكرار مي نمايد. نكته: به وسیله كدگذارى منچستر، گیرنده و فرستنده همزمـان مـی.شـوند. در واقــع بــه همـراه ارسال داده از طرف فرستنده پالس ساعت نيز ارسال مي شود زيرا براى ارسال هر بيت، سيكل موج مربعي ارسال ميشود. نكته: استاندارد 802.3 براى كار در سرعت ۱۰ مگابيت بر ثانيـه و حـداكثر فاصـله ۲۵۰۰ متـر طراحی شده است. حداكثر مجموع تأخیر ابتدا به انتها و انتهــا بــه ابتــدا (٢T<sub>p</sub>) در چنــین شــبكهای برابر با ۵۱/۲ ميكروثانيه مى باشد كه آن را به عنوان حداقل اندازه فـريم در نظـر مـى گيرنــد. مقــدار زمان ذكر شده برابر با مدت زمان صرف شده براى انتقال ۶۴ بايت يا ۵۱۲ بيت مي باشد. نكته: طول فريم مقصد حداقل 64 بايت بايد باشد. چرا؟ ميدانيم در شبكه اترنت، حداكثر طول شبكه 2500 متر اسـت كـه از 5قطعـه 5 00 متـري تشـكيل مي شود كه با ۴ تكراركننده به هم متصل!ند. تأخير هر تكراركننده را µs را در نظر مي گيريم. نرخ انتقال Mbps10 و سرعت انتشار را برابر سرعت نور فرض ميكنيم كه البته واقعي نيست.  $\frac{L}{R} \geq RTT \Rightarrow \frac{L}{R} \geq 7T_{P} + \lambda T_{Repeated}$  $\frac{L}{R} \ge \tau \frac{D}{V} + \lambda T_{\text{Reensure}} \implies \frac{L}{L} \ge \frac{\tau \Delta \cdot \cdot}{\tau \times L} + \lambda \times \tau \text{ }\mu\text{s}$  $\geq \tau \frac{D}{V} + \lambda T_{\text{Reensure}}$   $\Rightarrow \frac{D}{\sqrt{s'}} \geq \frac{1600}{\tau \times 10^{-}} + \lambda \times \tau \mu$  $\tau \frac{D}{V} + \lambda T_{\text{Repeer}} \Rightarrow \frac{L}{v^{\prime}} \ge \frac{\tau \Delta \cdot \cdot}{\tau \times v^{\lambda}} + \lambda \times \tau$  $\frac{L}{\lambda}$  > 18/4  $\mu$ s +  $\lambda \times$   $\kappa$   $\mu$ s  $\Rightarrow$   $\frac{L}{\lambda}$  > fq  $\mu$ s  $\Rightarrow$   $L \geq$  fq. bit  $L \approx \Delta \Gamma = \frac{\Delta \Gamma \Gamma}{\Delta} = 5$   $\gamma$  Byte

**توجه:** استاندارد براي اطمينان بيشتر 64بيت معادل 512 بايت را به عنوان حـداقل تعـداد بايـت در يك فريم در نظر گرفته است.

#### **فريم داده 802.3 IEEE**

شكل زير نمايشى از سـاختار فـريم در پروتكـل IEEE 802.3 مـيباشـد، اعـداد بـالاى هـر فيلـد نشاندهنده تعداد بايت مختص آن فيلد مي باشد:

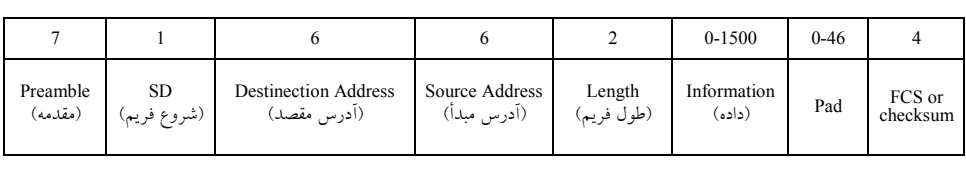

فريم داده در IEEE 802.3 با يك مقدمه هفت يا هشت بايتي از بايتهايي با مقدار يك و صفرهاي متوالى مانند ۱۰۱۰۱۰۱ أغاز مى شود، در واقع اين فيلد همان فيلد synch مىباشد كه موج مربعـى را براى همزمان سازى پالس ساعت فرستنده و گيرنده، براى گيرنده ارسـال مـى كنـد. بعـد از فيلـد مقدمه، فيلد شروع داده يك بايتى به شكل ١٠١٠١٠١١ قرار دارد كه دو بيت يك متوالى نشان دهنده مرز شروع فريم ميباشد.

فيلد آدرس مقصد، آدرس فيزيكي ايستگاه يا ايستگاههاى گيرنده را در خود جاى مى دهد. بيت اول اين فيلد تفاوت بين آدرس مقصد يكتا يعنـى بـراى يـك ايسـتگاه و يـا آدرس مقصـد گروهـى از يستگاهها را مشخص مىکند، در واقع اين فيلد حداکثر ۲۴ آدرس را پشتيبانى مىکند. فيلــد اَدرس مبدأ نيز آدرس فيزيكي ايستگاه مبدأ را در خود جاى مىدهد. كه ايستگاه گيرنده در صورت قصــد داشتن براى ارسال پاسخ (NACK يا ACK)، پاسخ خود را به اين آدرس ارسال نمايد.

فيلــد طــول، تعــداد بايــتـهــاى فيلــد اطلاعــات را نشــان مــى دهــد. بزرگتــرين فــريم مجــاز در 3.80 IEEE می تواند تا ۱۵۱۸ بايت باشد كه ۱۸ بايت آن مربوط به فيلدهاى كنترلى سرآيند به جز فيلدهاى مقدمه و شروع (SD) مىباشد. در واقع مىتوان گفت فريم 802.3 مىتواند حـداكثر ١٥٠٠ بايت داده اصلى داشته باشد. حداقل اندازه فريم 802.3 مى تواند ۶۴ بايت داده داشته باشـد كـه ۱۸ بايت آن مربوط به سرآيند به جز فيلدهاى مقدمه و SD مىباشد، در واقع فيلد داده اصـلى حــداقل مى تواند ۴۶ بايت داده اصلى داشته باشد. در صورتى كه ايستگاه گيرنده فريمى دريافت كنـد كـه از 1۵۱۸ بايت (١۵۰۰ بايت داده + ١٨ بايت سـرآيند) بيشـتر و يـا از ۶۴ بايـت داده + ١٨ بايت سرآيند) كمتر باشد، آن را به عنوان فريم خراب شده تلقى مىكند و فريم را دور مىريــزد. در صـورتى كـه دادهاى كـه فرسـتنده قصـد ارسـال آن را دارد از ۱۵۰۰ بايـت بيشـتر باشـد آن را بـه اندازههاى حداكثر ۱۵۰۰ بايتى تقسيم مى كند و اين مشكل حل مى شود ولى اگر داده ارسالى كمتـر از ۴۶ بايت باشد بايد چه روشى در پيش گرفـت؟ بـراى حـل ايـن مشـكل از فيلـد Pad اسـتفاده مي شود. فيلد Pad مي تواند بين صفر تا ۴۶ بايت داده در خود جاى دهد، در واقـع زمـانى كـه داده اصلى كمتر از ۴۶ بايت باشد فرستنده قبل از ارسال به اندازه حدفاصل بين اندازه داده اصلى تــا ۴۶

بايت را در فيلد Pad، بيت هاي صفر قرار مي دهد و حداقل اندازه فريم را به ۶۴ بايت مي رساند. فيلد FCS نيز فيلد كنترل خطا مى باشد كه فرستنده بعد از استفاده از يكى از روش هاى كنترل خطـا نتيجه را در اين فيلد قرار مى دهد تا گيرنده با دريافت فريم داده با بررسى اين فيلد، فـريم را بـراي احتمال بروز خطا كنترل نمايد.

**مثال: در صورتي كه طول داده در فريم اترنت 30 بايت باشد، طول فيلد PAD چقدر خواهد بود؟**  1 3) 4 بايت 64) 3 بايت 16) 2 بايت 18) 0 بايت **2پاسخ: گزينه ( ) صحيح است.**  حداقل طول فريم اترنت 64 بايت است، همچنين طـول سـرآيند در اترنـت نيـز بايـت اسـت، 18 3=16بنابراين 0 -18-64 بايت طول فيلد PAD خواهد بود .

**مثال: طول يك بسته IP براي ارسال بر روي اترنت، 60 بايت (شامل كل سرآيندهاي مربوط بـه بسـته IP (است. چند بايت Padding بايد به فريم اترنت اضافه كرد؟** 

> 1 بايت 4) ) صفر بايت4 بايت 18) 3 بايت 14) 2 **4پاسخ: گزينه ( ) صحيح است.**

طول فريم حداقل در اترنت 64 بايت است (شامل همه چيز: هدر، آدرسهاي مبدأ و مقصـد و ...) حالا ۶۰ بايت داده داريم (دقت كنيد كه اگرچه در صورت مسئله گفته شده ۶۰ بايـت شــامل تمــام سرآيندهاي بسته IP، اما اين سرآيندها مربوط به IP هستند و وقتي كه به فريم تبديل مـي شـوند، از نگاه لايه پيوند داده، داده اصلي محسوب ميشوند و اين لايه، سرآيندهاي خودش را به فريم اضافه ميكند)، پس اگر حداقل هدر (يعني ١٨ بايت) را هم اضافه كنيم، ٧٨ بايت مي شود كـه از حـداقل طول فريم اترنت ( 64 بايت) بيشتر است. بنابراين نيازي به اضافه كردن Padding نيست.

#### **اترنت سريع (Ethernet Fast(**

در سال ۱۹۹۵ استاندارد IEEE 802.3u با هدف بالا بـردن نـرخ انتقـال داده و بـر پايـه اسـتاندارد 802.3 IEEE) حـرف . آمـد وجـود بـه u معـرف ultra اسـتاندارد واقـع دراسـت) u802.3 فـرم تكميل يافته 802.3 مى باشد كه دقيقاً استانداردهاى فرمت فريم واسط، بين ايــن دو اســتاندارد هــيچ تفاوتى ندارد. در استاندارد 802.3u نرخ انتقال به 100Mbps مى رسد يعنى ١٠ برابر 802.3 سـرعت .دارد

براى اينكـه بتوانيـد مكـانيزم بـه وجـود آمـدن IEEE 802.3u را از 2.3% IEEE درك كنيـد بايـد خصوصيات پروتكل CSMA/CD را بياد آوريد. همان طور كـه قـبلاً اشـاره شـد، كـارايى پروتكـل به نسبت تأخیر انتشار رفت و برگشت (۲ $\mathrm{T_{p}})$  و زمان انتقال فریم (T $_{\mathrm{F}} = \frac{\mathrm{L}}{\mathrm{R}}$ ) حســاس CSMA/CD مى باشد. براى اينكه بتوان عملكرد خوبى بـراى CSMA/CD بـه وجـود أورد، بايـد شـرط كشـف تصادم یعنی  $\mathrm{T_F} \geq \mathrm{Y}$  برقرار باشد یعنی باید سعی شود که زمان انتقال یـک فـریم ( $\mathrm{T_F}$ ) بــا انــدازه

حداقل، برابر یا بزرگتر از تأخیر انتشار رفت و برگشت (۲Tp) باشد، یعنی بتوان قبل از اینکه انتقــال فريم به طور كامل بر روي كانال اتمام يابد متوجه بروز تصادم شد، در واقـع قبـل از اينكــه انتقـال فريم بر روي كانال تمام شود. حال براى اينكه هم نرخ انتقـال از Mbps^۱۰ بـه Mbps^۱ برسـد و 1 مم شرط كشف تصادم يعنى  $\mathrm{T_{F}} \geq \mathrm{T_{F}}$  برقرار بماند، بايد يا حداقل اندازه فريم داده با ضــريب به ۶۴۰ بايت افزايش پابد و يا حداكثر فاصله بين ايستگاهها ۱۰ برابر كوچكتر شود، يعنـى بـه ۲۵۰ متر كاهش يابد. كه البته به علت اينكه اگر اندازه فريمها افـزايش يابـد در صـورت بـروز برخـورد مقدار داده بيشترى از دست مى رود و كارايى پائين مـى آيــد. از روش كوچـك كــردن فاصــله بــين ايستگاهها استفاده مي شود.

#### **اترنت گيگابيت (Ethernet Gigabit(**

 استاندارد 1998 سال در Ethernet Gigabit z802.3 IEEE مؤسسه توسط IEEE معرفـى جهـان به شد. از آنجا كه متخصصين فكر ميكردند كار ارتقاء اترنت به پايان رسـيده اسـت، آخـرين حـرف الفباي زبان انگليسي را بر روي آن نهادند. اين استاندارد نرخ انتقـال اترنـت سـريع را بــه ١٠ برابـر يعنى Mbps ه معدا و يا Sbps1 افزايش داد. در واقع در ايـن اسـتاندارد تنهـا لايـه فيزيكـى جديـد تعريف شده است و ساختار فريم و پروتكل مانند 802.3 مىباشد.

افزايش نرخ انتقال به تنهايي در اين استاندارد باعث بـروز مشكل در عملكـرد CSMA/CD يعنـي نقض شرط كشف تصادم مى شود. عملكرد CSMA/CD را به يـاد آوريـد، اگـر در ايـن اسـتاندارد سرعت انتقال داده يک گيگابيت بر ثانيه باشد، در اين سرعت، فريمى بـا انـدازه حـداقل يعنـي ۶۴ بايت با سرعتى انتقال مى يابد كه قبل از اينكه فرستنده بتواند وقوع يا عـدم وقـوع تصـادم را حـس كند، انتقال فريم بر روي كانال به پايـان خواهـد رسـيد، در واقـع بـا ايـن سـرعت قابليـت اصـلي CSMA/CD يعني كشف تصادم در حين ارسال، كاملا منتفى مى شود. براي اينكه هم نرخ انتقـال از و ۱۰۰۰Mbps به Mbps۱۰۰ برسد و هم شرط كشف تصادم يعني  $T_{\rm F} \geq$ ۲ برقرار بمانــد، بايــد يــا  $\sim$ ۰۸Mbps حداكثر فاصله بين ايستگاهها 1۰ برابر كوچكتر شود، يعني به ٢۵ متر كاهش يابد، يا حـداقل انــدازه فريم داده با ضريب 10 64به 0 بايت افزايش يابد، البته در واقعيت به طور دقيقتـر بـه انـدازه 512 بايت افزايش كافي است كه البته به علت اينكه اگر ميزان فاصـله بـه 25 متـر كـاهش يابـد، فاصـله خيلي كوتاه مي شود، از روش بزرگ كردن اندازه فريم استفاده مي شود. بنابراين در اترنت گيگابيت، حداقل اندازه فريمهاى داده به ۵۱۲ بايت افزايش مى يابد يعنى در صورتى كـه فـريم داده كوچـك باشد، بايد مقدار زيادى داده افزونه (داده كنترلي) به فيلد Padding اضافه شود كه البته باعث سربار داده مي شود.

#### **ى روش شده توزيع ها**

همان طور كه در ابتداى فصل بيان شد، روش هاى مديريت كانال پخش همگانى بـه دو روش كلـي ايستا و پويا تقسيم ميگردد. همچنين گفتيم روش پويا خود به دو روش رقابتي و نوبتبندي شـده

 تقسيم ميگردد. و اين نيز بيان شد كه روش نوبت شده بندي شده خود به دو روش متمركز و توزيع تقسيم ميگردد، كه در ابتداي فصل روش متمركز بررسي شد، در ادامه به بررسي روش توزيعشده و پروتكل هاى آن مى پردازيم. در اين بخش به بررسى استانداردهاى IEEE 802.4 (توكن بـاس) و 802.5 IEEE (توكن رينگ) يرداخته مي شود.

#### **(Token Bus) IEEE 802.4 باس توكن**

پروتكل توكن باس براى اولين بار در كارخانه جنرال موتور براى كنترل خط توليد اتومبيل طراحـى و پيادهسازى شد و بعد از آن توسـط IEEE بـه عنـوان اسـتاندارد IEEE 802.4 تـدوين و معرفـى گرديد. مشخصات اين استاندارد به شرح زير ميباشد:

**: توپولوژى** باس

كانال انتقال : كابل كواكسال ٧۵ اهمى

**يروتكل :** توكن باس (Token Bus)

**: داده انتقال نرخ** Mbps1۰

پروتكل Hub polling را بياد آوريد. در آن پروتكل ايستگاهى به عنوان اربـاب انتخـاب مــىشــد و فريمى كنترلى به نام Polling (مجوز سركشى) به وجود مـى آورد و آن را در اختيـار ايسـتگاههـاى ديگر قرار مىداد و هر ايستگاهى كه مجوز سركشى را در اختيار داشت مىتوانست در صورتى ك دادهاي براى ارسال داشته باشد اقدام به ارسال نمايد.

در واقع توكن نيز يك فريم كنترلى كـم حجـم مـىباشـد. در اسـتانداردهاى مبتنـى بـر تـوكن هـر ايستگاهى كه توكن را در اختيار بگيرد مى تواند اقدام به ارسال داده كند ولى تفاوت اسـتانداردهاى مبتنى بر توكن با استانداردهاى متمركـز (Hub polling, Roll call polling) در ايـن اسـت كـه در روش متمركز، يك كانال انتقال داده و يك كانال مجزاي ديگر نيز بـراي انتقـال داده كنترلـي مـورد استفاده قرار ميگيرد. به بيان ديگر كانال انتقال داده و داده كنترلي از هم جدا هستند ولـي در روش توزيع شده، يک کانال واحد براي انتقال داده و داده کنترلي مورد استفاده قــرار مـي گيــرد. در ادامــه مكانيزم كارى توكن باس توضيح داده مى شود :

در ابتداى كار شبكه، تمام ايستگاهها آدرس فيزيكى (MAC) خود را براى تمام ايستگاههــاى ديگــر شبكه ارسال مى كنند و براساس كوچك و بزرگتر بودن رقم آدرس فيزيكـى ايســتگاههـاى ديگـر و آدرس خود، آدرس ايستگاه بعدى و قبلى خود را براساس ترتيب نزولى آدرس ها بدست مى آورند. ايستگاهى كه كوچكترين آدرس فيزيكى را دارد، بزرگترين آدرس فيزيكى را به عنوان آدرس قبلـى و ايستگاهى كه بزرگترين آدرس فيزيكى را دارد، كـوچكترين آدرس فيزيكـى را بـه عنـوان آدرس بعدى خود در نظر مى گيرد. در واقع با اين فرآيند بين ايستگاههاى شبكه يک حلقه مجازى با توجه به آدرسهاى فيزيكي به وجود مي آيد. بايد توجه داشته باشيد كه ساختار حلقه به موقعيت مكـاني ايستگاهها مربوط نمى شود و تنها براساس أدرس فيزيكى آنها مى باشـد. بعـد از انجـام اعمـال بـالا

ايستگاهى كه بالاترين آدرس فيزيكى را دارد، فريم كنترلى توكن را توليد نموده و آن را در اختيـار مى گيرد و در صورتى كه دادهاى براى ارسال داشته باشد، بايد در يك حداكثر زمانى خاص بـه نـام زمان نگهدارى توكن (THT يا Token Hold Time) دادههاى خود را ارسـال نمايـد. در واقـع هـر ايستگاه مي تواند توكن را به مدت THT در اختيار بگيرد و بعد از آن موظف است تـوكن را بـراى ايستگاه بعدي ارسال نمايد، در اين صورت چون ديگر تـوكن را در اختيـار نـدارد نمـي توانـد داده ارسال كند. اگر تمام دادههاى قابل ارسال ايستگاهى در مدت زمان THT ارسال نشد، بايد صبر كند تا دوباره توكن را دريافت نمايد و اقدام به ارسال مابقى دادهها بكند.

در اين استاندارد هر ايستگاه دادههاى خود را در چند نوع اولويت طبقهبنـدى مـى كنـد و دادههـاى خود را براساس اولويت بالاتر ارسال مي نمايد يعنى مي تواند اكثريت زمان THT خود را به ارسـال دادههاى با اولويت بالا اختصاص دهد و مابقى زمان خود را صـرف ارسـال دادههـاى كـم اولويـت نمايد. در واقع اولويت گذارى ارسال داده در هر ايستگاه در اين استاندارد به شكل محلى و مختص دادههاى مربوط به ايستگاه در اختيار گيرنده توكن مى باشد.

همان طور كه مي توان از توضيحات بالا نتيجه گرفت، در هنگامى كه حلقه مجازى تشكيل شده، بـه اين علت كه در يك زمان فقط يك توكن در شبكه وجود دارد و فقط يك ايستگاه مي توانـد اقــدام به ارسال كند، احتمال بروز پديده برخورد وجود ندارد ولى زمانى كـه ايسـتگاههـا أدرس فيزيكـي خود را براى يكديگر ارسال مى كنند و در حال انجام اقدامات اوليـه بـراى تشـكيل حلقـه مجـازى هستند، احتمال وقوع برخورد وجود دارد و دسترسى به كانال ماننـد 802.3 صـورت مـى گيـرد. در صورتى كه ايستگاهى قصد خروج از حلقه مجازى را داشته باشد، پيغامهاى كنترلى بين ايسـتگاهى كه قصد خروج دارد با ايستگاههاى همسايه خود يعنى ايستگاههاى قبلى و بعدى در حلقه مجـازى مبادله مي شود تا شبكه اصلاح گردد. اين اعمال مانند فرآيند حذف يک گـره از ميـان يـك ليسـت پيوندى مىباشد. در فواصل زمانى خاص نيز ايستگاهى كه توكن را در اختيار دارد بررسى مــىكنــد كه اگر ايستگاه جديدى قصد پيوستن به حلقه مجازى را دارد، صبر مي كند تا بـا تبـادل پيغــامهــاى كنترلى اين عمل نيز انجام شود، اين اعمال مانند فرآيند اضافه كردن يك گره به يك ليست پيوندى مى باشد.

#### **(Token Ring) IEEE 802.5 رينگ توكن**

در دهه ۱۹۷۰ و دهه ۱۹۸۰ چندين نسخه از شبكه تـوكن رينـگ در شـركت IBM ارائـه شـدند و بعدها توسط مؤسسه IEEE اين پروتكل به نـام اسـتاندارد 802.5 تـدوين و معرفـى شـد. در ايـن استاندارد تصميم گيرى براى اينكه كدام ايستگاه اجازه ارسال داده دارد به شكل توزيع شده مىباشد و مانند توكن باس ايستگاهى مى تواند اقدام به ارسال نمايد كه توكن را در اختيار دارد. مشخصـات اين استاندارد به شرح زير مى باشد:

توپولوژى: در واقع تئورى اين استاندارد بــا توپولـوژى حلقــه مطـرح شــد. بــا توجــه بــه ماهيــت

تويولوژى حلقه كه جريان در آن به صورت خودكار و يك طرفـه وجـود دارد و تمـام ايسـتگاههـا ميتوانند داده روى كانال را دريافت نمايند و در واقع چون نوبت گردشى در آن بـه صـورت يـك خصوصيت ذاتى وجود دارد، اين توپولوژى براى توكن رينگ ساده مناسب مىباشد. شكل زير گوياي مطلب است:

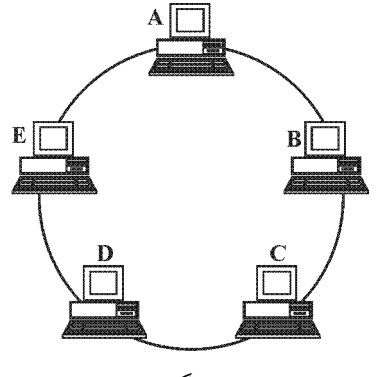

**توكن رينگ ساده** 

ولى توپولوژى حلقه در توكن رينگ سـاده مشـكلاتى هـم دارد، اگـر در ايـن توپولـوژى يكـى از ايستگاهها از كار بيافتد جريان داده از اين ايستگاه به بعد قطع خواهد شد و در واقـع كـل شـبكه از كار خواهد افتاد. اين مشكل با ترسيم ستارهاي از توپولوژى حلقه و ايجـاد تـوكن رينـگ سـتارهاي حل مي شود. شكل زير گوياي مطلب است:

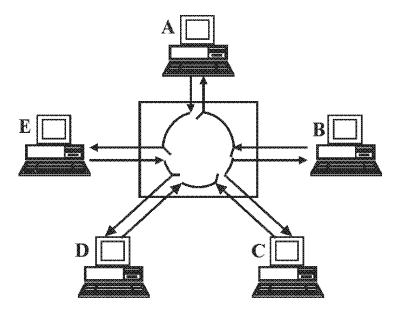

حلقه توكن با قابليت اطمينان بهبود يافته بوسيل*هي استفاده از رلهها در همبندى ستاره* 

در واقع در ترسيم ستارهاى از توپولوژى حلقه، ايستگاهها به شكل توپولوژى ستارهاى به يک مركز سيم بندى متصل مى شوند كه در اين مركز به شكل توپولوژى حلقه به هــم اتصـال پيــدا مــىكننــد. تفاوت اين نوع توپولوژى با توپولوژى حلقه در اين است كه اگر ايستگاهى به هـر دليـل از شــبكه خارج شود در مركز سيمبندى با تنظيم رلهها، بين ايستگاه قبلى و بعدى أن ارتباط برقرار مىشود و در واقع حلقه ناقص نمىماند. البته در صورتى كه مركز سيم بندى خراب شــود كــل شــبكه از كــار خواهد افتاد.

نكته: به مركز سيم بندى، Multi station Access unit) MAU) نيز گفته مي شود. **: انتقال محيط** تابيده هم به سيم زوج (4Cat UTP( **: پروتكل** رينگ توكن  **: داده ارسال نرخ** Mbps 4-16 **روش رمزگذارى :** تفاضلى منچستر (در ادامه فصل توضيح داده مى شود) به طور كلي پروتكل توكن رينگ ساده و توكن رينگ ستارهاي به شرح زير عمل مي كند: هر ايستگاه در صورتى كه نياز به ارسال داده داشته باشد منتظر مىمانـد تـا تـوكن آزاد را دريافـت نمايد. وقتى توكن را دريافت كرد آن را از حلقه خارج مى نمايد، اين كار نشان مى دهد كه ايسـتگاه قصد ارسال داده دارد. اكنون ايستگاه فرستنده (در اختيار گيرنده توكن) اقدام بـه ارسـال فـريم داده مي كند. به علت اينكه در تمام حلقه فقط يك توكن وجود دارد و در حال حاضر در دست ايستگاه فرستنده است، امكان بروز برخورد به هيچ وجه وجود نخواهد داشت. فـريم دادههـاى ارسـالي در جهت عبور دادهها در حلقه (در توپولوژى حلقه جهت عبور داده يكطرفه مىباشد) حركت مى كنـد و ايستگاه بعدي اين فريم داده را از كانال انتقال برميدارد و آدرس خود را با آدرس فيزيكى مقصد فريم داده مقايسه مى كند، اگر آدرس مقصد فريم با آدرس ايستگاه برابر باشد به اين معنى است ك داده به آن ايستگاه تعلق دارد واگرنه دوباره فريم داده را روى كانال قرار مى دهـد و بـراى ايسـتگاه بعدی ارسال می نماید. انجام این اعمال توسط هر ایستگاه باعث بروز تأخیر به انــدازه مــدت زمــان عبور چند بيت از كانال خواهد شد يعني با گذر فريم داده از هر ايستگاه ارسال فريم با چنــد بيــت تأخير انجام خواهد شد. فرض كنيد يك حلقه، M ايستگاه را شامل مي شود و دريافت فريم داده و مقايسـه آدرس و دوبـاره ارسال كردن آن توسط هر ايستگاه باعث b بيـت تـأخير در ارسـال خواهــد شــد، در نتيجــه بــراى گذشتن يك فريم داده از ابتداى حلقه به انتهاى حلقـه (يـك دور كامـل) Mb بيـت تـأخير بوجـود خواهد آمد. در موازات Mb بيت تأخير ذكر شده، اگر طول كانال D متر و سرعت انتشـار كانـال V  $\frac{\rm D}{\rm V}$  برابر با  $\frac{\rm D}{\rm V}$  شود آنگاه تأخیر انتشار کانال برابر با تانیه خواهد بود. ایستگاه گیرنده بعد از  $\frac{\tau}{\mathrm{V}}$ دريافت فريم داده با تغيير در بيت كنترلى فريم دريـافتى پاسـخ مناسـب (ACK يـا NACK) را بـه وجود ميأورد و دوباره فريم پيام تصديق يا عدم تصديق را روى كانال قــرار مــي۵هــد تــا بدســت فرستنده برسد. هر ايستگاه بعد از پايان يافتن عمل ارسال داده خود، توكن را آزاد مى كنـد و تـوكن در اختيار ايستگاه بعدى قرار مى گيرد. **توجه:** به طور كلي سه نوع فريم دادهاي، فريم توكن و فـريم تصـديق يـا عـدم تصـديق ( ACK يـا NACK) در توكن رينگ ساده و توكن رينگ ستارهاي وجود دارد. **نحوه محاسبه بهرهوري در توكن رينگ ساده** 

فرض كنيد، شبكهاي براساس توكن رينگ ساده وجود دارد، اين شبكه شـامل M ايسـتگاه اسـت و

مبرد فریم داده از هر ایستگاه بامث به وجده د متره و جو ده داده ویم داده ویم داده ویم داده ویم داده وریم داده وریم داده ویم داده برابر با ۱۰، متره در صورتی که طول کاندال بیبر مطسبه میگردد:  
میشود. در صورتی که طول هر فریم داده به (دیه وریم داره برابر ایتیشک از رابطه زیر محاسبه میگردد:  
10 - 
$$
\frac{T_F}{T_F} = \frac{L}{R}
$$
  
7. زمان انتقال فریم و ۶ برابر نرخ انتقال است.  
7. منوان انتار فریم و ۲ برابر نرخ انتقال است.  
24. برابر تങاده ایشات کانا انتقلال است.  
25 -  $\frac{L}{R_{\text{image}}}$   
36 -  $\frac{L}{R_{\text{image}}}$   
47 -  $\frac{L}{R_{\text{image}}}$   
54 -  $\frac{L}{R_{\text{image}}}$   
67 -  $\frac{L}{R_{\text{image}}}$   
7. 4. اور اینگاه دیم و ۲ برابر تمداد ایستگاها میباشد.  
37 -  $\frac{L}{R_{\text{image}}}$   
4. 4.  $\frac{L}{R_{\text{image}}}$   
54 -  $\frac{L}{R_{\text{image}}}$   
7. 4.  $\frac{L}{R_{\text{image}}}$   
9.  $\frac{L}{R_{\text{image}}}$   
10 -  $\frac{L}{R_{\text{image}}}$   
11.  $\frac{L}{R_{\text{image}}}$   
22.  $\frac{L}{R_{\text{image}}}$   
37 -  $\frac{L}{R_{\text{image}}}$   
38 -  $\frac{L}{R_{\text{image}}}$   
4.  $\frac{L}{R_{\text{image}}}$   
54 -  $\frac{L}{R_{\text{image}}}$   
55 -  $\frac{L}{R_{\text{image}}}$   
56 -  $\frac{L}{R_{\text{image}}}$   
57 - 

**توكن رينگ ساده** 

يك تأخير انتشار از A تا D براي دريافت فريم داده توسط ايستگاه D و يك تأخير انتشار در ادامـه T<sup>P</sup> همان حلقه از D تا A براي دريافت فريم ACK يـا NACK. كـه در مجمـوع مـي شـود يـك و هـاي حاصل از تأخيرهاي پردازش هر ايستگاه. بنـابراين زمـان ocess Pr× T M ها يعني ocess TPr بعلاوه مفيد و غيرمفيد براي ارسال يك فريم در كانال مشخص است تـوان بهـره و مـي وري كانـال تـوكن رينگ ساده را محاسبه نمود. وري داريم: بنابراين مطابق رابطه بهره F F Ring T U T T = + مجدداً رابطهي زير را در نظر بگيريد: T T M T Ring P = + × Pr ocess ، به صورت زير نشان داده شود: TRing و اگر Ring Ring L T R = بنابراين خواهيم داشت: <sup>L</sup>Ring D b <sup>M</sup> R V R = + × برابر مقدار بيت در كانال انتقال است. LRing كه اگر طرفين رابطه فوق در R ضرب شود، رابطه زير را خواهيم داشت: Ring D R <sup>L</sup> Mb V × = + وري در ي بهره مجدداً رابطه توكن رينگ ساده را در نظر بگيريد: F F Ring T U T T = + در صورتي كه R در صورت و مخرج رابطه ضرب گردد، رابطه زير را خواهيم داشت: F R F Ring Ring Ring L T R L U T T L L L L R R × = = → + + + بنابراين براي محاسبه بهرهوري در توكن رينگ ساده، از رابطه فوق نيز ميتوان استفاده نمود. **توجه:** گ ساده در توكن رين ، هر ايستگاه در مدت زماني كه توكن را در اختيار دارد مـي توانـد، داده ارسال كند، بنابراين طول فريم داده (L (آيد: از رابطه زير به دست مي نرخ انتقال زمان Token Token T L s R L R T → = × 1

که  $\rm T_{\rm Token}$  برابر مدت زمانی است که فریم توکن در اختیار یک ایستگاه قرار میگیرد.

**مثـال: در يـك شـبكه محلـي Ring Token بـر مبنـاي اسـتاندارد 802.5 IEEE، اگـر نـرخ ارسـال**  4 = Mbps R **ها ، تعداد ايستگاه** 120= M **، طول حلقه** 1000= m D **و سرعت انتشـار** = mps V 9 10 **باشد، با فرض اينكه هر ايستگاه حداكثر ميتواند به اندازه msec فـريم تـوكن ، 1 را در اختيـار داشـته باشد، حداكثر راندمان چقدر است؟**   $7.99$  (48 (12% 3  $(19)$   $(19)$   $(19)$   $(19)$   $(19)$   $(19)$   $(19)$   $(19)$   $(19)$   $(19)$   $(19)$   $(19)$   $(19)$   $(19)$   $(19)$   $(19)$   $(19)$   $(19)$   $(19)$   $(19)$   $(19)$   $(19)$   $(19)$   $(19)$   $(19)$   $(19)$   $(19)$   $(19)$   $(19)$  **4پاسخ: گزينه ( ) صحيح است.**  در صورت سؤال گفته شده است كه هر ايستگاه حداكثر مي اند تو ms 1 فريم توكن را نگـه دارد، در توكن رينگ مي<mark>دانيم كه هر ايستگاه در مدت زماني كه توكن را در اختيار دارد مي تواند داده</mark> ارسال آيد: كند، بنابراين طول فريم از رابطه زير بدست مي  $T_{\text{Token}} = \ln s = \frac{s}{s}$  $R = f \times 1 \cdot f$  bps نرخ انتقال زمان  $\begin{array}{ccc} \text{s} & \text{f} \times \wedge^{\circ} \\ \text{-} & \text{I} \end{array} \rightarrow \text{L} = \text{f} \cdots \text{bit}$  $-\mathfrak{r}$  L  $\left\{\begin{array}{c} \times \wedge \circ^{\circ} \\ \downarrow \end{array}\right\} \rightarrow L =$ J 6 ٠٣  $\left\{ \begin{array}{ccc} \left\{ \mathbf{r} & \left( \mathbf{r} \times \mathbf{r} \right) \right\} \\ \rightarrow & \mathbf{L} = \mathbf{r} \cdot \mathbf{r} \end{array} \right\}$  $\mathcal{L}$ پس طول فريم داده  $\mathbf{b}$ it و باشد.  $\mathbf{L} = \mathbf{f} \cdot \mathbf{f}$  ب در متن درس توضيح داده شد كه در بهترين حالت هر ايستگاه يـك بيـت تـأخير دارد، لـذا ١= b است. با توجه به مفروضات سؤال و رابطه بهرهوري خواهيم داشت:  $L_{\text{Ring}} = \frac{D \times R}{V} + Mb$ V  $=\frac{D\times R}{I}+Mb=\frac{1\cdot^{T}\times f\times 1\cdot^{r}}{1\cdot r}=$  $3.60118$ 9  $10^{8}$   $\times$  f  $\times$  1  $0^{6}$  + 15  $0 = 15$  f  $\sqrt{6}$ Ring  $U = \frac{L}{L + L_{\text{Ring}}} = \frac{\varsigma \cdot \cdot \cdot}{\varsigma \cdot \cdot \cdot + \frac{\varsigma \cdot \cdot \cdot}{\varsigma \cdot \varsigma + \frac{\varsigma \cdot \cdot \cdot}{\varsigma}} = \frac{\varsigma \cdot \varsigma}{\varsigma \cdot \varsigma} = \frac{\varsigma}{\varsigma \cdot \varsigma} = \frac{\varsigma}{\varsigma \cdot \varsigma} = \frac{\varsigma}{\varsigma \cdot \varsigma}$  $=\frac{L}{L+L_{\text{Rino}}}=\frac{1000}{600+115}=\frac{1000}{1500}=0.48=$ 4000 4000 0 96 96 4000 124 4124 **مثـال: در يـك شـبكه محلـي Ring Token، بـر مبنـاي اسـتاندارد 802.5 IEEE ، اگـر نـرخ ارسـال**  1= Mbps R **ها ، تعداد ايستگاه** 100= M **، طول حلقه** 100= km D **و سرعت انتشار** = mps V 8 10  **باشد، آنگاه چند بيت به طور كامل در حلقه ميتواند وجود داشته باشد؟**  1) ٥٠٥ ابيت ١١٥٠ 110 بيت ٢ ، ٩٠٠ بيت ١١٥٠ بيت **3پاسخ: گزينه ( ) صحيح است.**   $D = \cdots km = \cdots \times \cdots = \cdots$  on ,  $R = \text{Mbps} = \cdots \cdots$  Mbps ,  $V = \cdots$  mps ,  $M = \cdots$ 

$$
L_{\text{Ring}} = \frac{D \times R}{V} + Mb = \frac{1 \cdot \text{S} \times 1 \times 1 \cdot \text{S}^{\text{F}}}{1 \cdot \text{S} \times 1} + 1 \cdot \text{S} \times 1 = 1 \cdot \text{S} \cdot \text{S} \cdot
$$

**توجه:** حداقل مقدار b بيت مي ،1 باشد، در صورتي كه در صورت سؤال، مقدار b بيان نشود، همان حداقل مقدار، يعني ١ بيت براي هر ايستگاه در نظر گرفته مي شود.

**تأثير افزايش طول كانال و تعداد ايستگاهها در توكن رينگ ساده** 

برای بررسی تأثيرات افزايش طول كانال و تعداد ايستگاهها در توكن رينگ، شـكل زيــر را در نظـر بگيريد:

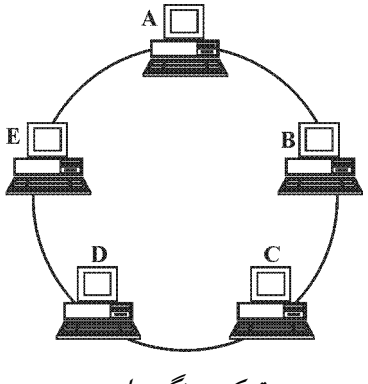

**توكن رينگ ساده** 

′′ بـه TRing اگر به اندازه ′D طول كانال افزايش يابد و چند ايستگاه جديـد نيـز اضـافه گـردد، آنگـاه عنوان تأخير جديد كل حلقه، از رابطهي زير، محاسبه مي گردد:

 $T''_{\text{Ring}} = T_{\text{Ring}} + T'_{\text{Ring}}$ 

که  $_{\rm T_{\rm{Rine}}}$ ، تأخير قديم کل حلقه و  $_{\rm{Rine}}$ ، تأخير پديده لحظهاي حلقه، کــه ناشــي از افــزايش طــول کانال و ايستگاه اضافه شده مي باشد. نحوه محاسبه  $T'_{\rm{Rine}}$  به صورت زير است:

$$
T'_{\text{Ring}} = T'_{\text{P}} + M' \times T'_{\text{Process}}
$$
\n
$$
T'_{\text{Ring}} = T'_{\text{P}} + M' \times T'_{\text{Process}}
$$
\n
$$
T'_{\text{Process}} = T'_{\text{Process}}
$$
\n
$$
T'_{\text{process}} = T'_{\text{process}}
$$
\n
$$
T'_{\text{process}} = T'_{\text{process}}
$$
\n
$$
T'_{\text{process}} = \frac{D'}{V}
$$
\n
$$
T'_{\text{process}} = \frac{D'}{V}
$$
\n
$$
T'_{\text{process}} = \frac{b}{R}
$$

كه b برابر تعداد بيت محاسبات پردازش ايستگاه اضافه شده است و R نرخ انتقال ميباشد. **توجه:** حداقل مقدار b بيت مي ،1 باشد، در صورتي كه در صورت مسائل مقدار b بيان نشود، همان حداقل مقدار، يعني ١ بيت براي هر ايستگاه در نظر گرفته مي شود.

$$
T'_{\text{Ring}} = T'_{\text{P}} + M' \times T'_{\text{Process}}
$$
\n
$$
T'_{\text{Ring}} = \frac{L'_{\text{Ring}}}{R}
$$
\n
$$
T'_{\text{Ring}} = \frac{L'_{\text{Ring}}}{R}
$$
\n
$$
\frac{L'_{\text{Ring}}}{R} = \frac{D'}{V} + M' \times \frac{b}{R}
$$
\n
$$
\frac{L'_{\text{Ring}}}{R} = \frac{D'}{V} + M' \times \frac{b}{R}
$$
\n
$$
L'_{\text{Ring}} = \frac{D' \times R}{V} + M'b
$$
\n
$$
L'_{\text{Ring}} = \frac{D' \times R}{V} + M'b
$$
\n
$$
L'_{\text{Ring}} = \frac{D' \times R}{V} + M'b
$$
\n
$$
L'_{\text{Ring}} = \frac{D' \times R}{V} + M'b
$$
\n
$$
L'_{\text{Ring}} = \frac{D' \times R}{V} + M'b
$$
\n
$$
L'_{\text{Ring}} = \frac{D' \times R}{V} + M'b
$$

R =۱ Mbps، سرعت انتشار W =۱۰<sup>٬</sup> mps باشد و هر ايستگاه يک بيت تأخير ايجاد كند، با افزايش **km 1 به طول اين كانال و افزايش يك ايستگاه ديگر، چند بيت بيشتر ميتواند در حلقه قرار بگيرد؟**  1 1) ٠ بيت 9) 4 بيت 12) 3 بيت 11) 2 بيت **2پاسخ: گزينه ( ) صحيح است.** 

$$
R = \int_0^s bps
$$
,  $D' = \int_0^r m$ ,  $V = \int_0^r mps$ ,  $b = \int_0^r b^r s^r$ 

Ring بيت D R L M b V ′× × × × ′ ′ = + = + = + = 3 6 8 1 10 1 10 1 10 1 11 10

#### نحوه محاسبه بهرهوری در توکن رینگ ستارهای

كليه تعاريف، توضيحات و خصوصياتي كه براي توكن رينگ ساده گفته شده، بـراي تـوكن رينـگ ستارهاي نيز برقرار است. تنها تفاوت توكن رينگ ستارهاي و توكن رينگ سـاده در نحـوه محاسـبه مقدار D، يا طول كانال انتقال است. شكل زير را در نظر بگيريد :

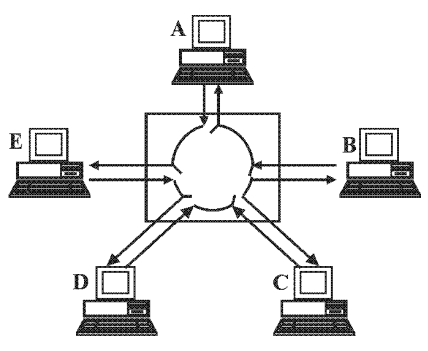

**حلقه توكن با قابليت اطمينان بهبود يافته بوسيلهي استفاده از رلهها در همبندي ستاره** 

مقدار D يا طول كانال انتقال در توكن رينگ ستارهاى، از رابطهى زير محاسبه مى گردد:

 $D = \tau d \times M$ 

كه d برابر فاصله هر ايستگاه تا مركز هم بندي (MAU) است و M برابر تعداد ايستگاهها مي باشد.

#### **فريم توكن و فريم داده در توكن رينگ**

همانطور كه پيشتر از اين نيز گفتيم، به طور كلي سه نوع فريم دادهاي، فريم توكن و فريم تصديق يا عدم تصديق (NACK يا ACK) در توكن رينگ ساده و توكن رينگ ستارهاى وجود دارد. ساختار فريم توكن به شكل زير مىباشد :

#### SD AC ED

فريم توكن داراى سه فيلد يك بايتى مىباشد كه فيلد اول (SD يا Starting Delimiter) مرز شــروع توكن و فيلد آخر (ED يا Ending Delimiter) مرز پايان توكن را مشـخص مـىكنـد، ايـن مـرز بـا سيگنال@ايي كه الگوى رمزگذارى تفاضلى منچستر را مى شكند يُر مى شوند، در واقع سـيگنال@اي اين دو فيلد اعداد صفر و يک معادل تفاضلي منچستر را نشان نمي دهنـد و احتمـال اشـتباه گـرفتن مقدار فيلد AC با آنها وجود ندارد. سيگنالهاى معـادل صـفر و يـك بـاينرى در كـدينگ تفاضـلى منچستر با دو نيم سيكل معكوس هم، نشان داده مي شوند (تفـاوت آن بــا رمزگــذارى منچســتر در ادامه فصل بيان خواهد شد) در فيلدهاى SD و ED از يک سيکل کامل براى هـر سـيگنال اسـتفاده می شود كه براى كدينگ تفاضلى منچستر نامعتبر مى باشد.

فيلد دوم (AC يا Access Control) يك فيلد كنترلى با ساختار زير است:

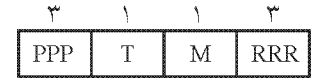

فيلد AC در فريم تـوكن و فـريم داده اسـتاندارد IEEE 802.5 مشـترك مـي باشـد. مقـدار بيـت T نشاندهنده تمايز اين دو فريم است. اگر T = ۰ باشد نشان مىدهد كه فريمى كه در اختيار ايستگاه قرار دارد فريم توكن مي باشد و اگر T=۱ باشد نشان مى دهد فريم دريافتى داده است. هر ايستگاه با در اختيار گرفتن يک فريم، ابتدا بيت T از فيلد AC را بررسى مى كند و اگر 1= T باشد اقدام به مقايسه آدرس خود با آدرس مقصد مي نمايد و اگر = T باشد، يعنى فريم توكن دريافت كـرده و اجازه ارسال ييدا مي كند.

ساختار فريم داده در 802.5 به شكل زير مى باشد:

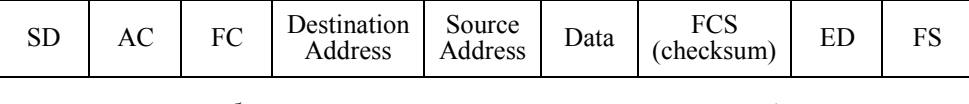

فريم داده توكن رينگ مانند فريم توكن با فيلد SD شروع مىشود و بعد از آن بلافاصـله فيلــد AC قرار دارد. همان طور كه مطرح شد اگر در فيلد AC بيت T برابر با يك باشد نشان مى دهد كه فريم،

یک فریم داده است. سه بیت اول فیلد AC برای کنترل هشت (۲<sup>۳</sup>) سـطح اولویـت بـرای مقــادیر دادههاى ارسالى مى باشد و سه بيت آخر براى رزرو اولويت ارسال توسط ديگـر ايسـتگاههـا اسـت (اين دو مطلب در بخش مكانيزم اولويت گذارى توضيح داده خواهند شد) بيت M يا بيـت مـانيتور به وسيله يک ايستگاه مانيتورينگ مخصوص استفاده مي شود كه از گردش بي دليل فريمهـاي بــدون سرپرست، جلوگيرى مى كند و أنها را از حلقه خارج مى كند. منظور از فريم بـىسرپرسـت، فريمـى است كه توسط ايستگاه فرستنده از كانال خارج نشده است در واقع فريمي كه به مقصد نرسـيده و هنوز در حال گردش بى دليل است و فرستندهاش به هر دليلـى آن را از كانـال خــارج نكـرده و يــا فريمي كه به دست گيرنده رسيده و با تغيير در بيتهايش (در ادامه توضيح داده خواهد شد) تبديل به ياسخ و دوباره ارسال شده و بدست فرستنده نرسيده است را فريم بي سرپرست مي نامنـد. نحـوه كار ايستگاه مانيتورينگ به اين شكل است كه مقدار بيت M در ايستگاه هاي توليدكننده فريم اعم از فريم داده يا فريم تصديق يا عدم تصديق ابتدا برابر صفر است و پس از عبور فريمهاي مطرح شده از ايستگاه مانيتورينـگ مقـدار بيـت M از صـفر بـه يـك مقـداردهي مـي شـود، بنـابراين ايسـتگاه مانيتورينگ در مواجه با فريمهايي كه مقدار بيت M آن ها برابر يك است، عكسالعمل نشان داده و آنها را حذف مي كند، زيرا براي بار دوم است كه قصد عبور از ايستگاه مانيتورينگ را دارنــد. ايــن فريم هاي حذف شده همان فريم هاي بي سرپرست هستند.

فيلد Fc) Crame Control (يَتَمَانُ مَي دهد كه يك فريم، فريم داده است و يا فريم تصديق يـا عــدم تصديق (NACK , ACK) است، شكل زير ساختار فيلد FC را نمايش مى دهد.

FF  $\vert$  z z z z z z

گر فريم براى حمل داده باشد FF = ۰۱ خواهد بود و مقادير بيتهاى z نــامعتبر و غيــرمهم تلقـى اگر ولى شوند يم <sup>00</sup> <sup>=</sup> FF يا عدم تصديق تصديق فريم دهنده نشان باشد (ACK , NACK (MAC میباشد و مقادير بيتهاى z نوع ACK يا NACK را مشخص مى كند.

فيلد وضعيت فريم يا FSS) FS(Frame Status) حاوى بيت هاى A و C است، شكل زيـر سـاختار FS را نمايش مي دهد:

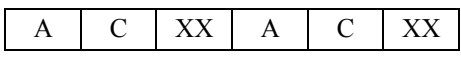

همان طور كه گفته شد گيرنده با دريافت فريم داده، مقدار بيتهاى كنترلي آن را به شكل مناسب مقداردهى مى كند و به عنوان پاسخ ACK يا NACK براى فرستنده ارسال مـى نمايـد. اگـر گيرنـده متوجه شده باشد كه فريم دريافتى متعلق به آن است در بيت A كه در FS تكرار شده اسـت مقــدار يک قرار مى دهد و اگر توانسته باشد دادهها را از فريم دريافتى کپى کند (در بافر خـود قـرار دهـد) مقدار بيت C كه در FC تكرار شده است را مقدار يك قرار مى دهد. توجه داشته باشيد اين دو بيت قبل از ارسال توسط فرستنده مقدار صفر گرفته اند. فرستنده بعد از دريافت پاسخ ACK يـا NACK اين دوبيت را بررسي ميكند و در صورت لزوم تصميم به ارسال دوباره فريم داده مي گيرد.

**توجه:** FS يا Status Frame هاي دسترسي ( شامل بيت A يا Access (و كپـي ( C يـا Copy (اسـت. هاي مطابق جدول زير سه حالت براي بيت A و C وجود دارد:

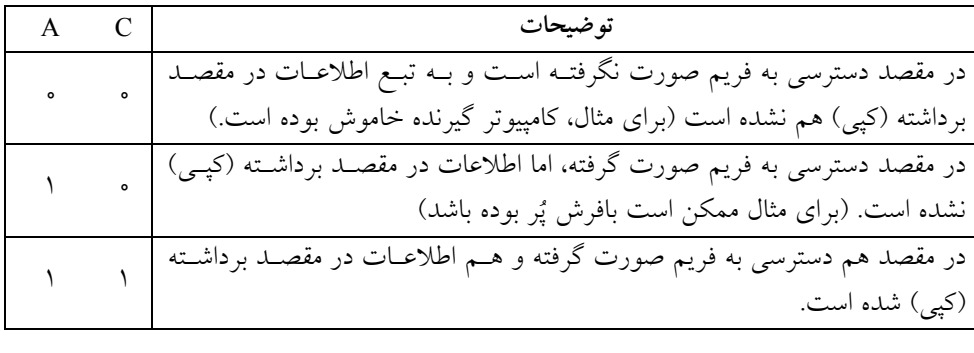

توجه كنيد كه فيلد ED همان فيلد (Ending Delimiter) مىباشد. مابقى فيلدهاى فريم 802.5 مانند فيلدهاى 802.3 مىباشند كه در اينجا از توضيح دوباره أنها خوددارى مى شود.

#### **مكانيزم اولويتگذارى در توكن رينگ**

همان طور كه قـبلاً مطـرح شـده در فيلـد AC از فـريم تـوكن و فـريم داده بيـتهـاى PPP بـراى اولويت گذارى ارسال و بيت هاى RRR براى رزرو اولويت بكار مى روند. هر ايستگاهى كه توكن را دريافت مى نمايد فيلد AC را بررسى مى كند و در صورتى كه اولويت تـوكن كمتـر يـا مسـاوى بـا اولويت داده ارسالي ايستگاه باشد، توكن را تملك كرده و اقدام به ارسال فـريم داده مـي نمايـد. در فيلد AC از فريم داده مقدار بيت هاى RRR (رزرو) برابر با صفر و مقدار بيت هاى PPP (اولويت) با مقدار اولويت توكن مقداردهى مى شود.

هر ايستگاه با دريافت فريم هاى داده عبورى، مى تواند با قرار دادن اولويت خود در بيتهاى RRR توكن را براي گذر بعدى رزرو نمايد، البته در صورتى اين عمـل ممكـن اسـت كـه قـبلاً ايسـتگاه ديگرى اولويت بالاترى در بيتهاى RRR قرار نداده باشد (توكن را با اولويت بـالاتر رزرو نكـرده باشد). ايستگاهى كه توكن را در اختيار دارد بعد از پايان ارسال داده، خود مقـدار بيـتهـاى رزرو فريم داده (RRR) را در بيت هاى اولويت توكن (PPP) قرار مى دهد و توكن را روى كانـال ارسـال میكند. با توجه به توضيحات بالا متوجه میشويد كه مكانيزم اولويتگذارى در تـوكن رينـگ بــه شكل سراسرى انجام مى شود.

#### **ر رمزگذارى تفاضلى منچست**

روش رمزگذارى منچستر تفاضلى مانند روش رمزگذارى منچستر براى نمايش يک بيت داده، يـک سيگنال را به دو نيمه تقسيم ميكند. كه نيمه اول و نيمه دوم سيگنال معكوس يكديگر هستند ولـي تفاوت أنها در اين است كه سيگنال مشخصـى بـراى نمـايش صـفر و يـك وجـود نـدارد و گـذر سيگنالها نشاندهنده مقدار سيگنال مي باشد. به شكل زير توجه كنيد:

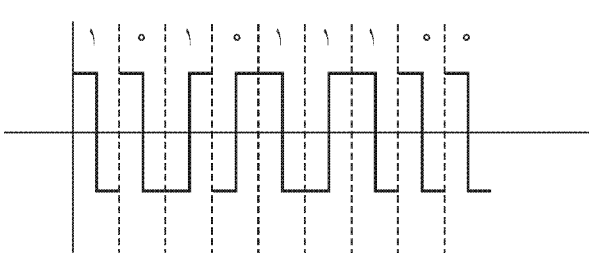

با توجه به شكل بالا درمى يابيم كه ارسال بيت صفر باعث شكست موج مربعى سيگنال مىي شود، در واقع سيگنال معادل بيت صفر بلافاصله در نقطهاى معكوس با نقطه اتمام سـيگنال قبلــي شــروع می شود ولی موج های معادل بيت يک در ادامه موج مربعی گام برمی دارد.

 **يا نورى فيبر توزيعى داده واسطه FDDI) Interface Data Distributed Fiber(**

قبل از اينكه Fast Ethernet به وجود آيد پروتكل FDDI تنها پروتكلى بود كه داراى سرعت انتقال Mbps<sup>1</sup>۰۰ ابود. توپولوژى آن حلقه و از كابل هاى فيبر نورى استفاده مى كرد. اين نوع شبكه هـم از تكنولوژى توكن استفاده مى كند ولى به جاى يك حلقه از ٢ حلقه پشتيبانى مى كند. نسـخه ديگـرى از FDDI هم وجود دارد كه در آن از سيمهاى مسى استفاده مى شـود و بـه CDDI معـروف اسـت ولي هرگز در سطح وسيع از آن استفاده نشد. از دلايل موفقيت FDDI استفاده از فيبر نـورى اسـت كه مى تواند فواصل دور را (حداكثر ۲۰۰km با سرعت Mbps٠، ١١٥ به هـم متصـل كنـد و در برابـر اختلالات الكترومغناطيسى مقـاوم اسـت. در FDDI كامپيوترهـا بـه شـكل حلقـه بهـم متصـل|نـد. همان طور كه گفته شد در FDDI از ۲ حلقه استفاده مى شود كه تحمل خطا را بالا مى بـرد. ترافيـك شبكه در حلقهها در خلاف جهت يكديگر است. FDDI را مى توان توسط توپولـوژى سـتاره و بـه نـام به افزارى سخت كمك DAC در. كـرد سـازى پيـاده FDDI كدبنـدى روش از B 5/ B اسـتفاده 4 مي شود، يعني به جاى ارسال هشت بيت، ده بيت ارسال مي شود و براى افزايش سـرعت انتقـال از Early token release استفاده مىشـود. از FDDI معمـولاً بـه عنـوان back bone بـه معنـى سـتون فقرات استفاده مى شود زيرا مى تواند شبكههاى مختلف را با سرعت بالا به يكديگر متصل كند.

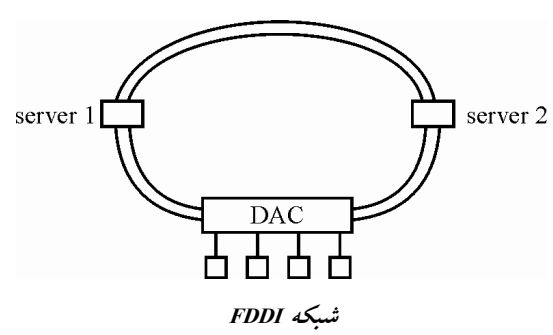
#### **فريم داده در FDDI**

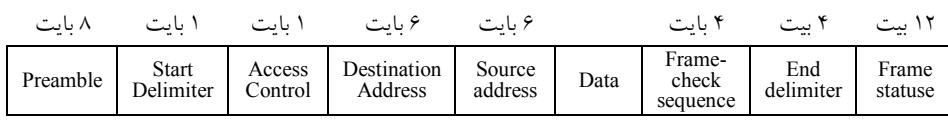

تمامى فيلدهاى FDDI به جز فيلـد Preamble، بـا فيلـدهاى تـوكن رينـگ يكسـان اسـت. فيلـد Preamble براى همزمان كردن پالس ساعت فرستنده و گيرنده استفاده مى شود.

#### **ى شبكه سيم بى ها (Wireless(**

شبكه هاى بى سيم در سال ١٩٩٧ توسط IEEE با عنوان استاندارد 802.11 معرفى شد. در شبكههاى بی سیم محیط انتقال هوا و از كانال به صورت Half duplex استفاده می شود. همچنین بـه دو روش دسترسى با Access point و دسترسى بدون Access point يىكربندى مى شـود. در روش اول يـك دستگاه متمركز به نام AP موجود است كه تمامى كامپيوترها از طريق اين دستگاه با يكديگر ارتباط برقرار مى كنند ولى در روش دوم هر كامپيوتر مستقيماً با كامپيوتر ديگـر در ارتبـاط اسـت. كــاربرد عمده اين روش در بردهاى كوتاه است. پشته پروتكل 802.11 بسيار شبيه به پروتكل اترنت است و در شكل زير نمايش داده شده است.

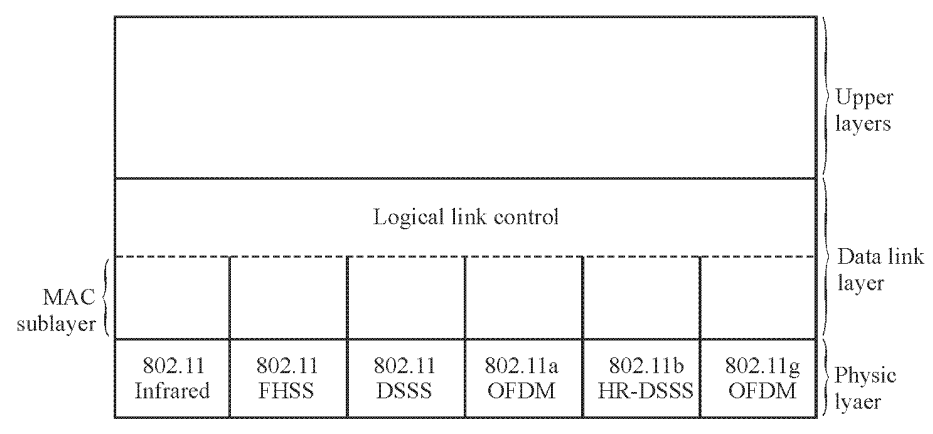

 **پروتكل پشته 802.11**

در سال ١٩٩٧، 802.11 توسط سه تكنولوژى در لايه فيزيكى پياده سازى شد كه عبارتنـد از امـواج مادون قرمز FHSS و DSSS ـ در سال ۱۹۹۹ دو تكنولوژى ديگر در لايه فيزيكى ارائه شــد كـه بـه OFDM) a802.11 (و DSSS-HR) b802.11 (2 سال در و شدند معروف جديـدى تكنولوژى ۰۰1 تحت مدولاسيون OFDM ارائه شد كه به 802.11g معروف شد. در ادامه بـه بررسـى هـر كـدام از استانداردهاى 802.11 مى يو دازيم:

#### **قرمز مادون امواج 1- (Infrared(**

نرخ انتقال در ايـن امـواج Mbps تــا ١ اسـت. كـاربرد ايـن نـوع امـواج در كنتـرل@عـاى راه دور (تلويزيون، ويدئو و …) زياد است. اين نوع امواج از اجسام سخت عبور نميكنند.

#### **(Frequency Hopping Spread Spectrum) FHSS 2-**

در اين روش از ۷۹ كانال استفاده شده كـه هـر كـدام داراى پهنـاى بانـد MHZ و از پـايين تـرين فركانس باند ISM ISM باندى است كه موسسه FCC، اجازه اسـتفاده از آنـرا بـدون اخـذ مجـوز صادر كرده) يعنى ٢/۴۶HZ استفاده مى كند.

براي شروع ارتباط، فرستنده و گيرنده بايد همزمان شـوند و ايــن عمــل توسـط يـك مولــد اعــداد تصادفى انجام مى گيرد. به طوريكه هر دو ايستگاه از يك نقطه شروع مى كنند كه بـه آن seed گفتـه می شود. هر دو ايستگاه می توانند يک زمان مشخص كه كمتر از ms•۴۰ است را در يک كانال باقى بمانند و بعد از آن بايد فركانس خود را در يك كانال ديگـر جابـهجـا كننـد، بـه ايـن مـدت زمـان مشخص Dwell time گفته مى شود. از اشكالات اين تكنولوژى پهناى باند كم Mbps است.

#### **(Direct Sequence Spread Spectrum) DSSS 3-**

نرخ انتقال در اين تكنيـك Mbps تــا ١ اسـت. در DSSS از تكنيـك Spread Spectrum اسـتفاده می شود كه از كل باند براى ارتباط ۲ ايستگاه استفاده می شود، تكنيك ديگـرى كـه در DSSS از آن استفاده می شود CDMA است كه در این تكنيك از روش Coding براى جداسازى دادههـا اسـتفاده مي شود.

#### **(Ortogonal Frequency Division Multiplexing) 802.11a يا OFDM 4-**

OFDM در واقع اولين شبكه بي سيم بود كه بـا سـرعت بـالا يعنـى فركـانس AHZ و نـرخ انتقـال ۵۴Mbps ارائه شد. در OFDM از ۵۲ كانال كه از ۴۸ تاى آن براى انتقال داده و از ۴ تاى آن بـراى سنكرونسازى (همزمان كردن) استفاده مى شود. در اين روش از كدينگ مبتنى بر مدولاسيون تغييـر فاز براى نرخ ارسال كمتر از ۱۸Mbps و از مدولاسيون QAM براى سرعت بالاتر استفاده مى شود.

#### **(High Rate DSSS) 802.11b يا HR-DSS 5-**

در اين روش از نرخ هاى انتقال Mbps ١١ و ۵/۵، ٢، ١ استفاده مى شود. براى سازگارى ايـن روش با DSSS از مدولاسيون تغيير فاز استفاده شده است.

#### **6- OFDM يا جديد g802.11**

OFDM جديد نسخه پيشرفته 802.11b است كه از باند HGH و نرخ انتقـال Mbps كا اسـتفاده مي كند. در آخر يادآورى مى شود كه شبكههاى بى سيم از تكنولوژى CSMA/CA مبتنى بـر MACA بـراى دسترسى به رسانه انتقال استفاده مى كنند.

#### **(802.15) Bluetooth -1**

در سال ۱۹۹۸ شركت اريكسون تصميم گرفت گوشي هايي توليد كند كه بتوانند به صورت بي سـيم به دستگاههاى ديگر متصل شوند. سيس با همكارى شركتهايى چـون نوكيـا، آى بـى ام، اينتــل و توشيبا به اين هدف نائل آمد و آن را به افتخار يكى از يادشاهان وايكينگ Bluetooth (دندان آبـى) ناميدند. IEEE در سال ۲۰۰۲ استاندارد شبكههاى شخصى PAN را با نام 802.15.1 ارائه كرد. واحد اصلى در بلوتوث پيكونت (Piconet) است كه بر مبناى Master/Slave طراحى شـده اسـت. پيكونت، از يك دستگاه به عنوان گره اصلى و حداكثر هفت دستگاه به عنوان پيرو يا بـرده تشـكيل شده است. گره اصلى به عنوان ارسالكننـده دسـتورات و بـردههـا بـه عنـوان دريافـتكننـده و يـا ياسخ دهنده عمل مي كنند. علاوه بر هفت دستگاه پيرو مي توان تا ٢۵۵ پيرو به پيكونت اضـافه كـرد. بيكونت مبتنى بر TDM است و گره اصلى مشخص مى كند كه كدام دستگاه در برش زمانى ارسـال اطلاعات داشته باشد. در پيكونت هيچ دو پيرويى نمى توانند با هم ارتباط داشته باشند بلكه ارتبـاط بين گره اصلي و پيرو برقرار مي شود. حداكثر فاصله مكانى در بلوتوث ١٠ متر است كه البتـه قابـل افزايش است.

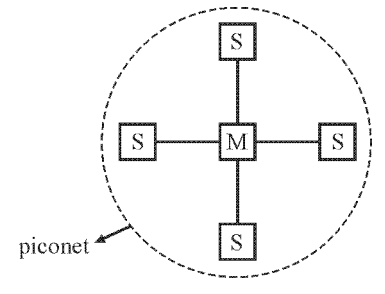

 **طراحى Piconet**

#### **(DSL,Leased Line, PSTN) شبكه تلفن**

#### **ه 1- هاى شبك PSTN**

در اين شبكهها رسانه انتقال خطوط تلفن هستند كـه حـداكثر سـرعت أن ۵۶kbps اسـت. PSTN. خطوط انتقال سيگنال هاى آنالوگ است. پس به دليل اينكه دادههاى ديجيتال بايد به سيگنال آنالوگ تبديل شوند در اين نوع شبكه براى ارسال دادههــا بايــد از مـودم اسـتفاده كـرد. در مقابـل PSTN. شبكه هاى ISDN را داريـم كـه سـرويس ديجيتـال مـى دهـد و احتيـاجى بـه اسـتفاده از مـودم در كامپيوترها نيست ولى نياز به تجهيزات ويژهاى دارد.

#### **2- Line Leased( اى اجاره خط(**

Leased line در واقع يک خط اجارهاى از مخابرات است كه به طور ثابت و با پهناى باند مشخص دو نقطه را به صورت دائم بهم وصل مىكند و بــه صـورت آنـالوگ و ديجيتـال اسـتفاده مــ ٍشـود

معمولترين نوع اجارهاى ,T است كه با سرعت ۱/۵۴۴Mbps كار مىكند و در اروپا به E1 معـروف است و با سرعت ۲/۴۸ Mbps داده را انتقال می دهد.

خطوط اجارهاى به كانالهايى با پهناى باند ۶۴kbps تقسيم مىشــوند. بــراى مثــال خــط \T از ۲۴ کانال، ،T از ۹۶ کانال و نـرخ انتقـال ۱۲kbps(۶۷۲، T<sub>۲</sub>، ۶۷۳ کانـال و نـرخ انتقـال ۷۳۶Mbps) کانال و د استفاده مى كنند. در خطوط اجارهاى علاوه بر سيمهاى مسى مى توان از فيبر نورى هم استفاده كـرد که به آن Optical Carrier می گویند. بـراى مثـال OC1 بـا سـرعت ۵۱/۸۴Mbps دادههـا را منتقـل مى كند. براى اجاره خطوط بايد با مخابرات قراردادى را منعقد كرد و خطى بين دو نقطـه مـوردنظر كه ممكن است دو شبكه محلى باشند كشيده شود، هزينههاى خط شامل نصب و هزينــه ي اجــاره ماهانه است كه هزينهى زيادى در بر دارد. كار بر د عمده ي خطوط اجارهاي، اتصال به ابنترنت است.

#### **(Digital Subcriber Line) DSL 3-**

همان طور كه مىدانيد خطوط تلفن براى انتقال صداى انسان كه حداكثر مى تواند تا Hz ۴۰۰۰ باشد ابداع شد. ولى زوج سيمهايى كه در خطوط تلفن استفاده مى شود پهناى باند بيشترى دارد كه عملاً به هدر مىرود. توسط تكنولوژى DSL مىتوان از پهناى باند زوج سيمهـا بـه طـور بهينـه اسـتفاده .كرد

DSL داراى يك مودم DSL است كه يك طرف آن به پريز تلفن و طرف ديگر با كابـل بـه كـارت شبكه كامپيوتر كاربر وصل مــي شــود و همچنــين يـك DSLAM كــه در ISP مــورد اسـتفاده قــرار مي گير د.

DSL در انواع مختلف ارائه شده كه به صورت XDSL معرفى مى شوند و هر كـدام داراى سـرعت خاصى هستند و مسافت مشخصى را پشتيبانى مى كنند (فاصله بين كـاربر و ISP بايـد در محـدوده تعيين شده باشد).

مهم ترين نوع ADSL ،DSL يا DSL نامتقارن نام دارد. دليل اين نامگذارى تفاوت در نرخ انتقــال و دريافت اطلاعات است، در اين تكنولوژى سـرعت ارسـال kbps و ۴۰۰ و سـرعت دريافـت Mbps .است

در نوع ADSL از مالتى يلكسينگ FDM استفاده شده است. توسط FDM يهناى باند بـه سـه بانـد مختلف تقسيم مي شود :

باند 1- POST( صوت انتقال براى(

كاربر توسط اطلاعات ارسال باند 2-

اينترنت از اطلاعات دريافت باند 3-

با توجه به اين تقسيمبندى، همزمان هم مىتوان از تلفن استفاده كرد و هم از اينترنت.

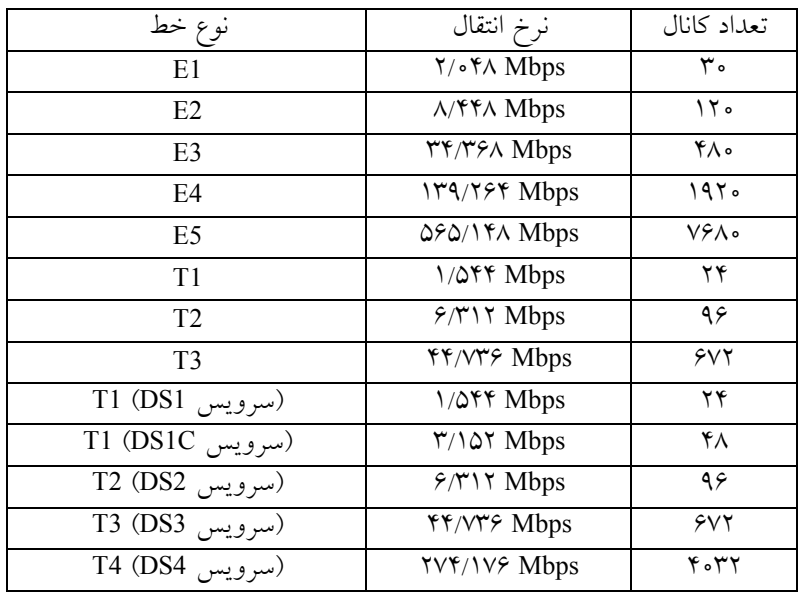

#### **اي خطوط اجاره <sup>T</sup> <sup>و</sup><sup>E</sup>**

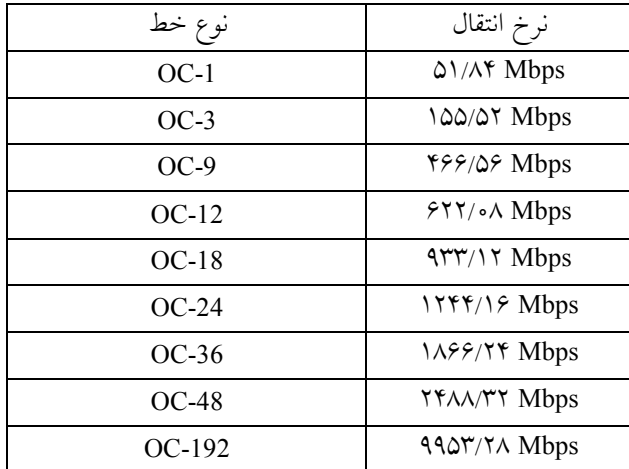

**اي خطوط اجاره OC**

#### **تستهاي فصل چهارم**

 **كنيد فرض 1- N يدسترس كنترل روش با ثانيه بر كيلوبيت 64 نرخ با مشترك كانال يك يدارا ايستگاه ALOHA باشـد، داشـته نيـاز ثانيـه در بايـت 46 ارسـال نرخ متوسط طور به ايستگاه هر اگر .هستند حداكثر <sup>N</sup> باشد؟ تواند مي چقدر** )87 يسراسر( 4( 16 3( 32 2( 64 1( 128

**ض 2- شبكه يك كنيد فر Ring Token 1 با ستاره يفيزيك يتوپولوژ با 000 فاصـله كـه داريم ايستگاه تا ايستگاه هر MAU) Unit Access Multiple (1 00 يها فريم اندازه ثانيه، در مگابيت 4 ارسال نرخ متر،**  داده ۱۰۰۰ بايت باشد. اگر فرض كنيم كه سرعت انتشار امواج ^۲×۱ متر بــر ثانيــه و تــأخير در هــر ايستگاه ۴ بيت باشد. كارآيي اين شبكه تقريباً برابر است با : (سراسر<sub>ك ۸۷</sub>)  $\frac{1}{2}$   $\sqrt{0}$  (1  $\sqrt{0}$   $\sqrt{0}$ 

**ر 3- كامپيوتر چها <sup>A</sup> ، <sup>B</sup> ، <sup>C</sup> و D طول به كواكس كابل يك طريق از m600 به و باس صورت به و فاصله كه يبطور اند شده متصل يكديگر به ترتيب A تا B ، B تا C و C تا D امپيوترهاك .است يكسان**  از پروتكل CSMA/CD استفاده مىiمايند و سرعت انتشار سيگنال در كابل برابر با mps <sup>۱</sup>۰٬ است. اگر  **كامپيوتر B و D در آنگاه نمايند ارسال ميكروثانيه 3 و صفر يها زمان در را خود يها فريم ترتيب به دهد؟ يم رخ كانال در برخورد يزمان چه** )87 آزاد(

ميكروثانيه 4 )1 5/ )3 ميكروثانيه 5/3 )2 0 ميكروثانيه 5/4 )4 ميكروثانيه

**م 4- ؟نيست درست مشترك كانال در مديريت يها پروتكل مورد در گزينه كدا** )87 آزاد(

 )1 CD/CSMA .كند يم عمل يتصادف صورت به )2 Aloha .كند مي عمل شده توزيع صورت به .كند مي عمل شده توزيع صورت به رينگ توكن )3 .كند مي عمل شده توزيع صورت به باس توكن )4

**ر 5- استاندارد د 802.5 IEEE) Ring Token (دريافت از پس است ارسال حالت در كه يايستگاه ، يها بيت كه كند مي مشاهده خود يارسال فريم <sup>A</sup> و C فريم وضعيت فيلد در (FS (و 1 ترتيب به 0 :كه است آن دهنده نشان وضعيت اين .باشند مي** )86 يسراسر( ١) ايستگاه گيرنده در شبكه وجود دارد و توانسته فريم را دريافت كند. ۲) ايستگاه گيرنده در شبكه وجود ندارد و نتوانسته فريم را دريافت كند. ٣) ايستگاه گيرنده در شبكه وجود دارد و بدليل وجود خطا نتوانسته فريم را دريافت كند. ۴) ايستگاه گيرنده در شبكه وجود دارد و بدليل نامشخص نتوانسته فريم را دريافت كند.

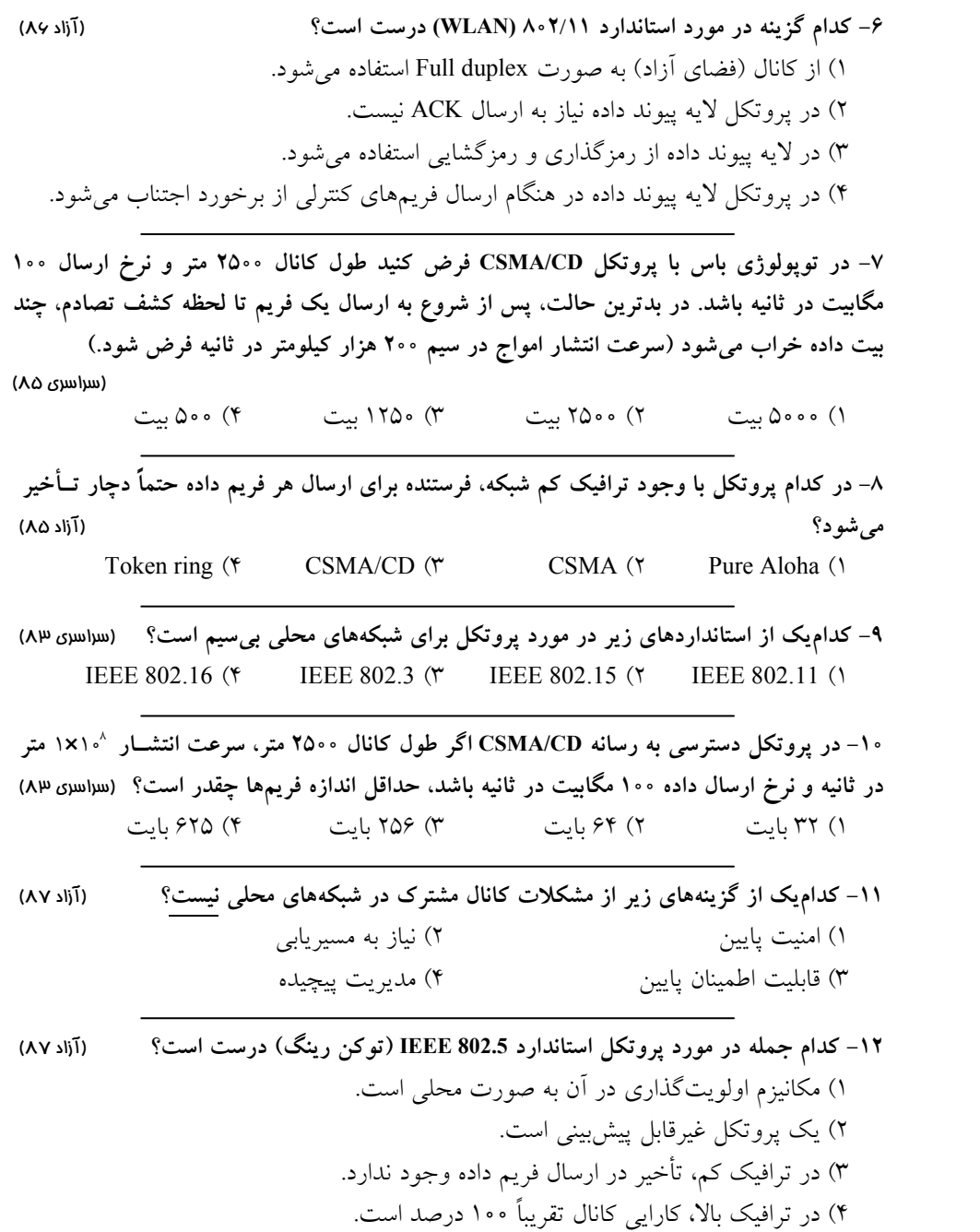

 **روش به واحد، كانال يك از استفاده يبرا هواپيما، بليط رزرو ايستگاه هزار ده 13- Aloha Slotted با**  هم رقابت مى كنند. هر ايستگاه به طور متوسط ١٨ تقاضا در هر ساعت خواهد داشت. برش هاى زمانى (time slot) ۱۰۰ ميكروثانيهاى هستند. گذردهى در اين كانال برابر است با : (سراسر<sub>ك ۸</sub>۸)  $e^{\tau_{**}}$  (1)  $\frac{-1}{2}$  $e^{\tau_*}$  (7  $\frac{1}{\tau_{\circ} \circ}$  $\frac{-1}{2}$  $e^{x}$   $\pi$  $\frac{-1}{2}$  $e^{\lambda x}$  (\*  $\frac{1}{x}$  $\frac{-1}{2}$ ., **ر 14- يهـاشـبكه د Ethernet اسـتاندارد( 802.3 IEEE زمـان ايسـتگاه هـر ،) backoff رابطـه از را ́** t k **ايستگاه اگر .كند مي محاسبه A ، <sup>k</sup> مجموعه از را** 3 2 1 0 { , , , } **تصادم تعداد چه .كند انتخاب** minislot  **ايستگاه توسط A است؟ شده داده تشخيص** )88 يسراسر( 4 ( 4 3 ) 4 ) 4 ( 4 3 ) 4 ) 4 ( 3 ) 4 ) 4 ( 3 ) 4 ) 4 ( 3 ) 4 ) 4 ( 3 ) 4 ) 4 ( 3 ) 4 ( 3 ) 4 ( 3 ) 4 ( 3 ) 4 <br>T ( 3 ) 4 ( 3 ) 5 ( 3 ) 5 ( 3 ) 5 ( 3 ) 5 ( 3 ) 5 ( 3 ) 5 ( 3 ) 5 ( 3 ) 5 ( 3 ) 5 ( 3 ) 5 ( 3 ) 5 ( 3 ) 5 ( 3 **ش 15- پروتكل در مشترك كانال مديريت يگير تصميم رو Aloha Slotted است؟ صورت كدام به**  (آزاد ۸۸ ـ مهندسی فناوری اطلاعات) متمركز )1 شده توزيع )4 يتصادف )3 نقطه به نقطه )2 ۱۶- شبكهای از پروتكل CSMA/CD استفاده می كند. در صورت برخورد فريم اطلاعاتی برای بار دهم و يازدهم به ترتيب فرستنده چه مدت زماني بايست*ي صب*ر كند؟ (آزاد ٨٨ ـ مهندس فناورى اطلاعات) 1) عدد تصادفي مابين صفر تا ١٠٢٣ و عدد تصادفي مابين صفر تا ٢٠۴٧ ٢) عدد تصادفي مابين صفر تا ٥١٢ و عدد تصادفي مابين صفر تا ١٠٢۴ ٣) عدد تصادفي مابين صفر تا ١٠٢٣ و صرف نظر از ارسال فريم ۴) عدد تصادفي مابين صفر تا ١٠٢٣ و عدد تصادفي مابين صفر تا ١٠٢٣ ۱۷- كدام گزينه در مورد استاندارد IEEE 802.3 درست نيست؟ (آزاد ۸۸ ـ مهندس ت*ام*پيوتر<sub>)</sub> ١) در ترافيك كم تأخير ارسال فريمها تقريباً صفر است. ۲) داراي مكانيزم اولويت گذاري سراسري نيست. ۳) در ترافيك زياد كارايي كانال به شدت كاهش مي بايد. ۴) اين استاندارد به صورت قطعي است. **ل 18- ارسال نرخ با رينگ توكن يمحل شبكه يك در موجود پروتك Mbps فـريم طـول اگـر اسـت 8** نوكن **۳ بايت و طول كانال ۲km و سرعت انتشار اطلاعات در كانال mps <sup>ثم ا</sup> و زمان نگهدارى توكن** 

(آزاد ٨٨ ـ مهندس كامپيوتر) 8 )1 ٠٠٠ 1 )2 بايت ٠٠٠ 2 )3 بايت ٠٠٠ 4 )4 بايت ٠٠٠ بايت

**ms است؟ كدام كند ارسال حلقه يرو تواند مي ايستگاه يك كه يفريم ترين بزرگ طول آنگاه باشد 1**

1۹ - °°°۲ ايستگاه براى تبادل دادهها از يک کانال مشترک با نرخ ارسال ۱۲ مگابيت در ثانيه به روش pure ALOHA استفاده مي كنند. اگر طول بستهها ١٠٠ بايت باشد و هر ايستگاه ۵ بسته در ثانيه ارسال كند، حداكثر گذردهى در اين پيوند چقدر است؟<br>. e<sup>-1</sup> (1 /  $\Delta e^{-1}$  ( 3( 0 5 / / e**-**0 5 e 4( 0 5 **-**<sup>2</sup>

۲۰- در كدام يك از پروتكل هاى زير، كامپيوتر فرستنده بعد از وقوع برخورد، ارسال را متوقف مى كند و يك مدت زمان تصادفي براي ارسال مجدد فريم صبر مي كند؟ (آزاد ٨٩ ـ مهندس كامپيوتر (5روه الف)) Aloha (\* CSMA (\* CSMA/CD (\* CSMA/CA 1)

**ا**×− اگر نرخ ارسال داده در ايستگاهي مبتني بر توكن رينگ kbps∙۱۰ باشد. با افزودن بک ايستگاه و افزايش دو كيلومتر طول كانال جند بيت اضافهتر در حلقه مي تواند قرار بگيرد؟ سرعت انتشار سيگنال را mps ^ه **\ × Y و متوسط اندازه فريم توكن را ٣ بايت در نظر بگيريد. (آزاد A ـ مهندس فناورى اطلاعات)**  $\begin{matrix} \gamma \end{matrix}$  (\* 27. project 37. project 37. project 37. project 37. project 37. project 37. project 37. project 37. project 37. project 37. project 37. project 37. project 37. project 37. project 37. project 37. project

**ك 22- شبكه ي WLAN پروتكل از كه CA/CSMA فرستنده چهار اگر است مفروض كند مي استفاده**  بايستي هر كدام يک فريم داده ارسال نمايند آنگاه حداقل چند فريم كنترل<sub>ى</sub> بايستى در كانال منتقل **.است خطا بدون كانال كنيد فرض .شود** )اطلاعات يفناور يمهندس ـ 89 آزاد(  $1 \circ (4)$   $1 \circ (7)$   $1 \circ (12)$   $1 \circ (12)$   $1 \circ (12)$   $1 \circ (12)$ 

**ض 23- ارسال نرخ با يا ماهواره كانال يك در كنيد فر kbps پروتكـل از 64 ALOHA شـده اسـتفاده**  است. اگر اندازه فريمها ۱۰۰۰ بيت باشد، حداكثر نرخ گذردهی (Throughput) اين سيســتم برحســب **: با است برابر اًتقريب ثانيه در فريم** 9 يسراسر( 0 )

1) ٨ فريم در ثانيه 17 ) ١٢ فريم در ثانيه 1 °C أفريم در ثانيه 14 ) ١٤ فريم در ثانيه

**ك 24- شبكه ي WLAN پروتكل از كه ايستگاه پنج با CA/CSMA اگر .است مفروض كند مي استفاده**  سه ايستگاه بايستى هر كدام يك فريم داده ٢٠ بايتى را ارسال نمايند. پس از تكميل عمليات ارسال و دريافت، آنگاه حداقل چند فريم كنترل<sub>ى</sub> در كانال منتقل شده است؟ (آزاد ۹۰ ـ مهندس فناورى اطلاعات)  $9($   $)$   $)$   $)$   $($   $)$   $($   $)$   $($   $)$   $($   $)$   $($   $)$   $($   $)$   $($   $)$   $($   $)$   $($   $)$   $($   $)$   $($   $)$   $($   $)$   $($   $)$   $($   $)$   $($   $)$   $($   $)$   $($   $)$   $($   $)$   $($   $)$   $($   $)$   $($   $)$   $($   $)$   $($   $)$   $($   $)$   $($   $)$   $($ 

**ض 25- سيستم در شده ارسال يها فريم بار كل كه كنيد فر ALOHA slotted برابر G ايـن در .باشـد**  صورت چه درصدی از slotمای زمانی در اين سيستم خال<sub>ی</sub> است؟<br>.

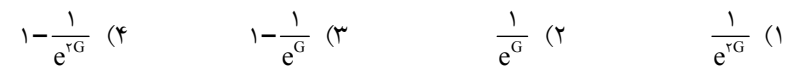

 **سركشى روش از اگر 26- (Polling (بـين ثانيه بر مگابيت 1 سرعت با پيوندى گذارى اشتراك به براى 100 4 سركشى دور هر در متوسط طور به اينكه فرض با. باشد شده استفاده ايستگاه 0 ها ايستگاه درصد**  فعال هستند و زمان سركشى هر ايستگاه **۱۰ درصد زمان ارسال يک فريم است. متوسط ظرف**يت ارسال هر ايستگاه بر حسب كيلو بيت بر ثانيه جقدر است؟<br>\* 4 (25 2 (5 /22 3 (9 (8 1

**7**Y- هشت ایستگاه از طریق دو باس سیمی مختلف به هم متصل شده اند. فرض کنید که زمان ارسـال هر فريم يک ثانيه طول مى کشد و زمان نيز به اسلاتهاى زمانى يک ثانيهاى تقسيم شده است. زمانيکه يک ايستگاه فريمى براى ارسال دارد به طور تصادفى و با احتمال مساوى يكى از باس *هــا را انتخــاب*  **احتمال با بعدى اسلات شروع زمان در و كرده p مقدار. كند مي ارسال p نـرخ شـدن حـداكثر بـراى است؟ چقدر آميز موفقيت ارسال** )93 سراسرى(

> $\frac{1}{2}$  (1)  $\mathsf{r}$  $\frac{1}{1}$  ( $\tau$  $\lambda$  $\frac{1}{2}$  ( 4  $\frac{1}{2}$  (۴) ۱۶

**ك 28- بين داده تبادل براى سيم بى محلى شبكه ي M ارسال نرخ با كانال يك از ايستگاه Mbps بـا 25**  مكانيزم سركشى (polling) متمركز با يك ايستگاه يايه (مركزى) استفاده مي كند. فرض كنيد هر ايستگاه **1000 امواج انتشار سرعت دارد، فاصله پايه ايستگاه از متر** mps**´** 8 10 2 **5 سركشى فريم اندازه ، 00 بيت**  و اندازه فريم داده ۱۲۵۰ بايت است و هر ايستگاه اتمام ارسال داده خود را با يک فريم ۵۰۰ بيتـ*ى* بــه ايستگاه يايه اعلام مى كند. اگر هر ايستگاه فقط مجاز باشد يک فريم داده به ازاى هر سركشــ*ى ا*رســال كند حداكثر بهرهوري اين كانال چند درصد است؟<br>\*

 $90(9)$   $90(9)$   $91(7)$   $10(9)$   $11(9)$   $10(9)$ 

**م 29- رسـانه بـه دسترسـى كنتـرل هاى مكانيزم مورد در زير هاى گزينه از يك كدا (MAC (نادرسـت است؟** )93 سراسرى( 1) در بار ترافيكي زياد، مكانيزمهاى مبتنـى بـر زمانبنـدى نـرخ گـذردهى بيشـترى نسـبت بـه مكانيز مهاى رقابتى دارند. ۲) پيچيدگى پيادەسازى مكانيزمهاى رقابتى كمتر از مكانيزمهاى مبتنى بر زمانبندى است. ۳) در بار ترافيكى كم، مكانيزمهاى رقابتى تـأخير كمتـرى نسـبت بـه مكـانيزمهـاى مبتنـ*ى* بـر زمانبندى دارند. ۴) سربار يروتكلى مكانيزمهاى مبتنى بر زمانبندى كمتر از مكانيزمهاى رقابتى است.  **30- يك شبكه محلي با روش دسترسي به رسانه CD/CSMA را در نظر بگيريد. اگر طول شـبكه يـك** 

**كيلومتر، نرخ ارسال 100 مگابيت بر ثانيه، سرعت ا 2نتشار 00 متر بر ميكروثانيه، و سربار هر فـريم 25 بايت باشد، حداقل طول فيلد داده بايد چند بايت باشد؟** )94 سراسري(  $40 \cdot (45 \cdot 1)$   $40 \cdot (15 \cdot 1)$   $40 \cdot (15 \cdot 1)$   $40 \cdot (15 \cdot 1)$   $40 \cdot (15 \cdot 1)$ 

**1 31- 000 ايســتگاه بــراي ارســال اطلاعــات خــود از يــك كانــال مشــترك بــا روش دسترســي ALOHA Slotted استفاده مي كنند. اگر هر ايستگاه به طور متوسط 18 ارسال در يك ساعت داشـته و اندازه هر برش زماني (slot time (1 00 ميكروثانيه باشد، بار كانال برحسب تعداد ارسال در هـر بـرش زماني برابر است با:** )95 سراسري(

 $\circ/\circ$  To (\*  $\circ/\circ$  10 (\*  $\circ/\circ$  )  $\circ/\circ$  (\*  $\circ/\circ\circ$  (\*  $\circ/\circ\circ$  (\*  $\circ$  0) (\* 10 0)

**ه 32- شبك اي را كه در آن امكان برخورد (collision (بسته ها وجود دارد و پروتكل CD/CSMA فعـال است را در نظر بگيريد. در اين شبكه زمان انتشار (propagation (بين نود A و نود B يك ميلـي ثانيـه (msec (است. در لحظة** 0**=** t **نود A 4اي را با نرخ بسته مگابيت بر ثانيه ارسال مـي كنـد و در لحظـة**  8 0**=** msec / t **نود B 4اي را با نرخ بسته مگابيت بر ثانيه ارسال ميكند. به ترتيب از راست به چـپ حداقل اندازة بستة A چند بايت باشد كه A متوجه برخورد شود و حداقل اندازة بسـتة B چنـد بايـت د كه باش B متوجه برخورد شود؟** (مهندسي كامپيوتر – )97

64 64 **-** 4 ( 100 900 **-** 3( 600 1400 **-** 2 ( 1000 1000 **-** ( 1

 **33- كدام مورد از مشخصات پروتكلهاي تخصيص ثابت كانال ماننـد TDMA يـا FDMA ؟نيسـت**  (مهندسي **IT**( – 98

> تاخير پايين) 1 ) 2 نرخ ثابت اختصاصي به هر نود گيري مركزي نياز به تصميم) 3 ) 4 امكان رسيدن به ماكزيمم گذردهي

**ي 34- سيم با سرعت محيط ب Mbps 100 را در نظر بگيريد. گذردهي پروتكل Aloha Slotted بـا صـد 1نود (00 =n (در اين محيط برابر Mbps 20 است. نسبت تعـداد ارسـال هـاي موفـق بـه كـل تعـداد ارسالهاي هر نود كدام است؟** (مهندسي **IT**( – 98  $\circ$  / Y (\*  $\circ$  / \extra) (\*  $\circ$  / \extra) (\*  $\circ$  / \extra) (\* \extra) (\* \extra) (\* \extra) (\* \extra) (\* \extra) (\* \extra) (\* \extra) (\* \extra) (\* \extra) (\* \extra) (\* \extra) (\* \extra) (\* \extra) (\* \extra) (\* \

 **35- متوسط گذردهي سيستم aloha slotted با N نود وقتي N عدد بسيار بزرگي است برابر** e **-**1 **بسـته در بازه زماني است. اگر نيمي از نودهاي فعال حذف شوند درحالي كه احتمال ارسال بسته در نودهاي باقيمانده تغيير نكند، گذردهي سيستم (throughput (جديد كدام است؟** (مهندسي **IT**( – 98

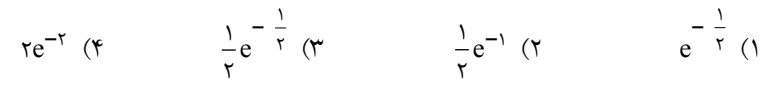

#### **پاسخ تستهاي فصل چهارم**

**۱- گزينه (۳) صحيح است.** 

حداكثر كارايي در روش PAloha) Aloha)، ۱۸۴ ه مي باشد. يعنــي مجمــوع پهنــاى بانــدى (نــرخ بيتى) كه تمام ايستگاهها با هم مى توانند از ظرفيت كل كانال استفاده كننـد، برابـر بـا ۰/۱۸۴ از كـل يهناي باند كانال مي باشد. بنابر اين:

 $R_{ch} \times \sqrt{\lambda} f = N \times R_{et} \implies$ 

پهناي باند مصرفي هر ايستگاه × تعداد ايستگاه = 184/ ۰ × پهناي باند كانال

 $f(x) \cdot x \cdot / \lambda f = N x f(x)$ 

 $N = \frac{\gamma \cdot x \cdot \gamma \cdot x \cdot \gamma}{\gamma \cdot x \cdot \gamma} =$  $\frac{\gamma \cdot x \cdot \gamma x}{\gamma \cdot x \cdot \gamma} = \gamma \gamma$ 

**ه 2- است. صحيح )2( گزين** با توجه به متن سؤال، اين شبكه توكن رينگ از MAU استفاده مى كنـد، هـر دادهاى كـه در MAU بين ايستگاهها جابهجا مي شود بايد از كانال اتصال بين يـك ايسـتگاه و MAU، بــه دسـت ايسـتگاه برسد و در صورتى كه داده مذكور متعلق به آن ايسـتگاه نبـود، دوبـاره از همـان كانـال بــه MAU بازگردد، بنابراين از آنجا كه فاصله بين هر ايستگاه و MAU، ۱۰۰ متر ذكر شده است پـس فاصـله واقعى را ٢٠٠٥=٢٠٥×٢ در نظر مي گيريم.

 $M = 1000$  $D = \tau d \times M = (\tau \times \cdots) \times \cdots = \tau \times \cdots$  $R = \frac{\epsilon}{\epsilon}$  $L = \cdots$  byte  $V = \gamma \times \delta$  $T_{\text{Process}} = \frac{b}{R} = \frac{f}{\gamma \times 1 \cdot \gamma} = 1 \cdot \gamma \cdot S$  $=\frac{0}{R}=\frac{1}{\sqrt{2\pi}}=\sqrt{2}$  $\frac{1}{\epsilon} = 1 \cdot e^{-\epsilon}$  $\frac{f}{\int \frac{f}{f(x)} \, dx} = 1$ 

<mark>يادآورى</mark>: با توجه به ماهيت حلقه، در روش تـوكن رينـگ بـراى اينكـه دادهاى دوبـاره بـه دسـت ايستگاه فرستنده خود برسد، نيازى به رفت و برگشت در كانال نمىباشد، بنابراين تأخير انتشـار در توكن رينگ نبايد به شكل ۲ $\rm T_{prop}$  در نظر گرفته شود.

$$
T_{p} = \frac{D}{V} = \frac{\tau \times 1 e^{0}}{\tau \times 1 e^{0}} = 1 e^{-\tau} s
$$
  

$$
T_{Ring} = T_{p} + M \times T_{Process} = 1 e^{-\tau} + 1 e^{0.6} \times 1 e^{-\tau} = 1 e^{-\tau} s
$$

F L T s R **´ - = = = ´ ´** 3 6 1000 8 2 10 4 10 F F Ring T U / T T **- - - ´ = = = + ´ + ´** 3 3 3 2 10 0 5 2 10 2 10

**ه 3- است. صحيح )2( گزين** همان طور كه از متن سؤال مشخص است ايستگاههاى D,C,B,A توسط سه كانال به طول ۲۰۰ متـر با هم ارتباط دارند. در واقع فاصله B تا D ، ۴۰۰ متر است. براي بدست آوردن زمـان تصـادم بايـد بررسي كرد كه در زمان ارسال دومين ايستگاه، فريم داده ارسالي اولين ايستگاه چه مســافتي را طــي كرده است و يا به عبارتى ديگر با ايستگاه فرستنده دوم چه فاصله اى دارد. همانطـور كــه در مــتن سؤال مطرح شد، از توپولوژى باس براى اين شبكه استفاده مى شود و برطبق توپولوژى بـاس، هـر كامپيوتر دادههاى ارسالى خود را در دو جهت كانال يعنى به سمت ايستگاه بعدى و هم بـه سـمت ايستگاه قبلي ارسال ميكند، در صورتيكه دو فريم داده در خلاف جهت يكديگر و با يـك سـرعت حركت كنند، بعد از گذراندن نيمي از مسير به يكديگر مي رسند. بنابراين مي توان اينگونه بيان كـرد كه بعد از گذراندن نيمي از مسير توسط فريمهاى داده برخورد رخ مىدهد پس بايد فاصله بـين دو ايستگاه فرستنده دو فريم مذكور را به دو تقسيم نمود.

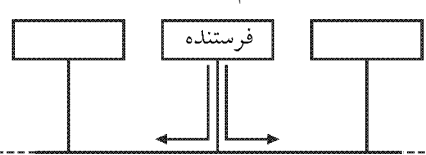

فريم داده ارسالى توسط ايستگاه B تا زمـانى كـه ايسـتگاه D ارسـال را آغـاز كنـد يعنـى زمـان ٣ ميكروثانيه، مسافت زير را طى مى كند:

mps×٣×١٠<sup>-⊱</sup> = ٣٠٠m> <r بزمان × سرعت انتشار = مسافت طي شده ★ T×١٠<sup>-→</sup> = ٣٠٠ در زمان ۳ ميكروثانيه ايستگاه D نيز اقدام به ارسال مى كنـد و فـريمهـاى ارسـالى D,B بـه سـمت یکدیگر حرکت میکنند، فاصله فريم ارسالي B با فـريم ارسـالى D در زمـان ۳ ميكروثانيـه (زمـان داده فريم توليد <sup>D</sup> با برابر) m1۰۰ 3 )۰۰ ۰۰-4 :بنابراين ،باشد يم)

 $t_{\text{collision}} = \tau \mu s + \frac{\Delta \cdot}{\Delta \cdot \Delta} = \tau / \Delta \mu s$ 

- **ه 4- است. صحيح )2( گزين** پروتكل Aloha به صورت تصادفي عمل مي كند.
	- **ه 5- است. صحيح )4( گزين**

در گزينه سوم در مقصد دسترسي به فريم صورت گرفته است، همچنين براي بررسي خطاي فـريم

ابتدا بايد فريم در بافر كپي شود، سپس خطايابي انجام شود. **ه 6- است. صحيح )1( گزين** به علت ارتباط Duplex-Full، فريم ACK يا NACK ارسال مي شود، بنابراين گزينه اول درسـت و گزينه دوم نادرست است. رمزگذاري و رمزگشايي از وظايف لايه كاربرد است، بنابراين گزينه سوم نادرست است. احتمال بروز تصادم در شبكه بي سيم ميان فريم هـاي كنترلـي وجـود دارد. بنـابراين گزينه چهارم نيز نادرست است. **ه 7- است. صحيح )2( گزين** ابتدا زمان انتشار را به وسيله رابطه زير بدست مي آوريم:  $T_{\rm p} = \frac{\rm D}{\rm V} = \frac{7\Delta \cdot \text{m}}{7 \cdot 8 \cdot 8 \cdot \text{s}^2 \text{ m}} = 17 / \Delta \mu \text{s}$  $=\frac{B}{V}=\frac{1000 \text{ m}}{1000 \text{ m}}=11/\text{A} \mu$  $\frac{7\Delta \cdot B}{7 \cdot 8 \cdot 1 \cdot 2 \cdot \text{m}} = 17/\Delta$ زمان تشخيص تصادم در CSMA/CD برابر با ۲ $\mathrm{T_{P}}$  مىباشد.  $T_{\text{collision}} = \tau T_{\text{p}} = \tau \Delta \mu s$  تعداد بيتهاي ارسال شده تا زماني كه نتيجه وقوع برخورد به دست فرسـتنده برسـد يعنـي تعـداد بيتي كه در مدت  $T_{\rm p}$  ارسال مي شود از رابطه زير بدست مي آيد:  $L = T_{\text{collision}} \times R = \tau \Delta \times \frac{1}{2} \cdot \sigma^2 \times \cdots \times \frac{1}{2} \cdot \sigma^2 = \tau \Delta \cdot \sigma$  bit به بيان ديگر داريم: نرخ ارسال  $\begin{cases} \n\begin{aligned}\n\sin x \cdot \sin x & \sin x \\
\cos x & \cos x\n\end{aligned}\n\end{cases}$   $\Rightarrow \quad x = \cos x \cdot \cos x \cdot \cos x \cdot \sin x = \cos x \cdot \sin x$ x **- -**  $\left\{\n\begin{array}{ccc}\n\mathbf{x} & \mathbf{0} \\
\mathbf{v} & \mathbf{0}\n\end{array}\n\right\} \Rightarrow \mathbf{x} = \mathbf{v} \cdot \mathbf{x} \cdot \mathbf{v}^{-\mathbf{v}} \cdot \mathbf{x} \cdot \mathbf{v} \cdot \mathbf{x} \cdot \mathbf{v} = \mathbf{v} \cdot \mathbf{v} \cdot \mathbf{x} \cdot \mathbf{v}$  $\mathbf{x} \setminus \circ^{-\circ}$   $\mathbf{x}$   $\mathbf{y}$  $\left\{\n \begin{array}{ccc}\n \circ & \text{bit} \\
 \hline\n \end{array}\n \right\}\n \rightarrow \n \left\{\n \begin{array}{ccc}\n \circ & \text{const} \\
 \circ & \text{const}\n \end{array}\n \right\}$ 6  $\left\{\n \begin{array}{ccc}\n 1 & 0 \\
 0 & 0 \\
 0 & 1\n \end{array}\n \right\}\n \Rightarrow\n X = Y_0 X_1 \cdot \overline{Y_0} X_1 \cdot \overline{Y_1} X_2 \cdot \overline{Y_2} X_3 \cdot \overline{Y_3} X_4 \cdot \overline{Y_4} X_5 \cdot \overline{Y_5} X_6 \cdot \overline{Y_6} X_7 \cdot \overline{Y_7} X_8 \cdot \overline{Y_8} X_9 \cdot \overline{Y_9} X_1 \cdot \overline{Y_9} X_1 \cdot \overline{Y_9} X_1 \cdot \overline$  $Y\Delta X$ در يك بيان ديگر داريم: مطابق قوانين پروتكل CD/CSMA، شرط كشف تصادم ، مطابق رابطه زير است:  $T_F \geq \tau T_p$ بنابراين مطابق اين رابطه، ميتوان حداقل اندازه فـريم (L (را بـراي برقـراي شـرط كشـف تصـادم محاسبه نمود:  $\frac{L}{R} = \frac{YD}{V}$   $\rightarrow$   $L = \frac{YD \times R}{V} = \frac{Y \times Y \Delta \cdot (X \times Y) \cdot (X \times Y)}{Y \cdot (X \times Y) \cdot (Y \times Y)} = Y \Delta \cdot (Y \times Y)$ **´ ´ ´ ´ = ® = = = ´** 6 6  $\frac{YD}{V} \rightarrow L = \frac{YD \times R}{V} = \frac{Y \times Y \Delta \cdot (X \times Y) \cdot (X \times Y)}{Y \cdot (X \times Y)^2} = Y \Delta \cdot R$ **ه 8- است. صحيح )4( گزين** در پروتكل توكن رينگ، ايستگاه فرستنده بايد منتظر دريافت و تملك فريم توكن در حال چرخش باشد تا اطلاعات را ارسال كند. اما در سه پروتكل ديگر ايستگاه فرستنده بدون بررسي كانال و يا با بررسي كانال و در صورت خالي بودن آن همان لحظه ارسال مي كند. به بيان ديگر در پروتكل هـاي

 گزينههاي اول تا سوم، در ترافيك كم، معطلي وجود ندارد. در Aloha-P هم كـه چـه ترافيـك كـم باشد و چه زياد باشد، فرقي به حالش ندارد، اصلاً معطلي ندارد و به محض تصميم به ارسال داده، هر ايستگاه مستقل از شرايط ايستگاههاي ديگر، اقدام به ارسال داده مي كند.

> **ه 9- است. صحيح )1( گزين** استاندارد 802.11 مربوط به شبكههاي محلي بي سيم (WLAN) با نام wifi است. استاندارد 802.16 مربوط به شبكههاي شهري بي سيم (WMAN) با نام wimax است. استاندارد 802.15 مربوط به شبكههاي شخصي بي سيم (WPAN) مثل بلوتوث است. استاندارد 802.3 مربوط به شبكه هاي محلي باسيم با نام اترنت است.

> > **-10 است. صحيح )4( گزينه**  دادههاي مسئله به صورت زير است:

 $D = \tau \Delta \cdot \cdot m$ ,  $V = \lambda \cdot \cdot \Delta$  mps,  $R = \lambda \cdot \cdot Mbps = \lambda \cdot \Delta$  bps  $T_{\rm p} = \frac{D}{V} = \frac{r \Delta \cdot \epsilon}{(x) \epsilon^{\lambda}} = r \Delta x \epsilon^{\epsilon^{\lambda}}$  s  $\Rightarrow$  RTT =  $rT_{\rm p}$ **- - = = = ´ Þ = = ´ ´**  $\frac{\partial}{\partial t} = \tau \Delta \times 1 \cdot \frac{\tau}{\sigma}$  S  $\implies$   $\text{RTT} = \tau T_p = \Delta \cdot \times 1 \cdot \frac{\tau}{\sigma}$  $\frac{\Upsilon \Delta \cdot \cdot}{|\mathbf{X}| \cdot \cdot} = \Upsilon \Delta \mathbf{X} \cdot \cdot \cdot = \mathbf{S} \implies \text{RTT} = \Upsilon \Gamma_{\text{p}} = \Delta \cdot \mathbf{X} \cdot \cdot$ 

مطابق رابطه شرط كشف تصادم در پروتكل CD/CSMA داريم:

$$
T_{F} \geq \tau T_{p}
$$
\n
$$
\frac{L}{R} \geq \tau \frac{D}{V} \Rightarrow \frac{L_{\min}}{R} = \tau \frac{D}{V} = RTT = \Delta \cdot x \cdot \sigma^{-\tau}
$$
\n
$$
\Rightarrow L_{\min} = \Delta \cdot x \cdot \sigma^{-\tau} x \cdot \sigma^{\tau} = \Delta \cdot \sigma \cdot \text{bit} = \frac{\Delta \cdot \sigma \cdot \sigma}{\lambda} \text{Byte} = 5 \tau \Delta \text{Byte}
$$
\n
$$
\therefore \text{搜 to find } \frac{\Delta \cdot \sigma}{\lambda} = \Delta \cdot \sigma \cdot \text{bit}
$$

min  $P = \omega \cdot \lambda + \nu$   $E_{\text{min}}$  $\left\{\n\begin{array}{ccc}\n\text{s} & \text{if } \rightarrow \text{bit} \\
\text{if } \rightarrow \text{L}_{\min} = \text{dist} > \text{dist} \\
\end{array}\n\right.\n\Rightarrow \left\{\nL_{\min} = \text{dist} > \text{dist} = \text{dist} > \text{dist} \\
\text{if } \text{dist} = \text{dist} > \text{dist}\n\end{array}\n\right.\n\Rightarrow \left\{\n\begin{array}{ccc}\n\text{dist} & \text{dist} \\
\text{dist} & \text{dist}\n\end{array}\n\right.\n\Rightarrow \left\{\n\begin{array}{ccc}\n\text{dist}$  $T_{\rm p} = \Delta \cdot \mathsf{x} \cdot \cdot \cdot$  L **- -**  $\downarrow$   $\Rightarrow$   $L_{\min} = \Delta \cdot \mathbf{x} \cdot \mathbf{e}^{-\phi} \mathbf{x} \cdot \mathbf{e}^{\phi} = \Delta \cdot \cdot \cdot \mathbf{b}$  it  $= \frac{\Delta \cdot \cdot \cdot}{\phi}$  Byte  $=$  $= \Delta \cdot \mathbf{x} \cdot \mathbf{e}^{-\mathbf{e}}$   $\mathbf{L}_{\min}$  $\wedge$  bit  $\parallel$   $\qquad$   $\qquad$   $\$ .<br>G  $\forall T_{\text{p}} = \Delta \cdot \mathbf{x} \cdot \mathbf{e}^{\cdot}$   $\rightarrow$   $\mathbf{L}_{\text{min}} = \Delta \cdot \mathbf{x} \cdot \mathbf{e}^{\cdot} \times \mathbf{e}^{\cdot} \times \mathbf{e}^{\cdot} = \Delta \cdot \mathbf{e} \cdot \mathbf{b}$  it  $= \frac{\Delta \cdot \mathbf{e}^{\cdot}}{\Delta}$  Byte =  $\angle \mathbf{e}$ 

- ۱۱- گزينه (۲) صحيح است.
- **ه 12- است. صحيح )4( گزين**

در پروتكل توكن رينگ، مكانيزم اولويتگذاري براي ارسـال داده توسـط ايسـتگاه هـا بـه صـورت سراسري، خرد جمعي، توزيع شدگي و نوبتبندي شده براساس دريافت فريم توكن انجام مي گردد. اما دادههاي هر ايستگاه، مي تواند در خود ايستگاه جهت ارسال به شكل محلي اولويتبنـدي شـود، اما صورت سؤال، مكانيزم اولويتگذاري در پروتكل توكن رينگ را مطرح نموده است و نه نحـوه

اولويت ارسال براي هر ايستگاه را. بنابراين گزينه اول نادرست است، پروتكل تـوكن رينـگ، يـك پروتكل قابل پيشبيني براساس دريافت نوبت است. بنابراين گزينه دوم نادرست است. در پروتكل توكن رينگ، ايستگاه فرستنده چه در ترافيك زياد و چه در ترافيك كم بايد منتظر دريافت و تملك فريم توكن در حال چرخش باشد، بنابراين گزينه سوم نيز نادرست است. در ترافيك بالا، يعني هنگامي كه همه ايستگاهها قصد ارسال داده دارند، از آنجا كه ايسـتگاههــا بـه صورت نوبتبندي شده و به محض دريافت فريم توكن اقدام به ارسال داده مـي كننـد، بنـابراين از آنجا كه به هيچ عنوان تصادم رخ نميدهد، بنابراين از اين نظـر كـارايي كانـال تقريبـاً 1۰۰ درصـد است.

**ه 13- است. صحيح )1( گزين** ل كارايى روش در كانا ALOHA Slotted رابطه از <sup>G</sup> U G e Slotted ALOHA **́ =** .شـود ي مـ محاسـبه<sup>G</sup> **-** عبارتست از تعداد تلاش براى ارسال فريم در واحد زمان كه واحد زمانى، زمان لازم بـراى ارسـال يك فريم است.

درخواست ثانيه x x  $\begin{array}{ccc} x & \rightarrow & x = \\ \Rightarrow & x = \end{array}$  $\begin{array}{rcl} \n\gamma & \hat{\gamma} & \hat{\gamma} & \Rightarrow & \chi = \Delta \cdot \end{array}$  $\sqrt{2}$  يعني تمامي ايستگاهها (روي هم) 5۰ كنند: درخواست در ثانيه توليد مي درخواست ثانيه  $\rightarrow$  G  $\rightarrow$  G  $\begin{bmatrix} 1 & 0 \\ 0 & 0 \end{bmatrix} \Rightarrow G =$  $\begin{pmatrix} 1 & 0 \\ 0 & 1 \end{pmatrix}$  $100 \times 10^{-6}$  G  $\sim 10^{-6}$   $\sim 10^{-6}$ مقدار G را مي توان از رابطه ز ير نيز محاسبه نمود:  $G = M \lambda T_{\text{slot}} = \Delta \cdot \mathbf{x} \cdot \cdot \cdot \mathbf{x} \cdot \cdot \cdot = \frac{1}{\gamma \cdot \cdot \cdot \cdot}$ بعني تمامي ايستگاهها (روي هم) به طور ميانگين ١.<br>يعني تمامي ايستگاهها (روي هم) به طور ميانگين ٢٥٥ كه همان G است.  $U_{\text{slotted ALOHA}} = Ge^{-G} = \frac{1}{2} e^{-\frac{1}{2}}$ 1  $\frac{1}{2\pi}$ .<br>۲۰۰

**ه 14- است. صحيح )2( گزين**

منظور از زمان backoff، همان زمان تصادفى است كه توسط الگـوريتم عقـب گردنمـائى محاسـبه مي شود و عبارتست از عدد تصادفى توليد شده توسط الگـوريتم ضـربدر بـرش زمـانى كانـال كـه رابطـه ايـن در كـه تصادفى زمان. است K رابطـه توسـط اسـت minislot **´** t K معادل i **-** 1 2 محاسـبه سي شود و چون در اين سؤال K به صورت مجموعه داده شده و مقدار ماكزيمم آن ۳ است بنابراين i **= -** 3 1 2 طريق اين از كه شود يم 2 **=** i دانيد يم كه طور همان و آيد يم بدست i برخوردهـا تعداد

.است

گر •ا**ک**ا باشد، عدد تصادفی K، از مجموعه { • تا ۱− '۲ } انتخاب میٍشود. مطابق مجموعــه داده شده در صورت سؤال 3 2 1 0 { , , , }، از آنجا كه مقدار ماكزيمم آن 3 است، بنابراين داريم:  $\gamma^i - \gamma = \gamma \implies i = \gamma$ 

كه i تعداد تصادمها است.

۱۵- گزينه (۳) صحيح است. روش هـــاى تصــــادفى عبارتنــــد از: Pure Aloha, CSMA, Slotted Aloha كــــه روش Slotted Aloha هم جزو اين روش هاست.

**ه 16- است. صحيح )4( گزين**

ميزان مدت زمان تصادفي در روش CSMA/CD از رابطه زير محاسبه مي گردد:

 $T_{\text{backoff}} = K \times T_{\text{min i slot}} = K \times T_{\text{F}}$ 

گر •ا**ک**ا باشد، عدد تصادفي K از مجموعه { • تا ۱− '۲ } انتخاب ميشود. بنابراين براي تصـادم دهم، يا به عبارتي10**=** i ، عدد تصادفي <sup>K</sup> از مجموعه 1023 2 1 0 { , ... , , , } شود. انتخاب مي اگر i**£ £** 15 11 باشد، عدد تصادفي K، همواره از مجموعه {۰ 1تا ۰23 } شود. انتخاب مي بنابراين براي تصادم يازدهم، يـا بـه عبـارتي 11**<sup>=</sup>** <sup>i</sup> ، عـدد تصـادفي <sup>K</sup> از مجموعـه {۰ 1تـا ۰23 } انتخاب مي شود.

```
۱۷- گزينه (۴) صحيح است.
```
استاندارد 802.3 IEEE مربوط به شبكه محلي اترنت اسـت كـه كانـال انتقـال آن توسـط پروتكـل CD/CSMA مديريت مي شود. در ترافيك كم، يعني هنگامي كه اغلب ايستگاهها قصـد ارسـال داده ندارند، ايستگاه فرستنده هنگام شنود كانال، كانال انتقال را اغلب خالي مشاهده ميكند، بنـابراين بـا ها مي تأخير كم اقدام به ارسال داده و فريم كند. بنابراين گزينه اول درست است. در استاندارد IEEE 802.3 مربوط به شبكه محلي اترنت، مكانيزم اولويتگذاري بـراي ارسـال داده توسط ايستگاهها به صورت سراسري، خرد جمعي و نوبتبندي شده انجام نمـي گـردد (يعنـي اول چه ايستگاهي، بعد چه ايستگاهي و بعد چه ايستگاهي ندارد)، بلكه مكانيزم اولويـت گـذاري بـراي ارسال داده توسط ايستگاهها به صورت تصميمگيري محلي در سطح خـود ايسـتگاه و بـه صـورت تصادفي صورت ميگيرد. بنابراين گزينه دوم درست است. در ترافيك زياد، يعني هنگامي كه اغلب ايستگاهها قصد ارسال داده دارند، به دليل عدم استفاده از اولويت گـذاري سراسـري و نوبـتبنـدي شده، و استفاده از اولويتگذاري تصادفي، امكـان وقـوع پديـده تصـادم ميـان فـريمهـاي ارسـالي ايستگاههاي مختلف (تصادم حالت اول و دوم) به وفور مشاهده ميشود، كه اين مسـئله منجـر بـه

كاهش كارايي كانال مـي گـردد. بنـابراين گزينـه سـوم درسـت اسـت. توجـه كنيـد كـه اسـتاندارد 802.3 IEEE مربوط به شبكه محلي اترنت، به دليل استفاده از پروتكل CD/CSMA براي مـديريت كانال پخش همگاني، و استفاده از مكانيزم شنود كانال قبـل از ارسـال داده تصـادم حالـت سـوم را ندارد.

استاندارد 302.3 IEEE قطعي نيست، زيرا ارسال موفق دادهها را تضمين و گـارانتي نمـي كنـد. بـه دليل امكان و قوع تصادمهاي حالت اول و دوم. بنابراين گزينه چهارم نادرست است. اسـتانداردهاي نوبتبندي شده همچون توكن رينگ، به دليل عدم وقوع پديده تصادم، جـزو دسـته اسـتانداردهاي گردند. قطعي محسوب مي از نگاه ديگر نوبت ارسال هر ايستگاه در استاندارد 802.3 IEEE قطعـي نيست و كاملاً تصادفي و رقابتي است، در حالي كه در اسـتانداردهاي نوبـت بنـدي شـده همچـون توكن رينگ نوبت ارسال هر ايستگاه به طور قطعي و نوبتبندي شده مشخص است.

۱۸- گزينه (۲) صحيح است. در توكن رينگ، هر ايستگاه در مدت زماني كه توكن را در اختيار دارد ميتواند، داده ارسـال كنـد، بنابراين طول فريم داده (L) از رابطه زير به دست مي آيد:

 نرخ انتقال زمان Token  $T_{\text{Token}} = \frac{\mathbf{x} \cdot \mathbf{s}^{-\mathbf{r}}}{\mathbf{s}}$  L s  $R = \lambda \times 1 \cdot \int \text{bit} \, d\lambda \implies L = R \times T_{\text{Token}} = \lambda \times 1 \cdot \int \cdot \cdot \cdot \cdot \cdot \cdot \cdot$  $= \sqrt{\mathbf{x}} \cdot \mathbf{e}^{-\mathbf{x}}$  **s**  $\mathbf{L}$   $\mathbf{I}$ S  $R = \lambda x \frac{1}{2} \text{ bit}$   $\Rightarrow L = R \times T_{\text{max}} = \lambda x \frac{1}{2} \times (X \times T_{\text{max}})$ 

 $= \lambda \cdots \text{ bit} = \lambda \cdots \text{ byte}$ 

**ه 19- است. صحيح )4( گزين**

بهرهوري در ALOHA Pure گردد: مطابق رابطه زير محاسبه مي

 $U_{\text{ALOHA}} = G \times e^{-\tau G}$ 

كه در آن G برابر تعداد تلاشها براي ارسال فريمها توسط ايستگاههـا در زمـان انتقـال يـك فـريم ست  $(\mathrm{T_{F}})$  .

$$
T_F = \frac{L}{R} = \frac{1 \cdot 0 \cdot x \wedge b}{1 \cdot x \cdot 0 \cdot 0}
$$
\n
$$
T_F = \frac{L}{R} = \frac{1 \cdot 0 \cdot x \wedge b}{1 \cdot x \cdot 0 \cdot 0}
$$
\n
$$
T_F = \frac{1}{x} \cdot 0.5 \cdot 0.5 \cdot
$$

به بيان ديگر داريم:

<sup>F</sup> ثانيه L b <sup>T</sup> R bps  $=\frac{L}{R}=\frac{1\cdot\cdot\cdot\times\lambda b}{1\cdot\cdot\cdot\times1\cdot\cdot}$  bps  $=\frac{1}{r}\times1$  $\frac{(\lambda)}{\lambda} = \frac{1}{\mu} \times 1 e^{-\tau}$  $\frac{1 \cdot x \cdot b}{1 \cdot x \cdot x} = \frac{1}{x} \cdot x$  زمان درخواست  $T_F = \frac{5}{2} \times 1 e^{-5} s$  G  $\lambda$ s **1S**  $\Delta \times \mathbb{r}$  ... ۳  $G = (\Delta \times \tau \cdot \cdot \cdot) \times (\frac{\tau}{\tau} \times \cdot \cdot \cdot^{-\tau}) = 1$ 

 $U_{P-ALOHA} = Ge^{-\tau G} = e^{-\tau G}$ 

**-20 است. صحيح )2( گزينه**  روش CSMA/CD در موازات ارسال اطلاعات، كانال را براى كشف برخورد بررسى مى كنـد و در صورتي كه در حين ارسال برخورد رخ دهد ارسال را قطع كرده و يك مدت زمـان تصـادفي صـبر مي كند.

<u>۲</u>۱- گزينه (۴) صحيح است.

 $R = \cos kbps = \cos k \cdot \vec{r} = \cos k \cdot \vec{b}$  **b**ps,  $D' = \sin km = \cos k \cdot \vec{b}$  **m**,  $V = \cos k \cdot \vec{b}$  **e** مطابق رابطه زير داريم:

$$
L'_{\text{Ring}} = \frac{D' \times R}{V} + M'b = \frac{\Upsilon \times \Upsilon \cdot \Upsilon \times \Upsilon \cdot \Delta}{\Upsilon \times \Upsilon \cdot \Delta} + \Upsilon = \Upsilon + \Upsilon \text{ bit}
$$

**ه 22- است. صحيح )1( گزين** پروتكل CSMA/CA مخصوص شبكههاى بي سيم (WLAN) است. فرض كنيد ايستگاه A مي خواهد فريمي را به ايستگاه B ارسال كند. ايستگاه A يک فريم RTS كـه بيانگر اعلام آمادگى براى ارسال است را به ايستگاه B مىفرسـتد. زمـانى كـه ايسـتگاه B فـريم را دريافت كرد و آمادگى براى دريافت داشت يـك فـريم CTS مبنـى بـر آمـادگى دريافـت را بـه A میفرستد. پس از آنكه A، فريم CTS را دريافت كرد شروع به ارسال داده میكند و اگـر تــا زمــان مشخص كه توسط تايمر A تعيين مي گردد، از طرف ACK ،B دريافت نشود، دوباره مراحـل فـوق تكرار مى شود. بنابراين براى ارسال داده توسط هر فرستنده نياز به سـه پيـام كنترلـى CTS ،RTS و است.  $ACK$ 

: داريم فرستنده 4 براى پس

4×3=12 كنترلى پيام

 **است. صحيح )2( گزينه 23-**

 دادههاي مسئله به صورت زير است:  $R = f(x)$ <sup>\*</sup> bps,  $L = \dots$  bit Frame per sec  $\Box$  $P_{\text{Frame per sec}} = \frac{R \text{ bit per sec}}{L_{\text{bit}}} = \frac{\epsilon f \times 1 e^{T}}{1000} = 5 f \text{ Frame per second}$  $=\frac{R \text{ bit per sec}}{L_{\text{tot}}} = \frac{\gamma f \times 1 e^{T}}{100} = \gamma f$ صورت سؤال، محاسبه حداكثر گذردهي را مدنظر دارد و حداكثر گذردهي زماني رخ ميدهـد كـه حداكثر راندمان وجود داشته باشـد. حـداكثر رانـدمان در ALOHA، برابـر ١٨/۴٪ اسـت، بنـابراين مطابق رابطه گذردهي داريم:  $U_{\text{ALOHA}}^{\text{Max}} = 11/60 = \frac{118}{1000}$ Throughput =  $R \times U$ 

Throughput =  $R \times U_{\text{ALOHA}} = 6.44 \times 10^{-10} \text{ m}^2 = 11/1000 \text{ m}^2 = 11/1000 \text{ m}^2 = 11/1000 \text{ m}^2 = 11/1000 \text{ m}^2 = 11/1000 \text{ m}^2 = 11/1000 \text{ m}^2 = 11/1000 \text{ m}^2 = 11/1000 \text{ m}^2 = 11/1000 \text{ m}^2 = 11/1000 \text{ m}^2 = 11/1000 \text{ m$ 

**ه 24- است. صحيح )4( گزين** در CSMA/CA فرستنده براى تقاضاى برقرارى ارتباط، يك فريم RTS براى گيرنده ارسال مى كنـد و گيرنده براى نشان دادن قبول كردن درخواست، يك فريم CTS براى فرستنده ارسـال مـى كنـد و مابقى ايستگاهها با مشاهده فريمهاى RTS و CTS (كه حاوى اندازه داده هستند) درمى يابند كـه تـا چه زمانى كانال مشغول است و در اين مدت اقدام به ارسال نمى كننـد. در كـل در بهتـرين حالـت (بدون تصادم در هنگام ارسال فريمهاى كنترلى RTS و CTS) ارتباط بـين دو ايسـتگاه توسـط دو فريم كنترلى برقرار مى شود، همچنين، بعد از ارسال فـريم داده، دريافت پيغـام كنترلـي (ACK يـا NACK (توسط فرستنده به معني دريافت فريم داده ارسالي از طرف گيرنده است. بنابراين در صورت عدم برخورد در هر يك از پيغامهاي كنترلي براي هر فريم داده، بايستي پيغام 3 كنترلي ميان دو ايستگاه رد و بدل گردد. بنابراين براي 3 ايستگاه، بايستي 9 پيغام كنترلـي در كانـال مبادله شود.

۲۵- گزينه (۲) صحيح است. منظور از درصد اسلاتهاى زمانى خالى در متن سؤال، احتمال عدم ارسال داده در آن اسلاتها يـا  $\frac{1}{\mathrm{e}^{\mathrm{G}}}$  حتمال موفقیت در ارسال داده می<sub>.</sub>باشد. که در روش Slotted Aloha برابـر بــا "e<sup>-G</sup> بــا همــان  $\overline{1}$  .باشد يم به بيان ديگر در پروتكل ALOHA Slotted، احتمال موفقيت ارسال در همان بار اول برابر G با e **-** است. يعني با همين احتمال كانال خالي باشد كـه بتـوان ارسـال موفـق انجـام داد، بنـابراين G درصد بلااستفاده بودن يا خالي بودن كانال برابر e **-** يا G e ر<br>1 است.

 **.است صحيح) 1( گزينه 26-** در كليد اوليه اين سؤال، سازمان سنجش گزينه 1 را اعلام نمود. اما در كليد نهايي، ايـن سـؤال بـه دليل اطلاعات ناقص صورت مسأله و وجود ابهام حذف گرديد. به هر حال ميتوان راه حل زير را براي اين سؤال در نظر گرفت: بر اساس صورت مسأله، در هر دور تنها ۴۰ ايستگاه بــه انــدازه  $\rm T_{\rm F}$  (زمــان انتقــال فــريم) كانــال را مشغول نگه مي دارند (۴۰٪ از ١٠٠ ايستگاه، يعني ۴۰ ايستگاه) ولي بنابر روش سركشـي، عمليـات سركشي براي هر 1٠٠ ايستگاه اتفاق ميافتد و بنابراين هر 1٠٠ ايستگاه Poll خواهند شد. از طرفي <sub>.</sub><br>بنابر صورت مسأله،  $T_{\rm F} = \frac{1}{2} T_{\rm F}$ ، بنابراين داريم:  $\mathrm{T_{\mathit{Pol}}}= \frac{1}{\lambda}$ 

 $T_{\text{total}} = \mathbf{f} \cdot \mathbf{x} T_F + \mathbf{h} \cdot \mathbf{x} T_{\text{poll}} \xrightarrow{T_{\text{poll}} = \frac{1}{n} T_F} \rightarrow T_{\text{total}} = \mathbf{f} \cdot T_F + \mathbf{h} \cdot T_F = \Delta \cdot T_F$  $T_{\text{total}} = \mathfrak{F} \cdot \mathbf{X} T_F + \mathfrak{I} \cdot \mathbf{X} T_{\text{poll}}$   $\longrightarrow$   $T_{\text{total}} = \mathfrak{F} \cdot T_F + \mathfrak{I} \cdot T_F = \mathfrak{O} \cdot$ 

پس از زمان كل برابر با ۴۰ $\mathrm{T_{_{F}}}$ ۵۰ آن مفيد و  $\mathrm{T_{_{F}}}$ ۱۰ آن غير مفيد است، بنابراين بر اساس رابطـه بهرهوري داريم:

$$
U = \frac{1}{\sqrt{2\pi}} \left( \frac{1}{2} + \frac{1}{2} \frac{1}{2} \right) = \frac{1}{2} \left( \frac{1}{2} + \frac{1}{2} \frac{1}{2} \right) = \frac{1}{2} \left( \frac{1}{2} + \frac{1}{2} \frac{1}{2} \right) = \frac{1}{2} \left( \frac{1}{2} + \frac{1}{2} \frac{1}{2} \right) = \frac{1}{2} \left( \frac{1}{2} + \frac{1}{2} \frac{1}{2} \right) = \frac{1}{2} \left( \frac{1}{2} + \frac{1}{2} \frac{1}{2} \right) = \frac{1}{2} \left( \frac{1}{2} + \frac{1}{2} \frac{1}{2} \right) = \frac{1}{2} \left( \frac{1}{2} + \frac{1}{2} \frac{1}{2} \right) = \frac{1}{2} \left( \frac{1}{2} + \frac{1}{2} \frac{1}{2} \right) = \frac{1}{2} \left( \frac{1}{2} + \frac{1}{2} \right) = \frac{1}{2} \left( \frac{1}{2} + \frac
$$

**۲۷- گزينه (۳) صحيح است.** دو Bus مختلف به صورت زير است، در واقع هر كامپيوتر از طريـق دو كـارت شـبكه بـه دو Bus مختلف متصل شده است. طبق فرض صورت سؤال، زماني كه يك ايستگاه فريمي براي ارسال دارد، بـه طـور تصـادفي و بـا احتمال مساوي يكي از باسها را انتخاب كرده و در زمان شروع اسلات بعدي با احتمال P ارسـال مي كند. شكل زير را در نظر بگيريد:

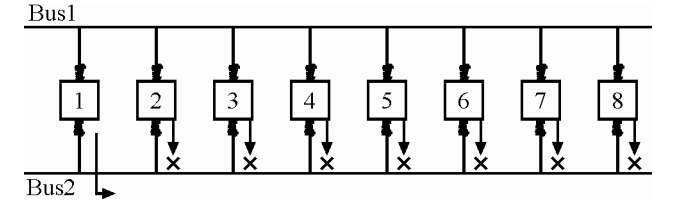

از آنجا كه در هر اسلات زماني باز، امكان ارسال داده توسط هر كامپيوتر، مطـابق فـرض سـؤال در يك باس وجود دارد، بنابراين براي حداكثر شدن نرخ ارسال موفقيتآميز، هنگامي كه يك ايسـتگاه قصد ارسال در يك باس خاص را دارد، بقيه ايستگاهها نبايد در همان باس ارسال كنند. بنـابراين 8 حالت براي تك تك ايستگاهها وجود دارد.

$$
\text{C} = \begin{pmatrix} \lambda \\ \lambda \end{pmatrix}_{\lambda} \times \underbrace{(\frac{1}{\lambda} \times \underbrace{P}_{\lambda}) \times (\frac{1}{\lambda} \times P)}_{|\text{c} = \lambda| \text{ of } \lambda| \text{ of } \lambda| \text{ of } \lambda| \text{ of } \lambda| \text{ of } \lambda| \text{ of } \lambda| \text{ of } \lambda| \text{ of } \lambda| \text{ of } \lambda| \text{ of } \lambda| \text{ of } \lambda| \text{ of } \lambda| \text{ of } \lambda| \text{ of } \lambda| \text{ of } \lambda| \text{ of } \lambda| \text{ of } \lambda| \text{ of } \lambda| \text{ of } \lambda| \text{ of } \lambda| \text{ of } \lambda| \text{ of } \lambda| \text{ of } \lambda| \text{ of } \lambda| \text{ of } \lambda| \text{ of } \lambda| \text{ of } \lambda| \text{ of } \lambda| \text{ of } \lambda| \text{ of } \lambda| \text{ of } \lambda| \text{ of } \lambda| \text{ of } \lambda| \text{ of } \lambda| \text{ of } \lambda| \text{ of } \lambda| \text{ of } \lambda| \text{ of } \lambda| \text{ of } \lambda| \text{ of } \lambda| \text{ of } \lambda| \text{ of } \lambda| \text{ of } \lambda| \text{ of } \lambda| \text{ of } \lambda| \text{ of } \lambda| \text{ of } \lambda| \text{ of } \lambda| \text{ of } \lambda| \text{ of } \lambda| \text{ of } \lambda| \text{ of } \lambda| \text{ of } \lambda| \text{ of } \lambda| \text{ of } \lambda| \text{ of } \lambda| \text{ of } \lambda| \text{ of } \lambda| \text{ of } \lambda| \text{ of } \lambda| \text{ of } \lambda| \text{ of } \lambda| \text{ of } \lambda| \text{ of } \lambda| \text{ of } \lambda| \text{ of } \lambda| \text{ of } \lambda| \text{ of } \lambda| \text{ of } \lambda| \text{ of } \lambda| \text{ of } \lambda| \text{ of } \lambda| \text{ of } \lambda| \text{ of } \lambda| \text{ of } \lambda| \text{ of } \lambda| \text{ of } \lambda| \text{ of } \lambda| \text{ of } \lambda| \text{ of } \lambda| \text{ of } \lambda| \text{ of } \lambda| \text{ of } \lambda| \text{ of } \lambda| \text{ of } \lambda| \text{ of }
$$

در ادامه داريم:

Use the following equations:

\n
$$
P = \frac{1}{2} \times (1 - \frac{1}{2} \times P)^{1/2}
$$
\n
$$
P = \frac{1}{2} \times P = \frac{1}{2} \times P = \frac{1
$$

 $R = \tau \Delta Mbps = \tau \Delta x \cdot \sqrt{b}$  bps ,  $D = \sqrt{b} \cdot \sqrt{b}$  m ,  $V = \tau x \cdot \sqrt{b}$  mps  $L_{\text{polling}} = \Delta \cdot \cdot \text{ bit}$ ,  $L = \text{NA} \cdot \text{Byte} = \text{NA} \cdot \times \text{A}$  bit مراحل ارسال داده توسط هر ايستگاه به صورت زير است: ارسال 1- Polling از ايستگاه مركـزي بـه ايسـتگاه مـوردنظر و در نتيجـه تملـك Polling توسـط ايستگاه ايستگاه موردنظر صورت مي گيرد. 2- ارسال داده توسط ايستگاه موردنظر. ارسال 3- Polling از ايستگاه موردنظر به ايستگاه مركـزي و در نتيجـه رهاسـازي Polling توسـط ايستگاه موردنظر صورت مي گيرد.

مسئله، مقدار حداكثر بهرهوري را مورد سؤال قرار داده است، بنابراين مطابق رابطه زير داريم: F F Receive-Polling Send-Polling  $U = \frac{T_F}{T_F + T_{\text{Recieve-Polling}} + T_{\text{Send}}}.$ **= ® = + +** وري بهره مفيد ق T<sub>Receive–Polling</sub> و T<sub>Send–Polling</sub> از روابط زير بدست مي أيند:  $T_F = \frac{L}{R}$ ، زمان انتقال فريم داده به داخل كانال انتقال است. كه L برابر اندازه فريم و R باشد. برابر نرخ انتقال مي  $T_{\text{Re}}$  ceive-Polling  $= T_{\text{Polling}} + T_{\text{P}}$ TReceive Polling **-** ، زمان ارسال Polling از ايستگاه مركزي به ايستگاه مورد نظر است. ن زمان انتقال Polling به داخل كانال انتقال اسـت و  $\rm T_{p}$  زمـان تـأخير انتشـار كانـال جهـت  $\rm T_{\rm{poling}}$ رسيدن Polling از ايستگاه مركزي به ايستگاه موردنظر است.  $T_{\text{Send-Polling}} = T_{\text{Polling}} + T_{\text{F}}$ TSend Polling **-** ، زمان ارسال Polling از ايستگاه موردنظر به ايستگاه مركزي است. نرمان انتقال Polling به داخل كانال انتقال اسـت و  $\rm T_{p}$  زمــان تـأخير انتشــار كانــال جهــت  $\rm T_{\rm{poling}}$ رسيدن Polling از ايستگاه موردنظر به ايستگاه مركزي است. و  $\rm T_{p}$  از روابط زير بدست ميأيند:  $\rm T_{\rm{polling}}$  $T_{\rm p} = \frac{\rm D}{\rm V}$ كه D براب ر فاصله ايستگاه مركزي و ايستگاه موردنظر و V برابر سرعت انتشار كانال است.  $P_{\text{olling}} = \frac{P_{\text{Polling}}}{R}$  $T_{\text{polling}} = \frac{L_{\text{poll}}}{R}$ برابر اندازه فريم Polling و R برابر نرخ انتقال است. LPolling كه  ${\rm T_{F}}$  نوجه: زمان انتقال فریم یعنی  ${\rm T_{F}}$  زمان مفید است و زمان  ${\rm T_{Ree}$ و زمان و این است و زمانهای غيرمفيد هستند. در ادامه مطابق روابط مطرح شده داريم:  $T_F = \frac{L}{R} = \frac{17\Delta \cdot X \Delta}{10X\Delta \cdot \epsilon} = f X \Delta \cdot \epsilon^{-f}$  s  $=\frac{L}{R}=\frac{Y\Delta\cdot X\lambda}{Y\Delta X\lambda\cdot} = f X\lambda\cdot$  $\frac{\lambda}{f} = f \times 1 e^{-f}$  $\frac{170 \cdot X \lambda}{10 \times 1 \cdot 5} = f X \cdot$  $T_{\text{Received-Polling}} = T_{\text{Polling}} + T_{\text{p}} = \frac{L_{\text{Polling}}}{R} + \frac{D}{V} = \frac{\Delta \cdot \epsilon}{\gamma \Delta \times 1 \cdot \epsilon} + \frac{1 \cdot \epsilon \cdot \epsilon}{\gamma \times 1 \cdot \epsilon} = \epsilon / \gamma$  $\frac{1}{\pi} \sum_{P \text{olling}} \frac{1}{P} = \frac{1}{P} \frac{1}{P} = \frac{1}{P} \frac{1}{P} \frac{1}{P} = \frac{1}{P} \frac{1}{\sigma \times 1 \cdot \sigma^2} + \frac{1}{\sigma \times 1 \cdot \sigma^2} = \frac{1}{\sigma \times 1 \cdot \sigma^2} = \frac{1}{\sigma \times 1 \cdot \sigma^2} = \frac{1}{\sigma \times 1 \cdot \sigma^2} = \frac{1}{\sigma \times 1 \cdot \sigma^2} = \frac{1}{\sigma \times 1 \cdot \sigma^2} = \frac{1}{\sigma \times 1 \cdot \sigma^2$ 4 6 8  $\frac{\Delta \cdot \cdot}{\Delta \times 1 \cdot \cdot} + \frac{1 \cdot \cdot \cdot}{\Delta \times 1 \cdot \cdot} = \cdot / \Delta \times 1 \cdot$  $T_{\text{Send-Polling}} = T_{\text{Polling}} + T_{\text{p}} = \frac{L_{\text{Polling}}}{R} + \frac{D}{V} = \frac{\Delta \cdot \epsilon}{\gamma \Delta \times 1 \cdot \epsilon} + \frac{1 \cdot \epsilon \cdot \epsilon}{\gamma \times 1 \cdot \epsilon} = \epsilon / \gamma$  $\frac{1}{\pi} \sum_{P \text{olling}} \frac{1}{P} = \frac{1}{P} \frac{1}{P} = \frac{1}{P} \frac{1}{P} \frac{1}{P} = \frac{1}{P} \frac{1}{\alpha} \frac{1}{\alpha} \frac{1}{\alpha} + \frac{1}{P} \frac{1}{\alpha} \frac{1}{\alpha} = \frac{1}{\alpha} \frac{1}{\alpha} \frac{1}{\alpha} \frac{1}{\alpha} = \frac{1}{\alpha} \frac{1}{\alpha} \frac{1}{\alpha} \frac{1}{\alpha} = \frac{1}{\alpha} \frac{1}{\alpha} \frac{1}{\alpha} \frac{1}{\alpha} = \frac$  $\frac{1}{2}$  +  $\frac{1000}{1000}$  =  $\frac{1}{2}$   $\frac{1}{2}$   $\frac{\Delta \cdot \cdot}{\Delta \times 1 \cdot \cdot} + \frac{\Delta \cdot \cdot \cdot}{\Delta \times 1 \cdot \cdot} = \cdot / \Delta \times 1 \cdot$ در انتها، مطابق رابطه بهرهوري داريم: غيرمفيد+مفيد

$$
U = \frac{T_F}{T_F + T_{\text{Recive-Polling}}} + T_{\text{Sen-Polling}} = \frac{f \times 1 \cdot e^{-f}}{f \times 1 \cdot e^{-f} + \frac{1}{2} \cdot \frac{1}{2} \cdot \frac{1}{2} \cdot e^{-f}}
$$

$$
= \frac{f \times 1 \cdot e^{-f}}{f / \Delta \times 1 \cdot e^{-f}} \times 1 \cdot e^{-f} \times 1000
$$

**ه 29- .است صحيح) 4( گزين**

**ه 30- .است صحيح) 2( گزين** CD/CSMA، يك روش مديريت كانال پخش همگاني است. **توجه:** روش CD/CSMA، داراي قدرت شوند و كشف تصادم است. **توجه:** مطابق ويژگي الگوريتم CD/CSMA، شرط كشـف تصـادم در ايـن روش بـه صـورت زيـر است:

 $T_{\rm F}$   $\geq$   $\tau T_{\rm p}$ 

$$
\frac{L}{R} \ge r \frac{D}{V}
$$

فرض كنيد، اگر حادثهاي بر اثر ريزش كوه در جاده رخ دهد، فردي فرسـتاده شـده از سـوي شـما وظيفه دارد، پس از مشاهده حادثه، وقوع اين رخداد را به اطلاع شما برساند، در مـدت زمـان يـك رفت و برگشت، البته تا وقتي كه كار از كار نگذشته باشد. اگر فـريم در كانـال قـرار گيـرد، ديگـر جلوي فريم را نميتوان گرفت، در اينجا هم فرض كنيد اگر خودروي شما از منـزل خـارج شـود، ديگر جلوي خودرو را نميتوان گرفت، و شما با ريزش كوه برخورد خواهيـد كـرد، در حـالي كـه پيامرسان جهت اطلاعرساني به شما در راه بود ولي دير ميرسـد. راه حـل ايـن اسـت كـه آنقـدر اسباب و وسايل (وسايل اصلي و وسايل فرعي) داشته باشيد كه مدام داخل ماشين قـرار دهيـد كـه سبب معطلي شما گردد، آنقدري كه پيامرسان برسد، تا دير نشده است برسد، قبل از حركـت شـما برسد. بارها شده است، قصد حركت به مقصدي را داريد، امـا عـده اي بـه دليـل بـا خبـر بـودن از مسئلهاي، به هر بهانهاي جلوي حركت شما را مي گيرند، شما را معطل مي كنند، بــا تلفـن و بــا هــر امكاني كه مانعتان شود، تا خبر واقعي از راه برسد. <sup>F</sup> **توجه:** بنابر مطلب فوق، مدت زمان انتقال فريم ( T (به كانال، مشابه قـرار دادن وسـايل (اصـلي و فرعي) در خودرو بايد برابر يا بزرگتر از زمان يک رفت و برگشت ( $\mathsf{ST_p}$ )، مشابه رفت و برگشـت فرد پيامرسان، باشد، تا فرصت جلوگيري از وقوع تصادم ايجاد گردد. براساس رابطه فوق، حـداقل طـول فـريم، بـه صـورت Header + Data = L شـود. مشـخص مـي  $(L = Data + 7\Delta)$  Byte) براساس اطلاعات سؤال، براي طول كانال (D(، نرخ انتقال (R (و سرعت انتشار (V (داريم:  $D = \lambda kB = \lambda \cdots m$ ,  $R = \lambda \cdots mbps = \lambda \cdots x \lambda^5 bps$ 

 $V = \tau \circ \cdot \text{mpms} = \tau \circ \cdot \frac{m}{\text{ms}} = \frac{\tau \circ \cdot}{\sqrt{\frac{m}{s^*}}} = \tau \times \sqrt{\frac{m}{s}} = \tau \times \sqrt{\frac{m}{s}}$  $\tau \circ \circ \text{ mpms} = \tau \circ \circ \frac{m}{\text{ ms}} = \frac{\tau \circ \circ}{\ } = \tau \times \circ \circ' \frac{m}{\text{s}} = \tau \times \circ$ 

حال در ادامه، با توجه به مقادير فوق و رابطه مطرح شده داريم:

 $L \cup D$  Data  $R$  V  $\geq \gamma \frac{D}{V} \rightarrow \frac{Data + \gamma \Delta x \lambda}{\Delta x \Delta x} \geq \gamma x \frac{\Delta x \Delta y}{\gamma x \Delta y}$  $\gamma \frac{D}{V} \rightarrow \frac{Data + \gamma \Delta \times \Lambda}{\Delta \cdot \Delta \times \Delta \cdot \Delta} \geq \gamma \times \frac{\Delta \cdot \Delta \cdot \Delta}{\gamma \times \Delta \cdot \Delta \cdot \Delta}$ 

 $Data + \{ \cdots \geq 1 \}$   $\rightarrow$   $Data \geq \wedge \cdots$  bit  $\rightarrow$  Data  $\geq 1 \cdots$  Byte

**( 31- 1گزينه ) صحيح است.**  براى كاهش احتمال برخورد فـريمهـاى ارسـالى توسـط چنـد فرسـتنده از روش Slotted-Aloha استفاده مى شود. در اين روش زمان به بخش هاى مساوى به نام اسلات زمانى تقسيم مى شـود. هـر كدام از اين بخش¢ا حداكثر زمان كافى براى انتقال يك فريم داده مى باشد. هر ايستگاه هر زمان كه نياز به ارسال اطلاعات داشته باشد، صبر مي كند و در شروع اسلات زمانى و بـدون بررسـى كانـال اقدام به انتقال اطلاعات مى كند در اين صورت فقط زمـانى برخـورد رخ مـى دهـد كـه حـداقل دو ايستگاه در ابتداى اين اسلات زمانى، اقدام به ارسال داده نمايند.

در اين روش احتمال برخورد به ميزان قابل توجهى كاهش مى يابد، به شكل زير توجه كنيد.

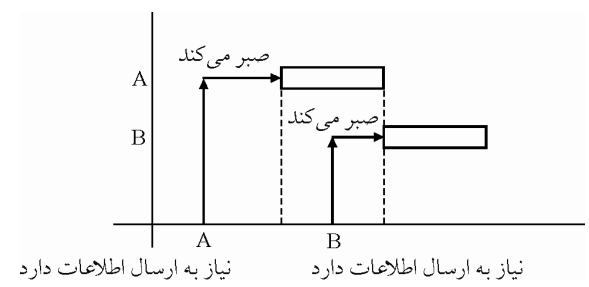

در صورتى كه برخورد رخ دهد، هر كدام از ايستگاههاى درگير يـك مـدت زمـان تصـادفى صـبر مى كنند و دوباره مراحل ذكر شده را تكرار مى كنند. توجه داشته باشيد، زمانهاى تصادفى براى هـر ايستگاه به شكل جداگانه محاسبه مي شود.

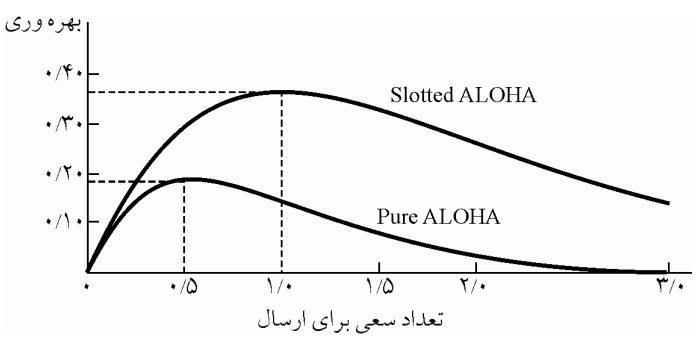

**توجه:** شكل زير رابطه G با بهره وري را در دو روش ALOHA-P و ALOHA-S دهد: ، نمايش مي

 **هاى روش در كانال بازده ALOHA**

**توجه:** د احتمال در برخور Aloha-P به نسبت Aloha-S در زيـرا . اسـت تـر بيش Aloha-S احتمـال برخورد فقط در ابتداى ارسال فريم در يك اسلات زماني خاص وجود دارد. ولـى در P-Aloha در هر زمانى از ارسال فريم امكان برخورد وجود دارد. پس كارايى و بهره وري از كانـال، در S-Aloha بيشتر است. حدود دو برابر. **توجه:** اين پروتكل ALOHA reservation يا ALOHA-r شود. نيز ناميده مي در يك بيان كلـي در روش ALOHA-S، زمـان بـه قسـمت هـايي كـه آن را اسـلات زمـاني (slot( مي نامند، تقسيم ميشود. شروع ارسال فريمها تنها در آغاز هر اسـلات امكـان پـذير اسـت (امـا در ALOHA-P، در هر زماني ميتوانست ارسال آغاز شود). **+** ( T ] T ([P F **توجه:** اندازه اسلات برابر زمان انتقال كامل يك فريم است. **توجه:** هر وقت فريمي براي انتقال توسط يك ايستگاه آماده شد، بايد تا شروع اسلات بعـدي صـبر كند.

#### **شبه كد ALOHA-S**

 1- اگر فريمي براي ارسال داري، **كنصبر** ، تا نوبتت شود (نوبت اسلات بعدي برسد). آنگاه بدون بررسي كانال (عدم شنود كانال) آن را ارسال كن. اگر فريم 2- ها با تصادم مواجه شدند، پس از گذشتن زمان تصادفي، آنها را مجدداً ارسال كن.

#### **S-ALOHA روابط**

\n
$$
U_{S-ALOHA} = Ge^{-G}
$$
\n
$$
G_{S-ALOHA}^{Max} = 1
$$
\n
$$
U_{S-ALOHA}^{Max} = \frac{1}{\sqrt{76}} = \frac{1}{\sqrt{6}}
$$
\n

\n\n
$$
U_{S-ALOHA} = \frac{1}{\sqrt{6}} = \frac{1}{\sqrt{6}}
$$
\n

\n\n
$$
U_{S-ALOHA} = \frac{1}{\sqrt{6}}
$$
\n

\n\n
$$
U_{S-ALOHA} = \frac{1}{\sqrt{6}}
$$
\n

\n\n
$$
U_{S-ALOHA} = \frac{1}{\sqrt{6}}
$$
\n

\n\n
$$
U_{S-ALOHA} = \frac{1}{\sqrt{6}}
$$
\n

\n\n
$$
U_{S-ALOHA} = \frac{1}{\sqrt{6}}
$$
\n

\n\n
$$
U_{S-ALOHA} = \frac{1}{\sqrt{6}}
$$
\n

\n\n
$$
U_{S-ALOHA} = \frac{1}{\sqrt{6}}
$$
\n

\n\n
$$
U_{S-ALOHA} = \frac{1}{\sqrt{6}}
$$
\n

\n\n
$$
U_{S-ALOHA} = \frac{1}{\sqrt{6}}
$$
\n

\n\n
$$
V_{S-ALOHA} = \frac{1}{\sqrt{6}}
$$
\n

\n\n
$$
V_{S-ALOHA} = \frac{1}{\sqrt{6}}
$$
\n

\n\n
$$
V_{S-ALOHA} = \frac{1}{\sqrt{6}}
$$
\n

\n\n
$$
V_{S-ALOHA} = \frac{1}{\sqrt{6}}
$$
\n

\n\n
$$
V_{S-ALOHA} = \frac{1}{\sqrt{6}}
$$
\n

\n\n
$$
V_{S-ALOHA} = \frac{1}{\sqrt{6}}
$$
\n

\n\n
$$
V_{S-ALOHA} = \frac{1}{\sqrt{6}}
$$
\n

\n\n
$$
V_{S-ALOHA} = \frac{1}{\sqrt{6}}
$$
\n

\n\n
$$
V_{S-ALOHA} = \frac{1}{\sqrt{6}}
$$

واقع بقيه پشت اسلات ميمانند.

 **مثال: ايستگاههاي شبكه ALOHA-S 5در هر ثانيه 0 درخواست توليد ميكنند، در صورتي كه زمان بـه هاي اسلات ms40 تقسيم شده باشد، به ترتيب احتمال موفقيت در همان بار اول چقدر است؟ احتمـال موفقيت بعد از اتفاق دقيقاً k تصادم چقدر است؟ تعداد تلاش مورد انتظار براي ارسـال موفـق چقـدر است؟**

**توجه:** مسئله تصادم حالت سوم در روش ALOHA-S گردد. توسط مكانيزم اسلات زماني حل مي

 **پاسخ:**

 ثانيه درخواست slot  $T_{\text{slot}} = \mathfrak{f} \cdot \mathfrak{x} \cdot \mathfrak{g}^{-\mathfrak{r}}$  G  $M \lambda = \delta$  **c**  $\rightarrow G = M \lambda T_{slot} = \delta \cdot x \cdot x \cdot s = 5$ G احتمال ارسال موفق يك فريم در همان بار اول برابر e **-** يعني e **-**2 است. حتمال ارسال موفق پس از بروز k تصادم برابر e<sup>−G (k e−6) یعنی ۲–e (۱−e<sup>−۲)</sup> است.</sup> <sup>G</sup> تعداد تلاش براي ارسال موفق (اميد رياضي) برابر با e **-** يا  $e^{G}$  يعني  $e^{G}$  است.

در صورت سوال مطرح شده است كه **10000 ايستگاه براي ارسـال اطلاعـات خـود از يـك كانـال دسترسي روش مشترك با ALOHA Slotted . كنند مي استفاده همچنين گفته شده اسـت كـه اگـر هـر ساعت يك در ارسال 18 متوسط طور به ايستگاه داشـته و انـدازه هـر بـرش زمـاني (slot time (1 00 ميكروثانيه باشد، خواسته شده است كه بار كانال برحسب تعداد ارسال در هر برش زماني چقدر است؟**  ل كارايى روش در كانا ALOHA Slotted رابطه از <sup>G</sup> U G e Slotted ALOHA **́ =** .شـود ي مـ محاسـبه<sup>G</sup> **-** عبارتست از تعداد تلاش براى ارسال فريم در واحد زمان كه واحد زمانى، زمان لازم بـراى ارسـال  $(\mathrm{T_{slot}})$  يك فريم است

درخواست ثانيه  $\sum_{i=1}^{x} e^{i\theta}$   $\Rightarrow$   $M\lambda =$ M **l**  $\mathbf{Y}^{\varphi_{\circ},\circ}$   $\lambda \mathbf{x} \setminus \circ^{\mathbf{f}} \Rightarrow \mathbf{M} \lambda = \mathbf{\delta} \cdot$  $\sqrt{2}$  يعني تمامي ايستگاهها (روي هم) 5۰ كنند: درخواست در ثانيه توليد مي درخواست ثانيه  $\rightarrow$  G  $\Rightarrow$  G =  $\frac{1}{\gamma}$  =  $\cdot$  / $\cdot$  $\begin{pmatrix} 1 & 0 \\ 0 & 0 \end{pmatrix} \Rightarrow G = \frac{1}{100}$  $\begin{pmatrix} 1 & \Delta \cdot \\ 0 & \Delta \cdot \\ 0 & \Delta \cdot \end{pmatrix} \Rightarrow G = \frac{1}{\gamma \cdot 0} = 0.662$ مقدار G را مي توان از رابطه ز ير نيز محاسبه نمود:  $G = M \lambda T_{\text{slot}} = \Delta \cdot \mathbf{x} \cdot \cdot \cdot \mathbf{x} \cdot \cdot \cdot = \frac{1}{\gamma \cdot \cdot \cdot} = \cdot / \cdot \cdot \Delta$ بعنی تمامی ایستگاهها (روی هم) به طور میانگین ۱<sub>۲۰۰</sub> درخواست در هر برش زمانی تولید میکنند

كه همان G است. بنابراين گزينه اول پاسخ سوال است. همچنين كارايي كانال از رابطه زير قابل محاسبه است:

 $U_{\text{slotted ALOHA}} = Ge^{-G} = \frac{1}{2} e^{-\frac{1}{2}}$ 1  $\frac{1}{2} - \frac{1}{1}$ .,

**ه 32- .است صحيح) 3( گزين** دادههاي مسئله به صورت زير است:

 $P(AB) = \frac{DAB}{V}$  = \ms, R = \fmathbps = \fmathbps \right\sigma-\$ \right\sigma-\$ \right\sigma-\$ \right\sigma-\$ \right\sigma-\$ \right\sigma-\$ \right\sigma-\$ \right\sigma-\$ \right\sigma-\$ \right\sigma-\$ \right\sigma-\$ \right\  $T_{P(AB)} = \frac{D_{AB}}{V} = \text{Im } s$ ,  $R = f M bps = f \times 1 \cdot f bps$ ,  $T_{Send(A)} = f \cdot m s$ ,  $T_{Send(B)} = f \cdot h m s$  $=\frac{D_{AB}}{D_{AB}}$  =  $\text{Im } S$ , R =  $\text{F Mbps}$  =  $\text{f x}$  \  $\text{s}^2$  bps, T<sub>Send(A)</sub> =  $\text{s}$  ms, T<sub>Send(B)</sub> =  $\text{s}^2/\lambda$ 

#### **انواع برخورد** : انواع برخورد بر سه حالت مي باشد

 **حالت اول**

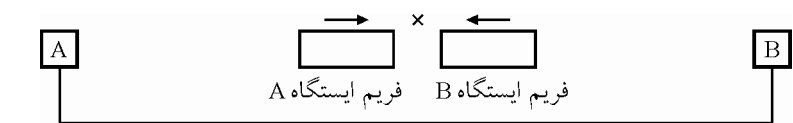

ايستگاه A به خط گوش ميدهد و آن را آزاد مي يابد و فريم خود را روي خط قرار ميدهد. اندكي  $\, {\bf B} \,$  بعد، قبل از اينكه به دليل پديده تأخير انتشار  $\, ({\rm T}_{\rm P}) \,$  فريم بر روي كانال، ايــن فــريم بــه ايســتگاه برسد، ايستگاه B نيز به خط گوش ميدهد و او نيز خط را آزاد مييابد و فريم خود را روي كانـال قرار ميدهد و تصادم پيش ميآيد. بنابراين دليل اصلي تصادم حالت اول، پديده تـأخير انتشـار، در كانال است.

#### **شرط كشف تصادم در فريم در حال ارسال**

مدار كشف تصادم از هنگام شروع ارسال بيت اول فريم تا پايان ارسال بيت آخـر فـريم بـه كانـال گوش مي دهد و چنانچه توان مشاهده شده بر روي كانال بـيش از تـوان سـيگنال ارسـالي خـودش باشد، متوجه وجود سيگنال ديگري بر روي كانال ميشود كه نشانه تصادم است. **توجه:** اما مشكل اينجاست كه ممكن است تصادمي پيش آيـد و مـوج حاصـل از تصـادم بـا فـريم ايستگاه مقابل، بعد از اتمام انتقال فريم موردنظر بر روي كانال انتقال به ايستگاه مربوطـه برسـد. در اين صورت مدار كشف تصادم ايستگاه مربوطه متوجه وقوع تصادم نخواهد شد. T<sup>F</sup> **توجه:** وقتي يك فريم در زمان ، به طور كامل بر روي كانال انتقال قرار گرفت، ديگر جلـوي آن را نمي توان گرفت و شروع به حركت در كانال انتقال مي كند. هنگامي كه كودكي بـر روي سُرسُـره بازي قرار ميگيرد ديگر سر مي خورد و نمي توان جلوي آن را گرفت، فرصت براي ممانعت از سـر

خوردن كودك تا زماني وجود دارد كه هنوز كودك به طور كامل بر روي سرسره قرار نگرفته است.

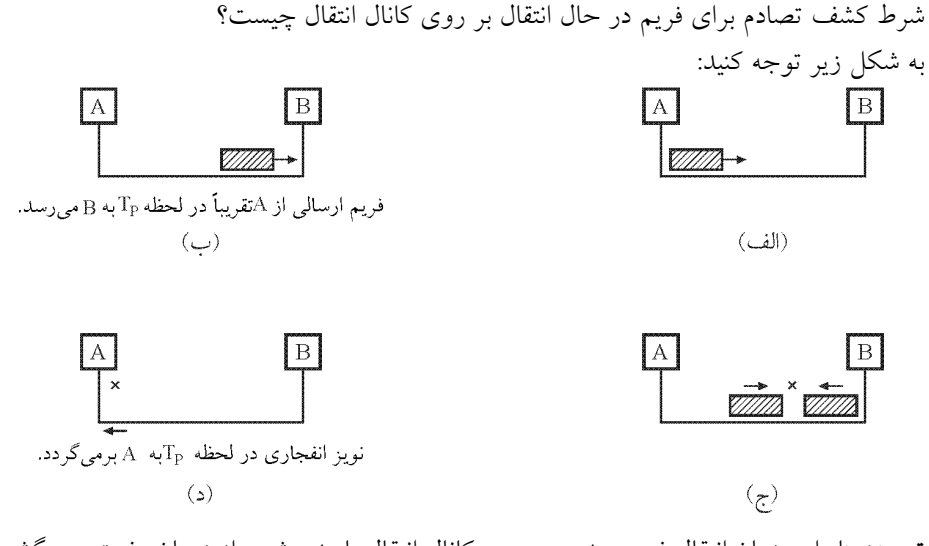

**توجه:** بنابراين زمان انتقال فريم بعدي بر روي كانال انتقال بايـد بيشـتر از زمـان رفـت و برگشـت حاصل از تأخير انتشار باشد تا ايستگاه فرستنده بتواند نويز انفجاري ايجاد شده در نزديكي ايستگاه B را احساس كند تا ادامه انتقال فريم بعدي را متوقف كند. **«به قول معروف جلوي ضرر از هـر جـا گرفته شود، منفعت است!»** به عبارت ديگر، شرط كشف تصادم در فريم در حال ارسال بـه صـورت زير است:

$$
T_F \ge \tau T_P \implies \frac{L}{R} \ge \tau \frac{D}{v}
$$

T<sup>P</sup> **توجه:** بازه تشـخيص تصـادم حـداقل 2 اسـ ت. ايـن زمـان را زمـان رفـت و برگشـت يـا RTT (Round Trip Time) نيز مي نامند.

#### **حالت دوم**

دو ايستگاه A و B همزمان به كانال گوش ميدهند و هر دو آن را آزاد مييابند و با هم فريم خـود را بر روي كانال قرار مي دهد. دهند و تصادم رخ مي

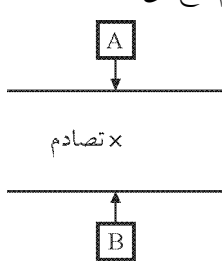

 **حالت سوم**

فضاي جلوي ايستگاه C توسط فريمي كه از مدتها قبل توسط ايستگاه A ارسال شده است اشغال

است (فريم ايستگاه A در حال عبور از جلوي ايستگاه Cمـي باشـد) حـال اگـر ايسـتگاه C بـدون بررسي كانال انتقال (عدم شنود كانال) اقدام به ارسال فريم كند، تصادم رخ مي دهد.

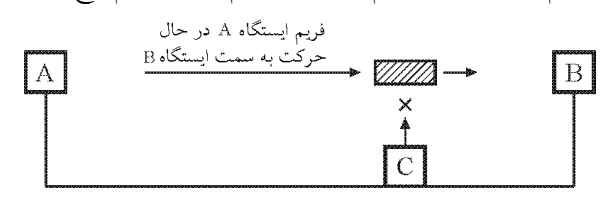

همان طور كه از متن سؤال مشخص است ايستگاه هاي A و B توسط يك كانال يا هم ارتباط دارنـد (در لايهي پيوند داده گرهها توسط يک تک يال بههم متصل مي شوند). بـراى بدسـت آوردن زمـان تصادم بايد بررسى كرد كه در زمان ارسال ايستگاه B فريم داده ارسالى ايستگاه A چــه مســافتى را طى كرده است و يا به عبارتى ديگر با ايستگاه B چـه فاصـلهاى دارد. در پروتكـل CSMA/CD، از توپولوژى باس براى شبكه استفاده مى شود و برطبق توپولوژى باس، هر كامپيوتر دادههـاى ارسـالى خود را در دو جهت كانال يعنى به سمت ايستگاه بعـدى و هـم بـه سـمت ايسـتگاه قبلـى ارسـال مي كند، در صورتيكه دو فريم داده در خلاف جهت يكديگر و يا يك سرعت حركت كنند، يعــد از گذراندن بخشي از مسير به يكديگر مي رسند. بنابراين مي توان اينگونه بيان كرد كه بعد از گذرانــدن بخشى از مسير توسط فريمهاى داده برخـورد رخ مـىدهـد، مطـابق فـرض سـوال ايسـتگاه A در لحظهي صفر فريم خود را ارسال مـي كنـد يعنـي 0**<sup>=</sup>** (A(Send ms T ايسـتگاه و <sup>B</sup> 8/ي در لحظـه 0 ميلي كند يعني ثانيه فريم خود را ارسال مي 8 0**=** (B(Send ms / T ، همچنين مطابق فرض سوال زمـان  $\Gamma_{\rm P(AB)} = \frac{D_{\rm AB}}{\rm v}$  = ۱ms نتشار(Propagation) بين نود A و نود B يک ميلي $\Gamma_{\rm N}$  $T_{P(AB)} = \frac{D_{AB}}{V} = \text{Im}s$ در لحظه ي ٨/ه ميلي ثانيه، يعنـي لحظـه ي ارسـال فـريم ايسـتگاه B، فـريم ايسـتگاه A مقـدار ٨/ه ميليثانيه از زمان كل يك ميليثانيه مابين نود A و B را سپري كرده است، بنابراين زمان بـاقي مانـده مابين نود A و B برابر مقدار ٢٪ ميلي ثانيه است، پس مي بايست زمان باقي مانده مابين نود A و B كه برابر مقدار ٢/٠ ميلي ثانيه است، به دو تقسيم شود، شكل زير گوياي مطلب است:

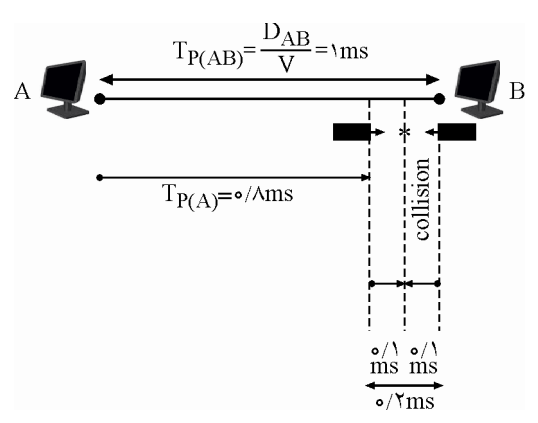

 ايستگاه توسط ارسالى داده فريم <sup>A</sup> ايسـتگاه كه زمانى تا <sup>B</sup> 8/ زمـان يعنـى ،كنـد آغـاز را ارسـال 0 8/ زمان همان ثانيه، ليمي 0 ميلي كند. ثانيه را سپري مي 8/ زمان در 0 ايستگاه ثانيه ليمي B ارسـالى هاى فريم و كند يم ارسال به اقدام نيز <sup>A</sup> و B سـمت بـه زمـاني مـابين فاصله كنند، يم حركت يكديگر ارسـالى فـريم A ارسـالى فـريم بـا <sup>B</sup> 8/ زمـان در 0 داده فريم توليد زمان( ثانيه ليمي <sup>B</sup> 2/مقدار با برابر) 0 :بنابراين ،باشد يم ثانيه ميلي collision(AB) / ms <sup>T</sup> **= + = + =** / ms / ms / ms / ms 0 2 0 8 0 8 0 1 0 9 2 زمان **تشخيص** تصادم در CD/CSMA براي ايستگاه <sup>A</sup> برابر با (A(TP**´**2 باشد. مي A(collision) collision(A) P(A) D T T / / ms / s V **- = ´ = ´ = ´ = = ´** <sup>3</sup> 2 2 2 0 9 1 8 1 8 10 تعداد بيتهاي ارسال شده تا زماني كه نتيجهي وقوع برخورد بـه دسـت ايسـتگاه A برسـد، يعنـي تعداد بيتي كه در مدت (A(TP**´**2 ارسال مي آيد: شود از رابطه زير بدست مي min(A) collision(A) bit L T R / s bps bit Byte **- = ´ = ´ ´ ´ = = =** 3 6 <sup>7200</sup> 1 8 10 4 10 7200 900 8 به بيان ديگر داريم: نرخ انتقال زمان collision(A) min(A) min(A) collision(A) s R bit T / s L bit L T R / s bps bit Byte **- - = ´ ü ï ýÞ = ´ ïþ = ´ = ´ ´ ´ = = =** 6 3 3 6 1 4 10 1 8 10 7200 1 8 10 4 10 7200 900 8 در يك بيان ديگر داريم: مطابق رابطهي شرط كشف تصادم در پروتكل CD/CSMA براي ايستگاه A داريم: T T F(A) P(A) **³ ´**2 L D min(A) A(collision) R V **³ ´**2 min(A) P(A) L T R **³ ´**2 بنابراين مطابق اين رابطه، ميتوان حداقل اندازهي فـريم (A(Lmin را بـراي برقـراي شـرط كشـف تصادم محاسبه نمود:

$$
L_{min(A)} \ge r \times T_{P(A)} \rightarrow L_{min(A)} = r \times T_{P(A)} \times R =
$$
\n
$$
\rightarrow r \times r \times r \times r \times r^2 \text{ s} \times r \times r^3 \text{ b} \text{ is } = \forall r \times r \text{ bit} = \frac{\forall r \times r \text{ bit}}{\lambda} = \text{1} \times \text{B} \text{ y} \text{ s} \text{ is } \text{1} \times \text{B} \text{ y} \text{ s} \text{ is } \text{1} \times \text{B} \text{ y} \text{ is } \text{1} \times \text{B} \text{ y} \text
$$

**1گزينه ( 33- ) صحيح است.** روشهاي مديريت كانال به دو دسته مديريت كانال نقطه به نقطه (selective repeat stop & wait و Go Back N) و مديريت كانال پخش همگاني تقسيم مي شود. روش هاي مـديريت كانـال پخـش همگاني به دو دسته ايستا (ثابت) و پويا (زماني و تصادفي) تقسيم ميشود. در روش ايسـتا، مـالتي پلكسينگ به دو شيوه تقسيم فركانسي (FDMA: Frequency-division multiple access) و تقسيم زماني (access multiple division-Time :TDMA ( انجام ميشود. در ايـن روش بـه هـر ايسـتگاه يك محدوده ثابت از زمان يا پهناي باند فركانسي اختصاص مي يابد و ايستگاه ها از اين محـدوده و فرصت براي عمل ارسال داده استفاده ميكنند. در صورتي كه در يك شـبكه، چنـد ايسـتگاه قصـد ارسال داده به روي كانال مشترك (پخش همگاني) داشـته باشـند، بايـد شـرايطي فـراهم شـود كـه دادههاي ارسالي توسط فرستندهها در يك مدت زمان مشخص از كانال مشـترك عبـور كـرده و بـه مقصد برسند. در واقع بايد پهناي باند كانال مشترك بين ايستگاهها به اشتراك گذاشته شود، به ايـن عمل مالتي پلكسينگ گفته مي شود.

ت صور **سوال به اين شكل است:**  كدام مورد از مشخصات پروتكلهاى تخصيص ثابت كانال مانند TDMA يا FDMA نيست؟

#### **گزينه اول: تاخير پايين**

گزينه اول پاسخ سوال است، زيرا به طور كلي تصميمگيري براي ارسـال داده بـه دو روش **محلـي**  (خرد فردي) و **سراسري** (خرد جمعي يا تصميمگيري مركزي) انجام مي گيري مركزي شود. تصميم به معني وجود فقط يك ايستگاه مركزي و كدخدايي نيست، بلكـه بـه معنـي همـان خـرد جمعـي، توافق و نوبتي ارسال كردن دادهها است. در تصميمگيري براي ارسال داده، شـهردار شـعور دارد يـا شهردار شعور ندارد و شهروند شعور دارد يا شهروند شعور ندارد. شهردار همان سياستهاي كانال انتقال است و شهروند همان سياستهاي ايستگاه فرسـتنده اسـت. اگـر شـهردار بـا شـعور باشـد، شهروند نيز به زور مجبور مي شود كه با شعور باشد و هر موقع دلش خواست داده ارسال نكنـد. و اگر شهروند با شعور باشد نياز به كنتـرل شـهردار نيسـت و شـهردار مـي توانـد بـي شـعور باشـد. ايستگاههاي فرستنده در روش **TDMA** به طور زوري بايد باشعور باشند كه اين سياست شهرداري (كانال انتقال) براي شهروندها (ايستگاهها) است. يعني ايستگاهها براي ارسال داده بايد صـبر پيشـه كنن تا نوبتشان شود كه اين بر اساس جبـر محـيط عمليـاتي كانـال انتقـال اسـت. پـس چـه همـه ايستگاههاي فرستنده داده براي ارسال داشته باشند (ترافيک زياد) و چه همه ايستگاههـاي فرسـتنده داده براي ارسال نداشته باشند (ترافيك كم)، ايستگاه فرستنده در روش **TDMA** براي اينكه نـوبش شود بايد صبر پيشه كند و اين يعني تاخير زماني براي تصاحب كانال. باشـعور بـودن در اينجـا بـه معني انجام كار بر اساس خرد جمعي، توافق و نوبتي است و نه خرد فردي. پس كانال **TDMA** بـا شعور است و به تبع تاخير در رسيدن نوبت دارد. نكته ديگر اينكه چـه ترافيـك كـم باشـد و چـه

ترافيك زياد باشد، اين تاخير در رسيدن نوبت به هـر ايسـتگاه ثابـت اسـت و تغييـر نمـي كنـد. در **FDMA** رسانه انتقال به چندين پهناي بانـد فركانسـي كـوچكتر تقسـيم شـده و هـر كـدام از ايـن قسمتها (طيف فركانسي تقسيم شده) در اختيار يك ايسـتگاه قـرار مـي گيـرد. از ايـن پـس تمـام ها مي ايستگاه توانند به صورت **همزمان** اطلاعات خود را با فركانسهاي مخـتص بـه خـود ارسـال نمايند بدون اينكه هيچگونه تداخلي بين اطلاعات ارسالي رخ دهد. پس تاخير ندارد. صورت سوال هم از كلمه **»يا«** استفاده كرده است گفته است كدام مـورد از مشخصـات پروتكـل هـاي تخصـيص ثابت كانال مانند **TDMA يا FDMA** نيست.

#### **گزينه دوم: نرخ ثابت اختصاصي به هر نود**

**گزينه دوم پاسخ سوال نيست،** زيرا در TDMA زمان استفاده از كانال مشترك بين چندين ايستگاه تقسيم ميشود و هر ايستگاه ميتواند در زمان مختص به خود به طور **غيرهمزمان** از **تمام ظرفيـت كانال انتقال (ماكزيمم گذردهي كه به معني نرخ ثابت اختصاصي به هر نـود )** اسـتفاده كنـد. در FDMA رسانه انتقال به چندين پهناي بانـد فركانسـي كـوچكتر تقسـيم شـده و هـر كـدام از ايـن ها ( قسمت **طيف فركانسي تقسيم شده كه به معني نرخ ثابت اختصاصي به هـر نـود** ) در اختيـار يک ايستگاه قرار مي گيرد. از اين پس تمام ايستگاهها مي توانند به صورت **همزمان** اطلاعـات خـود را با فركانسهاي مختص به خود ارسال نمايند بدون اينكه هيچگونه تداخلي بين اطلاعات ارسـالي رخ دهد.

#### گزينه سوم: نياز به تصميم**گيري مرکزي**

گزينه سوم پاسخ سوال نيست، زيرا به طور كلي تصميمگيري براي ارسال داده به دو روش **محلــي** (خرد فردي) و **سراسري** (خرد جمعي يا تصميمگيري مركزي) انجام مي گيري مركزي شود. تصميم به معني وجود يك ايستگاه مركزي و كدخدايي نيست، بلكه به معني همان خرد جمعـي، توافـق و نوبتي ارسال كردن دادهها است. ايستگاههای فرستنده در روش **TDMA** به طور زوری بايد باشعور باشند و در نوبت خودشان اقدام به ارسال داده نمايند.

#### **گزينه چهارم: امكان رسيدن به ماكزيمم گذردهي**

**ست، ني پاسخ سوال چهارمگزينه** زيرا در TDMA زمـان اسـتفاده از كانـال مشـترك بـين چنـدين ايستگاه تقسيم ميشود و هر ايستگاه ميتواند در زمان مختص به خود به طور **غيرهمزمان** از **تمـام ظرفيت كانال انتقال (ماكزيمم گذردهي)** استفاده كند. در FDMA رسانه انتقال به چنـدين پهنـاي باند فركانسي كوچكتر تقسيم شده و هر كدام از اين قسمتها (طيـف فركانسـي تقسـيم شـده) در اختيار يک ايستگاه قرار مي گيرد. از اين پس تمام ايستگاهها مي¤وانند به صورت **همزمان** اطلاعــات خود را با فركانسهاي مختص به خود ارسال نمايند بدون اينكه هيچگونه تـداخلي بـين اطلاعـات ارسالي رخ دهد.

**توجه:** در روش پويا و تصادفي Aloha-P شهردار شعور ندارد و شهروند هم شعور ندارد و كـاملا گيري هركي هركي است. و هر ايستگاه هر موقع كه دلش بخواهد بر اساس تصميم محلـي و بـدون خرد فردي و بدون توجه به ديگران اقدام به ارسال داده مي كند.

**توجه:** در روش پويـا و تصـادفي Aloha-S شـهردار شـعور دارد (وجـود سياسـت slot و زمـاني) شهروند هم به زور بايد با شعور باشد. و هر ايستگاه بر اساس تصميمگيـري سراسـري و بــا خــرد جمعي در slot زماني خودش اقدام به ارسال داده مي كند. در ايـن روش همچنان احتمـال تصـادم وجود دارد. چون ممكن است چند ايستگاه به طور همزمان داخل يـك slot اقـدام بـه ارسـال داده نمايند. اما اگر ايستگاهي در يك slot اقدام به ارسال داده كرد در حين حركت داده و تا پايـان slot زماني، ايستگاه ديگري نمي تواند داده ارسال كند و بايد پشت slot منتظـر بمانـد. در واقــع در ايــن روش تصادمهاي مختلف توسط مكانيزم slot كاهش يافته است.

**توجه:** در روش پويا و تصادفي CD/CSMA شهردار شعور ندارد امـا شـهروند شـعور دارد و هـر ايستگاه بر اساس تصميم گيري محلي و با خرد فردي (CS به معنـي شـنود كانـال) و بـا توجـه بـه ديگران اقدام به ارسال داده مي كند. در اين روش همچنان احتمال تصادم وجود دارد. چون جلـوي ايستگاه فرستنده شنود ميشود و با داده مقابل ايستگاه تصادم نميشود اما ممكن است با دادهاي كه از مدتها قبل داخل كانال قرار گرفته است تصادم ايجاد شود. در واقع در ايـن روش تصـادمهـاي مختلف توسط مكانيزم شنود كاهش يافته است.

**توجه:** در روش پويـا و زمـاني متمركـز polling call Roll، polling Hub و زمـاني توزيـع شـده ring Token شهردار شعور دارد (وجود سياست نوبت گردشي) و شهروند هم به زور بايد با شعور .باشد و تصادم هم اصلا وجود ندارد و صفر است. ضمن اينكه اگر ايستگاهي دادهاي بـراي ارسـال نداشته باشد ظرفيت كانال هدر نمي رود و نوبت به ايستگاه بعدي داده مي شود.

**توجه:** ايستا در روش TDMA شهردار شعور دارد (وجود سياست تقسيم زماني) و شهروند هم بـه زور بايد با شعور باشد. و تصادم هم اصلا وجود ندارد و صفر است. ضمن اينكـه اگـر ايسـتگاهي دادهاي براي ارسال نداشته باشد ظرفيت كانال هدر مي رود و نوبت به ايستگاه بعدي داده نمي شود. **توجه:** در بار ترافيكي زياد، مكـانيزم زمـاني (متمركـز polling call Roll، polling Hub و توزيـع شده ring Token ( نرخ گذردهي بيشتري نسبت به مكانيزم تصـادفي دارد. چـون در ترافيـك زيـاد همه ايستگاهها اقدام به ارسال داده ميكنند كه در مكانيزم تصادفي مدام تصادم مـي شـود و سيسـتم بيشتر درگير ارسال مجدد دادههايي است كه قبلا ارسال شده اما بر اثر تصادم از بين رفتـه اسـت و اين يعني هدر رفت عمر و زمان و پهناي باند و به تبع كاهش گذردهي است. اما در مكانيزم زماني تصادم هميشه صفر است كه باعث افزايش گذردهي ميشود. ولي بايـد منتظـر باشـند تـا نوبتشـان شود. كه اين انتظار كمي عامل كاهش گذردهي هم هست.

**توجه:** در بار ترافيكي كم، مكانيزم زماني (متمركز polling call Roll، polling Hub و توزيع شـده

ring Token (نرخ گذردهي كمتري نسبت به مكـانيزم تصـادفي دارد. چـون در ترافيـك كـم همـه ايستگاهها اقدام به ارسال داده نميكنند كه در مكانيزم تصادفي تصـادم كـم مـي شـود ضـمن اينكـه منتظر هم نمي شوند تا نوبتشان شود به تبع افزايش گذردهي است. امـا در مكـانيزم زمـاني تصـادم هميشه صفر است كه باعث افزايش گذردهي ميشود. ولي بايد منتظر باشند تا نوبتشـان شـود. كـه اين انتظار كمي عامل كاهش گذردهي هم هست.

**توجه:** در بار ترافيكي چه كم و چه زياد، مكانيزم زماني تاخير بيشتري نسبت به مكـانيزم تصـادفي دارد چون نوبتي است. در ترافيك زياد اين تاخير بيشتر هم ميشود چـون هـم بايـد منتظـر اتمـام ارسال دادههاي هر ايستگاه بود هم اينكه نوبت برسد. مثل آسانسوري كه هم صبر كنيم مسافران در هر طبقه پياده شوند و هم اينكه صبركنيم آسانسور به سمت ما حركت كند تا نوبتمان شود.

**توجه:** سربار پروتكلي و پيچيدگي پيادهسازي مكانيزم زماني بيشتر از مكانيزم تصادفي است چـون مكانيزم زماني تصميمگيري سراسري با خرد جمعي باپيچيدگي پيادهسازي بيشتر دارد ولي مكـانيزم تصادفي تصميمگيري محلي با خرد فردي و گاها بدون خرد فردي دارد.

**توجه:** سازمان سنجش آموزش كشور، در كليد اوليه و نهايي خود، گزينـه اول را بـه عنـوان پاسـخ اعلام كرده بود.

 **34- گزينه () صحيح است.** اطلاعات صورت سوال براي حل مسئله كافي نيست. **توجه:** سازمان سنجش آموزش كشور، در كليد اوليه خود ابتدا گزينه دوم را به عنوان پاسـخ اعـلام كرده بود، سپس در كليد نهايي نظر خود را عوض كرد و سوال را حذف كرد، كه كار درستي بـوده است.

**( 35- 3گزينه ) صحيح است.** به طور كلي روابط ALOHA-S به صورت زير است:  $U_{\text{S-ALOHA}} = Ge^{-G}$   $G_{\text{S-ALOHA}}^{\text{Max}} = \frac{1}{2}$   $U_{\text{S-ALOHA}}^{\text{Max}} = \frac{1}{2} \sqrt{7} \sqrt{2} \sqrt{9}$  $U_{\text{S-ALOHA}} = Ge^{-G}$ : تعداد تلاش ها براي ارسال فريمها توسط ايستگاهها در زمان اسلات ( $\mathrm{T_{slot}}$ ). **توجه:** مطابق تعريف، مقدار G برابر است با تعداد تلاشها براي ارسال فريم هـا ها توسـط ايسـتگاه در زمان يك اسلات  $(T_{\rm slot})$ ، بنابراين مطابق اين تعريف براي محاسبه مقدار G داريم: درخواست زمان slot  $T_{slot}$  G s  $M\lambda$ <br> $\rightarrow$  G = M $\lambda$ T<sub>s</sub>  $\lambda \rightarrow G = M \lambda$  $\lambda$ كه M برابر تعداد ايستگاهها و **A** برابر تعداد فريمهاي ارسالي هر ايستگاه در واحد زمان مي باشد. **توجه:** ALOHA-S فقط حالت اول و حالت دوم تصادم را دارد. زيرا زمـاني كـه فريمـي در حـال
حركت در كانال است، در يك اسلات تا به مقصد برسد، فريم ديگري در كانال قرار نميگيـرد، در واقع بقيه پشت اسلات مي مانند. **توجه:** مسئله تصادم حالت سوم در روش ALOHA-S گردد. توسط مكانيزم اسلات زماني حل مي مطابق فرض سوال متوسط گذردهي سيستم aloha slotted بـا N نـود فعـال وقتـي N عـدد بسـيار **-**1 بزرگي است برابر e يا همان e  $\overline{1}$ است، به صورت زير:  $U_{\text{slotted ALOHA}} = Ge^{-G} = e^{-1} = \frac{1}{e} \rightarrow G = M \lambda T_{\text{slot}}$  $=\text{Ge}^{-\text{G}} = \text{e}^{-\text{i}} = \frac{1}{n} \rightarrow \text{G} = \text{M} \lambda \text{T}_{\text{slot}} = \text{N}$ يعني تمامي ايستگاهها (روي هم) به طور ميانگين1 كنند كه درخواست در هر برش زماني توليد مي همان G است. همچنين مطابق فرض سوال گفته شده است كه اگر نيمي از نودهاي فعـال حـذف شـوند يعنـي M بشود M 2 درحالي كه احتمال ارسال بسته در نودهـاي بـاقي مانـده تغييـر نكنـد، گـذردهي سيسـتم (throughput) جديد كدام است؟ كه به صورت زير داريم:

$$
G = M' \lambda T_{slot} = \frac{M}{\gamma} \lambda T_{slot} = \frac{1}{\gamma} M \lambda T_{slot} = \frac{1}{\gamma} (M \lambda T_{slot}) = \frac{1}{\gamma}
$$

 $\lambda$ 

 $U_{\text{slotted ALOHA}} = Ge^{-G} = \frac{1}{2}e^{-\frac{1}{2}G}$  $\frac{1}{2}$  $\frac{1}{2}$  $\frac{1}{2}$ ۲ جهت درك حل مسئله به روش احتمالاتي به مثال زير از كتاب مرجع كوروس راس دقت نماييد: **مثال:** گره فعال 4فرض كنيد A ، B ، C و D وجود دارند كه درحال رقابت براي دستيابي بـه يـك كانال با استفاده از الگـوريتم aloha slotted هسـتند. همچنـين فـرض نماييـد كـه هـر گـره تعـداد نامحدودي بسته براي فرستادن دارد. هر گره سعي دارد كـه در هـر slot زمـاني بـا احتمـال P داده ارسال كند. به عبارت ديگر احتمال ارسال بسته توسط هر يك از گرهها در يك slot زماني برابـر P است.

**الف)** احتمال اينكه گره ارسال A موفق شود، چقدر است؟ **پاسخ:** يعني يك گره خاص (مثلا گره A (يك ارسال موفق در يك slot زماني داشته باشد. (عدم ارسال D)**´** (عدم ارسال C)**´** (عدم ارسال B)**´** (ارسال A = (P<sup>A</sup> = احتمال ارسال موفق گره A P P (1 P) (1 P) (1 P <sup>A</sup> **= ´ - ´ - ´ -** ) N 1 P P (1 P) A **- = ´ - ب)** گذردهي اين سيستم گره 4 اي چقدر است؟

**پاسخ:** ها (مثلا گره گذردهي يعني يكي از گره A يا B يا C يا D (يـك ارسـال موفـق در يـك slot زماني داشته باشد كه براي N گره داريم:

Throughput<sub>slotted aloha</sub> =  $(P \times (P)^{N-1}) + (P \times (P)^{N-1}) + (P \times (P)^{N-1}) + (P \times (P)^{N-1}) + (P \times (P)^{N-1})$ Throughput slotted aloha =  $N \times P \times (1 - P)^{N-1}$ فرض كنيد N ايستگاه در حال رقابت براى تصاحب كانال هستند و احتمال اينكه يك ايستگاه فريم اطلاعاتى خود را ارسال نمايد برابر با P مىباشد، همانطور كه قبلاً مطرح شد، زمانى بك ايسـتگاه مي تواند فريم داده خود را صحيح و موفق ارسال نمايد كه در آن زمان هيچ ايستگاه ديگـرى اقــدام به ارسال داده نكند. بنابراين احتمال اينكه يک ايستگاه انتقال انجام دهد و ديگر ايسـتگاههـا انتقـال با برابر ندهند انجام داده N P ( P) **- ´ -** <sup>1</sup> 1 و باشد يم **æ ö** N **ç ÷ è ø**<sup>1</sup> بـين احتمـال اين توزيع براى مختلف راه تمام ايستگاهها وجود دارد كه در نتيجه احتمال موفقيت براساس توزيع هندسي برابر خواهد بود با:  $S_{\text{success}} = \text{Throughout}_{\text{slotted aloha}} = \left[ \begin{array}{c} \text{N} \\ \text{N} \end{array} \right] \times P \times (\text{N} - P)^{N-1} = N \times P \times (\text{N} - P)^{N}$  $P_{\text{success}} = \text{Throughput}_{\text{slotted aloha}} = {N \choose 1} \times P \times (1-P)^{N-1} = N \times P \times (1-P)^{N-1}$ زماني مي توان ادعا كرد كه احتمال موفقيت به حداكثر (ماكزيمم مقدار) رسـيده اسـت كـه تمـام N ايستگاه به يک اندازه از احتمال ارسال فريم داده برخوردار باشند، در واقع زماني به حداكثر احتمال  $\mathrm{P} = \frac{\cdot}{\mathrm{N}}$  موفقیت میرسند که هر ایستگاه، احتمال ارسال داده به اندازه <sub>.</sub><br>د P = 1 داشته باشد، براي رسيدن بــه  $\frac{\cdot}{\rm N}$  مقدار .<br>مست از مرابطه P<sub>success</sub> نسبت به P مشتق گرفته شود و برابر صفر قرار داده شــود تــا .<br>مقدار نقطه ماكسترم بدست آيد. بنابراين حداكثراحتمال موفقيت از رابطه زير بدسـت مـي آيــد (بـه جای P، مقدار <mark>۱</mark> قرار داده شده است): N slotted aloh  $N \rightarrow \sim \sim N$  $P_{\text{success}} = \text{Throughout}_{\text{slotted aloha}} = N \times \frac{1}{N} \times \left(1 - \frac{1}{N}\right) = \left(1 - \frac{1}{N}\right) = e^{-1} = \frac{1}{e}$  $=$  **Throughput**<sub>slotted aloha  $= N \times \frac{1}{N} \times \left(1 - \frac{1}{N}\right)^{N-1} = \left(1 - \frac{1}{N}\right)^{N-1} = e^{-1} =$ </sub>  $P_{\text{success}} = \text{Throughout}_{\text{slotted alone}} = N \times \frac{1}{N} \times \left(1 - \frac{1}{N}\right)^{N-1} = \left(1 - \frac{1}{N}\right)^{N-1} = e^{-1} = \frac{1}{2}$  $N \rightarrow \infty$ **توجه:** مقدار N را به سمت بي نهايت**¥ R** <sup>N</sup> ميل داديم، چون صورت سوال گفته اسـت، وقتـي N عدد بسيار بزرگي است. **توجه:** صورت سوال هم گفته است متوسط گذردهي سيستم aloha slotted با N نود وقتي N عدد <sub>.</sub>سیار بزرگی است برابر <sup>۵-۱</sup> بسته در بازه زمـانی اسـت كـه در حالـت حـداكثر احتمـال موفقيـت (ماكزيمم مقدار) به همين مقدار هم رسيديم. حال مطابق فرض سوال، اگر نيمي از نودهاي فعال حذف شوند درحالي كه احتمال ارسال بسته در  $\mathrm{P}=\frac{\mathrm{T}}{\mathrm{N}}$  نودهای باقی $\mathrm{N}$ نده تغییر نکند یعنی همان **=** 1 ، گـذردهي سيسـتم ( throughput (جديـد كـدام است؟ N N

slotted alo ha Throughput(new)<sub>slotted aloha</sub> =  $\frac{N}{\gamma} \times \frac{1}{N} \times \left(1 - \frac{1}{N}\right)^{\gamma-1} = \frac{1}{\gamma} \times \left(1 - \frac{1}{N}\right)$  $=\frac{N}{r} \times \frac{1}{N} \times \left(1 - \frac{1}{N}\right)^{\frac{N}{r}-1} = \frac{1}{r} \times \left(1 - \frac{1}{N}\right)^{\frac{N}{r}-1} = 1^{\infty}$  $\frac{N}{\gamma} \times \frac{1}{N} \times \left(1 - \frac{1}{N}\right)^{\frac{N}{\gamma}-1} = \frac{1}{\gamma} \times \left(1 - \frac{1}{N}\right)^{\frac{N}{\gamma}-1} = 1$  $N \rightarrow \infty$ 

**¥ توجه:** دانيم كه مي 1حالت مبهم است و بايد رفع ابهام شود. چرا يك به توان بينهايت مبهم است؟ زيرا ميتواند برابر با مقادير مختلفـي باشـد. حـدهاي زيـر را ببينيد :

$$
\lim_{x \to \infty} \left( 1 + \frac{1}{x^{\gamma}} \right)^{x} = 1
$$
\n
$$
\lim_{x \to \infty} \left( 1 + \frac{1}{x} \right)^{x} = e
$$
\n
$$
\lim_{x \to \infty} \left( 1 + \frac{1}{\ln x} \right)^{x} = \infty
$$
\n
$$
\lim_{x \to \infty} \left( 1 + \frac{1}{\ln x} \right)^{x} = \infty
$$
\n
$$
\lim_{x \to \infty} \left( 1 + \frac{1}{\ln x} \right)^{x} = \infty
$$
\n
$$
\lim_{x \to \infty} \left( 1 + \frac{1}{\ln x} \right)^{x} = \infty
$$
\n
$$
\lim_{x \to \infty} \left( 1 + \frac{1}{\ln x} \right)^{x} = \infty
$$
\n
$$
\lim_{x \to \infty} \left( 1 + \frac{1}{\ln x} \right)^{x} = \infty
$$
\n
$$
\lim_{x \to \infty} \left( 1 + \frac{1}{\ln x} \right)^{x} = \infty
$$
\n
$$
\lim_{x \to \infty} \left( 1 + \frac{1}{\ln x} \right)^{x} = \infty
$$
\n
$$
\lim_{x \to \infty} \left( 1 + \frac{1}{\ln x} \right)^{x} = \frac{1}{\ln x} \cdot \frac{1}{\ln x} = \frac{1}{\ln x} \cdot \frac{1}{\ln x} = \frac{1}{\ln x} \cdot \frac{1}{\ln x} = \frac{1}{\ln x} \cdot \frac{1}{\ln x} = \frac{1}{\ln x} \cdot \frac{1}{\ln x} = \frac{1}{\ln x} \cdot \frac{1}{\ln x} = \frac{1}{\ln x} \cdot \frac{1}{\ln x} = \frac{1}{\ln x} \cdot \frac{1}{\ln x} = \frac{1}{\ln x} \cdot \frac{1}{\ln x} = \frac{1}{\ln x} \cdot \frac{1}{\ln x} = \frac{1}{\ln x} \cdot \frac{1}{\ln x} = \frac{1}{\ln x} \cdot \frac{1}{\ln x} = \frac{1}{\ln x} \cdot \frac{1}{\ln x} = \frac{1}{\ln x} \cdot \frac{1}{\ln
$$

$$
(1+u)^{V} \approx e^{uv}
$$
  

$$
\left(1-\frac{1}{N}\right)^{\frac{N}{\gamma}-1} \approx e^{-\frac{1}{N}\left(\frac{N}{\gamma}-1\right)}
$$
  

$$
= e^{-\frac{1}{\gamma}+\frac{1}{N}}
$$
  

$$
N \to \infty
$$
  

$$
= e^{-\frac{1}{\gamma}+\frac{1}{N}} = e^{-\frac{1}{\gamma}}
$$

رابطه نهايي پس از رفع ابهام به صورت زير است:

Throughout (new)<sub>slotted</sub> alone = 
$$
\frac{N}{Y} \times \frac{1}{N} \times \left(1 - \frac{1}{N}\right)^{N-1} = \frac{1}{Y} \times \left(1 - \frac{1}{N}\right)^{N-1} \approx \frac{1}{Y} \times e^{-\frac{1}{Y}}
$$
  
\n $N \to \infty$   
\n $N \to \infty$   
\n $\therefore$   $N \to \infty$   
\n $\therefore$   $N \to \infty$   
\n $\therefore$   $\frac{1}{N} \times \frac{1}{N} \times \left(1 + \frac{1}{N}\right)^{N-1} = \frac{1}{Y} \times \left(1 + \frac{1}{N}\right)^{N-1} \approx \frac{1}{Y} \times e^{-\frac{1}{Y}}$   
\n $\therefore$   $\frac{1}{N} \times \frac{1}{N} \times \frac{1}{N} \times \frac{1}{N} \times \frac{1}{N} \times \frac{1}{N} \times \frac{1}{N} \times \frac{1}{N}$   
\n $\therefore$   $\frac{1}{N} \times \frac{1}{N} \times \frac$ 

#### **تستهاي تأليفي فصل چهارم**

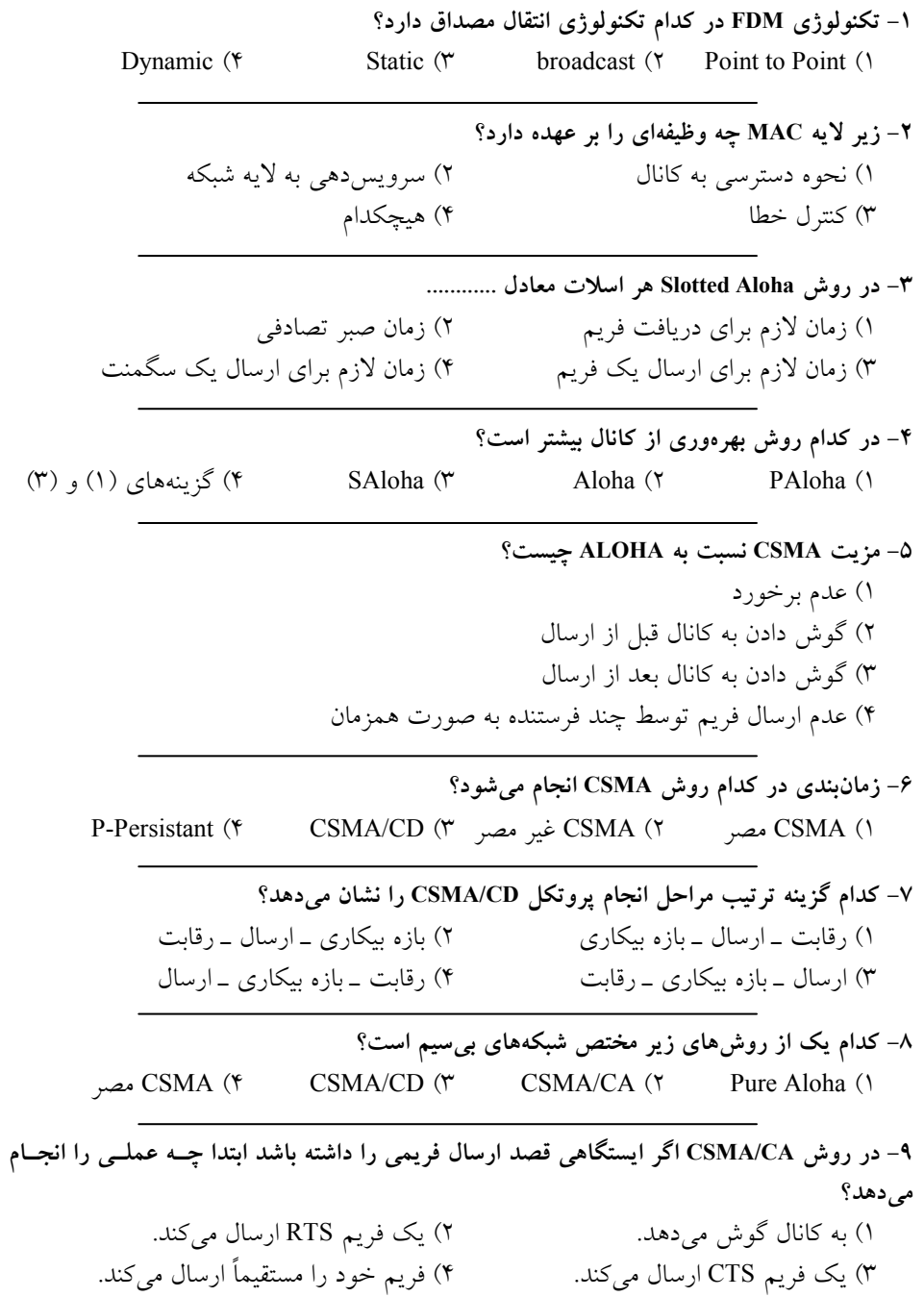

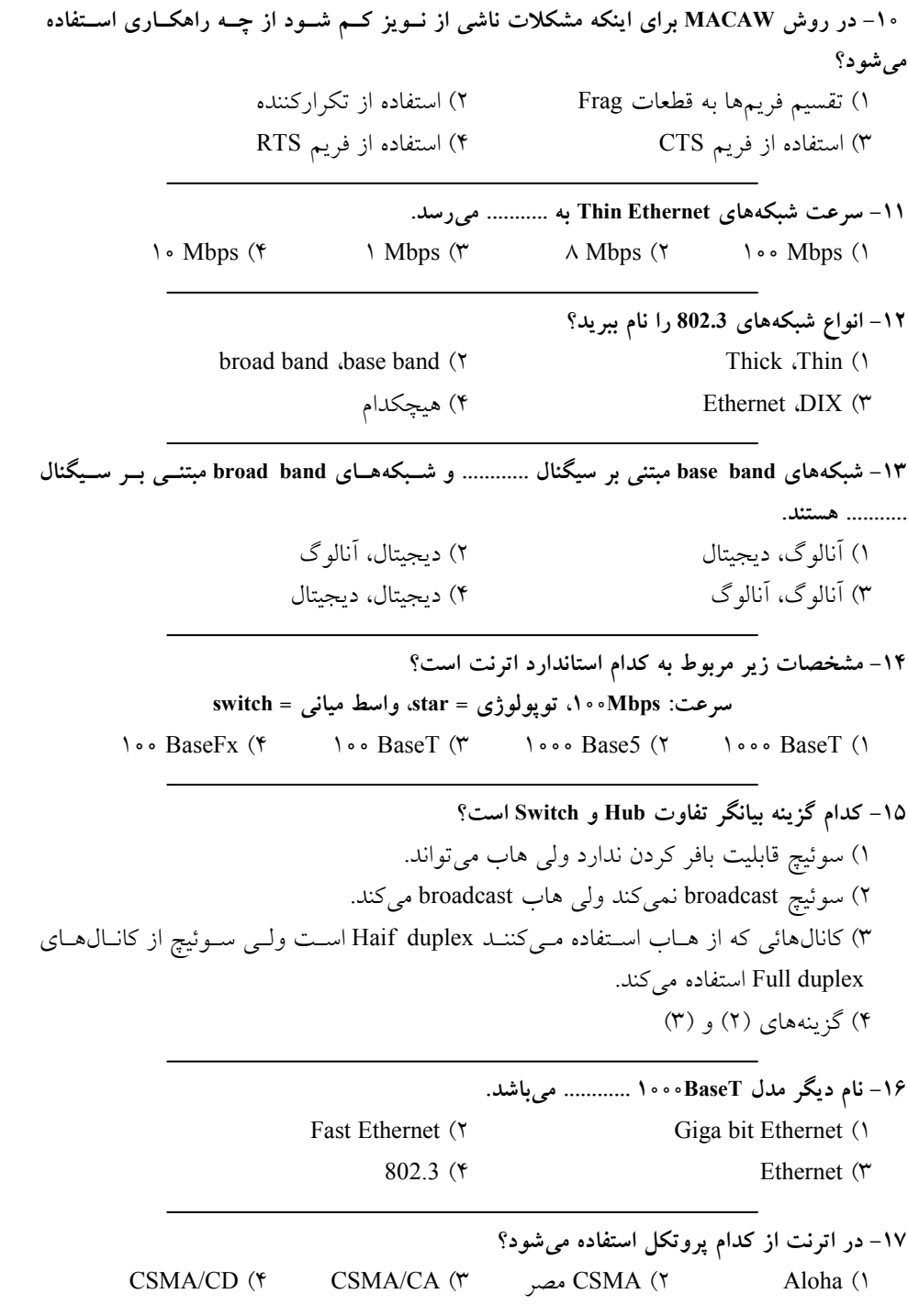

۱۸- کدبندی منچستر دارای چند سطح است؟ 1 سطح 3 ) سطح 2 )2 سطح 1 )3 سطح 4 )4 ۱۹– كدام گزينه اشكال روش منچستر را بيان م*ي ك*ند؟ 1 زياد يپيچيدگ ) برخورد احتمال )2 خطا تشخيص عدم )4 .دارد نياز يبيشتر باند يپهنا )3 ۲۰– در الگوريتم عقبگردنمائ<sub>ی</sub> اگر برخورد چهاردهم رخ بدهد الگوريتم چه كاري انجام مي**دهد**؟ 1) عدد صفر را تولد و در برش زمان ضرب می كند. ۲) يک عدد بين صفر تا هفت توليد و در برش زمان ضرب مي کند. ٣) يک عدد بين صفر تا ١٠٢٣ توليد و در برش زمان ضرب ميکند. هيچكدام )4 **ر 21- فرمول د**  $u = \frac{p}{p + \frac{\gamma T}{A}}$ **= +** 2  **، T و 2 P : از عبارتند ترتيب به**  ١) زمان تأخير ً بازگشتي، احتمال ارسال ۲) زمان رفت و برگشت، احتمال عدم ارسال ۳) زمان لازم براي كشف خطا، احتمال ارسال ۴) گزينههاي (۱) و (۳) **ر 22- است؟ چقدر فريم طول حداكثر و فريم طول حداقل اترنت پروتكل د** 1 5 بايت، 64 ) 0٠ بايت 15 بيت، 64 )2 ٠٠ بيت 5 )3 ٠٠ بايت 64 بايت، 15 بايت، 64 )4 ٠٠ بايت **ر 23- است؟ يمعن چه به باشد صفر اترنت فريم مقصد آدرس در بيت ترين پرارزش اگ** 1) به معنى ارسال unicast اسمه است. (٢) به معنى ارسال broadcast ۳) به معنى ارسال multicast اسمه به معنى عدم ارسال  $(1\!\!1\,$ **د 24- استاندار Bus Token است؟ معروف ينام چه به**   $802.2$  (\* 802.4 (\* 802.11 (\* 802.5 () **ت از 25- كرد؟ اشاره مورد كدام به توان مي باس توكن روش يها مزي** 1 كامپيوترها رقابت عدم ) بالا بسيار سرعت )2 يسادگ )3 داده يها فريم برخورد عدم )4

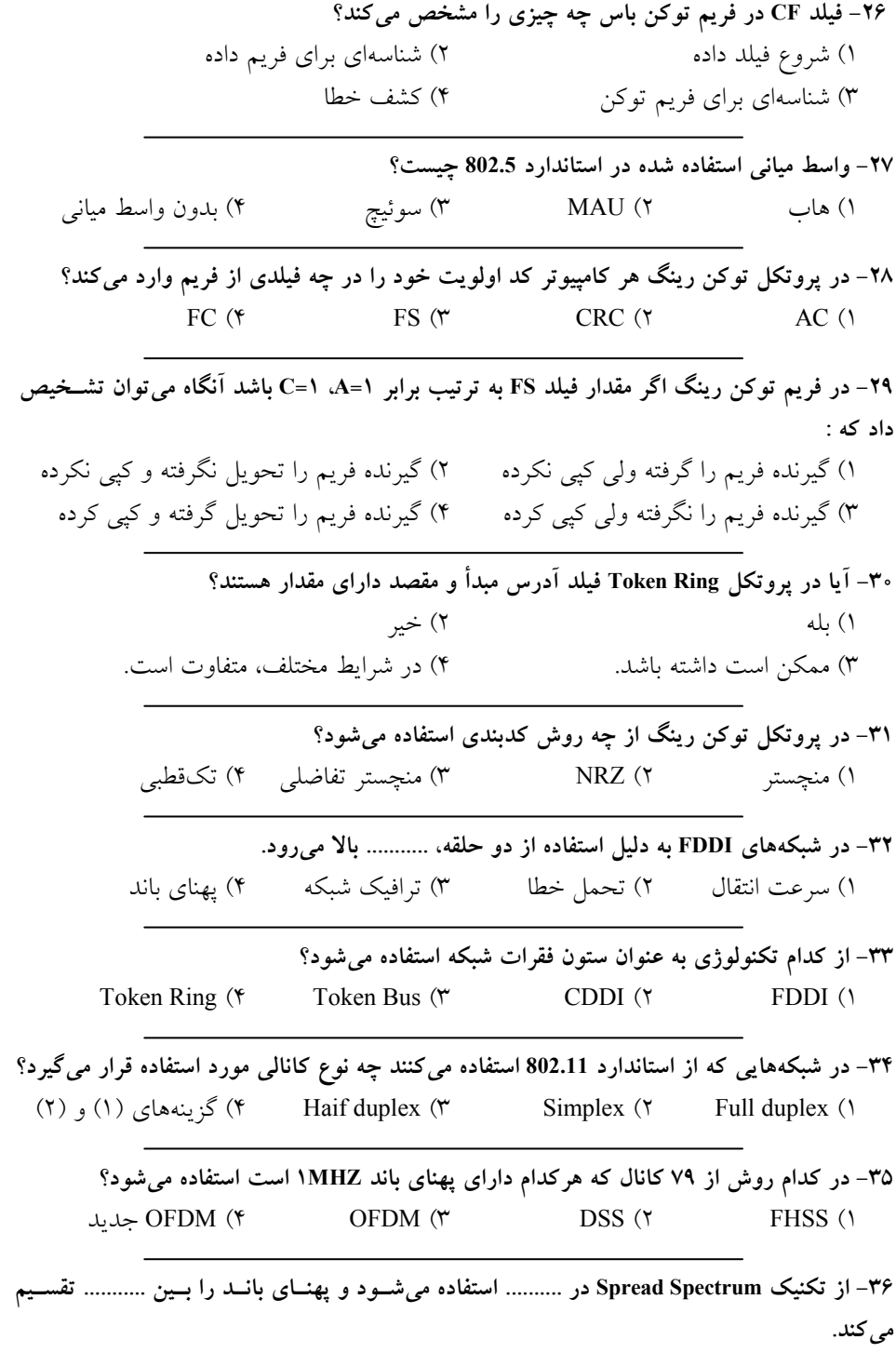

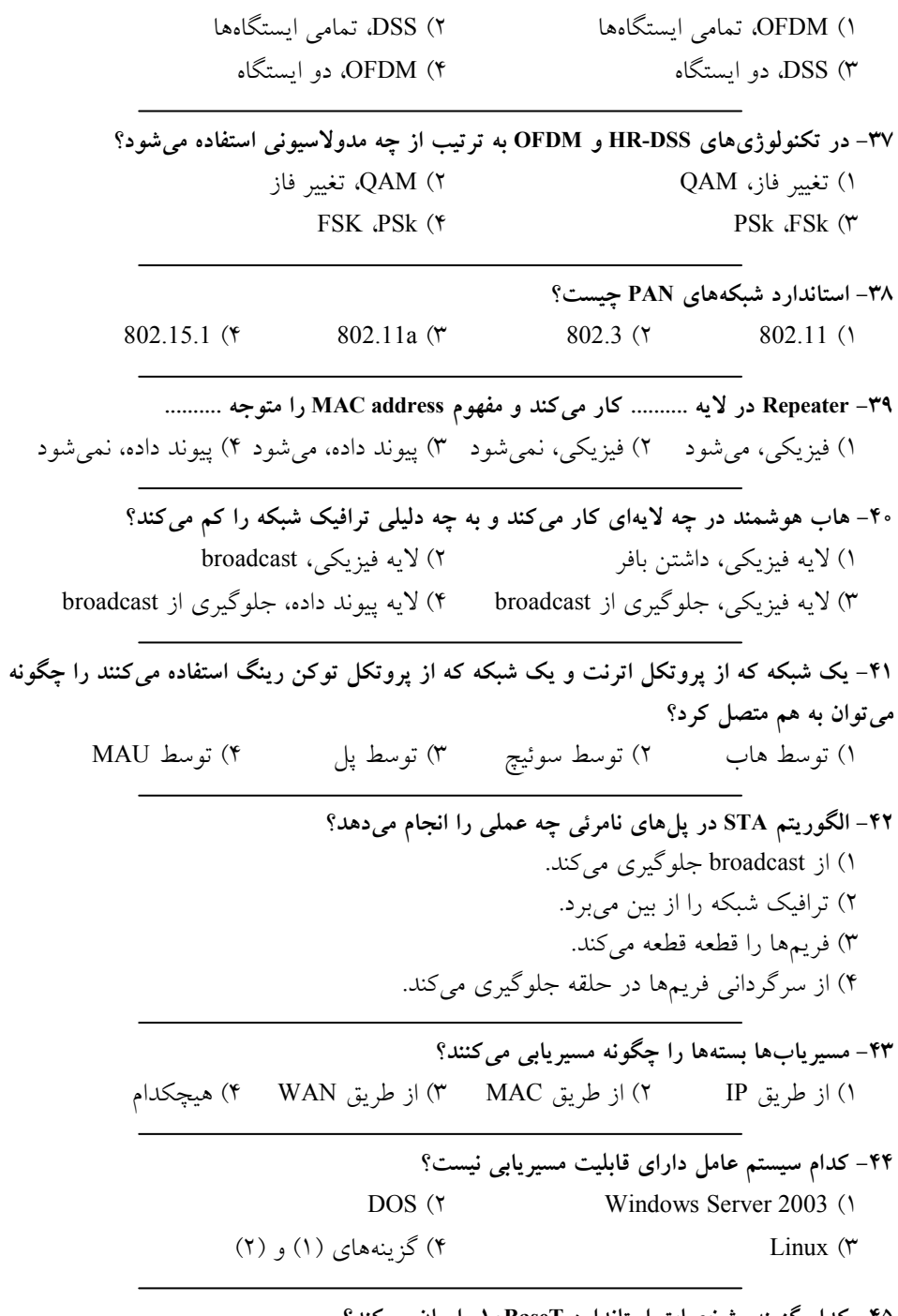

**م 45- استاندارد مشخصات گزينه كدا BaseT10 كند؟ مي بيان را**  1) رسانه انتقال: كابل كوآكسيال، توپولوژى: باس

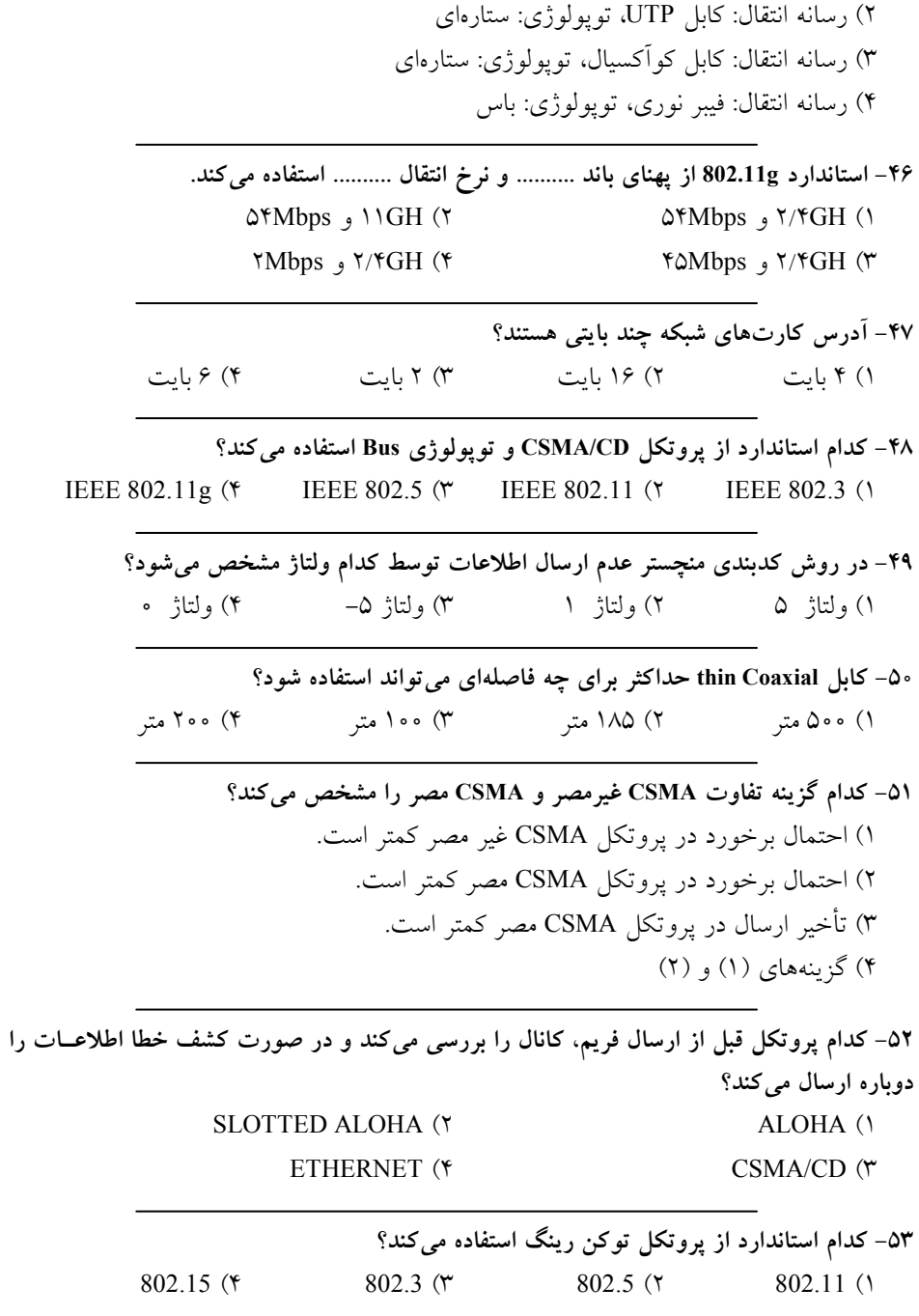

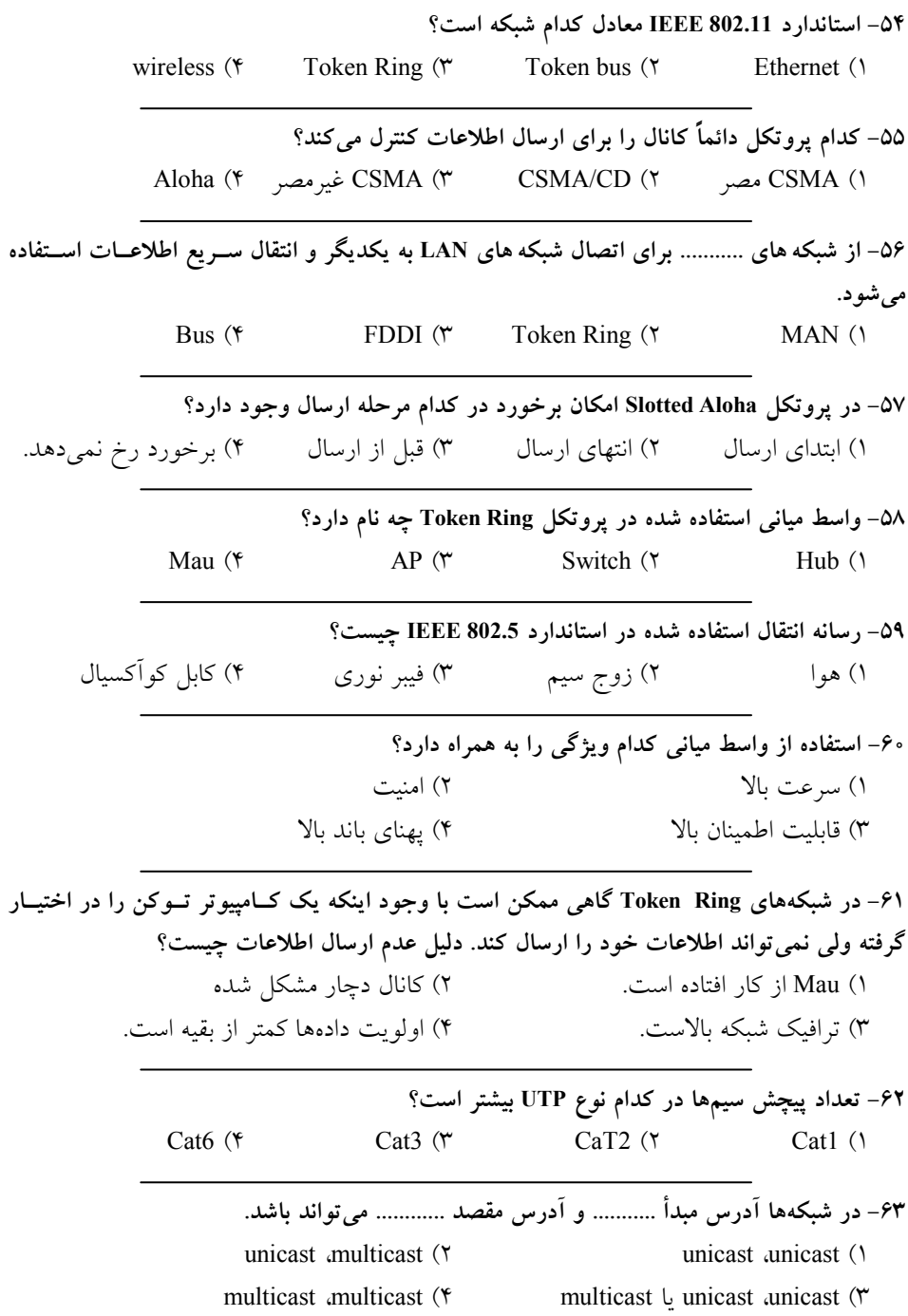

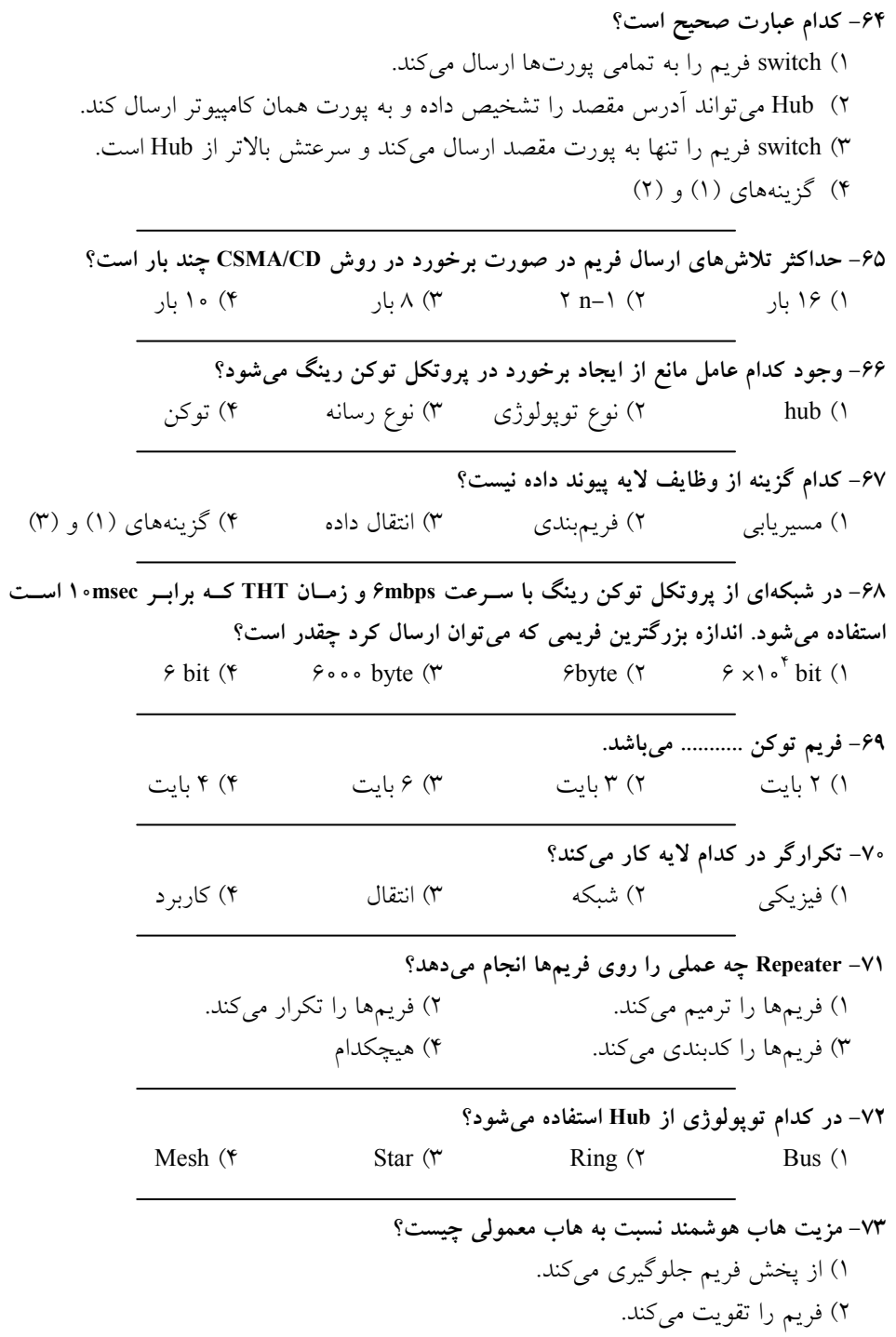

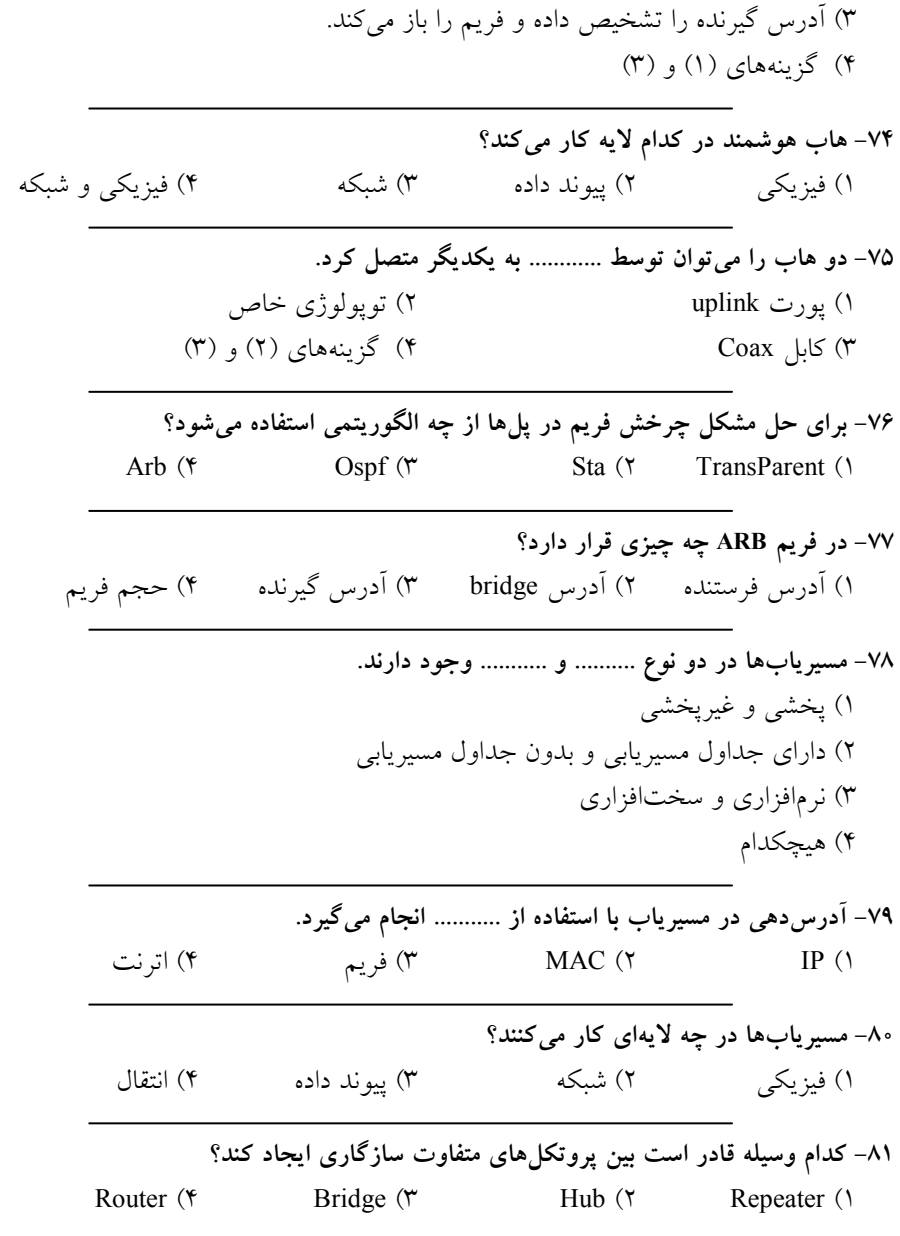

### **پاسخ تستهاي تأليفي فصل چهارم**

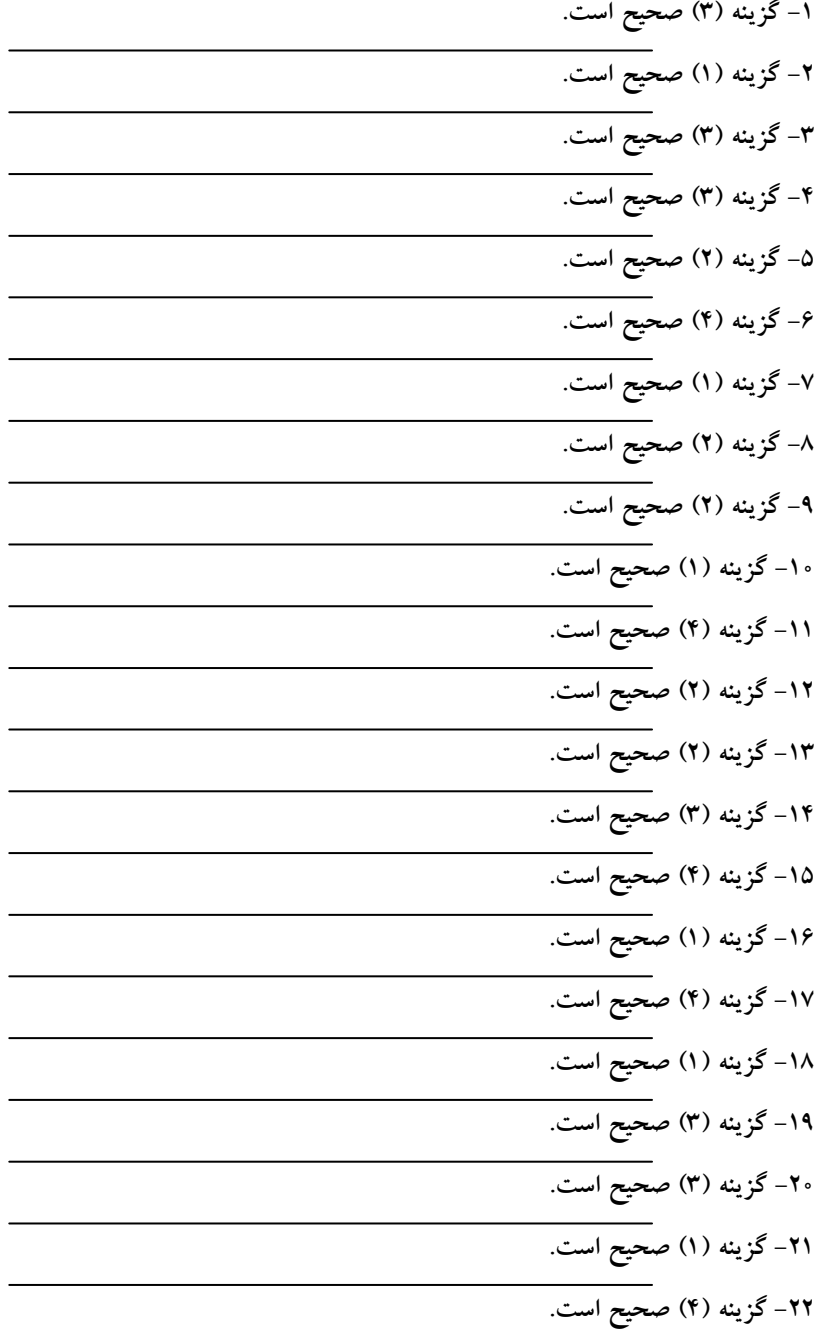

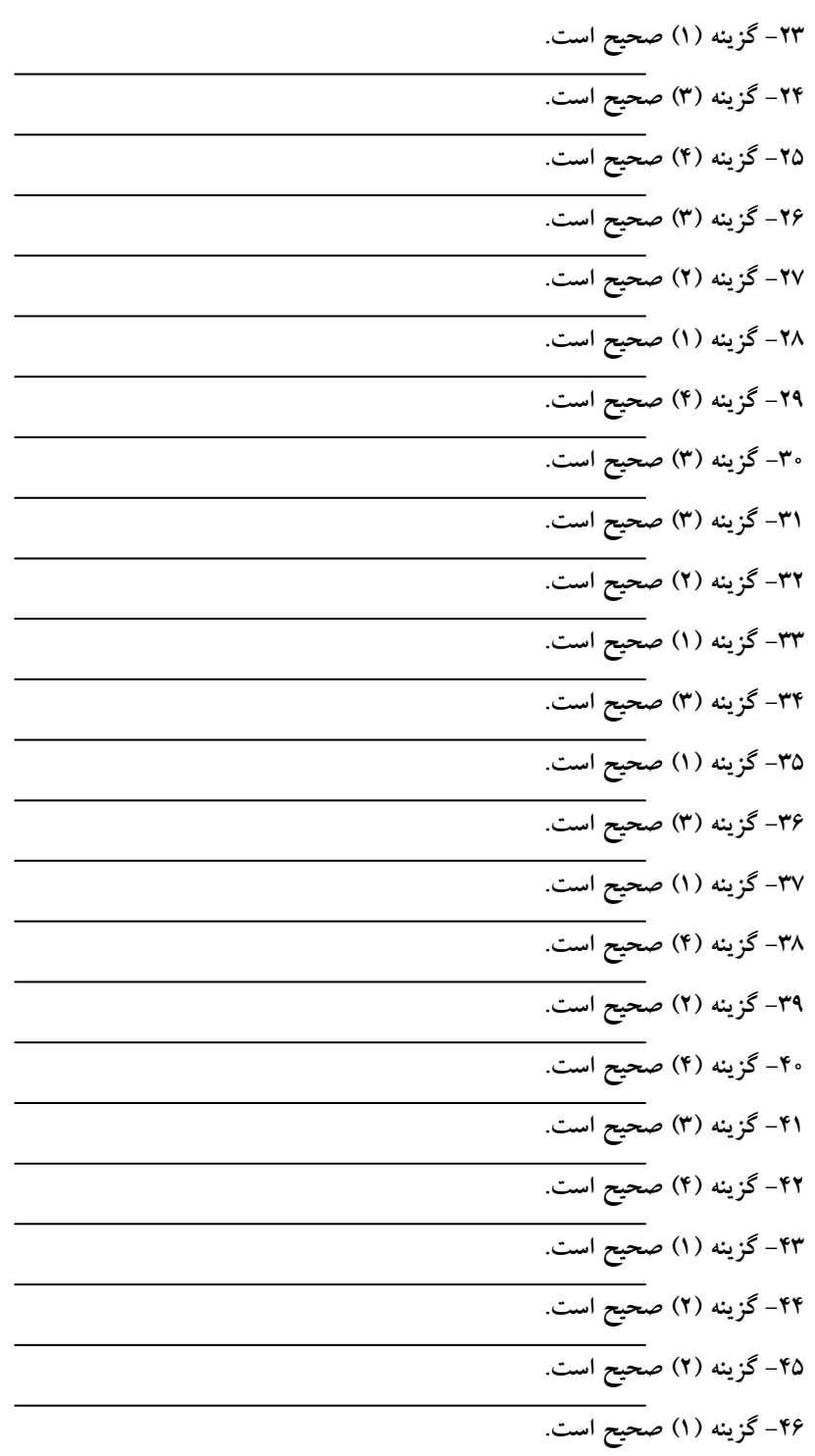

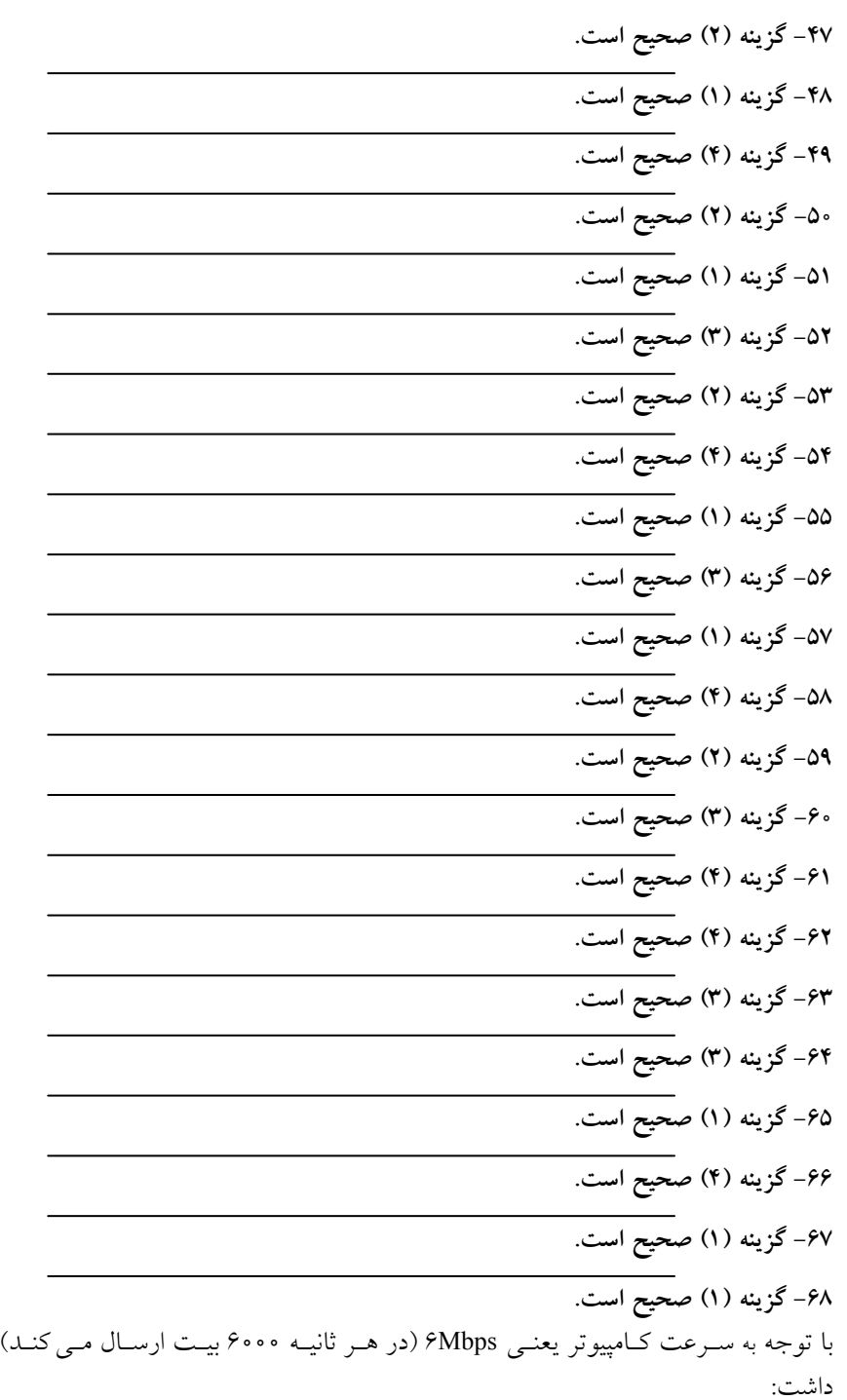

خـواهيم

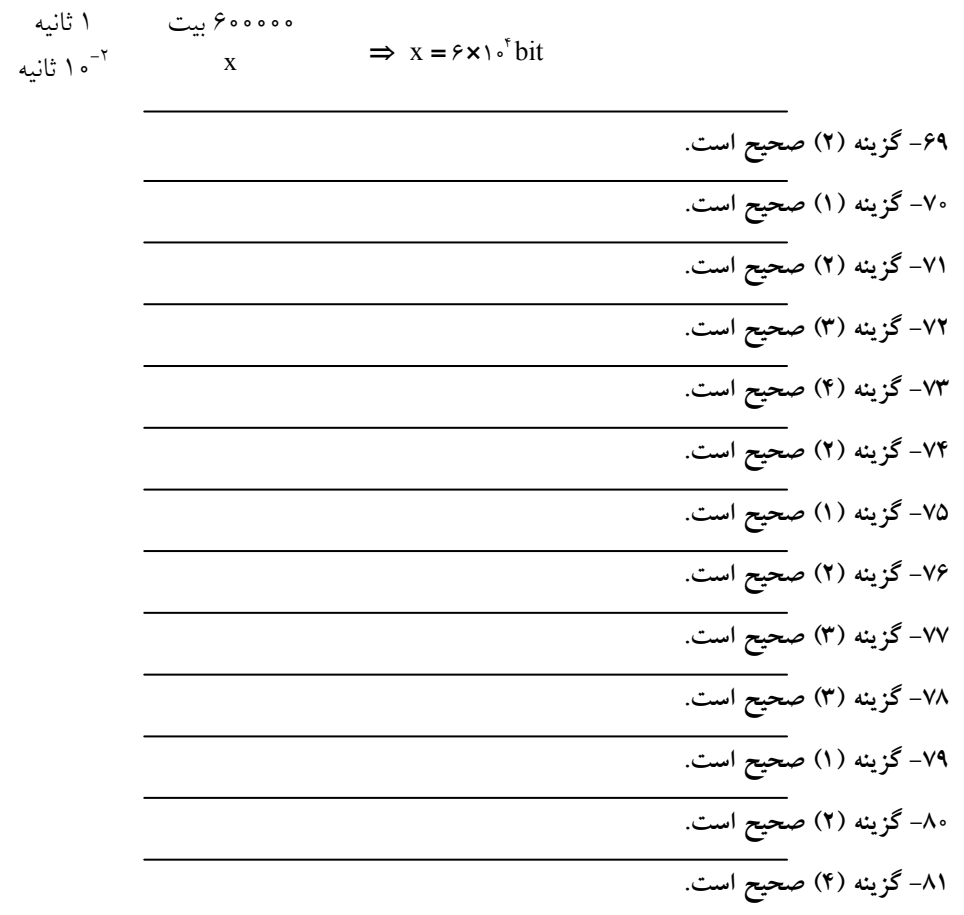

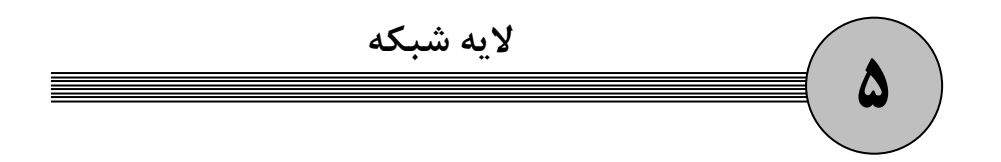

همان طور كه در فصل اول بيان شد، لايه شبكه سومين لايه از مدل OSI مي باشد. مي توان گفت تـا زماني كه تعدادي شبكه به يكديگر متصل نباشـند و بـا هـم ارتبـاط برقـرار نكننـد، نمـيتـوان بـه توانايي ها و قابليت هاي شبكه به درستي دست يافت.

به اتصال بين شبكهها و تشكيل شبكههاى بزرگ اصطلاحاً شبكهبندى گفته مـيشـود، وظيفـه لايــه شبكه مديريت اين امر است. در واقع زماني كه چند شبكه به هم متصل مي شوند، لايه شبكه اسـت كه وظيفه دارد بسته هاى داده را به مقصد هدايت كند و از ازدحام آنها در شبكه جلـوگيرى نمايـد. همچنين مديريت ارتباط يک شبکه با اينترنت از وظايف اين لايه است. در ادامـه بـه شــرح کامــل وظايف لايه شبكه خواهيم پرداخت.

#### **ن اتصال ها شبكه بي**

برای برقراری شبكهها در گستردگی جغرافيايی زياد و همچنين اتصال بين شبكهها از ابزارهايی ك در ادامه شرح داده خواهند شد، استفاده مي شود.

سوئيچينگ در ادبيات شبكههاي كامپيوتري عبارتست از «فرأيند دريافت يك واحد دادهي داراي هويت، از يكي از كانالهاي ورودي و هدايت أن بر روي كانال خروجي مناسب، به نحوي كه به سوی مقصد نهايی خود نزديک و رهنمون شود.» هر ابزاری که چنين رفتاری را از خود نشان بدهد به طور عام يك «سوئيچ» است، با اين ديدگاه تمام دستگاههاى زير را مى توان يك ابزار سوئيچ ناميد :

#### **تكرارگر (Repeater(**

همان طور كه در فصل دوم بيان شد، يكي از پديدههاي مخرب در ارسال اطلاعات پديده تضعيف میباشد. در صورتی که فاصله فرستنده و گیرنده از یکدیگر زیاد باشد، ممکن است داده ارسالی در بين مسير دچار افت سطح سيگنال شود و داده دريافتي در سمت گيرنده با داده ارسالي فرستنده متناقض باشد. برای رفع این مشكل از تكرارگر استفاده می شود. تكرارگر دستگاهی است كه در

ميان مسير بين فرستنده و گيرنده قرار مي گيرد و اطلاعات دريافتي از سمت فرستنده را بدون توجه به محتوا، دوباره با شدت اوليه ارسال مي كند، اين عمل باعث مي شود بتوان حداكثر فاصله بين ايستگاهها را افزايش داد. توجه داشته باشيد ممكن است بين دو ايستگاه چند تكرارگر وجود داشته باشد. در واقع تكراركننده ابزارى است مخابراتى كه سيگنال ديجيتال ورودى را دريافت كرده و يس از تشخيص صفر و يك ها آن ها را از نو در خروجي خود، به صورت يك سيگنال ديجيتال عاري از نويز و بدون تضعيف، باز توليد مي كند. تكراركنندهها هيچ دركي از «فريم»، «بسته» و حتى «بايت» ندارند و صرفاً با مفهوم «بيت» و سطوح ولتاژ آشنا هستند. هرگاه يک سيگنال حامل پيام، در طي مسير دچار تضعيف يا نويز شود، قبل از آنكه اين تضعيف و نويز باعث غرق و غير قابل تشخيص شدن بيتها گردد بايد سيگنال را به شكل اصلي و يرتوان خود باز توليد كرد. به عنوان مثال در اترنت، براي افزايش طول كابل بايد در ميانهي كانال به دليل يديده تضعيف يک تکرارگر قرار داد. حال مدل لايهاي شبكههاي كامپيوتري را به خاطر بياوريد. طبعاً با تعريفي كه از تكرارگر ارائه شد قطعاً مي توان به اين نتيجه رسيد كه تكرارگر فقط لايه اول (لايه فيزيكي) را پيادهسازي كرده است و بيشتر از يک گيرنده و فرستندهى بيت چيزى نيست. با اين توصيف مى توان تکرارگر را يك سوئيچ لايه يک تلقى كرد، هر چند كسى علاقهى چندانى به كاربرد اين تعبير ندارد! تكرارگر غير هوشمندترين دستگاه سوئيچ در دنياي شبكههاي كامپيوتري است!

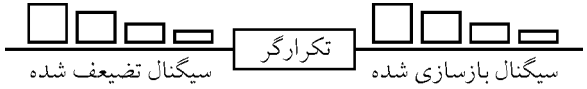

نكته: تكرارگر مى توان براى اتصال دو شبكه با پروتكل هاى يكسان استفاده كرد. ماننــد اتصــال  $\bullet$ دو قطعه شبكه محلي اترنـت (IEEE ۸۰۲/۳) بــه دليـل محـدوديت طـول كابـل ناشـي از يديـده .تضعيف

#### **هاب (Hub(**

هاب دستگاهی است كه برای متصل كردن كامپيوترها در توپولوژی ستارهای و متصل كـردن چنــد شبكه به يكديگر در توپولوژي تركيبي اسـتفاده مـي شـود. هـاب بـا دريافـت فـريم داده از ســمت فرستنده، آن را روی تمام پورتهای خود قرار میدهد تا به ایستگاه گیرنده برسد. همـانطـور کـه مشخص است با اين عمل ترافيک يک کانال بر روي کانالهايي قرار مي گيرد که فقط يکي از آنهـا به گيرنده مرتبط است و در اين صورت بدون هيچ دليلي تمام كانالها اشغال مي شود. اين بحث در زماني كه از هاب براي اتصال چند شبكه استفاده مي شود، بسيار مشكل ساز است و در واقـع حتـي زماني كه يک ايستگاه در شبكهاي براي ايستگاهي در همان شبكه داده ارسال ميكند، فـريم داده آن باز هم به وسيله هاب به تمام شبكههاى متصل انتقال مى يابد.

هابها به دو دسته هاب هاى غير فعال و هاب هاى فعال تقسيم مي شود. هاب هاى غيرفعال با دريافت فريم داده از سمت فرستنده فقط آن را بروي پورتهاي ديگر خود قرار داده و با اين عمل

دادهها را منتقل مي سازد. ولي هابهاي فعال با دريافت فريم داده از سمت فرستنده آن را با قدرت و شدت اوليه توليد مي كنند و در واقع به جز اينكه وظيفه برقراري ارتباط را انجام مي دهند مانند يک تکرارگر نيز عمل مي كنند. با استفاده از هابهاي فعال مي توان حداكثر فاصله دو ايستگاه را به دو برابر افزايش داد. هاب نيز يك سوئيچ لايه يك به شمار مي آيد و از اطلاعات سرآيند فريم (مثل آدرس۵ای مبدأ و مقصد) به هيچ وجه استفاده نمي كند. در واقع هاب مثل تكرارگر يک ابزار غير هو شمند است و فقط بيتها را مي شناسد!

#### **سوئيچ (Switch(**

همانطور كه گفته شد، يك هاب با دريافت فريم داده، بــدون توجــه بــه محتــوا، أن را بــروى تمــام پورت هاى مرتبط به خود قرار مى دهد و با اين كار باعث انتقال ترافيك يك كانال به ديگر كانال هـا مي شود. سوئيچ دستگاهي است شبيه به هاب كه مي تواند بين چند ايستگاه در يـك شـبكه ارتبــاط برقرار كند، اما تفاوت آن با هاب در اين است كه با دريافت يـك فـريم، فيلـد آدرس مقصـد آن را بررسي مي كند و فريم را روى كانالي كه به مقصد مي رسد قرار مي دهد، با اين كار از انتقال بي دليل ترافيك بروي كانال هايي كه به مقصد منتهي نمي شوند جلوگيري مـي كنـد. واژه «سـوئيچ» در كـلام يک متخصص شبکه يک معناي خاص دارد و اشـاره آن بـه سـخت افـزاري اسـت کـه فـريمهـاي اطلاعاتي توليد شده توسط كـارت شـبكه را گرفتـه و پـس از پـردازش سـرآيند فـريم و بررسـي آدرس هاي MAC، آنها را به سوي پورت خروجي مناسب هدايت مي كند. سـوئيچ در درون داراي پردازنده است و فريمهاى ورودى يا خروجي را بافر مي كند. بدين نحو مي تواند در هدايت فريم ها هوشمندي به خرج دهد و كنترل بيشتري را اعمال كند. از آن جايبي كه سوئيچهـا بـا فـريمهـا كـار ميكنند و به محتويات سرآيند آن نياز دارند لذا بيت ها پـس از دريافـت در لايــه فيزيكــي بايســتـي تحويل لايه بالاتر يعني لايه پيوند داده شود تا پردازش هاي لازم بر روي سرآيند فريم انجام گيــرد. از اين ديدگاه يک سوئيچ ابزاري است كه در لايه دوم كار ميكند.

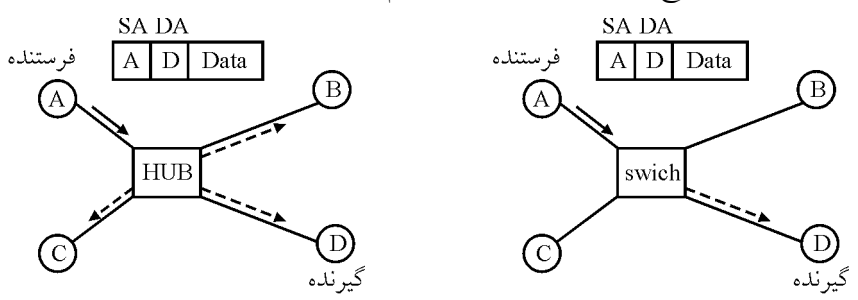

#### **پل (Bridge(**

زمانی كه تعداد ايستگاههای متصل به يک شبکهی محلی از تعداد متعارف بيشتر می شـود بـه علـت حجم زياد انتقال اطلاعات، شبكه اشباع خواهد شد. در واقع با زياد شدن حجم ترافيك قرار گرفته روى LAN، پديده تأخير و برخورد افزايش يافته و كارايي كانال پائين مي آيد. بـراي كنتـرل اشـباع

مي توان يک شبکه را به چند بخش تقسيم و براي ارتباط بين اين بخش ها از دستگاهي بـه نـام پُـل استفاده نمود. يُل ابزاري است كه دو يا چند شبكه محلي را به هم متصل مي كند. شبكه هايي كـه از طريق يل به هم وصل مي شوند مي توانند همگون، داراي لايه فيزيكـي و پيونـد داده مشــابه (ماننــد اترنت) و يا غير همگون، داراي لايه فيزيكي و پيوند داده متفاوت (مانند، اترنت، بـيسـيم و تــوكن رينگ) باشند. پلءا نيز شبيه به سوئيچ بر اسـاس آدرس١عـاي درج شـده در سـرآيند فـريمهــا كـار می کنند و ملاک هدايت فريم ها آدرس هاي MAC است نه چيز ديگر! بنابراين پل نيز ابزاري است كه در لايه دوم كار مي كند و مي توان آن را« سوئيچ لايه دوم» ناميد.

يل با دريافت فريم داده از ايستگاهي در يكي از شبكههـاي متصـل بـه خـود، آدرس مقصـد آن را بررسي ميكند و در صورتي كه مقصد فريم در شبكههاي ديگر متصل بـه يـل باشـد، فـريم داده را بروي كانال مرتبط به شبكه مقصد منتشر مي كند. اگر يــل بــا دريافـت فــريـم داده و بررســي آدرس مقصد فريم دريابد كه مقصد فريم داده در همان شبكه مبـدأ مـي باشـد يعنـي ايسـتگاه فرسـتنده و گيرنده، متصل به يك LAN هستند، از قرار دادن فريم داده بـه روي كانـال١عـاي ديگـر خـودداري ميكند و در واقع با اين كار از انتشار بي دليل ترافيك يک LAN بر روى LANهاى ديگـر اجتنـاب مي كند و در اين صورت كارايي كل شبكه بالا مي رود. به شكل زير توجه كنيد :

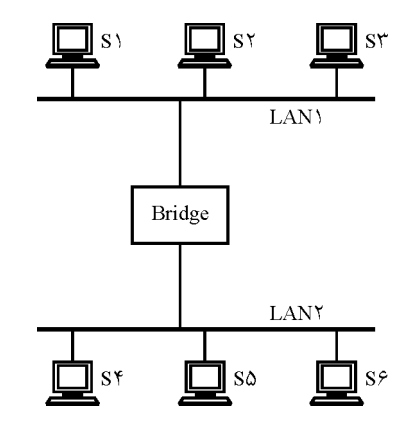

**آدرس اساس بر را ها فريم پل MAC .كند مي منتقل يمحل شبكه دو بين** 

با توجه به شكل بالا دو LAN كه توسط يك پُل با هم مرتبط شــدهانــد را در نظـر بگيريــد فــرض كنيد ايستگاه S۱ قصد دارد براي ايستگاه S۲ دادهاي ارسال كند، بعد از اقدام به ارسـال فـريم داده، يل ارتباط دهنده LAN۱ و LAN۲ فريم داده را دريافت مي كنـد و بـا بررسـي آدرس مقصـد فـريم درمي يابد كه هر دو ايستگاه S۱ و S۲ متصـل بـه يـك LAN هسـتند و از انتشـار فـريم داده روى LAN۲ خودداري مي كند، در اين صورت اگر همزمان در LAN۲ نيز ايستگاه S۵ براي ايسـتگاه S۶ داده ارسال كند در يك زمان دو عمل انتقال انجـام پذيرفتـه اسـت و از ظرفيـت كانـال بــه خــوبي استفاده شده است. اكنون فرض كنيد ايستگاه S۱ قصد ارسال داده براي ايستگاه S۴ دارد. زماني كه

فريم داده ارسالي S۱ توسط يل دريافت مي شود، پل اقدام به بررسي آدرس مقصد مي نمايد و چون مقصد را در LAN۲ مي يابد اقدام به انتشار فريم داده به روى LAN۲ مي نمايد، با ايـن كـار هـر دو LAN اشغال مي شوند. در كل مي توان اينگونه بيان كرد كه هر چه انتقال اطلاعات بين ايستگاههـاي متصل به يك LAN صورت بگيرد و در واقع انتقال اطلاعات محلي باشـد، از ظرفيـت كـل شـبكه بهتر استفاده مي شود.

نكته: سوئيچ نيز همانند پل قادر است دو يا چند شبكه همنوع (اترنت) را به هم پيوند بزنــد و **B** فريمها را بين أنها مبادله نمايد، از اين ديدگاه «پل» و «سوئيچ» فرقي با هـم ندارنــد و متخصصــين شبكه اين دو را معادل يكديگر ميدانند. تنها نكتهاي كه پل را از سوئيچ متمايز ميكند آن است ك پلها می توانند دو شبکه غير همنوع (مثل بی سيم و اترنت) را به هم متصل کرده و عمليات تغيير و تبديل فريمها و نهايتاً هدايت آنها را انجام بدهند، بدين ترتيب پل مـي توانــد عملكــردي بــالاتر از سوئيچ از خود نشان بدهد.

همان طور كه بيان شد، پل ها قابليت برقراري ارتباط بين دو شبكه با لايه فيزيكي و لايــه پيونــد داده متفاوت را دارند. بنابراين براي رد و بدل يک فريم داده بين شبكه هاي با لايـه پيونــد داده متفــاوت بايد فريم داده يک شبکه را به فريم داده سازگار با پروتکل هاي شبکه ديگر تبديل نمايند. به شـكل : كنيد توجه زير

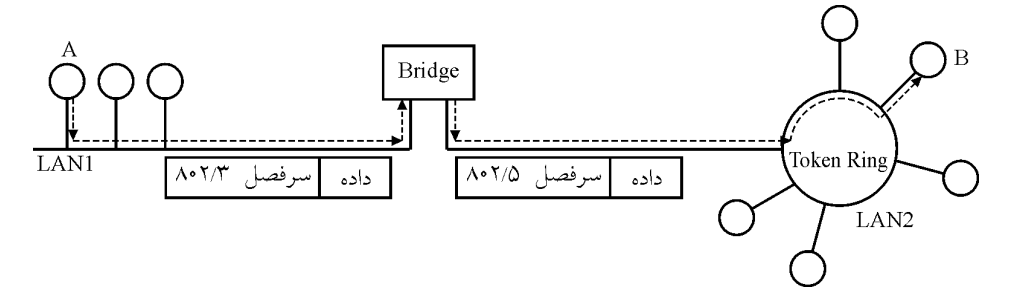

با توجه به شكل بالا درمي يابيــد كـه دو LAN بــا پروتكــل هــاي 802.3 (اترنـت) و 802.5 (تـوكن رينگ) توسط يک پل به هم متصل شدند، در صورتي که ايستگاه A از LAN۱ فـريم دادهاي بـراي ايستگاه B از LAN۲ ارسال نمايد، پل ارتباط دهنده بين دو LAN با دريافت فـريم داده ارسـالي A كه داراي سرفصل 2.3% مي باشد، سرفصل مذكور را حذف و سرفصل 802.5 را جايگزين مي كند (در واقع داده اترنت را به فريم داده توكن رينگ تبديل مي كند) و بعد از آن فـريم بدسـت آمـده را روی LAN۲ قرار می دهد تا بدست ایستگاه B برسد.

#### *<u>auter</u>* مسير ماب

انتقال بستههاى اطلاعاتى بين كامپيوترهاى فرستنده و گيرنده با توجه به آدرسهاى منطقـى (IP) را مسيريابي (Routing) مي نامند كه اين وظيفه بر عهدهي مسيرياب است. مسيرياب كه گـاه از آن بـه

عنوان سوئيچ لايه سوم ياد مي شود با سوئيچ لايه دوم تفاوت بنيادي دارد. در ادامهي همـين فصـل خواهيد ديد كه در درون فيلد داده از هر فريم، يك بسته (Packet) جاسازي مي شود كه براي خـود داراى سرآيند خاص و أدرس،هاى جهانى و استاندارد است. وقتى بستهاى از طريق يكى از خطـوط ورودي وارد مسيرياب مي شود بيت به بيت از لايه اول (لايه فيزيكي) عبور كـرده و در لايـهي دوم (لايه پيوند داده) تبديل به فريم مي شود اما به جاي آنكه فرآيند هدايت فـريم در همـين لايـه و بـر اساس آدرس۵ای Mac انجام شود ابتدا سرآيند و ته آينـد آن حـذف و بخـش بسـته (packet) آن جهت يردازش هاي آتي به لايه بالاتر (لايهي شبكه) تحويل داده مي شود. اين قطعه داده كه توسيط لايه سوم (لايه شبكه) از ماشين مبدأ سازماندهي و توليد شده، شناسهي جهاني خـود را بــه همـراه دارد و هويت دقيق و جهاني خود و آدرس مقصدش را مشخص مي كند. لايـهي شـبكه مسـيرياب آدرس هاي موجود در سرآيند اين «بسته» را يردازش كرده و بـر اسـاس آدرس جهـاني مقصـد (IP مقصد)، براي آن يک مسير خروجي مناسب محاسبه و انتخاب مي نمايـد. در بخـش هـاي آتـي بـه تفصيل در خصوص مسيريابي و جزئيات پروتكل IP خواهيم پرداخت. مسيرياب مي تواند بستههاي داده را بين شبكههاي مختلف جابـهجـا كنـد. در شـبكههـا از دو نـوع مسيرياب استفاده مي شود :

- 1- مس**يرياب ايستا** : اين مسيرياب ها نمي تواننـد مسـيرها را تشـخيص دهنـد و ارتبـاط بـين شبكه ها را كشف كنند، از اين رو بايستي جدول مسيريابي از پيش و به شكل دستي بـراي آنها فراهم شود.
- 2- **پويا مسيرياب** همچنين و داده يها بسته در موجود اطلاعات به توجه با ها مسيرياب اين : استفاده از الگوريتمهايي كه در ادامه فصل شرح داده خواهد شد و با مبادله اطلاعات بـين يكديگر اقدام به شناسايي مسيرهاي جديد و بهينه مي كنند.

#### **سوئيچينگ**

زماني كه قصد برياسازي يک شبکه بزرگ را داشته باشيم که داراي تعـداد بسـيار زيـادي ايسـتگاه باشد به علت دشواري در مديريت كانال هاي بزرگ نمي توان از توپولوژي هـاي مخصـوص يخـش همگاني در أن استفاده نمود. در مقابل استفاده از توپولوژي نقطه به نقطـه بـه علـت فزونــي تعــداد كانالها باعث به وجود آوردن هزينه زياد در برپاسازي شبكه خواهــد شــد، در حــالـي كــه در اكثــر مواقع بيشتر كانالها خالي هستند.

بهترين راه براي برپاسازي شبكه هاي بزرگ استفاده از شبكه هاي سوئيچ ميباشد. سوئيچ دســتگاهي است با n ورودي و m خروجي كه مي تواند در مواقع لزوم يـك ارتبـاط بـين يكـي از كانـال هـاي ورودي و يكي از كانال هاي خروجي خود برقرار كند. شكل زير مثالي براي يك شبكه سوئيچ مي باشد :

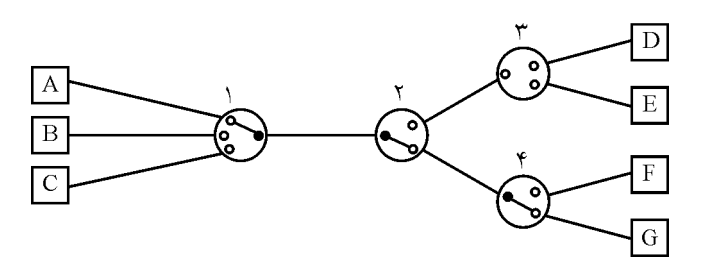

فرض كنيد ايستگاه A قصد ارسال داده براى ايستگاه G را دارد، در اين صورت سوئيچهاى ۱ و ۲ و ۴، مسير بين ايستگاه A و G را همانند شكل بالا برقرار مي كنند.

در كل چهار روش سوئيچينگ وجود دارد :

ا- سوئيچينگ مداري (Circuit Switching)

٢- سوئيچينگ ييغامي (Message Switching)

 $(Packet \text{ Switching})$  سوئيچينگ يستهاي (Packet Switching)

يمجاز مدار سوئيچينگ 4- (Switching Circuit Virtual(

#### **يمدار سوئيچينگ 1-**

در سوئيچينگ مداري، قبل از آنكه تبادل داده آغاز شود، ابتدا يـك مسـير (مـدار) بـين فرسـتنده و گيرنده تنظيم مي شود كه كل تبادل داده تا آخر، از طريق همان مسير صورت مي گيـرد. ايـن مسـير، تنها به فرستنده و گيرنده اختصاص داده مي شود و ارتباط ديگري به طور معمول حق استفاده از آن را نخواهد داشت.

نكته: در سوئيچينگ مداري حتى اگر فرستنده و گيرنده بـا همـديگر دادهاي مبادلـه نكننـد، تــا  $\widehat{\mathbf{w}}$ زمانی که مسير را آزاد نکنند، آن مسير اشغال باقی خواهد ماند.

مثال: در يک تماس تلفني زماني كه شما مشغول صحبت هستيد، اگر فرد ديگري با شما تماس بگيرد، بوق اشغال خواهد شنيد، ضمن اينكه حتى اگر كسى پشت تلفن شما فوت كند! و يا اصلاً حرفي هم نزند، خط شما همچنان اشغال باقي خواهد ماند تا زماني كه شما گوشي را در جاي خود قرار داده و يا تماس را قطع كنيد.

نكته: فاز ايجاد مدار اوليه زمان بر است. ضمناً در سوئيچينگ مداري، داده ها، بدون آنكه نياز به  $\widehat{\boldsymbol{w}}$ بستهبندي داشته باشند، به صورت جرياني از بيتها (bit stream) انتقال مي يابند.

نكته: سوئيچينگ مدارى از به اشتراک گذاشتن خطوط ارتباطي، پشتيبانی چندانی نمیکند. امـا $\blacksquare$ در عوض به خاطر همين موضوع، مي تواند كارايي و به طوركلي كيفيت سرويس را تضـمين كنـد. به عنوان مثال مى تواند با توجه به فاصـله و سـرعت موجـود، ارسـال داده را در يـك بـازه زمـانى مشخص تضمين دهد. البتـه ايــن گونــه هــم نيســت كــه در ســوئيچينگ مــداري اصــلاً امكــان بــه اشتراك گذاري وجود نداشته باشد. روش هاي FDM و TDM كه قبل از اين مطالعه شد، روش هايي

هستند که در سوئیچینگ مداری برای اشتراک گذاری از آن استفاده میشود.  
۱) این روش از اشتراک گذاری پشتیبانی چندانی نمی کند.  
۲) این روش از اشتراک گذاری پشتیبانی چندانی نمی کند.  
۳) حتی اگر دادهای مبادله نشود، خط ارتباطی تا زمان آزاد نشدن، اشغان باقی میماند.  
۳) حتی اگر دادهای محیح است.  
پاسخ: گزینه (۲) صحیح است.  
پاسخ: گزینه (۲) صحیح است.  
مورد نیاز برای ارسال داده با تخمین مناسبی با استفاده از رابطه میشود، امکان محاسبه زمان  
مورد نیاز برای ارسال داده با تخمین مناسبی با استفاده از رابطه 
$$
T_P = T
$$
 وجرد دارد. لذا کارایی در سوئیچینگ مداری به طور معمول تضمین میشود.

#### **يمدار سوئيچينگ يمزايا**

 ياختصاص يفيزيك مسير وجود دليل به ازدحام ايجاد عدم 1- ياختصاص يفيزيك مسير وجود دليل به سرويس كيفيت و تأخير حداكثر تخمين 2- )يبيت جريان( ها داده رسيدن مرتب 3- ياختصاص يفيزيك مسير وجود دليل به مشخص باند يپهنا تضمين 4-

### **يمدار سوئيچينگ معايب**

$$
T_{\text{setup connection}}
$$

#### ٢- اتلاف يهناي باند

نكته: گاه<sub>ي</sub> زمان برقراري مدار (ارتباط) از چند ميلي ثانيه تا چند ده ثانيه طول ميكشد كه اين زمان از ديدگاه شبكههاى كامپيوترى قابل قبول نيست و يك كامپيوتر مي تواند در ايـن زمـان تلـف شده هزاران هزار بيت را منتقل كنـد، بــه همـين دليـل ســوئيچينگ مــداري در دنيـاي شــبكه هــاي كامپيوتري طرفدار ندارد.

#### **يپيغام سوئيچينگ 2-**

هر پيغام براي خود موجوديت مستقلي به شمار مي رود. لذا اين امكان وجود دارد كه دادهها خــارج از نوبت دريافت شوند. ضمن اينكه هر پيغام داراي اطلاعـات مربـوط بـه آدرس بـوده كـه در هـر سوئيچ، از اين اطلاعات براى تصميم گيرى ارسال به سوئيچ بعدى استفاده ميشود. هر پيغام قبل از ارسال در سوئيچ ذخيره شده و پس از آن ارسال مي شود (store & forward). شناسه اى كه به ابتداى پيام اضافه مى شود شامل آدرس گيرنده و آدرس فرستنده پيام است و مركـز سوئيچ موظف است، پيام را كاملاً دريافت كرده و آن را در حافظـه خــود ذخيــره كنــد. ســپس بــر

اساس آدرس گيرنده، كانال مناسب خروجي (منتهي به مقصد) را براي آن انتخاب كرده و آن را بــه سمت مركز سوئيچ بعدي هدايت كند تا نهايتاً با تكرار اين روند، پيام به ايستگاه مقصد برسد. مركز سوئيچ نهايي كه به ايستگاه گيرنده متصل است پيامهاي رسيده براي هر ايستگاه را بافر كـرده و بـه ترتيب و بر حسب اولويت براي آنها ارسال مي نمايد. بر خلاف روش مداري، در اين روش هـيچ ايستگاهي مجبور نيست قبل از ارسال پيام، اقدام به برقراري يک مسير فيزيکي با گيرنده نمايد و به محض آماده شدن داده ها براى ارسال، آن ها را به سوى مركز سوئيچ متصل به آن، ارسال مى كنــد و بنابراين زمان «تنظيم مسير فيزيكي» كه بسيار وقت گير است، حذف خواهد شد. در ضمن كانال بين دو ايستگاه اشغال نخواهد شد و تمام ايستگاه ها مي توانند براي يكديگر پيام بفرستند. اگر دو پيام از دو ايستگاه متفاوت براي يک ايستگاه واحد ارسال شود، پـس از دريافـت و نگهـداري در حافظـه مركز سوئيچ، به ترتيب براي آن ايستگاه ارسال خواهد شد.

نكته: همان طور كه اشاره شد، مسيرياب ابتدا منتظر مي ماند تا كل پيغام را دريافت كنــد و پــس از حصول اطمينان از سالم بودن، آن را ارسال مي كند. در غير اين صورت و در صـورت تشـخيص خطا، ييغام مجدداً ارسال مي شود. از آن جا كه سوئيچينگ پيغام هر پيغام را در گرههاي مياني ذخيره ميكند، تأخير كل ارسال انتها به انتها، به طول پيغام و تعداد گرههاى ميانى وابسته اسـت. هــر گــره مياني مي تواند بـه نوبـه خـود باعـث افـزايش تـأخير بـه ميـزان حـداقل تـأخير انتقـال ورودي يـا خروجي اش شود. دقت كنيد كه گرهها بـه علـت اسـتفاده از تكنولـوژيهـاي متفـاوت، مـيتواننـد تأخيرهاى انتقال متفاوتي با همديگر داشته باشند. علاوه بر تأخير انتقال بايد تأخير انتشار را كــه بــه موجب طي كردن مسير حاصل مي شود نيز در نظر داشت.

اين روش يك عيب اساسي دارد: «عدم محدوديت طول پيام»

اگر هر مركز سوئيچ موظف باشد پيامهاى مربوط به ايستگاهها را كاملاً دريافـت و سـپس آن را بــه سمت مسيري مناسب هدايت كند، بدون أنكه هيچ محـدوديتي بـر روي طـول پيـام وجـود داشـته باشد، اشكالات عمده زير پديد مي آيد :

١– هر مركز سوئيچ بايد فضاي حافظه بسيار زيـادي داشـته باشـد تـا وقتـبي بـا حجـم انبـوه پيـام ايستگاهها مواجه مي شود بتواند آنها را ذخيره كند و پيامها از دست نروند. حتـبي ممكـن اسـت بـه دليل عدم محدوديت روى طول پيام، مركز سوئيچ در لحظـاتي بـا كمبـود حافظـه مواجـه شـده و مجبور شود از فضاي حافظه جانبي (مثل ديسك سخت) استفاده كند كه سـرعت انتقـال ييـام را از مبدأ به مقصد، به شدت كاهش خواهد داد.

۲– در صورت بروز حتى يک بيت خرابى در پيام (ناشى از خطاى کانال)، حجـم بسـيار زيــادى از دادهها بايد مجدداً ارسال شوند.

۳- چون هر مركز سوئيچ موظف است كل پيام را دريافت كرده و سـپس آن را بـه كانـال مناسـب هدايت نمايد، لذا تأخير رسيدن پيام زياد خواهد شد، چرا كه اگر زمان دريافت يـك پيــام بــزرگ t

ثانيه باشد و در مسير بين مبدأ و مقصد n مركز سوئيچ واقع شده باشد. كل تأخير معــادل n.t ثانيــه خواهد بود. براي پيامهاي بزرگ اين زمان بسيار زياد خواهد شد، مثلاً اگر طول پيام، يک مگابايـت باشد و زمان دريافت اين پيام در هر مركز سوئيچ جمعاً ۵ ثانيه باشد، براي گذر از ۱۰ مركز سوئيچ در طول مسير، ۵۰ ثانيه تأخير ايجاد مي شود كه بسيار زياد است و مي توان آن را كاهش داد.

#### مزاياي سوئيچينگ **ييغامي**

۱- عدم اتلاف يهناي باند كانالهاي داده مي توانند ما بين ارتباطات مختلف بـه اشـتراك گذاشـته شـوند و در نتيجـه اسـتفاده بهينهتري از يهناي باند شود. ۲– پيغامها مي توانند در زماني كه تراكم و ازدحام شبكه بـالا مـي(ود، موقتــاً در ســوئيچهــا ذخيــره شوند. (كنترل ازدحام)

#### معايب سوئيچينگ پيغام<u>ي</u>

۱– ازدحام، به دليل عدم وجود مسير فيزيكي اختصاصي ۲– عدم تضمين داشتن پهناي باند مشخص، به دليل عدم وجود مسير فيزيكي اختصاصي ٣- عدم كيفيت سرويس (مدت زمان ارسال (تأخير))، به دليل عدم وجود مسير فيزيكي اختصاصي نكته: هر چند در سوئيچينگ پيغامي زماني براي ايجاد مسيري بين فرسـتنده و گيرنــده صــرف نمي شود. اما با اين حال سرعت آن كمتر از سوئيچينگ مدارى مي باشد.

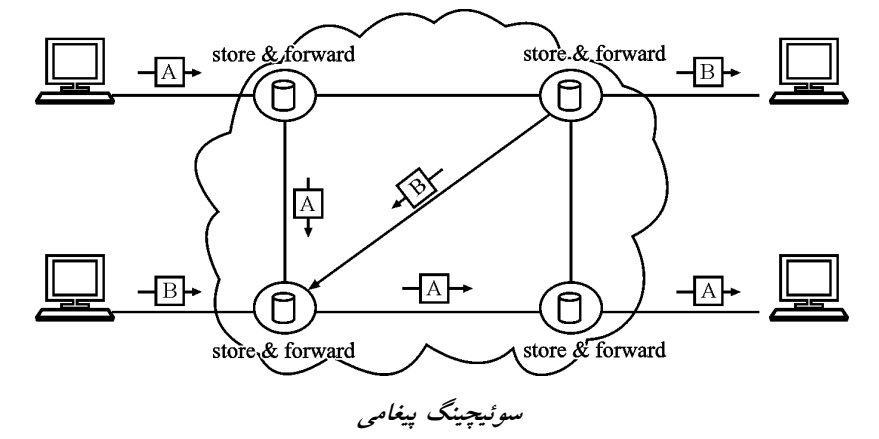

#### **يا بسته سوئيچينگ ـ3 ( گرام داده )**

مشكلات ناشي از عدم محدوديت طول پيام، باعث شد كه در روش هاي جديد بر روي اندازه پيـام ارسالي محدوديت گذاشته شود و ايستگاهها اجازه نداشته باشند در هر بار ارسال، كل پيام بزرگ را يكجا بفرستند، بلكه موظفند آن را به قطعات كوچكترى به نام «بسته» تقسيم كرده و ضـمن اضـافه كردن اطلاعات لازم براي بازسازي اصل پيام به هر بسته، آنها را به طور جداگانه بــه مركـز ســوئيچ

ارسال كنند. مثلاً ايستگاهي كه تمايل دارد پيامي شامل يک مگابايت اطلاعات را براي يک ايسـتگاه ديگر بفرستد مي تواند آن را به هزار بسته تقسيم كرده و آنها را به صـورت مسـتقل و پــي در پــي ارسال نمايد. تمام ايستگاه ها موظفند طبق مكانيزمي بستهها را شماره گذاري كنند تا امكان بازسازي اصل ييام وجود داشته باشد. مجموع تأخير در روش سوئيچينگ بسته كمتر از روش سوئيچينگ پيام خواهد بــود، چــون مراكــز سوئيچينگ پس از دريافت كامل يک بسته قادرند به طور همزمان ضمن ادامـه دريافـت بسـتههـاي بعدي، بسته فعلي را روي كانال مناسب هدايت كنند، به دليل «هم پوشاني» يا overlap زمـانهـايي كه مركز سوئيچ بايد معطل بماند تا بسته بعدى دريافت شود، تأخير كل كاهش چشــمگيرى داشــته است. اين عمل جلوهاي از «موازي سازي» در ارسال بستههاي اطلاعاتي به شمار مي رود. نكته: در سوئيچينگ بسته با توجه به محدود بودن طول بستهها : اول اينكه: فضاي حافظه مورد نياز براي هر مركز سوئيچ قابل تخمين و قابل تأمين خواهد بود. دوم اينكه: در صورت بروز خطا در يك بسته، فقط بخش ناچيزي از كل پيام خراب شده و ارسـال مجدد خواهد شد.

#### **يا بسته سوئيچينگ يمزايا**

١- عدم اتلاف يهناي باند در اين روش، هيچ مسير اختصاصي به فرستنده و گيرنده تعلق نمي گيرد، بلكه كليه مسـيرها مــابين ارتباطات مختلف به اشتراک گذاشته مي شوند. در نتيجه استفاده بهينهتري از پهناي باند مي شود. ۲– بسته ها مى توانند در زمانى كه تراكم و ازدحام شبكه بـالا مـىرود، موقتــاً در ســوئيچ هــا ذخيــره شوند. (كنترل ازدحام) ۳- پشتيباني مؤثر از ترافيكهاي با نرخ بيت متغير ترافيك با نرخ بيت متغير بدين معنى است كه شبكه در يك زمان داده زيـادي بـراي ارسـال دارد و در زمان ديگرى داده براى ارسال ندارد، از آنجا كه در سوئيچينگ بستهاى هيچ مسير اختصاصــى و با نرخ بيت ثابت وجود ندارد، بنابراين به همان اندازهاي يهناي بانـد بـراي ارسـال اختصـاص داده می شود كه نياز دارد و نه بيشتر و نه كمتر! كوتاه پيام يها سرويس از مؤثر يپشتيبان 4- سرويس هاي پيام كوتاه اغلب حجم دادهاي كمي داشته و پهناي باند كمي نياز دارند.  **يا بسته سوئيچينگ معايب** ۱- ازدحام ۲– عدم تضمين داشتن پهناي باند مشخص، به دليل عدم مسير اختصاصي بين فرستنده و گيرنده. ٣– عدم كيفيت سرويس (مدت زمان ارسال (تأخير))، به دليل عدم مسير اختصاصي بين فرستنده و .گيرنده نكته: در حال حاضر، شبكه دادهگرام، رايجترين روش سوئيچينگ است كه اينترنـت هــم از آن استفاده مي كند.

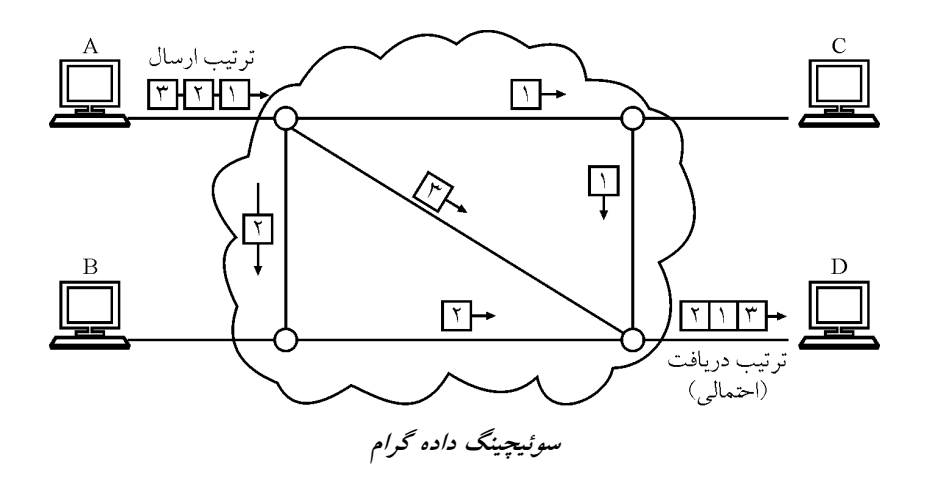

نكته: در اين روش نيز بستههاى داده در هر مركـز سـوئيچ ابتـدا ذخيـره و بعـد از اطمينــان از  $\widehat{\mathbf{w}}$ صحت آن و بررسي مقصد، بر روي كانال مناسب ارسال مي شوند به ايـن روش Store & forward مي گويند.

#### **يمجاز مدار سوئيچينگ 4- (switching circuit virtual(**

سوئيچينگ مدار مجازى تركيبي از روش سوئيچينگ بسته اى و سـوئيچينگ مـدارى مـي!شـد و از مزاياي هر دو استفاده مى كند و تا حد ممكن معايـب هـر دو را برطـرف نمـوده اسـت. در ابتــدا و مرحله برقراري ارتباط (callsetup) يک مدار (مسـير) مجـازي بـين فرسـتنده و گيرنـده مشـخص مي شود. اين مدار مجازي در هر يک از مراكز سـوئيچ داراي يـک شناسـه مـي!شـد. ايـن شناسـه مشخص میکند که مرکز سوئيچ با دريافت بسته داده، بايد آن را به کدام کانال خروجی ارسال کند. در واقع در هنگام تعيين مدار مجازى، شناسه معادل مدار مجازى ذكر شده بـا يكـي از كانـال هـاى خروجي از سوئيچ متناظر مي شود. فرستنده در اين روش دادههاي خود را به شـكل بسـته هـايي بــا اندازه هاي متغير ولي محدود (مانند روش ديتاگرام) ارسال مي كند كه هر بسته به جاي آدرس مبــدأ و مقصد، تنها شناسه مربوط به مدار مجازي را با خود حمل مي كند، اين امر باعث كوتـاهتـر شــدن سراًيند بستهها مي شود. مركز سوئيچ با دريافت بسته داده شناسه آن بســته را در جــدول مســيريابي خود جستجو كرده و پورت خروجي متناظر أن را براي ارسال داده انتخاب مي كند. در نهايـت بعــد از اتمام عمل ارسال در مرحله قطع ارتباط، مدار مجازى و اطلاعات مربوط به أن در مراكز سـوئيچ از بين مي رود.

ن**كته:** شناسه مدار مجازي را virtual circuit Identifier) VCI) نيز مي گويند. در اين روش مدار مجازي مشخص شده به شكل پويا بين ايستگاههاي مبدأ و مقصد ايجاد مي شود يعني ممكن است بخشي از اين مسير در اختيار يـك مـدار مجـازي ديگـر كـه بـراي ارتبـاط بـين

ايستگاههاي ديگري است، قرار بگيرد. در اين صورت براي مـديريت مسـيرهاي مشـترک از روش مالتي يلكسينگ STDM استفاده مي شود. در واقع اگر در مسيري داده انتقـال نيابـد، ايــن مســير بــه

شكل پويا در اختيار فرستنده و گيرنده ديگري كـه در مـدار مجـازي خـود از ايـن مسـير اسـتفاده مي كنند، قرار مي گيرد و اگر هر دو مدار مجازي كه داراي مسـير مشـترك هسـتند در حـال انتقـال اطلاعات باشند، به روش STDM، زمان استفاده از مسير مشترك بين آنها تقسيم مي شود، به شكل زير توجه كنيد :

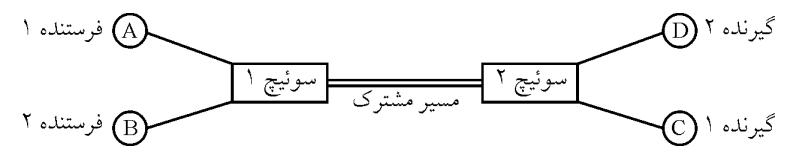

از مزاياي استفاده از مدار مجازي مي توان به عدم ايجاد ازدحام، تضمين داشتن يهناي باند مشخص، به ترتيب رسيدن بسته ها و رعايت معيارهاي كيفيـت سـرويس اشـاره نمـود. در ضـمن بــه خــاطر برقراري مدار مجازي بين مبدأ و مقصد مي توان حداكثر تأخير بستهها را محاسبه نمود. در اين روش باز هم مقدارى تأخير در ابتداى برقرارى ارتباط مانند روش مدارى وجــود دارد و در صورت خرابي مسير به هر دليلي، بايد تمام اطلاعات دوباره ارسال شود. جدول زير مقايسهاي بين ديتاگرام و مدار مجازي ارائه مي دهد.

 **يمجاز مدار سوئيچينگ يمزايا** باند يپهنا اتلاف عدم 1- مسـير يـك نـه و گيـرد مـي تعلق گيرنده و فرستنده به ياختصاص يمجاز مسير يك روش، اين در اختيـار در پويـا شـكل بـه مسـير ايـن نيابد، انتقال داده يمسير در اگر واقع در .ياختصاص يفيزيك .گيرد مي قرار كنند، مي استفاده مسير اين از خود يمجاز مدار در كه يديگر گيرنده و فرستنده .گيرنده و فرستنده بين ياختصاص يمجاز مسير وجود دليل به مشخص، باند يپهنا تضمين 2- بـين ياختصاص يمجاز مسير وجود دليل به ،)سرويس تأخير حداكثر( سرويس كيفيت تضمين 3- .گيرنده و فرستنده ازدحام عدم 4- ها بسته رسيدن مرتب 5- يا بسته روش به نسبت بسته هر يسرآيندها كاهش 6-  **يمجاز مدار سوئيچينگ معايب** connection setup يمجاز مدار يبرقرار تأخير 1- T يخراب وقوع 2- ارسـال اول از دوبـاره اطلاعـات كل و ايجاد جديد يمجاز مدار يك بايد يخراب وقوع صورت در .شود **م توجه :مه** ل در :گفت خواهيم انتقال لايه فص Datagram+IP+UDP بدون اتصال = Datagram+IP+TCP اتصال گرا =

#### تأخير در شبكهها**ی كامپيوتر**ی

هدف اصلی در عمل انتقال در شبکههای کامپیوتری انتقال اطلاعات به صـورت بلادرنـگ در بـین ميزبانها و عدم اتلاف آنها مي باشد. در عمل دستيابي به اين هدف غيرممكن است زيرا شبكه هـاي كامپيوتري داراي محدوديت هايي مي باشند كه بروي گذردهي شبكه هــا تــأثيرات نــامطلوبي دارنــد. همانطور كـه قـبلاً بيـان شـده اسـت بـه خـاطر خصوصـيات فيزيكـي كانـال1هـا، عـاملي بـه نـام تأخير همواره خود را به شبكهها تحميل كرده و باعث پايين آمدن بازدهي شبكهها مي شود. هنگام عبور يک بسته از يک گره (ميزبان يا مسيرياب) به گره ديگر (ميزبان يا مســيرياب ديگــر) در طول يك مسير انواع گوناگوني از تأخيرها همواره بـه بسـتههـا تحميـل مـي شـوند. مهمتـرين ايـن تأخيرها عبارتند از :

- $(T_{\text{proc}})$ و تأخير بردازش (T<sub>proc</sub>
	- $(T_{\text{queue}})$ و تأخير صف  $\bullet$
	- $(T_{send})$  أخير انتقال (Tsend)
- $(T_{\text{prop}})$  تأخير انتشار (T<sub>prop</sub>

به مجموع تأخيرهاي ذكر شده در شبكه هاي كامپيوتري تأخير انباشته گـره گفتـه شـده و بــا T<sub>nodal</sub> نمايش داده مى شود. به شكل زير توجه كنيد، در اين شكل مقصد بستهها مسيرياب B مـيباشـد و بستهها بايد از مسيرياب A براي رسيدن به مقصد عبور كنند.

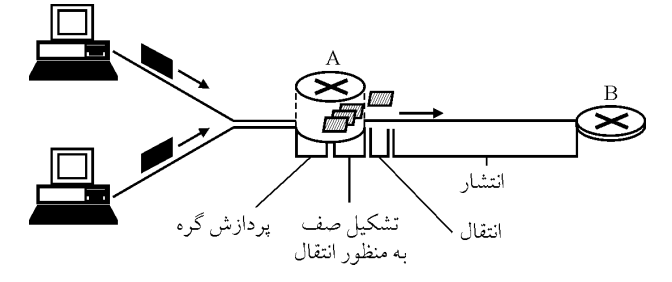

در ادامه به شرح مختصری در مورد تأخیرهای فوق پرداخته می شود. **تأخير پردازش**: مدت زماني كه صرف پردازش اطلاعات موجود در سرآيند بستههـا و نتيجـه ايــن اطلاعات و همچنين زمان لازم براي تشخيص خطا در بستههاي دريافتي توسط مسيرياب يا ميزبان را تأخير پردازش ميiامند.

**تأخير صف**: زمان انتظار بستهها در صف موجود در مسيرياب براى انتقال به كانال را تأخير صـف مي گويند. فرض كنيد صف خالي باشد و بستهاي وارد صف شود در اين صورت بلافاصله و بدون انتظار ارسال خواهد شد. اكنون فرض كنيد در صف بستههاى ديگرى وجود دارند، در اين صورت بستهاى كه به تازگى وارد صف مى شود بايد منتظر انتقال بستههاى جلوتر از خـود بمانـد، در واقــع هر بسته به اندازه زمان انتقال بستههاى جلوتر از خود صبر مي كند. به عنوان مثـال اگـر طـول همـه بستهها يكسان و برابر با L باشد و نرخ انتقال كانال<sub>ى</sub> كه بستهها در صـف ورود بــه آن قــرار دارنــد با برابر R حاضر حال در و باشد N بسـته ( بسـته آخـرين باشد، حاضر صف در بسته N بـه بايـد )

مدت  $\displaystyle\frac{\rm L}{{\rm R}}$  (N – ۱) ثانيه منتظر بماند تا نوبت ارسالش فرا برسد. **تأخير انتقال (زمان انتقال)** : همان $d$ ور كه در فصل دوم بيان شد، اگر طول بسته برابر بــا L و نــرخ  $\frac{\rm L}{\rm p}$  انتقال كانال برابر با R باشد، تأخير انتقال برابر با ت خواهد بود. منظور از تأخير انتقال مدت زمان<sub>ی</sub><br>R است كه براى وارد شدن يك بسته از يك گره به كانال صرف مىشود. <mark>تأخير انتشار</mark> : همانطور كه در فصل دوم بيان شد، تأخير انتشار به معنى مدت زمان صـرف شــده برای عبور بسته از ابتدای کانال تا رسیدن آن به انتهای کانال میباشد. اگر طول کانال (فاصـله بــین  $\dfrac{\rm D}{\rm V}$  متر و سرعت انتشار V متر بر ثانيه در نظر گرفته شود، تأخير انتشــار برابـر بــا V نانيه خواهد بود. سرعت انتشار يک کانال با توجه به رسانه فيزيکي معمـولاً بــين m/s °C×۱ تـا 10 3 .باشد مي <sup>8</sup> s / m**´**

#### گذردهى در شبكههاى كامپيوترى

در اين كتاب تا اين لحظه در مورد گذردهى كانالهايى كه به شكل مستقيم مبدأ و مقصد را به هــم متصل مى كنند، بحث شده است، ولى در دنياى واقعى ميان يك مبدأ و مقصد ممكــن اســت تعــداد زيادى مسيرياب يا سوئيچ و تعداد زيادى كانال، با پهناى باندهاى مختلف وجـود داشـته باشـد. در اين صورت محاسبه گذردهى بك شبكه كمى متفاوت خواهد بود و بايد گذردهى را به شكل انتهـا به انتها محاسبه نموده. به طور كلى گذردهى برابر است با تعداد بيتـى كـه در واحـد زمـان بدسـت مقصد مى رسد، در واقع اگر يک فايل داراى حجمى برابر با F بيـت باشــد و انتقــال آن از مبــدأ بــه  $\frac{\mathrm{F}}{\mathrm{T}}$  بانیه به طول انجامد، آنگاه میانگین گذردهی برابر با  $\frac{\mathrm{F}}{\mathrm{T}}$ بیت بر ثانیه خواهد بود. به شکل  $\frac{1}{T}$ ز بر توجه كنيد :

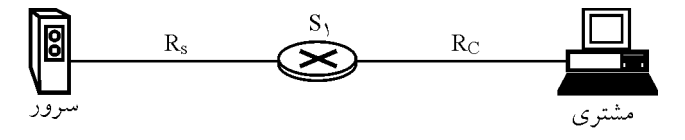

 **مشترى به سرور از فايل يك انتقال بازدهى** 

در شكل فوق يك سرور قصد دارد مقدارى اطلاعات براى يك ميزبان مشترى ارسال كند، در بـين ین مسیر یک سوئیچ به نام S۱ قرار دارد، پهنای باند کانال اتصال دهنـده بـین سـرور و S۱ بـا R<sub>s</sub> و پهناى باند كانال اتصال دهنده بين S۱ و ميزبان مشترى با  $\rm R_c$  نمايش داده شده است. واضح است كه سرور نميتواند دادههاى ارسالى خــود را بــا نرخــي بــالاتر از Rs ارســال نمايــد، همچنـين S۱ نيــز نمىتواند دادههاى دريافتى را با نرخى بالاتر از  $\rm R_c$  براى مشترى ارسال كند، بنــابراين گــذردهى در ین کانال برابر با  $\min({\sf R}_{\sf s} \,,\, {\sf R}_{\sf c})$  خواهد بود. در واقع اگر  ${\sf R}_{\sf s} < {\sf R}_{\sf c}$  باشد، دادههایی که حداکثر با نــرخ بدست سوئيچ مىرسند باز هم حداكثر با همان نرخ Rs در كانال بعدى ارسال مـيشــوند و اگــر  $\rm R_{\rm s}$ 

باشد دادههايي كه با نرخ  $\rm R_s$  به S۱ مي(سند، اجباراً در  $\rm S_1$  تعديل يافته و به نــرخ  $\rm R_c$  تبــديل  $\rm R_c$ <  $\rm R_s$ میشوند، این امر به خاطر این است که اگر R، S ، کانالی با پهنای باند R، تمیتواند دادهها را بـا نرخ  $\rm R_s$  از خود عبور دهد.

نكته: با توجه به مطالب فوق به كانالى كه داراى يهناى باند كمترى است و گــذردهى محــدود  $\vec{w}$ به پهناى باند آن شده است، گلوگاه (Bottle neck) گفته مى شود.

حال فرض كنيد تعدادى سرور در حال ارائه خدمات به تعدادى ميزبان مشترى هستند و براى ايــن امر سرورها و مشترىها به هسته شبكه متصل شدهاند و دادههاى ارسالى آنها از هسته شـبكه عبـور میکنند. در صورتى که پهناى باند هسته شبکه برابر با R فرض شود و کانال هاى متصل به سرورها داراى پهناى باندهاى برابر و معادل با  $\mathrm{R_{s}}$  و كانال $\mathrm{a}$ ى متصل به ميزبان $\mathrm{a}$ ى مشترى داراى پهناى باند برابر و معادل با R<sub>c</sub> باشند، میتوان اینگونه بیان کرد که اگر R بسیار بزرگتر (مـثلاً صــدها برابــر) از و R<sub>s</sub> و R<sub>s</sub> باشد، به هیچ عنوان گذردهی محدود به R نمیشود و در واقع کانال هسـته، گلوگـاه ایــن ( شبكه نمي باشد. در اين صورت گلوگاه شبكه از رابطه  $\min(R_{\rm s}$  , R بدست مـي آيــد. در مقابــل در صورتى كه R بسيار نزديك به  $\rm R_s$  و  $\rm R_c$  باشد، وضعيت متفــاوت خواهــد بــود. فــرض كنيــد تعــداد سـرورها و مشــترىهــا برابــر بــا ١٠ عــدد مــيباشــد و R، ،R و R بــه ترتيــب برابــر بــا ٢، ١ و ۵ مگابيت بر ثانيه است، در اين صورت بايد R را ميان ارتباطهاى موجود تقسيم نمود كـه در ايـن صورت R متعلق به هر ارتباط بين سرور و مشـترى برابـر بــا Mbps/ه خواهــد بــود كــه در ايــن صورت مي توان گفت كه R گلوگاه شبكه خواهد بود.

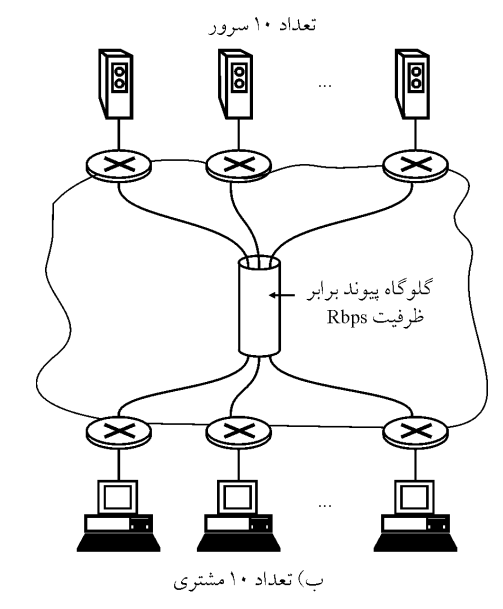

توجه: با توجه به ماهيت نكته و تست بودن كتاب، نكات بيشتر داخل حل تشريحي تستهـا بيـان .است شده

#### **تستهاي فصل پنجم**

 **مسيريابى پروتكل. است نادرست زير هاى گزينه از يك كدام 1- OSPF ............**(92 سراسري( .كند مي تعيين گام تعداد اساس بر را مسير هزينه) 1 .كند مي كار پيوند وضعيت الگوريتم اساس بر) 2 .است ناحيه درون هاى پروتكل نوع از) 3 هاى پروتكل نوع از) 4 IGP .است

**ل 2- پروتكل در اينكه اصلى دلي 6IPv اجازه fragmentation اسـت، نشـده داده ميـانى هـاى گـره به چيست؟** )93 سراسرى( 1 سرآيند سربار كاهش) (header (هاى بسته IP پروتكل كارايى بردن بالا منظور به IP ۲) اختيارى نمودن fragmentation به دليل انعطاف پذيرى IPv6 در بكارگيرى optionها به نياز عدم) 3 fragmentation پروتكل در 6IPv از تـر بـزرگ هـاى بسـته ارسال امكان دليل به كيلوبايت 64 ۴) ساده تر كردن وظيفه جلورانى (forwarding) بسته ها به منظور افـزايش سـرعت سـوئيچينگ بستهها

۳- در يک شبکه ديتاگرام به مسيرياب ها اجازه داده می شود تا در صـورت لـزوم بســتههــا را حــذف نمايند. اگر احتمال حذف بسته در هر مسيرياب ۵۰ درصد باشد، در حالتى كه بين گــره مبــدأ و گــره مقصد دو مسيرياب ميان<sub>ى</sub> وجود داشته باشد (بين مبدأ و مقصد سه گام به مقصــد وجــود دارد) و هــر بسته در صورت حذف شدن مجدداً ارسال مي شود. مطلوب است ميانگين تعداد گامي كــه يــك بســته دريافتى طى كرده است؟ (دقت شود كه يك بسته ممكن است چند بار ارسال شود تا گيرنده موفق بــه **)شود آن دريافت** )93 سراسرى(

 $\begin{array}{ccccc} \star & (\star & \star & \vee & \wedge & \wedge & \wedge \end{array}$ 

**ه 4- در شبك اي با مسير شكل زير بين سرور و كلاينت وجود دارد، حـداقل زمـان لازم بـراي انتقـال ثانيه پانصد بسته هزار بايتي بر حسب ميلي (msec (كدام است؟ (توجه: =** bps Mbps 6 **(**1 10 )94 سراسري(

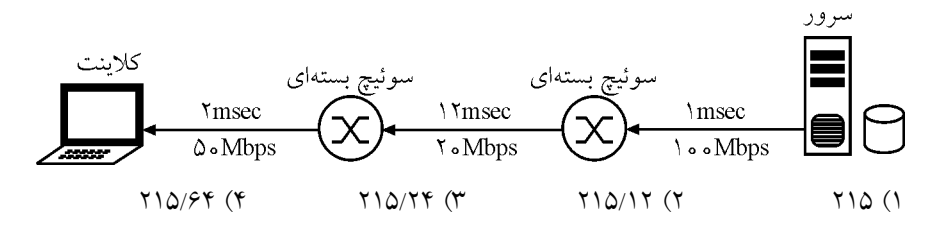

 **5- جدول مسيريابي در يك مسيرياب به صورت زير است، اگر اين مسيرياب بستهاي با آدرس مقصـد 135.46.52.2 را دريافت كند، گام بعدي اين بسته كدام است؟** )94 سراسري(

| <b>Network Destination</b> | Next Hop    |
|----------------------------|-------------|
| 135.46.56.0/22             | Interface 0 |
| 135.46.60.0/22             | Interface 1 |
| 192.53.40.0/23             | Router 1    |
| 0.0.0.0/0                  | Router 2    |

Interface 1  $\left( \begin{matrix} \epsilon \\ \end{matrix} \right)$  Interface 0  $\left( \begin{matrix} \epsilon \\ \end{matrix} \right)$  Router 2  $\left( \begin{matrix} \epsilon \\ \end{matrix} \right)$  Router 1  $\left( \begin{matrix} \epsilon \\ \end{matrix} \right)$ 

**\*\* يك جريان داده (صوت و ويديو) با نرخ 5 1هاي مگابيت بر ثانيه كه در بسته 0000 بيتي قرار دارند از برنامهاي در كامپيوتر 1H به برنامه اي در كامپيوتر 2H مطابق با شكل زيـر، در حـال ارسـال اسـت.**  <sup>2</sup> **و** R <sup>1</sup> **فرض كنيد طول صف در بافرهاي مسيريابهاي** R  **،4 حداكثر بسته و حداقل صفر اسـت. بـا پاسخ دهيد. 56و 55هاي توجه به اطلاعات داده شده در شكل به سؤال** 

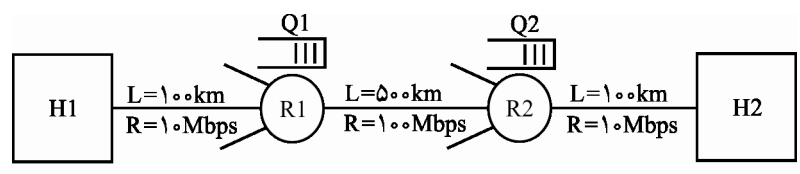

Propagation Speed  $= \mathsf{r} \times \mathsf{R}$   $\cdot \cdot$ <sup>\*</sup> mps

 **6- حداقل و حداكثر تأخير يك بسته از زمان ارسال از كامپيوتر 1H و دريافت توسط كامپيوتر 2H بـه ميليثانيه چقدر است؟** )95 سراسري(  $(6, 1)$ /9 ،4/9 (f  $(6, 1)$ /9 ،0/9 (m  $(6, 1)$ /9 ،4/9 (7  $(7, 1)$ /9 ،0/9 (1)

 **7- حداقل تأخير زماني به ميليثانيه كه برنامه در كامپيوتر 2H بايد بـافر خـود را قبـل از پخـش داده مشاهده (محاسبه) كند و حداقل اندازه بافر مورد نياز به كيلو بيت براي پخش بدون وقفه ايـن جريـان چقدر هستند؟** )95 سراسري(

19.  $19$  (f  $19$  o  $\Lambda$  (r  $\Lambda$  o  $19$  (Y  $\Lambda$  o  $\Lambda$  (1)

 **8- برنامه مديريتي Route Trace به چه منظور استفاده ميشود و از كدام پيام(هـاي) پروتكـل ICMP كند؟ استفاده مي** )95 سراسري(

1) براي تست اتصال مسـير اسـتفاده مـي شـود و از پيـامهـاي Echo Request و Echo Reply كند. استفاده مي

 كند. مي 3 شود و از پيام ) براي تست اتصال مسير استفاده مي Exceeded Time كند. استفاده مي 4 شود و از پيام ) براي كشف مسير استفاده مي Exceeded Time كند. استفاده مي  **9- در شبكه زير، سرور 100 بسته به كامپيوتر <sup>A</sup> 1و 00 بستة ديگر به كامپيوتر <sup>B</sup> كند. سرور ارسال مي بستهها را يك در ميان براي كامپيوتر A و سپس براي كامپيوتر B ارسال مي كند. به عبارت ديگر، ابتـدا يك بسته به كامپيوتر <sup>A</sup> ارسال شده سپس يك بسته به كامپيوتر B ارسال مي شود و كار تا ارسـال 100 بسته براي <sup>A</sup> 1و 00 بسته براي B ادامه مي يابد. مسيرياب براي هر بسته زمان** 01 0**<sup>=</sup>** ms / TN **را صرف مسيريابي و سويچينگ ميكند. اندازه هر بسته 1000 بايت است. آخرين بستة ارسالي براي كامپيوتر <sup>B</sup> در صف مسيرياب چند ميلي ثانيه معطل ميماند؟ (مقاديري كه زير هر لينك نوشته شـده اسـت زمـان شار انت (propagation (بر حسب ميلي ثانيه است.)** (مهندسي كامپيوتر – )97 13/21 msec ( 1 76/23 msec 2 ( 13/24 msec 3 ( 1/25 msec 4 (

2 هـاي شـود و از پيـام ) براي كشف مسير استفاده مـي Request Echo و Reply Echo اسـتفاده

 **10- فرض كنيد سه بسته از سه اينترفيس مختلف هـم زمـان وارد يـك مسـيرياب از نـوع ديتـاگرام**  مي شوند. مسيرياب عمل مسيريابي براي بستهها را به صورت موازي (هم زمان) انجــام مــيّ(هــد و بــا **مشخص شدن اينترفيس خروجي، بسته را براي سوييچينگ در اختيـار سـوييچ درون مسـيرياب قـرار دهد. ف مي رض كنيد سوييچ درون مسيرياب از نوع bus است و زمـان سـوييچينگ بـراي هـر بسـته 1 ميكروثانيه است.** 

 **چنانچه:**

 **- هنگام ورود اين سه بسته مسيرياب خالي باشد. - مسيرياب هر سه بسته را به يك اينترفيس خروجي يكسان بفرستد. - زمــان ارســال (transmission (هــر بســته از اينتــرفيس خروجــي 7 ميكروثانيــه باشــد 7( ميكروثانيه طول ميكشد تا يك بسته از اينترفيس خروجي ارسال شود.) ماند؟ هر بسته چه مدت در صف اينترفيس خروجي معطل مي** ( –IT( 97 1 ) شود. يك بسته در صف خروجي معطل نمي 1يك بسته شود. ميكروثانيه در صف خروجي معطل مي 7يك بسته شود. ميكروثانيه در صف خروجي معطل مي 2 شود. ) يك بسته در صف خروجي معطل نمي 2يك بسته شود. ميكروثانيه در صف خروجي معطل مي 5يك بسته شود. ميكروثانيه در صف خروجي معطل مي
)3 شود. يك بسته در صف خروجي معطل نمي 6يك بسته ميكروثانيه در صف خروجي شود. معطل مي 12يك بسته شود. ميكروثانيه در صف خروجي معطل مي 4 شود. ) يك بسته در صف خروجي معطل نمي 7يك بسته شود. ميكروثانيه در صف خروجي معطل مي 14يك بسته شود. ميكروثانيه در صف خروجي معطل مي

**ه 11- در هستة شبك اي شش مسيرياب كه با F ,E ,D ,C ,B ,A مشخص شده انـد وجـود دارد. جـداول مسيريابي در مسيريابهاي A و E به صورت زير است. در هر جدول، سطر اول مقصد (.Dest (و سطر دوم شماره اينترفيس خروجي در مسيرياب را نشان ميدهد. مثلاً اگر بستهاي به مسيرياب A برسد كـه**  مقصد آن مسيرياب B باشد از اينترفيس شماره ١ ارسال مي شود. مقادير زير هزينة برخي از لينكهــاي  **ها را نشان مي بين اين مسيرياب دهد. مثلاً هزينة لينك بين مسيرياب A و مسيرياب B واحـد 2به مقدار**  97( IT– ) **است ؟كدام Cost(C,E)+Cost(E,D) براي مقدار حداكثر .است**

Cost  $(A, D) = \emptyset$ ,  $Cost(B, C) = \Upsilon$ ,  $Cost(B, D) = \Upsilon$ ,  $Cost(C, D) = \Upsilon$ ,  $Cost(D, F) = \emptyset$  $Cost(A, B) = \gamma$ ,  $Cost(A, C) = \gamma$ 

**Forwarding Table of router A Forwarding Table of router E** 

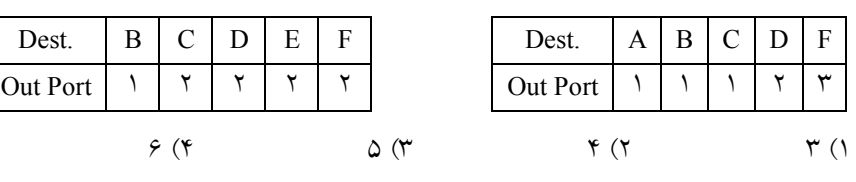

 **12- شبكه داده شده را در نظر بگيريد. يك دستگاه گوشي هوشمند كه با a مشخص شـده اسـت، بـا استفاده از ارتباط wifi به يك point access متصل اسـت. درون point access يـك مسـيرياب و يـك NAT) Translation Address Network (وجـود دارد. در شـكل حـروف h , …,b ,a را مشـاهده كني مي د. اين حروف اينترفيس ادوات موجود در اين شبكه اسـت. بسـته اي كـه از اينتـرفيس a عـازم اينترفيس h است را در نظر بگيريد. اين بسته هنگام خروج از اينترفيس e به ترتيب از راست بـه چـپ آدرس فيزيكي مبدأ و مقصد آن كدام است؟** ( –IT( 97

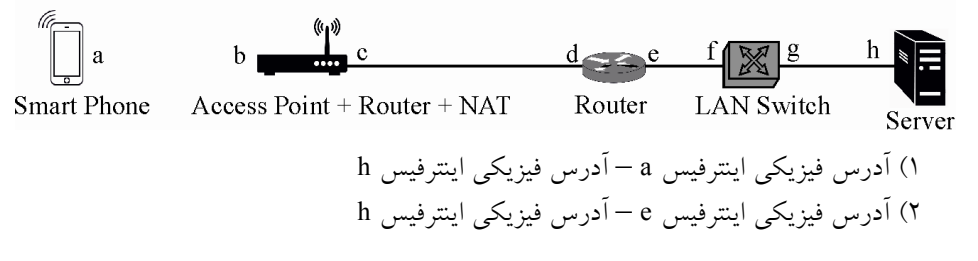

 )3 آدرس فيزيكي اينترفيس d – آدرس فيزيكي اينترفيس e 4 ) آدرس فيزيكي اينترفيس c – آدرس فيزيكي اينترفيس h

 **13- در شبكه زير وب سروري با لينكي به ظرفيت 100 مگابيت بر ثانيه به مسيريابي متصل است. ايـن مسيرياب با دو لينك مستقل هر يك به ظرفيت 30 مگابيت بر ثانيه به دو مسيرياب مستقل اتصال دارد. هر يك از اين دو مسيرياب به يك شبكه محلي متصل هستند. در هر شبكه محلي يك كامپيوتر كلاينت و يك كَش سرور وجود دارد. زمان انتشار براي هر لينك روي شكل مشخص شده است. زمان انتشـار در شبكه محلي ناچيز است.** 

 **ها درخواست كلاينت هاي خود را به كَش سرور شبكة خود ميدهند. اگـر نـرخ اصـابت (rate hit (در كَش سرورها 40 درصد باشد، هر كلاينت به طور متوسط حداكثر با نرخ چند مگابيت بر ثانيه دريافت كند؟ مي** ( –IT( 97

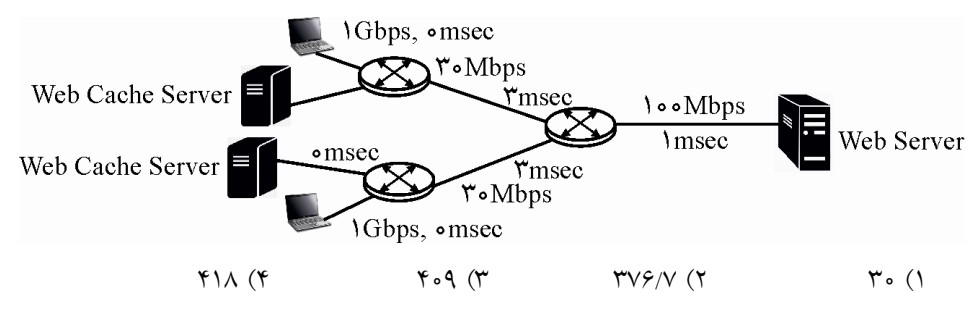

 **14- فرض كنيد الگوريتم بردار فاصله در شبكه خطي زير به كار رفته و روتر A شبكه اي را كه متصل به سمت چپ آن است به روترهاي ديگر آگهي كرده است. هاي رسيدن اين روترها از جداول خود گام اند. هر روتـر به شبكه مذكور را به صورت اعدادي كه در زير هر روتر نشان داده شده، به دست آورده اطلاعات بردار فاصله خود را در موقع لزوم به همسايگان خود آگهي ميكند و يك سيكل ساعت براي آن سپري ميشود. در لحظه** 0**=** t **ارتباط <sup>A</sup> با <sup>B</sup> شـود و در قطع مي** 1**=** t **شبكه به صـورت نشـان داده شده در ميآيد كه در آن ارتباط <sup>A</sup> و <sup>B</sup> وجود ندارد. براي لحظـه** 3 **=** t **كـدام مـورد صـحيح است؟** (مهندسي كامپيوتر – )98

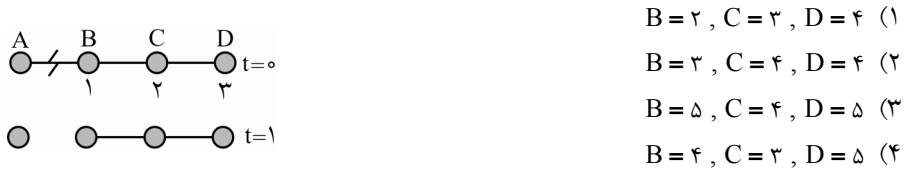

<sup>1</sup> **15- ميزبان <sup>A</sup> هاي بسته IP 15با اندازه 00 بايت به B مي فرستد. در مسير بـين <sup>A</sup> و <sup>B</sup> دو روتـر** <sup>R</sup> **و**  R2 **قرار دارند كه لينك بين آنها داراي 1400=MTU بايت است. كدام گزاره(ها) درست است ؟**

 **تكه چسباند. ها را دوباره به هم مي** <sup>2</sup> **كند و ها را تكه مي بسته** R 4 1 **الف) در** IPV: R **ب) در** 6 1 IPV: R **ها را تكه مي بسته تواند در كند ولي عمل دوباره چسباندن فقط مي B انجام شود.**  (مهندسي **IT**( 98 - ) 1 مورد الف صحيح و مورد ب غلط است. ) 2 مورد ب صحيح و مورد الف غلط است. ) 3 هر دو مورد الف و ب صحيح است. ) 4 هر دو مورد الف و ب غلط است.  **16- در كدام حالت هر روتر دارد؟ توصيف كامل از كل شبكه را نگه مي** (مهندسي **IT**( 98 - ) 1 در حالـت لينـك (State Link (اطلاعـات كامـل را نگـه مـيدارد ولـي در بـردار فاصـله (Distance Vector) اين گونه نيست. 2) در بردار فاصله (Vector Distance (اطلاعات كامل را نگـه مـي دارد ولـي در حالـت لينـك (Link State) اين گونه نيست. 3) در حالت لينك (State Link (و در بردار فاصله (Vector Distance (اطلاعات كامل را نگـه میدارد. 4) در حالت لينك (State Link (و در بردار فاصله (Vector Distance (اطلاعات كامل را نگـه نمي دارد.

#### **پاسخ تستهاي فصل پنجم**

 **.است صحيح) 1( گزينه 1-** به فرآيند تعيين مسير از مبدأ تا مقصد در شبكه، مسيريابي گفته مي شود. **توجه:** الگوريتم مسيريابي، قسمتي از نرمافزار لايه شبكه است كه وظيفه و مسئوليت تعيين مسير از بين مسيرهاي موجود، بر عهده آن است. **مسيريابي سلسله مراتبي**  در ايـــن روش، مســيريابهـــا بـــه صـــورت مجموعـــهاي از سيســـتمهـــاي خـــود مختـــار يـــا (As: Autonomous System) در نظر گرفته مي شوند. انواع مسيريابي سيستمهاي خود مختار به صورت زير است:  **پروتكل الف) هاي مسيريابي درون (As-Inrta (** (IGP:Interior Gate Way Protocol) داخلي دروازه پروتكل يا رايج ترين پروتكل هاي مسيريابي Intra-As عبارتند از: RIP: Routing Information Protocol كه از نوع الگوريتم بردار فاصله است. OSPF: Open Shortest Path First 2008 2-1 IGRP: Interior Gateway Routing Protocol كه هر دو از نوع الگوريتم وضعيت پيوند هستند.  **پروتكل ب) هاي مسيريابي برون (As-Inter (** يا پروتكل دروازه خارجي (EGP: Exterior Gateway Protocol) رايجترين پروتكل مسيريابي As-Inter عبارتند از: BGP: Border Gateway Protocol كه بر دو نوع زير مي باشد: IBGP: Internal BGP EBGP: External BGP پروتكل OSPF يكي از رايج ترين پروتكلهاي مسيريابي داخل ناحيـه يـا همـان Intra-As اسـت. همان طور كه ميدانيد به AS-Intra، IGP شـود. نيز گفته مـي OSPF از الگـوريتم وضـعيت پيونـد استفاده ميكند. اين پروتكل براي انتخاب مسير مناسب تر مي تواند معيارهاي مختلـف و گونـاگوني را نظير ترافيك و پهناي پاند را در نظر بگيرد.

 **.است صحيح) 4( گزينه 2-** عمل Fragmentation كند. سربار زيادي را بر روي پردازش ايجاد مي **ه 3- .است صحيح) 2( گزين راه حل اول:**  1 احتمال حذف بسته برابر 50 درصد است و آن را با **<sup>=</sup>** <sup>P</sup> 2 مي نشان دهيم. هر بسـته ممكـن اسـت يك، دو يا سه گام طي كند. براي يك گام، يعني مسيرياب اول بسته را حذف ميكند و احتمـال آن P است. براي دو گام، يعني بسته از مسيرياب اول عبور ميكنـد ولـي مسـيرياب دوم آن را حـذف كند و مي احتمال آن برابر است با 1**-** (P( P ، براي كنـد سه گام يعني بسته از دو مسيرياب عبور مي و احتمال آن برابر است با **- -** 1 1 (P)( P( . بنابراين ميانگين تعداد گام براي هر ارسـال بسـته برابـر است با:  $\mathbf{X} \cdot \mathbf{P} + \mathbf{X} \cdot \mathbf{P} (\mathbf{I} - \mathbf{P}) + \mathbf{X} \cdot (\mathbf{I} - \mathbf{P}) (\mathbf{I} - \mathbf{P}) = \mathbf{P}^{\mathsf{T}} - \mathbf{Y} \cdot \mathbf{P} + \mathbf{Y}$ از طرف ديگر ميانگين تعداد ارسال براي ارسال موفق هر بسته برابر است با: ( p) **-** 2  $\overline{1}$  $\sqrt{2}$ ميانگين تعداد گام براي ارسال **́** كند ميانگين تعداد ارسال موفق = ميانگين تعداد گامي كه بسته طي مي  $P^{\dagger} - \tau P$  $($   $(P)$  $=\frac{P^{(0)} - P P + (P - P)P^{(0)}}{(1 - P)^{0}}$ ۲ 7  $\tau P + \tau$ .<br>۱ 1 با جايگذاري **<sup>=</sup>** <sup>P</sup> 2 در رابطه داريم:  $p^r - r p$  $($   $(P)$  $\frac{-\mathbf{r} \mathbf{p} + \mathbf{r}}{(-\mathbf{P})^{\mathsf{T}}} = \frac{\mathbf{r}}{2} =$ ۲  $\mathsf{v}$  $\frac{-\nabla p + \nabla}{\left(1 - P\right)^{\gamma}} = \frac{\overline{r}}{1} = \gamma$  $\mathfrak{g}$  **راه حل دوم:** گر  ${\rm P_i}$  احتمال حذف شدن بسته در مسیریاب شماره i باشد،  ${\rm P_r}$  احتمال حذف شدن بسته در طی ارسال، برابر است با:  $P_F = P_1 + (1 - P_1)P_{\tau} \rightarrow P_F = \frac{1}{5} + \frac{1}{5} \times \frac{1}{5} = \frac{1}{5} + \frac{1}{5} = \frac{1}{5}$ بنابراین،  $\rm P_S$  (احتمال رسیدن موفق بسته به مقصد) برابر است با:  $P_{\rm s} = 1 - P_{\rm F} = 1 - \frac{r}{f} = \frac{1}{f}$ در نتيجه تعداد متوسط ارسال بسته، براي رسيدن بسته به مقصد، برابر است با: (اميد رياضي) S  $E(X) = \frac{1}{P_1}$  $=\frac{1}{P_{1}}=\frac{1}{1}=\frac{1}{1}$ 4

#### khalilifar.ir

۲

و حالا بايد ميانگين تعداد گام طي شده در هر ارسال را محاسبه كنيم: 3 1 1 2 1 1 ميانگين تعداد گام طي شده در هر ارسال 2 1 2 1 <sup>1</sup> ( P ) ( P ( P ) P ( P **´ - ´ - + ´ ´ - += ´**  1 با جايگذاري **=** P 2 در رابطه فوق داريم: **+ + ® + ´ + ´ = =** 1 1 1 2 2 3 7 2 3 2 4 4 4 4 در نتيجه ميانگين تعداد گام طي شده توسط بستهاي كه به مقصد رسيده، برابر است با: 7 گام **= ́** 4 7 4 **( 4- صحيح است.) 3گزينه**  در شبكههاي كامپيوتري چهار نوع تأخير داريم: . op TPr ، تأخير صف**(** Tqueue**(**، تأخير پردازش **(** Tprocess **(**، تأخير انتشار**( )** T<sup>F</sup> تأخير انتقال**( ) توجه:** ها، يك تأخير بندي داخل گره تأخير صف متغير است كه به حجم ترافيك لحظه عبـور از آن گره بستگي دارد. به عبارت ديگر تاخير صف در طول زمان نوسان دارد. پس تأخيري كه از ابتدا به انتها ايجاد مي بيني نيست. شود، متغير است و از قبل قابل پيش **مثال:** مثلاً دسترسي به سيستم آموزشي (پرتال) 1- ديدن پرتال از داخل دانشگاه از طريق شبكه محلي (تأخير در حد ms( 1 2- ديدن پرتال از خانه از طريق اينترنت (هنوز در شبكه داخل كشور) (تأخير در حد ms1۰( 3- ديدن پرتال از اروپا (تأخير در حد ms1٠٠( **به طور كلي حداقل زمان لازم براي انتقال بستهها مابين دو گره انتهايي از رابطه زير گرد: محاسبه مي** T T T T T T T T T T Total Delay F Pr op process F Pr op process F Prop q **[ ]** ueue **= + + + + + + + + é ù é ù** 1 1 **ë û ë û** 1 2 <sup>2</sup> 2 3 <sup>3</sup> T<sup>F</sup> از رابطه زير بدست مي آيد: F L T R **=** TF ، زمان انتقال بسته به داخل كانال انتقال است. كه L برابر اندازه بسته و R باشد. برابر نرخ انتقال مي آيد: op TPr از رابطه زير بدست مي Pr op D T V **=** ، زمان تأخير انتشار است. op TPr كه D برابر طول كانال و V باشد. برابر سرعت انتشار مي آيد: ocess TPr از رابطه زير بدست مي

$$
T_{\text{reces}} = \frac{b}{R}
$$
\n
$$
T_{\text{reces}} = \frac{b}{R}
$$
\n
$$
T_{\text{reces}} = \frac{b}{R}
$$
\n
$$
T_{\text{reces}} = \frac{b}{R}
$$
\n
$$
T_{\text{reces}} = \frac{b}{R}
$$
\n
$$
T_{\text{rece}} = \frac{b}{R}
$$
\n
$$
T_{\text{rece}} = \frac{b}{R}
$$
\n
$$
T_{\text{rece}} = \frac{b}{R}
$$
\n
$$
T_{\text{rece}} = \frac{b}{R}
$$
\n
$$
T_{\text{rece}} = \frac{b}{R}
$$
\n
$$
T_{\text{rece}} = \frac{b}{R}
$$
\n
$$
T_{\text{rece}} = \frac{b}{R}
$$
\n
$$
T_{\text{rece}} = \frac{b}{R}
$$
\n
$$
T_{\text{rece}} = \frac{b}{R}
$$
\n
$$
T_{\text{rece}} = \frac{b}{R}
$$
\n
$$
T_{\text{rece}} = \frac{b}{R}
$$
\n
$$
T_{\text{rece}} = \frac{b}{R}
$$
\n
$$
T_{\text{rece}} = \frac{b}{R}
$$
\n
$$
T_{\text{rece}} = \frac{b}{R}
$$
\n
$$
T_{\text{rece}} = \frac{b}{R}
$$
\n
$$
T_{\text{rece}} = \frac{b}{R}
$$
\n
$$
T_{\text{rece}} = \frac{b}{R}
$$
\n
$$
T_{\text{rece}} = \frac{b}{R}
$$
\n
$$
T_{\text{rece}} = \frac{b}{R}
$$
\n
$$
T_{\text{rece}} = \frac{b}{R}
$$
\n
$$
T_{\text{rece}} = \frac{b}{R}
$$
\n
$$
T_{\text{rece}} = \frac{b}{R}
$$
\n
$$
T_{\text{rece}} = \frac{b}{R}
$$
\n
$$
T_{\text{rece}} = \frac{b}{R}
$$
\n
$$
T_{\text{rece}} = \frac{b}{R}
$$
\n
$$
T_{\text{rece}} =
$$

در نهايت داريم:

 $T_{\text{Total Delay}} = \left[ e / \frac{\lambda}{2} + \frac{1}{2} + \frac{1}{2$ T / / / / / / / msec Total Delay **= + + + + + + = + = [**0 08 1 0 4 12 0 16 2 199 6 15 64 199 6 215 24 **] [ ] [ ]**

۵- گزينه (۲) صحيح است. **توجه:** اين سؤال، دقيقاً همان سؤال دولتي ،91 مبحث لايه شبكه است. بهترين راه حل براي حل اين مدل از مسئلهها، مشخص كردن محدودهي هر زيرشـبكه بـا اسـتفاده MASK آن زير شبكه است و سپس تعيين اينكه آدرس مقصد در كدام محدوده قرار دارد. **توجه:** در جدول مسيريابي، براي هر زيرشبكه، آدرس زيرشبكه يا NetID گردد. درج مي **توجه:** بخش سمت راست نماد "/" طول به معني MASK و بخش سمت چپ نماد "/" بـه معنـي NetID زيرشبكه است.

 **زيرشبكه اول** 1024 2 آدرس <sup>10</sup> براي زيرشبكه اول، با توجه به MASK 22آن كه برابر است و به معنـي وجـود **<sup>=</sup>** در اين زيرشبكه است، بازه زير را داريم:

 $150 \t F$   $56 \t S$   $\rightarrow$  NetID تا

 $150 \cdot 56$   $. 29 \cdot 500$   $\rightarrow$  Broadcast

**توجه:** براي ساخت NetID بايد، تعـداد بيـت هـاي حاصـل از تفاضـل **= -** 10 22 32 يعنـي بخـش HostID از سمت راست "0" گردد و براي ساخت آدرس Broad cast، لازم است، تعداد بيتهاي حاصل از تفاضل **= -** 10 22 32 يعني بخش HostID از سمت راست "1" گردد.

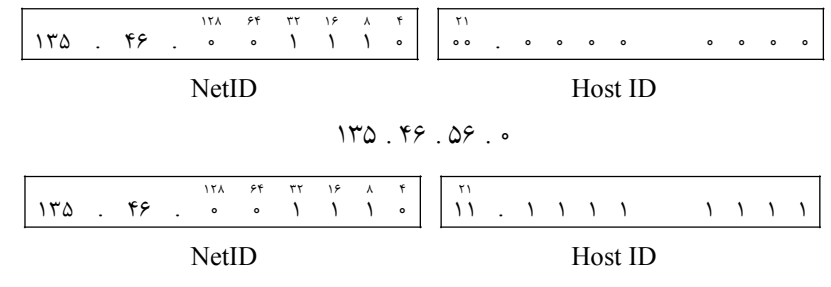

150 .59 .09 .700

 **زيرشبكه دوم**

1024 2 آدرس <sup>10</sup> براي زير شبكه دوم، با توجه به MASK 22آن كه برابر است و به معني وجود **<sup>=</sup>** در اين زير شبكه است، بازهي زير را داريم:

 $150 \cdot 56$   $. 50$   $. 00$   $. 00$   $. 000$   $. 000$   $. 000$   $. 000$   $. 000$   $. 000$   $. 000$   $. 000$   $. 000$   $. 000$   $. 000$   $. 000$   $. 000$   $. 000$   $. 000$   $. 000$   $. 000$   $. 000$   $. 000$   $. 000$   $. 000$   $. 000$   $. 000$   $. 00$ تا

150 . FF .  $55$  . Taa  $\rightarrow$  Broadcast

**توجه:** براي ساخت NetID بايد، تعـداد بيـت هـاي حاصـل از تفاضـل **= -** 10 22 32 يعنـي بخـش HostID از سمت راست "0" گردد و براي ساخت آدرس Broadcast، لازم است، تعداد بيتهـاي حاصل از تفاضل **= -** 10 22 32 يعني بخش HostID از سمت راست "1" گردد.

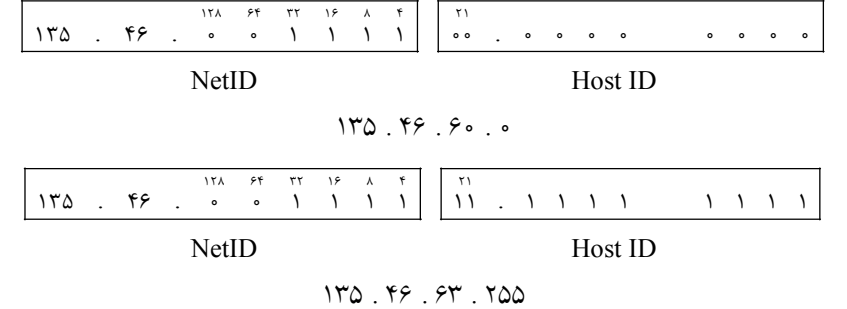

 **زيرشبكه سوم** 9 براي زير شبكه سوم، با توجه به MASK 23آن كه برابر است و به معني وجـود **=** 512 2 آدرس در اين زيرشبكه است، بازهي زير را داريم:  $197 \cdot \text{or} \cdot \text{f} \cdot \cdot \cdot \rightarrow \text{NetID}$  تا 150 .  $\delta$ 5 . . . . . . . . Broadcast **توجه:** براي ساخت NetID بايـد، تعـداد بيـت هـاي حاصـل از تفاضـل **= -** 9 23 32 يعنـي بخـش HostID از سمت راست "0" گردد و براي ساخت آدرس Broadcast، لازم است، تعداد بيتهـاي حاصل از تفاضل **= -** 9 23 32 يعني بخش HostID از سمت راست "1" گردد.

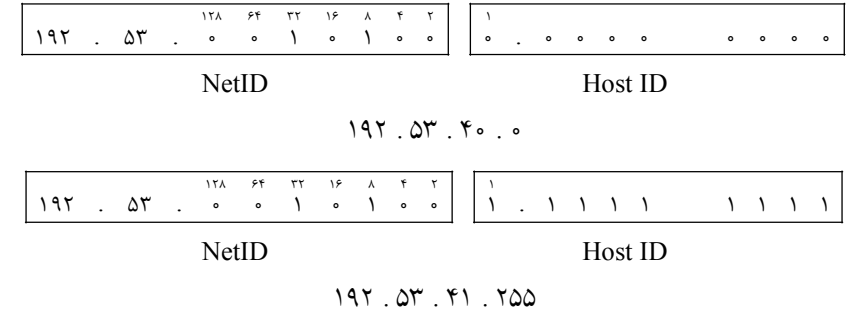

حال با توجه بـه اينكـه آدرس مقصـد برابـر بـا مقـدار .135 .46 .52 2 اسـت و ايـن آدرس در محدوده هيچيك از سه زيرشبكه فوق قرار ندارد، بنـابراين گـام بعـدي بسـته مـوردنظر، 2Router است.

 **6- گزينه () صحيح است. توجه:** سازمان سنجش آموزش كشور، در كليد اوليه خود، گزينه سوم را به عنوان پاسخ اعلام كرده بود. اما در كليد نهايي اين سوال حذف گرديد، كه كار درستي بوده است. **توجه:** در شبكه هاي كامپيوتري چهار نوع تأخير داريم: . op TPr ، تأخير صف**(** Tqueue**(**، تأخير پردازش **(** Tprocess **(**، تأخير انتشار**( )** T<sup>F</sup> تأخير انتقال**( ) توجه:** بندي داخل گره تأخير صف ها، يك تأخير متغير است كه به حجم ترافيك لحظه عبـور از آن گره بستگي دارد. به عبارت ديگر تاخير صف در طول زمان نوسان دارد. پس تأخيري كه از ابتدا به انتها ايجاد مي بيني نيست. شود، متغير است و از قبل قابل پيش **مثال:** مثلاً دسترسي به سيستم آموزشي (پرتال)

 1- ديدن پرتال از داخل دانشگاه از طريق شبكه محلي (تأخير در حد ms( 1 2- ديدن پرتال از خانه از طريق اينترنت (هنوز در شبكه داخل كشور) (تأخير در حد ms1۰( 3- ديدن پرتال از اروپا (تأخير در حد ms1٠٠(

مثال– در شبکهای با مسیر شکل زیر بین سرور و کلاینت وجود دارد، حداقل زمان لازم<br>پانصد بسته هزار بایتی بر حسب میلی¢انیه (msec) کدام است؟ (توجه: Mbps = ۱۰ْ Mbps **مثال در شبكه اي با مسير شكل زير بين سرور و كلاينت وجود دارد، حداقل زمان لازم بـراي انتقـال**   $(\Delta M_{\rm bps}) = \Delta \Delta^s$ 

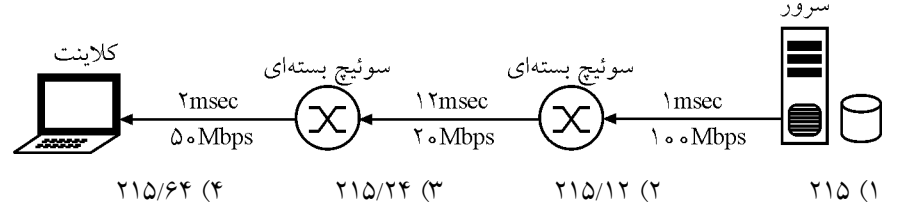

به طور كل<sub>ّى</sub> حداقل زمان لازم براى انتقال بستهها مابين دو گره انتهايى از رابطه زير محاسبه مىگرد: **پاسخ .است صحيح) 3( گزينه**   $T_{\text{Total Delay}} = \left[\![T_{\text{F1}}\!] + T_{\text{Prop1}} + \left[\![T_{\text{process1}} + T_{\text{F1}}\right]\!] + T_{\text{Prop2}} + \left[\![T_{\text{process1}} + T_{\text{F1}}\right]\!] + T_{\text{Prop1}} + T_{\text{edge2}}$ از رابطه زير بدست مىآيد: $\mathbb{T}_{\scriptscriptstyle \rm F}$ 

$$
T_{\rm F} = \frac{L}{R}
$$
17، زمان انتقال بسته به داخل کانال انتقال است.  
که 1 برابر اندازه بسته و R برابر نرخ انتقال میباشد.

T<sub>Proep</sub> = 
$$
\frac{D}{V}
$$
  
\nT<sub>Proep</sub> =  $\frac{D}{V}$   
\n $\frac{1}{V}$   
\n $\frac{1}{V}$   
\n $\frac{1}{V}$   
\n $\frac{1}{V}$   
\n $\frac{1}{V}$   
\n $\frac{1}{V}$   
\n $\frac{1}{V}$   
\n $\frac{1}{V}$   
\n $\frac{1}{V}$   
\n $\frac{1}{V}$   
\n $\frac{1}{V}$   
\n $\frac{1}{V}$   
\n $\frac{1}{V}$   
\n $\frac{1}{V}$   
\n $\frac{1}{V}$   
\n $\frac{1}{V}$   
\n $\frac{1}{V}$   
\n $\frac{1}{V}$   
\n $\frac{1}{V}$   
\n $\frac{1}{V}$   
\n $\frac{1}{V}$   
\n $\frac{1}{V}$   
\n $\frac{1}{V}$   
\n $\frac{1}{V}$   
\n $\frac{1}{V}$   
\n $\frac{1}{V}$   
\n $\frac{1}{V}$   
\n $\frac{1}{V}$   
\n $\frac{1}{V}$   
\n $\frac{1}{V}$   
\n $\frac{1}{V}$   
\n $\frac{1}{V}$   
\n $\frac{1}{V}$   
\n $\frac{1}{V}$   
\n $\frac{1}{V}$   
\n $\frac{1}{V}$   
\n $\frac{1}{V}$   
\n $\frac{1}{V}$   
\n $\frac{1}{V}$   
\n $\frac{1}{V}$   
\n $\frac{1}{V}$   
\n $\frac{1}{V}$   
\n $\frac{1}{V}$   
\n $\frac{1}{V}$   
\n $\frac{1}{V}$   
\n $\frac{1}{V}$   
\n $\frac{1}{V}$   
\n $\frac{1}{V}$   
\n $\frac{1}{V}$   
\n $\frac{1}{V}$   
\n $\frac{1}{V}$   
\n<

( T(داده نشده اسـت، بنـابراين در ocess Pr **توجه:** در صورت سؤال زمان پردازش موجود در مسيرياب رابطه فوق، مقدار زمان پردازش را برابر صفر در نظر گرفتيم. **پس از جايگذاري نهايي رابطه زير را خواهيم داشت:** 

$$
T_{\text{Total Delay}} = \left[ \frac{1 \cdot \cdot \cdot \times \Lambda}{1 \cdot \cdot \times \Lambda} \times 1 \cdot \int_{0}^{\tau} \right] + 1 + \left[ \cdot + \frac{1 \cdot \cdot \cdot \times \Lambda}{1 \cdot \times \Lambda} \times 1 \cdot \int_{0}^{\tau} \right] + 1 + \left[ \cdot + \frac{1 \cdot \cdot \cdot \times \Lambda}{1 \cdot \times \Lambda} \times 1 \cdot \int_{0}^{\tau} \right] + 1 + \left( \cdot + \frac{1 \cdot \cdot \times \Lambda}{1 \cdot \times \Lambda} \times 1 \cdot \int_{0}^{\tau} \right] + 1 + \left( \cdot + \frac{1 \cdot \cdot \times \Lambda}{1 \cdot \times \Lambda} \times 1 \cdot \int_{0}^{\tau} \right) + 1 + \left( \cdot + \frac{1 \cdot \cdot \times \Lambda}{1 \cdot \times \Lambda} \times 1 \cdot \int_{0}^{\tau} \right) + 1 + \left( \cdot + \frac{1 \cdot \cdot \times \Lambda}{1 \cdot \times \Lambda} \times 1 \cdot \int_{0}^{\tau} \right) + 1 + \left( \cdot + \frac{1 \cdot \cdot \times \Lambda}{1 \cdot \times \Lambda} \times 1 \cdot \int_{0}^{\tau} \right) + 1 + \left( \cdot + \frac{1 \cdot \cdot \times \Lambda}{1 \cdot \times \Lambda} \times 1 \cdot \int_{0}^{\tau} \right) + 1 + \left( \cdot + \frac{1 \cdot \cdot \times \Lambda}{1 \cdot \times \Lambda} \times 1 \cdot \int_{0}^{\tau} \right) + 1 + \left( \cdot + \frac{1 \cdot \cdot \times \Lambda}{1 \cdot \times \Lambda} \times 1 \cdot \int_{0}^{\tau} \right) + 1 + \left( \cdot + \frac{1 \cdot \cdot \times \Lambda}{1 \cdot \times \Lambda} \times 1 \cdot \int_{0}^{\tau} \right) + 1 + \left( \cdot + \frac{1 \cdot \cdot \times \Lambda}{1 \cdot \times \Lambda} \times 1 \cdot \int_{0}^{\tau} \right) + 1 + \left( \cdot + \frac{1 \cdot \cdot \times \Lambda}{1 \cdot \times \Lambda} \times 1 \cdot \int_{0}^{\tau} \right) + 1 + \left( \cdot + \frac{1 \cdot \cdot \times \Lambda}{1 \cdot \times \Lambda} \times 1 \cdot \int_{0}^{\tau} \right) + 1 + \left( \cdot + \frac{1
$$

در نهايت داريم:

$$
T_{\text{Total Delay}} = [\cdot/\cdot\lambda] + 1 + [\cdot + \cdot/\tau] + 1 + [\cdot + \cdot/\tau] + \tau + (\tau \cdot \eta)x(\cdot/\tau)
$$
  

$$
T_{\text{Total Delay}} = [\cdot/\cdot\lambda] + 1 + [\cdot/\tau] + 1 + [\cdot/\tau] + \tau + 1 + \tau/\tau = 10/\tau + 11 + 10/\tau = 10/\tau + 110/\tau = 10/\tau + 110/\tau = 10/\tau + 110/\tau = 10/\tau = 10/\tau
$$

**در صورت سوال گفته شده است كه يك جريان داده (صوت و ويديو) با نرخ 5 مگابيت بر ثانيه كه در 1هاي بسته 0000 بيتي قرار دارند از برنامهاي در كامپيوتر 1H به برنامه اي در كـامپيوتر 2H مطـابق بـا هاي شكل زير، در حال ارسال است. همچنين فرض شده است كه طول صف در بافرهاي مسيرياب 1R و 2R ،4 حداكثر بسته و حداقل صفر است. همچنين در ادامه صورت سوال خواسته شده است كه بـا توجه به اطلاعات داده شده در شكل حداقل و حداكثر تاخير يك بسته از زمان ارسال از كامپيوتر 1H و دريافت توسط كامپيوتر 2H به ميلي ثانيه چقدر است؟** 

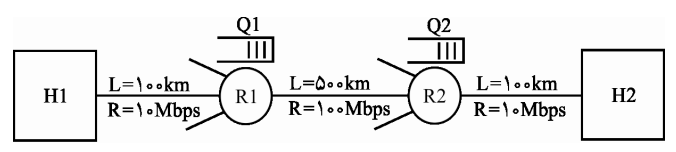

Propagation Speed =  $\mathbf{x} \cdot \mathbf{a}$  'mps

همچنين دادههاي مسئله به صورت زير است:

 $T_{\text{Process}} = \cdot$ ,  $T_{\text{Process}} = \cdot$  $L = \{ \cdot \cdot \cdot \cdot \}$ bit  $D_1 = \cdots \text{km}$ ,  $D_r = \Delta \cdot \cdot \text{km}$ ,  $D_r = \cdots \text{km}$  $V = \tau \times \hat{e}$  mps  $R_1 = \cdots$  Mbps,  $R_2 = \cdots$  Mbps,  $R_3 = \cdots$  Mbps **همانطور كه گفتيم به طور كلي حداقل زمان لازم براي انتقال بستهها مابين دو گره انتهايي از رابطه زير گردد: محاسبه مي**  $T_{\text{Total Delay}} = \left[ T_{\text{F1}} \right] + T_{\text{Prop1}} + \left[ T_{\text{process}} \right] + T_{\text{F1}} + T_{\text{Property}} + \left[ T_{\text{process}} \right] + T_{\text{F1}} + T_{\text{F2}}$ **همچنين به طور كلي حداقل زمان لازم براي انتقال «يك بسته» مابين دو گره انتهـايي از رابطـه زيـر گرد: محاسبه مي**  $T_{\text{Total Delay}} = \left[\Gamma_{\text{F1}}\right] + T_{\text{Prop1}} + \left[\Gamma_{\text{process1}} + T_{\text{F1}}\right] + T_{\text{Prop1}} + \left[\Gamma_{\text{process1}} + T_{\text{F1}}\right] + T_{\text{Prop1}} + \cdots$ 

در رابطه فوق مقدار  $_{\rm queue}$  يعني صف حاصل از «**تعدد**» بستههاي ارسالي مـابين يـك فرسـتنده و گيرنده مورد نظر برابر صفر در نظر گرفته شده است. چـون در صـورت سـوال حـداقل و حـداكثر تاخير **»يك بسته«** از زمان ار سال از كامپيوتر 1H و دريافت توسط كامپيوتر 2H مورد پرسـش قـرار گرفته است. دقت كنيد كه در صورت سوال **» فقط«** حداقل و حداكثر تاخير **»يـك بسـته «** از زمـان ارسال از كامپيوتر 1H و دريافت توسط كامپيوتر 2H مورد پرسش قرار گرفتـه اسـت. يعنـي مقـدار Tqueue در ر ابطه فوق براي ارسال **فقط »يك بسته«** به صورت زير محاسبه شده است.

$$
T_{\text{queue}} = (\mathbf{1} - \mathbf{1}) \times \left( \frac{L}{\min(R_{\cdot}, R_{\cdot}, R_{\cdot})} \right) = (\mathbf{1}) \times \left( \frac{L}{\min(R_{\cdot}, R_{\cdot}, R_{\cdot})} \right) = \mathbf{0}
$$

كنترل جريان در محيط زيست node-to-node توسط لايه پيوند داده انجـام مـي گـردد، امـا كنتـرل ازدحام در محيط زيست end-to-end توسط لايه انتقال انجام ميگردد. چه كنترل جريان در محـيط زيست node-to-node باشد و چـه كنتـرل ازدحـام در محـيط زيسـت end-to-end باشـد، هـر دو جلوگيري ميكنند از سرريزي اما اولي جلوگيري ميكند از سرريزي در گرههاي انتهايي مربوط بـه محيط زيست node-to-node يعني دو گره موجود در دو طرف يـك تـك يـال از گـراف شـبكه و دومي جلوگيري ميكند از سرريزي در گرههاي مياني مربوط به محـيط زيسـت end-to-end يعنـي گرههاي مياني موجود در گراف كل شبكه. با وجود كنترل جريان لايه پيونـد داده امـا همچنـان بـه كنترل ازدحام لايه انتقال نياز است. چون در كنترل جريان لايه پيوند داده فقط سـرريزي گـرههـاي انتهايي مربوط به محيط زيست node-to-node يعني دو گره موجود در دو طرف يك تـك يـال از گراف شبكه بررسي ميشود اما در كنترل جريان لايه انتقـال همچنـان نيـاز اسـت تـا سـرريزي در گرههاي مياني مربوط به محيط زيست end-to-endگـره يعني هـاي ميـاني موجـود در گـراف كـل شبكه نيز بازهم بررسي گردد. در محيط زيست node-to-node حل مساله سرريزي فقـط مـابين دو گره انتهايي موجود در دو طرف يك تك يال از گراف شبكه است. يعني طرفين مساله فقط دو گره انتهايي موجود در دو طرف يك تك يال از گراف شبكه است، كه بايد اين دو مـدارا كننـد. امـا در محيط زيست end-to-end حل مساله سرريزي مابين همه گرههاي انتهـايي موجـود در گـراف كـل شبكه است. يعني طرفين مساله همه گرههاي انتهايي گراف كل شبكه اسـت، كـه بايـد همـه مـدارا كنند. حل مساله كنترل ازدحام بر عهده پروتكل TCP موجود در لايـه انتقـال بـه شـيوه واكنشـي و ضمني يعني بر اسـاس نشـانه هـا و نيامـدن پيـام ACK توسـط الگـوريتم TAHOE TCP يـا TCP RENO است. در صورتي كه TCP موجود در گره هاي انتهـايي (فرسـتنده رويـه هـا) بـه شـكل بـي سگمنتهاي زيادي را ارسال كنند، باعث ازدحام در گرههاي مياني (مسيريابها) مي َشود. همچنين اگر تعداد سگمنتهاي ارسالي كم باشد از ظرفيت شبكه به درستي استفاده نميشود. بـراي كنتـرل اين مساله بايد مكانيزمي وضع شود كه مقدار مناسب سگمنتها را مشخص كند، تا هم از ظرفيـت شبكه به شكل بهينه استفاده شود و هم از سرريزي بافرهاي گرههاي مياني (مسيرياب جلوگيري ها)

كند. براي اين امر مكانيزم دريچه ازدحام يا پنجره ازدحام يا window congestion يا cwnd ايجـاد شده است. cwnd تعداد سگمنت هاي ارسالي توسط گرههـاي انتهـايي (فرسـتنده هـا) را بـر اسـاس بازخوردهاي دريافتي از گرههاي مياني (مسـيرياب هـا) برعهـده دارد. طـوري كـه نـه سـر ريزي در گرههاي مياني (مسيريابها) رخ دهد و نه از ظرفيت شبكه هدر رود. همانطور كه گفتيم در محيط زيست end-to-end هـاي انتهـايي حل مساله سرريزي مابين همه گـره موجود در گراف كل شبكه است. يعني طرفين مساله همه گرههاي انتهايي گراف كل شبكه اسـت، كه بايد همه مدارا كنند. كه اين **مدارا كردن** و **مدارا نكردن** كند: دو فرم زير را ايجاد مي **فرم اول:** اگر همه گره هاي انتهايي مرتبط با گرههاي مياني (مسـيرياب هـا) مـدارا كننـد و بـه دليـل ارسال نرمال سگمنتها سبب ايجاد صف در هيچ يك از گرههاي مياني (مسيريابها) نشوند آنگاه  **طول صف در بافرهاي مسيريابهاي 1R و 2R برابر صفر خواهد بود. در اين حالـت روابـط زيـر را هاي براي مسيرياب 1R و 2R خواهيم داشت:** min queue-R1 L L T cardinality(queue-router ) m sec R R **é ù é ù = ´ = ´ = ê ú ê ú ë û ë û** <sup>2</sup> <sup>2</sup> 1 0 0 min queue-R L L T cardinality(queue-router ) m sec R R **é ù é ù = ´ = ´ = ê ú ê ú ë û ë û** <sup>2</sup> 3 3 2 0 0 **» حداقل«بنابراين زمان لازم براي انتقال فقط » يك بسته« مابين دو گره انتهايي1H** و **2H بـه » وابسته«و طول صف موجود در** هاي مسيرياب **1R** و **2R گرد: از رابطه زير محاسبه مي [ ]** min min min T T T T T T T T T T T Total Delay( ) F Prop queue-R process F Prop queue-R process F Prop **= + + + + + + + + + <sup>é</sup> ù é <sup>ù</sup>** 1 1 1 **<sup>ë</sup>** 1 1 2 2 **û ë** 2 2 3 3 **<sup>û</sup> كه پس از جايگذاري اوليه رابطه زير را خواهيم داشت:**  min Total Delay( ) L D L D L D T R V R V R V **é ù é ù é ù = + + + + + + + + + ê ú ê ú ê ú ë û ë û ë û** 1 2 3 1 1 2 3 0 0 0 0 ( T(داده نشده اسـت، بنـابراين در ocess Pr **توجه:** در صورت سؤال زمان پردازش موجود در مسيرياب رابطه فوق، مقدار زمان پردازش را برابر صفر در نظر گرفتيم. **پس از جايگذاري نهايي رابطه زير را خواهيم داشت:**  min TTotal Delay( ) **é ù é ´ ´ ´ ù é ù = ´ + ´ + + + ´ + ´ + + + ´ + ´ ê ú ê ú ê ú ë û ´ ´ ë ´ ´ û ë ´ ´ û** 3 3 3 3 3 3 3 3 3 1 6 8 6 8 6 8 10000 100 10 10000 500 10 10000 100 10 10 10 0 0 10 10 0 0 10 10 10 10 2 10 100 10 2 10 10 10 2 10 در نهايت داريم: **[] [ ] [ ]** min TTotal Delay( ) **= + + + + + + + + + =** / / / / / msec <sup>1</sup> 1 0 5 0 0 0 1 2 5 0 0 1 0 5 5 6

تا به اينجا واضح است كه گزينه اول يا سوم پاسخ سوال هستند.

**:دومفرم** اگر همه گره هاي انتهايي مرتبط با گرههاي مياني (مسيريابها) مـدارا نكننـد و بـه دليـل ارسال غيرنرمال سگمنتها سبب ايجاد صف درگرههاي مياني (مسيريابهـا) بشـوند آنگـاه **طـول صف در بافرهاي مسيريابهاي 1R و 2R مطابق فرض مساله برابر چهار خواهد بـود. در ايـن حالـت روابط زير را هاي براي مسيرياب 1R و 2R خواهيم داشت:**

$$
T_{\text{queue-R1}}^{\text{max}} = \left[ \text{cardinality}(\text{queue- router}) \times \frac{L}{R_{\tau}} \right] = \left[ \tau \times \frac{1 \cdot \sigma \cdot \sigma}{1 \cdot \sigma \times 1 \cdot \sigma} \times 1 \cdot \sigma^{\tau} \right] = \tau \times \sigma / 1 = \sigma / \tau \text{ msec}
$$
\n
$$
T_{\text{queue-R1}}^{\text{max}} = \left[ \text{cardinality}(\text{queue- router}) \times \frac{L}{R_{\tau}} \right] = \left[ \tau \times \frac{1 \cdot \sigma \cdot \sigma}{1 \cdot \sigma \times 1 \cdot \sigma^{\tau}} \times 1 \cdot \sigma^{\tau} \right] = \tau \times 1 = \tau \text{ msec}
$$

 **»حداكثر«بنابراين زمان لازم براي انتقال فقط »يك بسته« مابين دو گره انتهايي1H** و **2H بـه »وابسته«و طول صف موجود در** هاي مسيرياب **1R** و **2R گرد: از رابطه زير محاسبه مي**

 $T_{\text{Total Delay}(\text{t})}^{\text{max}} = \left[T_{\text{F}}\right] + T_{\text{Prop}} + \left[T_{\text{queue-R}}^{\text{max}} + T_{\text{process}} + T_{\text{Fr}}\right] + T_{\text{Prop}} + \left[T_{\text{queue-R}}^{\text{max}} + T_{\text{process}} + T_{\text{Fr}}\right] + T_{\text{Prop}}$ **كه پس از جايگذاري اوليه رابطه زير را خواهيم داشت:** 

$$
T_{\text{Total Delay}(\text{t})}^{\text{max}} = \left[\frac{L}{R_{\text{t}}}\right] + \frac{D_{\text{t}}}{V} + \left[T_{\text{queue-R}}^{\text{max}}, + \cdot + \frac{L}{R_{\text{t}}}\right] + \frac{D_{\text{t}}}{V} + \left[T_{\text{queue-R}\tau}^{\text{max}} + \cdot + \frac{L}{R_{\text{t}}}\right] + \frac{D_{\text{t}}}{V}
$$

 $(T_{\rm process})$  در صورت سؤال زمان پردازش موجود در مسيرياب ( $T_{\rm process}$ داده نشده اسـت، بنـابراين در رابطه فوق، مقدار زمان پردازش را برابر صفر در نظر گرفتيم. **پس از جايگذاري نهايي رابطه زير را خواهيم داشت:** 

max TTotal Delay( ) / **é ù ´ é ù ´ é ù ´ = ´ + ´ + + + ´ + ´ + + + ´ + ´ ê ú ê ú ê ú ë û ´ ´ ë ´ ´ û ë ´ ´ û** 3 3 3 3 3 3 3 3 3 1 6 8 6 8 6 8 10000 100 10 10000 500 10 10000 100 10 10 10 0 4 0 10 10 4 0 10 10 10 10 2 10 100 10 2 10 10 10 2 10 در نهايت داريم:

 $T_{\text{Total Delay}(t)}^{\text{max}} = \left[\prod_{i=1}^{n} \frac{1}{i} \cdot \frac{1}{i} \right] + \left[ \sqrt{n} \cdot \frac{1}{i} \cdot \frac{1}{i} \cdot$ تا به اينجا واضح بود كه گزينه اول يا سوم پاسخ سوال هستند. اما ديگر از اينجا به بعد با توجه بـه مقادير گزينه اول يا سوم مشخص نيست كه گزينه اول يا سوم پاسـخ سـوال اسـت. همـانطور كـه گفتيم سازمان سنجش آموزش كشور، در كليد اوليه خود، گزينه سوم را به عنوان پاسخ اعلام كـرده بود. اما در كليد نهايي اين سوال حذف گرديد، كه كار درستي بوده است.

 **7- گزينه () صحيح است. توجه:** سازمان سنجش آموزش كشور، در كليد اوليه خود، گزينه دوم را به عنوان پاسخ اعلام كـرده بود. اما در كليد نهايي اين سوال حذف گرديد، كه كار درستي بوده است. **توجه:** در شبكه هاي كامپيوتري چهار نوع تأخير داريم:

 . op TPr ، تأخير صف**(** Tqueue**(**، تأخير پردازش **(** Tprocess **(**، تأخير انتشار**( )** T<sup>F</sup> تأخير انتقال**( ) توجه:** بندي داخل گره تأخير صف ها، يك تأخير متغير است كه به حجم ترافيك لحظه عبـور از آن گره بستگي دارد. به عبارت ديگر تاخير صف در طول زمان نوسان دارد. پس تأخيري كه از ابتدا به انتها ايجاد مي بيني نيست. شود، متغير است و از قبل قابل پيش **مثال:** مثلاً دسترسي به سيستم آموزشي (پرتال) 1- ديدن پرتال از داخل دانشگاه از طريق شبكه محلي (تأخير در حد ms( 1 2- ديدن پرتال از خانه از طريق اينترنت (هنوز در شبكه داخل كشور) (تأخير در حد ms1۰( 3- ديدن پرتال از اروپا (تأخير در حد ms1٠٠( **ثانيه پانصد بسته هزار بايتي بر حسب ميلي (msec (كدام است؟ (توجه: <sup>=</sup>** bps Mbps**-مثال در شبكه اي با مسير شكل زير بين سرور و كلاينت وجود دارد، حداقل زمان لازم بـراي انتقـال**  6 **(** 1 10 2 (12/215 3 (24/215 4 (64/215 1 (215 **به طور كلي حداقل زمان لازم براي انتقال بسته گرد: ها مابين دو گره انتهايي از رابطه زير محاسبه مي-پاسخ .است صحيح) 3( گزينه**  T T T T T T T T T T Total Delay F Pr op process F Pr op process F Pr op q **[ ]** ueue **= + + + + + + + + é ù é ù** <sup>1</sup> <sup>1</sup> **ë û ë û** 1 2 <sup>2</sup> 2 3 <sup>3</sup> TF آيد: بدست مي از رابطه زير F L T R **=** TF ، زمان انتقال بسته به داخل كانال انتقال است. كه L برابر اندازه بسته و R باشد. برابر نرخ انتقال مي آيد: op TPr از رابطه زير بدست مي Pr op D T V **=** ، زمان تأخير انتشار است. op TPr كه D برابر طول كانال و V باشد. برابر سرعت انتشار مي آيد: ocess TPr از رابطه زير بدست مي Pr oces b T R **=** ، زمان پردازش موجود در مسيرياب (گره مياني) مربوط به كنترل خطاي فريم، احيانا قطعـه ocess TPr

 قطعه شدن بسته و مسيريابي بسته است. كه b برابر تعداد بيت لازم براي پردازش و R باشد. برابر نرخ انتقال مي : آيد Tqueue از رابطه زير بدست مي

$$
T_{\text{queue}} = (N - 1) \times \left( \frac{L}{\min(R_{1}, R_{\tau}, R_{\tau})} \right)
$$

كه L برابر اندازه بسته، R برابر نرخ انتقال و N باشد. ها مي برابر تعداد بسته كـه 3 2 1 **توجه:** صف در جايي ايجاد مي شود كه پايين ترين نرخ انتقال را دارد يعنـي **( )** R, R, R min در اين حالت گلوگاه (bottleneck (در آن محل ايجاد شده است. **توجه:** مطابق فلش موجود در نمودار صورت سوال حركت بستهها از سمت راست به چـپ يعنـي از سمت سرور به سمت كلاينت است. همچنين دادههاي مسئله به صورت زير است:

 $T_{\text{Prop}} = \text{N} \text{ msec}$ ,  $T_{\text{Prop}} = \text{N} \text{ msec}$ ,  $T_{\text{Prop}} = \text{N} \text{ msec}$  $T_{\text{Process}} = \cdot$ ,  $T_{\text{Process}} = \cdot$  $L = \cdots$  Byte  $R_1 = \cdots Mbps$ ,  $R_r = \tau \cdot Mbps$ ,  $R_r = \omega \cdot Mbps$ 

**همانطور كه گفتيم به طور كلي حداقل زمان لازم براي انتقال بستهها مابين دو گره انتهايي از رابطه زير گرد: محاسبه مي**

$$
T_{\text{Total Delay}} = \left[T_{\text{F1}}\right] + T_{\text{Prop1}} + \left[T_{\text{process1}} + T_{\text{F1}}\right] + T_{\text{Prop1}} + \left[T_{\text{process1}} + T_{\text{F1}}\right] + T_{\text{Prop1}} + T_{\text{query}} + T_{\text{queue}}
$$

**كه پس از جايگذاري اوليه رابطه زير را خواهيم داشت:** 

$$
T_{\text{Total Delay}} = \left[\frac{L}{R_{\gamma}}\right] + 1 + \left[\circ + \frac{L}{R_{\gamma}}\right] + 1 + \left[\circ + \frac{L}{R_{\gamma}}\right] + 1 + \left[\left(\circ + \frac{L}{R_{\gamma}}\right)\right] + 1 + \left(\text{N} - \text{N}\right)\times \left(\frac{L}{\min\left(R_{\gamma}, R_{\gamma}, R_{\gamma}\right)}\right)
$$

 $\tau$ قوجه: در صورت سؤال زمان پردازش موجود در مسيرياب ( $\mathrm{T_{Process}})$  داده نشده است، بنـابراين در رابطه فوق، مقدار زمان پردازش را برابر صفر در نظر گرفتيم. **پس از جايگذاري نهايي رابطه زير را خواهيم داشت:** 

<sup>T</sup>Total Delay **( ) é ù é ´ ´ ´ ù é ù æ ö ´ = ´ + + + ´ + + + ´ + + ´ ´ ê ú ê ú ê <sup>ú</sup> ç ÷ ë û ë ´ ´ û ë ´ û è ø ´** 3 3 3 3 6 6 6 6 1000 8 1000 8 1000 8 1000 8 10 1 0 10 12 0 10 2 499 10 100 10 20 10 50 10 20 10 در نهايت داريم:

$$
T_{\text{Total Delay}} = \left[\frac{1}{2} \left( \frac{1}{2} + \frac{1}{2} + \frac
$$

## khalilifar.ir

، زمان تأخير صف است.  $\rm T_{\rm queue}$ 

**در صورت سوال گفته شده است كه يك جريان داده (صوت و ويديو) با نرخ 5 مگابيت بر ثانيه كه در 1هاي بسته 0000 بيتي قرار دارند از برنامهاي در كامپيوتر 1H به برنامه اي در كـامپيوتر 2H مطـابق بـا شكل زير، در حال هاي ارسال است. همچنين فرض شده است كه طول صف در بافرهاي مسيرياب 1R و 2R ،4 حداكثر بسته و حداقل صفر است. همچنين در ادامه صورت سوال خواسته شده است كه بـا توجه به اطلاعات داده شده در شكل حداقل تاخير زماني به ميليثانيه كه برنامه در كامپيوتر 2H بايـد بافر خود را قبل از پخش داده مشاهده (محاسبه) كند و حداقل اندازه بافر مورد نياز به كيلو بيت براي پخش بدون وقفه اين جريان چقدر هستند؟** 

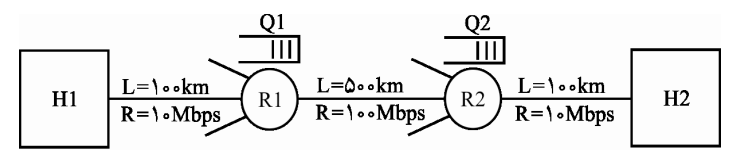

Propagation Speed =  $\mathbf{x} \cdot \mathbf{a}$  'mps

همچنين دادههاي مسئله به صورت زير است:

 $T_{\text{Process}} = \cdot$ ,  $T_{\text{Process}} = \cdot$  $R_{\text{Multimedia}} = \triangle Mbps,$  $L = \{ \cdot \cdot \cdot \cdot \}$ bit  $D_1 = \cdots$  km,  $D_r = \Delta \cdots$  km,  $D_r = \cdots$  km  $V = \tau \times \cdots$ <sup>A</sup> mps  $R_1 = \cdots$  Mbps,  $R_2 = \cdots$  Mbps,  $R_3 = \cdots$  Mbps

**توجه:** در صورت سوال مفهوم **Jitter** مورد پرسش قرار گرفته است. Jitter يك پديده در انتقال صوت و تصوير مي باشد. براي محاسبه Jitter ابتدا بايـد حداقل زمـان و **حداكثر** زمان تاخير يك بسته محاسبه شود. همانطور كه گفتيم در شبكه هاي كامپيوتري چهار نـوع تأخير داريم: . op TPr ، تأخير صف**(** Tqueue**(**، تأخير پردازش **(** Tprocess **(**، تأخير انتشار**( )** T<sup>F</sup> تأخير انتقال**( )**

**توجه:** بندي داخل گره تأخير صف ها، يك تأخير متغير است كه به حجم ترافيك لحظه عبـور از آن گره بستگي دارد. به عبارت ديگر تاخير صف در طول زمان نوسان دارد. پس تأخيري كه از ابتدا به انتها ايجاد مي شود، متغير است و از قبل قابل پيش بيني نيست. بنابراين مدت زمان انتقال هـر بسـته ممكن است تغيير كند. اين تغيير در تاخير انتقال بسـتههـا بـه عنـوان «Jitter» يـا «تغييـر در تـاخير بستهها» ناميده مي شود. پيوسته و گسسته شدن صوت و تصوير به Jitter وابسته است. اگـر Jitter كم باشد صوت و تصوير به صورت پيوسته قابل مشاهده خواهد بود و اين يعني افزايش كيفيت در مشاهده صوت و تصوير. اما اگر Jitter زياد باشد صوت و تصوير به صورت گسسته قابل مشـاهده خواهد بود و اين يعني كاهش كيفيت در مشاهده صوت و تصوير.

Delay : مدت زماني كه يك بسته از يك نقطه شبكه به نقطه ديگه منتقل مي شود. Jitter : وقتي كه Delay متغيير شد Jitter به وجود مي آيد. بافر گره انتهايي (گيرنــده) بايــد ظرفيــت لازم براي دريافت بستهها به اندازه Jitter را داشته باشد. بستههاي ارسالي از سمت فرستنده، در سمت گيرنده بايد مرتب و به ترتيب دريافت شوند اما ايـن بستهها در مسير حركت از سمت فرستنده به گيرنده به ترتيب حركت نميكننـد و ممكـن اسـت از مسيرهاي متفاوتي به سمت گيرنده روانه گردند و به تبع ممكن است تاخيرهاي متفـاوتي در مسـير رسيدن به گيرنده تجربه كنند. براي مقابله با پديده Jitter از مكانيزمي به نـام Jitter Buffer اسـتفاده مي گردد، Jitter Buffer يک فرصتساز براي دريافت بستهاي است كه بايد مي رسيده است ولي بـه دليل تاخير هنوز نيامده است، در حالي كه بستههاي جلويي آن در سمت گيرنده دريافت شـدهانــد. در واقع Buffer Jitter بايد آنقدر دلگنده و جادار باشد و انقدر بايد بستههاي غيرمرتبط كه شـماره ترتيب مد نظر گيرنده نيست را بيمورد دريافت كند تا بالاخره بسته مورد نظر دريافتي گيرنـده كـه داراي شماره ترتيب مدنظر گيرنده است از راه برسد. شكل زير گوياي مطلب است:

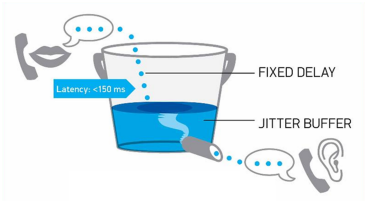

زمانيكه بستههاى اطلاعاتي از مبدا به مقصد مىرسند ابتدا Jitter Buffer يـك بـرآورد از حــداقل و حداكثر ميزان تاخير بستهها محاسبه مي كند و از تفاضل حاصل از حداكثر و حـداقل تـاخير مقـدار Jitter را محاسبه مـي كنـد و ميـزان Jitter Buffer را مشـخص مـي كنـد. البتـه تـا زمـاني مكـانيزم Buffer Jitter قادر به مقابله با پديده Jitter است كه مقدار Jitter 15از 0 ميلي ثانيـه تجـاوز نكنـد، چون اين تاخير به اين ميزان براي گيرنده قابل پذيرش نيست.

**همانطور كه گفتيم به طور كلي حداقل زمان لازم براي انتقال بستهها مابين دو گره انتهايي از رابطه زير گرد: محاسبه مي**

 $T_{\text{Total Delay}} = \left[\text{T}_{\text{F1}}\right] + T_{\text{Prop1}} + \left[\text{T}_{\text{process1}} + \text{T}_{\text{F1}}\right] + T_{\text{Prop2}} + \left[\text{T}_{\text{process1}} + \text{T}_{\text{F1}}\right] + T_{\text{Prop1}} + T_{\text{group2}}$ 

**همچنين به طور كلي حداقل زمان لازم براي انتقال «يك بسته» مابين دو گره انتهـايي از رابطـه زيـر گرد: محاسبه مي**

 $T_{\text{Total Delay}} = \left[\!\left[T_{\text{F}}\right]\!\right] + T_{\text{Prop1}} + \left[\!\left[T_{\text{process}}\right] + T_{\text{F1}}\!\right] + T_{\text{Prop1}} + \left[\!\left[T_{\text{process}}\right] + T_{\text{F1}}\!\right] + T_{\text{Prop1}} + \cdots$ 

در رابطه فوق مقدار T<sub>ouene</sub> يعني صف حاصل از «**تعدد**» بسته هاي ارسالي مـابين يـك فرسـتنده و گيرنده مورد نظر برابر صفر در نظر گرفته شده است. چـون در صـورت سـوال حـداقل و حـداكثر

تاخير **»يك بسته«** از زمان ارسال از كامپيوتر 1H و دريافت توسط كامپيوتر 2H مورد پرسـش قـرار گرفته است. دقت كنيد كه در صورت سوال **» فقط«** حداقل و حداكثر تاخير **»يـك بسـته «** از زمـان ارسال از كامپيوتر 1H و دريافت توسط كامپيوتر 2H مورد پرسش قرار گرفتـه اسـت. يعنـي مقـدار **»يك بسته«** به صورت زير محاسبه شده است. Tqueue در رابطه فوق براي ارسال **فقط**

$$
T_{\text{queue}} = (\mathbf{1} - \mathbf{1}) \times \left( \frac{L}{\min(R_{\cdot}, R_{\cdot}, R_{\cdot})} \right) = (\mathbf{1}) \times \left( \frac{L}{\min(R_{\cdot}, R_{\cdot}, R_{\cdot})} \right) = \mathbf{1}
$$

كنترل جريان در محيط زيست node-to-node توسط لايه پيوند داده انجـام مـي گـردد، امـا كنتـرل ازدحام در محيط زيست end-to-end توسط لايه انتقال انجام ميگردد. چه كنترل جريان در محـيط زيست node-to-node باشد و چـه كنتـرل ازدحـام در محـيط زيسـت end-to-end باشـد، هـر دو جلوگيري مي كنند از سرريزي اما اولي جلوگيري ميكند از سرريزي در گرههاي انتهايي مربوط بـه محيط زيست node-to-node يعني دو گره موجود در دو طرف يـك تـك يـال از گـراف شـبكه و دومي جلوگيري ميكند از سرريزي در گرههاي مياني مربوط به محـيط زيسـت end-to-end يعنـي گرههاي مياني موجود در گراف كل شبكه. با وجود كنترل جريان لايه پيونـد داده امـا همچنـان بـه كنترل ازدحام لايه انتقال نياز است. چون در كنترل جريان لايه پيوند داده فقط سـرريزي گـرههـاي انتهايي مربوط به محيط زيست node-to-node يعني دو گره موجود در دو طرف يك تـك يـال از گراف شبكه بررسي ميشود اما در كنترل جريان لايه انتقـال همچنـان نيـاز اسـت تـا سـرريزي در گرههاي مياني مربوط به محيط زيست end-to-end يعني گـره هـاي ميـاني موجـود در گـراف كـل شبكه نيز بازهم بررسي گردد. در محيط زيست node-to-node حل مساله سرريزي فقـط مـابين دو گره انتهايي موجود در دو طرف يك تك يال از گراف شبكه است. يعني طرفين مساله فقط دو گره انتهايي موجود در دو طرف يك تك يال از گراف شبكه است، كه بايد اين دو مـدارا كننـد. امـا در محيط زيست end-to-end حل مساله سرريزي مابين همه گرههاي انتهـايي موجـود در گـراف كـل شبكه است. يعني طرفين مساله همه گرههاي انتهايي گراف كل شبكه اسـت، كـه بايـد همـه مـدارا كنند. حل مساله كنترل ازدحام بر عهده پروتكل TCP موجود در لايـه انتقـال بـه شـيوه واكنشـي و نيامـدن پيـام هـا و ضمني يعني بر اسـاس نشـانه ACK توسـط الگـوريتم TAHOE TCP يـا TCP RENO است. در صورتي كه TCP موجود در گرههاي انتهـايي (فرسـتندههـا) بـه شـكل بـي(ويـه سگمنتهاي زيادي را ارسال كنند، باعث ازدحام در گرههاي مياني(مسيريابها) ميَشود. همچنـين اگر تعداد سگمنتهاي ارسالي كم باشد از ظرفيت شبكه به درستي استفاده نميشود. بـراي كنتـرل اين مساله بايد مكانيزمي وضع شود كه مقدار مناسب سگمنتها را مشخص كند، تا هم از ظرفيـت شبكه به شكل بهينه استفاده شود و هم از سرريزي بافرهاي گرههاي مياني(مسيريابها) جلـوگيري كند. براي اين امر مكانيزم دريچه ازدحام يا پنجره ازدحام يا window congestion يا cwnd ايجـاد شده است. cwnd تعداد سگمنت هاي ارسالي توسط گرههـاي انتهـايي (فرسـتنده هـا) را بـر اسـاس

بازخوردهاي دريافتي از گرههاي مياني (مسـيرياب هـا) برعهـده دارد. طـوري كـه نـه سـرريزي در گرههاي مياني (مسيريابها) رخ دهد و نه از ظرفيت شبكه هدر رود. همانطور كه گفتيم در محيط زيست end-to-end هـاي انتهـايي حل مساله سرريزي مابين همه گـره موجود در گراف كل شبكه است. يعني طرفين مساله همه گرههاي انتهايي گراف كل شبكه اسـت، كه بايد همه مدارا كنند. كه اين **مدارا كردن** و **مدارا نكردن** دو فرم زير را كند: ايجاد مي **فرم اول:** اگر همه گره هاي انتهايي مرتبط با گرههاي مياني (مسـيرياب هـا) مـدارا كننـد و بـه دليـل ارسال نرمال سگمنتها سبب ايجاد صف در هيچ يك از گرههاي مياني (مسيريابها) نشوند آنگاه  **طول صف در بافرهاي مسيريابهاي 1R و 2R برابر صفر خواهد بود. در اين حالـت روابـط زيـر را هاي براي مسيرياب 1R و 2R خواهيم داشت:** min queue-R1 L L T cardinality(queue-router ) m sec R R **é ù é ù = ´ = ´ = ê ú ê ú ë û ë û** <sup>2</sup> <sup>2</sup> 1 0 0

$$
T_{\text{queue-R}\tau}^{\text{min}} = \left[ \text{cardinality}(\text{queue- router}) \times \frac{L}{R_{\tau}} \right] = \left[ \cdot \times \frac{L}{R_{\tau}} \right] = \cdot \text{msec}
$$

**» حداقل«بنابراين زمان لازم براي انتقال فقط » يك بسته« مابين دو گره انتهايي1H** و **2H بـه » وابسته«و طول صف موجود در** هاي مسيرياب **1R** و **2R گرد: از رابطه زير محاسبه مي**

$$
T_{\text{Total Delay}(i)}^{\min} = \left[T_{\text{F}_i}\right] + T_{\text{Prop}_i} + \left[T_{\text{queue-R}_i}^{\min} + T_{\text{process}_i} + T_{\text{F}_r}\right] + T_{\text{Prop}_r} + \left[T_{\text{queue-R}_r}^{\min} + T_{\text{process}_r} + T_{\text{F}_r}\right] + T_{\text{Prop}_r}
$$

$$
T_{\text{Total Delay}(t)}^{\min} = \left[\frac{L}{R_{\text{v}}}\right] + \frac{D_{\text{v}}}{V} + \left[\cdot + \cdot + \frac{L}{R_{\text{v}}}\right] + \frac{D_{\text{v}}}{V} + \left[\cdot + \cdot + \frac{L}{R_{\text{v}}}\right] + \frac{D_{\text{v}}}{V}
$$

 $(T_{\rm process})$  در صورت سؤال زمان پردازش موجود در مسيرياب ( $T_{\rm process}$ داده نشده اسـت، بنـابراين در رابطه فوق، مقدار زمان پردازش را برابر صفر در نظر گرفتيم. **پس از جايگذاري نهايي رابطه زير را خواهيم داشت:** 

$$
T_{\text{Total Data}(t)}^{\text{min}} = \underbrace{\left[\frac{1}{1 \cdot x} \times 1 \cdot \int_{0}^{T} \mathbf{X} \cdot 1 \cdot \int_{0}^{T} \mathbf{X} \cdot 1 \cdot \
$$

در نهايت داريم:

$$
T_{\text{Total Delay}(i)}^{\text{min}} = \left[\text{M}_{\text{P}}\right] + \text{M}_{\text{P}}\left[\text{M}_{\text{P}}\right] + \text{M}_{\text{P}}\left[\text{M}_{\text{P}}\right] + \text{M}_{\text{P}}\left[\text{M}_{\text{P}}\right] + \text{M}_{\text{P}}\left[\text{M}_{\text{P}}\right] + \text{M}_{\text{P}}\left[\text{M}_{\text{P}}\right] + \text{M}_{\text{P}}\left[\text{M}_{\text{P}}\right]
$$

.<br>**فرم دوم**: اگر همه گرههاي انتهايي مرتبط با گرههاي مياني (مسيريابها) مـدارا نكننـد و بـه دليـل ارسال غيرنرمال سگمنتها سبب ايجاد صف درگرههاي مياني (مسيريابهـا) بشـوند آنگـاه **طـول صف در بافرهاي مسيريابهاي 1R و 2R مطابق فرض مساله برابر چهار خواهد بـود. در ايـن حالـت** 

 $T_{\text{queue-R1}}^{\text{max}} = \left[ \text{cardinality}( \text{queue- router}) \right] \times \frac{L}{R_{\tau}} \right] = \left[ \tau \times \frac{1 \cdot \sigma \cdot \sigma}{1 \cdot \sigma \times 1 \cdot \sigma^2} \times 1 \cdot \sigma^2 \right] = \tau \times \sigma / 1 = \sigma / 1 = \sigma / 1 = \sigma / 1 = \sigma / 1 = \sigma / 1 = \sigma / 1 = \sigma / 1 = \sigma / 1 = \sigma / 1 = \sigma / 1 = \sigma / 1 = \sigma / 1 = \sigma / 1 = \sigma / 1 = \sigma / 1 = \sigma / 1 = \sigma / 1 = \sigma / 1 = \$  $=$  $\left[\text{cardinality}\left(\text{queue-outer}\right) \times \frac{L}{R_{\tau}}\right] = \left[\frac{\mu \times \frac{1 \cdot \sigma \cdot \sigma}{1 \cdot \sigma \times 1 \cdot \sigma}}{1 \cdot \sigma \times 1 \cdot \sigma}\right] = \frac{\mu \times \sigma}{1 \cdot \sigma \times 1 \cdot \sigma}$ (1)  $x \frac{L}{R_{0}} = \left[ fx \frac{10000}{1000} x \frac{e^x}{2} \right] = fx \frac{1}{100}$  $T_{\text{queue-R}\gamma}^{\text{max}} = \left[ \text{cardinality}(\text{queue- router}) \times \frac{L}{R_{\gamma}} \right] = \left[ \frac{\kappa \sqrt{1 - \kappa \kappa}}{\sqrt{1 - \kappa \kappa} \sqrt{\kappa}} \times 1 - \frac{\kappa}{\kappa} \right] = \frac{\kappa \kappa}{1 - \kappa} = \frac{\kappa \kappa}{1 - \kappa}$  $\mathbf{F}_{\mathbf{r}} = \left[ \text{cardinality}(\text{queue-rotter}) \times \frac{\mathbf{L}}{\mathbf{R}_{\mathbf{r}}} \right] = \left[ \mathbf{F} \times \frac{\mathbf{V} \cdot \mathbf{S} \cdot \mathbf{S}}{\mathbf{S} \cdot \mathbf{S} \cdot \mathbf{S}} \times \mathbf{S} \cdot \mathbf{S}^{\mathbf{T}} \right] = \mathbf{F} \times \mathbf{S} = \mathbf{S}$  $\mathbf{r}(\mathbf{x}) = \begin{bmatrix} \mathbf{r}(\mathbf{x}) & \mathbf{r}(\mathbf{x}) & \mathbf{r}(\mathbf{x}) \\ \mathbf{r}(\mathbf{x}) & \mathbf{r}(\mathbf{x}) & \mathbf{r}(\mathbf{x}) \end{bmatrix}$ 

 **»حداكثر«بنابراين زمان لازم براي انتقال فقط »يك بسته« مابين دو گره انتهايي1H** و **2H بـه »وابسته«و طول صف موجود در** هاي مسيرياب **1R** و **2R گرد: از رابطه زير محاسبه مي**

 $T_{\text{Total Delay}(i)}^{\text{max}} = \left[T_{\text{F}_1}\right] + T_{\text{Proof}} + \left[T_{\text{queue-R}}^{\text{max}} + T_{\text{process}} + T_{\text{F}}\right] + T_{\text{Proof}} + \left[T_{\text{queue-R}}^{\text{max}} + T_{\text{process}} + T_{\text{F}}\right] + T_{\text{Proof}}$ **كه پس از جايگذاري اوليه رابطه زير را خواهيم داشت:** 

$$
T_{\text{Total Delay}(i)}^{\text{max}} = \left[\frac{L}{R_i}\right] + \frac{D_i}{V} + \left[T_{\text{queue-R}}^{\text{max}} + \cdot + \frac{L}{R_{\tau}}\right] + \frac{D_{\tau}}{V} + \left[T_{\text{queue-R}\tau}^{\text{max}} + \cdot + \frac{L}{R_{\tau}}\right] + \frac{D_{\tau}}{V}
$$
\nFigure 2.1.1

\nEquation (1.1.2)

رابطه فوق، مقدار زمان پردازش را برابر صفر در نظر گرفتيم. **پس از جايگذاري نهايي رابطه زير را خواهيم داشت:** 

$$
T_{\text{Total Ddisy}(t)}^{\text{max}} = \underbrace{\begin{bmatrix} 1 \circ x \wedge \circ \\ 1 \circ x \wedge \circ \\ 1 \circ x \wedge \circ \end{bmatrix}}_{\text{max}} + \underbrace{\begin{bmatrix} 1 \circ x \wedge \circ \\ 1 \circ x \wedge \circ \\ 1 \circ x \wedge \circ \\ 1 \circ x \wedge \circ \end{bmatrix}}_{\text{max}} + \underbrace{\begin{bmatrix} 1 \circ x \wedge \circ \\ 1 \circ x \wedge \circ \\ 1 \circ x \w
$$

در نهايت داريم:

 $T_{\text{Total Delay}(i)}^{\text{max}} = \left[\prod_{i=1}^{n} \frac{1}{i} + \frac{1}{i} \left( \frac{1}{i} + \frac{1}{i} + \frac{1}{i} \right) + \frac{1}{i} \left( \frac{1}{i} + \frac{1}{i} + \frac{1}{i} \right) + \frac{1}{i} \left( \frac{1}{i} + \frac{1}{i} + \frac{1}{i} \right) \right]$ 

حال در ادامه براي محاسبه **Jitter** رابطه زير را خواهيم داشت:

**زير راروابط هاي براي مسيرياب 1R و 2R خواهيم داشت:**

 $T_{\text{Jitter}} = T_{\text{Total Delay}(())}^{\text{max}} - T_{\text{Total Delay}(())}^{\text{min}} = \frac{\delta}{\delta} / \epsilon = \frac{\epsilon}{\epsilon} / \epsilon \text{ m sec}$ 

براي محاسبه **حداقل** اندازه **Buffer Jitter** رابطه زير را خواهيم داشت:

$$
T_{\text{Jitter}} = \frac{L_{\text{JITER BUFFER}}}{R_{\text{Multimedia}}}
$$

همچنين بر اساس رابطه فوق داريم:

 $L_{\text{JITTER BUFFER}} = T_{\text{Jitter}} \times R_{\text{Multimedia}} \times = f / f \times 1 \cdot \text{S}^{-\tau} \times 0 \times 1 \cdot \text{S}^{-\tau} = 17 \text{ kfb}$ 

اما متأسفانه، اين پاسخ در گزينهها موجود نيست. همـانطور كـه گفتـيم سـازمان سـنجش آمـوزش كشور، در كليد اوليه خود، گزينه دوم را به عنوان پاسخ اعلام كـرده بـود. امـا در كليـد نهـايي ايـن سوال حذف گرديد، كه كار درستي بوده است.

**4گزينه ( 8- ) صحيح است.**

لايه شبكه سه مولفه اصلي دارد: ( 1) پروتكل IP ( پروتكل،2 ( هاي مسيريابي اينترنت همچون RIP، OSPF و BGP ،3 و ( ) پروتكل پيام كنترل اينترنت ICMP كنيم. كه در ادامه در مورد آن صحبت مي پروتكل پيام كنترل اينترنت (Internet Control Message Protocol - ICMP) براي مبادله اطلاعات لايه شبكه مابين ميزبان ها و مسيرياب ها مورد استفاده قرار ميگيرد. بيشـترين كـاربرد ICMP بـراي گزارش كردن خطاهاست. اغلب (به اشتباه) ICMP را بخشي از IP داننـد، ولـي مي ICMP از نظـر ساختاري درست بالاي IP قرار گرفته است، چون پيامهاي ICMP هم (درست مثل سـگمنتهـاي TCP يا UDP (به عنوان محموله داده در داخل ديتاگرام IP حمـل مـي شـوند. وقتـي يـك ميزبـان ديتاگرامي دريافت ميكند كه ICMP به عنوان پروتكل لايه بالاي آن مشخص شـده اسـت، درسـت همانند حالتي كه لايه شبكه محتويات ديتاگرامها را به TCP يا UDP تحويل مي دهد، محتويات اين ديتاگرام را نيز به ICMP دهد. تحويل مي

هاي پيام ICMP يك فيلد نوع (type(، يك فيلد كد (code(، و يـك سـرآيند دارنـد، آنهـا همچنـين هشت بايت ابتدايي ديتاگرام IP كه منشا توليد اين پيام ICMP بوده است را در خود حمل مي كننـد (تا فرستنده بتواند تشخيص دهد كدام ديتاگرام باعث بروز خطا شده است) توجه داشته باشـيد كـه اعلام وضعيتهاي خطا فقط يكي از كاربردهاي ICMP است.

برنامه مديريتي Trace Route براي كشف مسير موجود مابين يک گره مبدا و يک گره مقصد مـورد استفاده قرار مي گيرد. همچنين در برنامه مديريتي Trace Route پيـام Time Exceeded موجـود در پروتكلICMP مورد استفاده قرار مي گيرد. براي كشف نام و آدرس مسيريابهـاي واقـع در مسـير مابين گره مبدا و گره مقصد، برنامه مديريتي Route Trace گره مبدا تعدادي ديتـاگرام IP معمـولي به سمت گره مقصد ارسال ميكند. هر يك از اين ديتاگرامها يك سگمنت UDP با شـماره پـورتي نامحتمل(شمارهاي كه به احتمال زياد در هيچ گرهاي به كار نرفتـه اسـت) حمـل مـي كننـد. برنامـه مديريتي Trace Route طول عمر (TTL) بسته اول را به ١، بسته دوم را به ٢، بسته سوم را بــه ٣ و الي آخر...مقداردهي مي كند، و يک تايمر جداگانه براي هر يک از اين ديتاگرامها به راه مـي|نــدازد. وقتي ديتاگرام n ام به مسيرياب n ام برسد، مسيرياب متوجه مي شود كه TTL اين ديتاگرام منقضـي شده است. بنابر قواعد پروتكلIP، مسيرياب بايد اين ديتاگرام را دور بيانـدازد و يـك پيـام اخطـار ICMP با عنوان Exceeded Time و به معني انقضاي TTL و كد 11(نوع 0) به گره مبدا برگرداند، كه در اين پيام اخطار يعني Time Exceeded، نام و آدرس IP مسيرياب درج شده است. با رسيدن اين پيام ICMP به گره مبدا، برنامه مديريتي Route Traceمـي توانـد (عـلاوه بـر نـام و آدرس IP مسيرياب n ام) به كمك تايمر مربوطه زمان رفت و برگشت آن و به تبع فاصله زماني تا مسـيرياب n ام را نيز به دست آورد. به اين صورت كه ابتدا اولين ديتاگرام معمولي از گره مبدا به گره مقصـد با TTL ارسال مي 1برابر با مقدار گردد. مطابق قواعد پروتكلIP مقدار فيلد TTL در هر مسيرياب، يك واحد كاهش مييابد و اگر در مسيريابي مقدار فيلد TTL برابر صفر گردد از سـوي مسـيرياب

موجود يك پيام اخطار ICMP با عنوان Time Exceeded و به معنى انقضاي TTL (نوع ١١ و كـد 0) به گره مبدا ارسال ميگردد. بنابراين مقدار فيلد TTL ديتاگرام اول ارسال شده از گـره مبـدا بـه گــره مقصــد در اولــين مســيرياب برابــر صــفر شــده و يــك پيــام اخطــار ICMP بــا عنــوان Exceeded Time و به معني انقضاي TTL و كد 11(نوع 0 گردد. در ادامه ) به گره مبدا ارسال مي دومين ديتاگرام معمولي از گره مبدا به گره مقصد با TTL برابر با مقدار ۲ ارسال مي گردد. بنــابراين مقدار فيلد TTL ديتاگرام دوم ارسال شده از گره مبدا به گره مقصد در دومين مسيرياب برابر صـفر شده و يك پيام اخطار ICMP با عنوان Exceeded Time و به معني انقضاي TTL و كـد 11(نـوع 0) به گره مبدا ارسال ميگردد. همچنين در ادامه سومين ديتاگرام معمولي از گره مبدا به گره مقصد با TTL ارسال مي 3برابر با مقدار گردد. بنابراين مقدار فيلد TTL ديتاگرام سوم ارسال شده از گـره مبدا به گره مقصد در سـومين مسـيرياب برابـر صـفر شـده و يـك پيـام اخطـار ICMP عنـوان بـا Time Exceeded و به معنى انقضاي TTL (نوع ١١ و كد ٥) به گره مبـدا ارسـال مـي گـردد. ايـن روند كشف مسيريابهاي مابين گره مبدا و گره مقصد تا كشف آخرين مسيرياب ادامه پيدا ميكند. اما سوال اينست كه گره مبدا برنامه مـديريتي Trace Route چگونـه متوجـه مـي شـود كـه ارسـال هاي قطعه UDP را چه زماني بايد متوقف كند؟ همانطور كه گفتـيم برنامـه مـديريتي Route Trace فيلد TTL هر ديتاگرام ارسالي از گره مبدا به گره مقصد را افزايش ميدهد، بنـابراين يكـي از ايـن ديتاگرامها درنهايت به گره مقصد خواهد رسيد. از آنجا كه (به خاطر نامربوط بودن شـم اره پـورت آن) هيچ فرآيندي در نگاه end-to-end منتظر اين سـگمنت UDP نيسـت، گـره مقصـد يـك پيـام خطاي ICMP با عنوان Unreachable Port و به معني دسترسي به پورت مقصد مقدور نيست (نوع 3و كد 3 ) به گره مبدا برميگرداند. با دريافت اين پيام ICMP خاص، گره مبدا متوجه ميشود كـه ديگر نيازي به ارسال بستههاي ديتاگرام بعدي نيست. با اين روند، گره مبـدا مـي توانـد از تعـداد و هويت مسيريابهاي مابين خود و گره مقصد، و همچنين زمان رفت و برگشت مابين خـود و گـره مقصد آگاه شـود. بنـابراين گزينــه چهـارم پاسـخ سـوال اسـت. دقـت كنيــد كــه برنامــه مــديريتي Route Trace هايي با بايد بتواند به سيستم عامل دستور دهد تا ديتاگرام TTL مشخص توليد كند، و همچنين بايد بتواند از دريافت پيامهاي ICMP توسط سيستم عامل مطلع شـود. همچنـين دقـت كنيد كه تاخير رفت و برگشت هر ديتاگرام تا مسيرياب مورد نظر شامل تمـامي تاخيرهـا همچـون تاخير انتقال، تاخير انتشار، تاخير پردازش در هر مسيرياب و تاخير صف ميباشد. از آنجا كه تاخير صف در طول زمان نوسان دارد، گاهي ممكن است تاخير رفـت و برگشـت ديتـاگرام n) ديتـاگرام مخصـوص مسـيرياب n (بيشـتر از تـاخير رفـت و برگشـت ديتـاگرام +1n) ديتـ اگرام مخصـوص مسيرياب n+1) باشد.

> ۹- گزينه (۲) صحيح است. **توجه:** ه در شبك هاي كامپيوتري چهار نوع تأخير داريم:

 . op TPr ، تأخير صف**(** <sup>T</sup>queue**(**، تأخير پردازش **(** Tprocess **(**، تأخير انتشار**( )** T<sup>F</sup> تأخير انتقال**( ) توجه:** بندي داخل گره تأخير صف ها، يك تأخير متغير است كه به حجم ترافيك لحظه عبـور از آن گره بستگي دارد. به عبارت ديگر تاخير صف در طول زمان نوسان دارد. پس تأخيري كه از ابتدا به انتها ايجاد مي ت.بيني نيس شود، متغير است و از قبل قابل پيش **مثال:** مثلاً دسترسي به سيستم آموزشي (پرتال) 1- ديدن پرتال از داخل دانشگاه از طريق شبكه محلي (تأخير در حد ms( 1 2- ديدن پرتال از خانه از طريق اينترنت (هنوز در شبكه داخل كشور) (تأخير در حد ms1۰( 3- ديدن پرتال از اروپا (تأخير در حد ms1٠٠( در صورت سوال گفته شده است كه در شبكه زير، سرور 100 بسـته بـه كـامپيوتر <sup>A</sup> 1و 00 بسـتة ديگر به كامپيوتر B كند. سرور بسته ارسال مي ها را يك در ميان بـراي كـامپيوتر A و سـپس بـراي كامپيوتر B ارسال مي كند. به عبارت ديگر، ابتدا يك بسته به كـامپيوتر A ارسـال شـده سـپس يـك بسته به كامپيوتر B ارسال مي شود و كار تا ارسال 100 بسـته بـراي <sup>A</sup> 1و 00 بسـته بـراي <sup>B</sup> ادامـه مييابد. مسيرياب براي هر بسته زمان 01 0**=** ms / TN را صرف مسـيريابي و سـويچينگ مـيكنـد. اندازه هر بسته 1000 بايت است. آخرين بستة ارسالي براي كـامپيوتر <sup>B</sup> در صـف مسـيرياب چنـد ميلي ثانيه معطل ميماند؟ (مقاديري كه زير هر لينك نوشته شده است زمان انتشـار (propagation( بر حسب ميلي ثانيه است.)

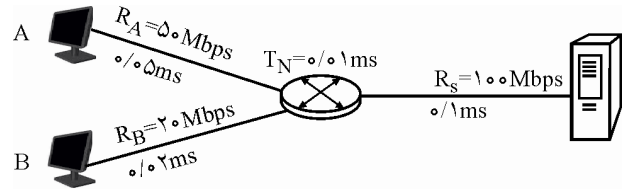

به طور كلي حداقل زمان لازم براي انتقال بستههـا مـابين دو گـره انتهـايي از رابطـه زيـر محاسـبه مي گر دد:

 $\mathrm{T_{Total~Delay}} \, = \, \left[\mathrm{T_{F\smallsetminus}}\right] + \mathrm{T_{Prop\smallsetminus}} + \left[\mathrm{T_{process\smallsetminus}} + \mathrm{T_{Fr\,opt}}\right] + \mathrm{T_{Prop\smallsetminus}} + \mathrm{T_{queue}}$ 

از رابطه زیر بلاست میآید: 
$$
T_F
$$

$$
T_F = \frac{L}{R}
$$
\n
$$
T_F = \frac{L}{R}
$$
\n
$$
T_{\text{Prop}} = \frac{D}{V}
$$
\n
$$
T_{\text{Prop}} = \frac{D}{V}
$$
\n
$$
T_{\text{Prop}} = \frac{D}{V}
$$
\n
$$
T_{\text{Prop}} = \frac{D}{V}
$$
\n
$$
T_{\text{Prop}} = \frac{D}{V}
$$

T<sub>Process</sub> = 
$$
\frac{b}{R}
$$
  
\nT<sub>process</sub> =  $\frac{b}{R}$   
\nL<sub>1</sub> =  $\frac{1}{R}$   
\nL<sub>2</sub> =  $\frac{1}{R}$   
\nL<sub>3</sub> =  $\frac{1}{R}$   
\nL<sub>4</sub> =  $\frac{1}{R}$   
\nL<sub>5</sub> =  $\frac{1}{R}$   
\nL<sub>6</sub> =  $\frac{1}{R}$   
\nL<sub>7</sub> =  $\frac{1}{R}$   
\nL<sub>8</sub> =  $\frac{1}{R}$   
\nL<sub>9</sub> =  $\frac{1}{R}$   
\nL<sub>10</sub> =  $\frac{1}{R}$   
\nL<sub>11</sub> =  $\frac{1}{R}$   
\nL<sub>12</sub> =  $\frac{1}{R}$   
\nL<sub>13</sub> =  $\frac{1}{R}$   
\nL<sub>14</sub> =  $\frac{1}{R}$   
\nL<sub>15</sub> =  $\frac{1}{R}$   
\nL<sub>16</sub> =  $\frac{1}{R}$   
\nL<sub>17</sub> =  $\frac{1}{R}$   
\nL<sub>18</sub> =  $\frac{1}{R}$   
\nL<sub>19</sub> =  $\frac{1}{R}$   
\nL<sub>10</sub> =  $\frac{1}{R}$   
\nL<sub>11</sub> =  $\frac{1}{R}$   
\nL<sub>12</sub> =  $\frac{1}{R}$   
\nL<sub>13</sub> =  $\frac{1}{R}$   
\nL<sub>14</sub> =  $\frac{1}{R}$   
\nL<sub>15</sub> =  $\frac{1}{R}$   
\nL<sub>16</sub> =  $\frac{1}{R}$   
\nL<sub>17</sub> =  $\frac{1}{R}$   
\nL<sub>18</sub> =  $\frac{1}{R}$   
\nL<sub>19</sub> =  $\frac{1}{R}$   
\nL<sub>10</sub> =  $\frac{1}{R}$   
\nL<sub>11</sub>

 $T_{\text{Total Delay}} = \left[ \frac{1}{2} / \frac{1}{2} + \frac{1}{2} / \frac{1}{2} + \frac{1}{2} / \frac{1}{2} + \frac{1}{2} / \frac{1}{2} + \frac{1}{2} / \frac{1}{2} + \frac{1}{2} / \frac{1}{2} + \frac{1}{2} / \frac{1}{2} + \frac{1}{2} / \frac{1}{2} + \frac{1}{2} / \frac{1}{2} + \frac{1}{2} / \frac{1}{2} + \frac{1}{2} / \frac{1}{2} + \frac{1}{2} / \frac{1}{2} + \frac{1}{2} / \frac{1}{2} +$ دقت كنيد كه مقدار ms / 21 40 از لحظه ي صفر محاسبه شده است، اما شروع ارسال بستههـاي <sup>B</sup> بعد از انتقال بسته A<sub>۱</sub> آغاز شده است، بنابراین حداقل زمان لازم برای انتقال کــل بســتههــای B<sub>۱</sub> تــا مابين دو گره انتهايي به صورت زير خواهد بود:  $B_{\text{hs}}$  $T_{\text{Total Delay}} = \left[ \frac{1 \cdot 0 \cdot 0 \cdot 0 \cdot \mathsf{X}}{1 \cdot 0 \cdot 0 \cdot 0 \cdot 0 \cdot 0 \cdot 0 \cdot 0} \right] + \mathfrak{f} \cdot \mathfrak{f} \cdot \mathfrak{$  $\mathsf{r}$ 6  $\left[\frac{1000 \times A}{1000 \times A}\right]$  +  $f \circ / f = \frac{1000 \times A}{1000 \times A}$  +  $f \circ / f = f \circ / f$ .<br>**0 X 0 0 10 10** اما در صورت سوال حداقل زمان لازم براي انتقال كل بستهها مابين دو گره انتهايي خواسـته نشـده است، بلكه برسيده شده است كه بسته  $\mathrm{B}_{\rm b.s}$  در مسيرياب در صف خروجي پورت B، چنـد ميلـي ثانيه انتظار مي كشد تا لحظهى خروج آن از مسيرياب فرا برسد. د. صورت زير محاسبه مي شود: B به صورت زير محاسبه مي شود: B به صورت زير محاسبه مي شود:  $T_{\text{Total Delay(port B(i))}} = \left[ \frac{\mathbf{x} (\mathbf{x} T_{\text{F}})}{2} + T_{\text{Prop}} + T_{\text{process}} \right] = \left[ \frac{\mathbf{x} (\mathbf{x} / \mathbf{x})}{2} + \frac{\mathbf{x} (T_{\text{F}})}{2} \right]$  $= \cdot / 7$  Y ms در صف خروجي پورت B شود: به صورت زير محاسبه مي <sup>2</sup> لحظهي قرار گرفتن بسته B  $T_{\text{Total Delay(port }B(\tau))} = [\tau \times (\tau \times T_{\text{F1}})] + T_{\text{Prop1}} + T_{\text{process1}} = [\tau \times (\tau \times \cdot / \cdot \wedge)] + \cdot / \cdot + \cdot / \cdot \wedge$  $/$  fr  $\,$ ms **=**  $0 / f$ د.<br>نسم الحظه از گرفتن پسته  $\mathrm{B_{\odot}}$  در صف خروجي پورت B به صورت زير محاسبه مي شود: وقتي بسته  $\rm B_{\rm \, \, \, 18}$  در لحظهي ۱۶/۱۱ ms تازه در صف خروجي پورت  $\rm B$  قرار مي $\rm E$ يرد، در اين لحظه تعدادي از بستههاي جلويي از مسيرياب خارج شدهاند، پـس در ادامـه بايـد محاسـبه كنـيم كـه در ي لحظه ms / 11 16 چند بسته از مسيرياب خارج شدهاند و ديگر در صف پورت <sup>B</sup> و جلوي بسـته هــاي جمــع نيســتند، دقــت كنيــد كــه بســته شــده در صــف خروجــي پــورت B در هــر 100B  $T_{\text{Total Delay(port B(\text{1.5.})})} = [\text{1.5.} \times (\text{1.5.} \times \text{1.})] + T_{\text{Prop1}} + T_{\text{process1}} = [\text{1.5.} \times (\text{1.5.} \times \text{1.})] + \text{1.5.} \times \text{1.5.}$  $=$  1*6*/11 ms

**f**  $\left[\frac{\cos x \wedge}{\cos x} \cdot \frac{1}{2} \cdot \frac{1}{2} \cdot \frac$  $\mathsf{r}$ 6 <u>\...×\</u><br>\\ 20 10 يعني **[**ms 4/ 0 **[**از صف خروجي پورت B خـارج مـي شـوند، بنـابراين حاصـل در صف خروجي پـورت <sup>B</sup> يعنـي **[**ms / 11 16 **[**ي و لحظـه 100 تفاضل لحظهي قرارگرفتن بسته B B در صف خروجي پورت B يعني لحظهي قرارگرفتن بسته  $B_1$  در صف خروجي پورت  $B$ يعني **[**ms / 27 0 **[**تقسيم بر **[**ms 4/ 0 **[**مي شود، تعداد بستههاي خارج شده از صف خروجي پورت  $\colon$  در لحظه ی ۱۶/۱۱ ms به صورت زير:

Cardinality<sub>output</sub> =  $\left\lfloor \frac{(\frac{\beta}{\lambda}) - (\frac{\gamma}{\lambda})}{\beta} \right\rfloor = \left\lfloor \frac{(\frac{\lambda}{\lambda}) \lambda^{\frac{2}{\lambda}}}{\beta} \right\rfloor = \left\lfloor \frac{\gamma^{\frac{2}{\lambda}}}{\beta} \right\rfloor$  $\mathbf{e} = \left[ \frac{(\mathbf{e}/\mathbf{e}) - \mathbf{e}/\mathbf{e}}{\mathbf{e}/\mathbf{e}} \right] = \left[ \frac{(\mathbf{e}/\mathbf{e})}{\mathbf{e}/\mathbf{e}} \right] = [\mathbf{e}/\mathbf{e}/\mathbf{e}] = \mathbf{e}$ 

دقت كنيد كه از عدد 6/ 39 مقدار 6/ 0 از زمان گذشته است و مقدار 4/ 0 هنوز مانده است. پس ي در لحظه **[** / 11 16**]** بسته به طور 39دقيقا **كامل** از صف خروجي پورت <sup>B</sup> انـد و از خـارج شـده 4بسته 0 نيز مقدار <sup>6</sup>/<sup>0</sup> آن از صف خروجي پورت B خارج شده است ولي هنـوز مقـدار 4/<sup>0</sup> آن در صف خروجي پـورت B قـرار دارد و بـاقي 100 باقيمانده است. پس آنچه هنوز جلوي بسته B بسـته كـه 59شـود كه تعداد آن مي <sup>99</sup> تا <sup>B</sup> <sup>41</sup> مانده است، **بخشي** 4از بسته 0 ه هاي است و بست <sup>B</sup> **ù ´ é** همانطور كه گفتيم بستههاي موجود در صف خروجي پـورت B در هـر **´ ê ú ë ´ û** 3 6 1000 8 10 20 10 يعنـي **[** 4/ 0**]** از صف خروجي پورت B خارج مـي شـوند. بنـابراين ميـزان انتظـار بسـته 100B در صـف خروجي پورت B تا لحظه ، ي ي خروج آن از مسيرياب فرا برسد از لحظـه **[** / 11 16**]** بـه بعـد يعنـي در صف پورت B شود: ، به صورت زير محاسبه مي <sup>100</sup> دقيقا لحظهي قرار گرفتن بسته B Tqueue(wait(B )) queue(wait(B )) queue(wait(B ..B )) **= é**T **ù é +** T **ù =** <sup>100</sup> **ë** <sup>40</sup> **û ë** 41 99 **û** queue(wait(B )) B B ..B L L T Cardinality Cardinality R R **é ù é ù = ê ´ +ú ê ´ =ú ë û ë û** <sup>100</sup> 40 41 99 <sup>2</sup> <sup>2</sup> <sup>T</sup>queue(wait(B )) / **( ) <sup>é</sup> ´ ù é ´ <sup>ù</sup> = ´ ´ + - + ´ ´ = ê ú ê ú ë ´ û ë ´ û** 100 3 3 6 6 1000 8 1000 8 0 4 10 99 41 1 10 20 10 20 10 **® ´ + ´ = + = [**0 4 0 4 59 0 4 0 16 23 6 23 76 / / / / / / ms **] [ ] [ ] [ ]** شكل زير گوياي مطلب است:

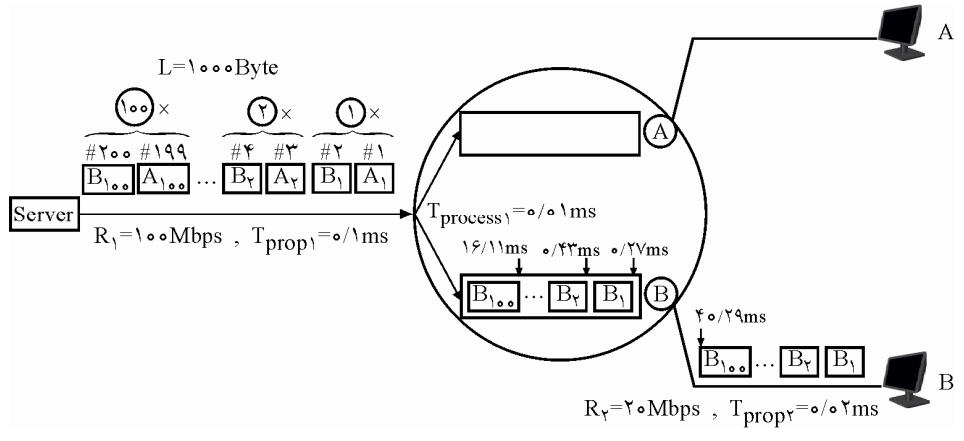

**( 10- 3گزينه ) صحيح است.**

آنچه در درس سيستم عامل و شبكههاى كامپيوترى حائز اهميت قرار گرفته اسـت، پديــدهى زمــان است، كاربر نهايي تاخير كمتر را مطالبه مي كند و مي پسندد، بنابراين آنچـه در حـل اغلـب مسـائل

سيستم عامل و شبكههاي كامپيوتري با آن مواجه هستيم، بررسي پديدهي زمان است. گاه از جـنس زمان **كل و بازگشت**، گاه از جنس زمان **انتظار** و گاه از جنس زمان **اجرا** است. ايـن سـوال زمـان انتظار را مورد پرسش قرار داده است. جهت درك بهتر و واضحتر اين سوال، اين سوال رو به يـك پرسش سيستم عاملي تبديل ميكنيم و به همان سبك و سياق حل خـواهيم كـرد. در ادامـه جهـت درک و شناخت عميق تر و لذت بيشتر چنـد سـطر هـم از سـاختار سيسـتم عامـل و سيسـتمهـاي كامپيوتري با شما ميگوييم: ي انسان به واسطه نيازهايي كه دارد، براي برآورده شدن آنها ميبايست تلاش و حركت كند. انسـان نياز به كتاب، كلاس، تحصيل، مشاوره، آموزش، همايش، خوراك، پوشاك، خانه، امنيـت، سـلامت، آرايش و زيبايي، سرگرمي، مسافرت، اتومبيل، ارتباط، همسر، فرزند و ... دارد. **سوال:** كاربرد مباحث كامپيوتر و آي تي در كجاست؟ **پاسخ:** بهبود فرآيند زندگي انسانها: بهبود فرآيند برآورده سازي نياز انسانها. زنـدگي راحـتتـر و بهتر. اين مهم از طريق توليد سيستمهاي كامپيوتري كه شامل سختافزارها و نرمافزارها مي باشـد محقـق مي گر دد. **افزار: سخت** بخش فيزيكي سيستم كامپيوتري است. **افزار: نرم** بخش منطقي سيستم كامپيوتري است. **توجه:** همكاري بخش فيزيكي و منطقي يك سيستم كامپيوتري، منجر به برآورده ها سازي نياز انسان شود. مي در حالت كلي، نرم افزارها به دو دسته زير تقسيم مي شوند:  **نرم 1- افزارهاي كاربردي**  مرتفع كننده نيازهاي انسان است. برنامههايي كه براي رفع نيازهـاي انسـان نوشـته مـي شـود. ماننـد نرمافزارهاي حسابداري و نرمافزار فرهنگ لغات.  **نرم 2- افزارهاي سيستمي**  مرتفع كننده نيازهاي انسان و نيازهاي ساير برنامهها است. برنامههايي كه براي رفع نيازهاي انسان يا رفع نيازهاى ساير برنامهها نوشته مي شوند. مانند سيستم عامل ها و كامپايلرها.  **هاي مرتفع روش ها در سيستم سازي نياز انسان هاي كامپيوتري**  به طور كلي نياز انسانها در سيستمهاي كامپيوتري به دو روش زير مرتفع مي گردد:  **1- توسط سيستم عامل**  در اين حالت نيازهاي انسان توسط سيستم عامل مرتفع ميگردد. انسان درخواستهايش را تقـديم سيستم عامل ميكند و سيستم عامـل انجــام مـي2هــد بــدون آنكــه نيــاز باشــد انســان از جزئيــات

 سختافزار باخبر باشد. در واقـع در ايـن حالـت سيسـتم عامـل يـك ماشـين مجـازي بـه شـكلي كاملا انتزاعي (بياني) و نزديك به زبان انسان براي انسان فـراهم كـرده اسـت. انتـزاع يعنـي حـذف جزئيات و كلي گويي. مانند درخواست نمايش ليست فايلها، كپي و انتقال فايلها توسـط كـاربران .نهايي

 **2- توسط همكاري برنامههاي كاربردي و سيستم عامل**

در اين حالت نيازهاي انسان توسط همكاري برنامههاي كاربردي و سيستم عامل مرتفع مـي گـردد. لازم به ذكر است كه نيازهاي انسان توسط برنامههاي كاربردي وقتي مرتفع ميگـردد كـه نيازهـاي برنامههاي كاربردي جهت انجام توسط سيستم عامل مرتفع گردد كه نتيجه آن بـرآورده شـدن نيـاز انسان است. بنابراين وظيفه تخصيص منابع به برنامه هاي كاربردي همچون حافظه اصلي، پردازنـده و دستگاههاي ورودي و خروجي به برنامههاي كاربردي و همچنين مديريت تخصيص منابع مـابين برنامههاي كاربردي مختلف موجود در يك سيستم كامپيوتري برعهده سيستم عامل اسـت. سيسـتم عامل قبل از اجرا (پيشا اجرا) و پس از اجرا (پسا اجرا) از برنامه كامپيوتري حمايت مـي كنـد و در زمان اجراي برنامه كامپيوتري توسط پردازنده (حينا اجرا) حضـور نـدارد و سـختافـزار از برنامـه كند. كامپيوتري حمايت مي

 عبارتواهيم دو بخاگر فوق را در يك جمله بيان كنـيم، اينطـور خواهـد بـود، **سيسـتم عامـل** دو ي ايجاد وظيفه **ماشين مجازي** و **مديريت منابع** را برعهده دارد.

> **انواع نگاه به سيستمهاي كامپيوتري**  به طور كلي از دو منظر مي توان به سيستمهاي كامپيوتري نگاه كرد:

> > **1- از نگاه طراحان و سازندگان سيستمهاي كامپيوتري**

آنچه از نگاه طراحان و سازندگان سيستمهاي كامپيوتري حائز اهميت است، استفاده بهينـه از منـابع سيستمهاي كامپيوتري همچون حافظه اصلي، پردازنده و دستگاههاي ورودي و خروجي است. كـه اين امر مستلزم مديريت بهينه منابع است. مانند نگاه **شهردار** به خيابان هاي شهري كه دوسـت دارد از خيابانهايي كه فراهم كرده است به طور بهينه استفاده گردد. و اين نشود كه يك خيابـان بـا بـار سنگين ترافيك مواجه گردد و در همان لحظه خيابان ديگري در همـان نزديكـي هـا بـا بـار سـبك ترافيك مواجه گردد، بنابراين كنترل و نظارت ميكنند، گاهي يك طرفه، گاهي دو طرفه. براي مثـال در دنياي كامپيوتر نيز انجام چند برنامگي برنامهها بهينهتر از انجام تك برنامگي برنامههــا اسـت. در الگوريتم چند برنامگي وقتي يكي از برنامـههـا منتظـر پايـان عمليـات I/O اسـت، برنامـه ديگـري مي تواند از زمان آزاد CPU استفاده كند. به اين ترتيب يك برنامهريـزي نسـبتاً دقيـق منجـر بــه آن میشود که CPU تقریباً در تمام مواقع مشغول کار مفید باشد. مفهوم چند برنامگي در حافظه در شكل زير نشان داده شده است:

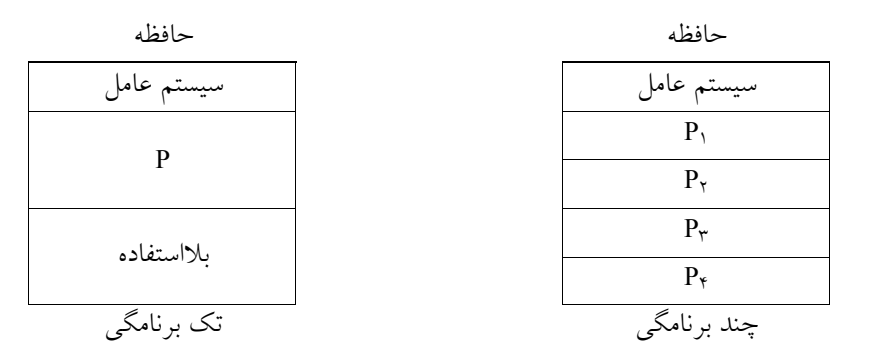

 **برنامگي تك و برنامگي چند تفاوت** 

 **2- از نگاه كاربران نهايي سيستمهاي كامپيوتري** آنچه از نگاه كاربران نهايي سيستمهاي كامپيوتري حائز اهميت هست، انجام سريع كارهاست، زيـرا انسان ذاتا انجام سريع كارها را مي پسندد، در واقع انجام سريع كارها، زمان انتظار كوتاه، زمان پاسخ كوتاه و زمان گردش كار كوتاه يكي از نيازهاي اساسي انسانهاست. كه اين امـر مسـتلزم مـديريت بهينه كارهاست. مانند نگاه **شهروند** به خيابانهاي شهري كه دوست دارد از خيابانهايي كه توسـط شهردار فراهم شده است، به سرعت به مقصد مورد نظر خود بر سـد. در دنيـاي كـامپيوتر نيـز اگـر همواره كاري براي اجرا انتخاب شود كه از همه كوتاهتر است(زمان اجـراي كمتـري داشـته باشـد) آنگاه شاهد حداقل زمان انتظار، زمان پاسخ و زمان گردش كار خـواهيم بـود. بـه عنـوان نمونـهاي ديگر اگر هنگام دسترسي به محلي از حافظه، آدرس محل حافظه مورد نظر در ثباتهـاي پردازنـده نگهداري شود به تبع زمان ترجمه آدرس بسيار كوتاهتر خواهد بود و درنتيجـه زمـان دسترسـي بـه محل حافظه مورد نظر نيز كوتاهتر خواهد بود. و به طور كلي هر تلاشي جهت انجام سريعتر كارها از سوي كاربر رضايت بخش خواهد بـود و ايـن هـا خـوب اسـت، كـ اربران نهـايي هـم همـين را مي پسندند. ما براي انسانها كار مي كنيم، آنچه را كه او مي پسندد بايد ايجاد كنيم. **توجه:** لحاظ كردن هر دو نگاه در طراحي سيستمهاي كامپيوتري لازم و ضروري اسـت. هـم نگـاه

طراحان و سازندگان و هم نگاه كاربران نهايي. همانطور كه نحوه تخصيص منابع كشور به انسانهـا توسـط دولـت هـا مـديريت مـي شـود، نحـوه تخصيص منابع سيستم كامپيوتري به برنامه كـامپيوتري نيـز مـي بايسـت توسـط سيسـتم عامـلهـا مديريت شود. همانطور كه منابع جهان هستي در خـدمت انسـان اسـت و بايـد توسـط دولـتهـا مديريت شود، منابع سيستم كامپيوتري نيز در خدمت برنامه كامپيوتري است و بايد توسط سيسـتم عاملها مديريت شود. همانطور كه منابع جهان هستي جهت رفع نيازهاي انسان مورد استفاده قـرار ميگيرد، منابع سيستمهاي كامپيوتري نيز جهت رفع نيازهاي برنامهكـامپيوتري مـورد اسـتفاده قـرار ميگيرد. انسان نياز به خوراك، پوشاك و مسكن دارد و برنامهكامپيوتري نيز نياز به حافظـه اصـلي، پردازنده و دستگاههاي ورودي و خروجي دارد.

**:توجه** براي مطرح كردن، تحليل و بررسي مسائل مربوط بـه زمانبنـدي پردازنـده در درس سيسـتم

 عامل از تعاريف زير استفاده مي شود.  **زمان ورود 1-** اي كه يك لحظه فرآيندبه ليست فرآيند هاي آماده درون صف آماده سيستم اضافه مي شود.  **زمان اجرا 2-** مدت زماني كه يك فرآيند به زمان نياز دارد كه به آن زمان سـرويس يـا زمـان انفجـار محاسـباتي ( مي نيز.گويند CBT = CPU Burst Time)  **زمان انتظار 3-** برابر طول مدت زماني كه فرآيند در صف قرار داشته، آمادهاست و منتظر دريافت پردازنده است .  **4- زمان بازگشت (اتمام كامل)**  زمان اجراي برابر به علاوه زمان فرآيند انتظار آن است. **( First Come First Served ) FCFS الگوريتم**

اين الگوريتم سادهترين الگوريتم زمانبندي پردازنده است. در اين روش كارها با همان ترتيب ورود به سيستم، در يك صف قرار گرفته و از ابتداي صف به ترتيب، پردازنده را در اختيار مي گيرند. **:وجهت** اين الگوريتم، FIFO ) Out First In First (نيز ناميده مي شود. **:هوجت** FCFS يك الگوريتم انحصاري ( Preemptive Non ( است. **توجه**: الگوريتم FIFO مشكل قحطيزدگي ندارد.

**<sup>1</sup>P سوال: سه فرآيند ، P<sup>2</sup> <sup>3</sup>P و <sup>3</sup>P وارد شـده انـد (همگـي در <sup>1</sup>P تـا را در نظر بگيريد كه به ترتيب از لحظه 0 و با اختلاف اندك وارد شدهاند). با توجه به جدول زير، زمان بازگشـت بـراي هـر و انتظـار چقدر است؟ فرآيند**

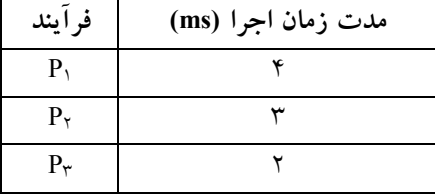

**حل:** با توجه به مفروضات مطرح شده درصورت سؤال داريم:

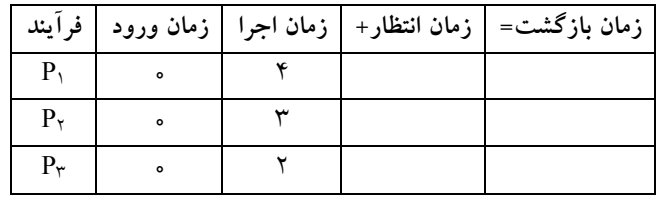

فرآيندها به ترتيب 1P ، 2P و 3P وارد شده نمودار گانت اند، بنابراين به صورت زير است:

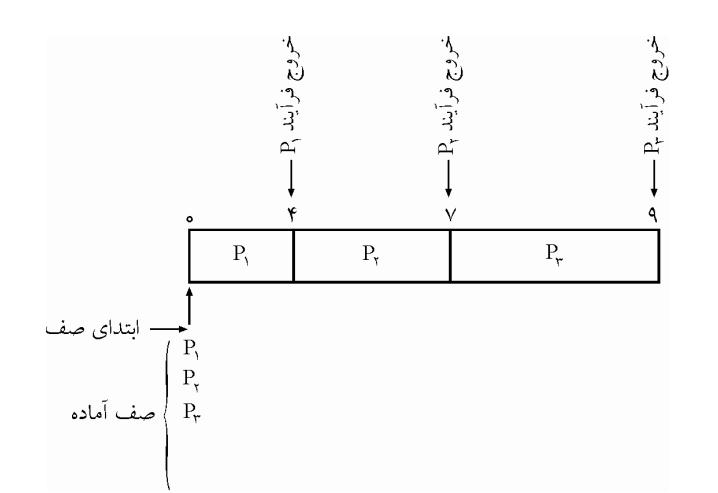

به نمودار فوق، نمودار گانت (Chart Gantt گويند.) با توجه به نمودار فوق، فرآيند <sup>1</sup>P به محض ورود، پردازنده را در اختيار مـي گيـرد، بنـابراين زمـان انتظار آن برابر صفر است. فرآيند P، ۴ ميلي ثانيه و فرآيند P، ۷ ميلي ثانيه منتظر مي مانند. زمان ورود فرآيند– زمان خروج فرآيند= زمان بازگشت فرآيند  $P_1$  =  $P_2$  + + =  $\mathfrak{c}$  مان باز گشت 7 0 7 **= - =** بازگشتمان ز <sup>2</sup><sup>P</sup>  $P_r$  =  $P_r$  فان ماز گشت $=$ ۹ زمان اجراي فرآيند – زمان بازگشت فرآيند= زمان انتظار فرآيند 0 4 4 **= - =** زمان انتظار 1<sup>P</sup>  $P_7$  +  $V = V - T = f$  زمان انتظار 7 2 9 **= - =** زمان انتظار 3<sup>P</sup>

با توجه به اطلاعات به دست آمده، جدول قبل، به شكل زير تكميل مي گردد:

| فرأيند |  | زمان بازگشت=   زمان انتظار+   زمان اجرا   زمان ورود |
|--------|--|-----------------------------------------------------|
|        |  |                                                     |
|        |  |                                                     |
|        |  |                                                     |

**در صورت سوال گفته شده است كه فرض كنيد سه بسته از سه اينترفيس مختلف هم زمـان وارد يـك مسيرياب از نوع ديتاگرام ميشوند. مسيرياب عمل مسيريابي براي بستهها را به صـورت مـوازي (هـم زمان) انجام ميدهد و با مشخص شدن اينترفيس خروجي، بسته را براي سوييچينگ در اختيار سـوييچ درون مسيرياب قرار ميدهد. ف رض كنيد سوييچ درون مسيرياب از نوع bus است و زمان سـوييچينگ 1براي هر بسته ميكروثانيه است.** 

 **چنانچه:**

 **- هنگام ورود اين سه بسته مسيرياب خالي باشد. - مسيرياب هر سه بسته را به يك اينترفيس خروجي يكسان بفرستد. - زمــان ارســال (transmission (هــر بســته از اينتــرفيس خروجــي 7 ميكروثانيــه باشــد 7( ميكروثانيه طول ميكشد تا يك بسته از اينترفيس خروجي ارسال شود.)** هر بسته چه مدت در صف اينترفيس خروجي معطل مي**ماند**؟ همانطور كه گفتيم جهت درك بهتر و واضحتر اين سوال، اين سـوال رو بـه يـك پرسـش سيسـتم عاملي تبديل ميكنيم و به همان سبك و سياق حل خواهيم كرد. فرم تبـديل شـده پرسـش مطـرح شده در صورت سوال، به فرم سيستم عاملي به صورت زير است:

سوال: سه فرایند P<sub>۲</sub> و P<sub>۲</sub> و P<sub>۲</sub> را در نظر بگیرید که به ترتیب از P<sub>۱</sub> تا P<sub>۲</sub> وارد صـف امــاده (Ready) **<sup>1</sup>P پس از يك ميكروثانيه تاخير فرآيند اند (شده <sup>2</sup>P پس از دو ميكروثانيه تاخير ، فرآيند 1در لحظه در <sup>3</sup>P پس از سه ميكروثانيه تاخير فرآيند و 2لحظه وارد شده 3در لحظه اند). با توجه بـه جـدول زيـر، چقدر است؟ براي هر فرآيند و انتظار زمان بازگشت**

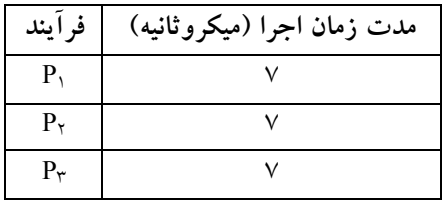

**حل:** با توجه به مفروضات مطرح شده درصورت سؤال داريم:

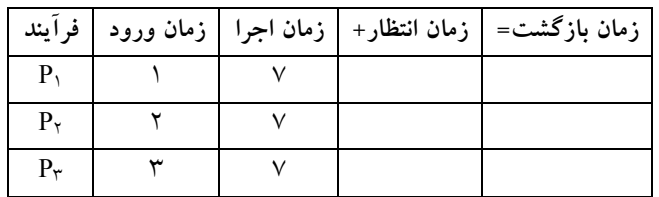

فرآيندها به ترتيب P، 2P و  $P_1$  وارد شدهاند، بنابراين نمودار گانت به صورت زير است:

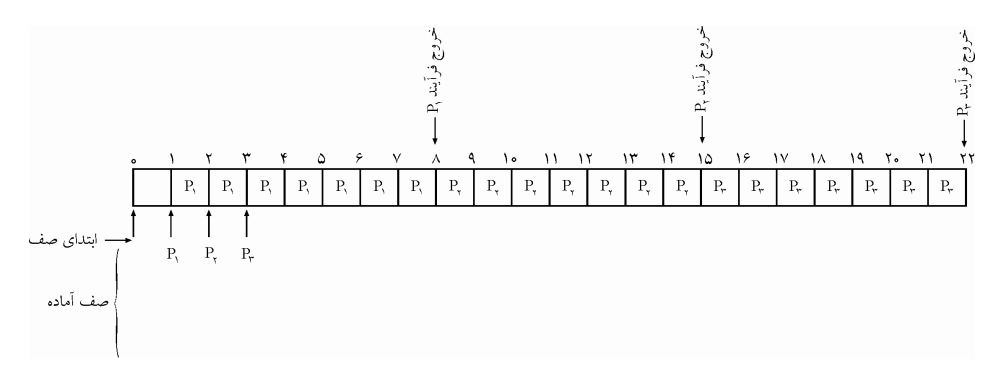

زمان ورود فرآيند – زمان خروج فرآيند = زمان بازگشت ۹۰  
\n9<sub>1</sub> تىشات ۱۹  
\n10<sub>1</sub> 2
$$
\pi
$$
ن 13 $\pi$  1 = 1 = 1  
\n10<sub>2</sub> 13 $\pi$  13 $\pi$   
\n11<sub>1</sub> = 1<sup>1</sup> 13 $\pi$   
\n12<sub>1</sub> = 11 $\pi$   
\n13<sub>2</sub> 13 $\pi$   
\n14<sub>2</sub> =  $\frac{r+1\pi+19}{r} = \frac{rq}{r} = 17$   
\n15<sub>2</sub> =  $\frac{r+1\pi+19}{r} = \frac{rq}{r} = 17$   
\n16<sub>1</sub> 17 $\pi$   
\n17<sub>2</sub> =  $\pi$   
\n18<sub>3</sub> = 11 $\pi$  19 $\pi$   
\n19<sub>4</sub> = 11 $\pi$   
\n10<sub>5</sub> = 11 $\pi$   
\n11<sub>6</sub> = 13 $\pi$   
\n12<sub>7</sub> =  $\pi$   
\n13<sub>8</sub> = 11 $\pi$   
\n14<sub>9</sub> = 11 $\pi$   
\n15<sub>10</sub> = 11 $\pi$   
\n16<sub>11</sub> = 13 $\pi$   
\n17<sub>12</sub> = 13 $\pi$   
\n18<sub>13</sub> = 11 $\pi$   
\n19<sub>14</sub> = 13 $\pi$   
\n10<sub>15</sub> = 13 $\pi$   
\n11<sub>16</sub> = 13 $\pi$   
\n13<sub>17</sub> = 13 $\pi$   
\n15<sub>18</sub> = 11 $\pi$   
\n16<sub>19</sub> = 11 $\pi$   
\n17<sub>10</sub> = 13 $\pi$ 

AVG Turnaround Time=AVG Service Time + AVG Waiting Time ميانگين زمان انتظار + ميانگين زمان اجرا = ميانگين زمان بازگشت  $15 = Y + 5$ 

 $\vee$ 

**توجه:** مطابق رابطه فوق، تفاضل ميانگين زمان بازگشت و ميانگين زمان انتظار بايد برابـر ميـانگين زمان اجرا باشد.

**توجه:** همچنين مطابق رابطه فوق، ميانگين زمان بازگشت همـواره از ميـانگين زمـان انتظـار بيشـتر است.

| فرايند     | زمان ورود | زمان اجرا | زمان انتظار+ | زمان بازگشت=                                                  |
|------------|-----------|-----------|--------------|---------------------------------------------------------------|
|            |           |           |              |                                                               |
| $P_{\tau}$ |           |           |              |                                                               |
| P⊬         |           |           |              |                                                               |
|            |           |           |              | میانگین زمان بازگشت = میانگین زمان انتظار + میانگین زمان اجرا |
|            |           |           |              |                                                               |

گردد: با توجه به اطلاعات به دست آمده، جدول قبل، به شكل زير تكميل مي

 $\epsilon$ 

**توجه:** حال بازگرديم به همان مفاهيم درس شبكههاي كامپيوتري، اگر در محاسبات تاخير و انتظار بستهها همه چيز را از لحظهي ورود به صف خروجي مسيرياب در نظر بگيريم، آنگـاه ايـن صـف

خروجي مسيرياب همانند صف آماده (Ready (فرآيندها در سيستم عامل آغـازگر محاسـبات فـو ق العاده جذابي خواهد شد. واضح و مشخص است كه الگوريتم پردازش بستههـاي صـف خروجـي مسيرياب **FIFO** است، بنابراين در شبكههاي كامپيوتري هم، زمان بازگشت، زمـان انتظـار و زمـان اجرا معنا خواهد داشت.

**در صورت سوال گفته شده است كه فرض كنيد سه بسته از سه اينترفيس مختلف هم زمـان وارد يـك مسيرياب از نوع ديتاگرام ميشوند. مسيرياب عمل مسيريابي براي بستهها را به صـورت مـوازي (هـم زمان) انجام ميدهد و با مشخص شدن اينترفيس خروجي، بسته را براي سوييچينگ در اختيار سـوييچ درون مسيرياب قرار ميدهد. ف رض كنيد سوييچ درون مسيرياب از نوع bus است و زمان سـوييچينگ 1براي هر بسته ميكروثانيه است.** 

 **چنانچه:**

 **- هنگام ورود اين سه بسته مسيرياب خالي باشد. - مسيرياب هر سه بسته را به يك اينترفيس خروجي يكسان بفرستد. - زمــان ارســال (transmission (هــر بســته از اينتــرفيس خروجــي 7 ميكروثانيــه باشــد 7( ميكروثانيه طول ميكشد تا يك بسته از اينترفيس خروجي ارسال شود.)**

هر بسته چه مدت در صف اينترفيس خروجي معطل مي ماند؟ **توجه:** همانطور كه گفتيم جهت درك بهتر و واضحتر اين سوال، ايـن سـوال رو بـه يـك پرسـش سيستم عاملي تبد يل ميكنيم و به همان سبك و سياق حل خواهيم كرد. فرم تبـديل شـده پرسـش مطرح شده در صورت سوال را به فرم سيستم عاملي بررسي كرديم، حال در ادامـه بـه همـان فـرم شبكههاي كامپيوتري مساله را بررسي ميكنيم، به صورت زير:

**<sup>1</sup>P سوال: سه بسته ، P<sup>2</sup> <sup>3</sup>P و <sup>3</sup>P وارد صـف آمـاده خروجـي <sup>1</sup>P تـا را در نظر بگيريد كه به ترتيب از <sup>2</sup>P پـس از دو (مسيرياب Ready بسته اند (شده ) <sup>1</sup>P پس از يك ميكروثانيه تاخير ، بسـته 1در لحظـه**  ميكروثانيه تاخير در لحظه ٢ و بسته ،P<sub>۳</sub> پس از سه ميكروثانيه تاخير در لحظه ٣ وارد شدهاند). با توجه **به جدول زير، زمان بازگشت چقدر است؟ براي هر فرآيند و انتظار** 

**توجه:** هاي و بسته رودي مسيرياب پس از عمل مسيريابي و سوييچينگ (سوييچ درون مسيرياب يا فابريـك سوييچ)، وارد صف خروجي مسيرياب ميشوند، در صورت سـوال مطـرح شـده اسـت كـه سـوييچ درون مسيرياب از نوع bus است و زمان سوييچينگ براي هر بسته ۱ ميكروثانيه است. بنـابراين مطـابق خاصـيت **bus** در هر لحظه ف قط يك بسته ميتواند جهت سوييچينگ داخل **bus** قرار گيرد و امكان سـوييچ همزمـان همه بستهها باهم وجود ندارد، پس بستهها يكي يكي وارد فابريك سوييچ با فرم **bus** مي شوند و يكي يكـي هم از فابريك سوييچ خارج مي شوند و به تبع ايــن فــرم يكــي يكــي هــم وارد صـف خروجـي مســيرياب ميشوند. البته مطابق فرض سوال كه گفته شده است، مسيرياب هر سه بسته را به يـك اينتـرفيس خروجـي يكسان بفرستد يعني همان صف آماده خروجي (مسيرياب **Ready** جملات بخواهيم)، اگر فـوق را در يـك جمله بيان كنيم، اينطور خواهد بود، بسته P<sub>۱</sub> در لحظهى <sub>°</sub> وارد فابريك سـوييچ **bus** مـيشـود و پــس از ۱ ميكروثانيه عمل سوييچينگ يعني لحظهى ١ ميكروثانيه داخل اينترفيس خروجي يعنـي همـان صـف آمـاده خروجي مسيرياب (Ready) قرار ميگيرد، در ادامه نيز بسـته P<sub>۲</sub> در لحظـهى ۱ وارد فابريـك ســوييچ bus
مي شود و پس از ١ ميكروثانيه عمل سوييچينگ يعني لحظهى ٢ ميكروثانيه داخل اينترفيس خروجي يعنـي همان صف آماده خروجي مسيرياب **(Ready)** قرار ميگيرد و در نهايت بسته P<sub>۲</sub> در لحظهى ۲ وارد فابريک سوييچ bus مي شود و پس از ١ ميكروثانيه عمل سوييچينگ يعني لحظـهى ٣ ميكروثانيـه داخـل اينتـرفيس خروجي يعني همان صف آماده خروجي (مسيرياب **Ready** گيرد قرار مي ) **.**

**توجه:** (اي مسيرياب از نوع ديتاگرام يعني اينكه فرم مسيريابي از نوع سوييچينگ بسـته **switching packet**( است و از انواع ديگر همچون سوييچينگ مدار مجازي (**switching circuit virtual** ( نيست.

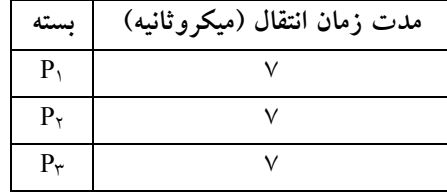

**حل:** با توجه به مفروضات مطرح شده درصورت سؤال داريم:

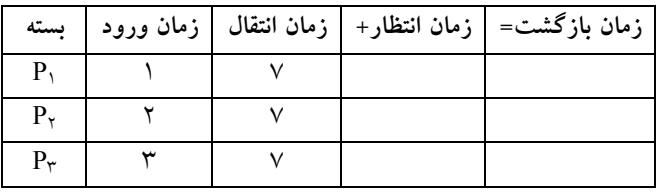

ها به ترتيب بسته <sup>1</sup>P ، <sup>2</sup>P و 3P وارد شده نمودار گانت اند، بنابراين به صورت زير است:

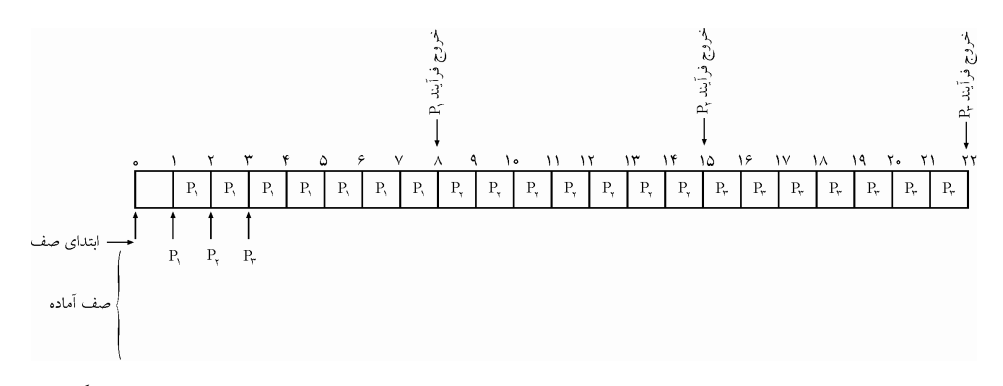

زمان ورود بسته– زمان خروج بسته= زمان بازگشت  $P_1$  1 = 1 ذمان بازگشت $-1 = 0$ 13 2 15 **= - =** بازگشتزمان 2<sup>P</sup> 19 3 22 **= - =** بازگشتزمان 3<sup>P</sup> ATT **+ + = = = =** 7 13 19 39 13 3 3 ميانگين زمان بازگشت زمان انتقال بسته– زمان بازگشت بسته= زمان انتظار بسته

0 7 7 **= - =** زمان انتظار 1<sup>P</sup>  $P_7$  15 - زمان انتظار  $Y = Y - 7 = 8$ 12 7 19 **= - =** زمان انتظار 3<sup>P</sup> AWT **+ + = = = =** 0 6 12 18 6 3 3 ميانگين زمان انتظار AST **+ + = = = =** 7 7 7 21 7 3 3 ميانگين زمان اجرا AVG Turnaround Time=AVG Service Time + AVG Waiting Time

ميانگين زمان انتظار + ميانگين زمان اجرا = ميانگين زمان بازگشت 13 7 6 **= + توجه:** مطابق رابطه فوق، تفاضل ميانگين زمان بازگشت و ميانگين زمان انتظار بايد برابـر ميـانگين زمان اجرا باشد.

**توجه:** همچنين مطابق رابطه فوق، ميانگين زمان بازگشت همـواره از ميـانگين زمـان انتظـار بيشـتر است.

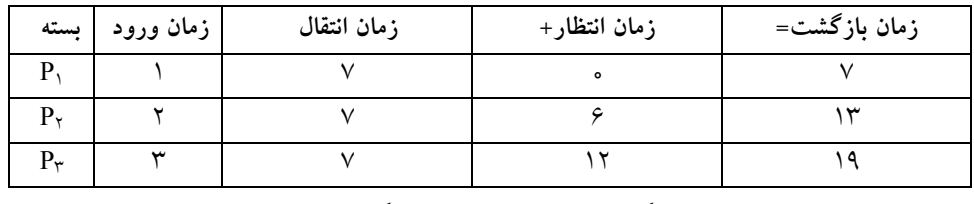

گردد: با توجه به اطلاعات به دست آمده، جدول قبل، به شكل زير تكميل مي

ميانگين زمان بازگشت 13 = ميانگين زمان انتظار 6 + ميانگين زمان اجرا 7

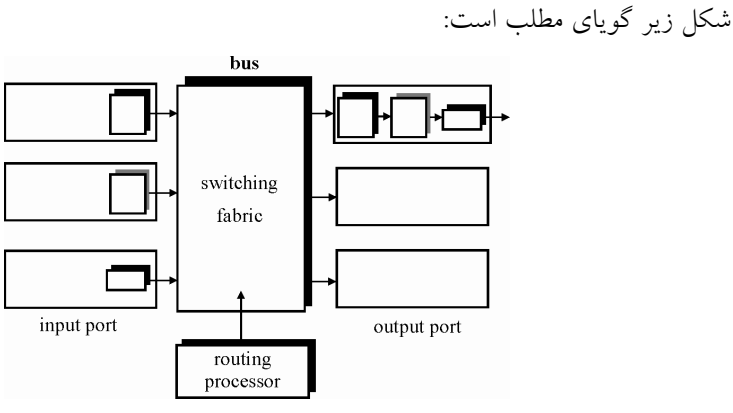

بنابراين واضح و مشخص است، كه گزينهي سوم پاسخ سوال است.

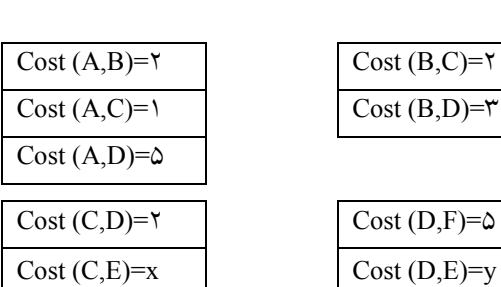

L<br>r

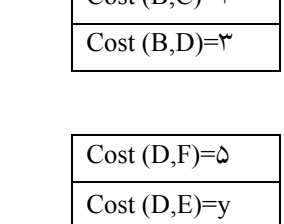

مطابق فرض سؤال، جداول زير را داريم:

**) صحيح است. گزينه ( 11-**  مفروضات زير را در نظر بگيريد:

**Forwarding Table of router A Forwarding Table of router E** 

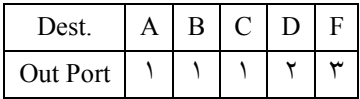

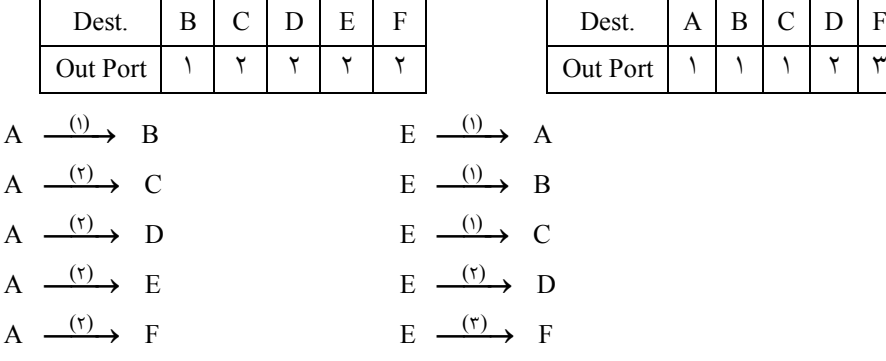

براساس مفروضات مطرح شده در صورت سؤال، شكل زير را داريم:

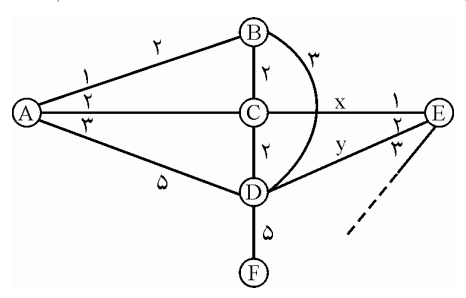

مطابق فرض سؤال براساس جدول E، براي رفتن از مبدأ E و رسيدن به مقصدهاي A، B و C بايد از پورت ١ يعني يال x عبور كرد، به صورت زير:

- $E \xrightarrow{(i)} A$  $E \xrightarrow{(\tau)} B$
- $E \xrightarrow{(\tau)} C$

x y x y **< + ¬ + < + +** 2 1 2 1 : <sup>A</sup> مقصد به

**مقصد آن كدام است؟**

 x y x y **< + ¬ + < +** 1 2 3 : <sup>B</sup> مقصد به x y x y **< + ¬ < +** <sup>2</sup> به مقصد C : 2 از سمت y از سمت x مطابق فرض سؤال براساس جدول E، براي رفتن از مبدأ E و رسيدن به مقصد D 2بايد از پـورت يعني يال y عبور كرد، به صورت زير:  $E \xrightarrow{(\tau)} D$  y x **< +**<sup>2</sup> : <sup>D</sup> مقصد به از سمت x از سمت y حاصل حركت از E به سمت مقصدهاي B، A و C از پورت ١ يعني يال x و به سمت مقصد D از يعني يال 2پورت y به صورت زير است:  $x < y$  $x < y$  $y < x$  $\int$  **x** < y + **j x** < **y** + **ï î < +**  $\mathsf{r}$  $\overline{1}$  $\mathsf{r}$ دستگاه نامعادله از دستگاه نامعادله مذكور، نميتـوان بـه مقـدار x و y رسـيد، يعنـي همـان حـداكثر مقـدار بـراي Cost (C, E) + Cost (E, D) مطابق خواسته صورت سؤال.<br>y **توجه:** سازمان سنجش آموزش كشور، در كليد اوليه و نهايي خود، گزينـه اول را بـه عنـوان پاسـخ اعلام كرده بود. كه متاسفانه پاسخ درست اين سوال در گزينهها نيست و سوال بايد حذف مي شد. **( 12- 2گزينه ) صحيح است.** براي حركت node to node) نقطه به نقطه يا گره به گره) يعني حركت محلي داخل يك زير شبكه بين يك گره محلي با گره محلي ديگر نياز به آدرس فيزيكـي يعنـي آدرس MAC اسـت كـه ايـن وظيفه و جابه جايي توسط لايه پيوند داده انجام مي شـود. امـا بـراي حركـت host to host (ميزبـان ابتدايي و ميزبان انتهايي يعني مبدا اصلي و مقصد اصلي) يعني حركت سراسري داخـل كـل شـبكه بين يك ميزبان ابتدايي و ميزبان انتهايي نياز به آدرس منطقي يعني آدرس IP است كه اين وظيفه و جا به جايي توسط لايه شبكه انجام مي شود. **شبكه داده شده را در نظر بگيريد. يك دستگاه گوشي هوشمند كه با a مشخص شد ه است، با اسـتفاده از ارتباط wifi به يك point access متصـل اسـت. درون point access يـك مسـيرياب و يـك NAT (Translation Address Network (وجود دارد. در شكل حروف h , …,b ,a كنيـد. ايـن را مشاهده مي حروف اينترفيس ادوات موجود در اين شبكه است. بستهاي كه از اينترفيس a عازم اينترفيس h است را در نظر بگيريد. اين بسته هنگام خروج از اينترفيس e به ترتيب از راست به چپ آدرس فيزيكي مبدأ و** 

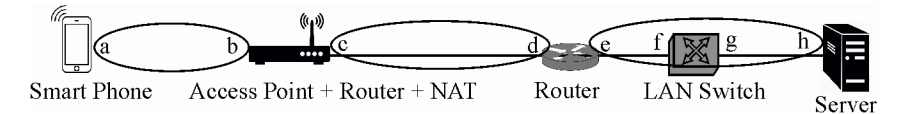

در زير شبكه بين e و h، دستگاه Switch LAN كند چون ايجاد زير شبكه نمي Switch LAN فقـط لايه فيزيكي و لايه پيوند داده دارد و لايه شبكه ندارد پس IP هم متوجه نمي شود پس زيـر شـبكه هم ايجاد نمي كند. در يك زير شبكه پـورتهـاي LAN Switch آدرس ندارنـد، پـس f و g معنـي ندارند و حذف ميشوند، به صورت زير:

**شبكه داده شده را در نظر بگيريد. يك دستگاه گوشي هوشمند كه با a مشخص شده است، با اسـتفاده رتباط از ا wifi به يك point access متصـل اسـت. درون point access يـك مسـيرياب و يـك NAT (Translation Address Network (وجود دارد. در شكل حروف h , …,b ,a كنيـد. ايـن را مشاهده مي حروف اينترفيس ادوات موجود در اين شبكه است. بستهاي كه از اينترفيس a عازم اينترفيس h است را در نظر بگيريد. اين بسته هنگام خروج از اينترفيس e به ترتيب از راست به چپ آدرس فيزيكي مبدأ و مقصد آن كدام است؟**

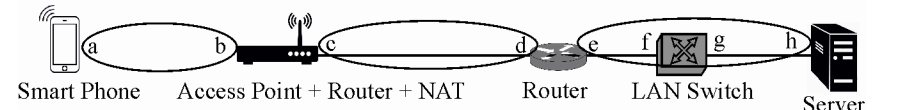

فريم موجود در پورت e، آدرس فيزيكي مبدا آن e و آدرس فيزيكـي مقصـد آن h شـود. درج مـي آدرس MAC يعني آدرس فيزيكـي توسـط لايـه پيونـد داده درج مـيشـو د، درج آدرس MAC از وظايف لايه پيوند داده است.

دقت كنيد كه بسته يعني Packet توليد شده توسط لايه شبكه در ايستگاه a، آدرس منطقـي ميزبـان ابتدايي يعني آدرس IP ميزبان ابتدايي آن براي مثال X و آدرس منطقي ميزبان انتهايي يعنـي آدرس IP ميزبان انتهايي آن Y گردد درج مي كنـد تـا و اين آدرس دهي ثابت و ايستا هست و تغييـر نمـي اينكه packet به ايستگاه نهايي Y برسد كه اين آدرس دهي براي حركـت سراسـري و كـل شـبكه تنظيم شده است، دقت كنيـد كـه آدرس منطقـي ايسـتگاه a آدرس X و آدرس منطقـي ايسـتگاه h آدرس Y لحاظ شده است. اما در حركت محلي زير شبكه به زير شبكه آدرسهاي فيزيكـي يعنـي آدرس MAC متغير و پويا است و از يك زير شبكه به زير شبكه بعدي تغيير ميكنـد. بـه صـورت زير:

فريم موجود در پورت a، آدرس فيزيكي مبدا آن a و آدرس فيزيكي مقصد آن b شود. درج مي در پورت b لايه شبكه توسط آدرس منطقي ميزبان انتهايي Y متوجه مي شود كه packet مورد نظـر بايد در پورت c قرار گيرد. packet موجود در لايه شبكه جهت ادامه مسير تحويل لايـه پيونـد داده شود تا به مي Frame تبديل گردد.

فريم موجود در پورت c، آدرس فيزيكي مبدا آن c و آدرس فيزيكي مقصد آن d شود. درج مي

بايد در پورت e قرار گيرد. packet موجود در لايه شبكه جهت ادامه مسير تحويل لايـه پيونـد داده شود تا به مي Frame تبديل گردد. فريم موجود در پورت e، آدرس فيزيكي مبدا آن e و آدرس فيزيكي مقصد آن h شود. درج مي **( 13- 4گزينه ) صحيح است. مثال: از شما ميپرسند معدل كل شما در 6 ترم گذشته چند مي شود؟** معدل اين ترم 5/15ترم گذشته 5و ميانگين 16 معدل پديده + ايي لحظه تخمين قديم = تخمين جديد = **´ + ´** / 5 1 15 5 16 6 6 معدل كل 1 چون اهميت ترم ششم، 6 است، بنابراين به اين ترم نسبت به 5 ترم گذشته وزن مي دهيم. يعني به پديدهي قديمي وزن 5 6 و به پديد ي جديد وزن 1 6 دهيم.را مي **در صورت سوال گفته شده است كه در شبكه زير وب سروري با لينكي به ظرفيـت 100 مگابيـت بـر ثانيه به مسيريابي متصل است. اين مسيرياب با دو لينك مستقل هر يك به ظرفيت 30 مگابيت بر ثانيه به دو مسيرياب مستقل اتصال دارد. هر يك از اين دو مسيرياب به يك شبكه محلي متصل هستند. در هـر شبكه محلي يك كامپيوتر كلاينت و يك كَش سرور وجود دارد. زمان انتشار براي هر لينك روي شكل مشخص شده است. زمان انتشار در شبكه محلي ناچيز است. ها درخواست كلاينت هاي خود را به كَش سرور شبكة خود ميدهند. اگـر نـرخ اصـابت (rate hit (در كَش سرورها 40 درصد باشد، هر كلاينت به طور متوسط حداكثر با نرخ چند مگابيت بر ثانيه دريافت كند؟ مي**

در پورت d لايه شبكه توسط آدرس منطقي ميزبان انتهايي Y متوجه مي شود كه packet مورد نظـر

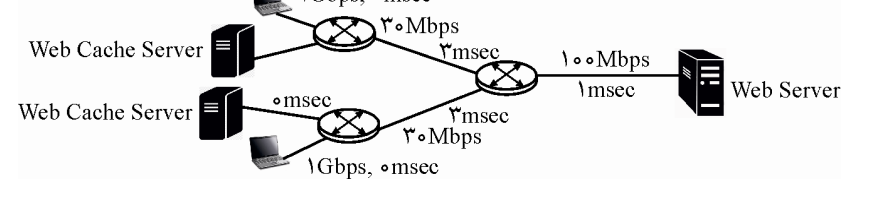

دادههاي مسئله به صورت زير است:

 $R_{LAN-Server} = \{Gbps = \forall x \in W \}$  Mbps =  $\forall x \in Mbps$  $R_1 = r \cdot Mbps$  $R_{WAN-Server} = 100$  Mbps

 $h = \frac{1}{2}$ ,  $\gamma$ ,  $h = \frac{1}{2}$ 

**توجه:** در صورت سوال مطرح شـده اسـت كـه يـك Server Web داريـم درون يـك WAN كـه ظرفيت اين Server Web برابر مقدار Mbps100 است كه متصل شده است بـه يـك مسـيرياب، و مسيرياب هم به دو مسير Mbps 30 متصل شده اسـت، كـه در نهايـت هـر مسـير وارد يـك LAN شود، يعني مي 1LAN و 2LAN، هر LAN يك Client و يك Server Cache Web دارد، همچنـين برابـر مقـدار Tprop زمان انتشار در LAN مطابق فرض سوال ناچيز در نظر گرفته شده اسـت. يعنـي صفر در نظر گرفته شده است. در شبكهي محلي يا LAN يعني در سطح لايه پيوند داده، هـر RTT برابر دوبرابر T<sub>prop</sub> است، بنابراين مقدار RTT نيز در شبكه محلي برابر صفر در نظر گرفته مي شـود، پس در شبكه محلي RTT نداريم و فقط زمانهاي انتقال و نرخ انتقال يـا گـذردهي مـورد بررسـي گيرد. همچنين قرار مي در صورت سوال گفته شـده اسـت كـه در هـر LAN موجـود، هـر Client درخواستهاي خودش را ابتدا به Server Cache Web محلي خود مي دهد و نرخ اجابت يا همـان نرخ برخورد يا همان نرخ اصابت هم برابر ۴۰ درصد يعني ۴/۰ است. يعني ۴۰ درصد از پيامهـايي كه Client صادر مي كند، پاسخ آن داخل Server Cache Web محلي و مرتبط خودش اسـت و بـه تبع ۶۰ درصد از پيامهايي كه Client صادر مي كند، پاسخ آن داخـل Web Cache Server محلـي و مرتبط خودش نيست و بايد پاسخ آن داخل Server Web موجود در WAN جستجو شـود. انگـار كه در ابتدا در يك فضاي كوچك مثل يك LAN به دنبال خواستههايمان مي گرديم و اگـر نبـود در يک فضاي بزرگتر مثل يک WAN به دنبال خواستههايمان مي گرديم. در نهايت در صورت سوال اين پرسش مطرح شده است كه متوسط گذردهي يا همان حداكثر نرخ انتقال براي هر Client چقدر است؟ بنابراين براي محاسبهي ميانگين نرخ انتقال چون بحث احتمال مطرح است، بايـد ميـانگين دو فـرم 40 6درصد و 0 درصد را مورد محاسبه قرار دهيم.

براي محاسبه RAVG درخت زير را در نظر بگيريد:

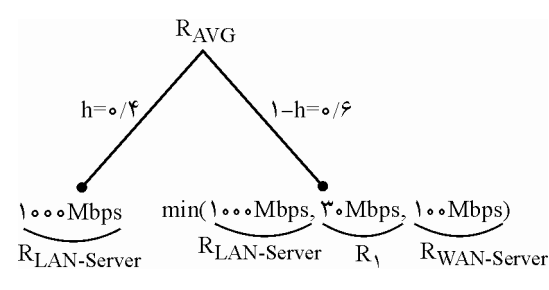

رابطه درخت فوق به صورت زير خواهد بود:

 $R_{AVG} = [\text{h} \times R_{LAN-Server}] + [(\text{h}) \times \text{min}(R_{LAN-Server}, R_{1}, R_{WAN-Server})]$ يعني احتمال شاخه ضربدر برگ بعلاوه احتمال شاخه ضربدر برگ. **پس از جايگذاري اوليه رابطه زير را خواهيم داشت:** 

 $R_{\text{AVG}} = [\cdot / \sqrt[4]{\epsilon} \times \sqrt[4]{\epsilon} + [(\cdot / \sqrt{2}) \times \text{min}(\sqrt[4]{\epsilon} \cdot \sqrt[4]{\epsilon} \cdot \sqrt[4]{\epsilon} + \sqrt[4]{\epsilon} \cdot \sqrt[4]{\epsilon} + \sqrt[4]{\epsilon} \cdot \sqrt[4]{\epsilon} + \sqrt[4]{\epsilon} \cdot \sqrt[4]{\epsilon} + \sqrt[4]{\epsilon} \cdot \sqrt[4]{\epsilon} + \sqrt[4]{\epsilon} \cdot \sqrt[4]{\epsilon} + \sqrt[4]{\epsilon} \cdot \sqrt[4]{\epsilon} + \sqrt[4]{\epsilon} \cdot \sqrt[4]{\epsilon} + \sqrt[4]{\epsilon} \cdot \$ **پس از جايگذاري نهايي رابطه زير را خواهيم داشت:**   $R_{\text{AVG}} = [\cdot / \sqrt{2} \times 1 \cdot \cdot \cdot] + [\cdot / 2 \times 1 \cdot \cdot] = \sqrt{2} \cdot 100000 + 100000000$ **توجه:** همانطور كه گفتيم كه در هر LAN موجود، هر Client درخواست هاي خـودش را ابتـدا بـه Server Cache Web محلي خود مي دهد و نرخ اجابت يا همان نرخ برخورد يا همان نرخ اصـابت هم برابر ۴۰ درصد يعني ۰/۴ است. يعني ۴۰ درصد از پيامهايي كه Client صادر مي كند، پاسخ آن داخل Web Cache Server محلي و مرتبط خودش است و بـه تبـع ۶۰ درصـد از پيـامهـايي كـه Client صادر مي كند، پاسخ آن داخل Server Cache Web محلي و مرتبط خـودش نيسـت و بايـد پاسخ آن داخل Server Web موجود در WAN جستجو شود. در اين جستجو و حركت به سـمت Server Web مسير زير بايد طي شود. بنابراين نرخ انتقال Server Web مي شود مينيمم تمـام نـرخ انتقالهاي موجود در مسير، چون مطابق اصل گلوگاه شبكه يا Bottleneck Network بيشتر از ايـن مينيمم امكان انتقال داده در واحد زمان وجود ندارد.

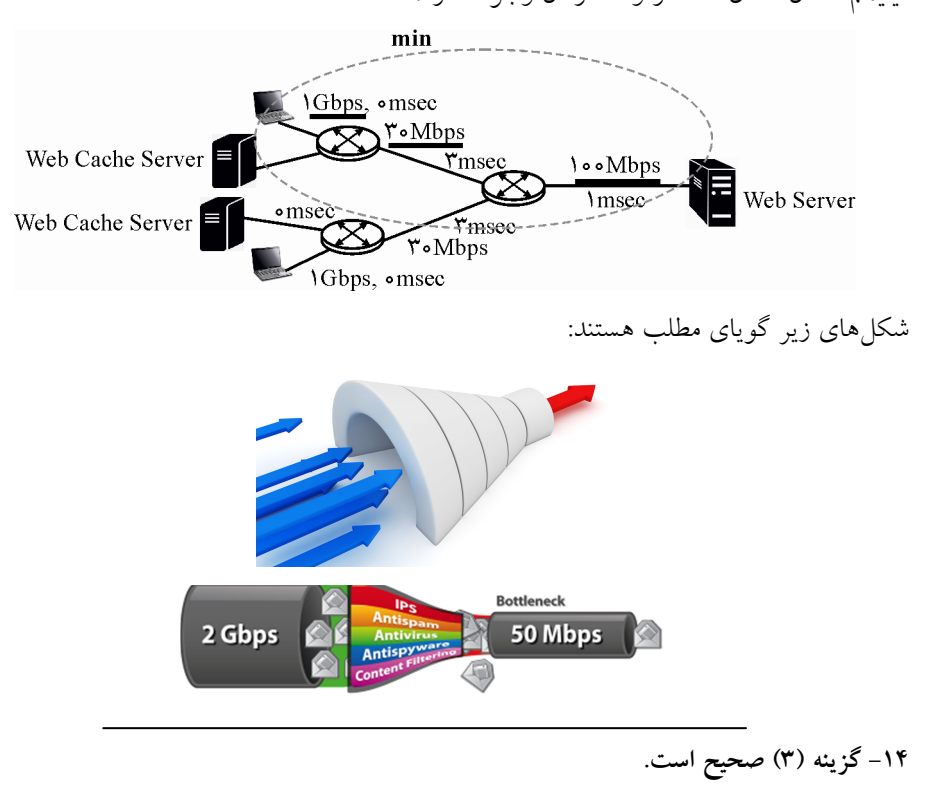

**الگوريتم بردار فاصله (Routing Vector Distance يا DVR(** 

نامهاي ديگر اين الگوريتم Distributed Bellman – Ford و Ford – Fulkerson ميباشند. به شكل زير توجه كنيد:

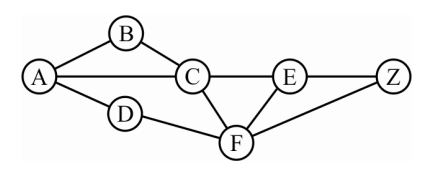

با توجه به شكل فوق، اين الگوريتم به اين صورت قابل بيان است كه اگر تمام همسايههاى گـرهاى مثل A مسير بهينهاى تا گره Z را براى خود مشخص كرده باشند، پس A نيز مى تواند مسير بهينه تـا گره Z را بيابد. در واقع اگر گرههاى B و C و D هر كدام مسيرهاى بهينه خود تا گــره Z را بداننــد كافى است كه A براى رسيدن به گره Z فاصله خود تا هر كدام از همسايههاى خود و فاصـله هـر کدام از همسايهها تا گره Z را به شکل متناظر با هم جمع کند و کمترين را بـه عنـوان مسـير بهينــه خود تا Z در نظر بگيرد.

اين الگوريتم داراى ساختارى توزيع شده و پويا مى باشد. هر مسيرياب داراى جــدولى بــا دو فيلــد است كه در هر سطر آن فاصله بهينه اين مسيرياب تا مسيرياب ديگر و لينك خروجى منتهى بـه آن مسيرياب قرار دارد. مسيريابها اطلاعات مسيريابي خود را هر يك مدت يكبار براي مسيريابهاي همسايه ارسال مى كنند و هر مسيرياب با توجه به اطلاعات دريافتى جـدول مسـيريابي خـود را بـه روزرساني مي كند. منظور از اطلاعات مسـيريابي، فاصـله بهينـه مسـيرياب فرسـتنده اطلاعــات تــا مسيرياب هاى ديگر شبكه مى باشد. در واقع چگونگى (واسطه هاى) دستيابى به اين مسير بهينه براى ديگر مسيرياب ها ارسال نمى شود و فقط فاصله بهينه ارسال مى شود. البته توجـه داشـته باشـيد كـه منظور از فاصله بهينه الزاماً مسافت نيست و در اصل منظور معيارهاى بهينگــى مــىباشــد. در ادامــه براى بيان چگونگى بروزرسانى جداول مسيريابى از شبكه شكل زير استفاده مى شود :

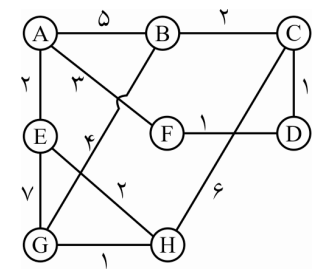

حال فرض كنيد اطلاعات مسيرياب هاى همسايه مسيرياب A به شكل زير دريافت شده است :

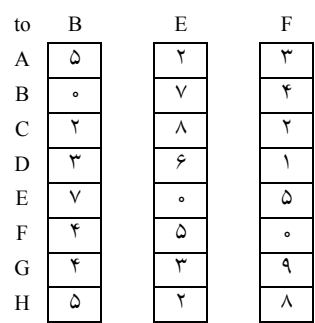

هر كدام از سطرهاى اين اطلاعات فاصله بهينه بين مسـيرياب فرسـتنده اطلاعـات بـا هـر كـدام از مسيرياب هاى شبكه مى باشد. حال قصد داريم جدول مسيريابي A را بازسازى كنـيم. مسـيرياب A مى داند با مسيرياب هاى همسايه خود چه اندازه فاصله دارد. البته اين فواصل در اين مثال در ســطر اول اطلاعات دريافتى وجود دارد (در اين مثال مسيرهاى بين مسيريابها متقارن هستند). ايستگاه A قصد دارد مسير بهينه خود تا ايستگاه C را بدست آورد براى اين كار فاصله خود با هـر کدام از مسيريابهاي همسايه را با فاصله آنها تا ايسـتگاه C جمـع كـرده و كمتـرين را بـه عنـوان ايستگاه تا بهينه فاصله C : گيرد مى نظر در

 $AR + RC = \lambda + \lambda = \lambda$  $AE + EC = Y + \lambda = 1$  $AF + FC = r + r = \Delta \checkmark$ 

 مسيرياب پس A مسيرياب با متناظر سطر در C حـرف مسـير فيلـد در و 5 عـدد فاصله فيلد در F (مسيرياب F) را قرار مى دهد. به اين معنى كه براى رسيدن به مسـيرياب C بهتـرين راه گذشـتن از مسير F مي باشد و فاصله (هزينه) تا مقصد با واسطه F برابر با ۵ است. با ادامـه همـين رونـد تمـام سطرهاى جدول مسيريابى A بروزرسانى مى شود. نتيجه بروزرسانى شده جدول A بـه شـكل زيـر : باشد مى

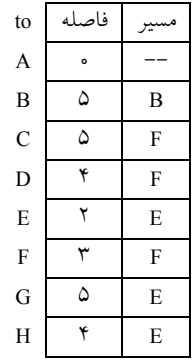

با توجه به توضيحات بالا در مى يابيد كه هر مسيرياب با دريافت يـك بســته داده و بررســى آدرس مقصد أن، جدول مسيريابي خود را جستجو مى كند و درمى يابد كه نزديكترين مسير بـراى رسـيدن به مقصد از كدام مسيرياب همسايه مى گذرد و بسته را به آن مسيرياب ارسال مى كند، در واقــع هــر مسيرياب تنها بسته را به مسير بهينه هدايت مى كند و اهميتى نمى دهد كه بسته بعـد از رسـيدن بـه مسيرياب بعدى چه سرنوشتى خواهد داشت. اين الگوريتم از نظر تئورى كاملاً صحيح به نظر مى رسد ولـى داراى مشـكلى بـه نـام شـمارش تـا بى نهايت است كه در ادامه شرح داده مى شود. به شكل زير توجه كنيد :

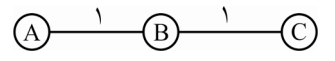

مسيرياب A و B و C به شكل خطى به يكديگر متصل هسـتند و مسـير بـين مسـيريابهــا داراى وزنى برابر با يك مى باشند. جداول مسيريابى مسيرياب هاى فوق به شكل زير مى باشند :

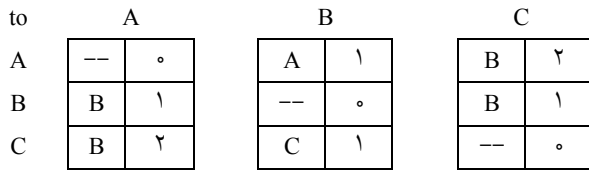

حال فرض كنيد مسيرياب A از كار افتاده است، در اين صورت مسيرياب B سطر متنـاظر بـا A را با مسافت ∞ مقدار ده<sub>می</sub> میکند (در واقع مسیریاب B با ارسال یک پیام Echo جوابی از مسـيرياب A مسيرياب) است نگرفته B مسيرياب از مسيريابى اطلاعات دريافت با C مسـيرياب كه يابد درمى B براى رسيدن به A مسيرى با وزن ٢ در نظر دارد كه البتـه ايـن مسـير همـان مسـير بـا واسـط B مى باشد، اما با توجه به اينكه در اطلاعات مسيريابى واسط هـاى مسـيرهاى بهينـه بيـان نمـى شـود، ايستگاه B از ماجرا ب<sub>ى</sub>خبر است و سطر متناظر با مسيرياب A را كه در حال حاضر با مقدار ∞ پـر شده است با مقدار ۳ مقداردهى مىكند و فيلد مسير آن را مسـيرياب C در نظـر مـى گيـرد. اكنـون مسيرياب B اطلاعات مسيريابي خود را براى مسيرياب C ارسال مى كنـد مسـيرياب C بـا دريافـت اطلاعات درمى يابد كه فاصله مسيرياب B تا مسيرياب A بــه عــدد ٣ تغييــر يافتــه اسـت و در ايــن صورت اقدام به بروزرسانى جدول مسيريابى خود مى كند، پس سطر متنـاظر بـا مسـيرياب A را بـا عدد ۴ مقداردهى كرده و فيلد مسير آن همان B باقى مىماند. در ادامه با هـر بـار تبـادل اطلاعـات مسيريابى روال بالا دوباره طى مى شود و هر بار به فيلد فاصله جداول مسيريابى C و B يك واحـد افزوده شده و اين امر تا ابد ادامه مى يابد.

**توجه**: الگوريتم بردار فاصله در اينترنت، RIP) (Routing Information Protocol) ناميده مى شود. اطلاعات مسيرياب A قبل از قطع ارتباط با مسيرياب B به صورت زير است:

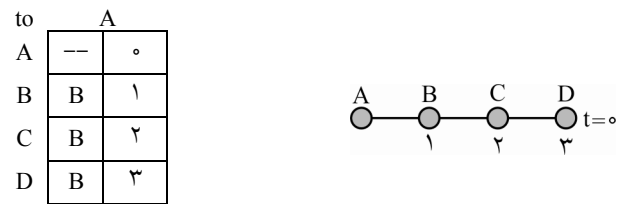

**توجه:** در شكل فوق A تا D مسيرياب هستند، و هر كدام براي رسيدن به ديگري فقط يـك مسـير در اختيار دارند و براي مثال هزينهي A تا B برابر مقدار ١ و هزينهي A تا E برابر مقدار ۴ است. ي مطابق فرض سوال در لحظه 0**=** t مسيرياب A افتد و ارتباط از كار مي A با B شود قطع مي :

$$
\overset{A}{\bigcirc} \overset{B}{\underset{\uparrow}{\bigcirc}} \overset{C}{\underset{\uparrow}{\bigcirc}} \overset{D}{\underset{\uparrow}{\bigcirc}} \overset{t=0}{\underset{\uparrow}{\bigcirc}}
$$

در اين صورت مسيرياب B سطر متناظر با A را با مسافت بي نهايت (∞) مقـداردهي مـي كنـد (در واقع مسيرياب B با ارسال يك پيام Echo جوابي از مسيرياب A نگرفته است). t<sub>o</sub>  $A \cap A \cap \infty$  $B$  -- 0  $C$   $C$   $\rightarrow$  $D$   $C$   $\uparrow$   $\uparrow$ 

**توجه:** در الگوريتم بردار فاصله، هر مسيرياب، از طريق مسيريابهـاي مسـتقيم خـودش بـه طـور غيرمستقيم به ساير مسيريابها دسترسي دارد. در واقع الگوريتم بردار فاصله خـرد جمعـي از كـل شبكه ندارد، و خرد بخشي فقط از بخشي از شبكه دارد، يعني فقط از همسايههاي مستقيم خـودش شناخت و آ گاهي دارد.

 ي در ادامه و در لحظه 1**=** t مسيرياب B با دريافت اطلاعات مسيريابي از مسيرياب C يابـد در مـي كه مسيرياب C براي رسيدن به A مسيري به وزن 2 دارد كه البته اين مسير همان مسير با واسـط B ميباشد، اما با توجه به اينكه در اطلاعات مسيريابي واسطهـاي مسـيرهاي بهينـه بيـان نمـيشـود، بنابراين مسيرياب C خبر اسـت از ماجرا بي . در واقـع مسـيرياب Cنمـي دانـد كـه كانـال ارتبـاطي مسيرياب B به A قطع شده است، و همان مقدار قبل از وقوع خرابي را اعـلام مـيكنـد، در نتيجـه مسيرياب C به همسايه مستقيم خود يعني مسيرياب B همان اطلاعات قبل از وقوع خرابي را اعلام ميكند. در حال حاضر اطلاعات مسيرياب C به صورت زير است:

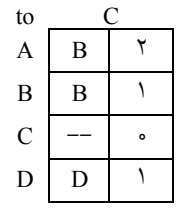

بنابراين در ادامه مسيرياب B كه به غلط فكر ميكند مسيرياب C مسيري مجـزا بـه A 2بـه مقـدار دارد، در جدول مسيريابي خود هزينهي رسيدن به A را در سطر متناظر با مسيرياب A كه در حـال نهايت حاضر با مقدار بي **¥** ( ) نهايت پر شده است از مقدار بي **¥** ( ) واحـد از 1( 3به مقـدار B تـا C واحد از 2بعلاوه C به A ( تغيير ميدهد. و فيلد مسير آن را مسيرياب C قرار مي دهـد، در واقـع B به اشتباه فكر ميكند كه از طريق C تواند به مي A دسترسي يابد، به صورت زير:

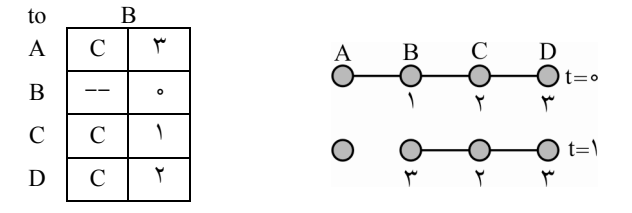

همچنين به طور موازي و در همـان لحظـهي 1**=** t مسـيرياب C اطلاعـات مسـيريابي خـود را بـه مسيرياب D ارسال مي كند، مسيرياب D با دريافت اطلاعات در مي يابد كه فاصـله مسـيرياب C تـا مسيرياب A 2به عدد تغيير يافته است و در اين صورت اقدام به بروزرساني جدول مسيريابي خود ميكند، پس سطر متناظر با مسيرياب A واحد از 1( 3را به عدد D تا C واحـد از 2بعـلاوه C بـه A (مقداردهي كرده و فيلد مسير آن همان C باقي مي ماند، به صورت زير:

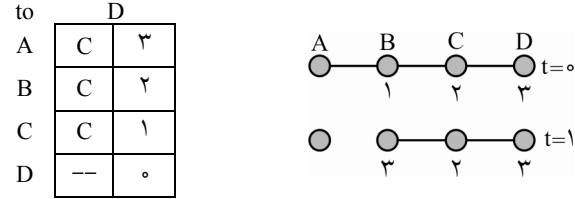

**توجه:** گرههاي فوق در زمانهاي 0**=** t و 1**=** t هـاي ، هزينـه گـره B، C و D تـا گـره A را نشـان دهد. مي

**توجه:** دقت كنيد كه خبرها و اطلاعـات جديـد مسـيرياب هـا بـا سـرعت يـك جهـش بـه سـمت همسايههاي مستقيم در هر مبادله پخش مي شود.

ي در ادامه و در لحظه 2 **=** t مسيرياب B اطلاعات مسيريابي خود را به مسيرياب C كنـد، ارسال مي مسيرياب C با دريافت اطلاعات در مييابد كه فاصله مسيرياب B تا مسيرياب A تغييـر 3به عـدد يافته است و در اين صورت اقدام به بروزرساني جدول مسيريابي خود ميكند، پس سطر متناظر بـا مسيرياب A واحد از 1( 4را به عدد C تا B واحد از 3بعلاوه B بـه A (مقـداردهي كـرده و فيلـد مسير آن همان B باقي مي ماند، به صورت زير:

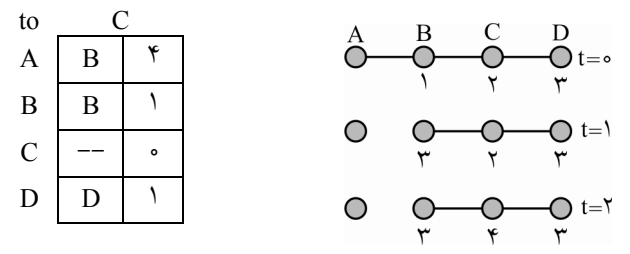

**توجه:** گرههاي فوق در زمانهاي 0**=** t ، 1 **=**t و 2 **=** t هـاي ، هزينه گـره B، C و D تـا گـره A را دهد. نشان مي

در ادامه و در لحظهي 3 **=** t مسيرياب C اطلاعات مسيريابي خود را به مسيرياب B كند، ارسال مي مسيرياب B با دريافت اطلاعات در مييابد كه فاصله مسيرياب C تا مسيرياب A تغييـر 4به عـدد يافته است و در اين صورت اقدام به بروزرساني جدول مسيريابي خود ميكند، پس سطر متناظر بـا مسيرياب A را به عدد ۵ (۱ واحد از B تا C بعلاوه ۴ واحد از C بـه A) مقـداردهي كـرده و فيلـد مسير آن را مسيرياب C قرار مي دهد، به صورت زير:

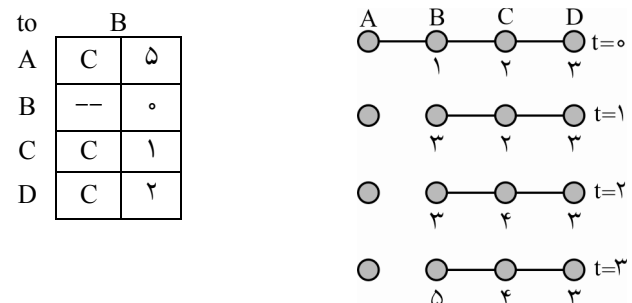

همچنين به طور موازي و در همان لحظـهي 3 **=** t مسـيرياب C اطلاعـات مسـيريابي خـود را بـه مسيرياب D ارسال مي كند، مسيرياب D با دريافت اطلاعات در مي يابد كه فاصـله مسـيرياب C تـا مسيرياب A 4به عدد تغيير يافته است و در اين صورت اقدام به بروزرساني جدول مسيريابي خود ميكند، پس سطر متناظر با مسيرياب A واحد از 1( 5را به عدد D تا C واحـد از 4بعـلاوه C بـه A (مقداردهي كرده و فيلد مسير آن همان C باقي مي ماند، به صورت زير:

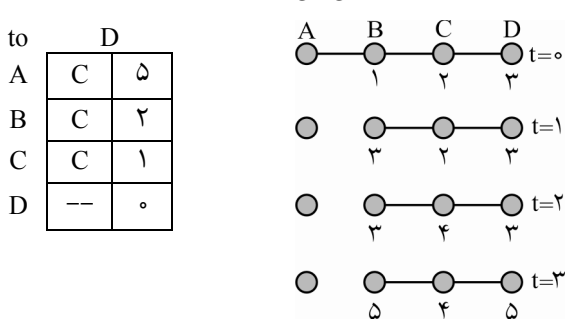

**توجه:** گرههاي فوق در زمانهاي 0**=** t ، 1 **=**t ، 2 **=** t و 3 **=** t هاي ، هزينه گره B، C و D تا گره A را نشان مي دهد.

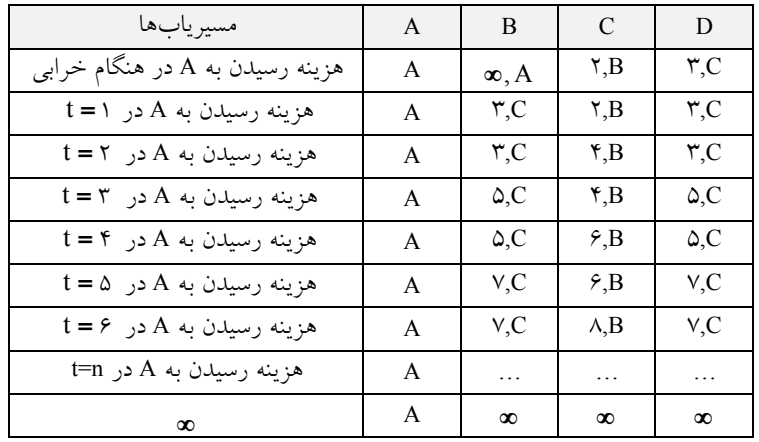

**توجه:** اين روند تا بينهايت ادامه دارد و بطور مداوم بين مسيريابها اطلاعـات غلـط در مـورد A مبادله ميشود. مشكل از آنجايي است كه C و D نمي دانند كه تنها مسيرشان به A از طريق B است و به B اعلام مي كنند كه راهي به A دارند و هزينه ي آن را اعلام ميكنند، درحالي كـه تمـامي ايـن راهها هماني است كه فعلا قطع شده است!

**نتيجه:** الگوريتمهاي بردار فاصله (Vector Distance برند، و آن ) از يك مشكل عمده رنج مي **عدم « همگرايي سريع جداول مسيريابي»** در هنگام خرابي يك مسيرياب يا يك كانال ارتباطي است. اين مشكل «**شمارش تا بي نهايت**» يا «Count to infinity» نام دارد. همـانطور كـه ديديــد ايــن مشـكل زماني پيش خواهد آمد كه يكي از مسيريابها دچار خرابي شود يا آنكه مسير ارتباطي او با ديگران قطع شود.

توجه: روشهاي گوناگوني براي حل اين مساله پيشنهاد شده است كه عمدتا پيچيدهاند و يا مقرون به صرفه نيستند.

**توجه:** الگوريتمهاي بردار فاصله براي مسيريابي در يك شبكه كوچك (بـا حـداكثر 30 مسـيرياب) هنوز كاربرد دارد، اما مسيريابهاي جديد، به دليل نقص ياد شده و روشهاي بهتري كه ابداع شده اند به سمت روش،هاي اصلاح شدهتري مثل روش،هاي وضعيت پيوند مانند OSPF رفتهانــد. روش وضعيت پيوند با توجه به خرد جمعي و شناختي كه از كل شبكه دارد، سريع تـر جـداول تر و دقيق كنند. مسيريابي را نسبت به تغييرات توپولوژيكي و ترافيكي شبكه تنظيم مي

**( 15- ت.) صحيح اس4گزينه** 

در IPV<sub>۴</sub> عملكرد قطعه قطعهسازي (Fragmentation) بستههاي IP بزرگتر از اندازه MTU در لايـه شبكه مسيرياب داريم كه هدر اين عمليات جهت نگهداري اطلاعات قطعـه قطعـه سـازي در بسـته وجود دارد. بسته IPV به صورت زير است:  $\text{IPV}_\mathfrak{f}$ 

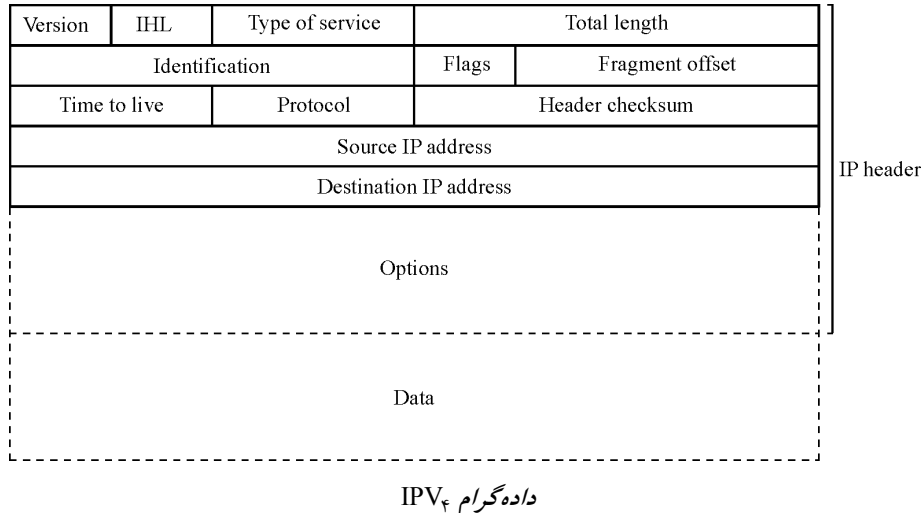

**توجه:** MTU يكي از صفات يك شبكه محلي است. در واقع هر شبكه محلـي MTU مخـتص بـه خودش را دارد. يک شبکه محلي توسط يکي از پورتهاي مسيرياب به مسيرياب متصل مي شود. <sup>4</sup> **توجه:** همانطور كه گفتيم در IPV عملكرد قطعـه قطعـه سـازي ( Fragmentation هـاي ) بسـته IP بزرگتر از اندازه MTU در لايه شبكه مسيرياب داريم، بنابراين اگر بستهاي بزرگتـر از انـدازه MTU در لايه شبكه يك شبكه محلي متصل به يك مسيرياب باشد آن بسته بر اسـاس انـدازه بسـته IP و اندازه MTU به چندين قطعه سريالي و شمارهبندي شده پشت سر هم تقسيم مي شود.

**توجه:** فيلدهاي Identification، offset Fragment و (DF , MF (Flags جهت نگهداري اطلاعـات قطعه قطعهسازي مربوط به عملكرد (Fragmentation) در بسته IPV<sub>۴</sub> مورد استفاده قرار مي گيرد. <sup>4</sup> **توجه:** در بسته IPV عملكرد مونتاژ قطعات (Reassembly (فقط و فقـط در لايـه شـبكه ايسـتگاه مقصد انجام مي شود و در لايه شبكه مسيريابها هيچ وقت عملكرد Reassembly انجام نمي شـود. علت هم اين است كه ممكن است نياز باشد بسته IP در مسيريابهاي بعدي مجـدد بـازهم قطعـه قطعه شود كه اگر مدام در مسـيريابهـا Reassembly شـود و بعـد مجـدد Fragmentation شـود شود. سربار ايجاد مي

**توجه:** در فرستنده اوليه در مبدا گره A ) سگمنت و حجم اندازه Segment (تحت كنترل لايه انتقال قرار دارد تا يك بسته (Packet (كمتر از MTU شبكه محلي متصل به آن ايجاد شود (شبكه محلـي <sup>1</sup>R( . اما وقتي اندازه بستههاي IP در ميزبان <sup>A</sup> 15برابر 00 بايت است و MTU شـبكه محلـي A تا از IP=۱۵۰۰ مسیریاب R<sub>۱</sub> (شبکه محل<sub>ی R۱</sub> تا R<sub>۲</sub> برابـر بـا مقــدار ۱۴۰۰ اســت، چــون ۱۵۰۰=IP از <sup>1</sup> بنابراين بسته ،بزرگتر است 1500=IP بايتي در مسـيرياب <sup>R</sup> <sup>2</sup> تا <sup>R</sup> <sup>1</sup> 1400=MTU شبكه محلي <sup>R</sup> بر اساس MTU شبكه محلي متصل به آن (شبكه محلي ${\rm R}_1$  تا  ${\rm R}_1$ ) توسط لايه شبكه بايد به ۲ بسته تقسيم شود.

كنـد، عبـارتي ها را تكه مـي بسته **»درسـت «** 4 1 **توجه:** در گزاره **»الف«** بخش اول يعني در IPV : R <sup>2</sup> است. اما اينكه R تكهها را دوباره به هم ميچسباند عبارتي **»نادرست«** اسـت. بنـابراين در حالـت كلي گزاره **»الف«** عبارتي **»نادرست«** است.

در IPVع عملكرد قطعه قطعهسازي بستههاي IP بزرگتر از اندازه MTU در لايــه شــبكه مســيرياب <sup>6</sup> نداريم كه به تبع هدر اين عمليات جهت نگهداري اطلاعات قطعه قطعهسازي در بسـته IPV هـم بسته وجود ندارد. IPV 6 به صورت زير است:

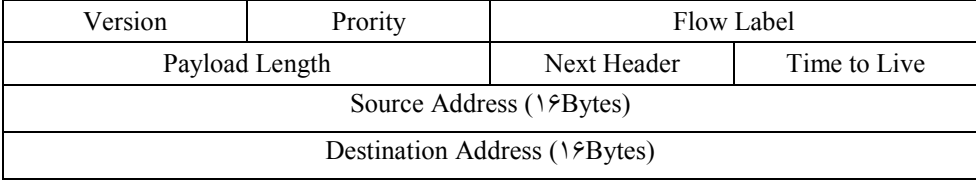

<sup>6</sup> **گرام داده** IPV

عملكرد قطعه قطعه هاي سازي بسته IP بزرگتر از انـدازه MTU <sup>6</sup> **توجه:** همانطور كه گفتيم در IPV در لايه شبكه مسيرياب نداريم، بنابراين اگر بستهاي بزرگتـر از انـدازه MTU در لايـه شـبكه يـك شبكه محلي متصل به يك مسيرياب باشد آن بسته دور انداخته ميشود و توسط پروتكـل گـزارش خطا ICMP اين رويداد به فرستنده گزارش مي شود و فرستنده اندازه بستههاي IP خـود را كـاهش ميدهد. يكي دوبار كه اين اتفاق بيوفتد فرستنده حساب دستش مياد! كنـد عبـارتي ها را تكـه مـي بسته **»نادرسـت «** 6 1 **توجه:** اره در گز **»ب«** بخش اول يعني در IPV: R است. همچنين اينكه ولي عمل دوبـاره چسـباندن فقـط مـي توانـد در B انجـام شـود نيـز عبـارتي **»نادرست«** است. بنابراين در حالت كلي گزاره **»ب«** عبارتي **»نادرست«** است.  **توجه:** بنابراين پرواضح است كه گزينه چهارم پاسخ سوال است. **توجه:** سازمان سنجش آموزش كشور، در كليد اوليه و نهايي خود، گزينه چهارم را به عنوان پاسـخ اعلام كرده بود.

**( 16- 1گزينه ) صحيح است.** مدل رياضي شبكههاي كامپيوتري يك گراف است. به فرآيند تعيين مسير از گره مبدا تا گره مقصد شود. در شبكه، مسيريابي گفته مي **توجه:** عملكرد مسيريابي، يكي از عملكردهاي لايه شبكه است كه وظيفه و مسئوليت تعيين مسـير، از بين مسيرهاي موجود بر عهده آن است. اين عملكرد توسط الگوريتمهـاي مختلفـي پيـادهسـازي مي شود. مانند عملكرد فاكتوريل كه توسط الگوريتمهاي حلقه يا بازگشتي قابل پيادهسازي است. **توجه:** به طور كلي الگوريتمهاي مسيريابي به دو دسته **ايستا** و **پويا** شود. بندي مي طبقه **توجه:** در الگوريتم هاي ايستا جدول مسيريابي به صورت دستي و قبل از انجـام مسـيريابي توسـط مدير شبكه مقداردهي مي شود. **توجه:** به طور كلي الگوريتمهاي مسيريابي پويا به دو دسـته AS- Intra اي) و (درون دامنـه - Inter AS شود. بندي مي اي) طبقه (برون (بين) دامنه **توجه:** AS سرواژه عبارت system Autonomous به معني سيستم هاي خودمختار است. **توجه:** هاي به الگوريتم AS- Intra اي) (درون دامنه IGP كـه سـرواژه عبـارت Protocol Gateway Interior است نيز گفته مي شود. **توجه:** هاي مسيريابي به طور كلي روش AS –Intra يـا IGP بـه دو دسـته **غيرمتمركـز** و **متمركـز**  طبقهبندي مي شو د. **توجـه:** ر وش غيرمتمركـز توسـط مـدل DV يـا Vector Distance) بـردار فاصـله) و الگـوريتم Ford-Bellman ســاخته مــي شــود كــه نســخه پيــادهســازي شــده آن الگــوريتم RIP يــا .است Routing Information Protocol

**توجه:** در روش غيرمتمركز (بردار فاصله) هر مسـيرياب، جهـت بروزرسـاني اطلاعـات مسـيريابي خودش هر يك مدت يكبار اطلاعات مسيريابي مسيريابهاي همسايه مسـتقيم خـودش را دريافت ميكند، در واقع هر مسيرياب **»خرد بخشي«** دارد و از كل اطلاعات مسيريابهـاي شـبكه اسـتفاده نميكند. بنابراين هر مسيرياب چون فقط به اطلاعات همسايههاي مستقيم خـودش دسترسـي دارد، توانـد فقط مي از توپولـوژي خـودش و همسـايه هـاي مسـتقيم خـودش آگـاه و بـاخبر باشـد و از توپولوژي (مجموعه گره و يال) كل شبكه آگاه و باخبر نيست.

**توجه:** از آنجاكه اطلاعات مسيريابي مسيريابهـا دسـت بـه دسـت مـي شـود و از همسـايه اي بـه همسايهاي ديگر منتقل ميشود، اين اطلاعات ممكن است وقتي از دولبه انتهايي شبكه بهـم منتقـل ميشود حتي بي اعتبار شود به اين دليل كه ممكن است شرايط شـبكه اصـلا عـوض شـده باشـد، بنابراين الگوريتم بردار فاصله همگرايي كند و پاييني در شبكه دارد. **توجه:** الگوريتم بردار فاصله بيشتر مناسب شبكههاي كوچك است.

**توجه:** روش متمركز توسط مدل LS يا State Link) وضعيت پيوند) و الگوريتم Dijkstra سـاخته ميشود كه نسخه پيادهسازي شده آن الگوريتم OSPF يا First Path Shortest Open است.

**توجه:** در روش متمركز (وضعيت پيوند) هر مسيرياب، جهت بروزرساني اطلاعات مسيريابي خـود هر يك مدتيكبار اطلاعات مسيريابي مسـيرياب هـاي همسـايه مسـتقيم و غيرمسـتقيم خـودش را دريافت ميكند، در واقع هر مسيرياب **»خرد جمعي«** دارد و از كل اطلاعات مسيريابهـاي شـبكه استفاده ميكند. بنابراين هر مسيرياب چون به كـل اطلاعـات همسـايه هـاي مسـتقيم و غيرمسـتقيم خودش دسترسي دارد، پس ميتواند از توپولوژي خـ ودش و همسـايه هـاي مسـتقيم و غيرمسـتقيم خودش آگاه و باخبر باشد و به تبع از توپولوژي (مجموعه گره و يـال) كـل شـبكه آگـاه و بـاخبر باشد. به عبارت ديگر هر مسيرياب ميتواند توپولوژي و گراف كل شـبكه را بـراي خـودش رسـم نمايد و از آن جهت مسيريابي بهينه استفاده نمايد.

**توجه:** در الگوريتم وضعيت پيوند هر مسيرياب اطلاعات آدرس IP همسايه هاي خودش را توسـط عمليات Packet Hello و اطلاعات هزينـه Cost همسـايه هـاي خـودش را توسـط عمليـات Echo دريافت ميكند، و سپس اين اطلاعات دريافتي IP و Cost را درون يك بسته LS قرار مي دهد و به كل شبكه به صورت پخش همگاني (الگوريتم سيل آسا و سريع Flooding) ارسال ميكند. بنابراين هر مسيرياب از اطلاعات كل شبكه آگاه و باخبر است و ميتواند توپولوژي و گراف كـل شـبكه را براي خودش رسم نمايد. پس الگوريتم بردار فاصله همگرايي سريع و بالايي در شبكه دارد. **توجه:** الگوريتم بردار فاصله بيشتر مناسب شبكههاي بزرگ است. **توجه:** وقتي كل اطلاعات مسير و توپولوژي شبكه را بدانيم (الگوريتم وضعيت پيوند) تا در مقابـل

وقتي بخشي از اطلاعات مسير و توپولوژي شبكه را بدانيم (الگوريتم بردار فاصـله) خيلـي بهتـر و تر مي بهينه توانيم تصميم بگيريم و مسيريابي نماييم.

**توجه:** هاي به الگوريتم AS- Inter اي) (برون دامنه IGP كه سـرواژه عبـارت Protocol Gateway Exterior شود. است نيز گفته مي نسخه پيادهسازي شده آن الگـوريتم BGP يـا Protocol Gateway Border است. كه به دو شكل Internal BGP) eBGP و External BGP) eBGP) وجود دارد. **نتيجه:** نتيجه اينكه هر روتر (مسيرياب) در الگوريتم ( حالت لينـك State Link ( اطلاعـات كامـل و كل شبكه را نگه ميدارد ولي در الگوريتم بردار فاصله (Distance Vector) اينگونه نيسـت و هـر روتر (مسيرياب) فقط اطلاعات بخشي از شبكه را نگه مي دارد. بنابراين پُرواضح اسـت كـه گزينـه اول پاسخ سوال است. **توجه:** سازمان سنجش آموزش كشور، در كليد اوليه و نهايي خود، گزينـه اول را بـه عنـوان پاسـخ اعلام كرده بود.

#### **تستهاي فصل ششم**

d **و 96 بـا برابر ترتيب به** RTT t **و** RTT **زمان محاسبه در 1- Timeout پروتكل در TCP قبلى مقادير اگر 20 12 برگشت و رفت زمان آخرين و باشند ثانيه ميلى 0 جديـد مقـدار باشـد، ثانيـه ميلـى Timeout است؟ ثانيه ميلى چند شده محاسبه** )92 سراسري(

01 4 (2 3 (144 0 2 (18 (119 1

**ه 2- پيشگيرانه ازدحام كنترل هاى روش خصوص در زير، موارد هم (Preventive (صـحيح باز حلقه يا :بجز است** )92 سراسري(

> 1) نياز به روش هاى كنترل يذيرش اتصال (CAC) است. ۲) نیاز به روش های کنترل و نظارت بر ترافیک (Traffic Policing) است. بازخورد دريافت هاى روش به نياز) 3 (Feedback (.است ۴) بهتر است از روش هاى شكل دهى ترافيك (Traffic Shaping) استفاده شود.

 **3- Reno TCP 32فايلي را به بسته تبديل كرده و براي مقصدي ارسال ميكند. چنانچه بسته ام به 27 مقصد نرسد چند RTT زمان صرف ارسال فايل خواهد شد. RTT زمان رفت و برگشـت بـين مبـدأ و مقصد است. سطح آستانه پنجره ازدحام را در مرحله » شروع آهسته« چهار در نظر بگيريد.** )94 سراسري(  $11$  (12  $4$  (1  $4$  11  $(12)$ 

 **4- در يك ارتباط TCP، فايلي از كامپيوتر ارسال مي 2به كامپيوتر 1 هاي ارسال شود. شكل زير پنجره را در حوزه زمان نشان ميدهد. در اين شكل هر دايره يك بسته را نشان مي دهد. دايره هاي سياه معرف هايي بسته اند كه به كامپيوتر نرسيده 2 اند. اگر مكانيزم n-Back-Go فعال باشد، چند بسته بـيش از يـك بار به كامپيوتر رسد؟ مي 2** (مهندسي كامپيوتر – )97  $V(1)$ Sending Window  $9(7)$ 

 $11(f$ <u>88</u><br>8888  $14$  ( $4$ )  $\rightarrow$  RTT

 **5- فرض كنيد كه بين يك سرور و كلاينت يك ارتباط TCP برقرار شده و كلاينت درخواست فـايلي را به سرور ميفرستد و سپس سرور فايل را براي كلاينت ارسال ميكند. سرور فايل را به صـورت 20 5بسته 00 بايتي ارسال ميكند. زمان رفت و برگشت بين كلاينت و سـرور** <sup>60</sup> **<sup>=</sup>** msec RTT **اسـت. پهناي باند ارسال سرور 000 00/4 بيت بر ثانيه است. از زماني كه كلاينت درخواست خـود را ارسـال** 

 **بسته شود.) اي دچار مشكل نمي** ( –IT( 97 0 4 (2/ 0 3( 224/ 0 2 (36/ 0 1 (4/  **6- يك برنامه كاربردي در هاسـت <sup>A</sup> يـك بـلاك 1900 بـايتي از داده را بـه هاسـت <sup>B</sup> بـه كمـك هاي پروتكل TCP يا UDP مي فرستد. يك برنامه كاربردي ديگر در B سعي مي كند داده را دريافت كند و يك عمل موفقيتآميز ()recvfrom روي يك سوكت انجام دهد. آيا B مي تواند مطمئن باشد كه همه 1900 بايت پيام ارسال شده از <sup>A</sup> را دريافت كرده است؟** (مهندسي كامپيوتر – )98 ) 1 در هر دو مورد TCP يا UDP نمي توان مطمئن بود پيام كامل دريافت شده است. 2 ) در هر دو مورد TCP يا UDP مي توان مطمئن بود پيام كامل دريافت شده است. ) در مورد 3 TCP مي توان مطمئن بود پيام كامل دريافـت شـده، ولـي دربـاره UDP تـوان نمـي مطمئن بود. ) در مورد 4 UDP مي توان مطمئن بود پيام كامل دريافـت شـده، ولـي دربـاره TCP تـوان نمـي مطمئن بود.  **7- در يك شبكه ثابت، كدام يك از تاخيرها تصادفي ؟نيست** (مهندسي كامپيوتر )98 -

 **ميكند تا وقتي فايل را كاملاً دريافت مي كشد؟ ( كند چند ثانيه طول مي Reno TCP فعال بوده و هـيچ** 

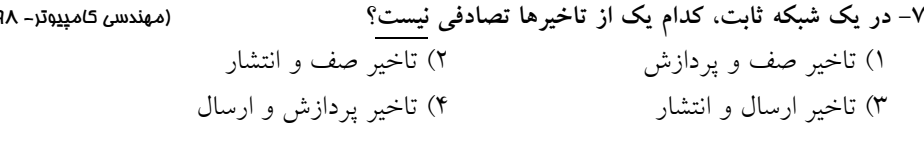

### **پاسخ تستهاي فصل ششم**

**۱- گزينه (۲) صحيح است.** تعيين نرخ زمان timeout خيلي ميتواند در كـارايي شـبكه تأثيرگـذار باشـد، در صـورت انتخـاب نادرست آن، ممكن است كارايي پروتكل خيلي كاهش يابد **. يادآوري:** timeout براي اين استفاده مي شود كه اگر دادهي ارسالي با خطـا روبـرو شـود، فرسـتنده بعد از مدت زمان مشخص كه Ack يا NACK را دريافت نكرد timeout كنـد و ارسـال مجـدد را انجام دهد. اگر timeout خيلي كوچك باشد، ارسال مجددهاي بيهوده خواهيم داشت. اگر timeout خيلي زياد باشد، ممكن است داده از بين رفته باشد و خيلي صبر كند تا مجـدداً آن را ارسال كند كه در اين مدت زمان صبر، ظرفيت كانال دارد از دست مي رود. نكته: بهترين زمان انتخاب timeout برابر مدت زمان بين يك رفت و برگشت است. نكته: در شبكههاي كامپيوتري چهار نوع تأخير داريم: T<sup>p</sup> ، تأخير صف**(** Tq**(**، تأخير پردازش **(** Tprocess **(**، تأخير انتشار**( )** T<sup>F</sup> تأخير ارسال**( )** . نكته: تأخير صف بندی داخل گرهها، يک تأخير متغير است كه به حجم ترافيک لحظه عبـور از  $\widehat{\mathbf{w}}$ آن گره بستگي دارد. پس تأخيري كه از ابتدا به انتها ايجاد مي شود، متغير است و از قبل قابل پيش بيني نيست. **مثال:** مثلاً دسترسي به سيستم آموزشي (پرتال) 1- ديدن پرتال از داخل دانشگاه از طريق شبكه محلي (تأخير در حد ms( 1 2- ديدن پرتال از خانه از طريق اينترنت (هنوز در شبكه داخل كشور) (تأخير در حد ms10( 3- ديدن پرتال از اروپا (تأخير در حد ms1٠٠( همه برنامههاي فوق يك كاربرد را دارند و همه از پروتكـل يكسـان TCP اسـتفاده مـي كننـد ولـي تأخيرها متفاوت است. نه نكته هههم: timeout بايد بر اساس زمان رفت و برگشت لحظهای (كه الان دارد اتفاق مي|فتـد) تعيين شود، نه اين كه از قبل تعيين شود، چون كه نميدانيم كه برنامـه كـاربردي از كجـا دارد چـرا شود. مي نكته: تأخير رفت و برگشت يك متغير تصادفي است. نكته: براي هر متغير تصادفي يك ميانگين و يك انحراف معيار تعريف مي شود. نكته: به پراكندگي نسبت به ميانگين، انحراف معيار گفته مي شود.

**محاسبه timeout** 

بر اساس سند 2988 RFC بهترين روش محاسبه timeout باشد. ي زير مي بر اساس رابطه

 $T_{\text{timeout}} = t_{\text{RTT}} + k d_{\text{RTT}}$ 

مقدار K، بستگي به تابع توزيع و كاربرد دارد. معمولاً مقداري برابر 4يـا 3 اسـت. بـر اسـاس سـند 2988RFC مقدار 4عدد K در نظر گرفته شده است. پس داريم:

 $T_{\text{timeout}} = t_{\text{RTT}} (\text{new}) + \text{f} \times d_{\text{RTT}} (\text{new})$ 

تخمين RTT :

 $t_{\text{RTT}}$  (new) =  $\alpha t_{\text{RTT}}$  (old) + ( $\alpha$ ) T<sub>n</sub>  $\alpha$  <  $\alpha$  <  $\alpha$ 

زمان رفت و برگشت اتفاق افتاده در مرحله $\,$  n ام $\,$  ${\rm T_n}$  نشان مىدهد كه نسبت به پديدهى رفت و برگشت لحظهاى كه الان اتفاق افتاده است براى  $\alpha$ چه وزني را نسبت به دادههاي قبلي قائل هستيم.

> **مثال: از شما ميپرسند، معدل كل شما در 6 شود؟ ترم گذشته چند مي** معدل اين ترم ۱۶ و ميانگين ۵ ترم گذشته ۱۵/۵.

**= ´ + ´** / 5 1 15 5 16 6 6 معدل كل 1 چون اهميت ترم ششم، 6 است. بنابراين به اين ترم نسبت به 5 دهيم. ترم گذشته وزن مي **توجه:** هر چه **a** شود. اي كمتر مي ي لحظه بيشتر باشد، اهميت پديده **a =** 7 نكته: 2988بر اساس RFC معمولاً در پروتكل TCP، 8 شود. در نظر گرفته مي 7 يعني به پديده قديمي وزن 8 و به پديده جديد وزن 1 8 دهيم. مي **تخمين انحراف معيار**

 $d_{\text{RTT}}$  (new) =  $\beta d_{\text{RTT}}$  (old) +  $(\gamma - \beta)$   $\left[T_n - t_{\text{RTT}}$  (new)

$$
\mathsf{B} = \frac{\mathsf{m}}{\mathsf{r}} \cdot \text{TCP} \quad \text{APP} \quad \text{P} \quad \text{P} \quad \
$$

**سؤال : برنامه كاربردي كه ميخواهد شروع به كار نمايد بايد همان لحظهي اول زمان timeout اش را مشخص كند. در حالي كه دادهاي ارسال نكرده است، بنابراين زمان timeout به چـه صـورت تعيـين ميشود؟ زيرا هنوز كه ارسالي را در ايم و واقعه انجام نداده TCP اي اتفاق نيفتـاده اسـت، ميـانگين و انحراف معيار وجود ندارد (چون هنوز دادهاي وجود ندارد)** 

$$
J_{\text{c}} = \frac{1}{2} \left( \frac{1}{2} \left( \frac{1}{2} \right) \right) \right) \right) \right) \right) \right) \right) \left( \frac{1}{2} \left( \frac{1}{2} \left( \frac{1}{2} \left( \frac{1}{2} \left( \frac{1}{2} \left( \frac{1}{2} \left( \frac{1}{2} \left( \frac{1}{2} \left( \frac{1}{2} \right) \right) \right) \right) \right) \right) \left( \frac{1}{2} \left( \frac{1}{2} \left( \frac{1}{2} \left( \frac{1}{2} \left( \frac{1}{2} \left( \frac{1}{2} \left( \frac{1}{2} \right) \right) \right) \right) \right) \right) \left( \frac{1}{2} \left( \frac{1}{2} \left( \frac{1}{2} \left( \frac{1}{2} \left( \frac{1}{2} \left( \frac{1}{2} \right) \right) \right) \right) \right) \left( \frac{1}{2} \left( \frac{1}{2} \left( \frac{1}{2} \left( \frac{1}{2} \left( \frac{1}{2} \left( \frac{1}{2} \left( \frac{1}{2} \right) \right) \right) \right) \right) \right) \left( \frac{1}{2} \left( \frac{1}{2} \left( \frac{1}{2} \left( \frac{1}{2} \left( \frac{1}{2} \left( \frac{1}{2} \left( \frac{1}{2} \right) \right) \right) \right) \right) \right) \left( \frac{1}{2} \left( \frac{1}{2} \left( \frac{1}{2} \left( \frac{1}{2} \left( \frac{1}{2} \left( \frac{1}{2} \left( \frac{1}{2} \left( \frac{1}{2} \left( \frac{1}{2} \left( \frac{1}{2} \left( \frac{1}{2} \left
$$

 TCP در مبدأ بافر ارسال دارد و هر موقع كه برنامه كاربردي به آن داده داد، آن را بلافاصـله ارسـال نمي كند، بلكه در بافرش قرار مي دهد تا به اندازهي يك Segnent شود و بعد ارسال مي كنـد. يـك Headr به آن اضافه مي كند و به IP مي دهد. IP هم آن Segment را با يك بسته IP مي فرسـتد و در شبكه عبور ميدهد (از طريق لايه شبكه) تا به مقصد برسد. وقتي اين بسته IP، به گره مقصد رسيد IP، اين Segment را به TCP مي دهد. TCP با ديدن Header اين سگمنت، تشخيص مـي دهـد كـه اين سگمنت متعلق به كدام برنامه كاربردي است.

 **روشهاي كنترل ازدحام ۱- پيش گيرانه (باز)** : كنترل ورودي (پيشگيري از وقوع ازدحام) (open loop) در واقـع اجـازهي وقوع ازدحام را نمي دهد. **گيري : براي پيش** از روش Control Admission Call فاده مياست هـا ابتـدا شود، يعني در اين شبكه كاربر درخواست ورود جريان ترافيكياش را به شبكه ميدهد (بايد همـراه درخواسـتش، مشخصـه ترافيكياش را هم بگويد كه چه حجم ترافيك ميخواهد وارد كند، نرخ ارسالش چقدر اسـت) تـا

شبكه درخواستش را بررسي كند، در صورتي كه اين درخواست (اضافه شدن اين جريان ترافيكـي) باعث ايجاد ازدحام (Congestion (نشود. يعني حتماً مسيري از مبدأ به مقصد وجود دارد كـه ايـن ظرفيت ارسال را از خودش عبور دهد و ازدحام به وجود نيايد، با درخواست موافقت ميگردد، در غير اينصورت درخواست لغو ميگردد. بنابراين در ايـن روش از منـابع شـبكه بـه خـوبي اسـتفاده نمي گر دد. در واقع هر منبع براي ارسال داده در شبكه، بايد از شبكه اجازه بگيرد، شبكه در اين اجازه بررسـي كند كه آيا مي congestion دهد يا نه؟ رخ مي

سؤالي كه مطرح ميشود، اين است كه CAC از چه طريقي تشخيص ميدهد كه ظرفيتي كـه كـاربر يم خواهد، وجود دارد يا نه؟ پاسخ را ميتوان در اطلاعات آماري شبكه جستجو كرد، اما آيا ميتوان شخصي كه بنا به هر دليلـي

مثل شانس و اقبال با رتبه 1ي ۰۰ در دانشگاه شريف قبول شده است بگوييم، هر سـال ايـن اتفـاق ميافتد؟ كار آماري كار سختي است، هنوز الگويي براي آن وجود ندارد، هر چند خيلي بر روي آن كار شده است، كوچ جمعيت به يك دانشگاه خاص الگوي خاصي ندارد! جريانهاي ترافيكي موجود در شبكه، عمدتاً داراي نرخ ارسال متغير هستند، يعني از ابتدا كه برقرار

مي كند. شوند، نرخ ارسالشان ثابت نيست و با زمان تغيير مي

**مثال: اگر خروجي اكثر برنامههاي كاربردي كامپيوتري را monitor كنند كنيد، نرخ ارسالي كه توليد مي شود.) يك نرخ ارسال متغير با زمان است. (نرخ ارسال در واحد زمان كم و زياد مي**

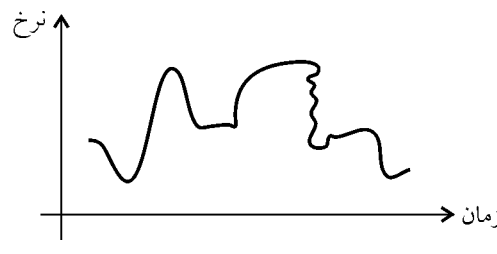

نكته: ظرفيت لينك شبكه يك مقدار ثابت است و روي لينك، جريـانهـاي مختلـف ترافيكـي وجود دارد، كه هر كدام از اين جريانها داراي نرخ بيت متغير هستند. حالا اين CAC از كجا مي فهمد كه بايد اين جريان را اضافه كند يا نه؟ **پاسخ**: يك كار آماري انجام ميشود و بر اساس آن، نتيجه گيري ميكننـد. (در واحـد زمـان) و بـه احتمال فراوان حاصل جمع اطلاعات آماري ايستگاهها دقيق نخواهد بود چون مدام در حـال تغييـر است! اگر حاصل جمع آماري دقيق نباشد: 1- ازدحام ايجاد مي پذيرد. شود، يعني جرياني را كه نبايد بپذيرد، مي

 2- تلف كردن ظرفيت، يـك جريـاني را كـه مـي توانسـته بپـذيرد و ازدحـام اتفـاق نمـي افتـاده را نمي پذيرد!

#### **Policing Traffic شود) (در ورودي انجام مي**

اگر كاربر آمد و تخلفي انجـام داد، مـثلاً bitrateاش را بـه شـبكه mbps 2 اعـلام كـرده ولـي شـده mbps 2/2 و شبكه بر اساس آن mbps 2 گفته بود كه ازدحام رخ نميدهد ولي بر اساس mbps 2/2 ممكن است ازدحام رخ بدهد، پس بايـد كـاربر را كنتـرل كنـيم، بـراي ايـن كـار واحـدي بـه نـام policing Traffic وجود دارد.

مانند پليس راهنمايي و رانندگي كه با متخلفين برخورد مي كنند. در واقع policing traffic روي ترافيكي كه در حال عبور است، نظارت ميكنـد و در صـورتي كـه تخلفي مشاهده كرد وارد عمل مي شود، در صورتي كه تخلفي نباشد، هيچ سرباري ايجاد نمي كند و packet هايي كه درست كار ميكنند و آن توافق ترافيكي را رعايت ميكنند كاري ندارد.

#### **نحوه برخورد Policing Traffic**

**گيرانه: سخت 1-** حذف ترافيك اضافه و بازگشت به ترافيك توافق شده در نتيجه ازدحام در شبكه ايجاد نمي شود.

**تدبيرگرانه: 2-** عدم حـذف تر افيـك اضـافه و نصـب بـر چسـب tag)برگـه ي جريمـه) بـر روي Packetهاي اضافه، و بعد به Packet مي گويد برو، اما به او ميگوييم هرجا در گـره اي ازدحـام رخ هايي كه داد، بسته tag كنيم. خوردند، در آن گره را حذف مي

**توجه:** هايي كه توان اين بسته نمي tag خوردند را نگه داشت و بعداً ارسال كنيم، چـون جـا نـداريم خود ازدحام به دليل پر بودن بافرها و نداشتن ظرفيت رخ داده است.

راه حل تدبيرگرانه، بهتر است چون احتمال دارد بستههايي كـه tagخـورده انـد، يـه مقدارشـان بـه مقصد برسند و بدون اينكه ازدحام رخ دهد.

پس دو ماژول در گرههاي شبكه وجود دارد:  **1- CAC :** براي پذيرش ارتباط، محتاط عمل ميكند به طوري كه وقتي پذيرش داد، احتمال وقوع ازدحام در شبكه نباشد.

 **2- policing traffic :** بعد از اينكه يك مكالمه (ارتباطي) برقرار ميشود، ترافيك آن مكالمه تحت نظارت و كنترل قرار ميگيرد كه اگر تخلفي كرد با آن برخورد شود.

#### **shaping Traffic شود) (در خروجي انجام مي**

كاربر مي داند كه اگر ترافيك بالاتر از توافق توليـد كنـد، ممكـن اسـت ترافيـك اضـافهاش توسـط policing Traffic حذف گردد. پس بهتر است، ترافيكش را خودش كنترل كند و طبق توافق پـيش رود، تا تخلفي برايش از ديد شبكه ثبت نشود.

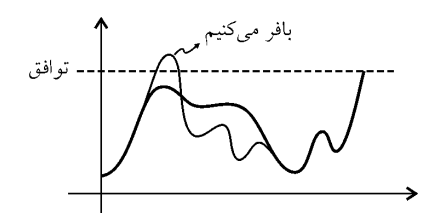

**توجه:** كاربر حداكثر نرخ ارسالش را mbps 2 اعلام كرده است ولي الان كه دارد ترافيكش را توليـد بيند كه شـده كند، مي مي mbps ،2/ 2/2 ۰ را خـودش در مبـدأ بـافر مـي كنـد و در زمـاني كـه نـرخ ترافيكش پايين آمد، آن را ميفرستد. **توجه:** به اين كاري كه كاربر انجام داده است shaping Traffic گفته مـي دهـي شـود. يعنـي شـكل ترافيك در جهتي كه ترافيك بـه آن شـكل مـورد توافـق در بيايـد. كـاربر و شـبكه دو موجوديـت اند: مستقل

**شبكه:** policing traffic دهد. انجام مي

كاربر، traffic shaping انجام مي دهد.

**توجه:** داند كه كاربر، شبكه اصلاً نمي shaping Traffic انجام مي دهد يـا نـه، بـراي همـين هميشـه نظارت و traffic policing را انجام مي دهد.

پليس نميداند كه ما آدمهايي هستيم كه تخلف ميكنيم يا نه، چون ممكن است آدمهايي باشند كـه تخلف ميكنند، بنابراين پليس هميشه لازم است.

نكته: shaping traffic، هميشه باعث افزايش تأخير مي تواند باعـث شود، اين افزايش تأخير مي بر هم زدن كيفيت سرويس كاربر شود. **پس:** در شبكه هايي كه كنترل ازدحام ، به روش Loop Open) پيشگيرانه) انجام ميشود، از تمـامي

ظرفيت شبكه نميتوان استفاده كرد. **توجه:** روش پيشگيرانه در شبكهي اينترنت استفاده نمـي هشـود. شـبك هـاي اينترنـت بـراي كنتـرل ازدحام، از روش هاي واكنشي استفاده مي كنند.

 **2- واكنشي (بسته) (اصلاح ورود به جاي كنترل ورودي)**  از ابتدا جلوي ازدحام را نميگيريم، بعد از رخ دادن ازدحام، واكنش نشان ميدهـيم و آن را كنتـرل مي كنيم. از ارسال ايستگاهي جلوگيري نميكنيم و آزادانه به هر ايستگاه در هر زماني ايـن اجـازه داده شـده است كه هر چقدر ترافيك دارد، داده وارد شبكه كند. اما در صورت وقوع ازدحـام، واكـنش نشـان ميدهيم، در اين واكنش به همه ي منابع مي گوييم كه از حجم ارسال دادهشان كم (اصـلاح ورودي) كنند البته به ميزاني كم كنند تا ازدحام كم شود.

۴- گزينه (۱) صحيح است.

نكتـه: در اين روش نيازي به اجازه گرفتن از كسي نيست ولي اين كنترل ميشود كه منـابع بـه طور دائم از شبكه Feedback بگيرند كه آيا در داخل شبكه ازدحام براي اين جريـان ترافيكـي رخ داده است يا نه. - اگر رخ نداده است، حتي ميتواند نرخ بيتش را بالاتر هم ببرد. - اگر رخ داده باشد، ناچار است نرخ بيتش را پايين بياورد تا شبكه از ازدحام خارج شود. نتيجه اينكه حلقه بازخورد (Feedback (از جمله ويژگي هاي روش كنترل ازدحـام حلقـه بسـته يـا واكنشي است، پس گزينه سوم نادرست است.

**ه 3- .است صحيح) 1( گزين** ابتدا در اين سؤال بايد توجه داشت كه منظور طراح Timeout نيست و تنها يـك بسـته بـه مقصـد نرسيده است و با توجه به اينكه در Reno RCP پس از وقوع چنين رخـدادي ابتـدا انـدازه آسـتانه ازدحام برابر با نصف اندازه پنجره كنوني ميشود و سپس اندازه پنجره ارسال نصف ميشـود و بـا توجه به اينكه در آغاز ارسال پنجره ازدحام برابر ۴ است مي توان اين سؤال را اينگونه حل كرد كـه بررسي كنيم در هر ارسال كدام بسته ها ارسال شده اند و با اين شرايط ارسال 32 بسـته چـه زمـاني طول ميكشد، در ادامه اندازه پنجره ارسال و بستههاي دريافت شده توسط گيرنده در هر ارسـال را دهيم: نشان مي

1 2 4 5 6 7 8 4 5 : اندازه پنجره ارسال 1 3 7 12 18 25 26 30 32 : آخرين بسته دريافت شده

با توجه به توضيحات و روند فوق براي ارسال 9بسته 32 زمـان رفـت و برگشـت (RTT (صـرف خواهد شد.

**روش بازگشت به N سگمنت قبلي (N-Back-Go (** در اين روش فرستنده بسته هاي(سگمنت هاي) داده را پشت سرهم و به طور پيوسـته و بـه ترتيـب شماره ترتيب (Number Sequence (به سمت گيرنده ارسال ميكند. گيرنده نيز با دريافت هر كدام از سگمنتهاي داده، يک سگمنت ACK بــا شــماره تصــديق (Acknowledge Number) مربوطـه براي فرستنده ارسال مي كند. فيلد شماره تصديق (Acknowledge Number) درون سـگمنت ACK شماره سگمنت بعدي را كه فرستنده بايد ارسـال كنـد را بـه فرسـتنده مـي گويـد. سـگمنت ACK ارسال شده از گيرنده به سمت فرستنده براي فرستنده به اين معني است كه سـگمنت داده قبلـي را درست و كامل دريافت كر دهام و منتظر دريافت سگمنت بعـدي هسـتم. در صـورتي كـه فرسـتنده سگمنت ACK مربوط به سگمنت داده ارسالي خـود را دريافـت نكنـد در روش N-Back-Go بـه

عقب بر مي گردد و سگمنت دادهاي كه سگمنت ACK آن توسط فرستنده دريافـت نشـده اسـت و تمام سگمنتهاي بعد از آن را يک بار ديگر ارسال مي نمايد. به عبارت ديگر در روش N-Back-Go، اگر سگمنتي در مسير loss هـاي شود، هيچ يك از سگمنت با شماره ترتيب بعد از سگمنت loss شده، در مقصد پذيرش نمـي شـوند و همگـي نـامعتبر تلقـي ميشوند، بنابراين فرستنده پس از كشف رويداد loss، خود سگمنت loss شده و همه سگمنتهاي با شماره ترتيب بعد از آنرا مجددا ارسال مي كند.  **توجه:** هر دايرهي مطرح شده روي شكل صورت سوال، نشانهي يك سـگمنت اسـت، دايـرههـاي سياه معرف سگمنتهايي هستند كه بـه كـامپيوتر مقصـد نرسـيده انـد و دايـره هـاي سـفيد معـرف سگمنتهايي هستند كه به كامپيو تر مقصد رسيدهاند.  **توجه:** در ارتباط با پروتكل TCP در لايه ي انتقال، پروتكل TCP تابع و وظيفه ي كنترل ازدحـام را دارد كه الگوريتم اين وظيفه به فرمهايي نظير TCP TAHOE و TCP RENO وجود دارد، با توجـه به شكل صورت سوال، الگوريتم كنترل ازدحام ارتباط TCP مطرح شده بـه صـورت RENO TCP است. **دور هفتم** فرستنده ۸ سگمنت داده ارسال میکند و از آنجا که سگمنت ۳۰ از دست می رود (loss) و به دست گيرنده نميرسد، پس گيرنده ( سگمنت 7) يعني 1-8 ACK توليد مي كند كه به دست فرستنده مي رسد. و در **هشتم دور** هـاي داده فرستنده سـگمنت ،**3**0 ،**31 32** و **33** كنـد، يعنـي را مجـددا ارسـال مـي فرستنده ۴ سگمنت داده را مجددا ارسال ميكند و گيرنده نيز ۴ سگمنت ACK توليد ميكند كه بـه دست فرستنده مي رسد. بنابراين مطابق روابط زير داريم:  $Segment<sub>Data</sub> = Segment<sub>Data</sub> + Segment<sub>Data</sub> =  $\lambda + \epsilon = \lambda \gamma$$  $\text{Segment}_{\text{ACK}} = \text{Segment}_{\text{ACK}} + \text{Segment}_{\text{ACK}} = (\lambda - 1) + 1 + 1 = 11$ **نتيجه اينكه مطابق فرض سوال، 33و ،32 31 هاي سگمنت در مجموع دور هفتم و هشتم يعني 3 سگمنت دوبار ارسال شده اند و دوبار هم به مقصد رسيده انـد يعنـي بـيش از يـك بـار بـه رسند. مي 2كامپيوتر توجه:** هاي دقت كنيد كه سگمنت loss شـوند، امـا شده، بيش از يكبار توسط فرسـتنده ارسـال مـي بيش از يكبار توسط گيرنده دريافت نم*ي ش*وند. <mark>دور شانزدهم</mark> فرستنده ۱۰ سگمنت داده ارسال ميكند و از آنجا كه سگمنت ۹۴ از دسـت مـي رود (loss (و به دست گيرنده نميرسد، پس گيرنده ( 1-1 0 9) يعني سگمنت ACK كند كـه توليد مي

به دست فرستنده مي رسد.

و در **دور هفدهم** فرستنده سگمنتهاي داده ۹۴، ۹۵، ۹۶، ۹۷ و ۹۸ را مجددا ارسال مي كند، يعنـي فرستنده ۵ سگمنت داده را مجددا ارسال مي كند اما بازهم سگمنت ۹۴ از دست مي رود (loss) و به دست گيرنده نميرسد، پس گيرنده ( سگمنت 4) يعني 1-5 ACK توليد مـي كنـد كـه بـه دسـت فرستنده ميرسد.

و در **هجدهم دور** فرستنده سگمنتهاي داده **94** و **95** را مجددا ارسال ميكند، يعنـي فرسـتنده 2 سگمنت داده را مجددا ارسال ميكند و گيرنده نيز سگمنت 2 ACK توليد مـي كنـد كـه بـه دسـت فرستنده مي رسد.

و در **نوزدهم دور** فرستنده سگمنتهـاي داده **96** و **98و 97** را مجـددا ارسـال مـي كنـد، يعنـي 3فرستنده سگمنت داده را مجددا ارسال ميكند و گيرنده نيز سگمنت 3 ACK كند كه بـه توليد مي دست فرستنده مي رسد.

بنابراين مطابق روابط زير داريم:

Segment  $_{\text{Data}}$  = Segment  $_{\text{Data} \rightarrow \text{+}}$  + Segment  $_{\text{Data} \rightarrow \text{+}}$  + Segment  $_{\text{Data} \rightarrow \text{+}}$  =  $\rightarrow \rightarrow \rightarrow + \rightarrow + \rightarrow + \rightarrow +$ 

 $\rightarrow$  (  $\circ$  -  $\rightarrow$  ) +  $\left(\circ$  -  $\right)$  +  $\uparrow$  +  $\uparrow$  = 9 +  $\uparrow$  +  $\uparrow$  +  $\uparrow$  =  $\rightarrow$   $\land$  $Segment_{ACK}$  =  $Segment_{ACK:19}$  +  $Segment_{ACK:11}$  +  $Segment_{ACK:11}$  +  $Segment_{ACK:11}$  =

**نتيجه اينكه مطابق فرض سوال، سـگمنت 98و ،97 96 95، هـاي در مجمـوع دور شـانزدهم،**  هفدهم، هجدهم و نوزدهم يعني ۴ سگمنت سه بار ارسال شدهانــد و ســهـبــار هــم بــه مقصــد **اند يعني ب رسيده يش از يك بار به كامپيوتر رسند. مي 2 توجه:** هاي دقت كنيد كه سگمنت loss شـوند، امـا شده، بيش از يكبار توسط فرسـتنده ارسـال مـي

شوند. بيش از يكبار توسط گيرنده دريافت نمي

**نتيجه نهايي اينكه سگمنت 33و ،32 31هاي در مجموع دور هفتم و هشتم يعنـي ت سـگمن 3 دوبار ارسال شدهاند و دوبار هم به مقصد رسيده اند يعنـي بـيش از يـك بـار بـه كـامپيوتر 2 رسند. مي 98و ،97 ،96 95هاي و همچنين سگمنت در مجموع بار شانزدهم، هفدهم، هجـدهم**  و نوزدهم يعني ۴ سگمنت سه بار ارسال شده**اند و سه**بار هم به مقصد رسيدهاند يعني بــيش از **يك بار به كامپيوتر رسند. مي 2**

**بنابراين داريم:**

 $\mathbf{v} + \mathbf{v} = \mathbf{v}$ 

شكل زير گوياي مطلب است:

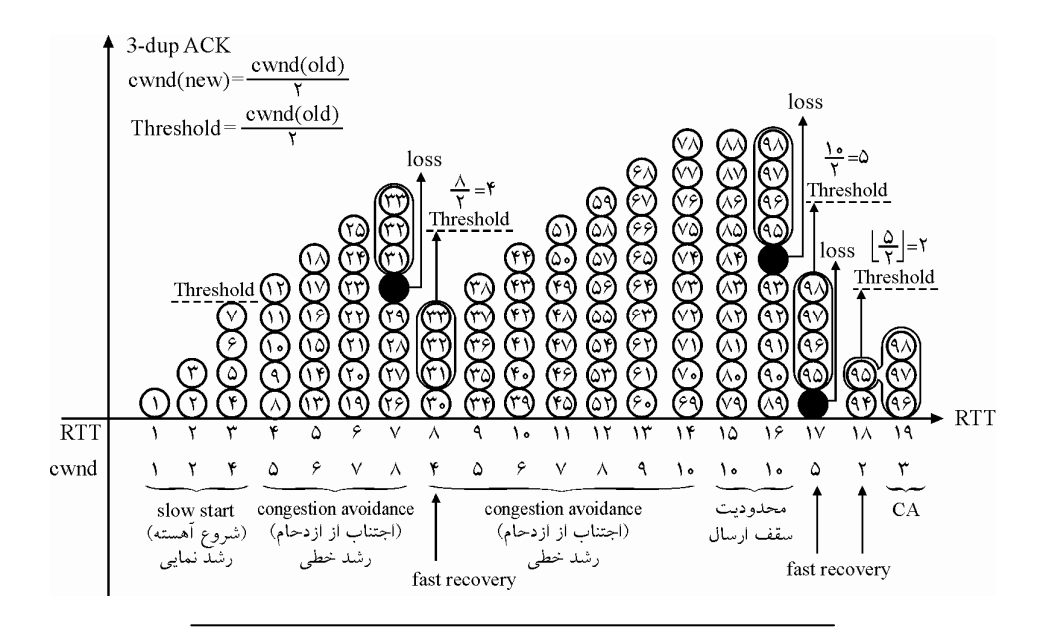

### **( 5- 1گزينه ) صحيح است.**

 **توجه:** در لايهي انتقال، پروتكل TCP وظيفه هاي ايـن ي كنترل ازدحام را بر عهده دارد كه الگوريتم هايي نظير وظيفه به فرم TAHOE TCP و RENO TCP وجود دارد، با توجـه بـه صـورت سـوال، الگوريتم كنترل ازدحام ارتباط TCP مطرح شده به صورت RENO TCP است. قوجه: اتصال TCP Connection در سهگام يعني ( ۱) فاز برقراري اتصال (3-way handshaking)، 2( ) فاز تبادل داده و (3) فاز رهاسازي اتصال انجام ميگردد. كه در ادامه به بررسـي فـاز برقـراري اتصال (3-way handshaking) مي پر دازيم:

#### **فاز برقراري اتصال (handshaking way3-(**

براي ايجاد TCP Connection ، سه پيغام TCP رد و بدل مي شود كه بـه آن 3-way handshaking (دستتكاندهي سه طرفه) نيز گفته مي شود. مراحل فاز برقراري اتصال به صورت زير است: ابتدا )1 Clinet، درخواست برقراري Connection را به Server دهد. مي **(**1**=** SYN**(** )2 Server يك ACK ه ب Client پذيرد كـه مييعني كند ارسال مي Connection سـمت Client بـه سمت Server باز شود. همچنين Server علاوه بـر ACK يـك درخواسـت ايجـاد Connection از سمت Server به Client فرستد. هم مي **(**1 1 **= =** SYN , ACK **( توجه:** ACK Server و درخواست ايجاد Connection هر دو با هم از طرف Server در قالب يـك پيام به سمت Client ارسال مي گردد.

**توجــه:** وقتــي Client، ACK را از Server گرفــت، Connection ســمت Client بــه Server بــاز شود، پس مي Client توانـد مي داده و درخواسـت بفرسـتد. Client ايـن اختيـار را دارد كـه همـراه ACK، داده و درخواست هم بفرستد. )3 Client يك ACK ه ب Server پذيرد كـه مييعني كند ارسال مي Connection سـمت Server بـه سمت Client شود.باز **(**1**=** ACK **( توجــه:** وقتــي Server، ACK را از Client گرفــت، Connection ســمت Server بــه Client بــاز مي شود، پس Server مي تواند داده و درخواست بفرستد. **توجه:** TCP، Connectionهايش دو طرفه است، يعني هم از سمت Client سـمت به Server يـك Connection ايجاد مي كند و هم از سمت Server به سمت Client يك Connection ايجاد مي كند. **توجه:** تا اين سه پيغام رد و بدل نشوند. بين Connection Client و Server ايجاد نشده است، به اين سه پيغام در TCP اصطلاحاً way handshaking- گفته مي شود. به معني دست تكاندهي سه طرفه، در واقع با اين كار، دو گره دارند عمل خوشامدگويي انجام مي دهند و سپس Connection به شكل دو طرفه برقرار مي شود. **مثال:** مثلاً شما وقتي دوستتان را ببينيد براي باز كردن سر صحبت يك سري تعارفـات اوليـه انجـام ميدهيد: سلام، ... ، دست دادن ... اينها كه گفتيم براي فاز برقراري اتصال بود. **توجه:** پس حداقل يك زمان رفت و برگشت طول ميكشد تا Client بتواند يك request مربوط به درخواست و دريافت فايل مورد نظر را بدهد. البتـه اگـر request اش را همـراه ACK بدهـد، كـه معمولا به اين صورت است. به اين زمان رفت و برگشـت اصـطلاحا RTT يـا Time Trip Round شود. گفته مي **توجه:** اين تأخير RTT از مـوقعي كـه Client يـك request بـه Server دهـد تـا مـي ACK آن را دريافت كند يعني Connection برقرار شود، يا از موقعي كه يـك پيغـام مـي دهـد تـا جـواب آن را بگيرد، شامل تمام تأخيرهاي شبكه است، تأخير انتقال $\Gamma_{\rm F}$ ، تـأخير انتشـار  $\Gamma_{\rm p_{\rm ran}}$ ، تـأخير صـف **(** Tqueue**(**، تأخير پردازش **(** Tprocess **(**. **توجه:** پس از آنكه فاز برقـراري اتصـال ( handshaking way3- (انجـام شـد، يعنـي Connection سمت Client به Server باز شد. آنگاه نوبت به ارسال request به معني درخواست و دريافت فايل از سمت مورد نظر Client به Server رسد. مي باشد: شكل زير گوياي مطلب مي

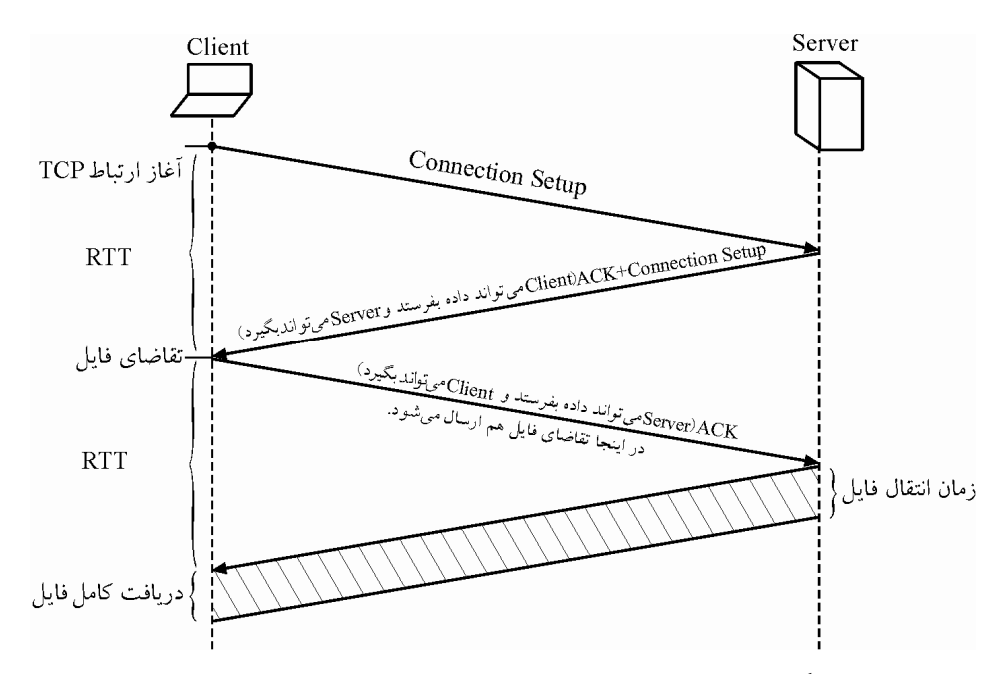

**در صورت سوال گفته شده است كه فرض كنيد كه بين يك سرور و كلاينت يك ارتباط TCP برقـرار شده و كلاينت درخواست فايلي را به سرور ميفرستد و سپس سرور فايـل را بـراي كلاينـت ارسـال ميكند. سرور فايل را به صورت 20 5بسته 00 بايتي ارسال ميكند. زمان رفت و برگشت بين كلاينت و سرور** <sup>60</sup> **<sup>=</sup>** msec RTT **است. پهناي باند ارسال سرور 000 00/4 بيت بر ثانيه است. از زماني كـه كلاينت درخواست خود را ارسال ميكند تا وقتي فايل را كاملاً دريافـت مـي كنـد چنـد ثانيـه طـول كشد؟ ( مي Reno TCP فعال بوده و هيچ بسته شود.) اي دچار مشكل نمي توجه:** در صورت سوا ل فرض شده است كه بين client و Server يك ارتبـاط TCP برقـرار شـده است.

اوليه نيز همان يك خواهد بود. همچنين فرض مي كنيم اندازهي هر بسته مطـرح شـده در صـورت سوال برابر يـك MSS باشـد، يعنـي هـر بسـته در يـك MSS ارسـال شـود. مقـدار نقطـه آسـتانه

دادههاي مسئله به صورت زير است:

 $L_{\text{File}} = \Delta \cdot \cdot \text{Byte}$  $R = f \times 1$ <sup>o</sup> bps, RTT =  $f \circ ms$ Cardinality(File) =  $\mathbf{r}$ **توجــه:** در صــورت ســوال مــواردي همچــون فــاز كنــوني Reno TCP مثــل Start Slow ، Avoidance Congestion و Recovery Fast، مقدار cwnd اوليه، مقدار MSS و مقدار نقطه آسـتانه Threshold به وضوح و دقت بيان نشدهاست. بنابراين فرض مـي كنـيم كـه بـه طـور روال معمـول شروع از همان Start Slow بوده است و به تبع چون شروع از Start Slow است، پس مقدار cwnd

Threshold يا ssthresh هم بدون سقف و نامحدود در نظر ميگيريم. همچنين در صـورت سـوال مطرح شده است كه هيچ بستهاي دچار مشكل و مساله نميشود يعني loss نمي شود، بنـابراين ايـن نتيجه حاصل مي شود كه همه ي ACKها به فرستنده رسيدهاند.

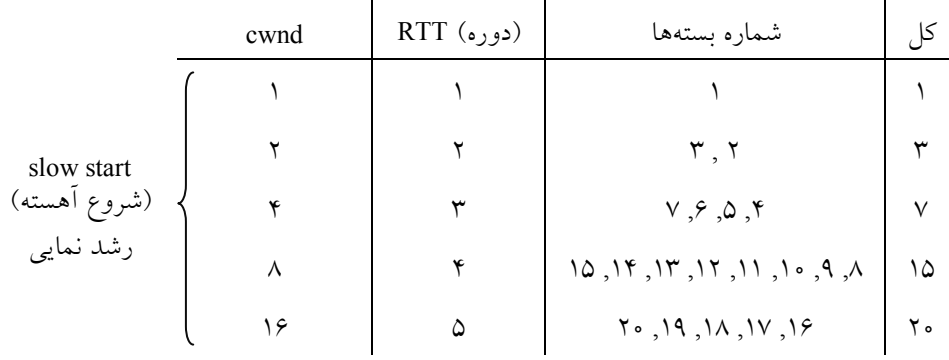

با توجه به مفروضات در نظر گرفته شده، جدول زير را خواهيم داشت:

در دور ا**ول** فرستنده ۱ سگمنت داده ارسال مي كند يعني بسته شماره ۱ و گيرنده نيـز ۱ سـگمنت ACK توليد مي رسد. كند كه به دست فرستنده مي

**توجه:** دقت كنيد كه در صورت سوال مطرح شده است كه هـيچ بسـته اي دچـار مشـكل و مسـاله نمي شود يعني loss نمي شود، بنابراين اين نتيجه حاصل مي شود كـه همـهي ACKهـا بـه فرسـتنده مي رسند.

در دور **دوم** فرستنده ۲ سگمنت داده ارسال میکند یعنی بستههـای شـماره ۲ و ۳ و گیرنـده نیـز ۲ سگمنت ACK توليد مي كند كه به دست فرستنده مي رسد.

در دور **سوم** فرستنده ۴ سگمنت داده ارسال مي كند يعني بستههاي شماره ۴، ۵،۶ و ۷ و گيرنده نيز سگمنت 4 ACK توليد مي رسد. كند كه به دست فرستنده مي

در دور **چهارم** فرستنده ۸ سگمنت داده ارسال مي كند يعني بسـتههـاي شـماره ۸ ۹، ۱۰، ۱۱، ۱۲، ۱۳، ۱۴ و ۱۵ و گيرنده نيز ۸ سگمنت ACK توليد مي كند كه به دست فرستنده مي رسد.

در دور **پنجم با توجه به بسته مانـده هاي بـاقي** 5 فرسـتنده سـگمنت داده ارسـال مـي كنـد يعنـي هـاي شـماره بسـته 2و ،19 ،18 ،17 16 **0** سـگمنت 5گيرنـده نيـز و ACK كنـد كـه توليـد مـي به دست فرستنده مي رسد. هرچند كه با توجه به ظرفيت cwnd توانـايي ارسـال ۱۶ سـگمنت داده نيز بود.

نتيجه اينكه در حالت كلي 2**0** سگمنت داده توسط فرستنده ارسال شده است و 2**0** سگمنت ACK نيز توسط گيرنده دريافت شده است.

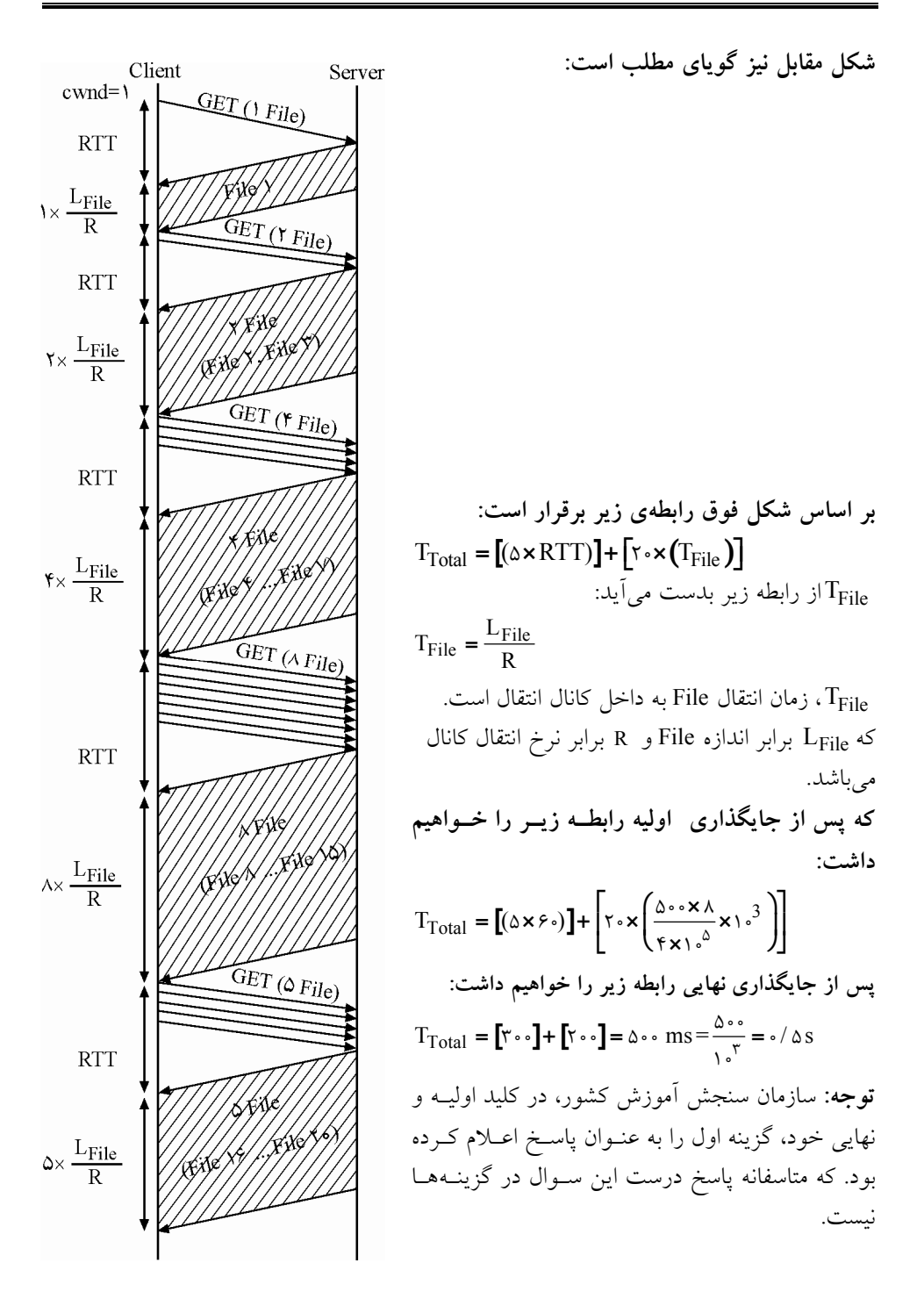

**4گزينه ( 6- ) صحيح است. توجه:** پروتكل IP توسط آدرس IP در لايـه شـبكه ارتبـاط ماشـين بـه ماشـين ( Host to Host (را هاي كند و پروتكل برقرار مي TCP و UDP توسط شماره Port در لايـه انتقـال ارتبـاط فرآينـد بـه فرآيند يا انتها به انتها ( end to end يا process to process ( را برقرار ميكنند. با اسـتفاده از آدرس IP ماشين محلي و ماشين دوردست، مشخص ميشود. آدرس IP و شماره Port انتخاب مقصد ، در نهايي داده، نقشهاي مختلفـي را ايفـا مـي كننـد، آدرس IP مقصـد، يـك كـامپيوتر را مـابين همـه كامپيوترهاي دنيا، مشخص ميكند. بعد از آنكه كـامپيوتر مشـخص شـد، شـماره پـورت، يكـي از برنامههايي كه روي اين كامپيوتر خاص درحال اجرا است را مشخص ميكند. شـكل زيـر گويـاي مطلب است:

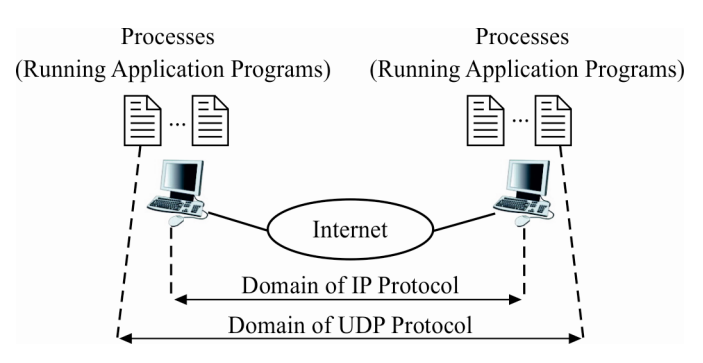

**توجه:** آدرس سوكت (Address Socket (از تركيـب يـك آدرس IP و يـك شـماره Port بدسـت مي آيد. آدرس سوكت سمت Client، به طور منحصر به فردي Client را مشخص مي كنـد و آدرس سوكت سمت Server، به طور منحصر به فردي، Server را مشخص مـي كنـد. شـكل زيـر گويـاي مطلب است:

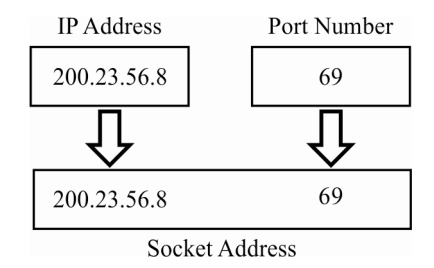

**پروتكل UDP** 

پروتكل UDP يك پروتكل فاقد اتصال (Connectionless (و غير قابل اطمينان لايـه انتقـال اسـت. اي، فايده با هر نقيصه اي نيز همراه اسـت. UDP يـك پروتكـل بسـيار سـاده بـا حـداقل اطلاعـات بالاسري است. اگر برنامهاي بخواهد پيغام كوچكي را ارسـال نمايـد و توجـه چنـداني بـه قابليـت
اطمينان نيز نداشته باشد، ميتواند از UDP استفاده كنـد. در ارسـال پيغـام هـاي كوچـك، عمليـات متقابل لازم بين فرستنده و گيرنده براي UDP، كمتر از TCP است. براي اسـتفاده از سـرويس هـاي UDP، به يك جفت آدرس سـوكت نيـاز داريـم، آدرس سـوكت سـمت Client و آدرس سـوكت سمت Server، اين چهار تكه اطلاعات، بخشي از هدر IP و هـدر UDP هسـتند. هـدر IP حـاوي هاي آدرس IP و هدر UDP حاوي شماره ها است. Port

**توجه:** واحدهاي ديتاي UDP هاي كاربر ( كه با نام ديتاگرام datagrams user (موسومند، هدري بـه طول ثابت ٨ بايت دارند.

هدر ديتاگرام UDP از چهار فيلد زير ساخته شده است:

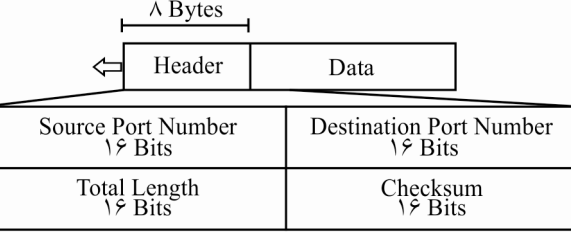

**number port Source: شماره پورت مبدا** 

اين شماره پورتي است كه برنامه درحال اجرا روي ماشين مبدا از آن استفاده مي كنـد. طـول آن ۱۶ بيت است و لذا شماره پورت ميتواند عددي از 0 65535تـا باشـد. اگـر ماشـين مبـدا، سـرويس گيرندهاي باشد كه درخواستي را ارسال كرده است، شـماره پـورت در اكثـر حـالات، يـك شـماره پورت موقتي خواهد بود كه برنامه سرويس گيرنده آنرا درخواست كرده اسـت و نـرم افـزار UDP اي كه روي ماشين مبدا درحال اجراست، آن شماره پورت را برايش انتخاب كرده است.

#### **number port Destination: شماره پورت مقصد**

اين شماره پورتي است كه برنامه درحال اجرا روي ماشين مقصد از آن استفاده ميكند. طول آن نيز 16 بيت است. اگر ماشين مقصد، يك سرور باشد، شماره پورت در اكثر حالات، يك شماره پورت كاملا شناخته شده است. پورتهاي كاملا شناخته شده در بازه 0 1تا 023 1يعني از 024 كـوچكتر قرار دارند.

#### **length Total : كل طول**

اين يک فيلد ۱۶ بيتي است كه كل طول ديتاگرام كاربر شامل هدر و ديتا را نشان مي دهد. ۱۶ بيت ميتواند كل طول از 0 65535تا بايت را نشان دهد. با اين حال، كـل طـول بايـد خيلـي كـوچكتر باشد زيرا كه يك ديتاگرام UDP، در يك بسته IP حمل مي شود كه طول آن بايـد از بايـت 65535 كمتر باشد.

فيلد length total در ديتاگرام UDP واقعا مورد نياز نيست. يـك ديتـاگرام UDP در يـك بسـته IP کپسول بندي مي شود. فيلدي در بسته IP وجود دارد كه كل طول بسته IP را نشـان مـي دهـد. فيلـد ديگري در بسته IP وجود دارد كه طول هدر بسته IP را نشان مي دهد. بنابراين اگر طول هدر بسـته IP را از كل طول بسته IP كم كنيم، مي توانيم طول ديتاگرام UDP كه در بسته IP بندي شده كپسول است را بدست آوريم.

طول هدر IP كل طول - IP = طول UDP

با اين حال، طراحان پروتكل UDP احساس كردند كه اگر پروتكل UDP مقصد، طـول UDP را از اطلاعات موجود در هدر ديتاگرام UDP استخراج كند، كارآمدتر از درخواست آن از نـرم افـزار IP است. بايد به خاطر بسپاريم وقتي كه نرم افـزار IP، ديتـاگرام UDP را بـه پروتكـل UDP تحويـل دهد، ابتدا هدر مي IP را حذف مي كند و سپس آنچه بـاقي مـي مانـد را بـه پروتكـل UDP تحويـل ميدهد. پس طول آنچه كه به پروتكل IP شود نيز معر تحويل داده مي ف كل طـول ديتـاگرام UDP است.

#### **Checksum : جمع آزما**

از اين فيلد براي آشكارسازي خطاي كل ديتاگرام UDP (هدر و ديتا) استفاده مي شود. **توجه:** همانطور كه قـبلا گفتـيم UDP يـك سـرويس فاقـد اتصـال ( service Connectionless (را فراهم مي نمايد. معني آن اين است كه هر ديتاگرام ارسالي توسط UDP، مستقل از ساير ديتاگرامهـا است. حتي اگر ديتاگرامهاي UDP از يك برنامه مبدا مشـابه سرچشـمه بگيرنـد و بـه سـمت يـك برنامه مقصد مشابه حركت كنند، هيچ رابطهاي بين آنهـا وجـود نـدارد. يعنـي در مفهـوم UDP مـا ديتاگرامهاي سريالي مرتبط با يك داده حجيم مـرتبط بـا يـك برنامـه خـاص را نـداريم. در واقـع ديتاگرامهاي UDP شماره گذاري نمي شوند. همچنين بر خلاف TCP، نه اتصالي برقرار مـي شـود و نه اتصالي خاتمه مي يابد.

**توجه:** يكي از پيامدهاي فاقد اتصال بودن براي برنامهاي كه از UDP استفاده مـي كنـد، ايـن اسـت نميتواند دنباله پيوستهاي از ديتـا را بـه UDP بدهـد و از UDP انتظـار داشـته باشـد كـه آنـرا بـه ديتاگرامهاي متعدد مرتبط و سريالي باهم تفكيك و سگمنت سگمنت كنـد، بلكـه هـر پيغـامي كـه ارسال به براي UDP تحويل داده مي شود بايد به اندازهاي كوچك باشد كه در يـك ديتـاگرام UDP جا شود. بنابراين فقط برنامههايي كه پيغامهاي كوتاه ارسال مي كنند مي توانند از UDP استفاده كنند. **توجه:** پروتكل UDP يك پروتكل بسيار سـاده و غيرقابـل اطمينـان اسـت. UDP مكـانيزمي بـراي كنترل جريان ندارد و لذا از پنجره كنترل جريان استفاده نميكند. بنـابراين ممكـن اسـت گيرنـده از پيغامهاي دريافتي لبريز گردد.

**توجـه:** پروتكـل UDP بـراي كـاربردي مفيـد اسـت كـه بـه مخـابره سـاده درخواسـت پاسـخ - (request-response) نياز داشته باشد و توجه چنداني نيز بـه كنتـرل خطـا و كنتـرل جريـان نكنـد.

معمولا UDP براي پروتكلي مانند FTP كه مي خواهد حجم زيادي از ديتا را ارسـال كنـد، مناسـب نيست.

**توجه:** پروتكل UDP بجر checkum فاقد هرگونه مكانيزم ديگري براي كنترل خطاست و لذا فرستنده نميفهمد كه آيا پيغام ارسالي او، گم شده و يا در شبكه، تكرار شده است. وقتي كه گيرنده به كمك محاسبه checksum متوجه بروز خطايي مي شود، صرفا ديتاگرام دريافتي را دور مي اندازد. فقدان مكانيزمهاي كنترل خطا و كنترل جريان به اين معني است كه برنامه استفاده كننده از UDP، بايد خودش چنين مكانيزمهايي را فراهم نمايد.

**توجه:** براي ارسال پيغامي از يك برنامه به برنامه ديگر، پروتكل UDP فرستنده، پيغام را بندي مي كپسوله كند و پروتكل UDP گيرنده، آنرا از كپسول، خارج ميكند. شكل زير گوياي مطلب است:

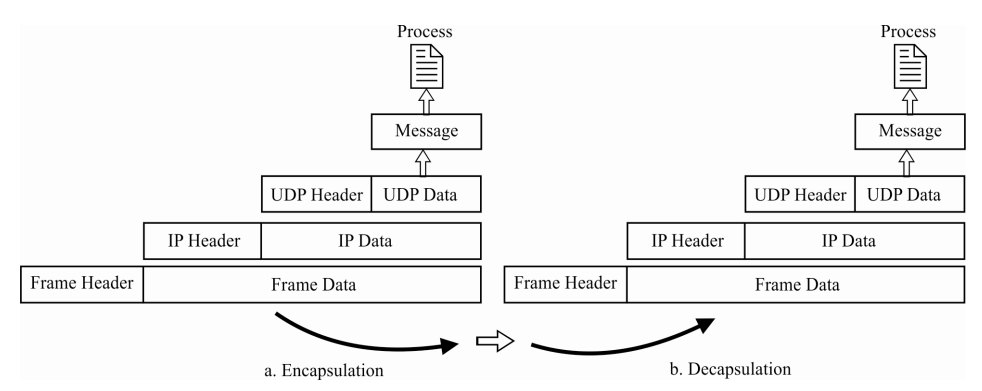

**توجه:** وقتي كه برنامه اي، پيغامي براي ارسال از طريق UDP دارد، پيغام را بـه همـراه يـك جفـت آدرس سوكت و نيز طول ديتا، به نرم افزار UDP دهد. نرم افزار مي UDP پيغام را دريافت ميكنـد و هدر UDP را به آن اضافه ميكند. سپس ديتاگرام UDP را با آدرس سوكتها، بـه نـرم افـزار IP دهد. مي IP هدر خود را به آن اضافه ميكند و با قرار دادن عدد در فيلد 17 Protocol هـدر خـود، نشان ميدهد كه پيغام دريافتي از پروتكل UDP آمده است. سپس بسته IP به لايـه پيونـد داده داده مي شود. لايه پيوند داده، بسته IP را دريافت مي كند، هدر و دنباله را به آن اضافه مـي كنـد و سـپس آنرا به لايه فيزيكي ميدهد. لايه فيزيكي بيتهـا را بـه صـورت سـيگنال هـاي الكتريكـي يـا مـوج الكترومغناطيس يا نوري در مي آورد و آنها را روي كانال انتقال، قرار مي دهد. **توجه:** وقتي كه پيغام به ماشين مقصد ميرسد، لايه فيزيكي، سيگنالهاي دريافتي را به بيت تبـديل مي كند و آنها را به لايه پيوند داده مي دهد. لايه پيوند داده با استفاده از هدر (و دنباله) صحت ديتاي دريافتي را چك ميكند. اگر خطايي رخ نداده باشد، هدر و دنباله، حذف ميشوند و ديتاي دريافتي

به لايه IP شود. نرم افزار تحويل داده مي IP عمليات تست خطـاي خـود را انجـام مـي دهـد. اگـر خطايي رخ نداده باشد، هدر IP حذف مي شود و ديتاگرام UDP هاي همراه آدرس به IP فرستنده و

گيرنده، به نرم افـزار UDP تحويـل داده مـيشـود. UDP بـراي خطايـابي كـل ديتـاگرام UDP، از checksum استفاده مي كند. اگر خطايي رخ نداده باشد، هدر UDP حذف مي شود و ديتا بـه همـراه آدرس سوكت فرستنده، به برنامه گيرنده داده ميشود و اگـر برنامـه گيرنـده بخواهـد پاسـخ دهـد، ميتواند از اين آدرس استفاده كند.

#### **پروتكل TCP**

پروتكل TCP مشابه UDP يك پروتكل برنامه به برنامه است. بنابراين TCP مانند UDP از شـماره پورت استفاده ميكند. برخلاف UDP، پروتكل TCP يك پروتكل اتصالگرا و قابل اطمينان اسـت. يعني براي ارسال ديتا، بين TCP فرستنده و TCP شـود. بـه گيرنده، يك اتصال مجازي برقـرار مـي عبارت ديگر پروتكل TCP به سرويس هاي IP ويژگي هاي اتصال گرا و مطمئن بودن را مي دهد. بـه علاوه TCP از مكانيزم هاي كنترل خطا و كنترل جريان در سطح لايه انتقال استفاده مي كند. **توجه:** پروتكل TCP برخلاف UDP، يك پروتكل جريـان گـرا ( Oriented-Stream (بـراي ارسـال دنبالهای از بايتها است. UDP پيغامهايي را از يک برنامه مي گيرد و آنها را به مقصـد مـي رسـاند. UDP هدر خود را به هر يك از اين پيغام ها اضافه مـي كنـد و سـپس آنهـا را بـراي انتقـال، بـه IP دهد. به پيغا مي مي كه حاوي هدر UDP است، يك ديتاگرام UDP ناميده مـي شـود و سـرانجام بـه صورت يك بسته IP در مي آيد. نه IP و نــه UDP، هـيچ رابطـهاي را بـين ديتـاگرامهـا تشـخيص نمي دهند. از سوي ديگر TCP، برنامه فرستنده پيغام را قادر مي سازد تا دنبالـهاي از بايـتهــا را بـه گونهاي ارسال نمايد كه برنامه گيرنده بتواند آن دنباله را با همان نظم و ترتيب اوليه، دريافـت كنـد. يعني در مفهوم TCP ما سگمنت هاي سريالي مرتبط با يك داده حجيم مرتبط با يك برنامـه خـاص را داريم. TCP محيطي فراهم مينمايد كه در آن، به نظر ميرسد دو برنامه توسط يك لولـه ( tube ( مجازي به هم متصل شده اند و بايت ها از طريق اين لوله مابين آن دو برنامه، جا به جـا مـي شـوند. برنامه فرستنده، دنباله بايتها را توليد مي كند(مي نويسد) و برنامه گيرنده، دنباله بايتها را مصـرف (مي كند مي خواند). شكل زير گوياي مطلب است:

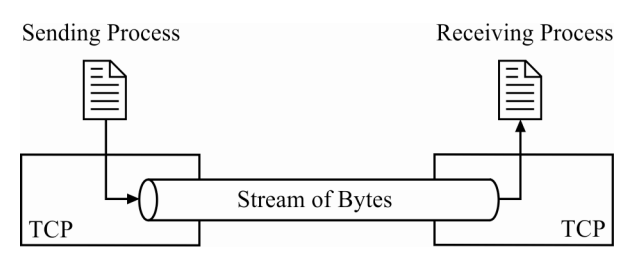

**توجه:** لايه IP به عنوان پرو تكلي كه TCP از آن سـرويس مـي گيـرد، بسـته هـايش را بـه صـورت جداگانه ارسال مي كند و لذا بسته هاي ارسالي IP، يك دنباله پيوسته از بايتها نيست. TCP در لايه انتقال، يك تعـدادي از بايـت هـا را بـه صـورت يـك گـروه در مـي آورد و نـام آن گـروه را يـك

سگمنت(segment گذارد. ) مي TCP ب راي انجام كارهاي محوله، به هـر سـگمنت، يـك هـدر TCP اضافه ميكند و سپس آنرا به لايه IP تحويل مي دهد تـا بـه ماشـين مقصـد برسـاند. لايـه IP، هـر سگمنت را در يک بسته IP كيسولهبندي مي كند و سپس به سوي ماشين مقصد، ارسـال مـي نمايـد. كل اين عمليات از ديد برنامه گيرنده، پنهان باقي ميءاند. ممكن اسـت سـگمنتهـا بـدون نظـم و ترتيب اوليه به مقصد برسند و يا گم شوند و لذا نياز به ارسال مجدد داشته باشند. TCP همـه ايـن كارها را بدون آنكه برنامه گيرنده از اين فعاليتها آگاه باشد، انجام مي دهد. **توجه:** پروتكل TCP **سرويس كاملا دوطرفـه** ( service duplex full ( ارائـه مـي دهـد و لـذا ديتـا ميتواند به طور همزمان در هر دو طرف جريان داشته باشد. TCP يك بـافر فرسـتنده و يـك بـافر گيرنده دارد و سگمنت كنند. ها به هر دو طرف حركت مي **توجه:** پروتكل TCP برخلاف UDP، يك پروتكل **گرا اتصال** است. وقتـي برنامـه اي در سـايت A ميخواهد ديتايي از برنامه ديگري در سايت B دريافت كند و يا براي او ارسال نمايد، مراحـل زيـر شوند: طي مي الف: دو TCP يك اتصال بين خود برقرار مي كنند. ب: ديتا در هر دو جهت رد و بدل مي شود. ج: اتصال خاتمه مي يابد. دقت نماييد كه اين اتصال مجازي است و نه يك اتصال فيزيكي. سگمنت TCP در يـك بسـته IP بندي مي كپسوله شود و ممكن است حين انتقال، خارج از نظم و ترتيب اوليه به مقصد برسـد، گـم شود يا مخدوش شود و لذا نياز به ارسال مجدد داشته باشد. هـر سـگمنتي ممكـن اسـت از مسـير متفاوتي به مقصد برسد. هيچ اتصال فيزيكي وجود ندارد. TCP محيطي فراهم ميكند كه تحـت آن ميتوان جريان پيوسته اي از بايت ها را با نظم و ترتيب اوليه آنها به گيرنـده تحويـل داد. بـه چنـين محيطي، جريان گرا ( stream-oriented) مي گويند. **توجه:** پروتكل TCP يك سرويس **قابل اطمينان** انتقـال اسـت. لايه TCP از يـك مكـانيزم ارسـال تاييديه استفاده ميكند تا از صحيح و سلامت رسيدن ديتا به مقصد، مطمئن شود. **توجه:** اگرچه پروتكل TCP، كنترلي بر دنباله سگمنتهايي كه ارسال و دريافت ميشوند، دارد امـا در هدر TCP، هيچ فيلدي براي شماره سگمنت وجود ندارد. به جاي آن، دو فيلد به نامهاي شماره ترتيب (sequence number) و شماره تاييديـه (acknowledgment number) وجـود دارد. ايـن دو فيلد، شماره بايتها را نشان مي دهند و لذا شماره سگمنت نيستند. توجه: پروتكل TCP تمام بايتهاى ديتا كه در يك اتصال منتقل مي شوند را شمارهگذارى مي كنـد. در هر جهت، شمارهگذاري به صورت مسـتقل از جهـت ديگـر انجـام مـي شـود. وقتـي كـه TCP بايتهاي ديتـا را از يـك برنامـه دريافـت مـي كنـد، آنهـا را در بـافر فرسـتنده ذخيـره مـي كنـد و نمايد. گذاري مي شماره TCP از يك عدد تصادفي بين 0 تا **-** 1 2 به عنـوان شـماره اولـين بايـت <sup>32</sup>

 استفاده ميكند و بنابراين شمارهگذاري، الزاما از صفر شروع نميشود. بـه عنـوان مثـال، اگـر اتفاقـا شماره اولين بايت برابر با 1057 باشد و كل ديتايي كه بايد ارسال شود، 6000 بايت باشـد، شـماره 1ها از بايت 7تا 057 056 خواهد بود. اين شمارهگذا ري براي كنترل جريان و كنترل خطا نيز مـورد استفاده قرار مي گيرد. بعد از آنكه بايت ها شماره گـذاري شـدند، TCP در فيلـد sequence number هر سگمنتي كه ارسال ميشود، يك شماره ترتيب را مينويسد. شماره ترتيبي كه در هدر سـگمنت نوشته مي شود، برابر شماره اولين بايتي است كه آن سگمنت حمل مي كند.

**مثال:** فرض كنيد كه يك اتصال TCP در حال انتقال فـايلي بـه طـول 5000 بايـت اسـت. شـماره 10001 به اولين بايت داده شده است. اگر ديتا را به صورت <sup>5</sup> سگمنت كـه هريـك حـاوي 1000 بايت است، ارسال نماييم، شماره ترتيب هر سگمنت چه عددي خواهد بود؟

Segment1: sequence number: 10001(range: 10001 to 11000) Segment2: sequence number: 11001(range: 11001 to 12000) Segment3: sequence number: 12001(range: 12001 to 13000) Segment4: sequence number: 13001(range: 13001 to 14000) Segment5: sequence number: 14001(range: 14001 to 15000)

**توجه:** مقداري كه فيلد شماره ترتيب هدر يك سگمنت TCP نشان مي دهد، معـرف شـماره اولـين بايتي است كه آن سگمنت حمل ميكند.

**توجه:** همانطور كه گفتيم، مخابره ديتا در TCP كـاملا دوطرفـه اسـت. وقتـي كـه اتصـالي برقـرار ميشود، هر دو طرف به طور همزمان ميتوانند ديتا ارسال و دريافت كنند. هر طـرف، بايـت هـا را گذاري مي شماره كند و شماره اولين بايت، يك عدد تصادفي است. شـماره ترتيـب در هـر جهـت، شماره اولين بايتي كه سگمنت حمل مي كند را نشان مي دهد. همچنـين هـر طـرف از يـك شـماره تاييديه براي تاييد بايتهاي دريافتي استفاده مي كند. در واقع شماره تاييديـه، معـرف شـماره بايـت بعـدي اسـت كـه گيرنـده انتظـار دريافـت آنـرا دارد. بـه عـلاوه اينكـه شـماره تاييديـه تجمعـي (comulative (است. يعني گيرنده به شماره آخرين بايتي كه صحيح و سـالم دريافـت كـرده اسـت يك واحد اضافه ميكند و نتيجه حاصل را به عنوان شماره تا ييديه اعلام مينمايد. عبارت تجمعـي به اين معناست كه اگر شماره تاييديهاي كه گيرنده اعلام مينمايد برابر 5643 باشد، يعنـي گيرنـده تمام بايتهاي از شماره اولين بايت تا شماره 5642 را دريافت كرده است و اينك منتظـر دريافـت بايت شماره 5643 است. دقت نماييد كه الزاما، 5642تعداد بايت دريافـت نشـده اسـت زيـرا كـه شماره اولين بايت، حتما از • شروع نمي شود. **توجه:** مقدار فيلد تاييديه در هدر يك سگمنت TCP، معرف شماره بايت بعدي است كه گيرنده انتظار دريافت آنرا دارد. شماره تاييديه، يك عدد تجمعي است. هدر سگمنت TCP از فيلدهاي زير ساخته شده است:

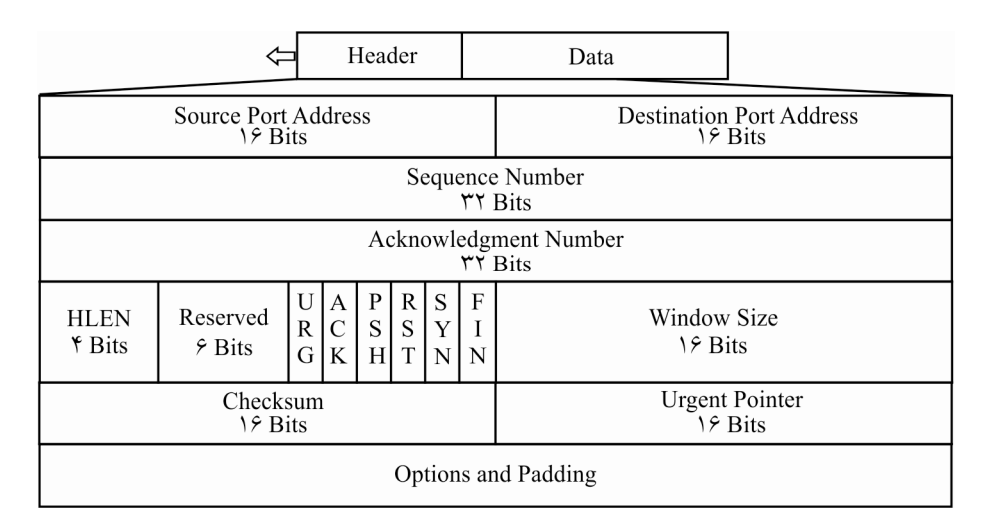

**توجه:** سگمنت TCP حاوي يك هدر 20 6تا 0 بايتي است كه به دنبـال آن، پيغـام صـادره از لايـه کاربرد مي آيد. اگر option نداشته باشيم، طول هدر برابر ٢٠ بايت است و اگر option داشته باشيم، طول هدر ميتواند حداكثر تا 60 2بايت ( 0 بايت اجباري بعلاوه 40 بايت اختياري) باشد.

#### **سازي بسته قطعه قطعه IP در لايه شبكه**

يك بسته IP ممكن است از ميان شبكههاي مختلفي عبور كنـد. هـر روتـر از فريمـي كـه دريافـت كند، بسـته مي IP را اسـتخراج مـي كنـد، آنـرا پـردازش مـي كنـد و سـپس آنـرا در فـريم ديگـري كپسولهسازي مي كند. فرمت و سايز **فريم دريافتي** بستگي به پروتكل شبكه فيزيكي دارد كـه بسـته از طريق آن **دريافت** شده است. فرمت و سايز **فريم ارسالي** بستگي به پروتكل شبكه فيزيكـي دارد كه بسته از طريق آن **ارسال** خواهد شد. به عنوان مثال اگر يك روتر، يك LAN را بـه يـك WAN متصل كند، فريمي را به فرمت LAN دريافت مي كند و فريمي را به فرمت WAN كند. ارسال مي

#### **ماكزيمم واحد انتقال: MTU**

هر پروتكل لايه پيوند داده، فرمت مشخصي براي فريمهاي خـود دارد. يكـي از مـواردي كـه ايـن فرمت تعيين ميكند، حداكثر طول ديتايي است كه فريم ميتواند حمل كند و به آن ماكزيمم واحـد انتقال (MTU: Maximum Transfer Unit) گفته مي شود. به عبارت ديگر وقتي كـه يـك بسـته IP داخل يك فريم كپسوله بندي مي شود، كل طول بسته IP بايـد از مقـدار MTU كمتـر باشـد و ايـن محدوديت از روي نوع سخت افزار و نرم افزاري كه شبكه از آن استفاده مي كند، اعمـال مـي شـود. شكل زير گوياي مطلب است:

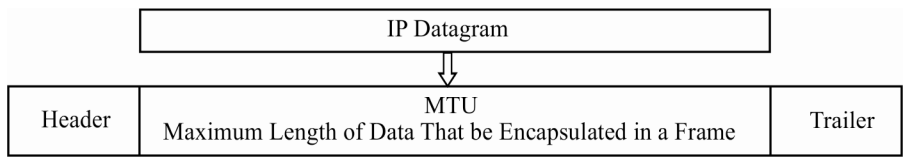

**توجه:** از يك شبكه فيزيكي به شبكه فيزيكي ديگر، مقدار MTU فرق مي كند. جـدول زيـر مقـدار MTU را براي برخي از پروتكلها نشان مي دهد:

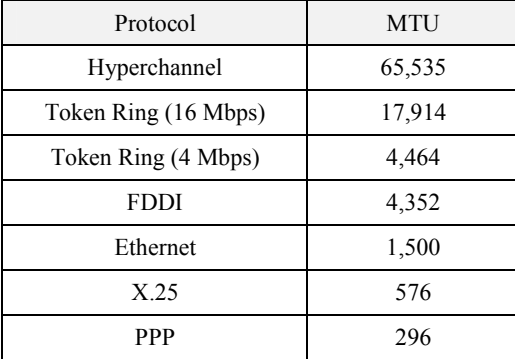

**مثال:** مقدار MTU براي پروتكل Ethernet به صورت زير است:

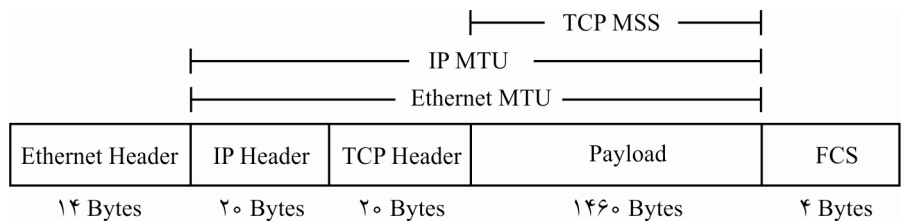

**توجه:** اندازه MMS يا Size Segment Maximum برابر ماكزيمم انـدازه سـگمنت اسـت و نشـانه اندازه اطلاعات كنوني داخل يك سگمنت نيست.

**توجه:** به منظور مستقل ساختن پروتكل IP از شبكه فيزيكي، طراحان تصميم گرفتند ماكزيمم طول بسته IP را برابر ۶۵۵۳۵ بايت قرار دهند. اگر از پروتكلي استفاده كنيم كـه MTU آن برابـر بـا ايــن مقدار باشد، انتقال كارآمدتري خواهيم داشت. با اين حال براي آنكه اين بسته بتواند از ميـان سـاير شبكهها نيز عبور كند، بايد بسته (Packet در سطح لايه شبكه) را به قطعات كوچكتري تقسيم كنيم. شود. به اين عمل، قطعه قطعه سازي بسته گفته مي **توجه:** پروتكل UDP از MTU آگاه نيست و خودش را در سطح لايه انتقال با لايه شـبكه و پيونـد داده بر اساس MTU هماهنگ نمي كند، اما اگر بعدا ديتاگرام UDP در سـطح لايـه شـبكه از MTU

بزرگتر باشد، آنگاه ديتاگرام UDP شود. در سطح لايه شبكه قطعه قطعه مي دقت كنيد كه UDP در

سطح لايه انتقال ارسال سريالي ندارد و چيزي از سگمنت سگمنت كردن در لايه انتقال نميدانــد و اگر ديتاگرام UDP در سطح لايه انتقال از 65535 بايت بيشتر باشـد ، بـه جـاي سـگمنت سـگمنت شدن و ارسال سريالي، دور ريخته مي شود.

**توجه:** پروتكل TCP از MTU آگاه است و خودش را در سطح لايه انتقال با لايـه شـبكه و پيونـد داده بر اساس MTU هماهنگ مي كند، مبدا غالبا بسته IP را قطعه قطعه نميكند، بلكـه لايـه انتقـال چنان سگمنتهای دیتایش را انتخاب میكند كه هم پروتكـل IP و هـم پروتكـل لايـه پيونـد داده بتوانند آنها را حمل كنند. وقتي كه يك بسته IP به قطعات كوچكتري تقسيم ميشود، هر قطعه هدر خودش را دارد و اكثر فيلدهاي هدر بسته اوليه، در آن تكرار شدهاند اما البته برخي از آنها نيز تغيير مي كنند.

**وجه:ت** اگر يك قطعه به شبكهاي برسد كه MTU آن كوچكتر از اندازهاي است كه اين قطعه بتوانـد در آن شبكه جا به جا شود، مجددا به قطعات كوچكتري تقسيم ميشود. بـه عبـارت ديگـر قبـل از آنكه بستهاي به مقصد نهايي خود برسد، ممكن است چندين مرتبه قطعه قطعه شود.

**توجه:** كامپيوتر مبدا يا هر روتري در مسير ممكن است بسـته را قطعـه قطعـه كنـد. مونتـاژ مجـدد قطعات فقط در كامپيوتر مقصد قابل انجام است، زيرا كه ممكن است هر قطعـه از مسـير متفـاوتي خود را به كامپيوتر مقصد برساند. از آنجا كه ما كنترلي بر مسيري كه قطعات طـي مـي كننــد تــا بــه مقصد برسند، نداريم لذا فقط در كامپيوتر مقصد است كه ميتوانيم آنها را مجددا مونتاژ كنيم. دليل ديگري كه قطعات را قبل از رسيدن به مقصد نهايي مجددا مونتاژ نميكنيم ايـن اسـت كـه كـارايي آيد. پايين مي

**توجه:** وقتي كه يك بسته IP به قطعات كوچكتري تقسيم مي هدر هاي لازم شود، بخش IP را بايـد در تمام قطعات، كپي كنيم. كامپيوتر يا روتري كه بستهاي را قطعه قطعه ميكند، بايد مقدار سه فيلد را تغيير دهد: Flags، offset Fragmentation و Length Total. بقيه فيلدها را بايد كپي كـرد، البتـه مقدار فيلد checksum را مجددا بايد محاسبه كرد.

**صورت سوال به شكل زير است:**  يـك برنامـه كـاربردي در هاسـت A يـك بـلاك 1900 بـايتي از داده را بـه هاسـت B بـه كمـك هاي پروتكل TCP و UDP در سطح لايه انتقال ميفرستد. يك برنامه كـاربردي ديگـر در B سـعي ميكند داده را دريافت كند و يك عمل موفقيت آميز ()recfrom روي يك سوكت انجام دهـد. آ يـا <sup>B</sup> مي تواند مطمئن باشد كه همه 1900 بايت پيام ارسال شده از <sup>A</sup> را دريافت كرده است؟ همانطور كه گفتيم هدر ديتاگرام UDP از چهار فيلد زير ساخته شده است:

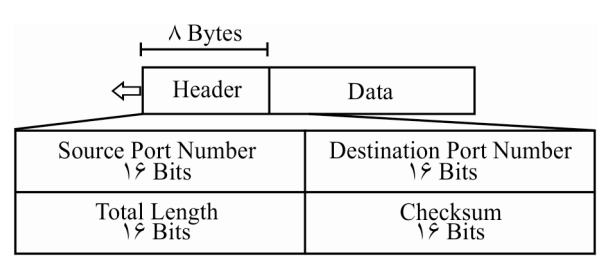

هر پيغامي كه براي ارسال به UDP تحويل داده مي شود بايد به اندازهاي كوچك باشـد كـه در يـك ديتاگرام UDP جا شود. بلاك داده ۱۹۰۰ بايت بعلاوه ۸ بايت هدر مي شود يك ديتـاگرام UDP بـه 19طول 08 بايت كه كمتر از حداكثر انـدازه UDP بـه طـول 65535 بايـت اسـت و در UDP جـا ميشود و در يك ديتاگرام UDP مستقل به سمت هاست B ارسال مي شود و مطـابق فـرض سـوال سمت گيرنده يك عمل موفقيت آميز ()recfrom روي يك سوكت انجام داده است. و كل ديتـاگرام UDP را به طور كامل دريافت كرده است.

اما براي TCP مشخصات سوال در مورد اندازه MTU واضح نيست و حالتهـاي مختلفـي وجـود دارد، و همينكه حالتهاي مختلفي براي MTU وجود دارد، ممكن است بلاك داده 1900 بايتي بـه يك تا چند سگمنت در مبدا شكسته شود. براي مثال اگر 1500=MTU باشد، آنگـاه مطـابق شـكل زير بلاک داده ١٩٠٥ بايتي به دو سگمنت شكسته مي شود:

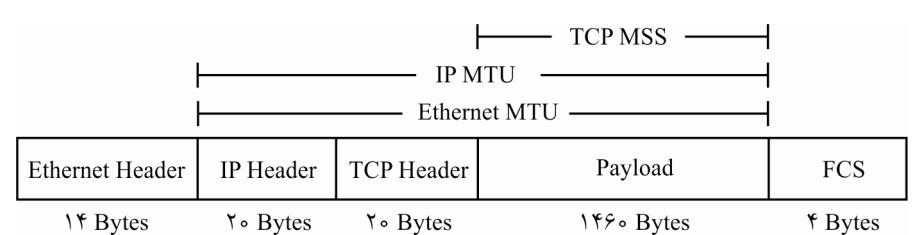

**سگمنت اول:** 146 0 بايت

كه مطابق فرض سوال سمت گيرنده يك عمل موفقيت آميز ()recfrom روي يـك سـوكت و فقـط يك سگمنت انجام داده است.

**سگمنت دوم:** 44 0 بايت

با توجه به اينكه TCP رسيدن صحيح تمام سگمنتها را گارانتي ميكند، پس در نهايـت سـگمنت دوم هم صحيح و سلامت به مقصد B رسد. مي اما اگر فرض سوال اين باشد كه كل بلاك داده ١٩٠٠ بايتي در همان يكبار اجـراي تـابع recfrom به مقصد <sup>B</sup> رسيده است، در حالت 1500=MTU اينطور نيست و كل بـلاك داده 1900 بـايتي بـه صورت يكپارچه و يكجا به مقصد B نرسيده است. هرچند كه فرض سوال خيلـي بـه طـور كامـل واضح و مشخص نيست!

براي مثالي ديگر اگر 65535=MTU باشد، آنگاه كل بلاك داده 1900 بايتي در يك سـگمنت قـرار مي گير د. **سگمنت اول و آخر:** 19 00 بايت كه مطابق فرض سوال سمت گيرنده يك عمل موفقيت آميز ()recfrom روي يـك سـوكت و فقـط يك سگمنت انجام داده است. و اگر فرض سوال اين باشد كه كل بلاك داده 1900 بايتي در همان يكبار اجراي تابع recfrom بـه مقصد <sup>B</sup> رسيده است، در حالت 65535=MTU اينطـور اسـت و كـل بـلاك داده 1900 بـايتي بـه صورت يكپارچه و يكجا به مقصد B رسيده است. **توجه:** بهتر بود اندازه MTU شد. در صورت سوال به طور واضح ذكر مي **بررسي سوال از نگاهي ديگر:**  ساختار تابع ()recfrom به صورت زير است: int recfrom ( SOCKET s, char \*buf, int len, int flags, socaddr \*from, int \*fromlen ); **توجه:** وظيفه تابع recfrom دريافت پيـام از socket اسـت. تـابع recfrom عمومـا در UDP مـورد استفاده قرار ميگيرد زيرا اجازه بازيابي آدرس سوكت مبـدا را بـه مقصـد مـي دهـد. امـا اگـر تـابع recfrom در TCP مورد استفاده قرار بگيرد پارمترهاي fromlen و from خالي و NULL ماننـد مـي و قابل بازيابي نيستند. و تابع recfrom به تنهايي قادر نيست آدرس مبدا را بازيابي كنـد، و صـحت رسيدن بستهها را به آن اطلاع دهد. البته هر چند كه در ارتبط TCP و فاز برقراري اتصال اطلاعات سوكت فرستنده و گيرنده در دسترس است، اما در صـورت سـوال نحـوه دسترسـي بـه اطلاعـات سوكت فرستنده و گيرنده در حالت TCP گفته نشده است. كه ميتوان گفـت اگـر 65535=MTU بايت در نظر گرفته شود پس براي UDP مي توان مطمئن بود كه همه 1900 بايت پيام ارسـال شـده توسط A در يك عمل موفقيت آميز ()recfrom توسـط B دريافـت شـده اسـت و اجـازه بازيـابي آدرس سوكت مبدا جهت اطلاع رساني هم داده ميشود. اما براي TCP نمي توان مطمـئن بـود كـه 19همه 00 بايت پيام ارسـال شـده توسـط <sup>A</sup> در يـك عمـل موفقيـت آميـز ()recfrom توسـط <sup>B</sup> شود. دريافت شده است چون اجازه بازيابي آدرس سوكت مبدا جهت اطلاع رساني داده نمي توجه: بهتر بود فرض سوال و مشخصات سوال به طور واضح مطرح مي شد. **توجه:** سازمان سنجش آموزش كشور، در كليد اوليه و نهايي خود، گزينه چهارم را به عنوان پاسـخ اعلام كرده بود.

**3گزينه ( 7- ) صحيح است. توجه:** ه در شبك هاي كامپيوتري چهار نوع تأخير داريم:  $\rm (T_{process})$  تأخير انتقال ( $\rm T_{Frop}$ )، تأخير صف ( $\rm T_{queue}$ )، تأخير پردازش ( $\rm T_{F}$ ). **توجه:** ها، يك بندي داخل گره تأخير صف تأخير متغير(تصادفي) است كه به حجـم ترافيـك لحظـه عبور از آن گره و به تبع طول صف (تعداد بستههاي جلويي) بستگي دارد. به عبارت ديگـر تـاخير صف در طول زمان نوسان دارد. پس تأخيري كه از ابتدا به انتها ايجاد مـي شـود، متغيـر و تصـادفي است و از قبل قابل پيشبيني نيست. در يك عبارت ساده ميزان و زمان تـاخير صـف بنـدي داخـل گرهها به ترافيك لحظه عبور از آن گره وابسته است. **مثال:** مثلاً دسترسي به سيستم آموزشي (پرتال) 1- ديدن پرتال از داخل دانشگاه از طريق شبكه محلي (تأخير در حد ms( 1 2- ديدن پرتال از خانه از طريق اينترنت (هنوز در شبكه داخل كشور) (تأخير در حد ms1۰( 3- ديدن پرتال از اروپا (تأخير در حد ms1٠٠( **توجه:** عبارت **»شبكه ثابت«** و يالي كـم و در صورت سوال بدين معني است كه در اين شبكه گره شود. زياد نمي به طور كل<sub>ى</sub> حداقل زمان لازم براى انتقال بستهها مابين دو گره انتهايى از رابطه زير محاسبه مىگرد:  $T_{\text{Total Delay}} = [T_{\text{F1}}] + T_{\text{Prop1}} + [T_{\text{process}} + T_{\text{F1}}] + T_{\text{Prop1}} + T_{\text{queue}}$ از رابطه زير بدست مىأيد: $\mathrm{T_{F}}$ F  $T_F = \frac{L}{R}$ ، زمان انتقال بسته به داخل كانال انتقال است. كه L برابر اندازه بسته و R باشد. برابر نرخ انتقال مي T<sup>F</sup> **توجه:** ، زمان انتقال بسته به داخل كانال انتقال به ترافيك شبكه وابسته نيست بلكه مطابق رابطه به L و R وابسته است كه اين مقاديردر يك شبكه ثابت، ثابت است و تصادفي نيست. از رابطه زير بدست مي آيد: Tprop Prop  $T_{Prop} = \frac{D}{V}$ ، زمان تأخير انتشار است. كه D برابر طول كانال و V باشد. برابر سرعت انتشار مي ، زمان تأخير انتشار به ترافيك شبكه وابسـته نيسـت بلكـه مطـابق رابطـه بـه D و V TProp **توجه:** وابسته است كه اين مقاديردر يك شبكه ثابت، ثابت است و تصادفي نيست.  $\mathrm{T}_{\mathrm{Process}}$ از رابطه زير بدست مي آيد: Proces  $T_{\text{Process}} = \frac{b}{R}$ 

، زمان پردازش موجود در مسيرياب (گره مياني) مربوط بـه كنتـرل خطـاي فـريم، احيانـا TProcess قطعه قطعه شدن بسته و مسيريابي بسته است. كه b برابر تعداد بيت لازم براي پردازش و R برابر نرخ انتقال ميباشد. ، زمان پردازش موجود در مسيرياب (گره مياني) به ترافيك شبكه وابسته نيست اما TProcess **توجه:** مطابق رابطه به b و R وابسته است كه مقدار b در يك شبكه ثابت، متغيـر (تصـادفي) اسـت، زيـرا كارها و پردازشهاي مختلفي (به تبع طول b متغير) نظير كنترل خطـاي فـريم (توسـط لايـه پيونـد داده)، قطعه قطعه شدن بسته (توسط لايه شبكه) و پردازش جدول مسـيريابي جهـت فورواردينـگ (توسط لايه شبكه) ممكن است در يك مسيرياب (گره مياني) بسته به شرايط يك بسته انجام شـود و يا انجام نشود. از رابطه زير بدست مي آيد: T<sub>oueue</sub> queue  $T_{\text{queue}} = (N - 1) \times \left( \frac{L}{\min(R_1, R_\tau, R_\tau)} \right)$  $\mathbf{E} = (\mathbf{N} - \mathbf{I}) \times \left( \frac{\mathbf{L}}{\min(\mathbf{R}_1, \mathbf{R}_\tau, \mathbf{R}_\tau)} \right)$  $T_{\text{queue}} = (N - 1)$ ، زمان تأخير صف است. T<sub>queue</sub> ، زمان تأخير صف همانطور كه گفتيم بـه ترافيـك شـبكه وابسـته و بـه تبـع متغييـر Tqueue **توجه:** (تصادفي) است. كه L برابر اندازه بسته، R برابر نرخ انتقال و N باشد. ها مي برابر تعداد بسته كـه 3 2 1 **توجه:** صف در جايي ايجاد مي شود كه پايين ترين نرخ انتقال را دارد يعنـي ( R , R , R(min در اين حالت گلوگاه (bottleneck (در آن محل ايجاد شده است. **توجه:** سازمان سنجش آموزش كشور، در كليد اوليه و نهايي خود، گزينه سوم را بـه عنـوان پاسـخ اعلام كرده بود.

#### **تستهاي فصل هفتم**

 **كليـك وب صـفحه يـك دريافـت براى لينك يك روى خود وب مرورگر در شخصى كنيد فرض 1- آدرس اگر. كند مي IP اين به مربوط URL فايـل و باشـد داشـته وجـود محلـى صورت به ميزبان در**  HTML مرتبط با اين لينك داراى هشت Object باشد، در صورتى كــه زمــان رفــت و برگشــت بــين **1دهنده سرويس و گيرنده سرويس <sup>00</sup> ارسال زمان و ثانيه ميلى Object بـا ترتيـب بـه باشـد، ناچيز ها پروتكل از استفاده HTTP persistent-Non و Persistent HTTP لينـك روى شـخص كـه زمـانى از**  كليك مي كند تا زماني كه صفحه وب را به طور كامل دريافت مي كند بر حسب ميل<sub>م</sub> ثانيه چقدر طول مي )92 سراسري (P) مي )92 سراسري (P) مي )92 سراسري (P) مي )92 سراسري (P) مي )92 سراسري (P) مي )92 سراسري (P) مي ا

100 g  $\Gamma$ 00 ( $\Upsilon$   $\Gamma$ 00 g  $\Lambda$ 00 ( $\Upsilon$   $\Gamma$ 00 g  $\Lambda$ 00 ( $\Upsilon$   $\Gamma$  900 g  $\Lambda$ 00 ( $\Lambda$ 

**ض 2- 1 كنيد فر <sup>0</sup> پروتكل از استفاده با كلاينت FTP بـا هـاى فايـل دريافت حال در همزمان طور به**  حجم زياد از يک فايل سرور هستند و لينک گلوگاه، لينک متصل به سرور است. اگر يکي از کلاينتها  **دانلود مديريت برنامه يك از (Manager Download (همزمان اتصال 9 همزمان طور به كه كند استفاده**  TCP باز می كند سرعت دانلود اين كلاينت نسبت به قبل چند برابر خواهد شد؟ (سراسرى ۹۳) ٠ 4 (1 3 (5 2 (4 (2 1

 **3- كاربري با استفاده از مرورگر وب اقدام به دريافت يك صفحه وب مينمايد. صفحه وب شامل يك فايل html 9و فايل است. اندازه هر 10 فايـل مسـاوي و پـنج هـزار بايـت اسـت. مرورگـر وب از (persistan-non (1.0 http استفاده مي كند. وب سرور حداكثر اجازه پنج ارتباط TCP همزمان به يك كلاينت را ميدهد. چنانچه گذردهي شبكه بين كامپيوتر كاربر و وب سرور** bps 6 <sup>10</sup> **باشد، زمـان لازم براي دريافت اين صفحه برحسب ثانيه (sec (چقدر است؟ زمان رفت و برگشت (RTT (ت و بين كلاين 1/سرور را 0 ثانيه در نظر بگيريد.** )94 سراسري(

 $1/\delta$  (1  $1/\delta$  (1  $1/\delta$  (1  $1/\delta$  1)  $\delta$  (1

 **4- فرض كنيد يك برنامه سرويس گيرنده (Client (بعد از پيدا كردن آدرس IP دهنده كامپيوتر سرويس (Server (مي خواهد يك صفحه وب كه اندازه فايل اصلي آن 200 كيلوبيـت و انـدازه هـر يـك از 3 تصــوير قــرار گرفتــه در آن 300 كيلوبيــت اســت را از طريــق پروتكــل HTTP غيرمــداوم (HTTP Persistent-Non (كه مجاز به ايجاد اتصال موازي نيز است، دريافت كند. اگر زمـان رفـت و برگشت (RTT(2<sup>00</sup> ميلي ثانيه، نرخ ارسال هر اتصال 1<sup>0</sup> هاي مگابيت بر ثانيه و اندازه پيام GET ناچيز باشد، تأخير دريافت كامل اين صفحه وب به ميلي ثانيه چقدر است؟** )95 سراسري(  $\Lambda$ Y (F 1 1  $\Lambda$ Y 1  $\Lambda$  1  $\Lambda$  2 (125  $\Lambda$  )  $\Lambda$  (125  $\Lambda$  )  $\Lambda$  (125  $\Lambda$  )  $\Lambda$  )  $\Lambda$  (135  $\Lambda$  )  $\Lambda$  )  $\Lambda$  (135  $\Lambda$  )  $\Lambda$  )  $\Lambda$  )  $\Lambda$  )  $\Lambda$  (135  $\Lambda$  )  $\Lambda$  )  $\Lambda$  )  $\Lambda$  )  $\Lambda$  (135  $\Lambda$  )  $\Lambda$  )  $\Lambda$  )  $\$ 

 **5- يك صفحة وب شـامل يـك فايـل HTML 5و آبجكـت اسـت. فايـل Byte <sup>5</sup>000<sup>=</sup> HTML <sup>و</sup>** <sup>3</sup> <sup>7000</sup> **روي وب سرور هاي و آبجكت 1 <sup>=</sup>** Byte O <sup>2</sup> <sup>5000</sup> **و <sup>=</sup>** Byte O <sup>1</sup> **هاي آبجكت <sup>=</sup>** Byte O 1000 O Byte **<sup>=</sup> و** <sup>4</sup> O Byte **<sup>=</sup> و** <sup>3000</sup> <sup>5</sup> <sup>2000</sup> **روي وب سرور 2 قرار دارند. كـاربري مايـل اسـت ايـن صفحة وب را ببيند. زمان رفت و برگشت بين كامپيوترِ كاربر و سـرور بـه انـدازه 1** 01 0**<sup>=</sup>** <sup>1</sup> s / RTT <sup>2</sup> **است. زمان رفت و برگشت بين كامپيوترِ كاربر و سرور به اندازه 2 =** s / RTT 006 0 **است. متوسـط**  <sup>1</sup> **گذردهي ارتباط بين كامپيوترِ كاربر و وب سرور برابر با 1 =** X <sup>80000</sup> **بيت بر ثانيه است. گـذردهي**  <sup>2</sup> **ارتباط بين كامپيوترِ كاربر و وب سرور برابر با 2 =** X <sup>60000</sup> **بيت بر ثانيه است.** 

**چنانچه 1.1http در كامپيوترِ كاربر و دو وب سرور فعال باشد، از لحظـه اي كـه كـاربر GET http را براي دريافت صفحة وب ارسال ميكند تا زماني كه صفحة وب را كاملاً دريافت ميكنـد چنـد ميلـي ثانيه زمان صرف ميشود؟ (توجه داشته باشيد كـه 1.1http بـه صـورت persistent و pipeline كـار كند.) مي** (مهندسي كامپيوتر – )97

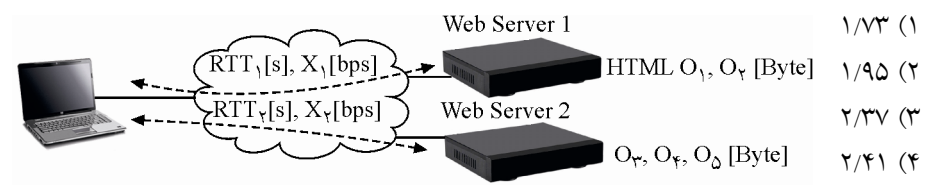

**ه 6- يك صفح ي وب شامل يك فايل HTML 8و آبجكت روي يك سرور وجود دارد. انـدازة فايـل HTML و آبجكت ها با هم برابر بوده و مقدار هر يك 5000 بايت است. كاربري اقدام بـه ديـدن ايـن صفحة وب ميكند. زمان رفت و برگشت بين كامپيوتر كاربر و سرور** <sup>7</sup> **<sup>=</sup>** msec RTT **است. متوسط گذردهي ارتباط بين كامپيوترِ كاربر و وب سرور برابر با 40 مگابيت بر ثانيه است. فرض كنيد كامپيوتر كاربر و سرور از** 0 1 / http **استفاده مي كند و سرور اجازة حداكثر پنج ارتباط موازي TCP به كامپيوترِ دهد. از لحظه كاربر مي اي كه كامپيوترِ كاربر GET http را به وب سرور ارسال ميكند تا زمـاني كـه صفحة وب را كاملاً دريافت ميكند چند ميلي ثانيه زمان صرف ميشـود؟ (توجـه داشـته باشـيد كـه**  0 1 / http **به صورت persistent-non و parallel) موا كند.) زي) كار مي** ( –IT( 97  $\Delta$ 1 (1 4 3 1 4 3 1 4 3 1 4 3 1 4 3 1 4 3 1 4 3 1  $\Delta$ 

#### **پاسخ تستهاي فصل هفتم**

**۱- گزينه (۳) صحيح است.** 

**پروتكل HTTP در لايه كاربرد**  به برنامه كاربردي كه روي اينترنت نوشته شده است، web wide world يا شبكه جهاني وب گفتـه شود. زيرا مي documentهايي داريم كه Linkها را به هم متصـل مـي كنـد، پروتكلـي كـه بـراي آن طراحي شده است، پروتكل HTTP) HTTP) نام دارد. كاري كه HTTP انجام مي دهـد ايـن اسـت كـه clientهـا، objectهـا را بـه request ،web server مي دهند و web server هم objectها را مي آورد. object ها ميتوانند يك فايل HTML با يك تصـوير JPEG و ... باشـند كـه توسـط ايـن پروتكـل ميتوانند منتقل شوند. هر object اي در محيط عملياتي اينترنت با يك آدرس منحصر به فرد معرفي مـي شـود كـه بـه آن URL گفته مي شود. URL سرواژه عبارت Uniform Resource Locator مي باشد.  **مثال:**

www.iust.ac.ir/index.htm /home/logo.jpg /home/Header.jpg

در صفحه اول دانشگاه ممكن است n تا object وجود داشته باشد. پس اولين كاري كه مي كنيم تا يك صفحه web بيايد اين است كه يك request از سمت Client به Server بدهيم بدون اين كه چيزي مشخص كنيم، آن صفحهي اصلي به فـرم HTML مـي[يـد، در فايل HTML گفته شده كه در آن چند object وجود دارد و بعد browser شما objectهـــا را بــه آن شكلي كه هست نشان مي دهد.

از آنجاييكه پروتكل http به دليل دغدغه **صحت** داشتن با پروتكل TCP كنـد، در لايه انتقال كار مي در ادامه ابتدا TCP، درخواست Clint به سمت Server يـك كند تا را معوق مي Connection TCP مابين فرستنده و گيرنده براي درخواسـت و دريافـت فايـل پايـه HTML ايجـاد كنـد. ايـن TCP Connection در سه گام يعني (١) فاز برقراري اتصال (3-way handshaking)، (٢) فاز تبـادل داده 3و ( ) فـاز رهاسـازي اتصـال انجـام مـيگـردد. كـه در ادامـه بـه بررسـي فـاز برقـراري اتصـال (3-way handshaking) مى پردازيم:

#### **فاز برقراري اتصال (handshaking way3-(**

براي ايجاد TCP Connection، سه پيغام TCP رد و بدل مي شود كـه بـه آن 3-way handshaking ـ (دستتكاندهي سـه طرفـه) نيـز گفتـه مـي شـود. مراحـل فـاز برقـراري اتصـال بـه صـورت زيـر است:

ابتدا )1 Clinet، درخواست برقراري Connection را به Server دهد. مي (1=SYN(

 )2 Server يك ACK ه ب Client پذيرد كـه مييعني كند ارسال مي Connection سـمت Client بـه سمت Server باز شود. همچنين Server علاوه بـر ACK يـك درخواسـت ايجـاد Connection از سمت Server به Client فرستد. هم مي (1=SYN 1,=ACK ( **توجه:** ACK Server و درخواست ايجاد Connection هر دو با هم از طرف Server در قالب يـك پيام به سمت Client ارسال مي گردد. **توجــه:** وقتــي Client، ACK را از Server گرفــت، Connection ســمت Client بــه Server بــاز شود، پس مي Client توانـد مي داده و درخواسـت بفرسـتد. Client ايـن اختيـار را دارد كـه همـراه ACK، داده و درخواست هم بفرستد. )3 Client يك ACK ه ب Server پذيرد كـه مييعني كند ارسال مي Connection سـمت Server بـه سمت Client شود. باز (1=ACK( **توجــه:** وقتــي Server، ACK را از Client گرفــت، Connection ســمت Server بــه Client بــاز شود، پس مي Server تواند مي داده و درخواست بفرستد. **توجه:** TCP، Connectionهايش دو طرفه است، يعني هم از سمت Client سـمت به Server يـك Connection ايجاد مي كند و هم از سمت Server به سمت Client يك Connection ايجاد مي كند. **توجه:** تا اين سه پيغام رد و بدل نشوند. بين Connection Client و Server ايجاد نشده است، به اين سه پيغام در TCP اصطلاحاً way handshaking-3- گفته مي شود. به معني دست تكان دهي سه دهند و سپس طرفه، در واقع با اين كار، دو گره دارند عمل خوشامدگويي انجام مي Connection به شكل دو طرفه برقرار مي شود. **مثال:** براي مثال شما وقتي دوستتان را ببينيد براي باز كردن سر صحبت يك سـري تعارفـات اوليـه انجام مي دهيد: سلام، ... ، دست دادن ... اينها كه گفتيم براي فاز برقراري اتصال بود. **توجه:** پس حداقل يك زمان رفت و برگشت طول ميكشد تا Client بتواند يك request مربوط به درخواست و دريافت فايل پايه html را بدهد. البتـه اگـر request اش را همـراه ACK بدهـد، كـه معمولا به اين صورت است. به اين زمان رفت و برگشـت اصـطلاحا RTT يـا Round Trip Time شود. گفته مي **توجه:** اين تأخير RTT از مـوقعي كـه Client يـك request بـه Server دهـد تـا مـي ACK آن را دريافت كند يعني Connection برقرار شود، يا از موقعي كه يـك پيغـام مـي دهـد تـا جـواب آن را ، تـأخير صـف op TPr ، تـأخير انتشـار **( )** T<sup>F</sup> بگيرد، شامل تمام تأخيرهاي شبكه است، تأخير انتقال**( ) (** <sup>T</sup>queue**(**، تأخير پردازش **(** Tprocess **(**.

**توجه:** RFC اي كه براي HTTP وجود دارد 1954 2616و RFC RFC است.

**توجه:** تمام پروتكل هايي كه در شبكه ي اينترنت وجود دارند، داراي RFC هستند، براي مثال بـراي ديدن جزئيات آن ها بايد RFCشان را بگيريم و مطالعه كنيم يا اگر بخـواهيم آن سـازي هـا را پيـاده كنيم بايد RFC آنها را تهيه كنيم. RFC گويد: مانند كتاب قانون است، قوانيني دارد كه مي 1- اول اين كار را انجام بده 2- اين پيغام را دريافت كردي، بعد اين كار را انجام بده و ... RFC يك Reference براي پياده سازي بدون ابهام است. **توجه:** شرح RFC ها در سايت ORG.IETF قرار دارد. **توجه:** پس از آنكه فاز برقـ راري اتصـال ( handshaking way3- (انجـام شـد، يعنـي Connection سمت Client به Server باز شد. آنگاه نوبت به ارسال request به معني درخواست و دريافت فايل پايه HTML از سمت Client به Server ي اصلي ن صفحهرسد، اي مي يعني فايل پايـه HTML بـه تفرم HTML پايه آيد، در فايل مي HTML است گفته شده كه در آن چنـد object وجـود دارد و بعد browser شما object بـ هـا را دهـد. ه آن شـكلي كـه هسـت نشـان مـي در ايـن حالـت نقشـه درخواست و دريافت object پايه فايلدر ها HTML مشخص شده است. شكل زير گوياي مطلـب

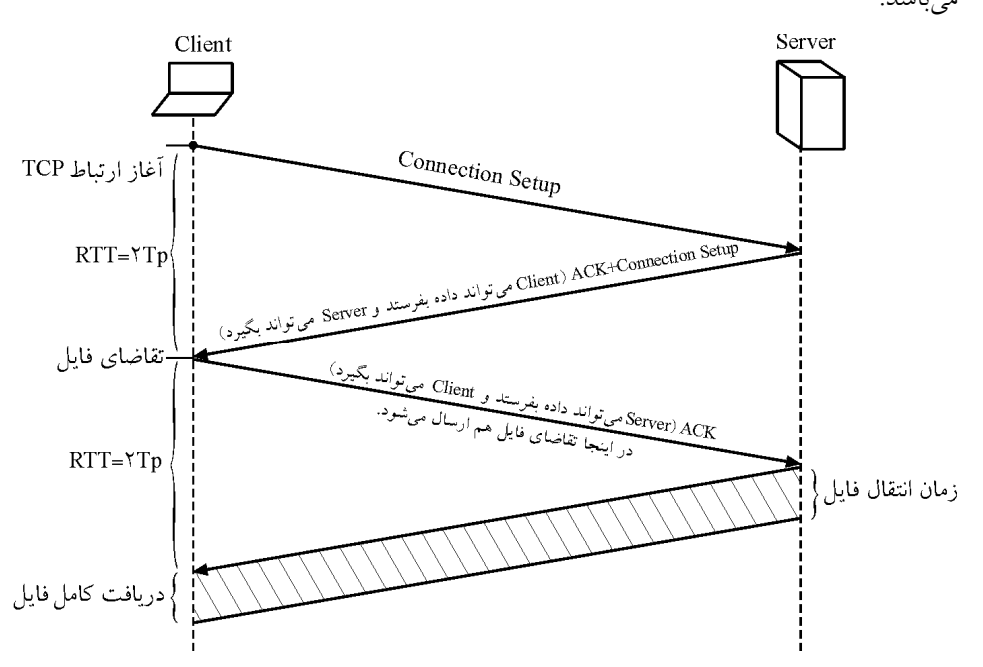

**به طور كلي زمان دستيابي به يك صفحه وب به گردد: طور كامل از رابطه زير محاسبه مي**  $\text{T}_{\text{Access (Website)}} = \text{T}_{\text{Translate (Domain to IP)}} + \text{T}_{\text{Destination}} \text{ = T}_{\text{DNS LOOK UP}} + \text{T}_{\text{HTTP}}$ 

**توجه:** فرض كنيد در مرورگر وب خود براي دريافت يك صفحه وب به طور كامل بـر روي يـك كنيد و آدرس لينك كليك مي IP مربوط به اين URL در ميزبان محلي **ذخيره نشده** است، در نتيجه براي به دست آوردن آدرس IP به يك UP LOOK DNS نياز اسـت. فـرض كنيـد بـراي دريافـت آدرس IP از طريق سرويس DNS، n سرور DNS ملاقات مي شوند و تاخير زمان رفت و برگشـت معادل 1RTT تا RTTn باشد. بنابراين بدون در نظر گرفتن زمان مربوط بـه درخواسـت و دريافـت فايل پايه html و objectهاي موجود در آن، رابطه زير را خواهيم داشت:

n Access (Website)  $\blacksquare$  **T** Translate (Domain to IP)  $\blacksquare$  **T** Destination  $\blacksquare$  **P** DNS LOOK UP  $\blacksquare$  **HTTP**  $\blacksquare$   $\blacksquare$  **I**  $\blacksquare$  **HTTP**  $\blacksquare$  **i**  $\blacksquare$  $T_{\text{Access (Website)}} = T_{\text{Translate (Domain to IP)}} + T_{\text{Destination}} = T_{\text{DNS LOOK UP}} + T_{\text{HTTP}} = \sum RTT_i + T_{\text{F}}$  $= T_{\text{translate (Domain to IP)}} + T_{\text{Destination}} = T_{\text{DNS LOOK UP}} + T_{\text{HTTP}} = \sum_{i=1}^{N} RTT_i +$ 

حال در ادامه به نحومی محاسبه 
$$
T_{\text{HTTP}}
$$
 در شرایط مختلف میپردازیم:  
توجه: از پروتکل HTTP به دو حالت میتوان استفاده کرد:  
(۱) non-persistent http : ناپایدار و (۲) }\n persistent http

**http persistent-Non ناپايدار(غيرمصر يا غيرمداوم)** 

در حالت http persistent-Non يك connection TCP مابين فرستنده و گيرنده براي درخواست و دريافت فايل پايه HTML ايجاد مي گردد و در انتها Connection بسته مي شود. در ادامه نيـز بـراي درخواست و دريافت objectما به طور مستقل Connection باز و بسته مي شود.

حالت http persistent-Non خود به سه روش ترتيبي، موازي نامحـدود و مـوازي محـدود وجـود دارد، كه روابط آن به صورت زير است:

**روش ناپايدار ترتيبي:** 

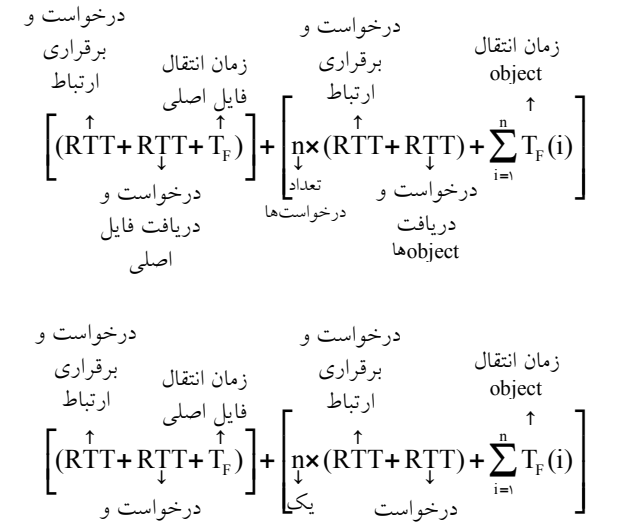

موازي و دريافت موازي **روش :نامحدود ناپايدار موازي**

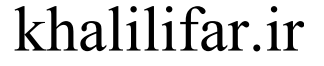

دريافت فايل اصلي

**روش :محدود ناپايدار موازي**

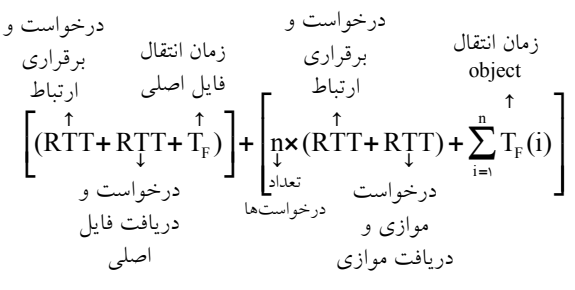

**http persistent پايدار(مصر يا مداوم)** 

در حالت persistent http يـك TCP connection مـابين فرسـتنده و گيرنـده بـراي درخواسـت و دريافت فايل پايه HTML ايجاد مي گردد و در انتها Connection باز مي مانـد. در ادامـه نيـز بـراي درخواست و دريافت object ها همان connection TCP گيرد. اوليه مورد استفاده قرار مي

حالت http persistent خود به سه روش ترتيبي، موازي نامحدود و موازي محدود وجود دارد، كـه روابط آن به صورت زير ا ست:

**روش پايدار ترتيبي:** 

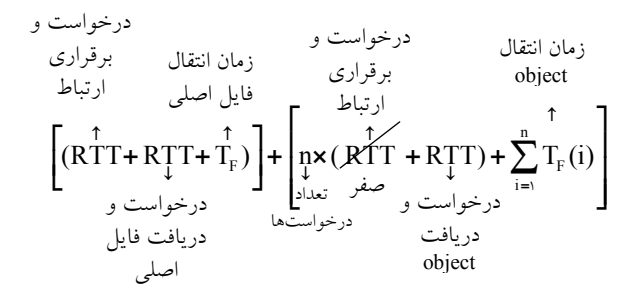

 **:نامحدود پايدار موازي**

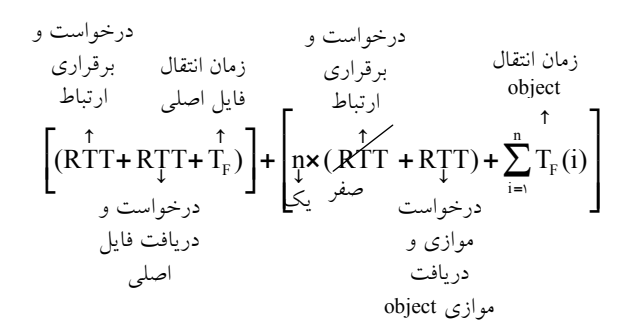

**روش :محدود پايدار موازي**

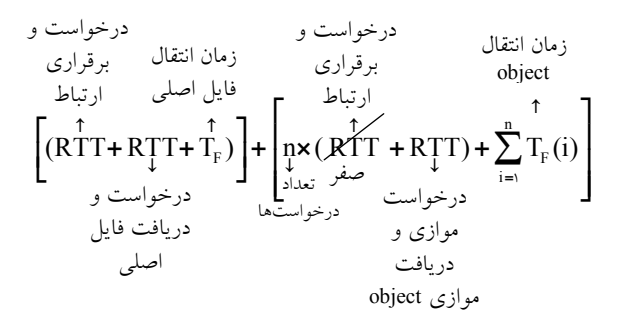

**توجه:** اگر براي مدتي روي Connection ، request اي نيايد، server بندد. آن را مي **توجه:** بستگي به برنامـه كـاربردي دارد Persistent يـا persistent Non را انتخـاب كنـد. پروتكـل HTTP دهد به هر دو اجازه مي **.**

در صورت سوال گفته شده است كـه **فرض كنيد شخصى در مرورگر وب خود روى يـك لينـك بــراى** دريافت يک صفحه وب كليک مى كند. اگر آدرس IP مربوط به اين URL در ميزبان به صورت محلى  **فايل و باشد داشته وجود HTML هشت داراى لينك اين با مرتبط Object زمان كه صورتى در باشد، 1دهنده سرويس و گيرنده سرويس بين برگشت و رفت 00 ارسال زمان و ثانيه ميلى Object نـاچيز هـا پروتكـل از اسـتفاده بـا ترتيب به باشد، HTTP persistent-Non و Persistent HTTP كـه زمـانى از**  شخص روى لينك كليك مي كند تا زمانى كه صفحه وب را به طور كامل دريافت مي كنــد بــر حســب  **كشد؟ مي طول چقدر ثانيه ميلى**

> 1) ه ١٨٥ و ٢٥٥ و ٩٥٠ - ١٨٥٥ و ٢٥٥ و ٢٥٥ و ١٥٥ دادههاي مسئله به صورت زير است:

 $L_{\text{Base HTML File}} = \cdot$ ,  $L_{\text{Object}} = \cdot$ Cardinality(Object) =  $\lambda$ , T<sub>DNS LOOK UP</sub> =  $\cdot$  $RTT = \log m \sec$ 

**روش ناپايدار و ترتيبي:** 

$$
\left[ (R^2T^{\uparrow} + R^2T^{\uparrow} + \mathcal{F}_F) \right] + \left[ \lambda \times (R^2T^{\uparrow} + R^2T^{\uparrow}) + \sum_{i=1}^{\lambda} \mathcal{F}_F(i) \right]
$$
  
\n
$$
\rightarrow \gamma \circ \cdot + \gamma \circ \cdot = \lambda \circ \cdot \text{ms}
$$

**روش ناپايدار و موازي د :نامحدو**

$$
\left[ (RTf + RTf + \mathcal{V}_F') \right] + \left[ x (RTf + RTf) + \sum_{i=1}^{n} \mathcal{V}_F(i) \right]
$$

 $\rightarrow$   $\gamma \cdot \cdot + \gamma \cdot \cdot = \gamma \cdot \text{ms}$ 

**روش پايدار و : ترتيبي**

 $\left[ (RTf + RTf + \gamma_F') \right] + \left| \Delta x (RTf) + \sum_{i=1}^{n} \gamma_i$ ) +  $\sum F_{\rm F}$ (i) **= <sup>+</sup> å** 8  $\overline{100}$  $\left[\begin{array}{c} \mathbf{0} & \mathbf{0} & \mathbf{0} & \mathbf{0} \\ \mathbf{0} & \mathbf{0} & \mathbf{0} & \mathbf{0} \end{array}\right]$  $\left[\begin{array}{c} \Lambda \times (\text{RT}) + \sum_{i \in \mathbb{N}} \mathcal{F}_{\text{F}}(i) \\ \vdots \end{array}\right]$  $\rightarrow$   $\uparrow \cdot \cdot + \wedge \cdot \cdot = \uparrow \cdot \cdot \cdot \text{ms}$ **روش پايدار و موازي د :نامحدو**   $\left[ (RT\hat{T} + RT\hat{T} + \hat{V}_F) \right] + |X(R\hat{T}\hat{T}) + \sum_{i=1}^{N} \hat{V}_F$ ) +  $\sum F_{\rm F}$ (i) **= <sup>+</sup> å** 8  $\overline{100}$ **é ù ê ú êë úû** صفر صفر  $\rightarrow$   $\uparrow \cdot \cdot + \uparrow \cdot \cdot = \uparrow \cdot \cdot \text{ms}$ صفر ا= *مر الساط*اط صفر<br>صفر

۲- گزينه (۳) صحيح است.

**سرعت دانلود يك client بدون Manager Download**  در اين حالت هر يك از clientها داراي يك اتصال TCP هستند، بنابراين هر يـك از clientهـا بـه  $\sqrt{2}$ ندازه — از پهنای باند را مصرف میکنند.<br>۱۰

**سرعت دانلود يك client با استفاده از Manager Download**  در اين حالت يكي از clientها كه از Download Manager استفاده مي كند به طـور همزمـان داراي عدد اتصال 9 TCP است و ساير client ها همچنان داراي اتصال 1 هستند. بنابراين TCP 10 عـدد 9client بر روی هم دارای ۱۸ (۹+۹) اتصــال TCP هســتند: کــه از ايــن ۱۸ اتصــال، ۱ٖم مربــوط بــه<br>ا clientي است كه از Manager Download اسـتفاده كـرده اسـت. بنـابراين **=** 9  $\frac{1\lambda}{1} = \Delta$  $\mathcal{L}$ برابـر سـرعت

زيادتر شده است.

**ه 3- .است صحيح) 1( گزين**

**پروتكل HTTP در لايه كاربرد** 

به برنامه كاربردي كه روي اينترنت نوشته شده است، web wide world يا شبكه جهاني وب گفتـه شود. زيرا مي documentهايي داريم كه Linkها را به هم متصـل مـي كنـد، پروتكلـي كـه بـراي آن طراحي شده است، پروتكل HTTP) ام دارد. (HyperText Transfer Protocol) نام دارد. كاري كه HTTP انجام مي دهـد ايـن اسـت كـه clientهـا، objectهـا را بـه request web server

مي دهند و web server هم objectها را مي آورد.

object ها ميتوانند يك فايل HTML با يك تصـوير JPEG و ... باشـند كـه توسـط ايـن پروتكـل ميتوانند منتقل شوند. هر object اي در محيط عملياتي اينترنت با يك آدرس منحصر به فرد معرفي مـي شـود كـه بـه آن URL شود. گفته مي URL عبارت سرواژه Locator Resource Uniform باشد. مي  **مثال:**

www.iust.ac.ir/index.htm /home/logo.jpg /home/Header.jpg

در صفحه اول دانشگاه ممكن است n تا object وجود داشته باشد. پس اولين كاري كه مي كنيم تا يك صفحه web بيايد اين است كه يك request از سمت Client به Server بدهيم بدون اين كه چيزي مشخص كنيم. از آنجاييكه پروتكل http به دليل دغدغه صحت داشتن با پروتكل TCP در لايه انتقال كار ميكند، در ادامه ابتدا TCP درخواسـت Clint بـه سـمت Server يك كند تا را معوق مي Connection TCP مـابين فرسـتنده و گيرنـده بـراي درخواسـت و پايه دريافت فايل HTML ايجاد كند. اين Connection TCP در سه گـام يعنـي ( 1) فـاز برقـراري اتصال (J-way handshaking)، (٢) فاز تبادل داده و (٣) فاز رهاسازي اتصال انجام مي گـردد. كـه در ادامه به بررسي فاز برقراري اتصال (3-way handshaking) مي يردازيم:

#### **فاز برقراري اتصال (handshaking way3-(**

بـــراي ايجـــاد Connection TCP ، ســـه پيغـــام TCP رد و بـــدل مـــيشـــود كـــه بـــه آن handshaking way3-) دست تكاندهي سه طرفه) نيز گفته مي شود. مراحل فاز برقراري اتصـال بـه صورت زير است:

ابتدا )1 Clinet، درخواست برقراري Connection را به Server دهد. مي (1=SYN(

 )2 Server يك ACK ه ب Client پذيرد كـه مييعني كند ارسال مي Connection سـمت Client بـه سمت Server باز شود. همچنين Server علاوه بـر ACK يـك درخواسـت ايجـاد Connection از سمت Server به Client فرستد. هم مي (1=SYN 1,=ACK (

**توجه:** ACK Server و درخواست ايجاد Connection هر دو ب ا هم از طرف Server در قالب يـك پيام به سمت Client ارسال مي گردد.

**توجــه:** وقتــي Client، ACK را از Server گرفــت، Connection ســمت Client بــه Server بــاز شود، پس مي Client توانـد مي داده و درخواسـت بفرسـتد. Client ايـن اختيـار را دارد كـه همـراه ACK، داده و درخواست هم بفرستد.

 )3 Client يك ACK ه ب Server پذيرد كـه مييعني كند ارسال مي Connection سـمت Server بـه سمت Client شود. باز (1=ACK(

**توجــه:** وقتــي Server، ACK را از Client گرفــت، Connection ســمت Server بــه Client بــاز شود، پس مي Server تواند مي داده و درخواست بفرستد. **توجه:** TCP، Connectionهايش دو طرفه است، يعني هم از سمت Client سـمت به Server يـك Connection ايجاد مي كند و هم از سمت Server به سمت Client يك Connection ايجاد مي كند. **توجه:** تا اين سه پيغام رد و بدل نشوند. بين Connection Client و Server ايجاد نشده است، به اين سه پيغام در TCP اصطلاحاً way handshaking-3- گفته مي شود. به معني دستتكاندهي سه دهند و سپس طرفه، در واقع با اين كار، دو گره دارند عمل خوشامدگويي انجام مي Connection به شكل دو طرفه برقرار مي شود. **مثال:** مثلاً شما وقتي دوستتان را ببينيد براي باز كردن سر صحبت يك سري تعارفـات اوليـه انجـام ميدهيد: سلام، ... ، دست دادن ... اينها كه گفتيم براي فاز برقراري اتصال بود. **توجه:** پس حداقل يك زمان رفت و برگشت طول ميكشد تا Client بتواند يك request مربوط به درخواست و دريافت فايل پايه html را بدهد. البتـه اگـر request همـراه اش را ACK بدهـد، كـه معمولا به اين صورت است. به اين زمان رفت و برگشـت اصـطلاحا RTT يـا Time Trip Round شود. گفته مي **توجه:** اين تأخير RTT از مـوقعي كـه Client يـك request بـه Server دهـد تـا مـي ACK آن را دريافت كند يعني Connection برقرار شود، يا از موقعي كه يـك پيغـام مـي دهـد تـا جـواب آن را ، تـأخير صـف op TPr ، تـأخير انتشـار **( )** T<sup>F</sup> بگيرد، شامل تمام تأخيرهاي شبكه است، تأخير انتقال**( ) (** <sup>T</sup>queue**(**، تأخير پردازش **(** Tprocess **(**. **توجه:** RFC اي كه براي HTTP وجود دارد 1954 2616و RFC RFC است. **توجه:** تمام پروتكل هايي كه در شبكه ي اينترنت وجود دارند، داراي RFC هستند، براي مثال بـراي ديدن جزئيات آن ها بايد RFCشان را بگيريم و مطالعه كنيم يا اگر بخـواهيم آن١هـا را پيــادهســازي كنيم بايد RFC آنها را تهيه كنيم. RFC مانند كتاب قانون است، قوانيني دارد كه مي گويد: 1- اول اين كار را انجام بده 2- اين پيغام را دريافت كردي، بعد اين كار را انجام بده و ... RFC يك Reference براي پياده سازي بدون ابهام است. **توجه:** شرح RFC ها در سايت ORG.IETF قرار دارد. **توجه:** پس از آنكه فاز برقـراري اتصـال ( handshaking way3- (انجـام شـد، يعنـي Connection سمت Client به Server باز شد. آنگاه نوبت به ارسال request به معني درخواست و دريافت فايل پايه HTML از سمت Client به Server می رسد، اين صفحهی اصلي يعني فايل پايـه HTML بـه فرمت HTML می آيد، در فايل پايه HTML گفته شده است كه در آن چنــد object وجـود دارد و بعد browser شما objectهـا را بــه اّن شـكلي كـه هسـت نشـان مـي دهــد. در ايـن حالـت نقشـه

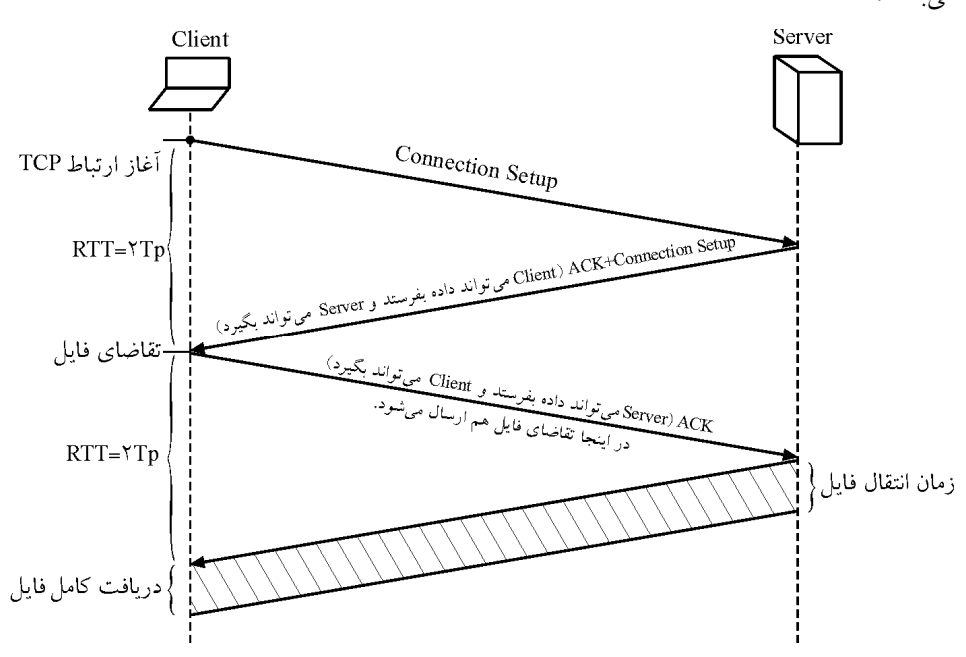

درخواست و دريافت objectها در فايل پايه HTML مشخص شده است. شكل زير گوياي مطلـب باشد: مي

به طور كلي زمان دستيابي به يك صفحه وب به طور كامل از رابطه زير محاسبه مي گردد:  $T_{\text{Access (Website)}} = T_{\text{Translate (Domain to IP)}} + T_{\text{Destination}} = T_{\text{DNS LOOK UP}} + T_{\text{HTTP}}$ 

**توجه:** فرض كنيد در مرورگر وب خود براي دريافت يك صفحه وب به طور كامل بـر روي يـك كنيد و آدرس لينك كليك مي IP مربوط به اين URL در ميزبان محلي **ذخيره نشده** است، در نتيجه براي به دست آوردن آدرس IP به يك UP LOOK DNS نياز اسـت. فـرض كنيـد بـراي دريافـت آدرس IP از طريق سرويس DNS، n سرور DNS ملاقات مي شوند و تاخير زمان رفت و برگشـت معادل 1RTT تا RTTn باشد. بنابراين بدون در نظر گرفتن زمان مربوط بـه درخواسـت و دريافـت فايل پايه html و objectهاي موجود در آن، رابطه زير را خواهيم داشت:

$$
T_{\text{Access (Website)}} = T_{\text{Transfer (Domain to IP)}} + T_{\text{Destination}} = T_{\text{DNS LOOK UP}} + T_{\text{HTTP}} = \sum_{i=1}^{n} RTT_i + T_{\text{HTTP}}
$$
\n
$$
T_{\text{HTTP}} = \sum_{i=1}^{n} RTT_i + T_{\text{HTTP}}
$$
\n
$$
T_{\text{HTTP}} = \sum_{i=1}^{n} RTT_i + T_{\text{HTTP}}
$$
\n
$$
T_{\text{HTTP}} = \sum_{i=1}^{n} RTT_i + T_{\text{HTTP}}
$$

- ناپايدار : non-persistent http )1(
	- پايدار : persistent http )2 (

#### **http persistent-Non ناپايدار(غيرمصر يا غيرمداوم)**

در حالت http persistent-Non يك connection TCP مابين فرستنده و گيرنده براي درخواست و دريافت فايل پايه HTML ايجاد مي گردد و در انتها Connection بسته مي شود. در ادامه نيـ ز بـراي درخواست و دريافت objectها به طور مستقل Connection باز و بسته مي شود.

حالت Non-persistent http خود به سه روش ترتيبي، موازي نامحـدود و مـوازي محـدود وجـود دارد، كه روابط آن به صورت زير است:

**روش ناپايدار ترتيبي:** 

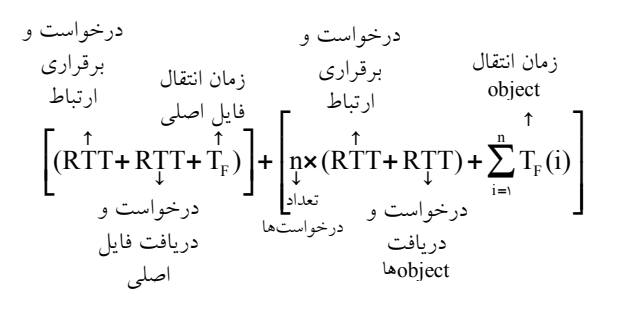

**روش :نامحدود ناپايدار موازي**

درخواست و  
\زمان انتقال  
\n(مان انتقال میری برقراری  
\n
$$
\left(RTT + RTT + T_F\right) + \begin{bmatrix} \uparrow \\ \downarrow \\ \downarrow \\ \downarrow \end{bmatrix}
$$
\n
$$
\left(RTT + RTT + T_F\right) + \begin{bmatrix} \uparrow \\ \downarrow \\ \downarrow \end{bmatrix}
$$
\n
$$
\left(RTT + RTT + T_F\right) + \begin{bmatrix} \downarrow \\ \downarrow \\ \downarrow \end{bmatrix}
$$
\n
$$
\left(RTT + RTT\right) + \begin{bmatrix} \uparrow \\ \downarrow \\ \downarrow \end{bmatrix}
$$
\n
$$
\left(RTT + RTT\right) + \begin{bmatrix} \downarrow \\ \downarrow \\ \downarrow \end{bmatrix}
$$
\n
$$
\left(RTT + RTT\right) + \begin{bmatrix} \downarrow \\ \downarrow \\ \downarrow \end{bmatrix}
$$
\n
$$
\left(RTT + RTT\right) + \begin{bmatrix} \downarrow \\ \downarrow \\ \downarrow \end{bmatrix}
$$
\n
$$
\left(RTT + RTT\right) + \begin{bmatrix} \downarrow \\ \downarrow \\ \downarrow \end{bmatrix}
$$
\n
$$
\left(RTT + RTT\right) + \begin{bmatrix} \downarrow \\ \downarrow \\ \downarrow \end{bmatrix}
$$

**روش :محدود ناپايدار موازي**

n  $\left[\begin{array}{c} \uparrow \\ \downarrow \end{array}\right]$   $\left[\begin{array}{c} \uparrow \\ \downarrow \end{array}\right]$   $\left[\begin{array}{c} \uparrow \\ \downarrow \end{array}\right]$   $\left[\begin{array}{c} \uparrow \\ \downarrow \end{array}\right]$   $\left[\begin{array}{c} \uparrow \\ \downarrow \end{array}\right]$   $\left[\begin{array}{c} \uparrow \\ \downarrow \end{array}\right]$ i  $(\overrightarrow{RT} + \overrightarrow{RT} + \overrightarrow{T}_{F}) + \frac{\overrightarrow{1}}{\mu \times} (\overrightarrow{RT} + \overrightarrow{RT}) + \sum_{r=1}^{n} T_{r}(i)$ **− =**  $\left[ (\overrightarrow{RTT} + \overrightarrow{RTT} + \overrightarrow{T_F}) \right] + \left[ \overrightarrow{px} (\overrightarrow{RTT} + \overrightarrow{RTT}) + \sum_{i=1}^{n} \overrightarrow{T_F(i)} \right]$ **ا** ا<sup>=1</sup> درخواست تعداد<mark>]</mark> **å**1 درخواست و برقراري ارتباط درخواست و دريافت فايل اصلي زمان انتقال فايل اصلي درخواست و برقراري ارتباط موازي و دريافت موازي زمان انتقال object تعداد درخواستها

**http persistent پايدار(مصر يا مداوم)** 

در حالت persistent http يـك TCP connection مـابين فرسـتنده و گيرنــده بـراي درخواسـت و دريافت فايل پايه HTML ايجاد مي گردد و در انتها Connection باز مي مانـد. در ادامـه نيـز بـراي

درخواست و

درخواست و دريافت object ها همان TCP connection اوليه مورد استفاده قرار مي گيرد. حالت http persistent خود به سه روش ترتيبي، موازي نامحدود و موازي محدود وجود دارد، كـه روابط آن به صورت زير است:

**روش پايدار ترتيبي:** 

زمان انتقال  
\nزمان انتقال  
\nمان انتقال  
\n
$$
\left[ (RTT + RTT + T_F) \right] + \left[ \begin{matrix} \uparrow & \uparrow & \uparrow \\ \updownarrow & \downarrow & \downarrow \\ \downarrow & \downarrow & \downarrow \\ \downarrow & \downarrow & \downarrow \end{matrix} \right]
$$
\n
$$
\left[ (RTT + RTT + T_F) \right] + \left[ \begin{matrix} \uparrow & \uparrow & \uparrow \\ \downarrow & \downarrow & \downarrow \\ \downarrow & \downarrow & \downarrow \\ \downarrow & \downarrow & \downarrow \\ \downarrow & \downarrow & \downarrow \\ \downarrow & \downarrow & \downarrow \\ \downarrow & \downarrow & \downarrow \end{matrix} \right]
$$
\n
$$
\left[ (RTT + RTT + T_F) \right] + \left[ \begin{matrix} \uparrow & \uparrow & \uparrow \\ \downarrow & \downarrow & \downarrow \\ \downarrow & \downarrow & \downarrow \\ \downarrow & \downarrow & \downarrow \\ \downarrow & \downarrow & \downarrow \\ \downarrow & \downarrow & \downarrow \end{matrix} \right]
$$
\n
$$
\left[ (RTT + RTT + T_F) \right] + \left[ \begin{matrix} \uparrow & \downarrow & \downarrow \\ \downarrow & \downarrow & \downarrow \\ \downarrow & \downarrow & \downarrow \\ \downarrow & \downarrow & \downarrow \\ \downarrow & \downarrow & \downarrow \\ \downarrow & \downarrow & \downarrow \end{matrix} \right]
$$

درخواست و

 **:نامحدود پايدار موازي**

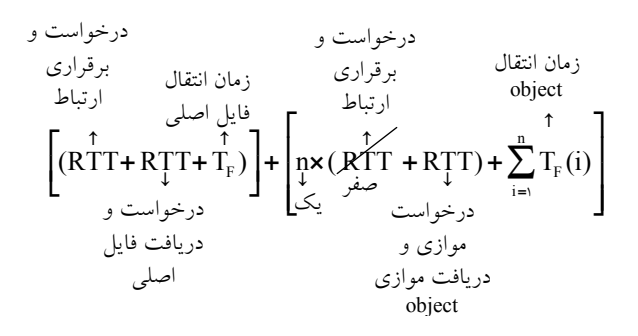

**روش :محدود پايدار موازي**

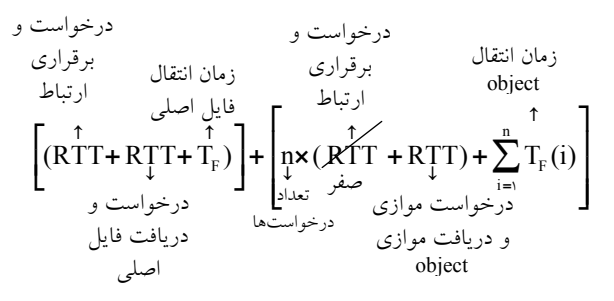

**توجه:** اگر براي مدتي روي Connection ، request اي نيايد، server بندد. آن را مي **توجه:** بستگي به برنامـه كـاربردي دارد Persistent يـا persistent Non را انتخـاب كنـد. پروتكـل HTTP دهد به هر دو اجازه مي **.** در صورت سوال گفته شده است كه **كاربري با استفاده از مرورگر وب اقدام به دريافت يك صفحه وب مينمايد. صفحه وب شامل يك فايل html 9و فايل است. اندازه هر 1<sup>0</sup> فايل مساوي و پنج هزار بايت است. مرورگر وب از (persistan-non (1.0 http استفاده مي كند. وب سرور حداكثر اجازه پنج ارتبـاط** 

**TCP كلاينت را مي همزمان به يك دهد. چنانچه گذردهي شـبكه بـين كـامپيوتر كـاربر و وب سـرور**  bps <sup>6</sup> <sup>10</sup> **باشد، زمان لازم براي دريافت اين صفحه برحسب ثانيه (sec (چقـدر اسـت؟ زمـان رفـت و برگشت (RTT (بين كلاينت و سرور را 1/ 0 ثانيه در نظر بگيريد.**  4 (5/1 3 (4/1 2 (2/1 /1 0 ( 1 دادههاي مسئله به صورت زير است:

 $R_{\text{TOTAL CHANNEL}} = \frac{\text{log} \, R}{100}$ ,  $RTT = \frac{\text{log} \, R}{100}$  $L_{\text{Base HTML}} = \Delta \cdot \cdot \cdot \text{Byte}$ ,  $L_{\text{Object}} = \Delta \cdot \cdot \cdot \text{Byte}$ Cardinality(Object) =  $\lambda$ , T<sub>DNS LOOK UP</sub> =  $\cdot$ 

**رابطه روش ناپايدار موازي محدود به صورت زير است :**

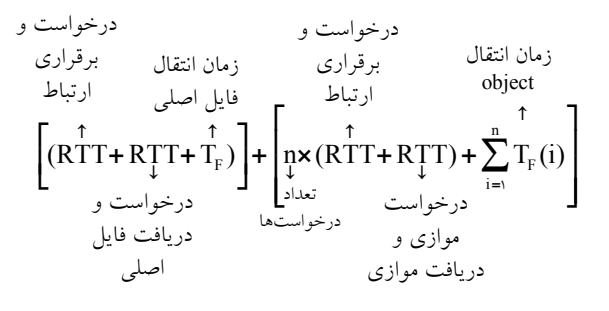

از رابطه زير بدست مي آيد: T $_{\rm F(Base\,HTML)}$ 

 $F(Base HTML) = \frac{E_{Base HTML}}{R_{TOTAL CHANNEL}}$  $T_{F(Base HTML)} = \frac{L}{R_{TO}}$ 

، زمان انتقال فايل پايه html به داخل كانال انتقال است. (T $_{\rm F(Base\,HTML)}$ که  ${\rm L}_{\rm Base\,HTML}$  برابر نرخ انتقال کل کانال میباشد. R $_{\rm TOTAL\,CHANNEL}$  برابر نرخ انتقال کل کانال می از رابطه زير بدست مي آيد: T $_{\rm F(Obiect)}$ 

 $F_{\text{(Object)}} = \frac{E_{\text{Object}}}{R_{\text{TOTAL CHANNEL}}}$  $T_{F(Object)} = \frac{L}{R_{TOTA}}$ 

، زمان انتقال Object به داخل كانال انتقال است. ( $\rm T_{F (Object)}$ 

برابر ندازه Object و R $_{\rm TOTAL\,CHANNEL}$  برابر نرخ انتقال كل كانال مىباشد. با توجه به شرايط ذكر شده در صورت سؤال، مطابق آنچه گفتيم ابتدا بايستي فايل پايـه HTML را دريافت كرد و سپس 9 فايل ديگر را دريافت كرد و حالا با توجه به نوع ارتباط كه **موازي ناپايدار محدود** توان است و تنها مي **5 كانكشن موازي** داشت بايستي اينگونه عمل كنيم: ابتدا يك RTT شود، سپس صرف درخواست و برقراري ارتباط مي RTT ديگر صرف درخواست و دريافت فايل پايه HTML مي شود و پس از آن ارتباط قطع مـي شـود، بعـد از دريافـت فايـل پايـه HTML ،5 با كانكشن موازي درخواست و برقراري ارتباط را در يك RTT دهـيم و در مـي RTT

 5بعدي فايل را دريافت ميكنيم و پس از آن ارتباط قطع ميشود، سپس با توجه بـه اينكـه تنهـا 4 فايل باقيمانده است، 4با كانكشن مـوازي ديگـر درخواسـت و برقـراري ارتبـاط را در يـك RTT مي دهيم و در RTT بعدي ۴ فايل باقي مانده را دريافت مي كنيم. بنـابراين مقـدار n در رابطـه فـوق باعنوان تعداد درخواست 2ها برابر خواهد بود، زيرا دو كانكشـن يكـي 5 تـايي و ديگـري تـايي 4 ايجاد كرديم.

**جايگذاري كه پس از اوليه رابطه زير را خواهيم داشت:**  ( RTT / **+** RTT 0 1 / ) ( RTT **é ù ´ + + ´ ê ú ë û** <sup>6</sup> 0 1 5000 8 2 10 / **+** RTT 0 1 / ) **é ´ ù + ´ ê ú ë û** 6 0 1 5000 8 9 10 **پس از جايگذاري نهايي رابطه زير را خواهيم داشت: [**( / / / ) ( / / ) / ( / ) / / 0 1 0 1 0 04 2 0 1 0 1 9 0 04 0 24 0 4 0 36 **+ + + ´ + + ´ = + + ] [ ] [ ] [ ] ® + = [**( / ) / s 0 24 0 76 1 **] [ ]**

**مثال: فرض كنيد كامپيوتر A مي خواهد يك فايل HTML 6/3به حجم كيلوبايت را كه خـود حـاوي 3 object 6/3ها نيز كه حجم هر كدام از آن كيلوبايت است را از وب سرور B دريافت كند. اگر پهناي باند دريافت A، Mbps 1 و تأخير انتشار يك طرفه ms 20 هاي كنترلي باشد و با فرض اينكه طول پيغام ناچيز باشد و حداكثر اندازه هر سگمنت Mss 8/1 كيلوبايت است و اندازه پنجره TCP همواره ثابت و برابر يك باشد و در حين انتقال هيچگونه خطـا و ازدحـامي رخ ندهـد، بـه روش ناپايـدار و ترتيبـي كشد؟ دريافت اين صفحه وب به طور كامل چقدر طول مي**

 **پاسخ:** : ابتدا زمان انتقال يك سگمنت را محاسبه مي كنيم **´ ´** 3 1 8 10 8

$$
T_{\text{segment}} = \frac{L}{R} = \frac{1/\lambda \times 1 \cdot \lambda \times 1}{1 \cdot \lambda \times 1} = 1.5 \times 10 = 1.5 \times 10 = 1.
$$

 $RTT = \tau \times T_p = \tau \times \tau \cdot ms = \tau \cdot ms$ 

**توجه:** دقت كنيد فايل اصلي و object ها، هر كدام در شوند. سگمنت جا مي 2

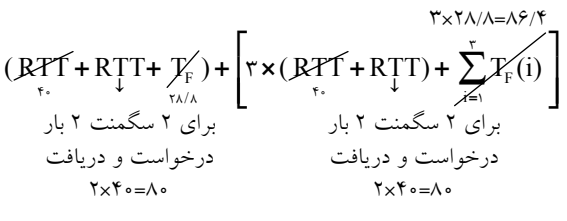

 $\rightarrow$   $f \wedge \cdot f \wedge \cdot \cdot f = \Delta f \wedge f$  ms

**مثال: مسئله قبل را به روش ناپايدار و موازي حل كنيد:** 

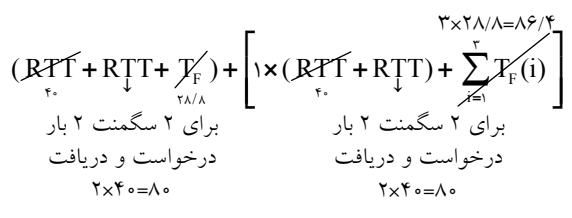

 $\rightarrow$   $\Upsilon$ <sup>6</sup> + 11 $\Delta$ / $\Upsilon$  =  $\Upsilon$  $\Delta$  $\Delta$ / $\Upsilon$  ms

**توجه:** يك درخواست براي برقراري ارتباط با مدت زمان ms40 انجام مي گردد و يـك درخواسـت موازي براي دريافت موازي 3 object انجام مي شود، اما از آنجا كه هر object در دو سـگمنت جـا ميشود، بنابراين در زمان ms **´ =** 80 40 2 3هر object گردند. دريافت مي

#### **4- گزينه () صحيح است.**

**توجه:** سازمان سنجش آموزش كشور، در كليد اوليه خود، گزينه دوم را به عنوان پاسخ اعلام كـرده بود. اما در كليد نهايي اين سوال حذف گرديد، كه كار درستي بوده است.

#### **پروتكل HTTP در لايه كاربرد**

به برنامه كاربردي كه روي اينترنت نوشته شده است، web wide world يا شبكه جهاني وب گفتـه شود. زيرا مي documentهايي داريم كه Linkها را به هم متصـل مـي كنـد، پروتكلـي كـه بـراي آن طراحي شده است، پروتكل HTTP) Protocol Transfer HyperText (نام دارد. كاري كه HTTP انجام مي دهـد ايـن اسـت كـه clientهـا، objectهـا را بـه request ،web server مي دهند و web server هم objectها را مي آورد. object ها ميتوانند يك فايل HTML با يك تصـوير JPEG و ... باشـند كـه توسـط ايـن پروتكـل ميتوانند منتقل شوند. هر object اي در محيط عملياتي اينترنت با يك آدرس منحصر به فرد معرفي مـي شـود كـه بـه آن URL شود. گفته مي URL عبارت سرواژه Locator Resource Uniform باشد. مي

 **مثال:**

www.iust.ac.ir/index.htm /home/logo.jpg /home/Header.jpg

در صفحه اول دانشگاه ممكن است n تا object وجود داشته باشد. پس اولين كاري كه مي كنيم تا يك صفحه web بيايد اين است كه يك request از سمت Client به Server بدهيم بدون اين كه چيزي مشخص كنيم. از آنجاييكه پروتكل http به دليل دغدغه صحت داشتن با پروتكل TCP در لايه انتقال كار ميكند، در ادامه ابتدا TCP درخواسـت Clint بـه سـمت

Server را معوق مي كند تا يك TCP Connection مـابين فرسـتنده و گيرنـده بـراي درخواسـت و دريافت فايل پايه HTML ايجاد كند. اين Connection TCP در سه گـام يعنـي ( 1) فـاز برقـراري اتصال (J-way handshaking)، (۲) فاز تبادل داده و (۳) فاز رهاسازي اتصال انجام مي گـردد. كـه در ادامه به بررسي فاز برقراري اتصال (3-way handshaking) مي پردازيم:

**فاز برقراري اتصال (handshaking way3-(** 

بـــراي ايجـــاد Connection TCP ، ســـه پيغـــام TCP رد و بـــدل مـــيشـــود كـــه بـــه آن handshaking way3-) دست تكاندهي سه طرفه) نيز گفته مي شود. مراحل فاز برقراري اتصـال بـه صورت زير است:

ابتدا )1 Clinet، درخواست برقراري Connection را به Server دهد. مي (1=SYN(

 )2 Server يك ACK ه ب Client پذيرد كـه مييعني كند ارسال مي Connection سـمت Client بـه سمت Server باز شود. همچنين Server علاوه بـر ACK يـك درخواسـت ايجـاد Connection از سمت Server به Client فرستد. هم مي (1=SYN 1,=ACK (

**توجه:** ACK Server و درخواست ايجاد Connection هر دو با هم از طرف Server در قالب يـك پيام به سمت Client ارسال مي گردد.

**توجــه:** وقتــي Client، ACK را از Server گرفــت، Connection ســمت Client بــه Server بــاز شود، پس مي Client توانـد مي داده و درخواسـت بفرسـتد. Client ايـن اختيـار را دارد كـه همـراه ACK، داده و درخواست هم بفرستد.

 )3 Client يك ACK ه ب Server پذيرد كـه مييعني كند ارسال مي Connection سـمت Server بـه  $(ACK=1)$  باز شود.  $C$ lient سمت

**توجــه:** وقتــي Server، ACK را از Client گرفــت، Connection ســمت Server بــه Client بــاز شود، پس مي Server تواند مي داده و درخواست بفرستد.

**توجه:** TCP، Connectionهايش دو طرفه است، يعني هم از سمت Client سـمت به Server يـك Connection ايجاد مي كند و هم از سمت Server به سمت Client يك Connection ايجاد مي كند. **توجه:** تا اين سه پيغام رد و بدل نشوند. بين Connection Client و Server ايجاد نشده است، به اين سه پيغام در TCP اصطلاحاً way handshaking-3- گفته مي شود. به معني دست تكاندهي سه دهند و سپس طرفه، در واقع با اين كار، دو گره دارند عمل خوشامدگويي انجام مي Connection به شكل دو طرفه برقرار مي شود.

**مثال:** مثلاً شما وقتي دوستتان را ببينيد براي باز كردن سر صحبت يك سري تعارفـات اوليـه انجـام ميدهيد: سلام، ... ، دست دادن ... اينها كه گفتيم براي فاز برقراري اتصال بود. **توجه:** پس حداقل يك زمان رفت و برگشت طول ميكشد تا Client بتواند يك request مربوط به درخواست و دريافت فايل پايه html را بدهد. البتـه اگـر request اش را همـراه ACK بدهـد، كـه معمولا به اين صورت است. به اين زمان رفت و برگشـت اصـطلاحا RTT يـا Time Trip Round گفته مي شود.

**توجه:** اين تأخير RTT از مـوقعي كـه Client يـك request بـه Server دهـد تـا مـي ACK آن را دريافت كند يعني Connection برقرار شود، يا از موقعي كه يـك پيغـام مـي دهـد تـا جـواب آن را ، تـأخير صـف op TPr ، تـأخير انتشـار **( )** T<sup>F</sup> بگيرد، شامل تمام تأخيرهاي شبكه است، تأخير انتقال**( ) (** <sup>T</sup>queue **(**پردازش، تأخير **(** Tprocess **(**. **توجه:** RFC اي كه براي HTTP وجود دارد 1954 2616و RFC RFC است. **توجه:** تمام پروتكل هايي كه در شبكه ي اينترنت وجود دارند، داراي RFC هستند، براي مثال بـراي ديدن جزئيات آن ها بايد RFCشان را بگيريم و مطالعه كنيم يا اگر بخـواهيم آن سـازي هـا را پيـاده كنيم بايد RFC آنها را تهيه كنيم. RFC گويد: مانند كتاب قانون است، قوانيني دارد كه مي 1- اول اين كار را انجام بده 2- اين پيغام را دريافت كردي، بعد اين كار را انجام بده و ... RFC يك Reference براي پياده سازي بدون ابهام است. **توجه:** شرح RFC ا در سايت ه ORG.IETF قرار دارد. **توجه:** پس از آنكه فاز برقـراري اتصـال ( handshaking way3- (انجـام شـد، يعنـي Connection سمت Client به Server باز شد. آنگاه نوبت به ارسال request به معني درخواست و دريافت فايل پايه HTML از سمت Client به Server ي اصلي ن صفحهرسد، اي مي يعني فايل پايـه HTML بـه تفرم HTML پايه آيد، در فايل مي HTML است گفته شده كه در آن چنـد object وجـود دارد و بعد browser شما object بـ هـا را دهـد. ه آن شـكلي كـه هسـت نشـان مـي در ايـن حالـت نقشـه درخواست و دريافت object پايه فايلدر ها HTML مشخص شده است. شكل زير گوياي مطلـ ب باشد: مي

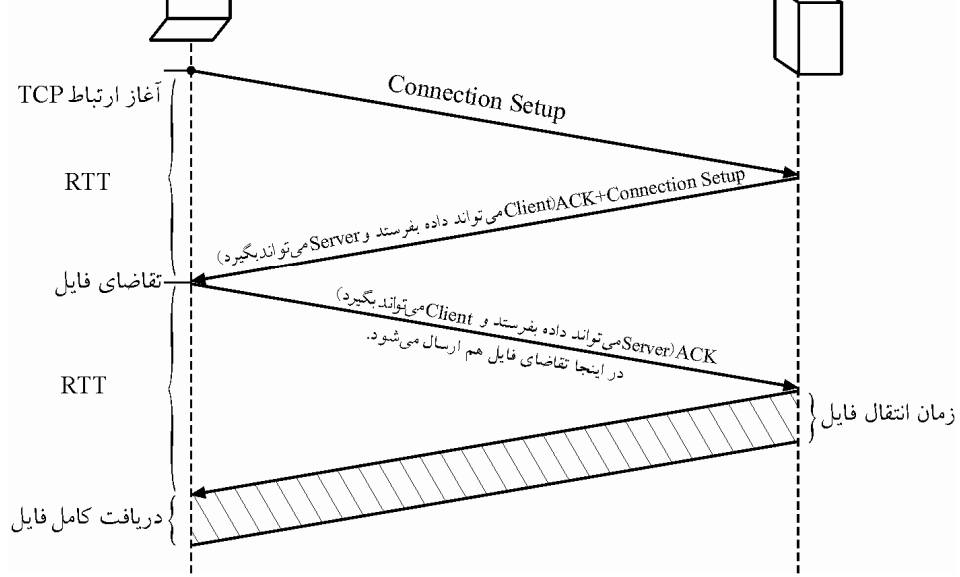

 **گردد: به طور كلي زمان دستيابي به يك صفحه وب به طور كامل از رابطه زير محاسبه مي**  $T_{\text{Access (Website)}} = T_{\text{Translate (Domain to IP)}} + T_{\text{Destination}} = T_{\text{DNS LOOK UP}} + T_{\text{HTTP}}$ **توجه:** فرض كنيد در مرورگر وب خود براي دريافت يك صفحه وب به طور كامل بـر روي يـك كنيد و آدرس لينك كليك مي IP مربوط به اين URL در ميزبان محلي **ذخيره نشده** است، در نتيجه براي به دست آوردن آدرس IP به يك UP LOOK DNS نياز اسـت. فـرض كنيـد بـراي دريافـت آدرس IP از طريق سرويس DNS، n سرور DNS ملاقات مي شوند و تاخير زمان رفت و برگشـت معادل 1RTT تا RTTn باشد. بنابراين بدون در نظر گرفتن زمان مربوط بـه درخواسـت و دريافـت فايل پايه html و objectهاي موجود در آن، رابطه زير را خواهيم داشت:

n  $T_{\text{Access (Website)}} = T_{\text{Translate (Domain to IP)}} + T_{\text{Destination}} = T_{\text{DNS LOOK UP}} + T_{\text{HTTP}} = \sum_{i=1}^{N} RTT_i + T_{\text{HTTP}}$ i **=**

حال در ادامه به نحومی محاسبه 
$$
T_{\text{HTTP}}
$$
 در شرایط مختلف می پردازیم:  
توجه: از پروتکل HTTP به دو حالت میتوان استفاده کرد:  
(۱) non-persistent http : ناپایدار و (۲) persistent http : یایدار

#### **http persistent-Non ناپايدار(غيرمصر يا غيرمداوم)**

در حالت http persistent-Non يك connection TCP مابين فرستنده و گيرنده براي درخواست و دريافت فايل پايه HTML ايجاد مي گردد و در انتها Connection بسته مي شود. در ادامه نيـز بـراي درخواست و دريافت objectها به طور مستقل Connection باز و بسته مي شود. حالت http persistent-Non خود به سه روش ترتيبي، موازي نامحـدود و مـوازي محـدود وجـود دارد، كه روابط آن به صورت زير است:

**روش ناپايدار ترتيبي:** 

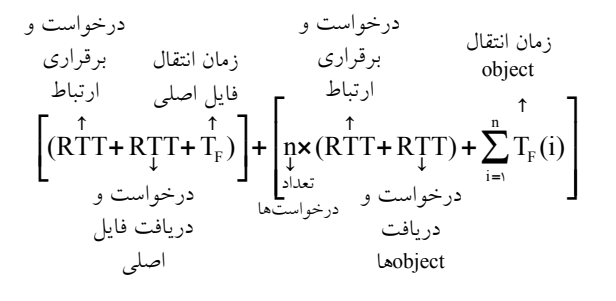

**روش :نامحدود ناپايدار موازي**

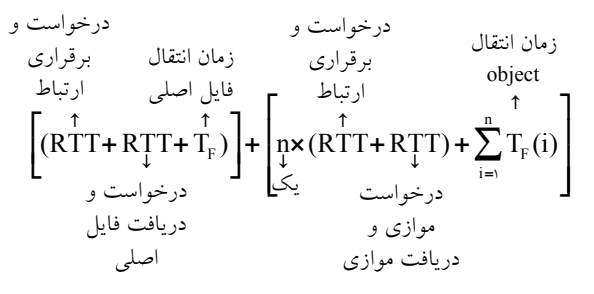

**روش :محدود ناپايدار موازي**

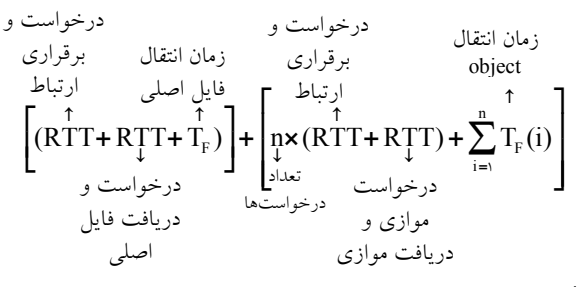

#### **http persistent پايدار (مصر يا مداوم)**

در حالت persistent http يـك TCP connection مـابين فرسـتنده و گيرنـده بـراي درخواسـت و دريافت فايل پايه HTML ايجاد مي گردد و در انتها Connection باز مي مانـد. در ادامـه نيـز بـراي درخواست و دريافت object ها همان connection TCP گيرد. اوليه مورد استفاده قرار مي

حالت http persistent خود به سه روش ترتيبي، موازي نامحدود و موازي محدود وجود دارد، كـه روابط آن به صورت زير است:

**روش پايدار ترتيبي:** 

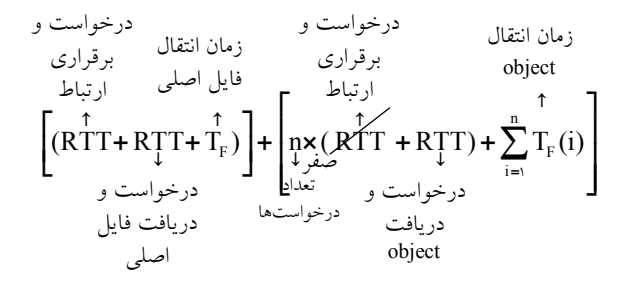

 **:نامحدود پايدار موازي**

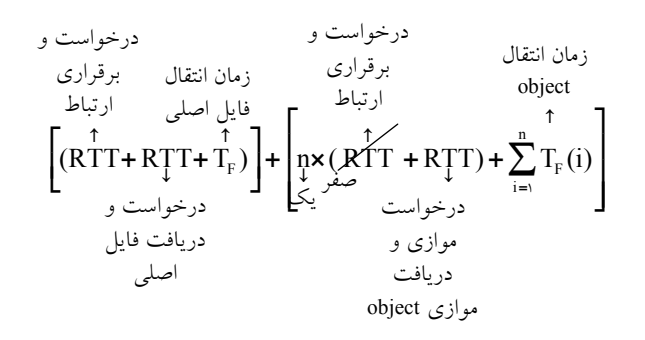

**روش :محدود پايدار موازي**

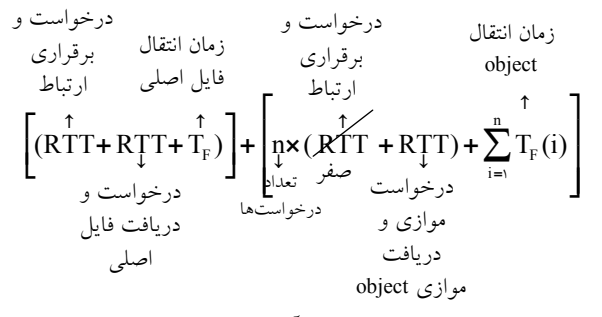

**توجه:** اگر براي مدتي روي Connection ، request اي نيايد، server بندد. آن را مي **توجه:** بستگي به برنامـه كـاربردي دارد Persistent يـا persistent Non را انتخـاب كنـد. پروتكـل HTTP دهد به هر دو اجازه مي **.**

مثال- فرض كنيد شخصى در مرورگر وب خود روى يك لينک براى دريافت يک صـفحه وب كليـک  **آدرس اگر. كند مي IP اين به مربوط URL فايـل و باشـد داشـته وجـود محلـى صورت به ميزبان در HTML هشت داراى لينك اين با مرتبط Object بـين برگشـت و رفـت زمـان كـه صورتى در باشد، 1دهنده سرويس و گيرنده سرويس 00 ارسال زمان و ثانيه ميلى Object بـا ترتيـب بـه باشـد، ناچيز ها پروتكل از استفاده HTTP persistent-Non وروش ترتيبي Persistent HTTP روش موازي نامحـدود**  از زمانى كه شخص روى لينك كليك مى كند تا زمانى كه صفحه وب را به طور كامل دريافت مى كند بر حسب ميلي ثانيه چقدر طول *مي كشد؟* 

> 1) ه ١٨٥ و ٩٥٥ 1) ه ه ٩ و ٣٥٥ (٣ ٢٥) ه ٣ و ١٥٥ و ١٥٥ **-پاسخ .است صحيح) 3( گزينه**  دادههاي مسئله به صورت زير است:

 $L_{\text{Base HTML File}} = \cdot$ ,  $L_{\text{Object}} = \cdot$ Cardinality(Object) =  $\lambda$ , T<sub>DNS LOOK UP</sub> =  $\cdot$  $RTT = \log m \sec$ 

**روش ناپايدار و ترتيبي:** 

$$
\left[ (RTf + RTf + \mathcal{F}_F') \right] + \left[ \lambda \times (RTf + RTf) + \sum_{i=1}^{n} \mathcal{F}_F(i) \right]
$$

 $\rightarrow$   $\uparrow \cdot \cdot + \uparrow \cdot \cdot \cdot = \uparrow \wedge \cdot \cdot \text{ms}$ 

**روش ناپايدار و موازي :نامحدود** 

$$
\left[ (RTf + RTf + \mathcal{V}_F) \right] + \left[ x (RTf + RTf) + \sum_{i=1}^{n} \mathcal{V}_F(i) \right]
$$

 $\rightarrow$   $\gamma \cdot + \gamma \cdot = \gamma \cdot \text{ms}$ 

**روش پايدار و : ترتيبي**

$$
\left[ (RFT + RFT + \mathcal{V}_F) \right] + \left[ \Lambda \times (RFT) + \sum_{i=1}^{n} \mathcal{X}_F(i) \right]
$$
  
\n
$$
\rightarrow \Lambda \circ + \Lambda \circ \circ = \Lambda \circ \circ \text{ms}
$$

**روش پايدار و موازي د :نامحدو** 

$$
\left[ (RTf + RTf + \mathcal{Y}_F) \right] + \left[ x (RTf) + \sum_{i=1}^{n} \mathcal{Y}_F(i) \right]
$$
  
\n
$$
\rightarrow \text{Y} \cdot + \text{I} \cdot \text{I} \cdot = \text{Y} \cdot \text{I} \cdot \text{I} \cdot \text{II} \cdot \text{II}
$$

**-مثال كاربري با استفاده از مرورگر وب اقدام به دريافت يك صفحه وب مينمايد. صفحه وب شـامل يك فايل html 9و فايل است. اندازه هر 1<sup>0</sup> فايل مساوي و پنج هـزار بايـت اسـت. مرورگـر وب از (persistan-non (1.0 http استفاده مي كند. وب سرور حداكثر اجازه پنج ارتباط TCP همزمان به يك كلاينت را ميدهد. چنانچه گذردهي شبكه بين كامپيوتر كاربر و وب سرور** bps 6 <sup>10</sup> **باشد، زمـان لازم براي دريافت اين صفحه برحسب ثانيه (sec (چقدر است؟ زمان رفت و برگشت (RTT (ت و بين كلاين 1/سرور را 0 ثانيه در نظر بگيريد.**   $1/\Delta$  (f  $1/\gamma$  (r  $1/\gamma$  (7  $1/\delta$  (1 **-پاسخ .است صحيح) 1( گزينه**  دادههاي مسئله به صورت زير است:

 $R_{\text{total CHANNEL}} = \frac{\text{S}}{\text{obs}}$ ,  $RTT = \frac{\text{S}}{\text{S}}$  $L_{\text{Base HTML}} = \Delta \cdot \cdot \cdot \text{Byte}$ ,  $L_{\text{Object}} = \Delta \cdot \cdot \cdot \text{Byte}$ Cardinality(Object) =  $\lambda$ , T<sub>DNS LOOK UP</sub> =  $\cdot$ 

**رابطه روش ناپايدار موازي محدود به صورت زير است :**

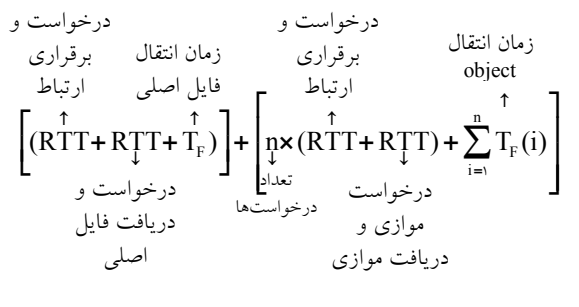

از رابطه زير بدست مي آيد: T $_{\rm F(Base\,HTMI)}$ 

 $F(Base HTML) = \frac{E_{Base HTML}}{R_{TOTAL CHANNEL}}$  $T_{F(Base HTML)} = \frac{L}{R_{TO}}$
، زمان انتقال فايل پايه html به داخل كانال انتقال است. (T $_{\rm F(Base\,HTML)}$ برابر نرخ انتقال كل كانال مىباشد. مي مي مي مي مي مي كه انتقال كل كانال مى اشد.  $\rm L_{\rm Base\,HTML}$ از رابطه زير بدست مي آيد: T<sub>F(Object)</sub>

$$
T_{F(Object)} = \frac{L_{Object}}{R_{\text{TOTAL CHANNEL}}}
$$

، زمان انتقال Object به داخل كانال انتقال است. (T<sub>F(Object</sub> برابر نرخ انتقال كل كانال مي باشد. R $_{\rm TOTAL\rm\ CHANNEL}$  برابر نرخ انتقال كل كانال مي باشد. با توجه به شرايط ذكر شده در صورت سؤال، مطابق آنچه گفتيم ابتدا بايستي فايل پايـه HTML را دريافت كرد و سپس 9 فايل ديگر را دريافت كرد و حالا با توجه به نوع ارتباط كه **موازي ناپايدار محدود** توان است و تنها مي **5 كانكشن موازي** داشت بايستي اينگونه عمل كنيم: ابتدا يك RTT شود، سپس صرف درخواست و برقراري ارتباط مي RTT ديگر صرف درخواست و

دريافت فايل پايه HTML مي شود و پس از آن ارتباط قطع مـي شـود، بعـد از دريافـت فايـل پايـه HTML ،5 با كانكشن موازي درخواست و برقراري ارتباط را در يك RTT دهـيم و در مـي RTT 5بعدي فايل را دريافت ميكنيم و پس از آن ارتباط قطع ميشود، سپس با توجه بـه اينكـه تنهـا 4 فايل باقيمانده است، با 4 كانكشن مـوازي ديگـر درخواسـت و برقـراري ارتبـاط را در يـك RTT مي دهيم و در RTT بعدي ۴ فايل باقي مانده را دريافت مي كنيم. بنـابراين مقـدار n در رابطـه فـوق باعنوان تعداد درخواست ها برابر ٢ خواهد بود، زيرا دو كانكشـن يكـي ۵ تـايي و ديگـري ۴تـايي ايجاد كرديم.

**كه پس از جايگذاري اوليه رابطه زير را خواهيم داشت:** 

$$
\left[ \left( \mathbf{RTf} + \mathbf{RTf} + \frac{\Delta \cdot \cdot \cdot \times \Lambda}{\Lambda \cdot \cdot} \right) \right] + \left[ \mathbf{rx} \left( \mathbf{RTf} + \mathbf{RTf} \right) + \mathbf{rx} \frac{\Delta \cdot \cdot \cdot \times \Lambda}{\Lambda \cdot \cdot} \right]
$$

**پس از جايگذاري نهايي رابطه زير را خواهيم داشت:** 

 $[(\circ/1 + \circ/1 + \circ/\circ)] + [\circ \times (\circ/1 + \circ/1) + 9 \times \circ/\circ)] = [(\circ/17) + \circ/17 + \circ/17]$  $\rightarrow$   $[(\circ / \text{YF})] + [\circ / \text{YF}] = \text{Y}$ 

 **در صورت سوال گفته شده است كه فرض كنيـد يـك برنامـه سـرويس گيرنـده (Client (بعـد از پيداكردن آدرس IP كامپيوتر سرويسدهنده ( Server ( ميخواهد يك صفحه وب كه اندازه فايل اصلي 2آن <sup>00</sup> كيلوبيت و اندازه هر يك از 3 تصوير قـرار گرفتـه در آن 3<sup>00</sup> كيلوبيـت اسـت را از طريـق پروتكل HTTP غيرمداوم (HTTP Persistent-Non (كه مجاز بـه ايجـاد اتصـال مـوازي نيـز اسـت، دريافت كند. همچنين گفته شده است كه اگر زمان رفت و برگشت (RTT 2 (<sup>00</sup> ميلي ثانيه، نرخ ارسال 1هر اتصال <sup>0</sup> هاي مگابيت بر ثانيه و اندازه پيام GET ناچيز باشد، تاخير دريافت كامل اين صفحه وب** 

 **ميلي به ثانيه چقدر است؟** 

دادههاي مسئله به صورت زير است:

$$
L_{\text{Base HTML}} = \tau \cdot \cdot k \text{bit} , L_{\text{Object}} = \tau \cdot \cdot k \text{bit}
$$
  
R<sub>TCP CHANNEL</sub> = 1 • mbps, RTT =  $\tau \cdot \cdot m \text{ sec}$   
Cardinality(Object) =  $\tau$ ,  $T_{\text{DNS LOOK UP}} = \cdot$ 

**توجه: در صورت سوال محدوديت توازي مطرح نشده است، پس توازي نامحدود را در نظـر گيريم. مي**

**رابطه روش ناپايدار موازي نامحدود به صورت زير است :**

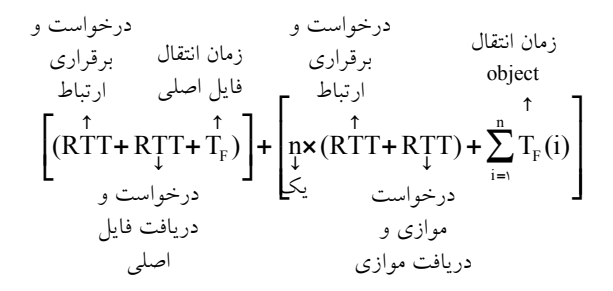

**اما رابطه روش ناپايدار موازي نامحدود با در نظر گرفتن نرخ انتقال هـر اتصـال از اتصـالات موازي به صورت زير است :**

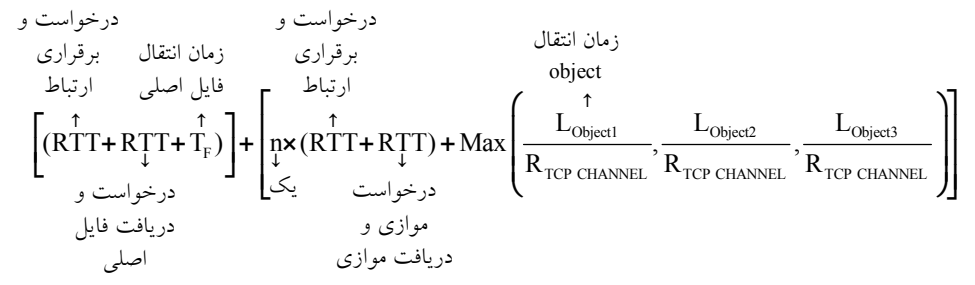

 **توجه: دقت كنيد كه در صورت سوال گفته شده است كه نرخ ارسال هر اتصال 10 مگابيت بـر ثانيـه و نـه نـرخ** CHANNEL RTCP **است كه اين به معني نرخ انتقال هر اتصال از اتصالات موازي است يعنـي .** CHANNEL RTOTAL **انتقال كل كانال يعني**  از رابطه زير بدست مي آيد: T $_{\rm F(Base\,HTML)}$ 

 $F(Base HTML)$  =  $\frac{L_{Base HTML}}{R_{TCP.$  $T_{F(Base HTML)} = \frac{L}{R_{TU}}$ ، زمان انتقال فايل پايه html به داخل كانال انتقال است. (T $_{\rm{F(Gase\,HTMI)}}$ 

برابر نرخ انتقال هر اتصال از اتصالات R $_{\rm TCP\ ChANNEL}$  برابر نرخ انتقال هر اتصال از اتصالات باشد. مي موازي : آز رابطه زير بدست مي آيد: T $_{\rm{F(Object)}}$  $E_{\text{Object}}$  =  $\frac{E_{\text{Object}}}{R_{\text{TCP CHANNEL}}}$  $T_{F(Object)} = \frac{L}{R_{TCP}}$ ، زمان انتقال Object به داخل كانال انتقال است. (T $_{\rm F(Object)}$ برابر اندازه Object و R $_{\rm TCP\,CHANNEL}$  برابر نرخ انتقـال هـر اتصـال از اتصـالات مـوازي D باشد. مي با توجه به شرايط ذكر شده در صورت سؤال، مطابق آنچه گفتيم ابتدا بايستي فايل پايه HTML را دريافت كرد و سپس فايل 3 object ديگر را دريافت كرد و حالا با توجه به نوع ارتباط كه **ناپايدار**  <mark>موازي نامحدود</mark> است بايستي اينگونه عمل كنيم: ابتدا يك RTT صرف درخواست و برقـراري ارتبـاط مـي شـود، سـپس يـك RTT ديگـر صـرف درخواست و دريافت فايل پايه HTML مي شود و پس از آن ارتباط قطع ميشود، بعـد از دريافـت فايل پايه HTML، با **كانكشن موازي نامحـدود** درخواسـت و برقـراري ارتبـاط را در يـك RTT ميدهيم يعني فقط 3 كانكشـن مـوازي مـورد نيـاز و در RTT فايـل 3بعـدي object را دريافـت مي كنيم. بنابراين مقدار n در رابطه فوق باعنوان تعداد درخواستها برابر ١ خواهد بود، زيـرا فقـط يك كانكشن براي درخواست و دريافت فايل 3 object ايجاد كرديم. **كه پس از جايگذاري اوليه رابطه زير را خواهيم داشت:**  ( ) ( ) Max , , **é ´ ù é æ ´ ´ ´ öù ê + + ´ + ´ + + ú ê ç ´ ´ ´ ÷ú ë ´ û ë è ´ ´ ´ øû**  $\left\{ \frac{1}{2} \mathbf{x} \times \mathbf{b}^{\mathsf{T}} \right\} + \left[ \mathbf{x} \left( \mathbf{y} \circ \mathbf{y} + \mathbf{y} \circ \mathbf{z} \right) + \mathbf{M} \mathbf{a} \mathbf{x} \left( \frac{\mathbf{y} \circ \mathbf{x} \times \mathbf{b}^{\mathsf{T}}}{\mathbf{b} \mathbf{a} \mathbf{x} + \mathbf{y}} \mathbf{x} \right) \mathbf{b}^{\mathsf{T}} \right\} + \left\{ \mathbf{y} \circ \mathbf{y} \right\} + \left\{ \mathbf{y} \circ \mathbf{y} \$ 200 10 300 10 300 10 300 10 200 200 10 1 200 200 10 10 10 10 10 10 10 10 10 10 10 **پس از جايگذاري نهايي رابطه زير را خواهيم داشت: [**( $\mathbf{Y} \cdot \mathbf{Y} \cdot \$  $\rightarrow$   $[(\text{Y} \cdot \text{Y} \cdot \text{Y$  $\rightarrow$   $[(\overline{y}, \overline{z})] + [\overline{y}, \overline{z}] = \lambda \Delta \cdot \text{mses}$ 

ها اما متأسفانه، اين پاسخ در گزينه موجود نيست و با توجه به گزينه درسـت اعـلام شـده در كليـد اوليه سازمان سنجش آموزش كشور يعني گزينه دوم، مشخص ميشود كه طراح اين سـؤال، دچـار خطاي محاسباتي شده است. با كمي دقت شايد بتوان به خطـاي طـراح محتـرم پـي بـرد، بـه نظـر ميرسد طراح محترم در محاسبات خود دچار خطا شده است، و مقدار RTT را تاخير انتشـار يـك طرفه درنظر گرفته است و به تبع در محاسبات خود مقدار 400 2را به جاي 00 قرار داده است كـه در اين حالت ميتوان به گزينه دوم كه نظر سازمان سـنجش آمـوزش كشـور در كليـد اوليـه بـوده

است، رسیل. تستی که تا بلا راز نهنته در آن کشف خواملا شدا!  
\n
$$
\left( f \cdot \cdot + f \cdot \cdot + \cdot \cdot \right) + \left[ x ( f \cdot \cdot + f \cdot \cdot) + \text{Max} \left( f \cdot \cdot , f \cdot \cdot \cdot \right) \right]
$$
\n
$$
\rightarrow \left[ (f \cdot \cdot + f \cdot \cdot + f \cdot \cdot) \right] + \left[ x ( f \cdot \cdot + f \cdot \cdot) + \text{Max} \left( f \cdot \cdot , f \cdot \cdot \cdot \right) \right]
$$
\n
$$
\rightarrow \left[ (f \cdot \cdot + f \cdot \cdot + f \cdot \cdot) \right] + \left[ x ( f \cdot \cdot + f \cdot \cdot) + f \cdot \right]
$$
\n
$$
\rightarrow \left[ (f \cdot \cdot + f \cdot \cdot + f \cdot \cdot) \right] + \left[ x ( f \cdot \cdot + f \cdot \cdot) + f \cdot \right]
$$
\n
$$
\rightarrow \left[ (f \cdot \cdot + f \cdot \cdot + f \cdot \cdot) \right] + \left[ x ( f \cdot \cdot + f \cdot \cdot) + f \cdot \right]
$$
\n
$$
\rightarrow \left[ (f \cdot \cdot + f \cdot \cdot + f \cdot \cdot) \right] + \left[ x ( f \cdot \cdot + f \cdot \cdot) + f \cdot \right]
$$
\n
$$
\rightarrow \left[ (f \cdot \cdot + f \cdot \cdot + f \cdot \cdot) \right] + \left[ x ( f \cdot \cdot + f \cdot \cdot) + f \cdot \right]
$$
\n
$$
\rightarrow \left[ (f \cdot \cdot + f \cdot \cdot) + f \cdot \cdot \cdot \right] + \left[ x ( f \cdot \cdot + f \cdot \cdot) + f \cdot \cdot \cdot \right] + \left[ x ( f \cdot \cdot + f \cdot \cdot) + f \cdot \cdot \cdot \right] + \left[ x ( f \cdot \cdot + f \cdot \cdot) + f \cdot \cdot \cdot \right] + \left[ x ( f \cdot \cdot + f \cdot \cdot) + f \cdot \cdot \cdot \right] + \left[ x ( f \cdot \cdot + f \cdot \cdot) + f \cdot \cdot \cdot \right] + \left[ x ( f \cdot \cdot + f \cdot \cdot) + f \cdot \cdot \cdot \right] + \left[ x ( f \cdot \cdot + f \cdot \cdot) + f \cdot \cdot \cdot \right] + \left[ x ( f \cdot \cdot + f \cdot \cdot) + f \cdot \cdot \cdot \right] + \left
$$

مي توانند منتقل شوند. هر object اي در محيط عملياتي اينترنت با يك آدرس منحصر به فرد معرفي مـي شـود كـه بـه آن URL شود. گفته مي URL عبارت سرواژه Locator Resource Uniform باشد. مي

 **مثال:**

www.iust.ac.ir/index.htm /home/logo.jpg /home/Header.jpg

در صفحه اول دانشگاه ممكن است n تا object وجود داشته باشد. پس اولين كاري كه مي كنيم تا يك صفحه web بيايد اين است كه يك request از سمت Client به Server بدهيم بدون اين كه چيزي مشخص كنيم. از آنجاييكه پروتكل http به دليل دغدغه صحت داشتن با پروتكل TCP در لايه انتقال كار ميكند، در ادامه ابتدا TCP درخواسـت Clint بـه سـمت Server را معوق مي كند تا يك TCP Connection مـابين فرسـتنده و گيرنـده بـراي درخواسـت و دريافت فايل پايه HTML ايجاد كند. اين Connection TCP در سه گـام يعنـي ( 1) فـاز برقـراري اتصال (J-way handshaking)، (۲) فاز تبادل داده و (۳) فاز رهاسازي اتصال انجام مي گـردد. كـه در ادامه به بررسي فاز برقراري اتصال (3-way handshaking) مي پردازيم:

**فاز برقراري اتصال (handshaking way3-(**  بـــراي ايجـــاد Connection TCP ، ســـه پيغـــام TCP رد و بـــدل مـــيشـــود كـــه بـــه آن handshaking way3-) دست تكاندهي سه طرفه) نيز گفته مي شود. مراحل فاز برقراري اتصـال بـه صورت زير است: ابتدا )1 Clinet، درخواست برقراري Connection را به Server دهد. مي (1=SYN( )2 Server يك ACK ه ب Client پذيرد كـه ميني يعكند ارسال مي Connection سـمت Client بـه سمت Server باز شود. همچنين Server علاوه بـر ACK يـك درخواسـت ايجـاد Connection از سمت Server به Client فرستد. هم مي (1=SYN 1,=ACK ( **توجه:** ACK Server و درخواست ايجاد Connection هر دو با هم از طرف Server در قالب يـك پيام به سمت Client ارسال مي گردد. **توجــه:** وقتــي Client، ACK را از Server گرفــت، Connection ســمت Client بــه Server بــاز شود، پس مي Client توانـد مي داده و درخواسـت بفرسـتد. Client ايـن اختيـار را دارد كـه همـراه ACK، داده و درخواست هم بفرستد. )3 Client يك ACK ه ب Server پذيرد كـه مييعني كند ارسال مي Connection سـمت Server بـه سمت Client شود. باز (1=ACK( **توجــه:** وقتــي Server، ACK را از Client گرفــت، Connection ســمت Server بــه Client بــاز شود، پس مي Server تواند مي داده و درخواست بفرستد. **توجه:** TCP، Connectionهايش دو طرفه است، يعني هم از سمت Client سـمت به Server يـك Connection ايجاد مي كند و هم از سمت Server به سمت Client يك Connection ايجاد مي كند. **توجه:** تا اين سه پيغام رد و بدل نشوند. بين Connection Client و Server ايجاد نشده است، به اين سه پيغام در TCP اصطلاحاً way handshaking-3 گفته مي شود. به معني دست تكاندهي سه دهند و سپس طرفه، در واقع با اين كار، دو گره دارند عمل خوشامدگويي انجام مي Connection به شكل دو طرفه برقرار مي شود. **مثال:** مثلاً شما وقتي دوستتان را ببينيد براي باز كردن سر صحبت يك سري تعارفـات اوليـه انجـام ميدهيد: سلام، ... ، دست دادن ... اينها كه گفتيم براي فاز برقراري اتصال بود. **توجه:** پس حداقل يك زمان رفت و برگشت طول ميكشد تا Client بتواند يك request مربوط به درخواست و دريافت فايل پايه html را بدهد. البتـه اگـر request اش را همـراه ACK بدهـد، كـه معمولا به اين صورت است. به اين زمان رفت و برگشـت اصـطلاحا RTT يــا Round Trip Time شود. گفته مي **توجه:** اين تأخير RTT از مـوقعي كـه Client يـك request بـه Server دهـد تـا مـي ACK آن را دريافت كند يعني Connection برقرار شود، يا از موقعي كه يـك پيغـام مـي دهــد تــا جــواب آن را

، تـأخير صـف op TPr ، تأخير انتشار**( )** T<sup>F</sup> بگيرد، شامل تمام تأخيرهاي شبكه است، تأخير انتقال**( ) (** Tqueue**(**، تأخير پردازش **(** Tprocess **(**. **توجه:** RFC اي كه براي HTTP وجود دارد 1954 2616و RFC RFC است. **توجه:** تمام پروتكل هايي كه در شبكه ي اينترنت وجود دارند، داراي RFC هستند، براي مثال بـراي ديدن جزئيات آن ها بايد RFCشان را بگيريم و مطالعه كنيم يا اگر بخـواهيم آن سـازي هـا را پيـاده كنيم بايد RFC آنها را تهيه كنيم. RFC مانند كتاب قانون است، قوانيني گويد: دارد كه مي 1- اول اين كار را انجام بده 2- اين پيغام را دريافت كردي، بعد اين كار را انجام بده و ... RFC يك Reference براي پياده سازي بدون ابهام است. **توجه:** شرح RFC ها در سايت ORG.IETF قرار دارد. **توجه:** پس از آنكه فاز برقـراري اتصـال ( handshaking way3- (انجـام شـد، يعنـي Connection سمت Client به Server باز شد. آنگاه نوبت به ارسال request به معني درخواست و دريافت فايل پايه HTML از سمت Client به Server ي اصلي ن صفحهرسد، اي مي يعني فايل پايـه HTML بـه تفرم HTML پايه آيد، در فايل مي HTML است گفته شده كه در آن چنـد object وجـود دارد و بعد browser شما object بـ هـا را دهـد. ه آن شـكلي كـه هسـت نشـان مـي در ايـن حالـت نقشـه درخواست و دريافت object پايه فايلدر ها HTML مشخص شده است. شكل زير گوياي مطلـب باشد: مي

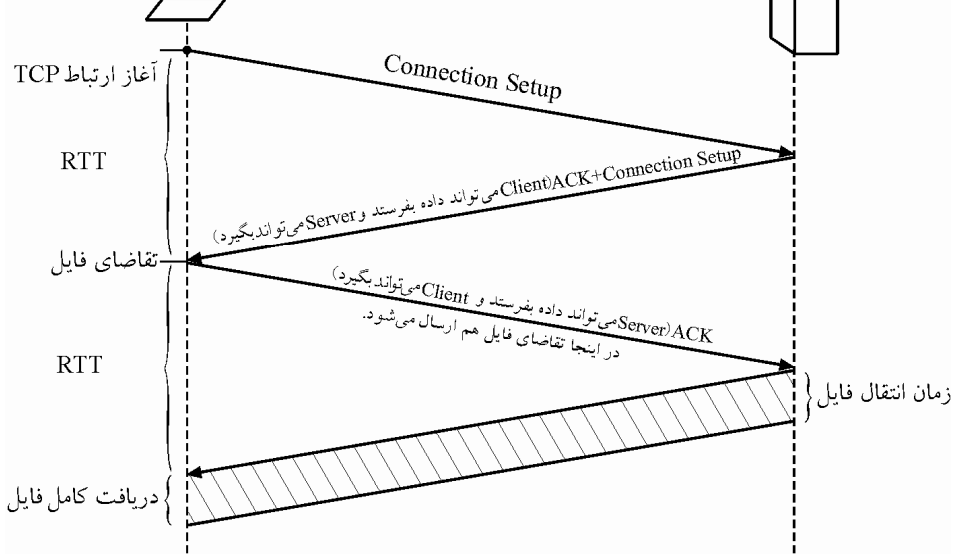

به طور كل<sub>ى</sub> زمان دستيابي به يک صفحه وب به طور كامل از رابطه زير محاسبه مي گردد:  $T_{\text{Access}}$  (Website)  $= T_{\text{Translate}}$  (Domain to IP)  $+ T_{\text{Destination}} = T_{\text{DNS}}$  LOOK UP  $+ T_{\text{HTTP}}$ **توجه:** فرض كنيد در مرورگر وب خود براي دريافت يك صفحه وب به طور كامل بـر روي يـك كنيد و آدرس لينك كليك مي IP مربوط به اين URL در ميزبان محلي **ذخيره نشده** است، در نتيجه براي به دست آوردن آدرس IP به يك UP LOOK DNS نياز اسـت. فـرض كنيـد بـراي دريافـت آدرس IP از طريق سرويس DNS، n سرور DNS ملاقات مي شوند و تاخير زمان رفت و برگشـت معادل 1RTT تا RTTn باشد. بنابراين بدون در نظر گرفتن زمان مربوط بـه درخواسـت و دريافـت فايل پايه html و objectهاي موجود در آن، رابطه زير را خواهيم داشت:

 $T_{\text{Access}}$  (Website)  $= T_{\text{Translate}}$  (Domain to IP)  $+ T_{\text{Destination}} = T_{\text{DNS LOOK UP}} + T_{\text{HTTP}}$ 

n  $i$  +  $1$ HTTP i  $RTT_i + T_I$ **=**  $=\sum_{i=1}^{\infty} RTT_i +$ 

> **ي محاسبه حال در ادامه به نحوه** THTTP **پردازيم: در شرايط مختلف مي توجه:** از پروتكل به دو حالت مي HTTP توان استفاده كرد:

> > ناپايدار : non-persistent http )1(

پايدار : persistent http )2 (

#### **http persistent-Non ناپايدار(غيرمصر يا غيرمداوم)**

در حالت http persistent-Non يك connection TCP مابين فرستنده و گيرنده براي درخواست و دريافت فايل پايه HTML ايجاد مي گردد و در انتها Connection بسته مي شود. در ادامه نيـز بـراي درخواست و دريافت objectمها به طور مستقل Connection باز و بسته مي شود. حالت http persistent-Non خود به سه روش ترتيبي، موازي نامحـدود و مـوازي محـدود وجـود دارد، كه روابط آن به صورت زير است:

**روش ناپايدار ترتيبي:** 

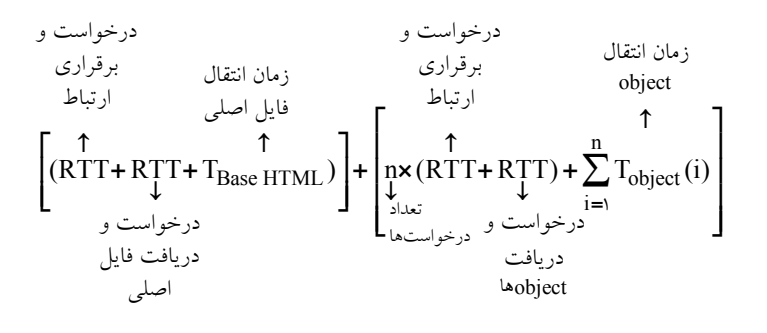

**روش :نامحدود ناپايدار موازي**

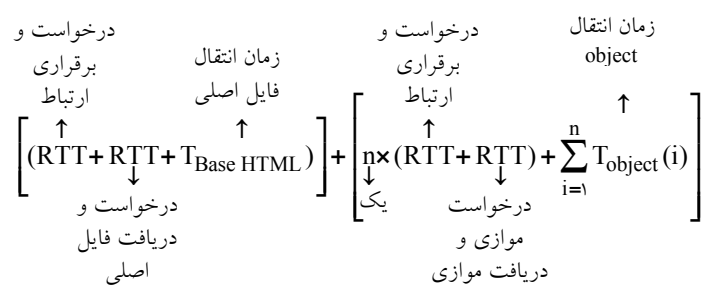

**روش :محدود ناپايدار موازي**

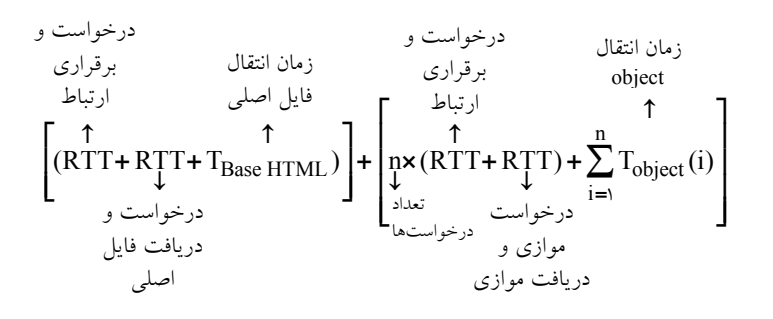

**http persistent پايدار(مصر يا مداوم)** 

در حالت persistent http يك TCP connection مـابين فرسـتنده و گيرنـده بـراي درخواسـت و دريافت فايل پايه HTML ايجاد مي گردد و در انتها Connection باز مي مانـد. در ادامـه نيـز بـراي درخواست و دريافت object ها همان TCP connection اوليه مورد استفاده قرار مي گيرد. حالت http persistent خود به سه روش ترتيبي، موازي نامحدود و موازي محدود وجود دارد، كـه روابط آن به صورت زير است:

**روش پايدار ترتيبي:** 

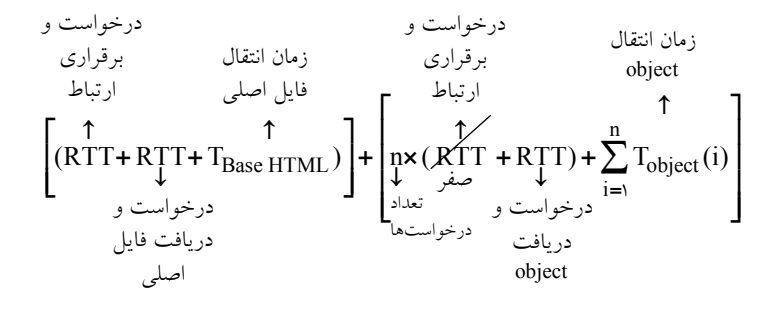

 **:نامحدود پايدار موازي**

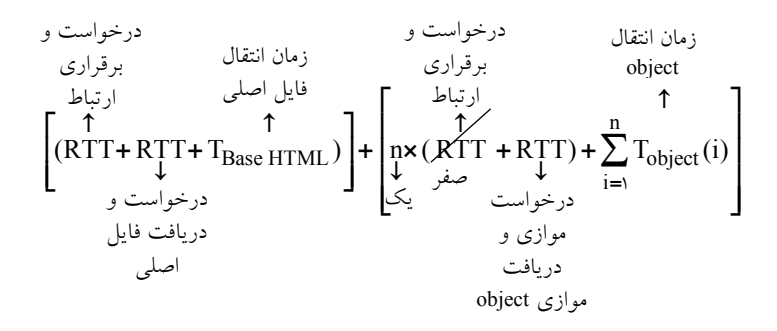

**روش :محدود پايدار موازي**

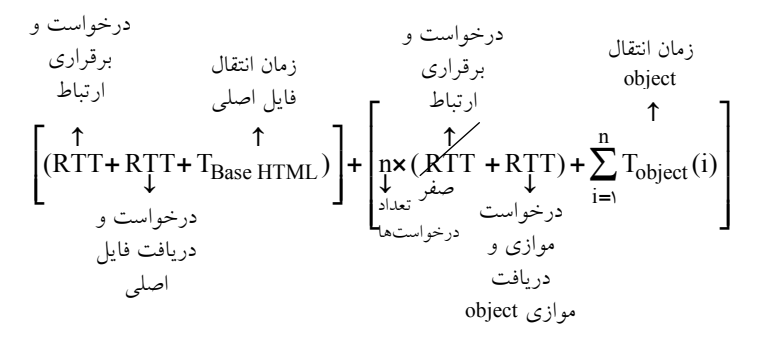

**توجه:** اگر براي مدتي روي Connection ، request اي نيايد، server بندد. آن را مي **توجه:** بستگي به برنامـه كـاربردي دارد Persistent يـا persistent Non را انتخـاب كنـد. پروتكـل HTTP دهد به هر دو اجازه مي **.**

در صورت سوال گفته شده است كه يك صفحة وب شامل يك فايل HTML 5و آبجكـت اسـت. <sup>7000</sup> روي وب سرور 1 <sup>2</sup> <sup>5000</sup> و **<sup>=</sup>** Byte O <sup>1</sup> فايل Byte 5 000 = HTML هاي و آبجكت **<sup>=</sup>** Byte O <sup>2000</sup> روي وب سرور قرار 2 <sup>5</sup> <sup>3000</sup> و **<sup>=</sup>** Byte O <sup>4</sup> <sup>1000</sup> و **<sup>=</sup>** Byte O <sup>3</sup> هاي و آبجكت **<sup>=</sup>** Byte O دارند. كاربري مايل است اين صفحة وب را ببيند. زمـان رفـت و برگشـت بـين كـامپيوترِ كـاربر و 01 0 است. زمان رفت و برگشت بين كـامپيوترِ كـاربر و سـرور بـه 2 <sup>1</sup> به اندازه 1سرور **<sup>=</sup>** s / RTT 006 0 است. متوسط گذردهي ارتباط بين كامپيوترِ كاربر و وب سرور برابر بـا 1 <sup>2</sup> اندازه **<sup>=</sup>** s / RTT 80000 **=** <sup>1</sup>X بيت بر ثانيه است. گـذردهي ارتبـاط بـين كـامپيوترِ كـاربر و وب سـرور برابـر بـا 2 60000 **=** <sup>2</sup>X بيت بر ثانيه است.

چنانچه 1.1http ادر كامپيوتر كاربر و دو وب سرور فعال باشد، از لحظه اي كـه كـاربر http GET را براي دريافت صفحة وب ارسال مي كنـد چنـد كند تا زماني كه صـفحة وب را كـاملاً دريافـت مـي ميلي ثانيه زمان صرف ميشود؟ (توجه داشته باشيد كه 1.1http به صـورت persistent و pipeline

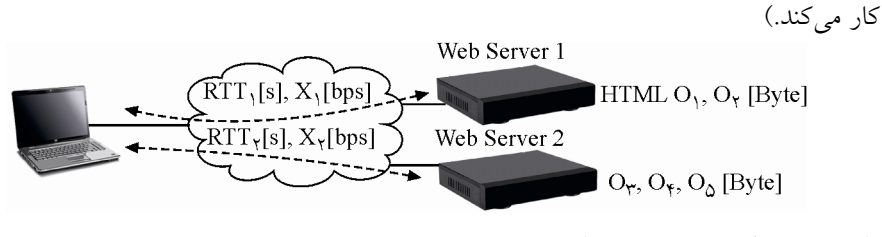

دادههاي مسئله به صورت زير است:

 $L_{\text{Base HTML}} = \Delta \cdot \cdot \cdot \text{Byte}$ 

 $L_{Object} = \triangle \cdots$  Byte,  $L_{Object} = \vee \cdots$  Byte

 $L_{Object} = \cdots$  Byte,  $L_{Object} = \cdots$  Byte,  $L_{Object} = \cdots$  Byte

 $R_{\text{TOTAL CHANNEL}(X_1)} = \lambda \cdots \text{ bps}, RTT_1 = \cdot / \cdot \cdot$ 

 $R_{\text{TOTAL CHANNEL}(X_{\tau})} = \epsilon \cdots \text{ bps}, RTT_{\tau} = \epsilon/\epsilon \cdot \epsilon$ 

Cardinality(Object) =  $\triangle$ , T<sub>DNS</sub> LOOK UP</sub> =  $\circ$ 

**توجه:** در صورت سوال محدوديت توازي مطرح نشـده اسـت، پـس تـوازي نامحـدود را در نظـر گيريم. مي

رابطه روش پايدار(persistent (موازي(pipeline (نامحدود به صورت زير است:

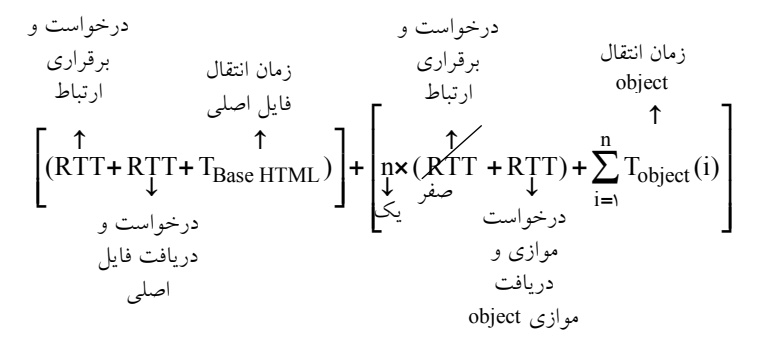

اما رابطه روش ناپايدار موازي نامحدود با در نظر گرفتن دو ارتباط به 1webserver و 2webserver به صورت زير است:

درخواست و  
\زمان انتقال  
\n
$$
\left[\begin{array}{cc}\uparrow & \uparrow \\ (RTT + RTT + T_{Base HTML})\end{array}\right] + \left[\begin{array}{c}\text{Max}\left(\left[T_{webserver1(object1,object2)}\right], \left[T_{webserver2(object3,object4,object5)}\right]\right)\end{array}\right]
$$

همچنين رابطه روش ناپايدار مـوازي نامحـدود بـا در نظـر گـرفتن دو ارتبـاط بـه 1webserver و 2webserver به فرم دقيق تر به صورت زير است:

(مخواست  
\n
$$
\begin{bmatrix}\n\downarrow & \downarrow & \downarrow \\
\downarrow & \uparrow & \downarrow \\
\downarrow & \downarrow & \downarrow\n\end{bmatrix}
$$
\n
$$
\left[\n\begin{array}{c}\n(RIT_{1} + RTT_{1} + T_{Base HTML}) \\
\downarrow & \downarrow\n\end{array}\n\right] + \rightarrow
$$
\n
$$
\left[\n\begin{array}{c}\n\downarrow & \downarrow & \downarrow \\
\downarrow & \downarrow & \downarrow\n\end{array}\n\right]
$$
\n
$$
\left[\n\begin{array}{c}\n\downarrow & \downarrow & \downarrow \\
\downarrow & \downarrow & \downarrow\n\end{array}\n\right]
$$
\n
$$
\left[\n\begin{array}{c}\n\downarrow & \downarrow & \downarrow \\
\downarrow & \downarrow & \downarrow\n\end{array}\n\right]
$$
\n
$$
\left[\n\begin{array}{c}\n\downarrow & \downarrow & \downarrow \\
\downarrow & \downarrow & \downarrow \\
\downarrow & \downarrow & \downarrow\n\end{array}\n\right]
$$
\n
$$
\left[\n\begin{array}{c}\n\downarrow & \downarrow & \downarrow \\
\downarrow & \downarrow & \downarrow\n\end{array}\n\right]
$$
\n
$$
\left[\n\begin{array}{c}\n\downarrow & \downarrow & \downarrow \\
\downarrow & \downarrow & \downarrow \\
\downarrow & \downarrow & \downarrow\n\end{array}\n\right]
$$
\n
$$
\left[\n\begin{array}{c}\n\downarrow & \downarrow & \downarrow \\
\downarrow & \downarrow & \downarrow \\
\downarrow & \downarrow & \downarrow\n\end{array}\n\right]
$$
\n
$$
\left[\n\begin{array}{c}\n\downarrow & \downarrow & \downarrow \\
\downarrow & \downarrow & \downarrow \\
\downarrow & \downarrow & \downarrow\n\end{array}\n\right]
$$
\n
$$
\left[\n\begin{array}{c}\n\downarrow & \downarrow & \downarrow \\
\downarrow & \downarrow & \downarrow \\
\downarrow & \downarrow & \downarrow\n\end{array}\n\right]
$$
\n
$$
\left[\n\begin{array}{c}\n\downarrow & \downarrow & \downarrow \\
\downarrow & \downarrow & \downarrow \\
\downarrow & \downarrow & \downarrow\n\end{array}\n\right]
$$
\n
$$
\left[\n\begin{array}{c}\n\downarrow & \downarrow & \downarrow \\
\downarrow & \downarrow
$$

Twebserver2(object3,object4,object5) **=**

TOTAL CHANNEL(X ) TOTAL CHANNEL( Objec X ) TOTAL CHANN t EL( 3 Object4 Object5 X ) L L L n (RTT RTT ) R R R **− − − − ¯ ¯ é ù ê ú ê ú = ´ + + + + + ê ú ê ú ê ú ë û** 2 2 2 2 2 درخواست موازي و دريافت موازي object زمان انتقال object3 زمان انتقال object4 درخواست و برقراري ارتباط يك زمان انتقال object5

از رابطه زير بدست ميآيد:  $T_{\rm Base\,HTML}$ 

Base HTM TOTA Base HTML  $=$   $\frac{L_{\text{Base HTML}}}{R_{\text{TOTAL CHANNEL}(X_1)}}$  $T_{\text{Base HTML}} = \frac{L}{R_{\text{TOT}}/R}$ **=**  $\ddot{\phantom{0}}$ 

انتقال فايل پايه html به داخل كانال انتقال است. html به داخل كانال انتقال است.

كه HTML LBase برابر اندازه فايل پايه html و CHANNEL RTOTAL برابر نـرخ انتقـال كـل كانـال باشد. مي  $\Gamma_{\mathrm{Object}}$ از رابطه زير بدست مي آيد:

Object Object  $=$   $\frac{R_{\text{TOTAL CHANNEL}}}{R_{\text{TOTAL CHANNEL}}}$ L  $T_{Object} = \frac{1}{R}$ 

، زمان انتقال Object به داخل كانال انتقال است. كه LObject برابر اندازه Object و CHANNEL RTOTAL باشد. مي كل كانال برابر نرخ انتقال با توجه به شرايط ذكر شده در صورت سؤال، مطابق آنچه گفتيم ابتدا بايستي فايل پايـه HTML را دريافت كرد و سپس فايل 5 object ديگر را دريافت كرد و حالا با توجه به نوع ارتباط كه **پايـدار**  م**وازي نامحدود** است بايستي اينگونه عمل كنيم:

ابتدا يك RTT صرف درخواست و برقراري ارتباط با 1webserver مي شود، سپس يك RTT ديگر صرف درخواست و دريافت فايل پايه HTMLمـي شـود كـه پـس از دريافـت فايـل پايـه HTML مشخص مي شود كه فايل هاي object1 و object2 در webserver1 قرار دارند و همچنين فايل هاي 3object، 4object و 5object در 2webserver هستند و پس از آن به دليـل پايـدار بـودن ارتبـاط، ارتباط ميان client و 1webserver قطع نمي شود و پايدار ميماند، به صورت زير:

$$
\left[ (RTT_1 + RTT_1 + T_{\text{Base HTML}}) \right] = \left[ (e/\circ 1 + e/\circ 1 + \frac{\Delta \circ \circ \circ \times \Lambda}{\Delta \circ \circ \circ \circ} ) \right] = \left[ (e/\circ 1 + e/\circ 1 + e/\Delta) \right] = e/\Delta \Upsilon
$$

بعد از دريافت فايل پايه HTML ، به دلي ل وجـود **كانكشن پايدار موازي نامحدود ميان client و 1webserver** از قبل، نياز به درخواست و برقراري ارتبـاط مجـدد ميـان client و 1webserver در يك RTT يك اما باشد. نمي RTT ديگر صرف درخواسـت مـوازي و دريافـت مـوازي فايـلهـاي object1 و object2 مي شود. بنابراين مقدار n در رابطه T<sub>webserverl</sub> بـاعنوان تعـداد درخواسـتهـا برابر ١ خواهد بود، زيرا فقط يك كانكشن براي درخواست مـوازي و دريافـت مـوازي فايـل هـاي object1 و object2 ايجاد كرديم.

كه پس از جايگذاري اوليه رابطه زير را خواهيم داشت:

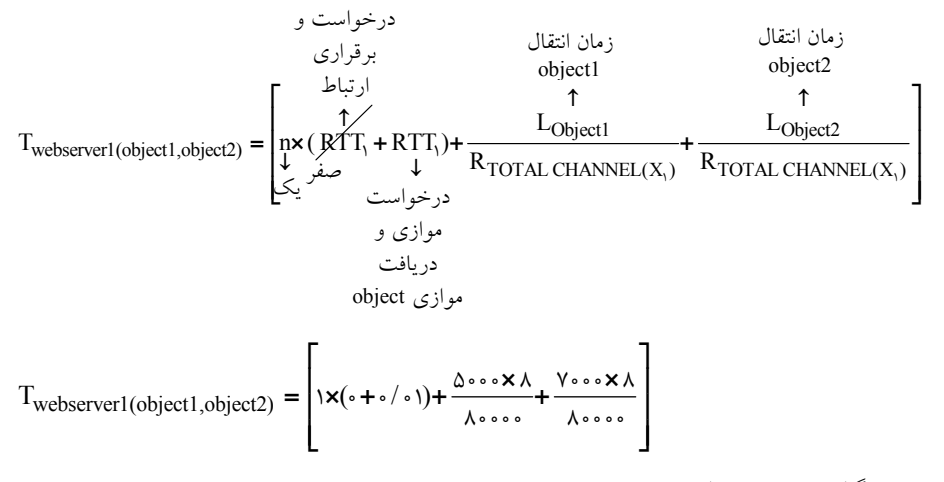

پس از جايگذاري نهايي رابطه زير را خواهيم داشت:

$$
T_{\text{webserver1}(\text{object1},\text{object2})} = \left[ \frac{\mathbf{x}(\cdot + \cdot/\cdot) + \mathbf{1}(\Delta + \cdot/\gamma)}{\mathbf{x}(\Delta + \cdot/\gamma)} \right] = \frac{1}{\gamma} \cdot \frac{1}{\gamma}
$$

بعد از دريافت فايل پايه HTML از 1webserver ديگر نياز به دريافت مجـدد آن نـداريم، زيـرا از هاي فايل 1object، 2object، 3object، 4object و 5object بايسـت ميـان آگاه و باخبرشديم. اما مي client و 2webserver يك ارتباط پايدار موازي نامحدود برقرار شود.

بنابراين ابتدا يك RTT صرف درخواست و برقراري ارتباط با 2webserverمـي شـود، سـپس يـك RTT ديگر صرف درخواست موازي و دريافـت مـوازي فايـلهـاي 3object، 4object و 5object میشود. بنابراین مقدار n در رابطه T<sub>webserver2</sub> باعنوان تعداد درخواستهــا برابـر ۱ خواهــد بــود، زيرا فقط يك كانكشن براي درخواست موازي و دريافـت مـوازي فايـل هـاي 3object4 ،object و 5object كرديم. ايجاد

كه پس از جايگذاري اوليه رابطه زير را خواهيم داشت:

Twebserver2(object3,object4,object5) **=**

درخواست و

(ماناتقالنقلال فاناتقالنقلال فاماناتقال فاماتقال و ماناتقال ورماناتقال وریش انتقال وریان انتقال وریشی وه افانتیا  
\n
$$
= \begin{bmatrix}\n\uparrow & \uparrow & \uparrow & \uparrow \\
\uparrow & \uparrow & \uparrow & \uparrow \\
\downarrow & \text{RTT}_{\uparrow} + \text{RTT}_{\uparrow} + \frac{L_{Object3}}{R_{\text{TOTAL CHANNEL}(X_{\uparrow})}} + \frac{L_{Object4}}{R_{\text{TOTAL CHANNEL}(X_{\uparrow})}} + \frac{L_{Object5}}{R_{\text{TOTAL CHANREL}(X_{\uparrow})}} + \frac{L_{Object5}}{R_{\text{total}}}
$$

$$
T_{\text{webserver2}(\text{object3},\text{object4},\text{object5})} = \left[ x \left( \frac{\sqrt{6}}{6} + \frac{\sqrt{6}}{6} + \frac{\sqrt{6}}{
$$

پس از جايگذاري نهايي رابطه زير را خواهيم داشت:

 $T_{\text{webserver2}(\text{object3}, \text{object4}, \text{object5})} = \left[ \frac{\mathbf{1} \times (\mathbf{1} \cdot \mathbf{1} \cdot \mathbf{1} \cdot \mathbf{1} \cdot \mathbf{1})}{\mathbf{1} \times (\mathbf{1} \cdot \mathbf{1} \cdot \mathbf{1} \cdot \mathbf{1})} \right] = \mathbf{1} \cdot \mathbf{1} \cdot \mathbf{1} \cdot \mathbf{1} \cdot \mathbf{1} \cdot \mathbf{1} \cdot \mathbf{1} \cdot \mathbf{1} \cdot \mathbf{1} \cdot \mathbf{1} \cdot \mathbf{1} \cdot \mathbf{1} \cdot$ همانطور كه گفتيم رابطه روش ناپايدار موازي نامحدود با در نظر گرفتن دو ارتباط به 1webserver و 2webserver به صورت زير است:

 $\left[\left(RTT_{1} + RTT_{1} + T_{Base HTML}\right)\right] + \left[Max\left(\left[T_{webserver1(object1, object2)}\right], \left[T_{webserver2(object3, object4, object5)}\right]\right)\right]$  $[(\cdot/\Delta \tau)] + [\text{Max}([\gamma/\tau \cdot s], [\cdot/\Delta \cdot \tau \cdot s]]) = [(\cdot/\Delta \tau \cdot s)] + [\gamma/\tau \cdot s] = \gamma/\nu \tau s$ 

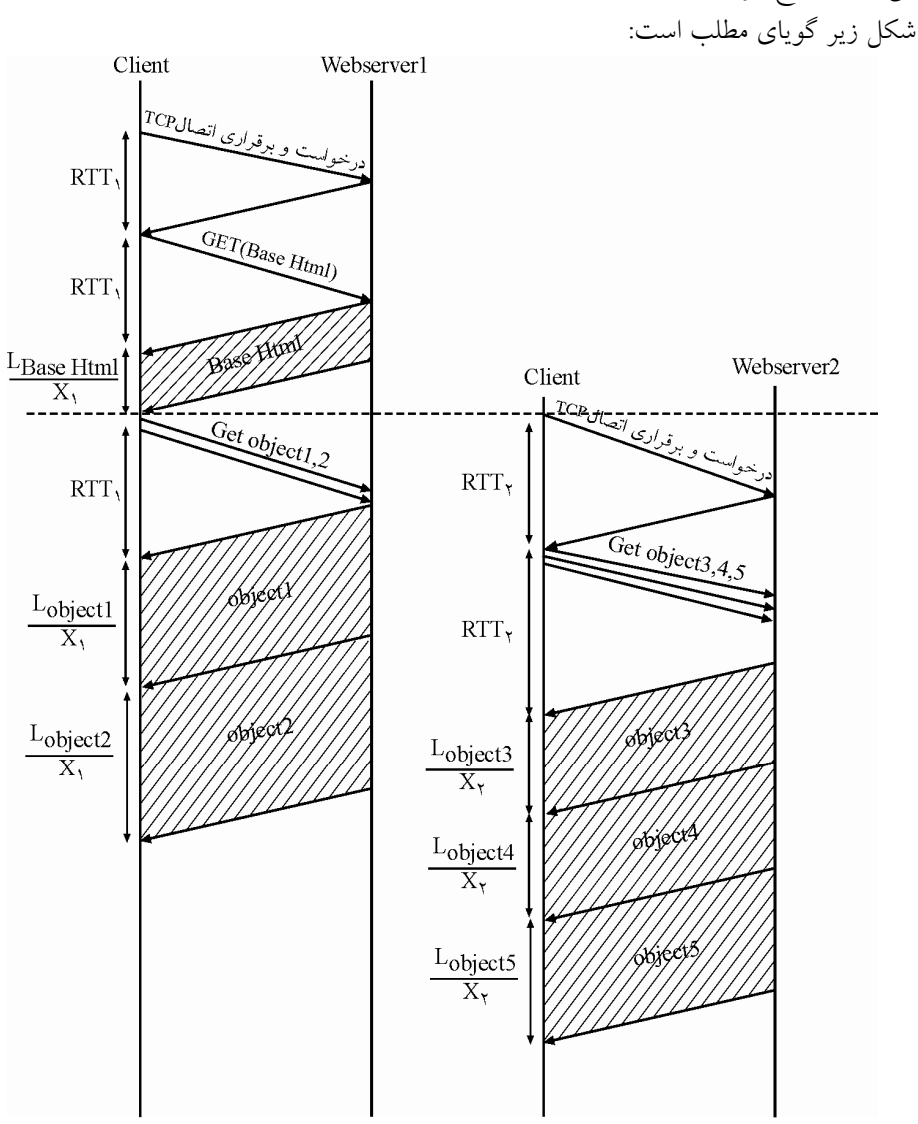

**توجه:** عبارت چند **ثانيه ميلي** زمان صرف مي شود در صورت سوال بايد به چند **ثانيه** ف زمان صر ميشود اصلاح گردد.

**( 6- 4گزينه ) صحيح است.** 

**پروتكل HTTP در لايه كاربرد** 

به برنامه كاربردي كه روي اينترنت نوشته شده است، web wide world يا شبكه جهاني وب گفتـه شود. زيرا مي documentهايي داريم كه Linkها را به هم متصـل مـي كنـد، پروتكلـي كـه بـراي آن طراحي شده است، پروتكل HyperText Transfer Protocol) HTTP) نام دارد.

كاري كه HTTP انجام مي دهـد ايـن اسـت كـه clientهـا، objectهـا را بـه request web server می دهند و web server هم objectها را می آورد. objectها مي توانند يك فايل HTML با يك تصـوير JPEG و ... باشـند كـه توسـط ايـن پروتكـل ميتوانند منتقل شوند. هر object اي در محيط عملياتي اينترنت با يك آدرس منحصر به فرد معرفي مـي شـود كـه بـه آن URL شود. گفته مي URL عبارت سرواژه Locator Resource Uniform باشد. مي  **مثال:**

www.iust.ac.ir/index.htm /home/logo.jpg /home/Header.jpg

در صفحه اول دانشگاه ممكن است n تا object وجود داشته باشد.

پس اولين كاري كه مي كنيم تا يك صفحه web بيايد اين است كه يك request از سمت Client به Server بدهيم بدون اين كه چيزي مشخص كنيم. از آنجاييكه پروتكل http به دليل دغدغه صحت داشتن با پروتكل TCP در لايه انتقال كار ميكند، در ادامه ابتدا TCP درخواسـت Clint بـه سـمت Server را معوق مي كند تا يك TCP Connection مـابين فرسـتنده و گيرنـده بـراي درخواسـت و دريافت فايل پايه HTML ايجاد كند. اين Connection TCP در سه گـام يعنـي ( 1) فـاز برقـراري اتصال (J-way handshaking)، (۲) فاز تبادل داده و (۳) فاز رهاسازي اتصال انجام مي گـردد. كـه در ادامه به بررسي فاز برقراري اتصال (3-way handshaking) مي پردازيم:

#### **فاز برقراري اتصال (handshaking way3-(**

براي ايجاد Connection TCP ، سه پيغام TCP شود كه بـه آن رد و بدل مي handshaking way3- (دستتكاندهي سه طرفه) نيز گفته مي شود. مراحل فاز برقراري اتصال به صورت زير است: ابتدا )1 Clinet، درخواست برقراري Connection را به Server دهد. مي **(**1**<sup>=</sup>** SYN **(** )2 Server يك ACK ه ب Client پذيرد كـه مييعني كند ارسال مي Connection سـمت Client بـه سمت Server باز شود. همچنين Server علاوه بـر ACK يـك درخواسـت ايجـاد Connection از سمت Server به Client فرستد. هم مي **(**1 1 **= =** SYN , ACK **( توجه:** ACK Server و درخواست ايجاد Connection هر دو با هم از طرف Server در قالب يـك پيام به سمت Client گردد. ارسال مي **توجــه:** وقتــي Client، ACK را از Server گرفــت، Connection ســمت Client بــه Server بــاز شود، پس مي Client توانـد مي داده و درخواسـت بفرسـتد. Client ايـن اختيـار را دارد كـه همـراه ACK، داده و درخواست هم بفرستد.

 )3 Client يك ACK ه ب Server پذيرد كـه مييعني كند ارسال مي Connection سـمت Server بـه سمت Client شود. باز **(**1**<sup>=</sup>** ACK **(**

**توجــه:** وقتــي Server، ACK را از Client گرفــت، Connection ســمت Server بــه Client بــاز شود، پس مي Server تواند مي داده و درخواست بفرستد. **توجه:** TCP، Connection هايش دو طرفه است، يعني هم از سمت Client سمت به Server يـك Connection ايجاد مي كند و هم از سمت Server به سمت Client يك Connection ايجاد مي كند. **توجه:** تا اين سه پيغام رد و بدل نشوند. بين Connection Client و Server ايجاد نشده اسـت، بـه اين سه پيغام در TCP اصطلاحاً way handshaking-3- گفته مي شود. به معني دست تكاندهـي سـه دهند و سپس طرفه، در واقع با اين كار، دو گره دارند عمل خوشامدگويي انجام مي Connection به شكل دو طرفه برقرار مي شود. **مثال:** مثلاً شما وقتي دوستتان را ببينيد براي باز كردن سر صحبت يك سري تعارفـات اوليـه انجـام ميدهيد: سلام، ... ، دست دادن ... اينها كه گفتيم براي فاز برقراري اتصال بود. **توجه:** پس حداقل يك زمان رفت و برگشت طول ميكشد تا Client يك بتواند request مربوط به درخواست و دريافت فايل پايه html را بدهد. البتـه اگـر request اش را همـراه ACK بدهـد، كـه معمولا به اين صورت است. به اين زمان رفت و برگشـت اصـطلاحا RTT يـا Time Trip Round شود. گفته مي **توجه:** اين تأخير RTT از مـوقعي كـه Client يـك request بـه Server دهـد تـا مـي ACK آن را دريافت كند يعني Connection برقرار شود، يا از موقعي كه يـك پيغـام مـي دهـد تـا جـواب آن را ، تـأخير صـف op TPr ، تأخير انتشـار **( )** <sup>T</sup><sup>F</sup> بگيرد، شامل تمام تأخيرهاي شبكه است، تأخير انتقال**( ) (** <sup>T</sup>queue **(**تأخير پردازش، **(** Tprocess **(**. **توجه:** RFC اي كه براي HTTP وجود دارد 1954 2616و RFC RFC است. **توجه:** تمام پروتكل هايي كه در شبكه ي اينترنت وجود دارند، داراي RFC هستند، براي مثال بـراي ديدن جزئيات آن ها بايد RFCشان را بگيريم و مطالعه كنيم يا اگر بخـواهيم آنهـا را پيـادهسـازي كنيم بايد RFC آنها را تهيه كنيم. RFC مانند كتاب قانون است، قوانيني دارد كه مي گويد: 1- اول اين كار را انجام بده 2- اين پيغام را دريافت كردي، بعد اين كار را انجام بده و ... RFC يك Reference ب راي پياده سازي بدون ابهام است. **توجه:** شرح RFC ها در سايت ORG.IETF قرار دارد. **توجه:** پس از آنكه فاز برقـراري اتصـال ( handshaking way3- (انجـام شـد، يعنـي Connection سمت Client به Server باز شد. آنگاه نوبت به ارسال request به معني درخواست و دريافت فايل پايه HTML از سمت Client به Server می رسد، اين صفحهی اصلي يعني فايل پايـه HTML بـه فرمت HTML می آيد، در فايل پايه HTML گفته شده است كه در آن چنــد object وجــود دارد و بعد browser شما objectمـا را بـه آن شـكلي كـه هسـت نشـان مـي دهـد. در ايـن حالـت نقشـه

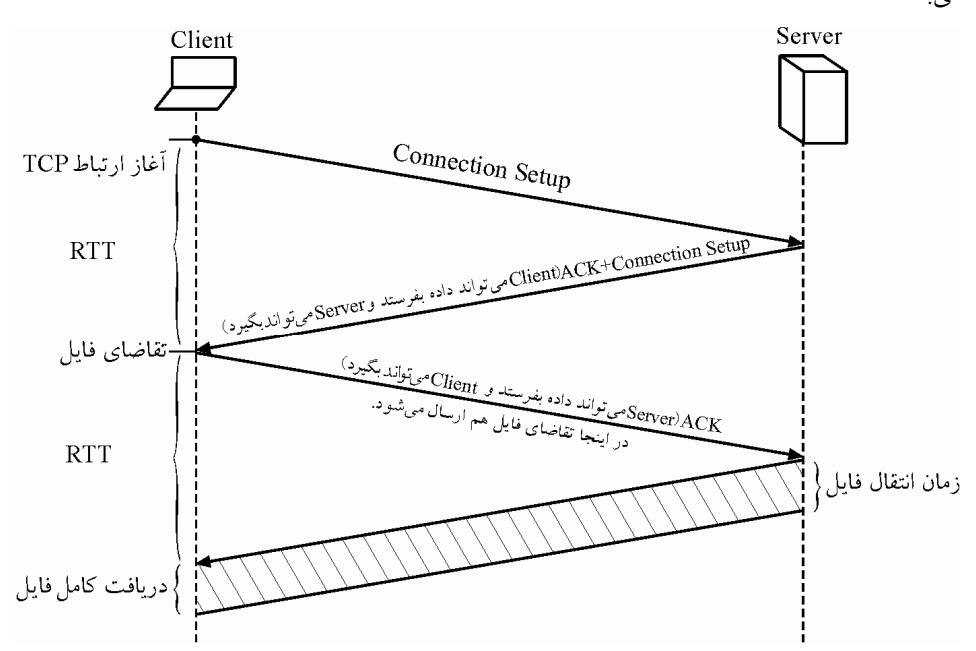

درخواست و دريافت objectها در فايل پايه HTML مشخص شده است. شكل زير گوياي مطلـب باشد: مي

 **گردد: به طور كلي زمان دستيابي به يك صفحه وب به طور كامل از رابطه زير محاسبه مي**

 $T_{\text{Access}}$  (Website)  $= T_{\text{Translate}}$  (Domain to IP)  $+ T_{\text{Destination}} = T_{\text{DNS}}$  LOOK UP  $+ T_{\text{HTTP}}$ **توجه:** فرض كنيد در مرورگر وب خود براي دريافت يك صفحه وب به طور كامل بـر روي يـك لينك كليك مي كنيد و آدرس IP مربوط به اين URL در ميزبان محل<sub>ي</sub> **ذخيره نشده** است، در نتيجه براي به دست آوردن آدرس IP به يك UP LOOK DNS نياز اسـت. فـرض كنيـد بـراي دريافـت آدرس IP از طريق سرويس DNS، n سرور DNS ملاقات مي شوند و تاخير زمان رفت و برگشـت معادل 1RTT تا RTTn باشد. بنابراين بدون در نظر گرفتن زمان مربوط بـه درخواسـت و دريافـت فايل پايه html و objectهاي موجود در آن، رابطه زير را خواهيم داشت:

 $T_{\text{Access}}$  (Website)  $= T_{\text{Translate}}$  (Domain to IP)  $+ T_{\text{Destination}} = T_{\text{DNS LOOK UP}} + T_{\text{HTTP}}$ 

$$
= \sum_{i=1}^{n} RTT_i + T_{HTTP}
$$

**ي محاسبه حال در ادامه به نحوه** THTTP **پردازيم: در شرايط مختلف مي توجه:** از پروتكل به دو حالت مي HTTP توان استفاده كرد: ناپايدار : non-persistent http )1( پايدار : persistent http )2 (

#### **http persistent-Non ناپايدار(غيرمصر يا غيرمداوم)**

در حالت http persistent-Non يك connection TCP مابين فرستنده و گيرنده براي درخواست و دريافت فايل پايه HTML ايجاد مي گردد و در انتها Connection بسته مي شود. در ادامه نيـز بـراي درخواست و دريافت objectها به طور مستقل Connection باز و بسته مي شود.

حالت http persistent-Non خود به سه روش ترتيبي، موازي نامحـدود و مـوازي محـدود وجـود دارد، كه روابط آن به صور ت زير است:

**روش ناپايدار ترتيبي:** 

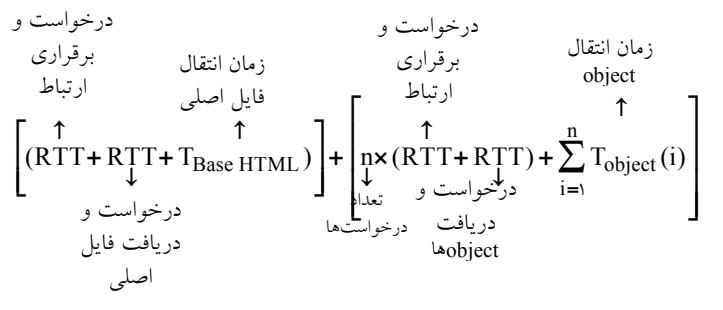

**روش :نامحدود ناپايدار موازي**

درخواست و  
\زمان انتقال  
\n
$$
q_{\overline{c}}(c)
$$
  
\n $\begin{bmatrix}\n\uparrow & \uparrow & \downarrow \\
\downarrow & \downarrow & \downarrow\n\end{bmatrix}$   
\n $\begin{bmatrix}\n\uparrow & \uparrow & \uparrow \\
\downarrow & \downarrow & \downarrow\n\end{bmatrix}$   
\n $\begin{bmatrix}\n\uparrow & \uparrow & \uparrow & \uparrow \\
\downarrow & \downarrow & \downarrow & \downarrow\n\end{bmatrix}$   
\n $\begin{bmatrix}\n\uparrow & \uparrow & \uparrow & \uparrow \\
\downarrow & \downarrow & \downarrow & \downarrow & \downarrow\n\end{bmatrix}$   
\n $\begin{bmatrix}\n\uparrow & \uparrow & \uparrow & \uparrow & \downarrow \\
\downarrow & \downarrow & \downarrow & \downarrow & \downarrow & \downarrow \\
\downarrow & \downarrow & \downarrow & \downarrow & \downarrow & \downarrow \\
\downarrow & \downarrow & \downarrow & \downarrow & \downarrow & \downarrow \\
\downarrow & \downarrow & \downarrow & \downarrow & \downarrow & \downarrow \\
\downarrow & \downarrow & \downarrow & \downarrow & \downarrow & \downarrow\n\end{bmatrix}$   
\n $\begin{bmatrix}\n\downarrow & \downarrow & \downarrow & \downarrow & \downarrow \\
\downarrow & \downarrow & \downarrow & \downarrow & \downarrow \\
\downarrow & \downarrow & \downarrow & \downarrow & \downarrow \\
\downarrow & \downarrow & \downarrow & \downarrow & \downarrow \\
\downarrow & \downarrow & \downarrow & \downarrow & \downarrow \\
\downarrow & \downarrow & \downarrow & \downarrow & \downarrow\n\end{bmatrix}$ 

**روش :محدود ناپايدار موازي**

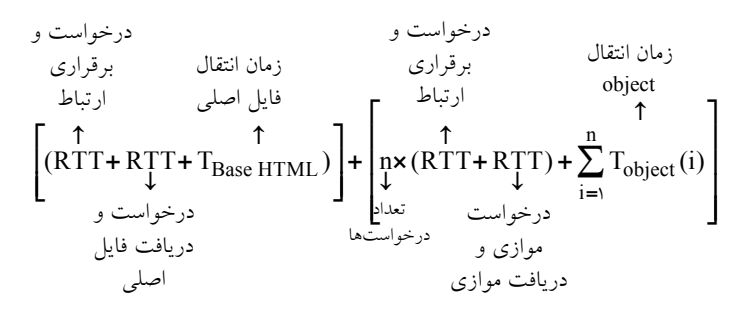

#### **http persistent پايدار (مصر يا مداوم)**

در حالت persistent http يـك TCP connection مـابين فرسـتنده و گيرنـده بـراي درخواسـت و دريافت فايل پايه HTML ايجاد مي گردد و در انتها Connection باز مي مانـد. در ادامـه نيـز بـراي درخواست و دريافت object ها همان TCP connection اوليه مورد استفاده قرار مي گيرد. حالت http persistent خود به سه روش ترتيبي، موازي نامحدود و موازي محدود وجود دارد، كـه روابط آن به صورت زير است:

**روش پايدار ترتيبي:** 

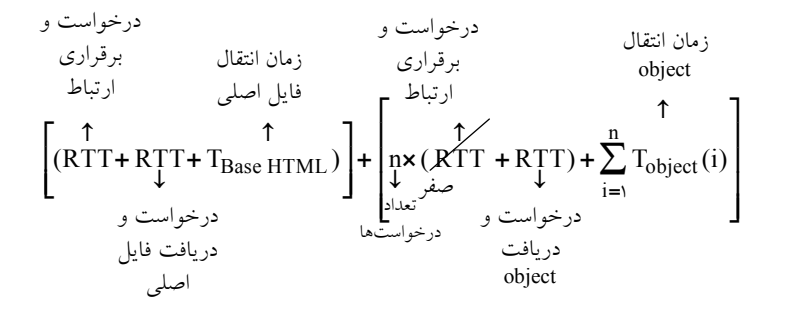

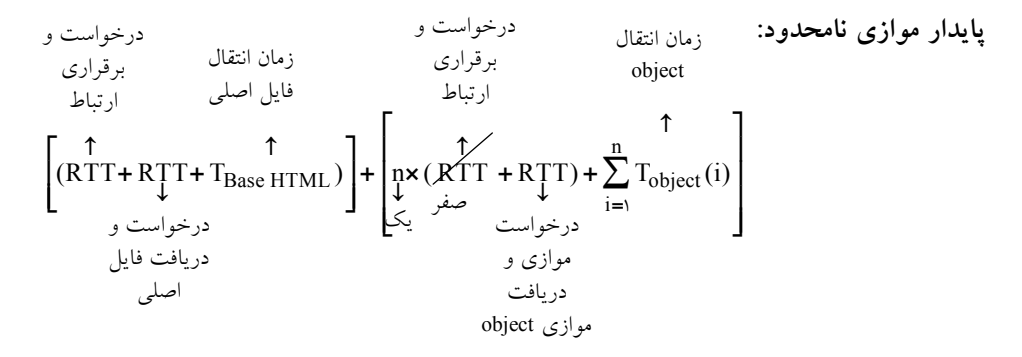

**روش :محدود پايدار موازي**

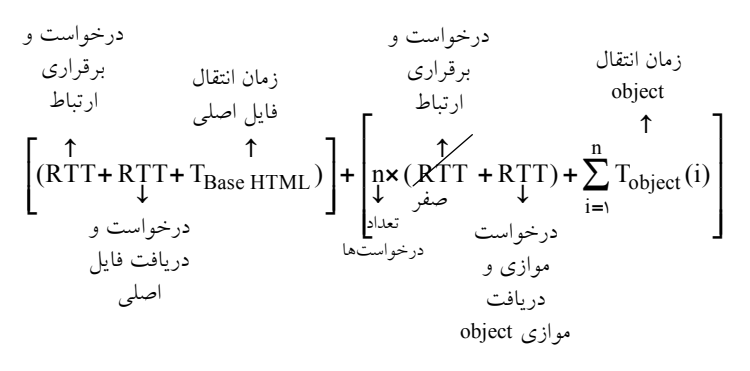

**توجه:** اگر براي مدتي روي Connection ، request اي نيايد، server بندد. آن را مي **توجه:** بستگي به برنامـه كـاربردي دارد Persistent يـا persistent Non را انتخـاب كنـد. پروتكـل HTTP دهد به هر دو اجازه مي **.**

**در صورت سوال گفته شده است كه يك صفحهي وب شامل يك فايل HTML 8و آبجكت روي يك سرور وجود دارد. اندازة فايل HTML و آبجكت ها با هم برابر بوده و مقدار هر يك 5000 بايت است.**  كاربري اقدام به ديدن اين صفحهٔ وب ميكند. زمان رفت و برگشــت بــين كــامپيوتر كــاربر و ســرور <sup>7</sup> **<sup>=</sup>** msec RTT **است. متوسط گذردهي ارتباط بين كامپيوترِ كاربر و وب سرور برابر با 40 مگابيـت بر ثانيه است. فرض كنيد كامپيوتر كاربر و سرور از** 0 1 / http **استفاده مي كند و سرور اجازة حـداكثر پنج ارتباط موازي TCP دهد. از لحظه به كامپيوترِ كاربر مي اي كه كامپيوترِ كاربر GET http را به وب سرور ارسال ميكند تا زماني كه صفحة وب را كاملاً دريافت ميكند چند ميلـي ثانيـه زمـان صـرف ميشود؟ (توجه داشته باشيد كـه** 0 1 / http **بـه صـورت persistent-non و parallel) مـوازي) كـار كند.) مي**

دادههاي مسئله به صورت زير است:

 $L_{\text{Base HTML}} = \Delta \cdots \text{Byte}$ ,  $L_{\text{Object}} = \Delta \cdots \text{Byte}$ 

 $R_{\text{TOTAL CHANNEL}} = f \cdot \text{mbps} = f \cdot x \cdot f \cdot f \text{ bps}, RTT = v \text{ ms}$ Cardinality(Object) =  $\lambda$ , T<sub>DNS LOOK UP</sub> =  $\cdot$ 

**توجه: در صورت سوال محدوديت توازي مطرح شده است، پس تـوازي محـدود را در نظـر گيريم. مي**

**رابطه روش نا ( پايدار persistent-non) موازي ) parallel (محدود به صورت زير است :**

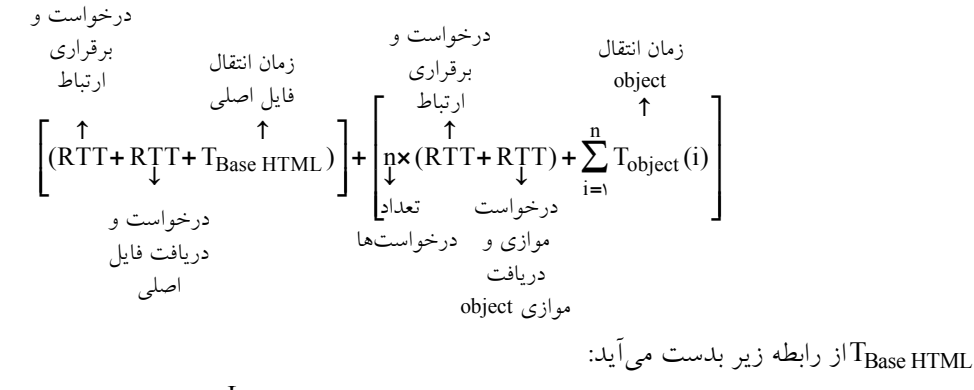

Base HTML Base HTML  $=$   $\frac{1}{R_{\text{TOTAL CHANNEL}}}$  $T_{\text{Base HTML}} = \frac{L}{R_{\text{TO}}}$ 

نرمان انتقال فايل پايه html به داخل كانال انتقال است.  $T_{\rm Base\,HTML}$ 

كه HTML LBase برابر اندازه فايل پايه html و CHANNEL RTOTAL برابـر نـرخ انتقـال كـل كانـال باشد. مي

 $\Gamma_{\rm Object}$ از رابطه زير بدست مي آيد:

Object Object  $=$   $\frac{R_{\text{TOTAL CHANNEL}}}{R_{\text{TOTAL CHANNEL}}}$ L  $T_{Object} = \frac{1}{R}$ 

، زمان انتقال Object به داخل كانال انتقال است.

كه LObject برابر اندازه Object و CHANNEL RTOTAL باشد. مي كل كانال برابر نرخ انتقال با توجه به شرايط ذكر شده در صورت سؤال، مطابق آنچه گفتيم ابتـدا بايسـتي فايـل پايـه HTML را دريافت كرد و سپس فايل 8 object ديگـر را دريافـت كـرد و حـالا بـا توجـه بـه نـوع ارتبـاط كه **ناپايدار موازي محدود** است و تنها مي توان <mark>۵ كانكشن موازي</mark> داشـت بايسـتي اينگونـه عمـل كنيم:

ابتدا يك RTT شود، سپس صرف درخواست و برقراري ارتباط مي RTT ديگر صرف درخواست و دريافت فايل پايه HTML مي شود و پس از آن ارتباط قطع مـي شـود، بعـد از دريافـت فايـل پايـه HTML ،5 با كانكشن موازي درخواست و برقراري ارتباط را در يك RTT دهـيم و در مـي RTT 5بعدي فايل را دريافت ميكنيم و پس از آن ارتباط قطع ميشود، سپس با توجه بـه اينكـه تنهـا 3 فايل باقيمانده است، با 3 كانكشن مـوازي ديگـر درخواسـت و برقـراري ارتبـاط را در يـك RTT مي دهيم و در RTT بعدي ٣ فايل object باقي مانده را دريافت مي كنيم. بنابراين مقدار n در رابطـه فوق باعنوان تعداد درخواستها برابر ٢ خواهد بود، زيرا دو كانكشن يكي ۵ تايي و ديگري ٣ تايي ايجاد كرديم.

**كه پس از جايگذاري اوليه رابطه زير را خواهيم داشت:**

 $\left[ (RTf + RTf + \frac{\Delta \cdot \cdot \cdot \times \Delta}{f \cdot x) \cdot f} x \cdot \cdot \cdot \right] + \left[ rx(Rff) \right]$  $\frac{1}{\gamma}$   $\frac{1}{\gamma}$   $\frac{1}{\gamma}$   $\frac{1}{\gamma}$   $\frac{1}{\gamma}$   $\frac{1}{\gamma}$   $\frac{1}{\gamma}$   $\frac{1}{\gamma}$   $\frac{1}{\gamma}$   $\frac{1}{\gamma}$   $\frac{1}{\gamma}$  $\frac{\Delta \cdots x_{\lambda}}{x_{\lambda} x_{\lambda}}$  $\left[\frac{\Delta \cdot \cdot \cdot \times \Lambda}{\sigma \cdot \cdot \cdot \cdot} \times \cdot \cdot \cdot \right] + \left[\frac{\cdot \times (RTf + RTf) + \Lambda \times \frac{\Delta \cdot \cdot \cdot \times \Lambda}{\sigma \cdot \cdot \cdot \cdot \cdot} \times \cdot \cdot \cdot}{\frac{\cdot \cdot \cdot \cdot \cdot \cdot}{\sigma \cdot \cdot \cdot \cdot \cdot \cdot \cdot \cdot \cdot \cdot \cdot}} \right]$ ۳  $\frac{11}{y}$   $\frac{11}{x}$   $\frac{6}{x}$   $\frac{6}{x}$  $\lambda x \xrightarrow{\Delta \circ \circ \circ \times \lambda} x$  $f \cdot x$ 

**پس از جايگذاري نهايي رابطه زير را خواهيم داشت:** 

 $[(\forall + \forall + \vee)] + [(\forall \times (\forall + \vee) + \wedge \times)] = [(\land \triangle)] + [\forall \land + \land] = [(\land \triangle)] + [\forall \land] = \triangle \text{ms}$ 

شكل زير گوياي مطلب است:

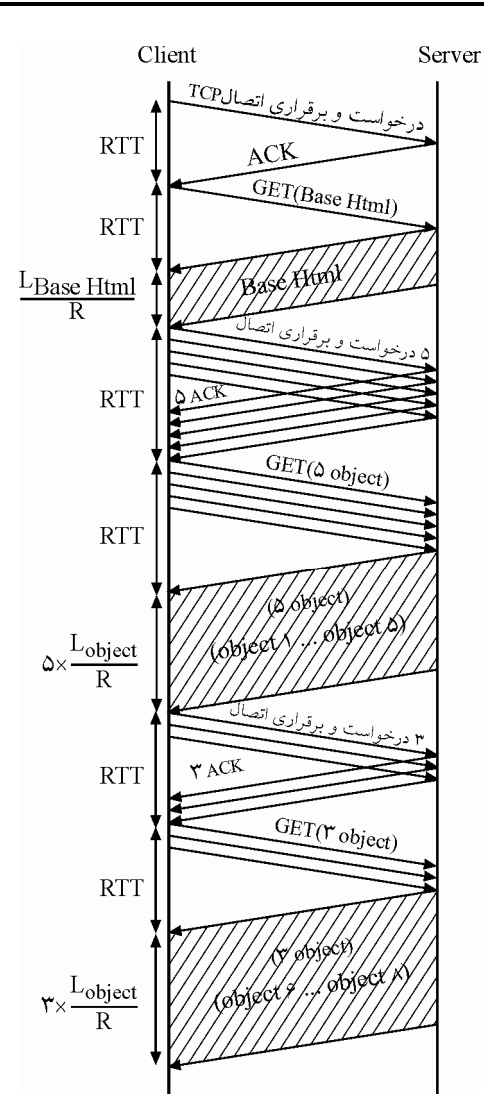

**توجه:** البته لازم به ذكر است كه طراح به جاي اينكـه بگويـد از لحظـهي click روي URL، گفتـه است از لحظهاي كه كامپيوتر كاربر http GET را بـه وب سـرور ارسـال مـيكنـد، يعنـي لحظـهي درخواست html پايه (يعني GET)، كه منجر به اين ميشود RTT اول ناديده گرفته شـود و پاسـخ دقيقتر سوال به صورت زير باشد:

 $[(\lambda + \nu + \nu)] + [\nu \times (\nu + \nu) + \lambda \times \nu] = [(\lambda)] + [\nu \lambda + \lambda] = [(\lambda)] + [\nu \cdot \nu] = \nu \cdot \nu$ كه البته اين مقدار در گزينهى سوم هست. **توجه:** سازمان سنجش آموزش كشور، در كليد اوليه و نهايي خود، گزينه چهارم را به عنوان پاسخ اعلام كرده بود.

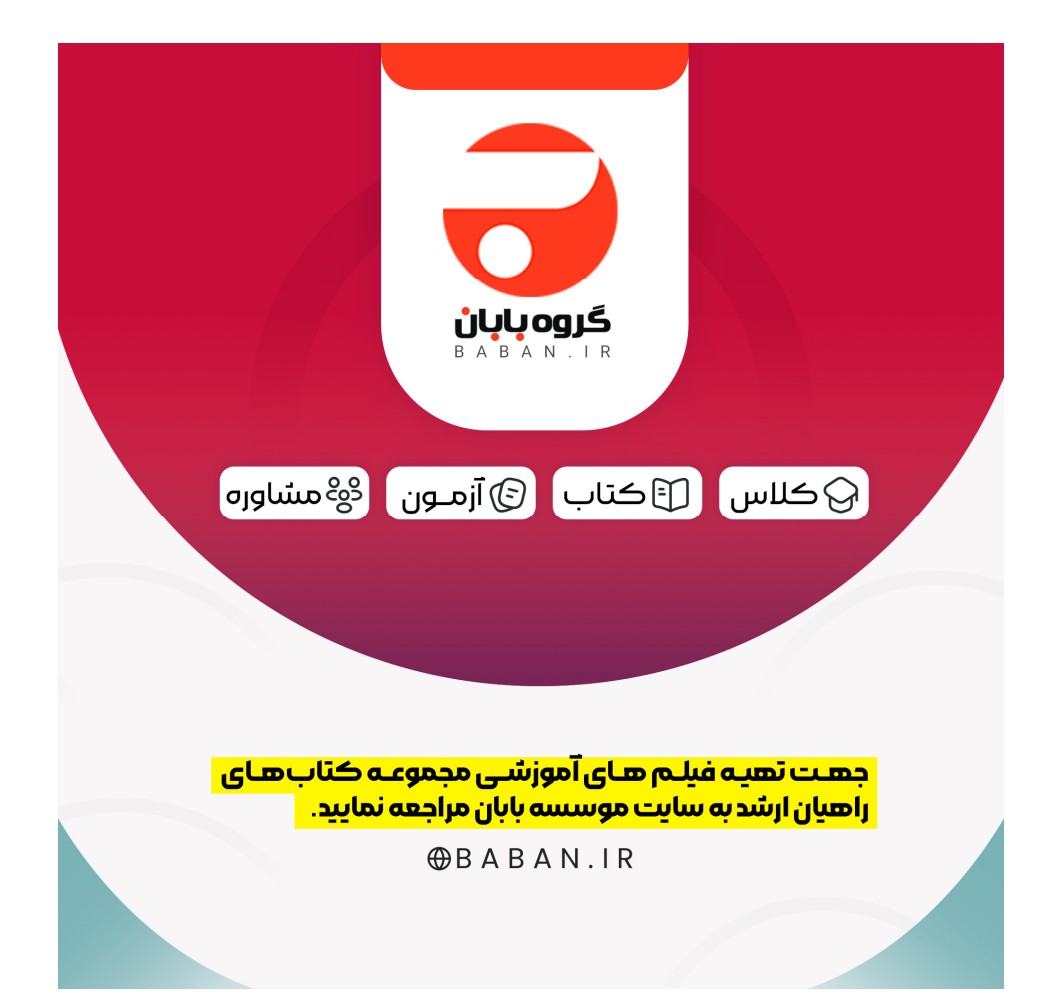

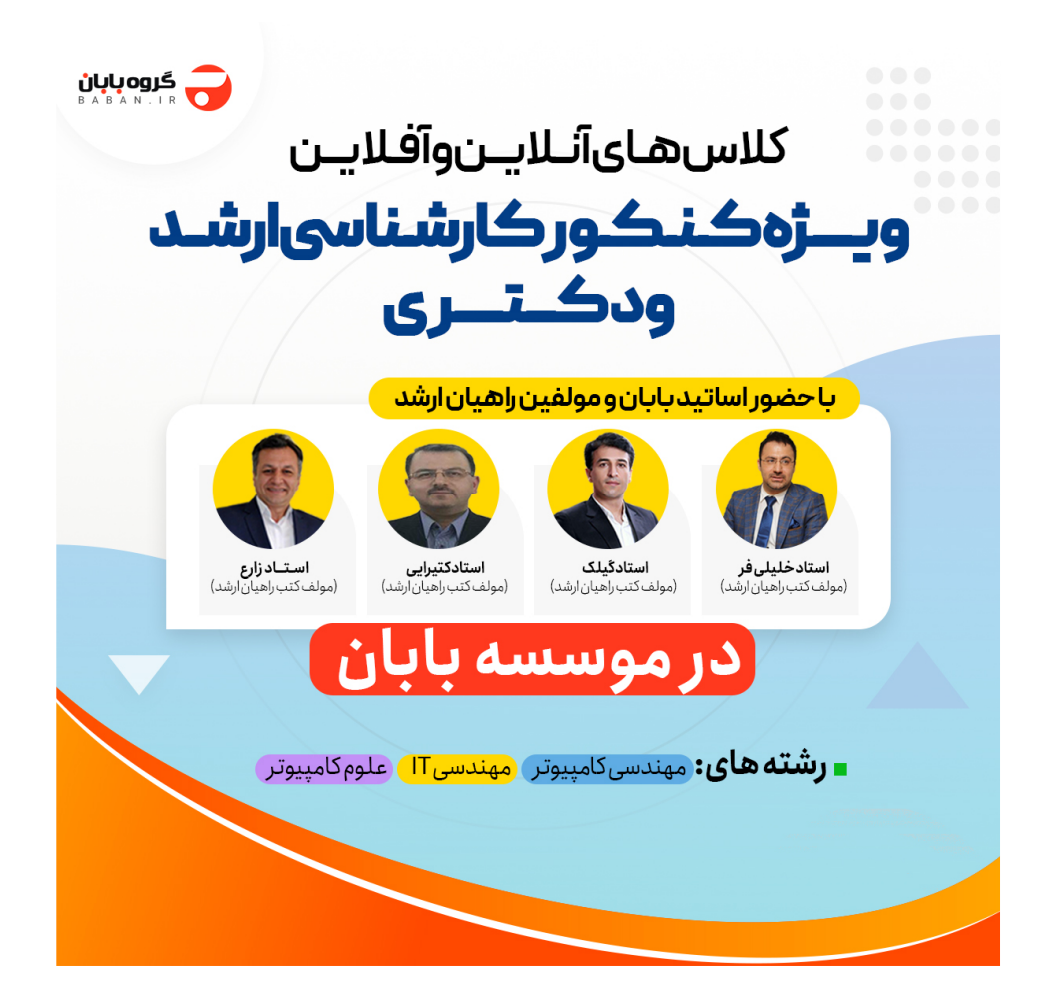

# ب<mark>هترین منابع</mark><br>کنگور ارشد کامپیوتر

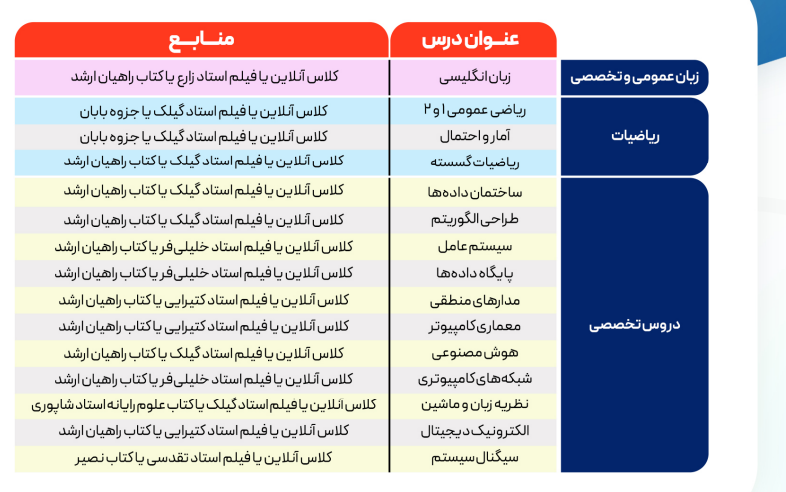

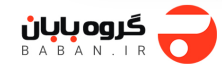

## بهترين منابع كنكور ارشد فناوري اطلاعات

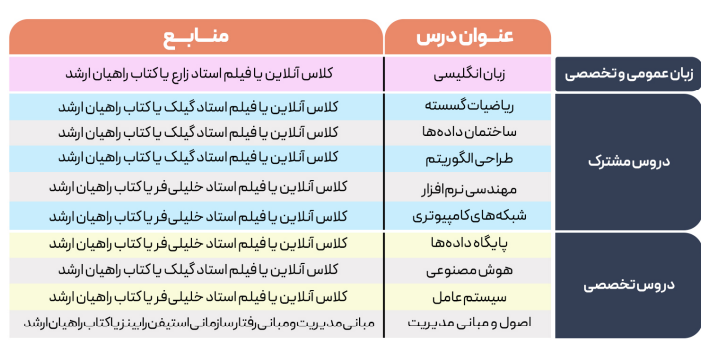

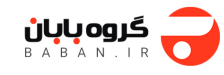

## ب<mark>ھترین منابع</mark><br>کنکور ارشدعلوم کامپیوتر

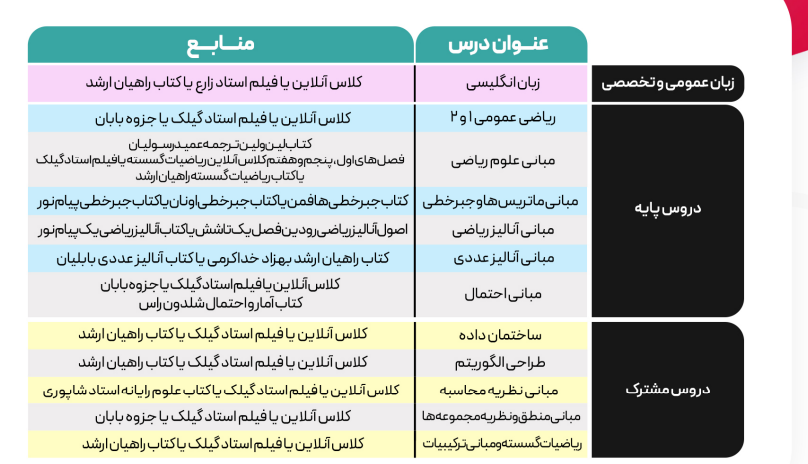

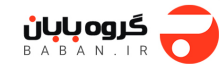

 $\overline{\phantom{a}}$  $\overline{\phantom{a}}$  $\overline{\phantom{a}}$  $\overline{\phantom{a}}$ **مشاوره تخصصي رشته كامپيوتر و IT**  در راستاي رسالت **مؤسسة فرهنگي و انتشاراتي بابان** مبني بر ارتقاي سطح علـم و دانش كشور و كمك همه جانبه به دانشجويان و داوطلبان گرامـي ، در جهـت قبـولي در كنكور كارشناسي ارشد و دكترى مهندسـي كـامپيوتر و IT دو طـرح زيـر را پايــهريــزي كردهايم: ) 1 ارائه مشاوره تخصصي **حضوري** و **غيرحضوري** (تلفني و آنلاين) 2 هاي برگزاري كلاس) **حضوري** و **غيرحضوري** فيلم( آموزشي و كلاس آنلاين) براي آشنايي بيشتر با خدمات ارائـه شـده توسـط **موسسـه بابـان** بـه وب سـايت **ir.khalilifar** يا كانال تلگرام **arastookhalilifar @**مراجعه فرماييد. **تلفن دفتر مركزي موسسه بابان: 77972868-021 تلفن دفتر فروشگاه انتشارات بابان :77973386-021 پايگاه اطلاع رساني موسسه بابان: ir.baban.www** 

I